# Semgrep: The Program version 0.3

Yoann Padioleau pad@returntocorp.com

> with code from Yoann Padioleau

September 8, 2021

The text and figures are Copyright © 2020 R2C. All rights reserved.

The source code is Copyright © 2019-2020 R2C. Permission is granted to copy, distribute, and/or modify the source code under the terms of the GNU Lesser General Public License version 2.1.

# **Contents**

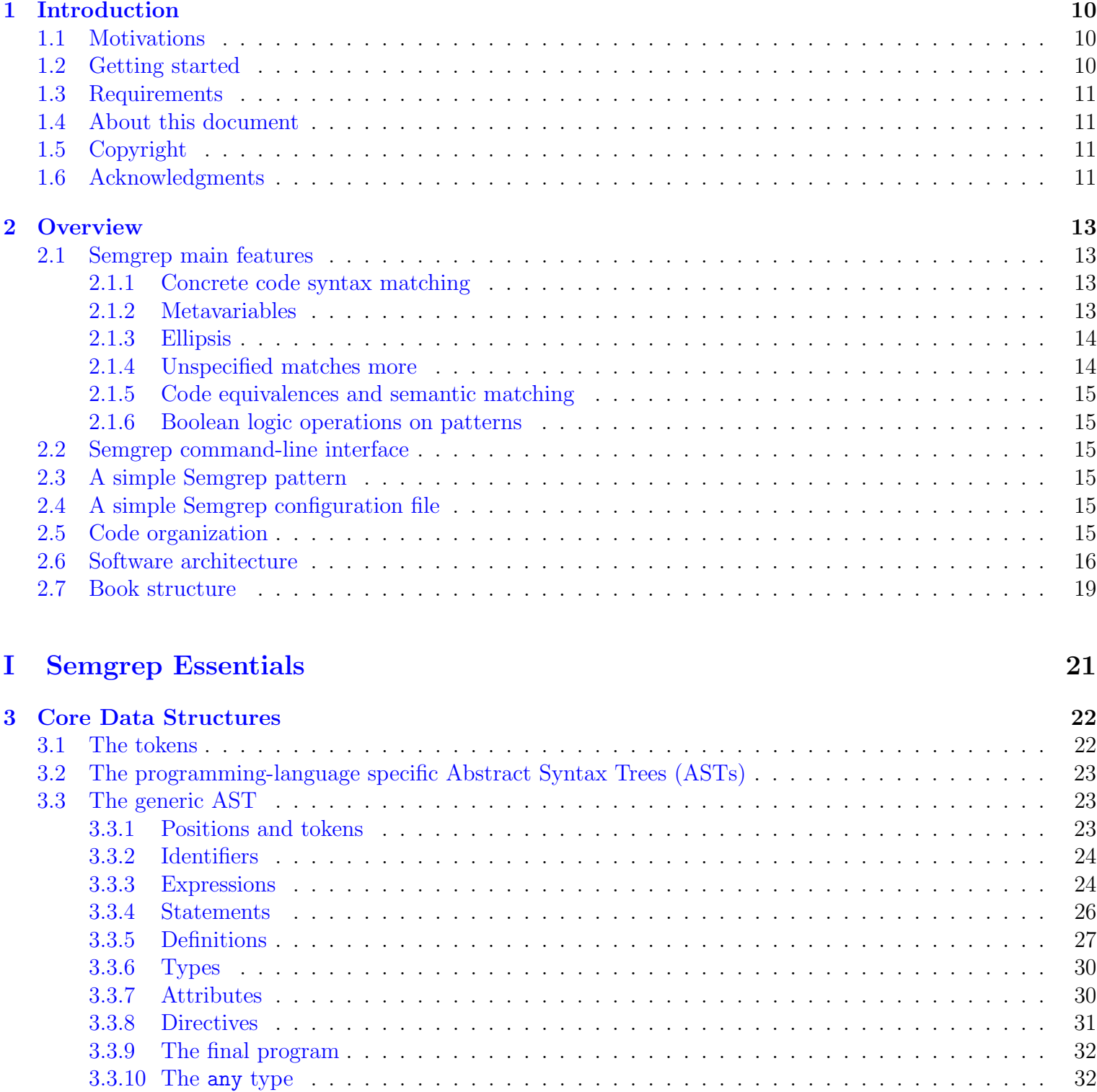

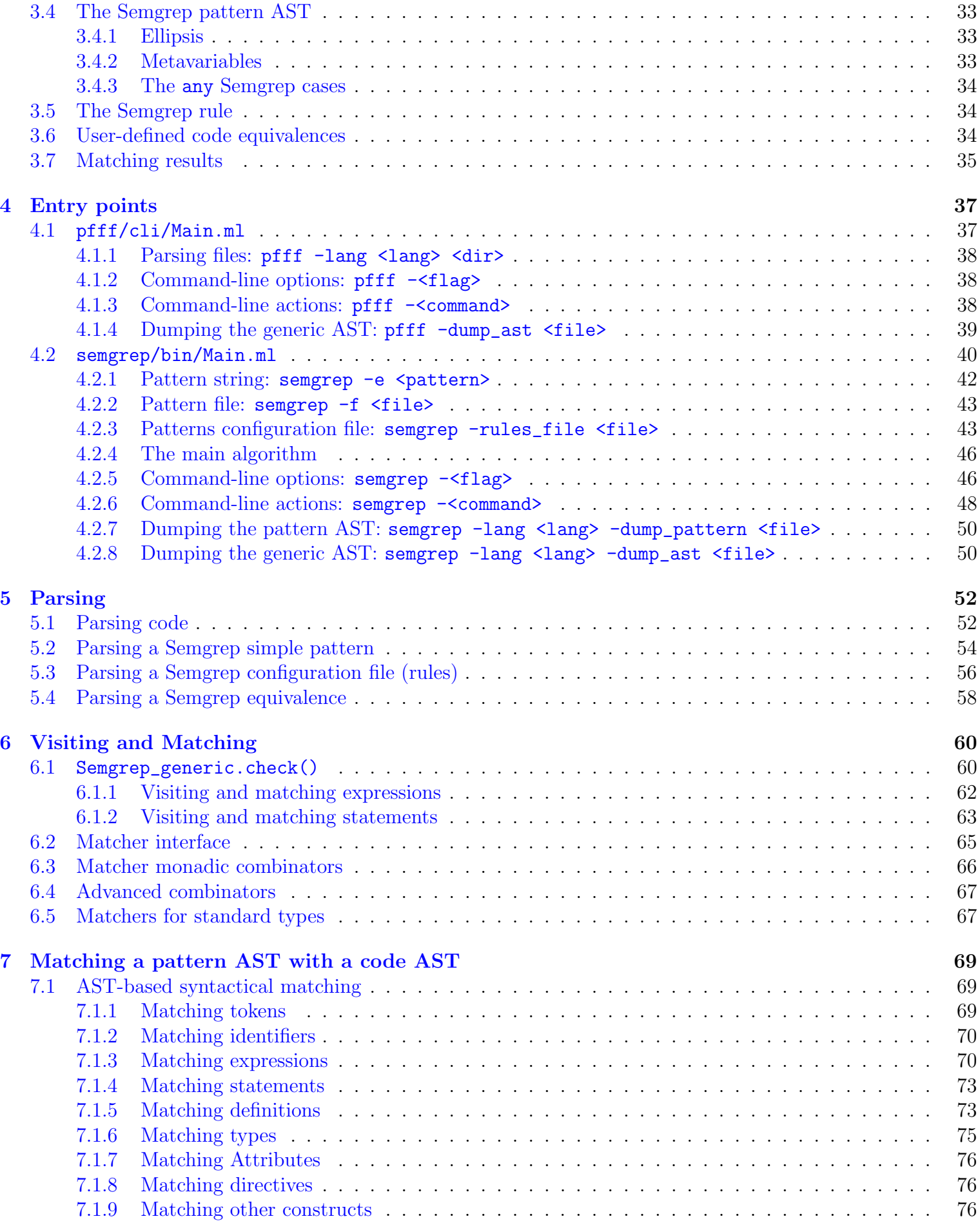

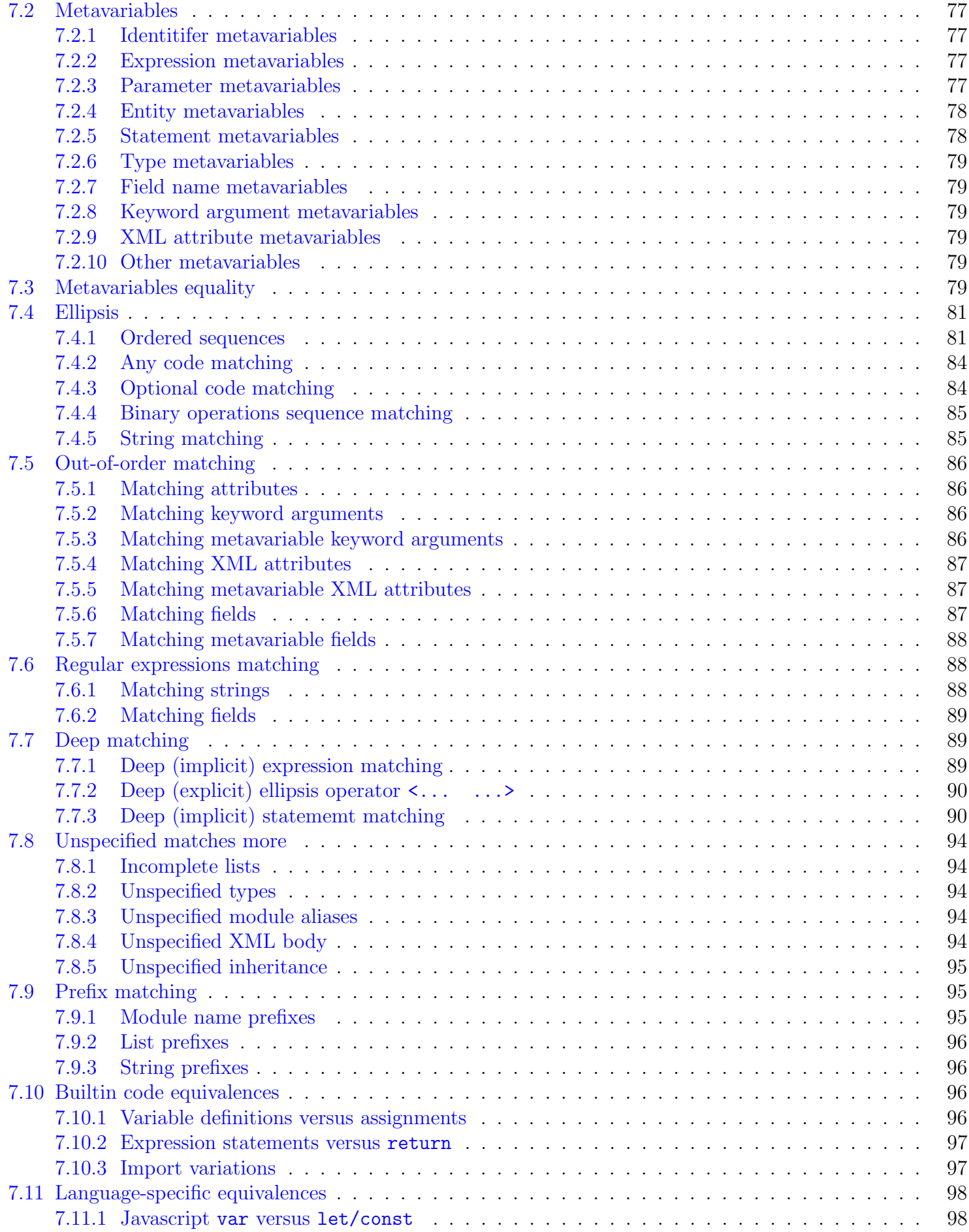

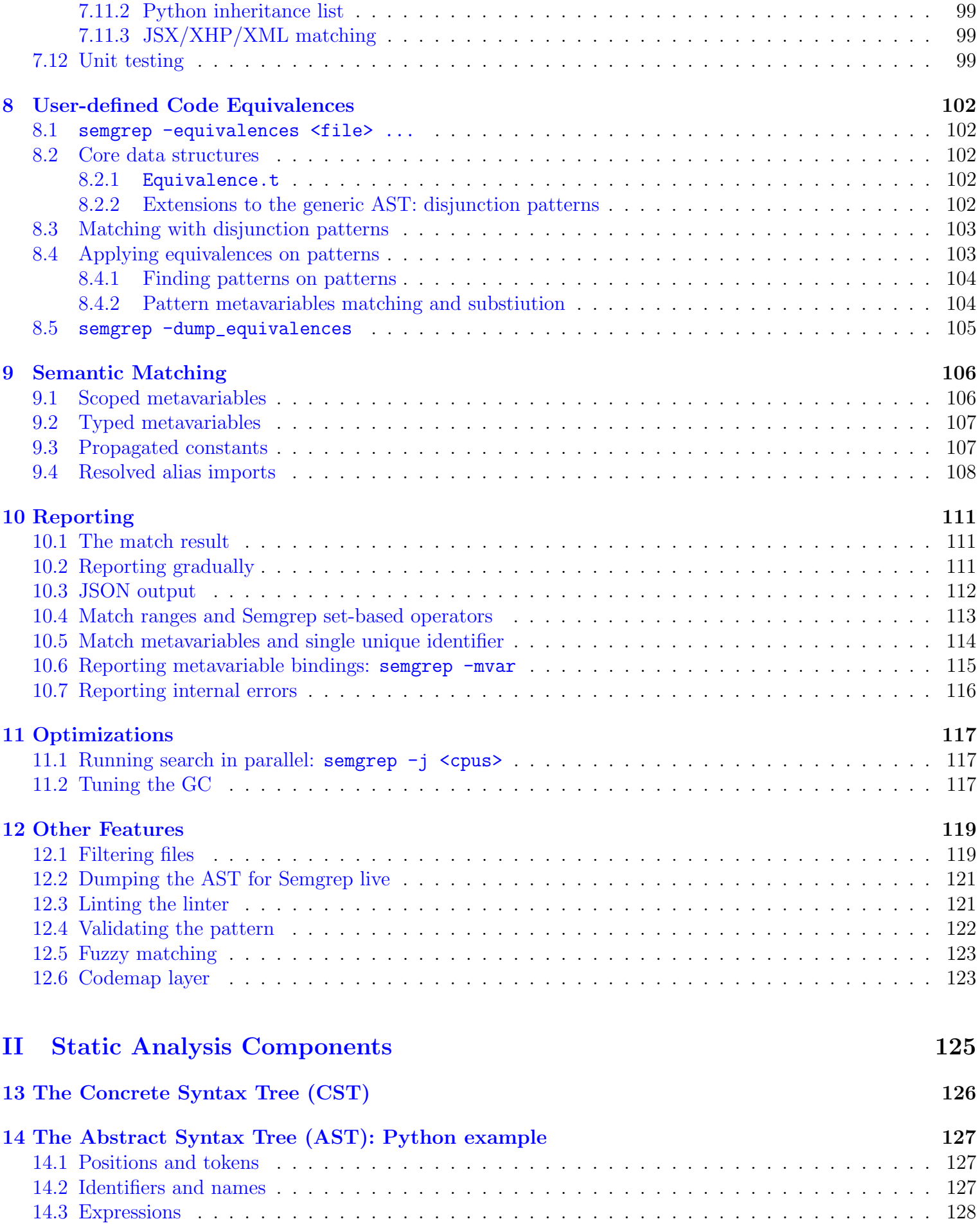

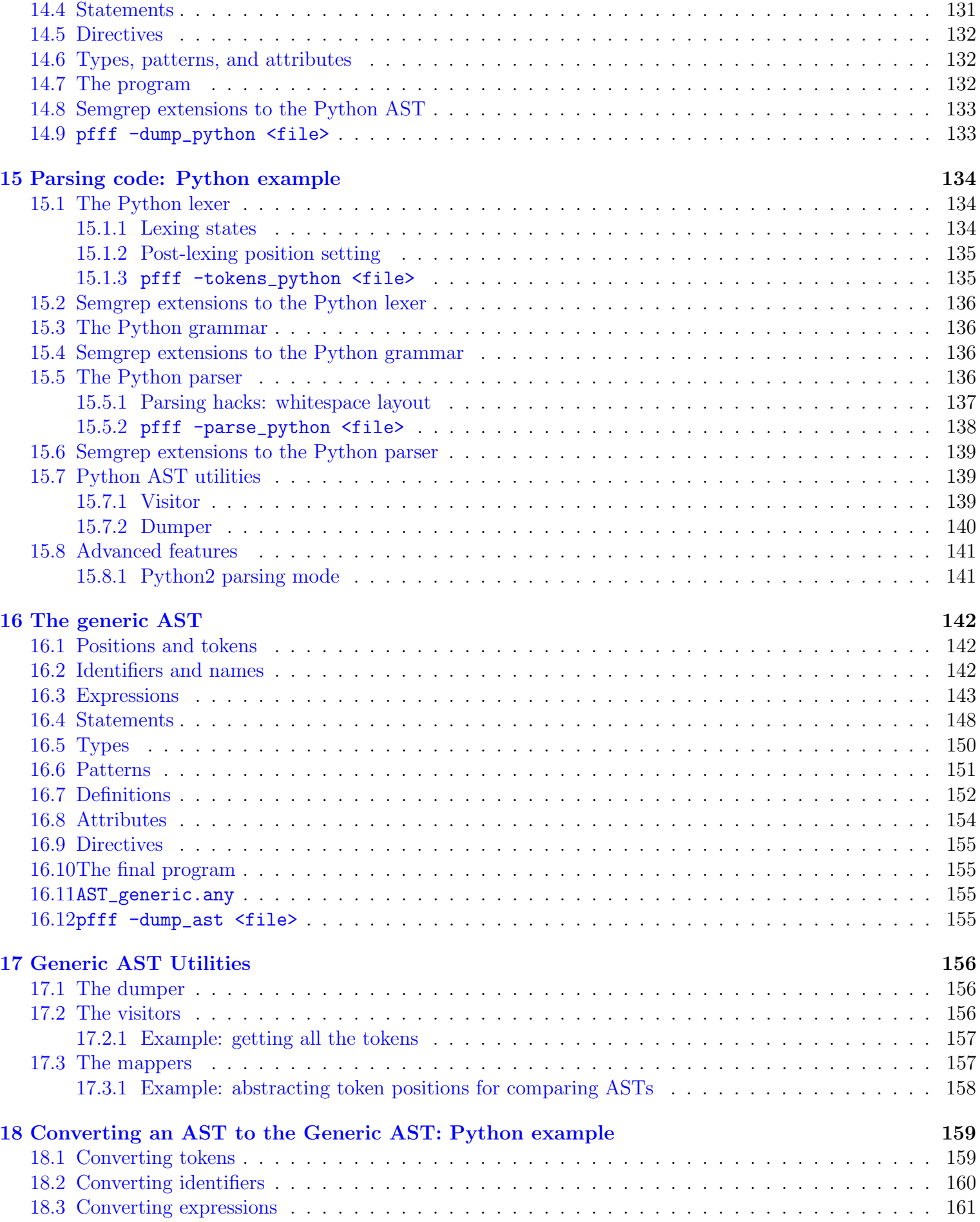

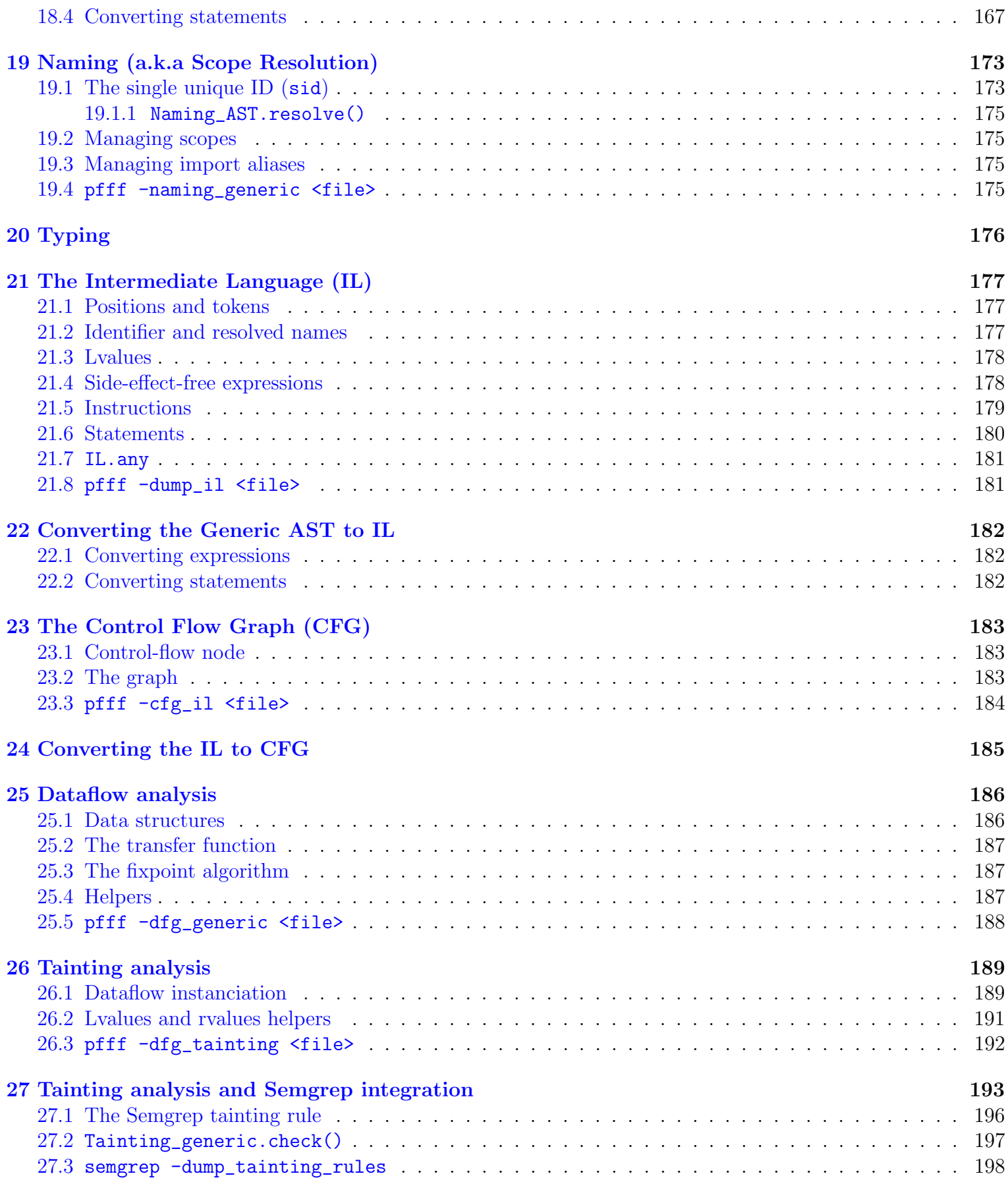

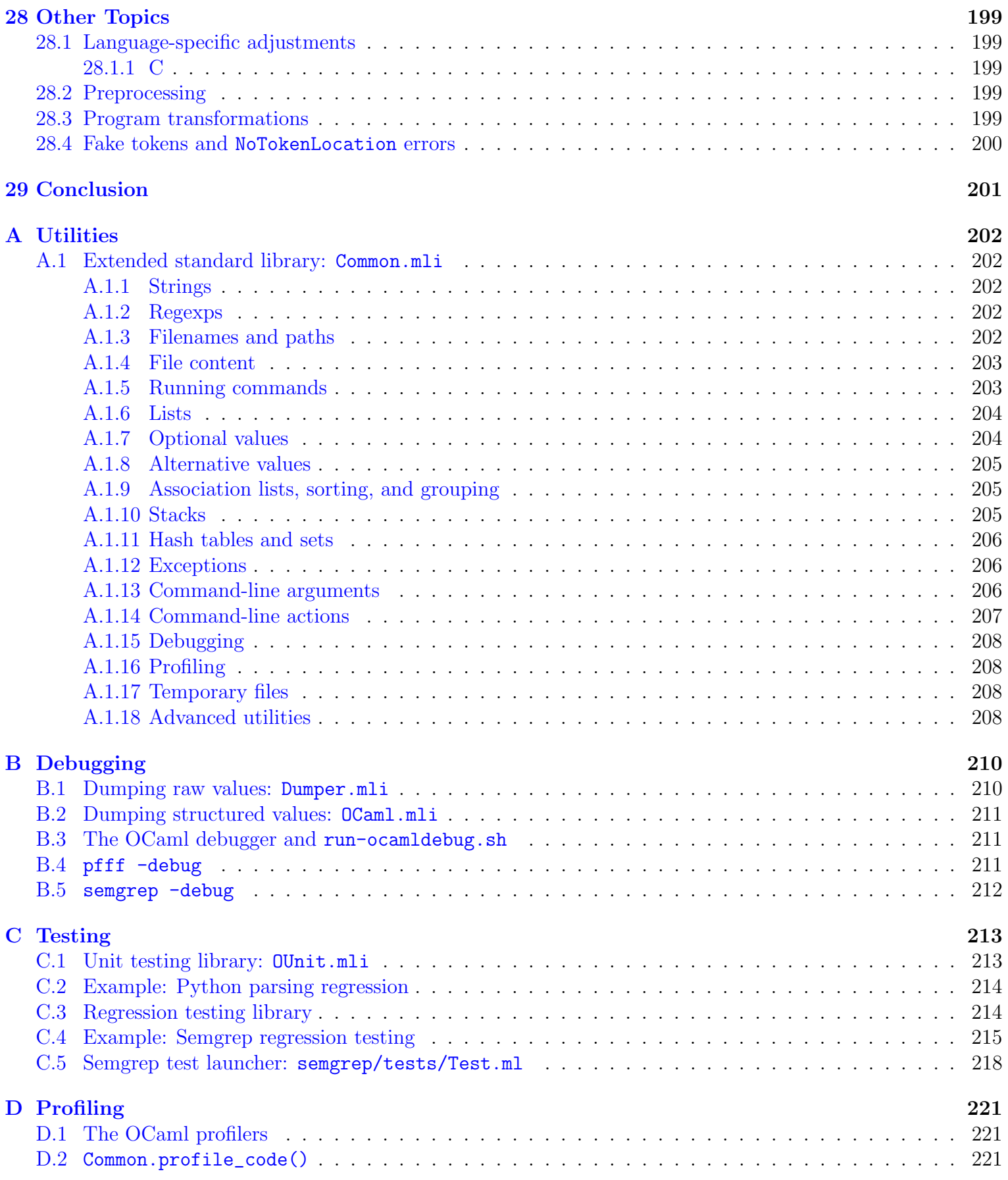

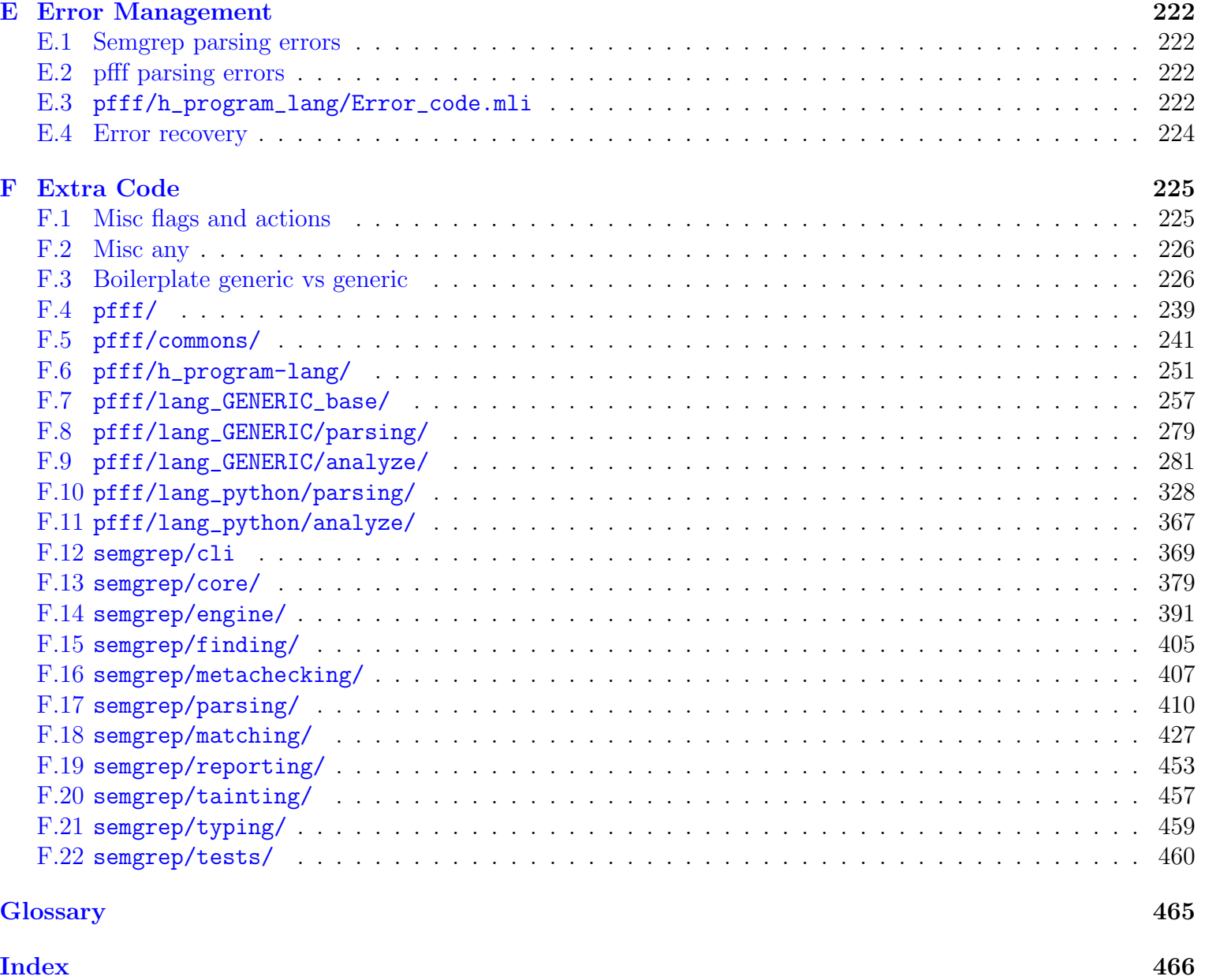

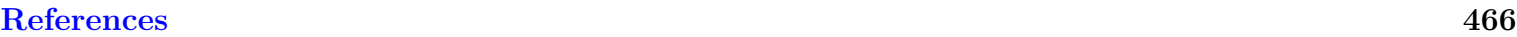

# <span id="page-10-0"></span>Chapter 1

## Introduction

The goal of this document is to explain with full details the source code of Semgrep (and especially the core of Semgrep).

## <span id="page-10-1"></span>1.1 Motivations

As R2C recruits more and more program analysis people, and as more and more developers want to contribute to the Semgrep codebase, it becomes useful to document the internals of Semgrep so people can quickly get up to speed. The alternative is me (the author), having to explain again and again the same things to many people.

Another motivation is the bus<sup>[1](#page-10-3)</sup>. I wrote most of the code in Semgrep, without much code reviews, so this is potentially dangerous for R2C. The fact that most of the code is written in OCaml[2](#page-10-4) makes things even worse, because very few people at R2C are familiar with this language. Thus, I think it is necessary to put extra effort in documenting Semgrep internals.

A final motivation, probably a bit selfish, is that I love literate programming [\[Knu92\]](#page-467-0). I use this technique extensively for my Principia Softwarica [\[Pad16\]](#page-467-1) book series. Thus, this book is a great way to get feedback on the approach, so that I can in turn improve later Principia Softwarica.

### <span id="page-10-2"></span>1.2 Getting started

The first thing you need to contribute to Semgrep is to get the code of Semgrep<sup>[3](#page-10-5)</sup>.

I will not repeat the installation and build instructions contained in those repositories, but essentially you need first to install:

- OCaml, the wonderful always-amazing programming language
- OPAM, the OCaml package manager
- Dune, the OCaml build system

You can then use your favourite editor to edit the code (e.g., Emacs, or even better Efuns<sup>[4](#page-10-6)</sup>). However, if you are an OCaml beginner, I strongly suggest to install VSCode and its OCaml Platform plugin. See semgrep/CONTRIBUTING.md for more information.

<span id="page-10-5"></span><sup>3</sup><https://github.com/returntocorp/semgrep>

<span id="page-10-3"></span><sup>1</sup>[https://en.wikipedia.org/wiki/Bus\\_factor](https://en.wikipedia.org/wiki/Bus_factor)

<span id="page-10-4"></span><sup>2</sup><https://ocaml.org/>

<span id="page-10-6"></span><sup>4</sup><https://github.com/aryx/fork-efuns>

## <span id="page-11-0"></span>1.3 Requirements

To understand Semgrep, you obviously need to know OCaml [\[LDF](#page-467-2)<sup>+</sup>16]. However, this document does not contain an OCaml tutorial and I assume you already have a basic knowledge of the language. Here are a few pointers to learn OCaml if you need to:

- Real World OCaml  $[?]^5$  $[?]^5$ , the modern reference on the language and its practical use
- Developing Applications With Objective Caml  $[?]^6$  $[?]^6$ , a bit outdated (it still uses the old "Objective Caml" name) but still a solid reference
- *OCaml Tutorials*<sup>[7](#page-11-6)</sup>, a good list of tutorials on different aspects of the language

Moreover, even though I do not assume you have an extensive program analysis knowledge, I assume you already know what is a lexer, a parser, an abstract syntax tree, or what is the difference between an expression and a statement. To learn more about basic program analysis, read for example Modern Compiler in ML [\[App04\]](#page-467-3).

## <span id="page-11-1"></span>1.4 About this document

This document is a *literate program* [\[Knu92\]](#page-467-0). It derives from a set of files processed by a tool, syncweb [\[Pad09\]](#page-467-4), generating either this book or the actual source code of the program. The code and its documentation are thus strongly connected.

## <span id="page-11-2"></span>1.5 Copyright

Most of the code in this document is licensed under the GNU Lesser General Public License version 2.1 as published by the Free Software Foundation.

```
\langle pad/r2c copyright 11\rangle \equiv(459b458454d453b451c447b442428b427b426b418b416b411407f406405b393b392b391390389387 38
 (* Yoann Padioleau
  *
  * Copyright (C) 2019-2021 r2c
  *
  * This library is free software; you can redistribute it and/or
  * modify it under the terms of the GNU Lesser General Public License
  * version 2.1 as published by the Free Software Foundation, with the
    special exception on linking described in file license.txt.
  *
  * This library is distributed in the hope that it will be useful, but
  * WITHOUT ANY WARRANTY; without even the implied warranty of
  * MERCHANTABILITY or FITNESS FOR A PARTICULAR PURPOSE. See the file
  * license.txt for more details.
  *)
```
## <span id="page-11-3"></span>1.6 Acknowledgments

Many of the ideas in Semgrep originated in the Coccinelle<sup>[8](#page-11-8)</sup> project, which I worked on many years ago with Julia Lawall and Gilles Muller. However, the goal of Semgrep is quite different from Coccinelle: Semgrep is focused

<span id="page-11-4"></span><sup>5</sup><https://realworldocaml.org/>

<span id="page-11-5"></span><sup>6</sup><https://caml.inria.fr/pub/docs/oreilly-book/html/index.html>

<span id="page-11-6"></span><sup>7</sup><https://ocaml.org/learn/tutorials/>

<span id="page-11-8"></span><sup>8</sup><http://coccinelle.lip6.fr/>

on finding bugs in code written in many different programming languages (e.g., Python, Javascript, Java, Go, C) while Coccinelle is focused on program transformations on C code (and mainly in the Linux kernel). This has led to many different design decisions on the shape of the Semgrep pattern language.

Moreover, many of the recent features of Semgrep owe a lot to its early adopters: the R2C developers (e.g., Isaac Evans, Drew Dennison, Grayson Hardaway, Ulziibayar Otgonbaatar), as well as early users (e.g., Vasilii Ermilove, Ajin Abraham) whose feedbacks and feature requests greatly improved the Semgrep user interface.

Another incredible contribution to the development of Semgrep is its web interface, [http://semgrep.dev/](http://semgrep.dev/editor) [editor](http://semgrep.dev/editor), by Drew Dennison, which accelerated the adoption of Semgrep and greatly facilitated bug reports and interactions with users.

# <span id="page-13-0"></span>Chapter 2

# **Overview**

Before showing the source code of Semgrep in the following chapters, I first give an overview in this chapter of the main features of Semgrep. I also quickly describe its command-line interface and the format of its configuration file. Finally, I define terms, explain how the code is organized, and more generally give the background necessary to understand the code I will show later.

## <span id="page-13-1"></span>2.1 Semgrep main features

The goal of this section is just to give a quick reminder of Semgrep main features, so that I can define terms that I will reference very often later. This section is not a tutorial on Semgrep; see instead [https://semgrep.](https://semgrep.dev/learn) [dev/learn](https://semgrep.dev/learn) for a real tutorial.

Semgrep is based mainly on six principles/features, as explained in the six following sections.

### <span id="page-13-2"></span>2.1.1 Concrete code syntax matching

Semgrep allows you to find code by specifying *patterns*. Those patterns are then *matched* on some code, to find occurences of the pattern in this code. I call those occurences matching results. For example, let's say you want to find all calls to foo(). The beauty of Semgrep is that you do not need to know how a function call is represented internally in memory (like with most other SAST tools) to specify this pattern. You can just use the syntax you already know, as shown in the example below:

```
$ semgrep -e 'foo()' foo.py
foo.py:10: return foo( )
```
Semgrep operates internally on the *Abstract Syntax Tree* (AST), but it lets you use the *concrete code syntax* to specify the pattern. Note that in the previous example, even though there was no space between the parenthesis in the foo() pattern, the pattern still matches code with extra spaces between the parenthesis because the engine does the matching on the AST, not on the sequences of characters in the file.

### <span id="page-13-3"></span>2.1.2 Metavariables

If you only had the ability to specify concrete code in patterns, your pattern would be very specific, and would likely match only a few code sites. *Metavariables* let you abstract away certain parts to generalize your pattern. For example, here is a query to find all calls to foo with two arguments (whatever they are):

\$ semgrep -e 'foo(\$X, \$Y)' foo.py foo.py:20: return foo(1,2)

Note that if you use multiple times the same metavariable in a pattern, Semgrep will ensure that the different places where the metavariable matches contain all the same code. For example, here is a query to find all calls to foo where the two arguments are equal:

```
$ semgrep -e 'foo($X, $X)' foo.py
foo.py:30: foo(a+b, a + b)
```
Note again that even though the second argument to foo abovehas extra spaces around the addition, it is still considered equal to the first argument because the equality test is also performed on the AST, not on the sequence of characters.

### <span id="page-14-0"></span>2.1.3 Ellipsis

To abstract away some code, especially sequences, without even giving it a name, Semgrep provides the ellipsis operator: "..." (sometimes called also the three-dots operator). This operator is quite versatile and can be used in different context to match different kinds of sequences (arguments, parameters, statements, but also characters), as shown in the examples below:

```
\text{\$ semgreen -e 'foo(1, 2, ...) 'foo.py}foo.py:50: return foo(1, 2, 3, 4 , 5)
$ semgrep -e 'foo("...")' foo.py
foo.py:40: return foo("a long string")
```
### <span id="page-14-1"></span>2.1.4 Unspecified matches more

Another core principle of Semgrep, that is hard to give a name to, is that even if your pattern does not specify certain things, for example the attributes of a method, or the type of a parameter, it will still match code where those things are specified. More concretely, the pattern String \$METHOD() { ... } will match the two methods below, even though one of the methods contains an attribute (@Test) that was not mentioned in the pattern.

```
14 \rangle \equivclass Foo extends Bar {
   @Test
   String foo() { return 1 == 1; }
   String bar() { return False; }
 }
```
In the same way, class  $CLASS \{ \ldots \}$  will also match the class above, even though the pattern does not specify the inheritance relation to Bar. This is convenient because it allows to write simple patterns that can accomodate many code variations.

Patterns where certain things are left unspecified will match code not containing those things, and code containing those things. In short, *unspecified matches more*. However, this also means that there is no way with a single pattern to look for the absence of things. For example, you can not look specifically for a method that does not have attributes (e.g., bar above). However, Semgrep provides also boolean logic operations on patterns allowing to combine multiple patterns to perform powerful search, as explained below in Section [2.1.6.](#page-15-1) Thanks to conjunctions and negations, it is possible to look for the absence of things by using multiple patterns.

### <span id="page-15-0"></span>2.1.5 Code equivalences and semantic matching

The last three features can be seen as a mean to generalize patterns so that they can accomodate certain code variations. However, there are many code variations that those features can not handle. For example, in Python you can call the same function with keyword arguments in different orders as shown below.

```
15 \rangle \equivfoo(kwd1 = 1, kwd2 = 2)foo(kwd2 = 2, kwd1 = 1)
```
Both lines are *equivalent*, but a pattern like  $\text{foo}(\text{kwd1 = $X, kwd2 = $Y})$  would naively just match the first line if Semgrep was just doing syntactical matching.

In the same way, many programming-language constructs are just syntactic sugar on top of other constructs. For example  $a$  != a is really the same than ! ( $a == a$ ) in most languages<sup>[1](#page-15-7)</sup>. However, a pattern like  $X == X$ would naively not match code like a != a if Semgrep was just doing syntactical matching, but it should.

In fact, in programming "there is more than one way to do it" (abbreviated as TMTOWTDI<sup>[2](#page-15-8)</sup> in Perl). However, we do not want to specify all those different ways when writing a pattern. This is why one of the core principle of Semgrep is to accomodate as many code variations as possible by leveraging code equivalences. Semgrep does not perform just syntactical matching but also *semantic matching* (hence the name semantic grep) because it knows about the semantic of the underlying programming languages.

Semgrep supports two kinds of code equivalences, as explained in the following sections.

### Builtin equivalences

The first set of code equivalences are built into the Semgrep engine, for example the equivalence about keyword arguments presented above. There are many builtin equivalences, including sophisticated ones such as the one using a constant propagation analysis as explained in Section [9.3,](#page-107-1) or the one resolving import aliases as explained in Section [9.4.](#page-108-0)

### User-defined equivalences

The other set of code equivalences can actually be specified by the user in a special file called the *equivalence* file. For example, by writing  $X + \frac{y}{-}$   $\equiv \frac{y}{+} \frac{z}{-}$  in the equivalence file, we teach the Semgrep engine the commutativity of the addition so that searching for the pattern  $1 + $X$  would also match code written as a + 1. See Chapter [8](#page-102-0) for more information on user-defined equivalences.

- <span id="page-15-1"></span>2.1.6 Boolean logic operations on patterns
- <span id="page-15-2"></span>2.2 Semgrep command-line interface
- <span id="page-15-3"></span>2.3 A simple Semgrep pattern
- <span id="page-15-4"></span>2.4 A simple Semgrep configuration file

## <span id="page-15-5"></span>2.5 Code organization

The code of Semgrep is split in two GitHub repositories:  $pfff^3$  $pfff^3$  and  $semgrep^4$  $semgrep^4$ .  $pfff$  is now a submodule of semgrep. Table [2.1](#page-20-0) presents short descriptions of the main source files in pfff and semgrep and the correspond-

<span id="page-15-7"></span><sup>&</sup>lt;sup>1</sup>This is actually not always true for Python.

<span id="page-15-8"></span><sup>2</sup><https://en.wikipedia.org/wiki/TMTOWTDI>

<span id="page-15-9"></span><sup>3</sup><https://github.com/returntocorp/pfff>

<span id="page-15-10"></span><sup>4</sup><https://github.com/returntocorp/semgrep>

ing chapters in this document in which the code contained in the file is primarily discussed.

pfff contains mainly parsers for different programming languages (e.g., PHP, Python, Javascript, Go, Java, C). Pfff stands for PHP Frontend For Fun. The reason is that I started Pfff while working at Facebook and its website was mostly written in PHP. In 2009, I wanted to statically find bugs in Facebook codebase and I first needed to parse this PHP codebase, hence the name. Later on, I was asked to also analyze our Java code, as well as our Javascript code. Thus, gradually Pfff evolved in a set of parsers for different programming languages, but the original name sticked.

pfff now also contains the *generic Abstract Syntax Tree* (generic AST) in pfff/h\_program-lang/AST\_generic.ml which is a uniform representation of a program that all the parsers are converting into (see Section [3.3](#page-23-1) for more information). That way, once we write a matching algorithm on the generic AST, it can automatically be used to match code in any of the programming languages supported by Pfff.

semgrep, and especially semgrep/semgrep-core, contains the core engine behind Semgrep. In this document, I will just use the prefix path semgrep/ to refer to files actually under semgrep/semgrep-core/, and the prefix pfff/ for files under semgrep/semgrep-core/pfff.

### <span id="page-16-0"></span>2.6 Software architecture

Figure [2.1](#page-17-0) describes the main data flow of Semgrep, whereas Figure [2.2](#page-18-0) describes the main control flow of Semgrep. Both figures can be decomposed in three parts:

- 1. Parsing source code on the left, where the goal is to translate input programs in generic ASTs programs  $($ AST\_generic.program $^{32e}$  $^{32e}$  $^{32e}$ )
- 2. Parsing rules containing patterns on the right, where patterns are ultimately translated in generic AST fragments (AST\_generic.any<sup>[32](#page-32-3)i</sup>) in which certain nodes correspond to special Semgrep features (e.g., ellipsis, metavariables)
- 3. Visit the generic AST programs while matching the generic AST fragments on it and return matching results, at the bottom of both figures

Starting from the top of Figure [2.2,](#page-18-0) the function Main\_semgrep\_core.main() $^{40c}$  $^{40c}$  $^{40c}$ , after some basic commandline processing, calls Main\_semgrep\_core.semgrep\_with\_rules() $44a$  $44a$  with the name of the file containing the rules (e.g., semgrep\_rules.yaml in Figure [2.1\)](#page-17-0), a list of files or directories to process (e.g., foo.py in Figure [2.1\)](#page-17-0), and the programming language to use (e.g., Python). Main\_semgrep\_core.semgrep\_with\_rules() first calls Parse\_rules.parse() $^{56b}$  $^{56b}$  $^{56b}$  to parse the YAML configuration file containing the rules, and calls optionally Parse\_equivalences.parse() $^{58d}$  $^{58d}$  $^{58d}$  to parse a YAML equivalence file. Both functions internally call Parse\_generic.parse\_pattern() $^{55c}$  $^{55c}$  $^{55c}$  to parse the patterns contained in the configuration or equivalence files. Depending on the language of the pattern (either passed via the -lang command-line parameter for interactive -e patterns, or selected automatically as the first language in the languages field in a rule), Parse\_generic.parse\_patt dispatches the appropriate parsing function in  $pfff$  (e.g., <code>Parse\_python.any\_of\_string()</code>  $^{139c}$  $^{139c}$  $^{139c}$  if it's a <code>Python</code> pattern) and converts the programming-language specific AST fragments (e.g.,  $\texttt{AST\_python}.\texttt{any}^\texttt{132h})$  $\texttt{AST\_python}.\texttt{any}^\texttt{132h})$  $\texttt{AST\_python}.\texttt{any}^\texttt{132h})$  in a generic AST fragment (AST\_generic.any) by calling the associated conversion function (e.g., Python\_to\_generic.any()

At this point, Main\_semgrep\_core.semgrep\_with\_rules() has a list of parsed rules containing parsed patterns (generic AST fragments). It can now switch to processing the source files. First, it calls Lang.files\_of\_dirs\_orginto get the final list of files to process. Indeed, semgrep can accept directories as arguments, in which case it recursively traverses those directories and their subdirectories to discover new files to process (note that Lang.files\_of\_dirs\_or\_files() internally calls the external program find to traverse directories). Once we get a flat list of files, Main\_semgrep\_core.semgrep\_with\_rules() iterates over all those files and calls <code>Parse\_generic.parse\_program()</code>  $^{54h}$  $^{54h}$  $^{54h}$  on each of those files. Depending on the language, this function dispatches the appropriate parsing function in <code>pfff</code> (e.g., <code>Parse\_python.parse\_program()</code>  $^{137b}$  $^{137b}$  $^{137b}$  if the source code is

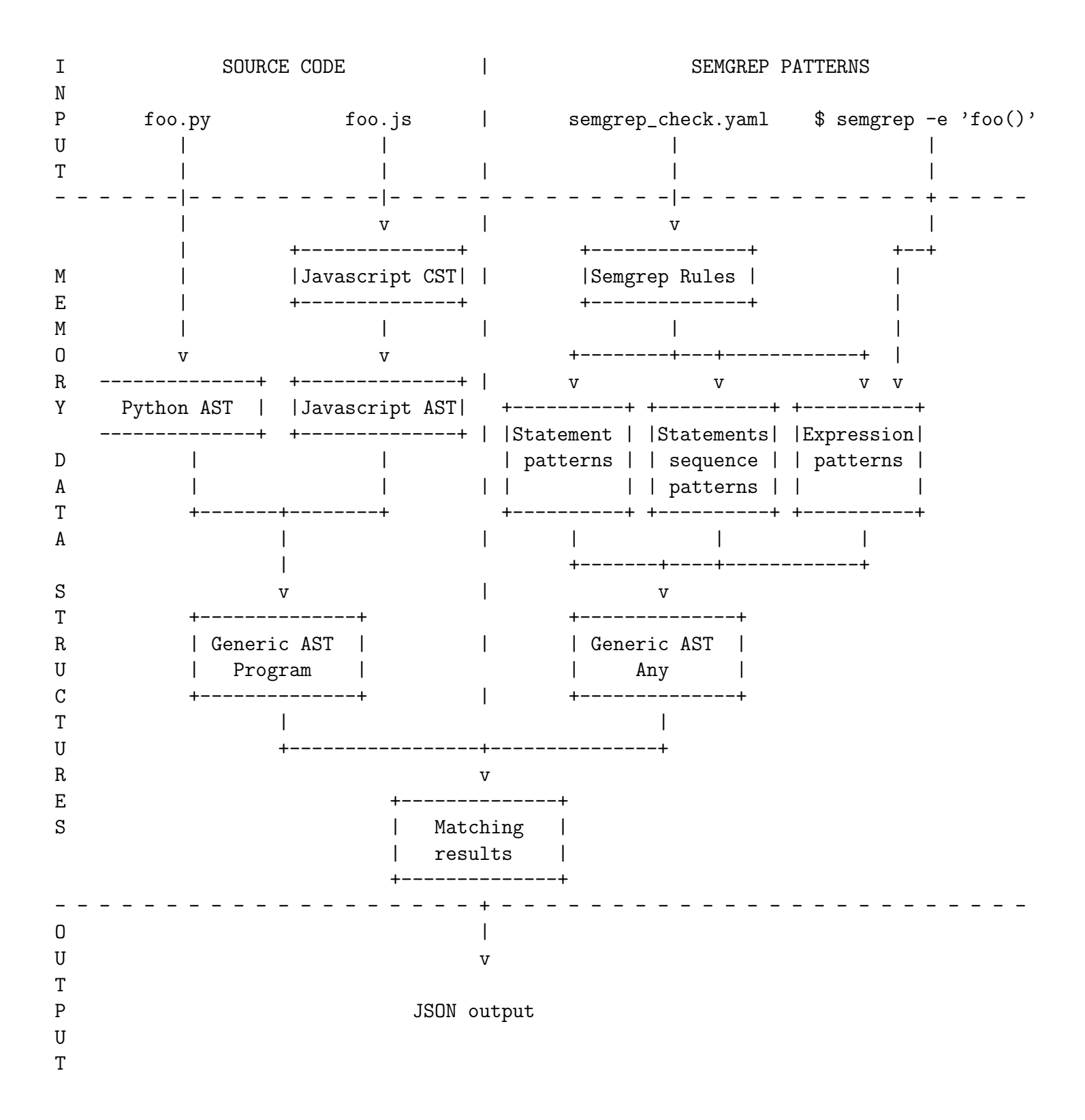

<span id="page-17-0"></span>Figure 2.1: Data flow diagram of Semgrep

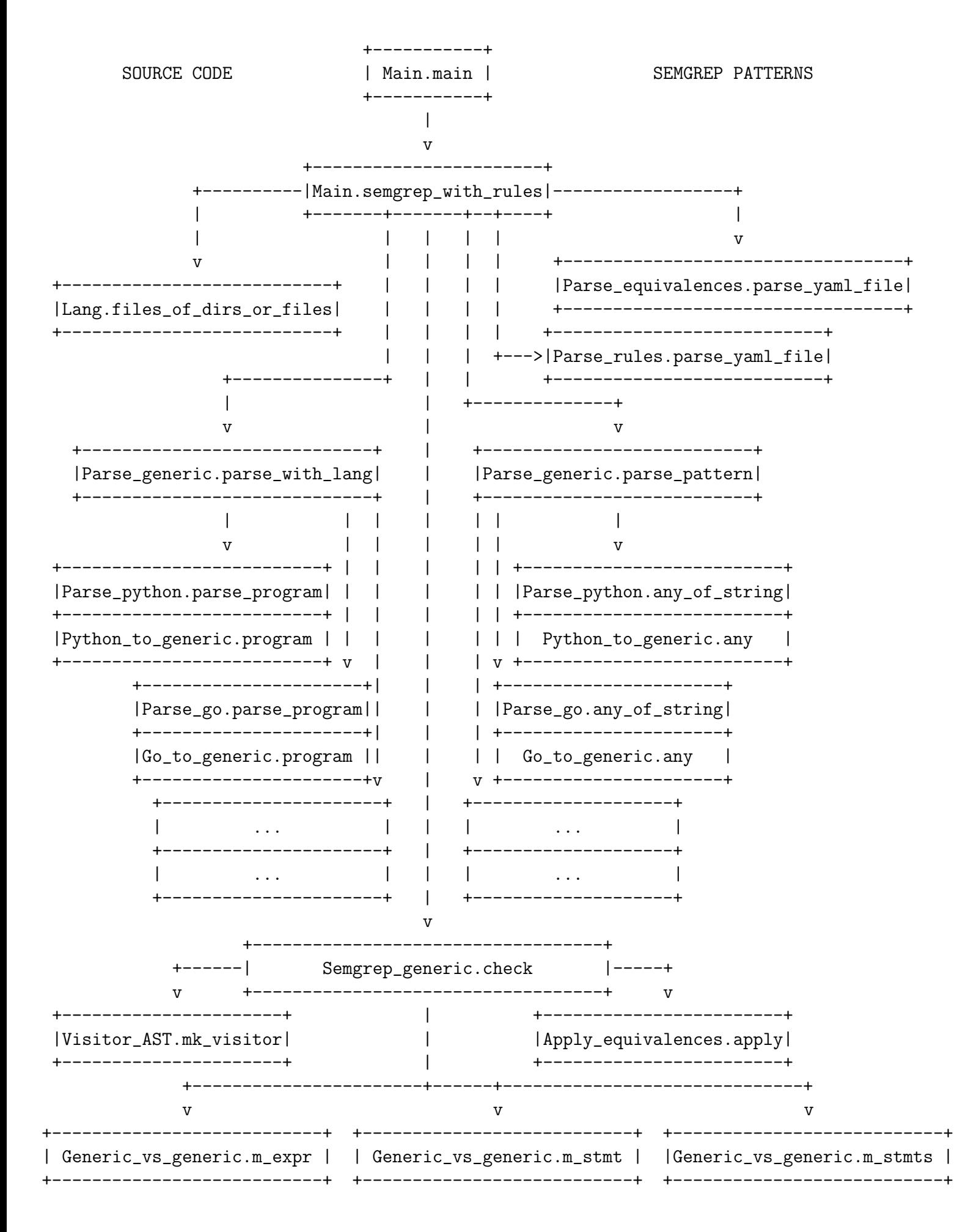

<span id="page-18-0"></span>Figure 2.2: Control flow diagram of Semgrep

in Python), and converts the programming-language specific AST programs (e.g.,  $\texttt{AST\_python.program}^{132g})$  $\texttt{AST\_python.program}^{132g})$  $\texttt{AST\_python.program}^{132g})$  in a generic AST program (AST\_generic.program) by calling the associated conversion function (e.g., Python\_to\_generi

At this point, we are not dealing any more with filenames (source code or Semgrep configuration files) but with generic ASTs data structures in memory. Now, Main\_semgrep\_core.semgrep\_with\_rules() can call the most important function in Semgrep,  $\texttt{Semgrey\_generic}$  . check() $^{61a}$  $^{61a}$  $^{61a}$ , at the bottom of Figure [2.2.](#page-18-0) This function matches a list of patterns (contained in rules) against a single generic AST program. Semgrep\_generic.check() first calls <code>Apply\_equivalences.apply()</code>  $^{103e}$  $^{103e}$  $^{103e}$  to find if it can apply user-defined equivalences on the patterns. This results in a new set of patterns containing alternative choices when an equivalence was found (see Chapter [8](#page-102-0) for more information). Then, it calls  $Visitor\_AST.mk\_visitor()$  to build a visitor<sup>[5](#page-19-1)</sup> to explore the generic AST (see Section [17.2](#page-156-2) for more information on how to write visitors with Pfff). At this point, the set of patterns are split in three different categories as shown on the right in Figure [2.1:](#page-17-0) expression patterns (e.g.,  $foo(\$X)$  +  $\mathcal{F}(Y)$ , statement patterns (e.g., if( $\mathcal{F}(X)$  return  $\mathcal{F}(Y; X)$ ), and sequences of statements patterns (e.g., foo( $\mathcal{F}(X)$ ); ... bar(\$X);). For each category, and for each node in the generic AST program, Semgrep\_generic.check() calls the appropriate visitor (e.g., Visitor\_AST.visitor\_in.kexpr() $^{239b}$  $^{239b}$  $^{239b}$  for expression patterns), and the appropriate matching function to call (e.g., Generic\_vs\_generic.m\_expr() $^{70b}$  $^{70b}$  $^{70b}$ ). This matching function will compare the constructions in the generic AST at the visited node (e.g., an expression), with all the patterns in the appropriate category (e.g., all expression patterns). If one of those patterns matches the current node, a matching result is recorded at this node and the visitor continues to visit the children of this node. Once the visitor finished, Semgrep\_generic.check() returns to the caller Main\_semgrep\_core.semgrep\_with\_rules() the list of matching results. This last function can finally reports those results, for example in a JSON format on the standard output.

### <span id="page-19-0"></span>2.7 Book structure

You now have enough background to understand the source code of Semgrep. The rest of the book is divided in two parts.

In the first part, I will explain the essential code to understand the Semgrep engine. This part is mostly programming-language independent (most of the code deals with the generic AST). I will focus on the program analysis that are really specific to Semgrep (e.g., the generic AST, metavariable matching).

Semgrep relies also on many classic program analysis components: lexers, parsers, ASTs, AST visitors, scope, type, and even dataflow analysis. All of those components are explained later in the second part. However, there are too many lexers, parsers, or ASTs in pfff to present (e.g., for Python, Go, Java). Moreover, they have a lot in common, so it would be useless to present them all. It is useful though, to make things concrete, to at least see how one programming-language is handled by Semgrep and Pfff end to end, and especially how Semgrep converts this language to the generic AST. This is why a few chapters in the second part will use a concrete programming language. I chose Python because it is one of the simplest language to explain (it has the smallest grammar and AST definition) and because it is one of the most well-known programming languages among developers (especially inside R2C).

<span id="page-19-1"></span> $5a$  well known design pattern [?], very often used in linter programs (e.g., Flake8, ESLint).

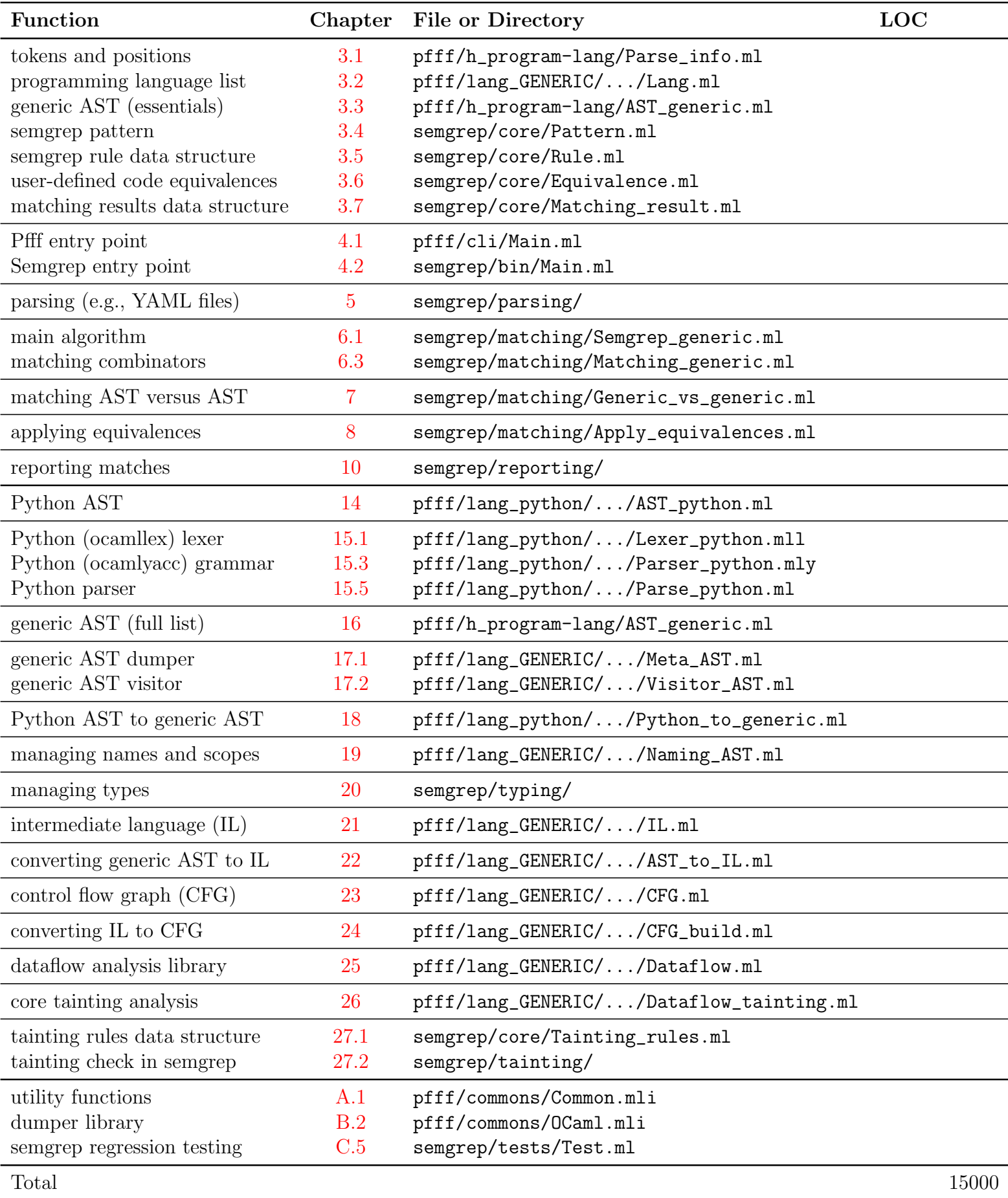

<span id="page-20-0"></span>Table 2.1: Chapters and source files of Semgrep.

# Part I

# <span id="page-21-0"></span>Semgrep Essentials

## <span id="page-22-0"></span>Chapter 3

## Core Data Structures

Show me your code and conceal your data structures, and I shall continue to be mystified. Show me your data structures, and I won't usually need your code; it'll be obvious.

Fred Brooks

## <span id="page-22-1"></span>3.1 The tokens

```
22a(252k)(* to report errors, regular position information *)
 type token_location = {
  str: string; (* the content of the "token" *)
  charpos: int; (* byte position, 0-based *)
  line: int; (* 1-based *)
  column: int; (* 0-based *)
  file: Common.filename;
 }
22b \rangle \equiv(252k)
 (* Shortcut.
 * Technically speaking this is not a token, because we do not have
 * the kind of the token (e.g., PLUS | IDENT | IF | ...).
 * It's just a lexeme, but the word lexeme is not as known as token.
 *)
 type t = token_mutable
\langle signature Parse_info.token_location_of_info 22c)\equiv(252k)
 val token_location_of_info: t -> token_location
22d\rangle \equiv(252k)
 val str_of_info : t -> string
22e\rangle \equiv(252k)
 val line_of_info : t -> int
22f\rangle \equiv(252k)
 val col_of_info : t -> int
22g\rangle \equiv(252k)
 val pos_of_info : t -> int
22h} \rangle \equiv(252k)
 val file_of_info : t -> Common.filename
```

```
23a} \rangle \equiv(252k)
(* deprecated *)
type info_ = t
```
## <span id="page-23-0"></span>3.2 The programming-language specific Abstract Syntax Trees (ASTs)

```
23b \rangle ≡(260c257e)
 type t =| Python
  \langleLang.t extra Python cases141b\rangle(* system *)
  | C| Cplusplus
  | Rust
  (* mainstream with Gc *)
  | Javascript
  | Typescript
  | Java
  | Kotlin
  | Csharp
  | Go
  (* functional *)
  | OCaml
  (* scripting (Python is above) *)
  | Ruby
  | PHP
  | Lua
  (* data science *)
  | R
  (* config files *)
  | JSON
  | Yaml
23c \rangle \equiv(257e)
 val lang_of_string_opt : string -> t option
23d \rangle \equiv(257e)
 val files_of_dirs_or_files : t -> Common.path list -> Common.filename list
23e(257e)}val langs_of_filename : Common.filename -> t list
3.3 The generic AST
3.3.1 Positions and tokens
```

```
23f \rangle \equiv(263c)
 (* Contains among other things the position of the token through
  * the Parse_info.token_location embedded inside it, as well as the
  * transformation field that makes possible spatch on the code.
  *)
 type tok = Parse_info.t [@@deriving show]
```

```
24a \rangle \equiv(263c)
 (* a shortcut to annotate some information with position information *)
 type 'a wrap = a * tok
```
### <span id="page-24-0"></span>3.3.2 Identifiers

<span id="page-24-4"></span><span id="page-24-3"></span>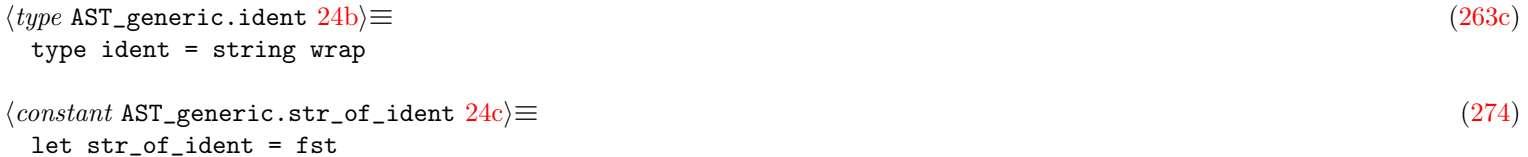

#### <span id="page-24-1"></span>3.3.3 Expressions

```
24d \rangle \equiv(263c)
 (* todo? we could do like for stmt and have 'expr' and 'expr_kind', which
  * would allow us to store more semantic information at each expr node,
  * e.g., type information, or constant evaluation, or range, but it
  * would be a bigger refactoring than for stmt.
  *)
 and expr =
   (* basic (atomic) values *)
   | L of literal
   (* composite values *)
   | Container of container_operator * expr list bracket
   \langleAST_generic.expr other composite cases25c\rangle| N of name
   143e \rangle(* operators and function application *)
   | Call of expr * arguments bracket (* can be fake '()' for OCaml/Ruby *)
   143h \rangle(* The left part should be an lvalue (Id, DotAccess, ArrayAccess, Deref)
    * but it can also be a pattern (Tuple, Container, even Record), but
    * you should really use LetPattern for that.
    * Assign can also be abused to declare new variables, but you should use
    * variable_definition for that.
    * less: should be in stmt, but most languages allow this at expr level :(
    * todo: see IL.ml where we normalize this AST with expr/instr/stmt
    * update: should even be in a separate simple_stmt, as in Go
    *)
   | Assign of
       expr * tok (* '='', '<-' in OCaml. ':=' Go is AssignOp (Eq) *) * expr143g \rangle(* can be used for Record, Class, or Module access depending on expr.
    * In the last case it should be rewritten as a (N IdQualified) with a
    * qualifier though.
    *)
   | DotAccess of expr * tok (* ., ::, ->, # *) * name_or_dynamic
   26d \rangle143d} \rangle\langleAST_generic.expr other cases144a\rangle33b \rangle(* for ellipsis in method chaining *)
```

```
| DotAccessEllipsis of expr * tok (* '...' *)
   \langle147b)
25a \rangle \equiv(263c)
 and literal =
   | Bool of bool wrap
   (* the numbers are an option because OCaml numbers (e.g., 63bits int)
   * may not be able to represent all numbers.
   *)
   | Int of int option wrap
   | Float of float option wrap
   | Char of string wrap
   | String of string wrap
   | Regexp of string wrap
   | Unit of tok
   (* a.k.a Void *)
   | Null of tok
   | Undefined of tok (* JS *)
   | Imag of string wrap
   (* Go, Python *)
   | Ratio of string wrap (* Ruby *)
   | Atom of string wrap
 (* Ruby *)
25b} \rangle \equiv(263c)
 and container_operator =
   (* Tuple was lifted up *)
   | Array (* todo? designator? use ArrayAccess for designator? *)
   | List
   | Set
   (* TODO? merge with Record *)
   | Dict
 (* a.k.a Hash or Map (combine with Tuple to get Key/value pair) *)
25c \rangle \equiv(24d)143b \triangleright(* special case of Container, at least 2 elements (except for Python where
  * you can actually have 1-uple, e.g., '(1,)' *)
 | Tuple of expr list bracket
25d \rangle \equiv(263c)
 (* Use for round(), square[], curly{}, and angle<> brackets.
  * note: in theory we should not care about those tokens in an AST,
  * but they are useful to report correct ranges in sgrep when we match
  * something that can just be those brackets (e.g., an empty container).
  *)
 type 'a bracket = tok * 'a * tok
25e \rangle ≡(263c)
 let unbracket (\_, x, \_) = x25f \rangle \equiv(263c)
 and arguments = argument list
```
<span id="page-26-3"></span><span id="page-26-2"></span>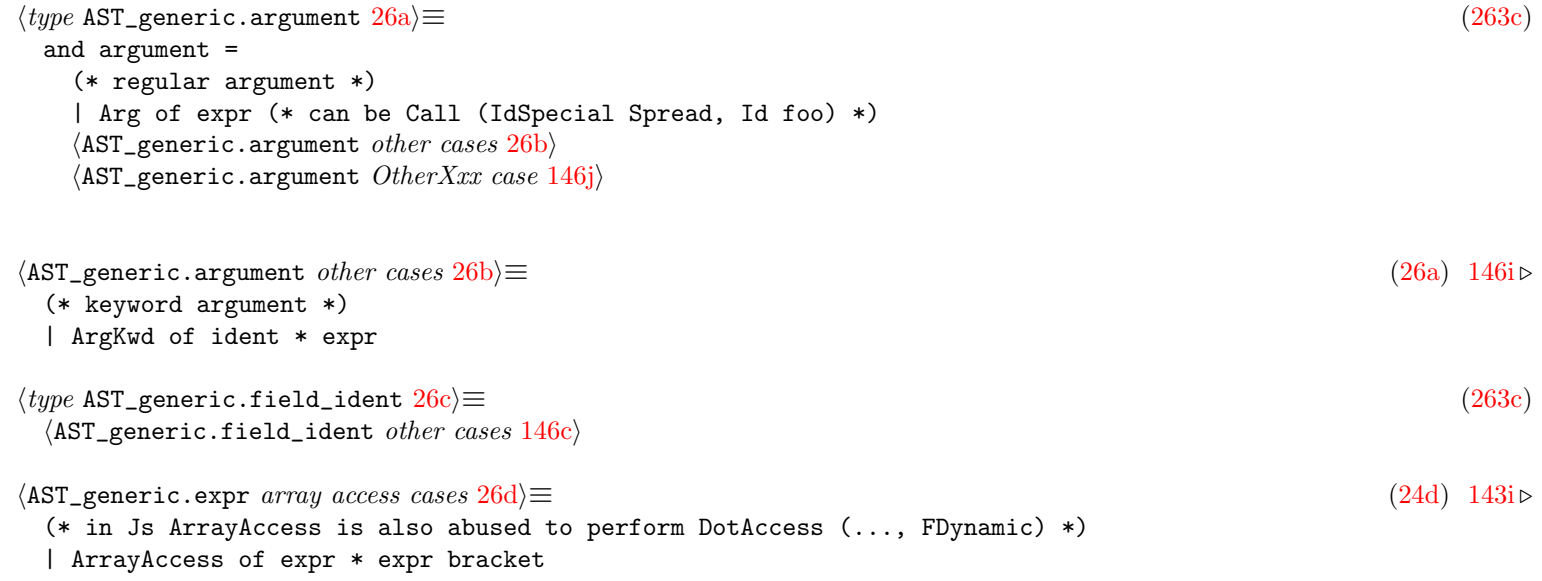

### <span id="page-26-4"></span><span id="page-26-1"></span><span id="page-26-0"></span>3.3.4 Statements

```
26e \rangle \equiv(263c)
 and stmt = \{s : stmt_kind;
       [@equal AST_utils.equal_stmt_field_s equal_stmt_kind] [@hash.ignore]
   (* this can be used to compare and hash more efficiently stmts,
      or in semgrep to quickly know if a stmt is a children of another stmt.
   *)
   s_id : AST_utils.Node_ID.t; [@equal AST_utils.equal_stmt_field_s_id]
   (* todo? we could store a range: (tok * tok) to delimit the range of a stmt
    * which would allow us to remove some of the extra 'tok' in stmt_kind.
    * Indeed, the main use of those 'tok' is to accurately report a match range
    * in semgrep.
    *)
   mutable s_use_cache : bool; [@equal fun _a _b -> true] [@hash.ignore]
   (* whether this is a strategic point for match result caching.
      This field is relevant for patterns only.
      This applies to the caching optimization, in which the results of
      matching lists of statements can be cached. A list of statements
      is identified by its leading node. In the current implementation,
      the fields 's_id', 's_use_caching', and 's_backrefs' are treated as
      properties of a (non-empty) list of statements, rather than of individual
      statements. A cleaner implementation would consist of a custom
      list type in which each list has these properties, including the
      empty list.
   *)
   mutable s_backrefs : AST_utils.String_set.t option;
       [@equal fun _a _b -> true] [@hash.ignore]
   (* set of metavariables referenced in the "rest of the pattern", as
      determined by matching order.
      This field is relevant for patterns only.
      This is used to determine which of the bound
      metavariables should be added to the cache key for this node.
      This field is set on pattern ASTs only, in a pass right after parsing
      and before matching.
   *)
```

```
(* used in semgrep to skip some AST matching *)
 mutable s_bf : Bloom_filter.t option; [@equal fun _a _b -> true] [@hash.ignore]
}
and stmt_kind =
  (* See also IL.ml where Call/Assign/Seq are not in expr and where there are
  * separate expr, instr, and stmt types *)
  | ExprStmt of expr * sc (* fake tok in Python, but also in JS/Go with ASI *)
  (* newscope: in C++/Java/Go *)
  | Block of stmt list bracket (* can be fake {} in Python where use layout *)
  (* EmptyStmt = Block [], or separate so can not be matched by $S? $ *)
  (* newscope: for vardef in expr in C++/Go/... *)
  | If of tok (* 'if' or 'elif' *) * expr * stmt * stmt option
  | While of tok * expr * stmt
  | Return of tok * expr option * sc
  \langleAST_generic.stmt other cases148a\rangle32g \rangle\langle \text{AST\_generic.stmt } semgrep extensions cases 102f \rangle\langle150b)
```
### <span id="page-27-0"></span>3.3.5 Definitions

<span id="page-27-5"></span><span id="page-27-4"></span><span id="page-27-3"></span><span id="page-27-2"></span><span id="page-27-1"></span>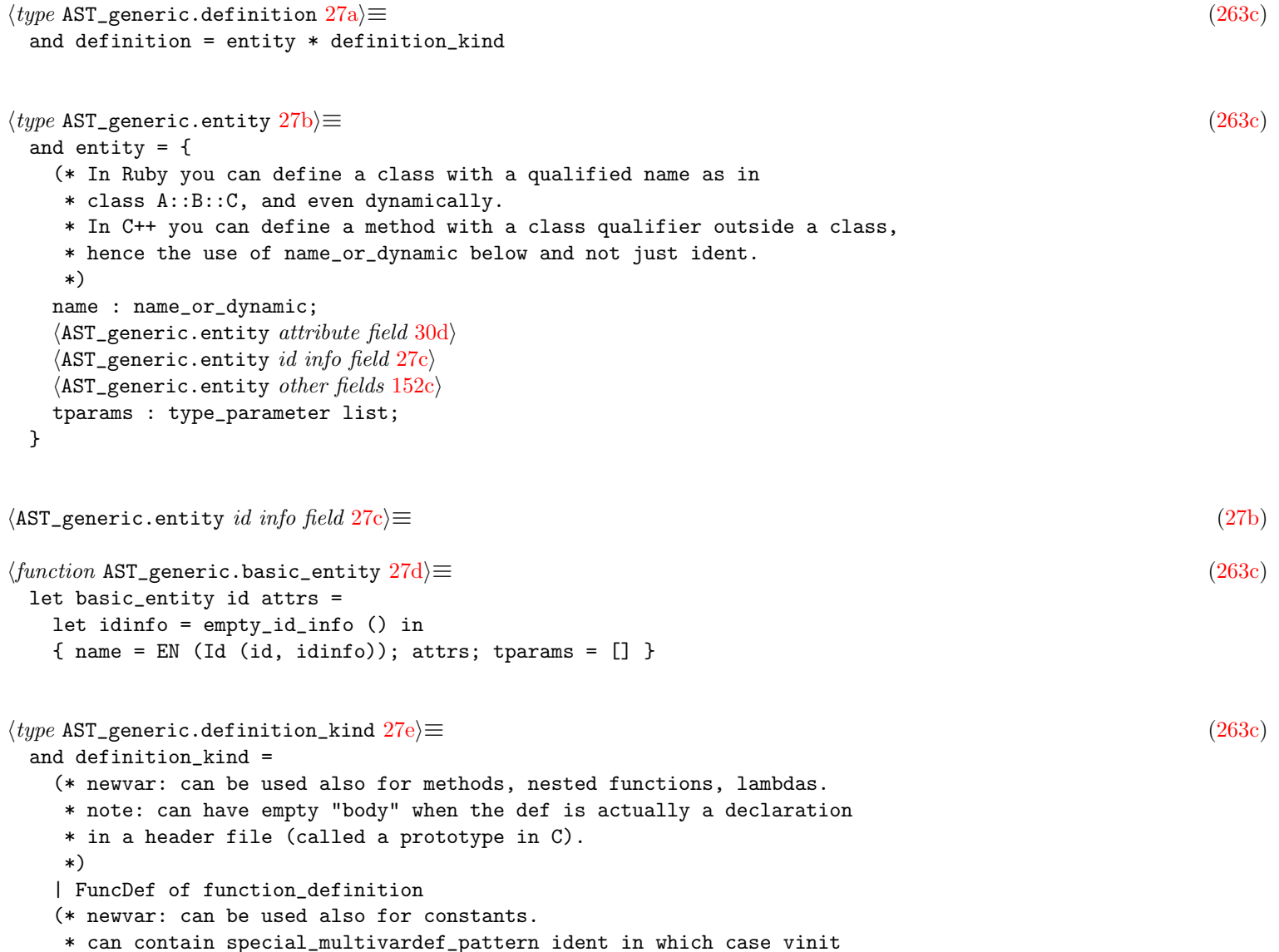

```
* is the pattern assignment.
  *)
  | VarDef of variable_definition
  (* FieldDefColon can be used only inside a record (in a FieldStmt).
  * This used to be merged with VarDef, but in semgrep we don't want
  * a VarDef to match a field definition for certain languages
  * (e.g., JS, OCaml), and we definitely don't want the
  * vardef_to_assign equivalence to be used on FieldDefColon.
  * TODO? maybe merge back with VarDef but add a field in
   * variable_definition saying whether it's using a colon syntax?
  * TODO? merge instead JS objects with Containers?
   *
  * Note that we could have used a FieldVar in the field type instead
  * of this FieldDef here, which would be more precise, but
  * this complicates things in semgrep where it's convenient to have
  * a uniform FieldStmt(DefStmt) that covers field and methods
  * (see m_list__m_field in semgrep).
  * Note that FieldDefColon where vinit is a Lambda instead be converted
  * in a FuncDef!
  *)
  | FieldDefColon of (* todo: tok (*':'*) * *) variable_definition
  | ClassDef of class_definition
  152d \rangleand other_def_operator = OD_Todo
```
#### Functions

```
28a \rangle \equiv(263c)
 and function_definition = {
  fkind : function_kind wrap;
  fparams : parameters;
  frettype : type_ option;
   (* return type *)
   (* newscope:
   * note: can be empty statement for methods in interfaces.
   * update: can also be empty when used in a Partial.
   * can be simple expr too for JS lambdas, so maybe fbody type?
   * FExpr | FNothing | FBlock ?
   * use stmt list bracket instead?
   *)
  fbody : stmt;
 }
28b \rangle \equiv(263c)
 and parameters = parameter list
28c\rangle \equiv(263c)
 (* newvar: *)
 and parameter =
   | ParamClassic of parameter_classic
   151f \rangle(* Both those ParamXxx used to be handled as a ParamClassic with special
   * VariadicXxx attribute in p_attr, but they are used in so many
   * languages that it's better to move then in a separate type.
   * We could do a ParamXxx of tok * ident, but some of those params
   * may have attribute, they need a id_info, so simpler to reuse
```

```
* parameter_classic, but pname is always a Some (except for Ruby).
   * ParamRest could be called ParamSpread.
   * alt: move that in ParamPattern instead.
   *)
  | ParamRest of tok (* '...' in JS, '*' in Python *) * parameter_classic
  | ParamHashSplat of tok (* '**' in Python *) * parameter_classic
  \langle33c\rangle153d \rangle29a\rangle \equiv(263c)
 and parameter_classic = {
  (* alt: use a 'ParamNoIdent of type_' when pname is None instead? *)
  pname : ident option;
  ptype : type_ option;
  pdefault : expr option;
  \langle30e\rangle29b\rangle}
29b}\rangle \equiv(29a)
 (* naming *)
 pinfo : id_info;
   (* Always Param *)
Variables
29c\rangle \equiv(263c)
```

```
and variable_definition = {
  (* todo? should remove vinit and transform a VarDef with init with a VarDef
   * followed by an Assign (possibly to Null). See vardef_to_assign().
   *)
 vinit : expr option;
  (* less: (tok * expr) option? *)
  vtype : type_ option;
}
```

```
Classes
```

```
29d} \rangle \equiv(263c)
 and class_definition = {
   ckind : class_kind wrap;
   (* usually just one parent, and type_ should be a TyApply *)
   cextends : type_ list;
   (* class_kind in type_ must be Interface *)
   cimplements : type_ list;
   (* class_kind in type_ is usually a Trait *)
   cmixins : type_ list;
   (* PHP 'uses' *)
   (* for Java Record or Scala Classes; we could transpile them into fields *)
   cparams : parameters;
   (* newscope:
    * note: this can be an empty fake bracket when used in Partial.
    * TODO? use an option here?
    *)
   cbody : field list bracket;
 }
```

```
30a \rangle \equiv(263c)
 (* invariant: this must remain a simple enum; Map_AST relies on it *)
 and class_kind =
  | Class
  | Interface
  | Trait
  (* Kotlin, Scala *)
  | Object
  (* Java 'record', Scala 'case class' *)
  | RecordClass
  (* java: *)
  | AtInterface
 (* @interface, a.k.a annotation type declaration *)
\langle type30b(263c)
 and field =
```
### <span id="page-30-0"></span>3.3.6 Types

<span id="page-30-5"></span>| FieldStmt of stmt

 $\langle$ AST\_generic.field *other cases* [154c](#page-154-1) $\rangle$ 

```
30c \rangle \equiv(263c)
 and type_ =
   (* todo? a type_builtin = TInt | TBool | ...? see Literal.
    * or just delete and use (TyN Id) instead?
    *)
   | TyBuiltin of string wrap (* int, bool, etc. could be TApply with no args *)
   (* old: was 'type_ list * type*' , but languages such as C and
    * Go allow also to name those parameters, and Go even allow ParamRest
    * parameters so we need at least 'type_ * attributes', at which point
    * it's better to just use parameter.
    *)
   | TyFun of parameter list * type_ (* return type *)
   (* a special case of TApply, also a special case of TPointer *)
   | TyArray of (* const_expr *) expr option bracket * type_
   | TyTuple of type_ list bracket
   \langleAST_generic.type_ other cases150c\rangle\langle151a)
```
### <span id="page-30-1"></span>3.3.7 Attributes

<span id="page-30-7"></span><span id="page-30-3"></span><span id="page-30-2"></span>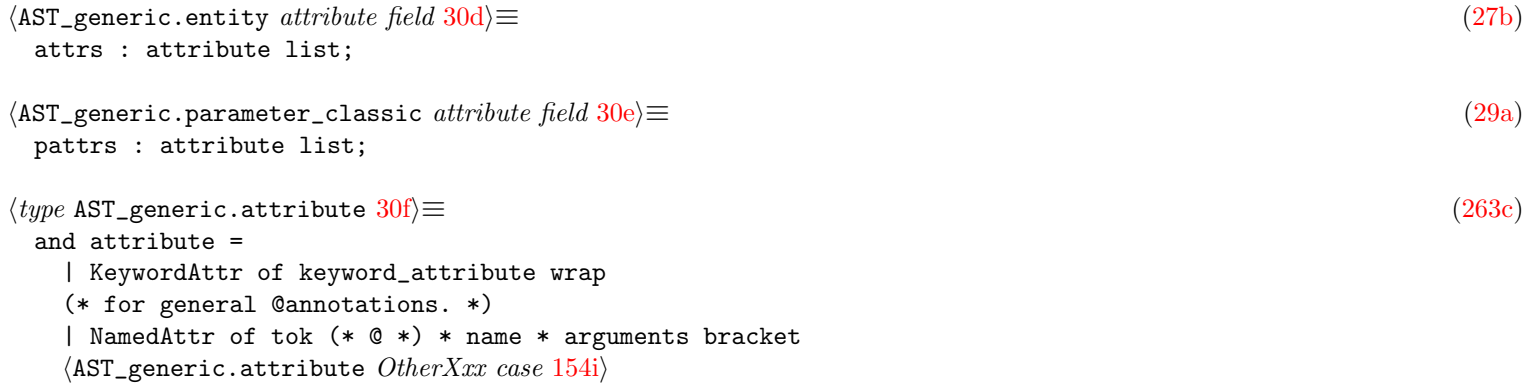

```
31a} \rangle \equiv(263c)
 and keyword_attribute =
   | Static
   | Volatile
   | Extern
   (* for class fields *)
   | Public
   | Private
   | Protected
   | Abstract
   | Final
   | Override (* override *)
   (* for vars (JS) *| Var
   | Let
   (* for fields (kinda types) *)
   | Mutable
   | Const (* a.k.a 'readonly' in Typescript *)
   (* less: should be part of the type *)
   | Optional
   (* Typescript '?' *)
   | NotNull (* Typescript '!' *)
   (* for functions *)
   | Generator
   (* ' *' in JS *)| Async
   | Recursive
   | MutuallyRecursive
   | Inline
   (* for methods *)
   | Ctor
   | Dtor
   | Getter
   | Setter
   (* Rust *)
   | Unsafe
   | DefaultImpl
```

```
(* unstable, RFC 1210 *)
```
### <span id="page-31-0"></span>3.3.8 Directives

```
\langle type31b(263c)
 (* It is tempting to simplify all those ImportXxx in a simpler
  * 'Import of dotted_ident * ...', but module_name is not always a DottedName
  * so it is better to clearly separate what is module_name/namespace from an
  * entity (in this module/namespace) even though some languages such as Python
  * blurs the difference.
  *)
 and directive =
   (* newvar: *)
   | ImportFrom of
      tok (* 'import'/'from' for Python, 'include' for C *)
      * module_name
      * ident
      * alias option (* as name alias *)
   \langleAST_generic.directive other imports32a)
   \langle155b)
```
<span id="page-32-6"></span><span id="page-32-5"></span>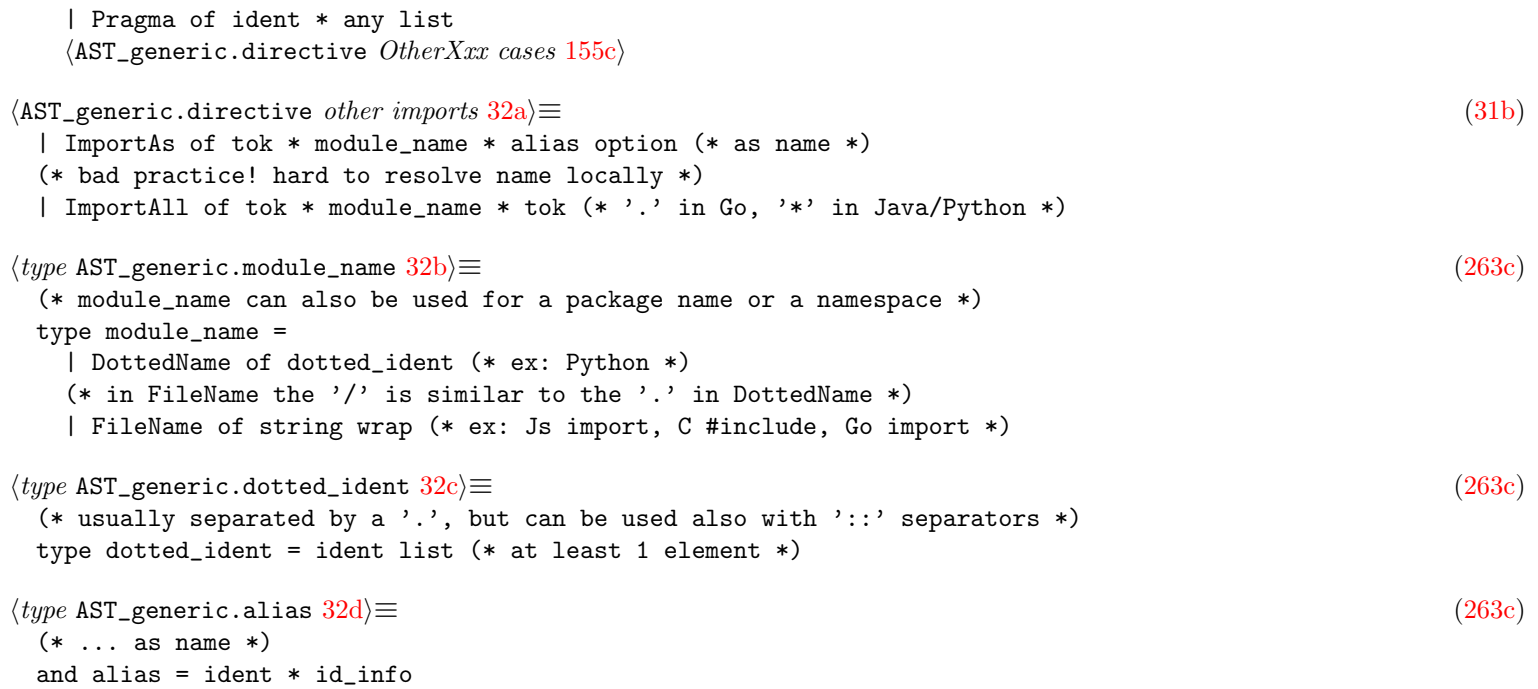

### <span id="page-32-8"></span><span id="page-32-7"></span><span id="page-32-0"></span>3.3.9 The final program

<span id="page-32-9"></span><span id="page-32-2"></span>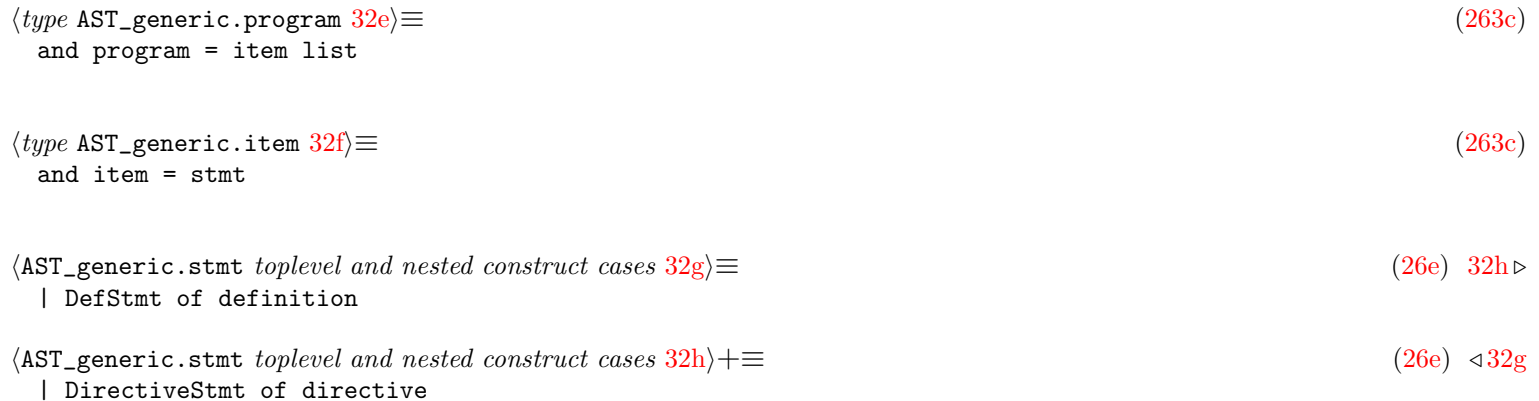

### <span id="page-32-10"></span><span id="page-32-4"></span><span id="page-32-1"></span>3.3.10 The any type

<span id="page-32-3"></span> $\langle type$  AST\_generic.any [32i](#page-32-3) $\rangle$ ≡ [\(263c\)](#page-263-0) and any =  $\langle$ AST\_generic.any semgrep cases [34a](#page-34-3) $\rangle$ (\* also used for semgrep \*) | T of type\_ | P of pattern | At of attribute | Fld of field | Args of argument list | Partial of partial (\* misc \*) | I of ident | Str of string wrap | Def of definition | Dir of directive | Pr of program  $\langle$ AST\_generic.any *other cases* [226a](#page-226-2))

## <span id="page-33-0"></span>3.4 The Semgrep pattern AST

<span id="page-33-7"></span><span id="page-33-6"></span><span id="page-33-5"></span><span id="page-33-4"></span><span id="page-33-3"></span><span id="page-33-2"></span><span id="page-33-1"></span>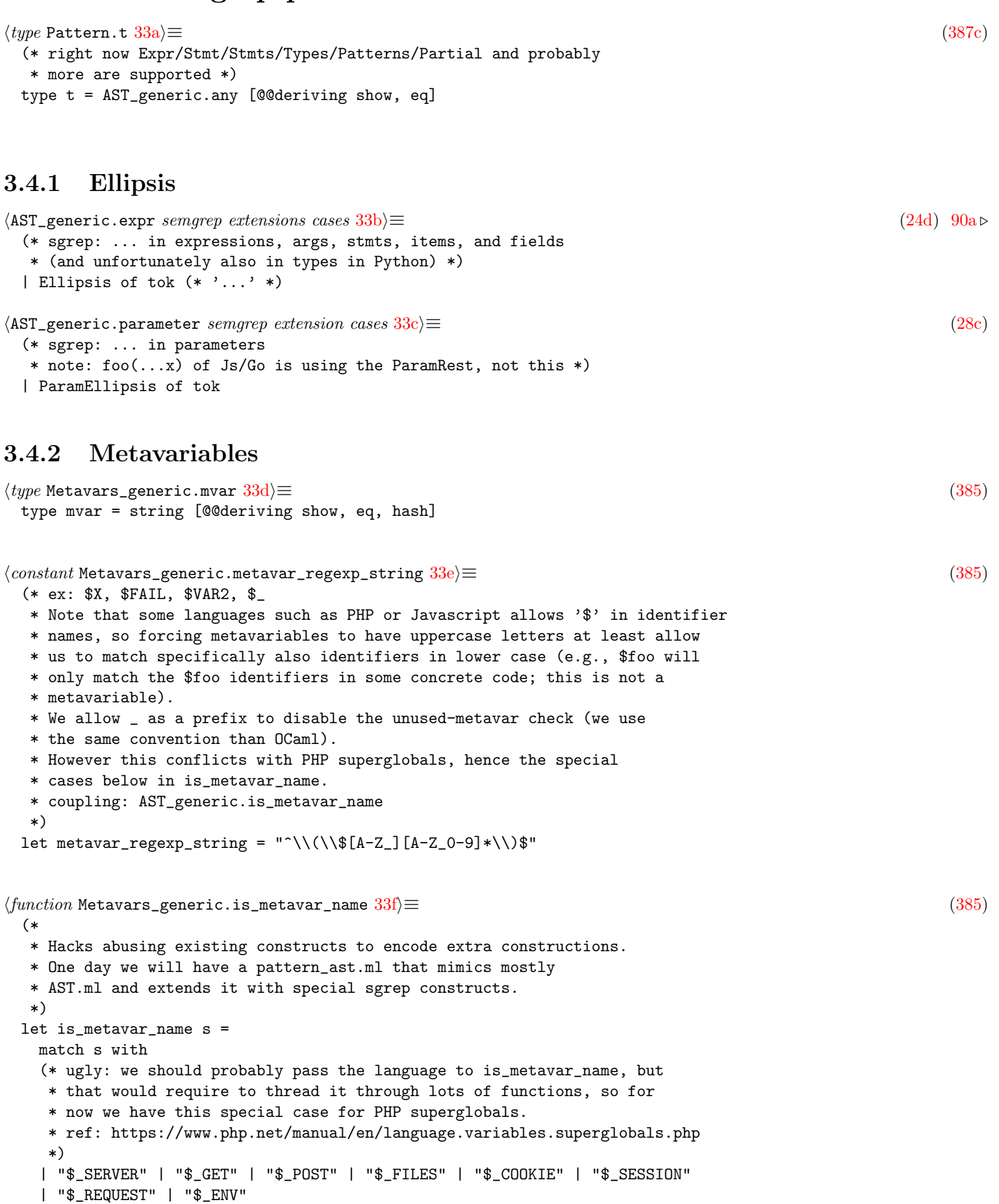

```
(* todo: there's also "$GLOBALS" but this may interface with existing rules*)
```

```
->
   false
| _ -> s = ~ metavar_regexp_string
```
### <span id="page-34-0"></span>3.4.3 The any Semgrep cases

```
34a \rangle \equiv(32i)
| E of expr
| S of stmt
| Ss of stmt list
```
## <span id="page-34-1"></span>3.5 The Semgrep rule

```
\langle type \text{ Rule } . \text{ rule } 34\text{b} \rangle ≡(388)
 type rule = {
  id : string;
  pattern : Pattern.t;
  message : string;
  severity : severity;
  languages : Lang.t list;
  (* at least one element *)
  (* Useful for debugging, to report bad rules. We could rule.id to
   * report those bad rules, but semgrep-python uses a weird encoding
   * when flattening the pattern-xxx (-and, -either, -not, etc.)
   * patterns in the original rule yaml file, which makes it hard
   * to know what what was the corresponding pattern.
   *)
  pattern_string : string;
 }
34c \rangle \equiv(388)
\langle type \text{ Rule}.\text{rules } 34\text{d} \rangle \equiv(388)
 and rules = rule list
\langle type \text{ Rule }. severity 34e\rangle ≡(388)
 and severity = Error | Warning | Info
34f \rangle \equiv(388)
 (* alias *)
```

```
3.6 User-defined code equivalences
```
<span id="page-34-8"></span><span id="page-34-7"></span><span id="page-34-6"></span><span id="page-34-5"></span>type t = rule [@@deriving show]

```
\langle type Equivalence.equivalence 34g)≡(389b)
 type equivalence = {
  id : string;
  (* useful? to be able to disable some selectively by name? *)
  left : pattern;
  right : pattern;
```

```
op : equivalence_kind;
  languages : Lang.t list; (* at least one element *)
}
35a\rangle \equiv(389b)
type equivalence_kind =
  | Equiv
  (* <==> *)| Imply
 (** == > *)35b \rangle \equiv(389b)
 (* right now only Expr is supported *)
type pattern = Pattern.t
35c \rangle \equiv(389b)
and equivalences = equivalence list
35d \rangle \equiv(389b)
 (* alias *)
```

```
3.7 Matching results
```
<span id="page-35-4"></span><span id="page-35-3"></span><span id="page-35-2"></span>type t = equivalence

```
35e \rangle \equiv(390)
 type t = \{(* rule (or mini rule) responsible for the pattern match found *)
   rule_id : rule_id; [@equal fun a b \rightarrow a.id = b.id]
   (* location information *)
   file : Common.filename;
   (* less: redundant with location? *)
   (* note that the two token_location can be equal *)
   range_loc : Parse_info.token_location * Parse_info.token_location;
   (* less: do we need to be lazy? *)
   tokens : Parse_info.t list Lazy.t; [@equal fun _a _b -> true]
   (* metavars for the pattern match *)
   env : Metavariable.bindings;
 }
 (* This is currently a record, but really only the rule id should matter.
  *
  * We could derive information in the other fields from the id, but that
  * would require to pass around the list of rules to get back the
  * information. Instead by embedding the information in the pattern match,
  * some functions are simpler (we use the same trick with Parse_info.t
  * where for example we embed the filename in it, not just a position).
  * alt: reuse Mini_rule.t
  *)
 and rule_id = \{(* This id is usually a string like 'check-double-equal'.
    * It can be the id of a rule or mini rule.
    *
```
```
* Note that when we process a full rule, this id can temporarily
    * contain a Rule.pattern_id.
    *)
   id : string;
   (* other parts of a rule (or mini_rule) used in JSON_report.ml *)
   message : string;
   (* used for debugging (could be removed at some point) *)
   pattern_string : string;
 }
  [@@deriving show, eq]
\langle type Metavars_generic.metavars_binding 36 \rangle \equiv(385)
 (* note that the mvalue acts as the value of the metavar and also
    as its concrete code "witness". You can get position information from it,
    it is not Parse_info.Ab(stractPos)
    TODO: ensure that ["$A", Foo; "$B", Bar] and ["$B", Bar; "$A", Foo]
    are equivalent for the equal and hash functions.
    The current implementation is incorrect in general but should work in the
    context of memoizing pattern matching.
 *)
 type bindings = (mvar * mvalue) list (* = Commonessoc *)[@@deriving show, eq, hash]
```
# Chapter 4

# Entry points

```
\langle signature Semgrep_generic.check 37a \rangle \equiv(447c)
 val check :
   hook:(Metavariable.bindings -> Parse_info.t list Lazy.t -> unit) ->
   Config_semgrep.t ->
   Mini_rule.rules ->
   Equivalence.equivalences ->
   Common.filename * Lang.t * Target.t ->
   Pattern_match.t list
```
#### 4.1 pfff/cli/Main.ml

```
37b \rangle \equiv(240)
 let main () =\langle117d\ranglelet usage_msg =
     "Usage: " ^ Filename.basename Sys.argv.(0) ^
     " [options] \langlefile or dir> " \cap "\in" \cap" "Options are:"
   in
   (* does side effect on many global flags *)
   let args = Common.parse_options (options()) usage_msg Sys.argv in
   (* must be done after Arg.parse, because Common.profile is set by it *)
   Common.profile_code "Main total" (fun () ->
     (match args with
      \langle38i\rangle(* --------------------------------------------------------- *)
      (* main entry *)
      (* --------------------------------------------------------- *)
      | x:xs \rightarrowmain_action (x::xs)
      (* --------------------------------------------------------- *)
      (* empty entry *)
      (* --------------------------------------------------------- *)
      | | | \rightarrowCommon.usage usage_msg (options());
         failwith "too few arguments"
     )
   )
```

```
38a \rangle \equiv(240)
let =Common.main_boilerplate (fun () ->
  main ();
 )
```
#### 4.1.1 Parsing files: pfff -lang <lang> <dir>

<span id="page-38-3"></span><span id="page-38-2"></span>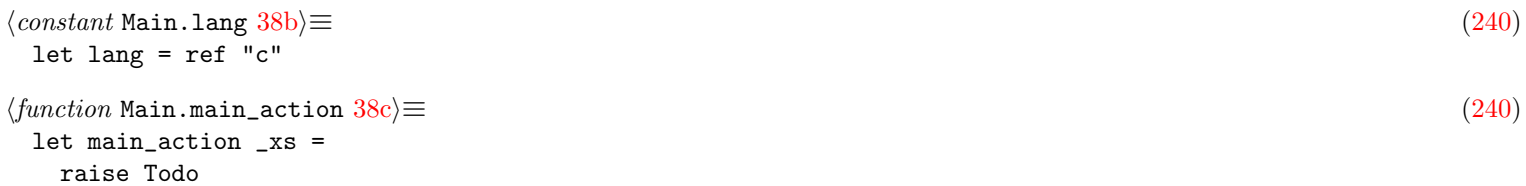

### 4.1.2 Command-line options: pfff -<flag>

<span id="page-38-5"></span><span id="page-38-4"></span>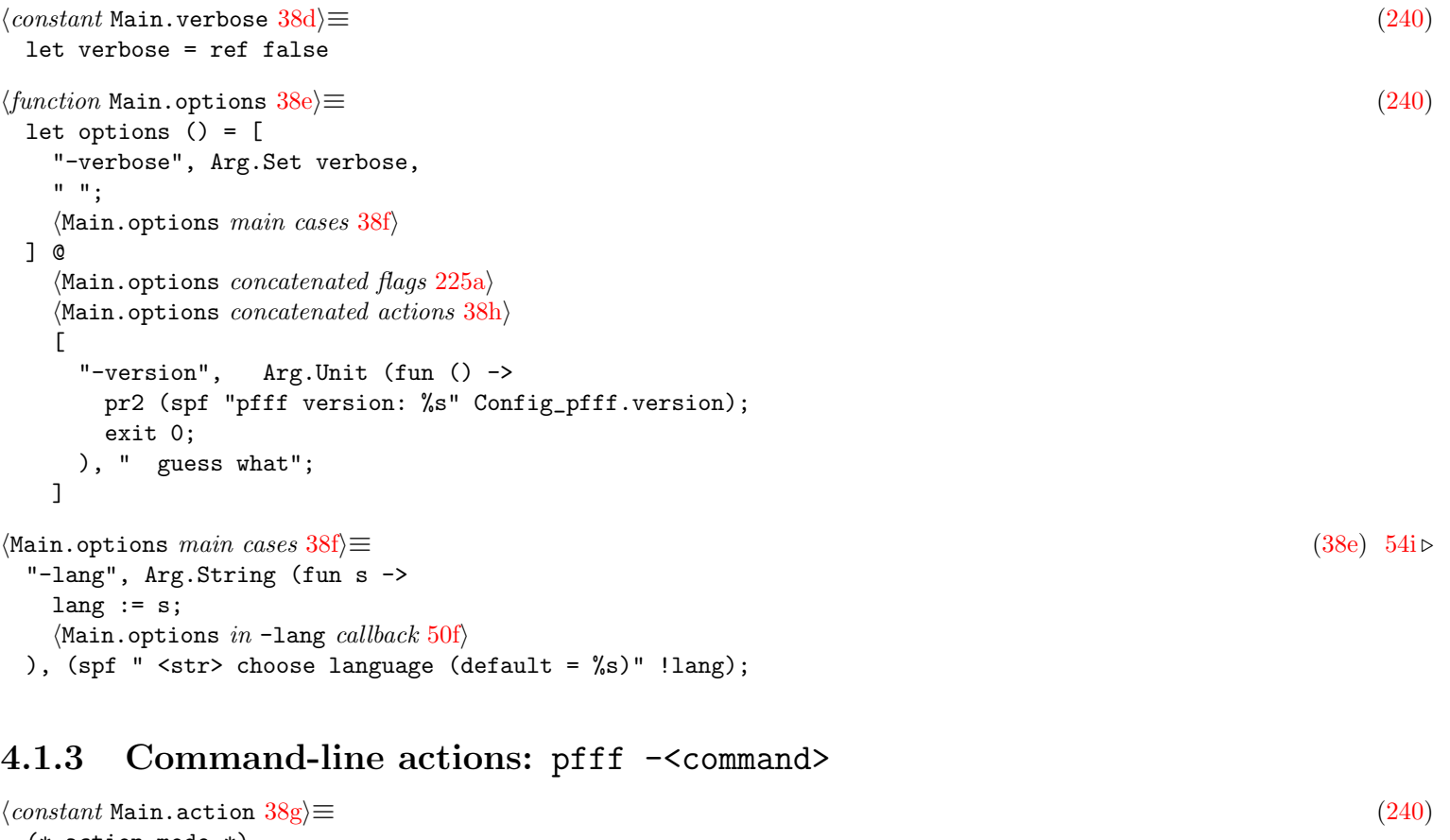

<span id="page-38-8"></span><span id="page-38-7"></span><span id="page-38-6"></span><span id="page-38-0"></span>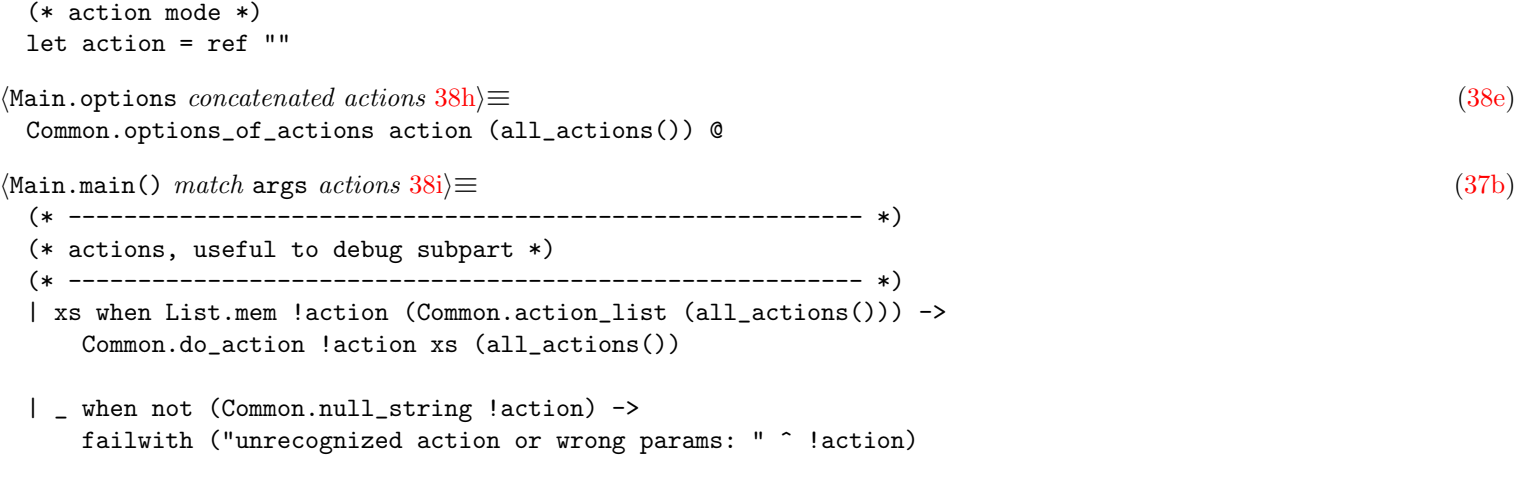

<span id="page-39-2"></span><span id="page-39-0"></span>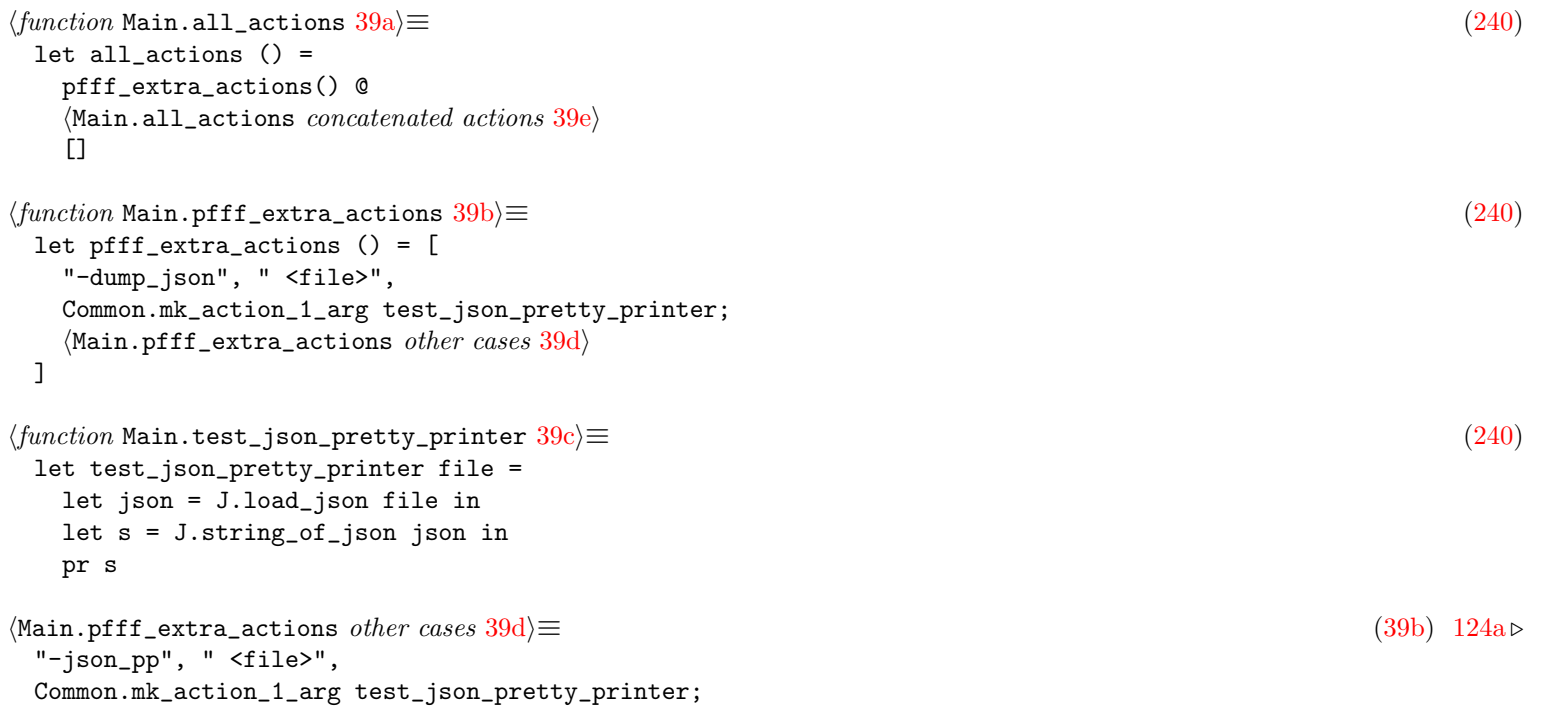

# <span id="page-39-4"></span><span id="page-39-3"></span>4.1.4 Dumping the generic AST: pfff -dump\_ast <file>

<span id="page-39-8"></span><span id="page-39-7"></span><span id="page-39-6"></span><span id="page-39-5"></span><span id="page-39-1"></span>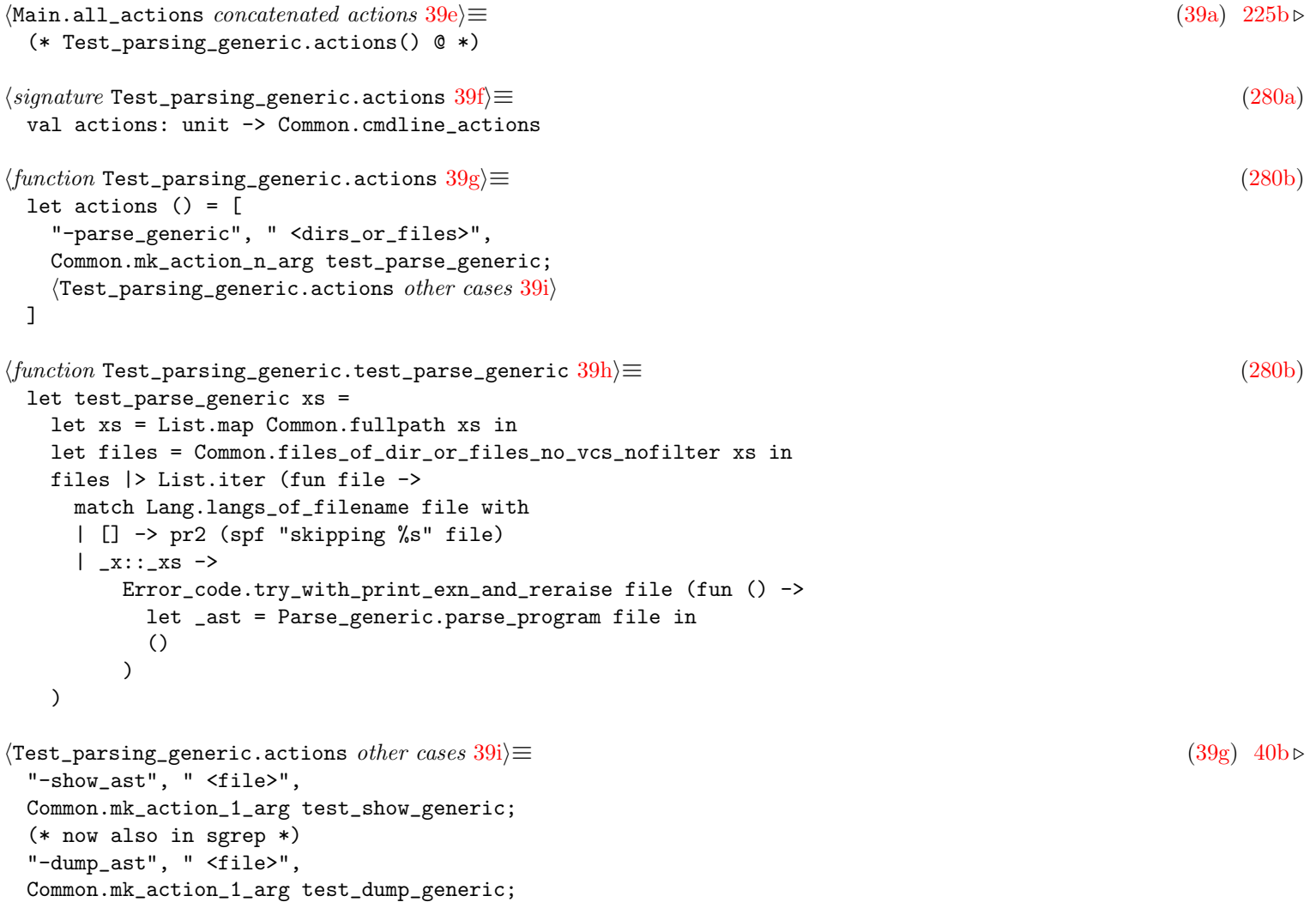

```
40a \rangle \equiv(280b)
 let test_dump_generic file =
  let x = Parse_generic.parse_program file in
  let v = Meta_AST.vof_any (AST_generic.Pr x) in
  let s = 0Caml.string_of_v v in
  pr2 s
40b\rangle + \equiv(39g) 39i50c \triangleright"-dump_generic", " <file>",
 Common.mk_action_1_arg test_dump_generic;
```
#### <span id="page-40-0"></span>4.2 semgrep/bin/Main.ml

```
40c \rangle \equiv(369)
 let main () =profile_start := Unix.gettimeofday ();
   let usage_msg =
     spf
       "Usage: %s [options] -lang <str> [-e|-f|-rules_file|-config] <pattern> \
        <files_or_dirs> \n\
        Options:"
       (Filename.basename Sys.argv.(0))
   in
   (* --------------------------------------------------------- *)
   (* Setting up debugging/profiling *)
   (* --------------------------------------------------------- *)
   let argv =
     Array.to_list Sys.argv
     @ (if Sys.getenv_opt env_debug <> None then [ "-debug" ] else [])
     @ (if Sys.getenv_opt env_profile <> None then [ "-profile" ] else [])
     @
     match Sys.getenv_opt env_extra with
     | Some s -> Common.split "[ \t]+" s
     | None -> []
   in
   (* does side effect on many global flags *)
   let args = Common.parse_options (options ()) usage_msg (Array.of_list argv) in
   if !Flag.gc_tuning then set_gc ();
   let args = if !target_file = "" then args else Common.cat !target_file in
   if Sys.file_exists !log_config_file then (
     Logging.load_config_file !log_config_file;
     logger#info "loaded %s" !log_config_file );
   if !debug then (
     let open Easy_logging in
     let h = Handlers.make (CliErr Debug) in
     logger#add_handler h;
     logger#set_level Debug;
     () );
   logger#info "Executed as: %s" (Sys.argv |> Array.to_list |> String.concat " ");
   logger#info "Version: %s" version;
   if !profile then (
     logger#info "Profile mode On";
```
40

```
logger#info "disabling -j when in profiling mode";
    ncores := 1 );
   (* must be done after Arg.parse, because Common.profile is set by it *)
   Common.profile_code "Main total" (fun () ->
     match args with
      \langle48c)
      (* --------------------------------------------------------- *)
      (* main entry *)
      (* --------------------------------------------------------- *)
      | x :: xs -> (match () with
         | _ when !config_file <> "" ->
            semgrep_with_real_rules_file !config_file (x :: xs)
         \langle43l)
         \Delta42a)
         \lambda(* --------------------------------------------------------- *)
      (* empty entry *)
      (* --------------------------------------------------------- *)
      (* TODO: should not need that, semgrep should not call us when there
      * are no files to process. *)
      | [] when !target_file <> "" && !config_file <> "" ->
         semgrep_with_real_rules_file !config_file []
      | [] -> Common.usage usage_msg (options ()))
41a \rangle \equiv(369)
 let =Common.main_boilerplate (fun () ->
     Common.finalize
       (fun () \rightarrow main ()(fun () \rightarrow !Hooks.exit |> List.iter (fun f \rightarrow f ())))
41b \rangle \equiv(369)
 let lang = ref "unset"
\langle constant Main_semgrep_core.supported_langs 41c)\equiv(369)
 let supported_langs : string = String.concat ", " keys
\langle constant Main_semgrep_core.keys 41d\rangle \equiv(369)
 let keys = Common2.hkeys Lang.lang_of_string_map
41e(369)}let unsupported_language_message lang =
   if lang = "unset" then "no language specified; use -lang"
  else
    spf "unsupported language: %s; supported language tags are: %s" lang
      supported_langs
```
#### 4.2.1 Pattern string: semgrep -e <pattern>

```
\DeltaMain_semgrep_core.main() main entry match cases default case 42a\equiv(40c)
 | \sim ->
     let lang = lang_of_string !lang in
     semgrep_with_one_pattern lang (x :: xs)
\langle constant Main_semgrep_core.pattern_string 42b)\equiv(369)
 (* -e *)let pattern_string = ref ""
42c \rangle \equiv \tag{369}(* simpler code path compared to semgrep_with_rules *)
 let semgrep_with_one_pattern lang xs =
   (* old: let xs = List.map Common.fullpath xs in
    * better no fullpath here, not our responsability.
    *)
   let pattern, pattern_string =
     match (!pattern_file, !pattern_string) with
     \langleMain_semgrep_core.semgrep_with_one_pattern() sanity check cases 43j\rangle\text{Main_ssemgrep\_core.semgrep\_with\_one\_pattern} () pattern file case 43i)
     (* this is for Emma, who often confuses -e with -f :) *)|, s when s = " ".*\\.sgrep$" ->
         failwith "you probably want -f with a .sgrep file, not -e"
     | _, s when s <> "" -> (parse_pattern lang s, s)
     | _ -> raise Impossible
   in
   let rule, rule_parse_time =
     Common.with_time (fun () -> [ rule_of_pattern lang pattern_string pattern ])
   in
   match !output_format with
   | Json ->
       (* closer to -rules_file, but no incremental match output *)
       semgrep_with_rules lang (rule, rule_parse_time) xs
   | Text \rightarrow(* simpler code path than in semgrep_with_rules *)
       let files = Lang.files_of_dirs_or_files lang xs in
       \langleMain_semgrep_core.semgrep_with_one_pattern() no lang specified 43g)
       \langleMain_semgrep_core.semgrep_with_one_pattern() filter files 119b)
       files
       |> List.iter (fun file ->
              \langleMain_semgrep_core.semgrep_with_one_pattern() if verbose 43e\ranglelet process file =
                timeout_function file (fun () ->
                    let ast, errors = parse_generic lang file in
                    if errors <> [] then
                      pr2 (spf "WARNING: fail to fully parse %s" file);
                    Semgrep_generic.check
                      ~hook:(fun env matched_tokens ->
                        let xs = Lazy.force matched_tokens in
                        print_match !mvars env Metavariable.ii_of_mval xs)
                      Config_semgrep.default_config rule (parse_equivalences ())
                      (file, lang, ast)
                    |> ignore)
              in
              if not !error_recovery then
                E.try_with_print_exn_and_reraise file (fun () -> process file)
```
<span id="page-43-8"></span><span id="page-43-7"></span><span id="page-43-6"></span>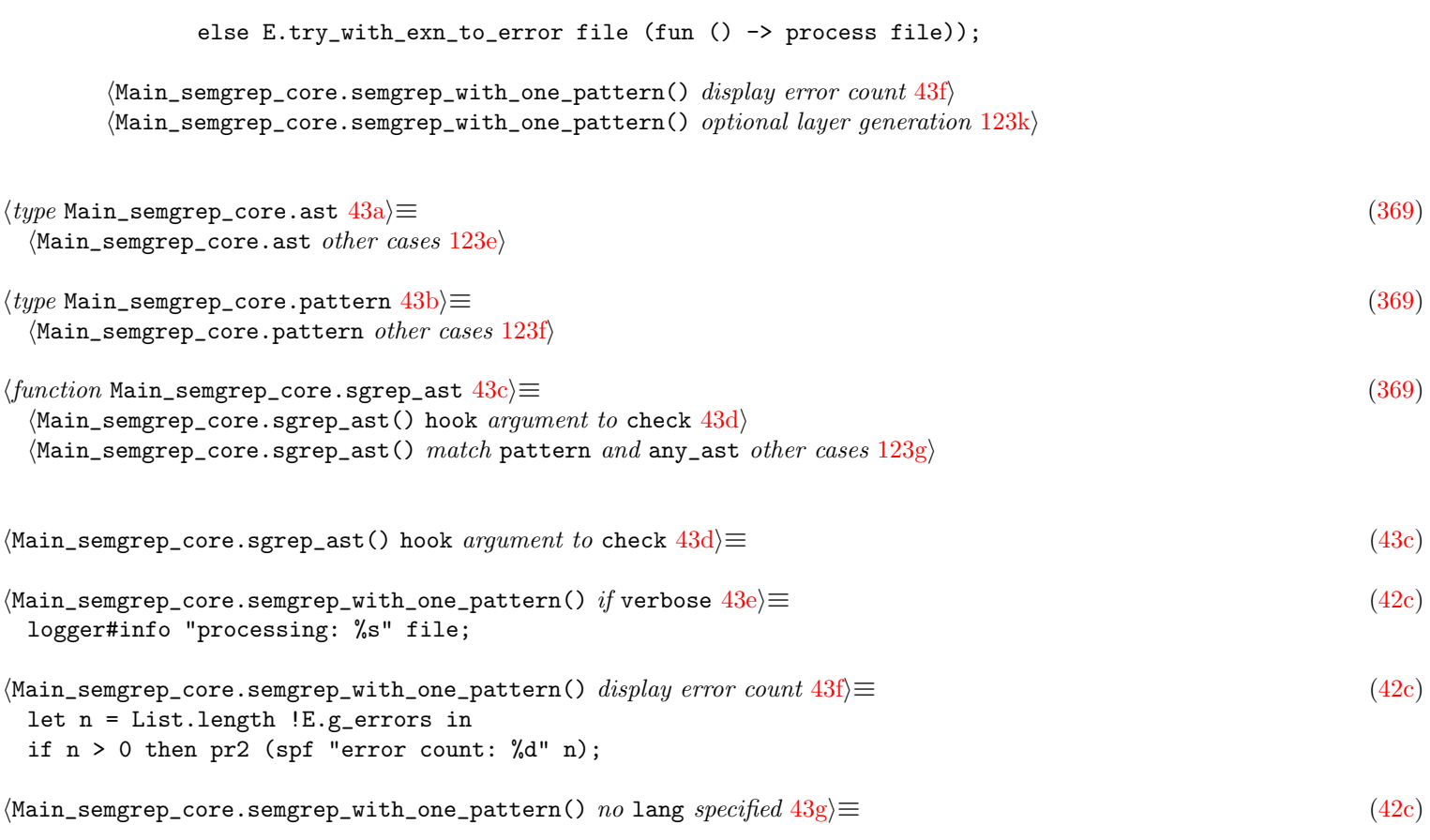

# <span id="page-43-9"></span><span id="page-43-5"></span><span id="page-43-4"></span><span id="page-43-3"></span>4.2.2 Pattern file: semgrep -f <file>

<span id="page-43-10"></span><span id="page-43-2"></span>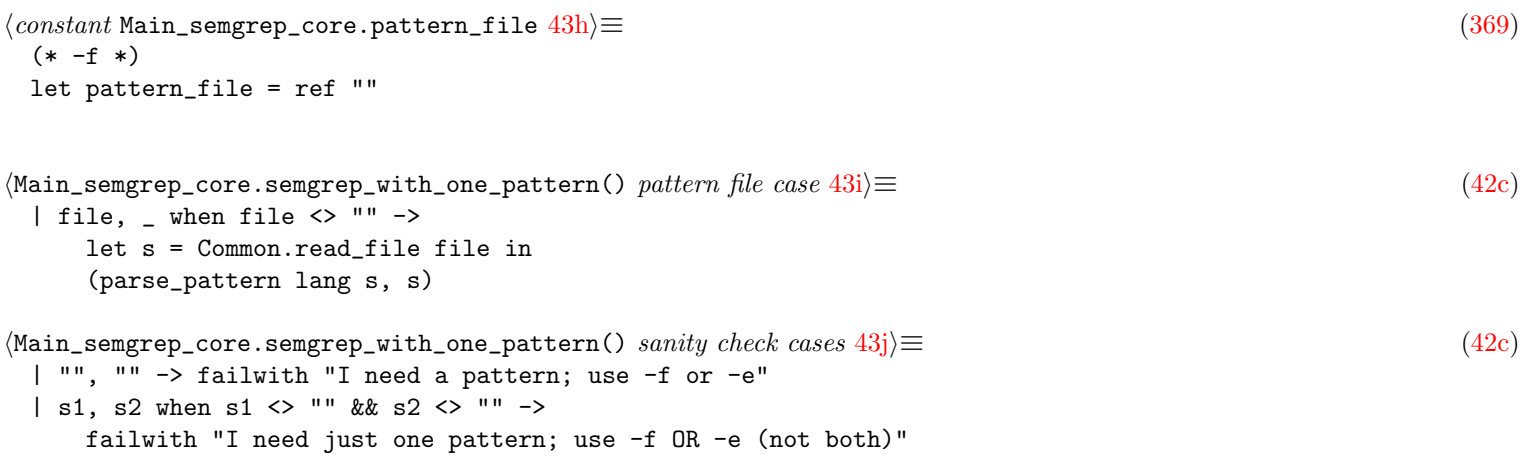

## <span id="page-43-1"></span>4.2.3 Patterns configuration file: semgrep -rules\_file <file>

<span id="page-43-11"></span><span id="page-43-0"></span>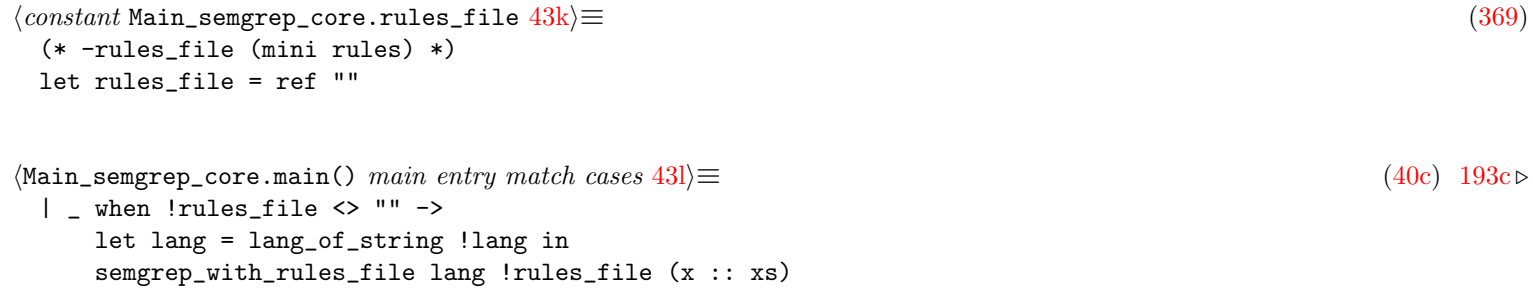

```
44a(369)let semgrep_with_rules lang (rules, rule_parse_time) files_or_dirs =
   let files = get_final_files lang files_or_dirs in
   logger#info "processing %d files" (List.length files);
   let file_results =
     files
     |> iter_files_and_get_matches_and_exn_to_errors (fun file ->
           let (ast, errors), parse_time =
             Common.with_time (fun () -> parse_generic lang file)
            in
           let (matches, errors), match_time =
             Common.with_time (fun () ->
                 let rules =
                   rules |> List.filter (fun r -> List.mem lang r.MR.languages)
                 in
                 ( Semgrep_generic.check
                     \text{``hook:} (\text{fun } \_ \ - \ \rightarrow \ \text{'}))Config_semgrep.default_config rules (parse_equivalences ())
                     (file, lang, ast),
                   errors ))
            in
            { RP.matches; errors; profiling = { file; parse_time; match_time } })
   in
   let res = RP.make_rule_result file_results !report_time rule_parse_time in
   logger#info "found %d matches and %d errors"
     (List.length res.RP.matches)
     (List.length res.RP.errors);
   let matches, new_errors =
     filter_files_with_too_many_matches_and_transform_as_timeout res.RP.matches
   in
   let errors = new_errors @ res.RP.errors in
   let res = { RP.matches; errors; rule_profiling = res.RP.rule_profiling } in
   (* note: uncomment the following and use semgrep-core -stat_matches
    * to debug too-many-matches issues.
    * Common2.write_value matches "/tmp/debug_matches";
    *)
   let flds = JSON_report.json_fields_of_matches_and_errors files res in
   let flds =
     if !profile then (
       let json = JSON_report.json_of_profile_info !profile_start in
       (* so we don't get also the profile output of Common.main_boilerplate*)
       Common.profile := Common.ProfNone;
       flds @ [ ("profiling", json) ] )
     else flds
   in
   (*
      Not pretty-printing the json output (Yojson.Safe.prettify)
      because it kills performance, adding an extra 50% time on our
      calculate_ci_perf.py benchmarks.
      User should use an external tool like jq or ydump (latter comes with
      yojson) for pretty-printing json.
   *)
   let s = J.string_of_json (J.Object flds) in
   logger#info "size of returned JSON string: %d" (String.length s);
   pr s
(369)let iter_files_and_get_matches_and_exn_to_errors f files =
   files
```
<span id="page-44-1"></span>

```
|> map (fun file ->
      logger#info "Analyzing %s" file;
      let res, run_time =
        Common.with_time (fun () ->
             try
               run_with_memory_limit !max_memory (fun () ->
                   timeout_function file (fun () ->
                       f file |> fun v ->
                       (* This is just to test -max_memory, to give a chance
                        * to Gc.create_alarm to run even if the program does
                        * not even need to run the Gc. However, this has a slow
                        * perf penality on small programs, which is why it's
                        * better to keep guarded when you're
                        * not testing -max_memory.
                        *)
                       if !test then Gc.full_major ();
                       logger#info "done with %s" file;
                       v))
             with
             (* note that Error_code.exn_to_error already handles Timeout
              * and would generate a TimeoutError code for it, but we intercept
              * Timeout here to give a better diagnostic.
              *)
             | (Timeout | Out_of_memory) as exn ->
                 let str_opt =
                   match !Semgrep_generic.last_matched_rule with
                   | None -> None
                   | Some rule ->
                       logger#info "critical exn while matching ruleid %s"
                         rule.MR.id;
                       logger#info "full pattern is: %s"
                         rule.MR.pattern_string;
                       Some (spf " with ruleid %s" rule.MR.id)
                 in
                 let loc = Parse_info.first_loc_of_file file in
                 {
                   RP.\text{matches} = [];
                   errors =
                     \GammaError_code.mk_error_loc loc
                         ( match exn with
                         | Timeout ->
                             logger#info "Timeout on %s" file;
                             Error_code.Timeout str_opt
                         | Out_of_memory ->
                             logger#info "OutOfMemory on %s" file;
                             Error_code.OutOfMemory str_opt
                         | _ -> raise Impossible );
                     ];
                   profiling = RP.empty_partial_profiling file;
                 }
             | exn when not !fail_fast ->
                 {
                   RP.\text{matches} = [];
                   errors = [ Error_code.exn_to_error file exn ];
                   profiling = RP.empty_partial_profiling file;
                 })
      in
      RP.add_run_time run_time res)
```
<span id="page-46-0"></span> $\langle \texttt{Main\_semgrep\_core}.\texttt{semgrep\_with\_rules}() \textit{ if} \textbf{ verbose } 46a \rangle \equiv 0.369$  $\langle \texttt{Main\_semgrep\_core}.\texttt{semgrep\_with\_rules}() \textit{ if} \textbf{ verbose } 46a \rangle \equiv 0.369$  $\langle \texttt{Main\_semgrep\_core}.\texttt{semgrep\_with\_rules}() \textit{ if} \textbf{ verbose } 46a \rangle \equiv 0.369$ logger#info "Parsing %s" rules\_file;

#### 4.2.4 The main algorithm

#### 4.2.5 Command-line options: semgrep -<flag>

```
\langle constant Main_semgrep_core.verbose 46b)\equiv(369)
46c \rangle \equiv(384)
46d \rangle \equiv(369)
 let options () =
   [
     ("-e", Arg.Set_string pattern_string, " <str> use the string as the pattern");
     ( "-f",
      Arg.Set_string pattern_file,
      " <file> use the file content as the pattern" );
     ( "-rules_file",
      Arg.Set_string rules_file,
      " <file> obtain a list of patterns from YAML file (implies -json)" );
     ( "-config",
      Arg.Set_string config_file,
      " <file> obtain formula of patterns from YAML/JSON/Jsonnet file" );
     ( "-lang",
      Arg.Set_string lang,
      spf " <str> choose language (valid choices:\n %s)" supported_langs );
     ( "-target_file",
      Arg.Set_string target_file,
      " <file> obtain list of targets to run patterns on" );
     \Delta102c)
     \Delta119a)
     \langleMain_semgrep_core.options -j case117b\rangle( "-opt_cache",
      Arg.Set Flag.with_opt_cache,
      " enable caching optimization during matching" );
     ( "-no_opt_cache",
      Arg.Clear Flag.with_opt_cache,
      " disable caching optimization during matching" );
     ( "-opt_max_cache",
      Arg.Unit
        (fun () \rightarrowFlag.with_opt_cache := true;
          Flag.max_cache := true),
      " cache matches more aggressively; implies -opt_cache (experimental)" );
     ( "-no_gc_tuning",
      Arg.Clear Flag.gc_tuning,
      " use OCaml's default garbage collector settings" );
     \Delta111b)
     \langleMain_semgrep_core.options other cases115b)
     ( "-use_parsing_cache",
      Arg.Set_string use_parsing_cache,
      " \langle \text{dir} \rangle save and use parsed ASTs in a cache at given directory.\langle n \rangleIt is the caller's responsiblity to clear the cache" );
     ( "-filter_irrelevant_patterns",
      Arg.Set Flag.filter_irrelevant_patterns,
      " filter patterns not containing any strings in target file" );
     ( "-no_filter_irrelevant_patterns",
      Arg.Clear Flag.filter_irrelevant_patterns,
```

```
" do not filter patterns" );
  ( "-filter_irrelevant_rules",
    Arg.Set Flag.filter_irrelevant_rules,
    " filter rules not containing any strings in target file" );
  ( "-no_filter_irrelevant_rules",
    Arg.Clear Flag.filter_irrelevant_rules,
    " do not filter rules" );
  ( "-fast",
    Arg.Set Flag.filter_irrelevant_rules,
    " filter rules not containing any strings in target file" );
  ( "-bloom_filter",
    Arg.Set Flag.use_bloom_filter,
    " use a bloom filter to only attempt matches when strings in the pattern \
     are in the target" );
  ( "-no_bloom_filter",
    Arg.Clear Flag.use_bloom_filter,
    " do not use bloom filter" );
  ( "-set_filter",
    Arg.Set Flag.set_instead_of_bloom_filter,
    "use a set instead of bloom filters" );
  ( "-tree_sitter_only",
    Arg.Set Flag.tree_sitter_only,
    " only use tree-sitter-based parsers" );
  ( "-timeout",
    Arg.Set_float timeout,
    " <float> time limit to process one input program (in seconds); 0 \
    disables timeouts (default is 0)" );
  ( "-max_memory",
    Arg.Set_int max_memory,
    " <int> maximum memory available (in MB); allows for clean termination\n\
    \setminus when running out of memory. This value should be less than the \setminusactual\n\
    \ memory available because the limit will be exceeded before it gets\n\
    \ detected. Try 5% less or 15000 if you have 16 GB." );
  ( "-max_match_per_file",
    Arg.Set_int max_match_per_file,
    " <int> maximum numbers of match per file" );
  ("-debug", Arg.Set debug, " output debugging information");
  ( "-debug_matching",
    Arg.Set Flag.debug_matching,
    " raise an exception at the first match failure" );
  ( "-log_config_file",
    Arg.Set_string log_config_file,
    " <file> logging configuration file" );
  ( "-log_to_file",
    Arg.String
      (fun file ->
        let open Easy_logging in
        let h = Handlers.make (File (file, Debug)) in
        logger#add_handler h;
        logger#set_level Debug),
    " <file> log debugging info to file" );
  ("-test", Arg.Set test, " (internal) set test context");
  ( "-lsp",
    Arg.Unit (fun () -> LSP_client.init ()),
    " connect to LSP lang server to get type information" );
\langleMain_semgrep_core.options concatenated flags199b)
\DeltaMain_semgrep_core.options concatenated actions 48b@ [
```
]

```
( "-version",
     Arg.Unit
       (\text{fun}() \rightarrowpr2 version;
          exit 0),
        guess what" );
]
```
#### 4.2.6 Command-line actions: semgrep -<command>

```
48a} \equiv(369)
 (* action mode *)
 let action = ref ""
48b \rangle \equiv(46d)
 @ Common.options_of_actions action (all_actions ())
48c) \equiv(40c)
 (* --------------------------------------------------------- *)
 (* actions, useful to debug subpart *)
 (* --------------------------------------------------------- *)
 | xs when List.mem !action (Common.action_list (all_actions ())) ->
    Common.do_action !action xs (all_actions ())
 | _ when not (Common.null_string !action) ->
    failwith ("unrecognized action or wrong params: " ^ !action)
48d \rangle \equiv(369)
 let all_actions () =
   \Gamma\langle \texttt{Main\_semgrep\_core.all\_actions} \textit{dumper cases} 49a \rangle("-dump_rule", " <file>", Common.mk_action_1_arg dump_rule);
     ( "-dump_tree_sitter_cst",
      " <file>",
      Common.mk_action_1_arg Test_parsing.dump_tree_sitter_cst );
     ( "-dump_tree_sitter_pattern_cst",
      " <file>",
      Common.mk_action_1_arg (fun file ->
          Parse_pattern.dump_tree_sitter_pattern_cst (lang_of_string !lang) file)
    );
     ( "-dump_ast_pfff",
      " <file>",
      Common.mk_action_1_arg Test_parsing.dump_ast_pfff );
     ("-dump_il", " <file>", Common.mk_action_1_arg Datalog_experiment.dump_il);
     ( "-diff_pfff_tree_sitter",
      " <file>",
      Common.mk_action_n_arg Test_parsing.diff_pfff_tree_sitter );
     \langleMain_semgrep_core.all_actions other cases 123a<sub>\rangle</sub>
     ( "-expr_at_range",
      " <l:c-l:c> <file>",
      Common.mk_action_2_arg Test_synthesizing.expr_at_range );
     ( "-synthesize_patterns",
      " <l:c-l:c> <file>",
      Common.mk_action_2_arg Test_synthesizing.synthesize_patterns );
     ( "-generate_patterns",
      " <l:c-l:c>+ <file>",
      Common.mk_action_n_arg Test_synthesizing.generate_pattern_choices );
     ( "-stat_matches",
```

```
" <marshalled file>",
       Common.mk_action_1_arg Experiments.stat_matches );
     ( "-ebnf_to_menhir",
       " <ebnf file>",
       Common.mk_action_1_arg Experiments.ebnf_to_menhir );
     ( "-parsing_stats",
       " <files or dirs> generate parsing statistics (use -json for JSON output)",
       Common.mk_action_n_arg (fun xs ->
           Test_parsing.parsing_stats (lang_of_string !lang)
             (!output_format = Json) xs) );
     ( "-parsing_regressions",
       " <files or dirs> look for parsing regressions",
       Common.mk_action_n_arg (fun xs ->
           Test_parsing.parsing_regressions (lang_of_string !lang) xs) );
     ( "-test_parse_tree_sitter",
       " <files or dirs> test tree-sitter parser on target files",
       Common.mk_action_n_arg (fun xs ->
           Test_parsing.test_parse_tree_sitter (lang_of_string !lang) xs) );
     ( "-check_rules",
       " <files or dirs>",
       Common.mk_action_n_arg (Check_rule.check_files Parse_rule.parse) );
     ( "-stat_rules",
       " <files or dirs>",
       Common.mk_action_n_arg (Check_rule.stat_files Parse_rule.parse) );
     ( "-test_rules",
       " <files or dirs>",
       Common.mk_action_n_arg Test_engine.test_rules );
     ( "-parse_rules",
       " <files or dirs>",
       Common.mk_action_n_arg Test_parsing.test_parse_rules );
     ( "-datalog_experiment",
       " <file> <dir>",
       Common.mk_action_2_arg Datalog_experiment.gen_facts );
     ("-postmortem", " <log file", Common.mk_action_1_arg Statistics_report.stat);
     ( "-test_comby",
       " <pattern> <file>",
       Common.mk_action_2_arg Test_comby.test_comby );
     ("-eval", " <JSON file>", Common.mk_action_1_arg Eval_generic.eval_json_file);
     ("-test_eval", " <JSON file>", Common.mk_action_1_arg Eval_generic.test_eval);
   ]
   @ Test_analyze_generic.actions ()
hMain_semgrep_core.all_actions dumper cases 49ai≡ (48d) 50a .
 ( "-dump_extensions",
   " print file extension to language mapping",
   Common.mk_action_0_arg dump_ext_of_lang );
49b}} \rangle \equiv(369)
 let dump\_ext_of\_lang() =let lang_to_exts =
     keys
     |> List.map (fun lang_str ->
            match Lang.lang_of_string_opt lang_str with
            | Some lang ->
                lang_str ^ "->" ^ String.concat ", " (Lang.ext_of_lang lang)
            | None -> "")
   in
   pr2
     (spf "Language to supported file extension mappings:\n %s"
```
#### 4.2.7 Dumping the pattern AST: semgrep -lang <lang> -dump\_pattern <file>

```
\DeltahMain_semgrep_core.all_actions dumper cases 50a(48d)49a 50b \triangleright("-dump_pattern", " <file>", Common.mk_action_1_arg dump_pattern);
h(mction Main_semgrep_core.dump_pattern 50b ≡ (369)(* works with -lang *)
 let dump_pattern (file : Common.filename) =
  let s = Common.read_file file in
   (* mostly copy-paste of parse_pattern above, but with better error report *)
   let lang = lang_of_string !lang in
   E.try_with_print_exn_and_reraise file (fun () ->
      let any = Parse_pattern.parse_pattern lang "print_errors:true s in
      let v = Meta\_AST.vof\_any any inlet s = \text{dump}_v_to_format v in
      pr s)
50c\rangle + \equiv(39g) 40b \rangle}"-dump_pattern", " <file>",
 Common.mk_action_1_arg test_dump_pattern_generic;
\langle signature Test_parsing_generic.lang 50d\rangle \equiv(280a)
 val lang: string ref
\langle constant Test_parsing_generic.lang 50e \rangle \equiv(280b)
 let lang = ref ""
\DeltaMain.options in -lang callback50f\rangle \equiv(38f)
 (* a big ugly *)
 (* Test_parsing_generic.lang := s; *)
50g \rangle \equiv(280b)
 let test_dump_pattern_generic file =
  match Lang.lang_of_string_opt !lang with
   \vert _ when !lang = "" -> failwith "use -lang"
   | Some lang ->
      let s = Common.read_file file in
      Error_code.try_with_print_exn_and_reraise file (fun () ->
       let any = Parse_generic.parse_pattern lang s in
       let s = AST_generic.show_any any in
       pr2 s
      \lambda| None -> failwith (spf "unsupported language: %s" !lang)
```
#### <span id="page-50-7"></span><span id="page-50-6"></span><span id="page-50-0"></span>4.2.8 Dumping the generic AST: semgrep -lang <lang> -dump\_ast <file>

```
hMain_semgrep_core.all_actions dumper cases 50hi+≡ (48d) / 50a 105a .
 ("-dump_ast", " <file>", Common.mk_action_1_arg (dump_ast ~naming:false));
 ( "-dump_named_ast",
   " <file>",
   Common.mk_action_1_arg (dump_ast ~naming:true) );
 ("-dump_v1_json", " <file>", Common.mk_action_1_arg dump_v1_json);
```

```
51a} \rangle \equiv(369)
 let dump_ast ?(naming = false) file =
  match Lang.langs_of_filename file with
   | lang :: _ ->
      E.try_with_print_exn_and_reraise file (fun () ->
         let { Parse_target.ast; errors; _ } =
           if naming then
            Parse_target.parse_and_resolve_name_use_pfff_or_treesitter lang
              file
           else Parse_target.just_parse_with_lang lang file
         in
         let v = Meta_AST.vof_any (AST_generic.Pr ast) in
         let s = \text{dump}_v_to_format v in
         pr s;
         if errors <> [] then pr2 (spf "WARNING: fail to fully parse %s" file))
   | [] -> failwith (spf "unsupported language for %s" file)
51b} \rangle \equiv(369)
 let dump_v_to_format (v : 0Caml.v) =
```
<span id="page-51-1"></span>match !output\_format with | Text -> OCaml.string\_of\_v v

| Json -> J.string\_of\_json (json\_of\_v v)

# Chapter 5

# Parsing

### 5.1 Parsing code

```
52a \rangle \equiv(369)
 \text{Main_ssemgrep\_core.create\_ast}() when not a supported language 123h52b} \rangle \equiv(369)
 (* It should really be just a call to Parse_target.parse_and_resolve...
  * but the semgrep python wrapper calls semgrep-core separately for each
  * rule, so we need to cache parsed AST to avoid extra work.
  *)
 let parse_generic lang file =
   \DeltaMain_semgrep_core.parse_generic() use standard macros if parsing C199a)
   let v =cache_computation file
       (fun file ->
         (* we may use different parsers for the same file (e.g., in Python3 or
         * Python2 mode), so put the lang as part of the cache "dependency".
         * We also add ast_version here so bumping the version will not
         * try to use the old cache file (which should generate an exception).
         *)
        let full_filename =
          spf "%s__%s__%s" file (Lang.string_of_lang lang) Version.version
        in
         cache_file_of_file full_filename)
       (fun () \rightarrowtry
          logger#info "parsing %s" file;
          (* finally calling the actual function *)
          let { Parse_target.ast; errors; = } =
            Parse_target.parse_and_resolve_name_use_pfff_or_treesitter lang file
          in
          \langle173a)
          Left (ast, errors)
          (* This is a bit subtle, but we now store in the cache whether we had
           * an exception on this file, especially Timeout. Indeed, semgrep now calls
           * semgrep-core per rule, and if one file timeout during parsing, it would
           * timeout for each rule, but we don't want to wait each time 5sec for each
           * rule. So here we store the exn in the cache, and below we reraise it
           * after we got it back from the cache.
           *
           * TODO: right now we just capture Timeout, but we should capture any exn.
           * However this introduces some weird regressions in CI so we focus on
           * just Timeout for now.
           *)
```

```
with Timeout -> Right Timeout)
   in
   match v with Left x \rightarrow x | Right exn \rightarrow raise exn
   [@@profiling]
\langle signature Parse_generic.parse_with_lang 53a \rangle \equiv(279d)
 val parse_with_lang: Lang.t -> Common.filename ->
   AST_generic.program * Parse_info.parsing_stat
53b} \rangle \equiv(279e)
 let parse_with_lang lang file =
   match lang with
   | Lang.Python | Lang.Python2 | Lang.Python3 ->
       let parsing_mode = lang_to_python_parsing_mode lang in
       let {Parse_info. ast; stat; _} = Parse_python.parse ~parsing_mode file in
       (* old: Resolve_python.resolve ast;
        * switched to call Naming_AST.ml in sgrep to correct def and use tagger
       *)
       Python_to_generic.program ast, stat
   | Lang.Typescript (* abusing Js parser for now here *)
   | Lang.Javascript ->
       let {Parse_info. ast; stat; _} = Parse_js.parse file in
       Js_to_generic.program ast, stat
   | Lang.JSON \rightarrowlet ast = Parse_json.parse_program file in
       Json_to_generic.program ast, Parse_info.correct_stat file
   | Lang.C ->
       (* this internally uses the CST for c++ *)
       let {Parse_info. ast; stat; _} = Parse_c.parse file in
       C_to_generic.program ast, stat
   | Lang.Cplusplus ->
       failwith "TODO"
   | Lang.Java ->
       let {Parse_info. ast; stat; _} = Parse_java.parse file in
       Java_to_generic.program ast, stat
   | Lang.Go ->
       let {Parse_info. ast; stat; _} = Parse_go.parse file in
       (* old: Resolve_go.resolve ast;
        * switched to call Naming_AST.ml in sgrep to correct def and use tagger
       *)
       Go_to_generic.program ast, stat
   | Lang. OCaml \rightarrowlet {Parse_info. ast; stat; _} = Parse_ml.parse file in
       Ml_to_generic.program ast, stat
   | Lang.Ruby ->
       let {Parse_info. ast; stat; _} = Parse_ruby.parse file in
       Ruby_to_generic.program ast, stat
   | Lang.PHP ->
       let {Parse\_info. ast = cst; stat; _ } = Parse_php.parse file in
       let ast = Ast_php_build.program cst in
       Php_to_generic.program ast, stat
   | Lang.Csharp ->
       failwith "No C# parser in pfff; use the one in tree-sitter"
   | Lang.Kotlin ->
       failwith "No Kotlin parser in pfff; use the one in tree-sitter"
   | Lang.Lua ->
       failwith "No Lua parser in pfff; use the one in tree-sitter"
   | Lang.Rust ->
       failwith "No Rust parser in pfff; use the one in tree-sitter"
```

```
| Lang.R \rightarrowfailwith "No R parser in pfff; use the one in tree-sitter"
  | Lang.Yaml ->
     failwith "No Yaml parser yet, parsed only for semgrep in Parse_rule.ml"
\langle \text{exception Parse\_info}. Lexical_error 54a \rangle \equiv(252k)
 (* see also Parsing.Parse_error and Failure "empty token" raised by Lexing *)
 exception Lexical_error of string * t
54b \rangle \equiv(252k)
 (* better than Parsing.Parse_error, which does not have location information *)
 exception Parsing_error of t
54c} \rangle \equiv(252k)
 (* when convert from CST to AST *)
 exception Ast_builder_error of string * t
54d \rangle \equiv(252k)
 (* other stuff *)
 exception Other_error of string * t
54e \rangle \equiv(263c)
 (* this can be used in the xxx_to_generic.ml file to signal limitations,
  * and can be captured in Error_code.exn_to_error to pinpoint the error
  * location.
 *)
 exception Error of string * Parse_info.t
54f \rangle \equiv(263c)
 let error tok msg = raise (Error (msg, tok))
54g \rangle \equiv(279d)
 (* infer the language from the filename *)
 val parse_program: Common.filename -> AST_generic.program
54h \rangle \equiv(279e)
 let parse_program file =
  match Lang.langs_of_filename file with
  | [x] -> parse_with_lang x file |> fst
  | x: : _x s \rightarrow(* print a warning? that we default to one? *)
     parse_with_lang x file |> fst
  | [] -> failwith (spf "unsupported file for AST generic: %s" file)
```
### <span id="page-54-8"></span><span id="page-54-7"></span><span id="page-54-6"></span>5.2 Parsing a Semgrep simple pattern

<span id="page-54-0"></span>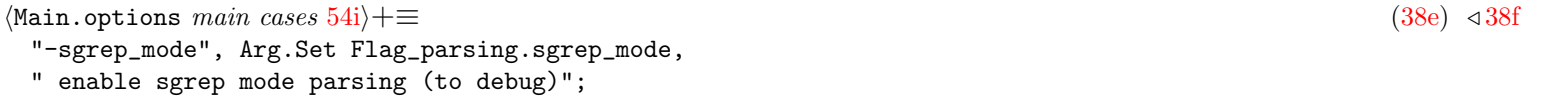

```
55a} \rangle \equiv(369)
 let parse_pattern lang_pattern str =
   try
     Common.save_excursion Flag_parsing.sgrep_mode true (fun () ->
        let res =
          Parse_pattern.parse_pattern lang_pattern ~print_errors:false str
        in
        \text{Main_ssemgrep\_core.parse}\123i)
        res)
   with exn ->
    raise
       (Parse_mini_rule.InvalidPatternException
         ("no-id", str, !lang, Common.exn_to_s exn))
   [@@profiling]
55b}\rangle \equiv(279d)
 (* for sgrep *)
 val parse_pattern: Lang.t -> string -> AST_generic.any
55c} \rangle ≡(279e)
 let parse_pattern lang str =
   match lang with
   | Lang.Python | Lang.Python2 | Lang.Python3 ->
      let parsing_mode = lang_to_python_parsing_mode lang in
      let any = Parse_python.any_of_string ~parsing_mode str in
      Python_to_generic.any any
   (* abusing JS parser so no need extend tree-sitter grammar*)
   | Lang.Typescript
   | Lang.Javascript ->
      let any = Parse_js.any_of_string str in
      Js_to_generic.any any
   | Lang.JSON ->
      let any = Parse_json.any_of_string str in
      Json_to_generic.any any
   | Lang. C \rightarrowlet any = Parse_c.any_of_string str in
      C_to_generic.any any
   | Lang.Java ->
      let any = Parse_java.any_of_string str in
      Java_to_generic.any any
   | Lang.Go ->
      let any = Parse_go.any_of_string str in
      Go_to_generic.any any
   | Lang.OCaml ->
      let any = Parse_ml.any_of_string str in
      Ml_to_generic.any any
   | Lang.Ruby ->
      let any = Parse_ruby.any_of_string str in
      Ruby_to_generic.any any
   | Lang.PHP ->
      let any_cst = Parse_php.any_of_string str in
      let any = Ast_php_build.any any_cst in
      Php_to_generic.any any
   | Lang.Csharp ->
      failwith "No C# parser in pfff; use the one in tree-sitter"
   | Lang.Kotlin ->
      failwith "No Kotlin parser in pfff; use the one in tree-sitter"
   | Lang.Cplusplus ->
      failwith "No C++ generic parser in pfff; use the one in tree-sitter"
```

```
| Lang.Lua ->
   failwith "No Lua generic parser in pfff; use the one in tree-sitter"
| Lang.Rust ->
   failwith "No Rust generic parser in pfff; use the one in tree-sitter"
| Lang.R ->
   failwith "No R generic parser in pfff; use the one in tree-sitter"
| Lang.Yaml ->
   failwith "No Yaml parser yet, parsed only for semgrep in Parse_rule.ml"
```
### 5.3 Parsing a Semgrep configuration file (rules)

<span id="page-56-1"></span><span id="page-56-0"></span>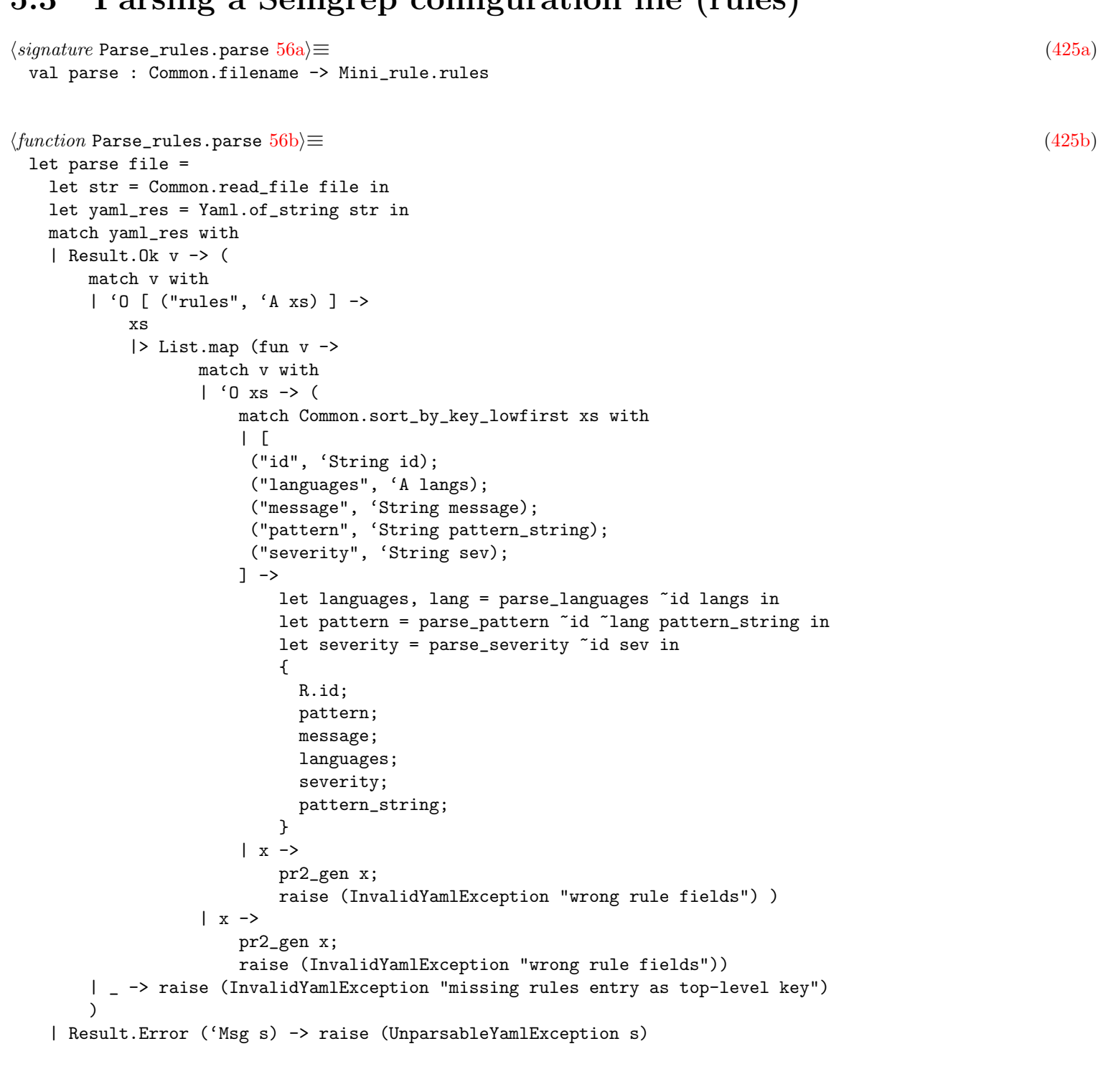

<span id="page-57-10"></span><span id="page-57-9"></span><span id="page-57-8"></span><span id="page-57-7"></span><span id="page-57-6"></span><span id="page-57-5"></span><span id="page-57-4"></span><span id="page-57-3"></span><span id="page-57-2"></span><span id="page-57-1"></span><span id="page-57-0"></span>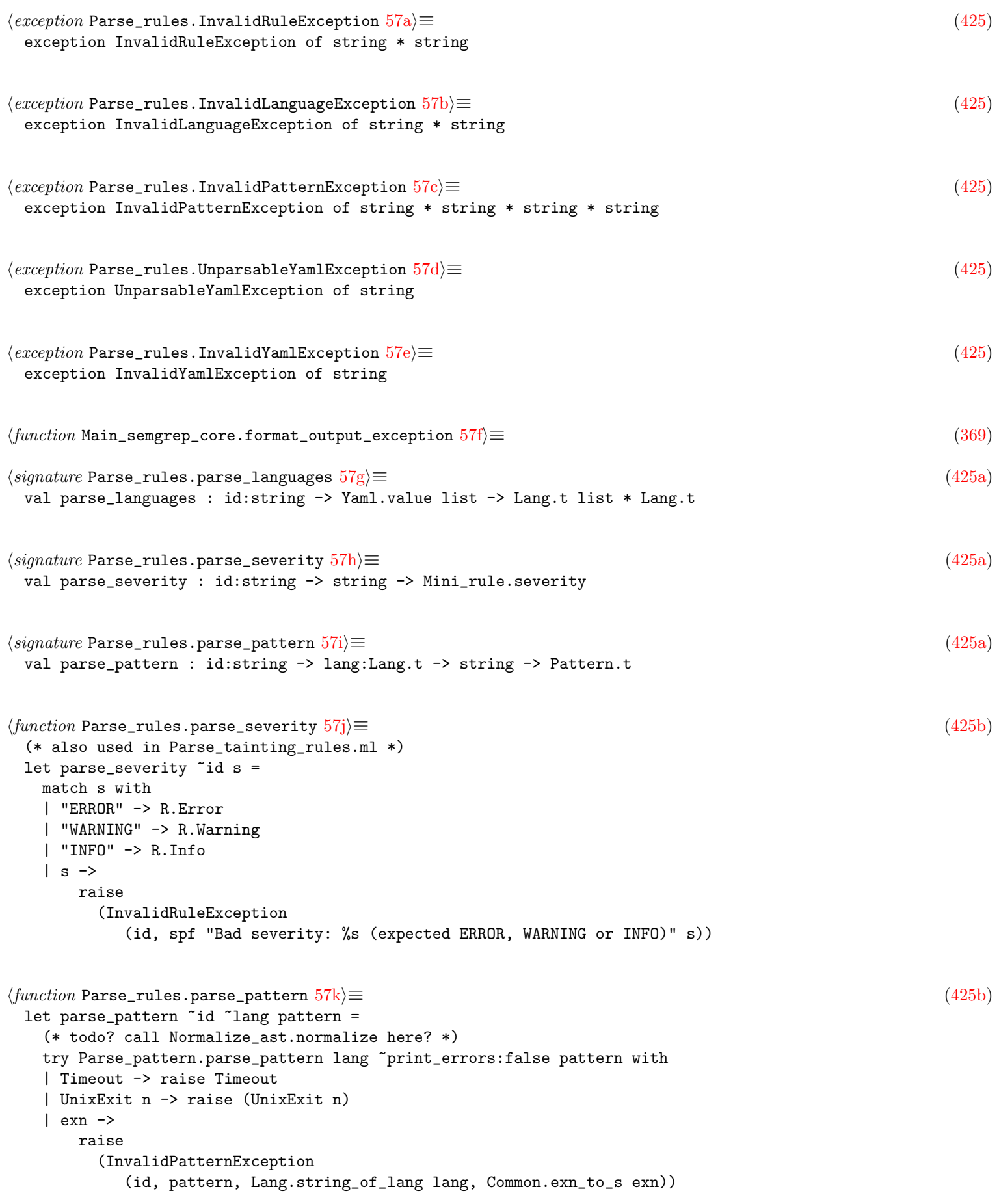

```
58a(425b)let parse_languages ~id langs =
   let languages =
    langs
    |> List.map (function
         | 'String s -> (
            match Lang.lang_of_string_opt s with
            | None ->
               raise
                  (InvalidLanguageException
                    (id, spf "unsupported language: %s" s))
            | Some l -> l )
         | - - \rangleraise
              (InvalidRuleException (id, spf "expecting a string for languages")))
   in
   let lang =
    match languages with
    | [] -> raise (InvalidRuleException (id, "we need at least one language"))
     \vert x :: _xs -> x
   in
   (languages, lang)
```
#### 5.4 Parsing a Semgrep equivalence

```
\langle signature Parse_equivalences.parse 58b)\equiv(427a)
 val parse : Common.filename -> Equivalence.equivalences
58c \rangle \equiv(427b)
 let error s = failwith (spf "sgrep_equivalence: wrong format. %s" s)
58d \rangle \equiv(427b)
 let parse file =
  let str = Common.read_file file in
  let yaml_res = Yaml.of_string str in
  match yaml_res with
   | Result.Ok v -> (
     match v with
      | 'O [ ("equivalences", 'A xs) ] ->
         xs
         |> List.map (fun v ->
              match v with
              | '0 x s -> (match Common.sort_by_key_lowfirst xs with
                 \| [
                  ("id", 'String id);
                  ("languages", 'A langs);
                  ("pattern", 'String str);
                 ] ->
                    let languages =
                      langs
                      |> List.map (function
                          | 'String s -> (
                             match Lang.lang_of_string_opt s with
                             | None ->
```

```
error (spf "unsupported language: %s" s)
                                    | Some l -> l )
                               | \sim ->
                                   error
                                      (spf "expecting a string for languages"))
                        in
                        let lang =
                         match languages with
                          | [] -> error "we need at least one language"
                          | x : : xs \rightarrow xin
                        let left, op, right =
                          let xs =Str.full_split (Str.regexp "<==>\\|==>") str
                          in
                          match xs with
                          | [ Str.Text a; Str.Delim "<==>"; Str.Text b ] ->
                              (a, Eq.Equiv, b)
                          | [ Str.Text a; Str.Delim "==>"; Str.Text b ] ->
                              (a, Eq.Imply, b)
                          | _ ->
                              error
                                (spf "could not parse the equivalence: %s" str)
                        in
                        let left =
                          try Parse_pattern.parse_pattern lang left
                          with exn ->
                            error
                              (spf
                                 "could not parse the left pattern: \frac{6}{15} (exn = \
                                  \%s)"
                                 left (Common.exn_to_s exn))
                        in
                        let right =
                          try Parse_pattern.parse_pattern lang right
                          with exn ->
                            error
                              (spf
                                 "could not parse the right pattern: %s (exn \
                                  = %s)"
                                 right (Common.exn_to_s exn))
                        in
                        { Eq.id; left; op; right; languages }
                    | x \rightarrowpr2_gen x;
                        error "wrong equivalence fields" )
               | x \rightarrowpr2_gen x;
                   error "wrong equivalence fields")
    | _ -> error "missing equivalences entry" )
| Result.Error ('Msg s) ->
   failwith (spf "sgrep_equivalence: could not parse %s (error = %s)" file s)
```
# Chapter 6

# Visiting and Matching

#### 6.1 Semgrep\_generic.check()

```
\langle function60\rangle \equiv(448)
 let check2 ~hook config rules equivs (file, lang, ast) =
   logger#info "checking %s with %d mini rules" file (List.length rules);
   let rules =
     (* simple opti using regexps; the bloom filter opti might supersede this *)
     if !Flag.filter_irrelevant_patterns then
       Mini_rules_filter.filter_mini_rules_relevant_to_file_using_regexp rules
        lang file
     else rules
   in
   if rules = [] then []
   else
     let matches = ref [] in
     (* old: let prog = Normalize_AST.normalize (Pr ast) lang in
        * we were rewriting code, e.g., A != B was rewritten as !(A == B),
        * which enable some nice semantic matching demo where searching for
        * $X == $X would also find code written as a != a. The problem
        * is that if we don't do the same rewriting on the pattern, then
        * looking for $X != $X would not find anything anymore.
        * In any case, rewriting the source code is less necessary
        * now that we have user-defined code equivalences (see Equivalence.ml)
        * and this will also be less surprising (you can see the set of
        * equivalences in the equivalence file).
     *)
     let prog = Pr ast in
     let expr_rules = ref [] in
     let stmt_rules = ref [] in
     let stmts_rules = ref [] in
     let type_rules = ref [] in
     let pattern_rules = ref [] in
     let attribute_rules = ref [] in
     let fld_rules = ref [] in
     let partial_rules = ref [] in
     \langle61b\ranglelet hooks =
       {
        V.default_visitor with
         \langle62a\rangleV.ktype_ =
```
60

```
(fun (k, ) x \rightarrowmatch_rules_and_recurse config (file, hook, matches) !type_rules
                match_t_t k
                (\text{fun } x \rightarrow T x)x);
          V.kpattern =
            {\rm (fun (k, ) x \rightarrow}match_rules_and_recurse config (file, hook, matches) !pattern_rules
                match_p_p k
                (fun x \rightarrow P x)x);
          V.kattr =
            (fun (k, ) x \rightarrowmatch_rules_and_recurse config (file, hook, matches)
                !attribute_rules match_at_at k
                (fun x \rightarrow At x)x);
          V.kfield =
            (\text{fun } (k, ) x \rightarrowmatch_rules_and_recurse config (file, hook, matches) !fld_rules
                match_fld_fld k
                (fun x \rightarrow \text{Fld } x)x);
          V.kpartial =
            (\text{fun } (k, ) x \rightarrowmatch_rules_and_recurse config (file, hook, matches) !partial_rules
                match_partial_partial k
                (fun x -> Partial x)
                x);
       }
     in
     let visitor = V.mk_visitor hooks in
      (* later: opti: dont analyze certain ASTs if they do not contain
      * certain constants that interect with the pattern?
      * But this requires to analyze the pattern to extract those
       * constants (name of function, field, etc.).
       *)
     visitor prog;
      !matches |> List.rev
      (* TODO: optimize uniq_by? Too slow? Use a hash?
      * Note that this may not be enough for Semgrep.ml. Indeed, we can have
      * different mini-rules matching the same code with the same metavar,
       * but in Semgrep.ml they get agglomerated under the same rule id, in
      * which case we want to dedup them.
       * old: this uniq_by was introducing regressions in semgrep!
       * See tests/OTHER/rules/regression_uniq_or_ellipsis.go but it's fixed now.
       *)
      |> Common.uniq_by (AST_utils.with_structural_equal Pattern_match.equal)
\langle function Semgrep_generic.check 61a\equivlet check nhook a b c d e =
   Common.profile_code "Semgrep.check" (fun () -> check2 ~hook a b c d e)
\langle61b\rangle \equiv(60)
 rules
 |> List.iter (fun rule ->
         (* less: normalize the pattern? *)
         let any = rule.R.pattern in
```

```
\langle103d)
let cache =
 if !Flag.with_opt_cache then Some (Caching.Cache.create ())
 else None
in
(* Annotate exp, stmt, stmts patterns with the rule strings *)
let push_with_annotation any pattern rules =
 let strs =
   if !Flag.use_bloom_filter then
     Bloom_annotation.list_of_pattern_strings any
   else []
 in
 Common.push (pattern, strs, rule, cache) rules
in
match any with
| E pattern -> push_with_annotation any pattern expr_rules
| S pattern -> push_with_annotation any pattern stmt_rules
| Ss pattern -> push_with_annotation any pattern stmts_rules
| T pattern -> Common.push (pattern, rule, cache) type_rules
| P pattern -> Common.push (pattern, rule, cache) pattern_rules
| At pattern -> Common.push (pattern, rule, cache) attribute_rules
| Fld pattern -> Common.push (pattern, rule, cache) fld_rules
| Partial pattern -> Common.push (pattern, rule, cache) partial_rules
| \sim ->
   failwith
     "only expr/stmt/stmts/type/pattern/annotation/field/partial \
      patterns are supported");
```
#### 6.1.1 Visiting and matching expressions

```
\langleSemgrep_generic.check2() visitor fields62a)\equiv(60)63g \trianglerightV.kexpr =
   (fun (k, ) x \rightarrow(* this could be quite slow ... we match many sgrep patterns
      * against an expression recursively
      *)
     !expr_rules
     |> List.iter (fun (pattern, _bf, rule, cache) ->
            let env = MG.empty_environment cache config in
            let matches_with_env = match_e_e rule pattern x env in
            if matches_with_env <> [] then
              (* Found a match *)
              matches_with_env
              |> List.iter (fun (env : MG.tin) ->
                     let env = env.mv.full_env in
                     let range_loc = V.random-V.random (E x) in
                     let tokens = lazy (V.ii_of_any (E x)) inlet rule_id = rule_id_of_mini_rule rule in
                     Common.push
                       { PM.rule_id; file; env; range_loc; tokens }
                       matches;
                     hook env tokens));
     (* try the rules on subexpressions *)
     (* this can recurse to find nested matching inside the
      * matched code itself *)
     k x);
```

```
\langle signature Semgrep_generic.match_e_e 62b)\equiv(447c)
```

```
val match_e_e :
  Mini_rule.t -> (AST_generic.expr, AST_generic.expr) Matching_generic.matcher
63a\rangle \equiv(448447c)
\langle function Semgrep_generic.match_e_e 63b\rangle \equiv(448)
 let match_e_e rule a b env =
  Common.profile_code ("rule:" ^ rule.R.id) (fun () ->
     set_last_matched_rule rule (fun () -> GG.m_expr a b env))
   [@@profiling]
\langlesignature Matching_generic.empty_environment 63c \rangle \equiv(440)
 val empty_environment : tout Caching.Cache.t option -> Config_semgrep.t -> tin
63d \rangle \equiv(442)
 let empty_environment opt_cache config =
  { mv = Env.empty; stmts_match_span = Empty; cache = opt_cache; config }
\langle signature Semgrep_generic.match_any_any 63e \rangle \equiv(447c)
 (* for unit testing *)
 val match_any_any : (AST_generic.any, AST_generic.any) Matching_generic.matcher
\langle function Semgrep_generic.match_any_any 63f\rangle \equiv(448)
 (* for unit testing *)
 let match_any_any pattern e env = GG.m_any pattern e env
```
#### <span id="page-63-6"></span><span id="page-63-5"></span><span id="page-63-4"></span>6.1.2 Visiting and matching statements

```
63g\text{\rangle} + \equiv(60) 62a64b \triangleright(* mostly copy paste of expr code but with the _st functions *)
 V.kstmt =
   (\text{fun } (k, ) x \rightarrow(* old:
         match_rules_and_recurse (file, hook, matches)
      * !stmt_rules match_st_st k (fun x -> S x) x
      * but inlined to handle specially Bloom filter in stmts for now.
      *)
     let visit_stmt () =
       !stmt_rules
       |> List.iter (fun (pattern, _pattern_strs, rule, cache) ->
              let env = MG.empty_environment cache config in
              let matches_with_env = match_st_st rule pattern x env in
              if matches_with_env <> [] then
                (* Found a match *)
                matches_with_env
                |> List.iter (fun (env : MG.tin) ->
                      let env = env.mv.full_env in
                      let range_loc = V.random = V.random (S x) in
                      let tokens = lazy (V.ii_of_any (S x)) inlet rule_id = rule_id_of_mini_rule rule in
                      Common.push
                        { PM.rule_id; file; env; range_loc; tokens }
                        matches;
```

```
hook env tokens));
       k x
     in
     (* If bloom_filter is not enabled, always visit the statement *)
     (* Otherwise, filter rules first *)
     if not !Flag.use_bloom_filter then visit_stmt ()
     else
       let new_stmt_rules =
         !stmt_rules
         |> List.filter (fun (_, pattern_strs, _, _cache) ->
                must_analyze_statement_bloom_opti_failed pattern_strs x)
       in
       let new_stmts_rules =
         !stmts_rules
         |> List.filter (fun (_, pattern_strs, _, _cache) ->
                must_analyze_statement_bloom_opti_failed pattern_strs x)
       in
       let new_expr_rules =
         !expr_rules
         |> List.filter (fun (_, pattern_strs, _, _cache) ->
                must_analyze_statement_bloom_opti_failed pattern_strs x)
       in
       Common.save_excursion stmt_rules new_stmt_rules (fun () ->
           Common.save_excursion stmts_rules new_stmts_rules (fun () ->
               Common.save_excursion expr_rules new_expr_rules (fun () ->
                   visit_stmt())));
\langle function Semgrep_generic.match_st_st 64a \rangle \equiv(448)
 let match_st_st rule a b env =
   Common.profile_code ("rule:" ^ rule.R.id) (fun () ->
       set_last_matched_rule rule (fun () -> GG.m_stmt a b env))
   [@@profiling]
hSemgrep_generic.check2() visitor fields 64bi+≡ (60) / 63g
 V.kstmts =
   (\text{fun } (k, ) x \rightarrow(* this is potentially slower than what we did in Coccinelle with
      * CTL. We try every sequences. Hopefully the first statement in
      * the pattern will filter lots of sequences so we need to do
      * the heavy stuff (e.g., handling '...' between statements) rarely.
      *
      * we can't factorize with match_rules_and_recurse because we
      * do things a little bit different with the matched_statements also
      * in matches_with_env here.
      *)
     !stmts_rules
     |> List.iter (fun (pattern, _pattern_strs, rule, cache) ->
            Common.profile_code "Semgrep_generic.kstmts" (fun () ->
                let env = MG.empty_environment cache config in
                let matches_with_env =
                  match_sts_sts rule pattern x env
                in
                if matches_with_env <> [] then
                  (* Found a match *)
                  matches_with_env
                  |> List.iter (fun (env : MG.tin) ->
                         let span = env.stmts_match_span in
                         match Stmts_match_span.location span with
                         | None -> () (* empty sequence or bug *)
```

```
| Some range_loc ->
                             let env = env.mv.full_env in
                             let tokens =
                               lazy
                                 (Stmts_match_span.list_original_tokens
                                    span)
                             in
                             let rule_id = rule_id_of_mini_rule rule in
                             Common.push
                               {
                                 PM.rule_id;
                                 file;
                                 env;
                                 range_loc;
                                 tokens;
                               }
                               matches;
                             hook env tokens)));
     k x);
\langle function Semgrep_generic.match_sts_sts 65a \rangle \equiv(448)
 let match_sts_sts rule a b env =
   Common.profile_code ("rule:" ^ rule.R.id) (fun () ->
       set_last_matched_rule rule (fun () ->
           (* When matching statements, we need not only to report whether
            * there is match, but also the actual statements that were matched.
            * Indeed, even if we want the implicit '...' at the end of
            * a sequence of statements pattern (AST_generic.Ss) to match all
            * the rest, we don't want to report the whole Ss as a match but just
            * the actually matched subset.
            *
            * TODO? do we need to generate unique key? we don't want
            * nested calls to m_stmts_deep to pollute our metavar? We need
            * to pass the key to m_stmts_deep?
            *)
           let env =
             match b with
             | [] -> env
             | stmt :: _ -> MG.extend_stmts_match_span stmt env
           in
           GG.m_stmts_deep ~less_is_ok:true a b env))
   [@@profiling]
```
### 6.2 Matcher interface

<span id="page-65-3"></span><span id="page-65-2"></span><span id="page-65-1"></span>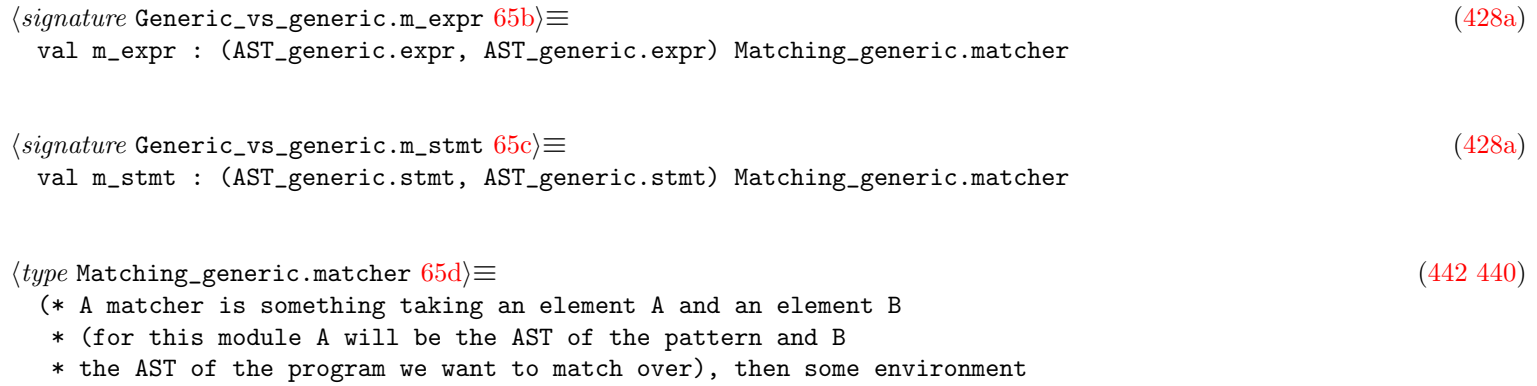

```
* information tin, and it will return something (tout) that will
  * represent a match between element A and B.
  *)
 (* currently 'a and 'b are usually the same type as we use the
  * same language for the host language and pattern language
  *)
 type ('a, 'b) matcher = 'a -> 'b -> tin -> tout
66a \rangle \equiv(442440)
 (* tin is for 'type in' and tout for 'type out' *)
 (* incoming environment *)
 type \tan = \{mv : Metavariable_capture.t;
   stmts_match_span : Stmts_match_span.t;
   cache : tout Caching.Cache.t option;
   (* TODO: this does not have to be in tout; maybe split tin in 2? *)
   config : Config_semgrep.t;
 }
66b \rangle \equiv(442440)
 (* list of possible outcoming matching environments *)
```

```
6.3 Matcher monadic combinators
```
<span id="page-66-1"></span>and tout = tin list

<span id="page-66-7"></span><span id="page-66-6"></span><span id="page-66-5"></span><span id="page-66-4"></span><span id="page-66-3"></span><span id="page-66-2"></span>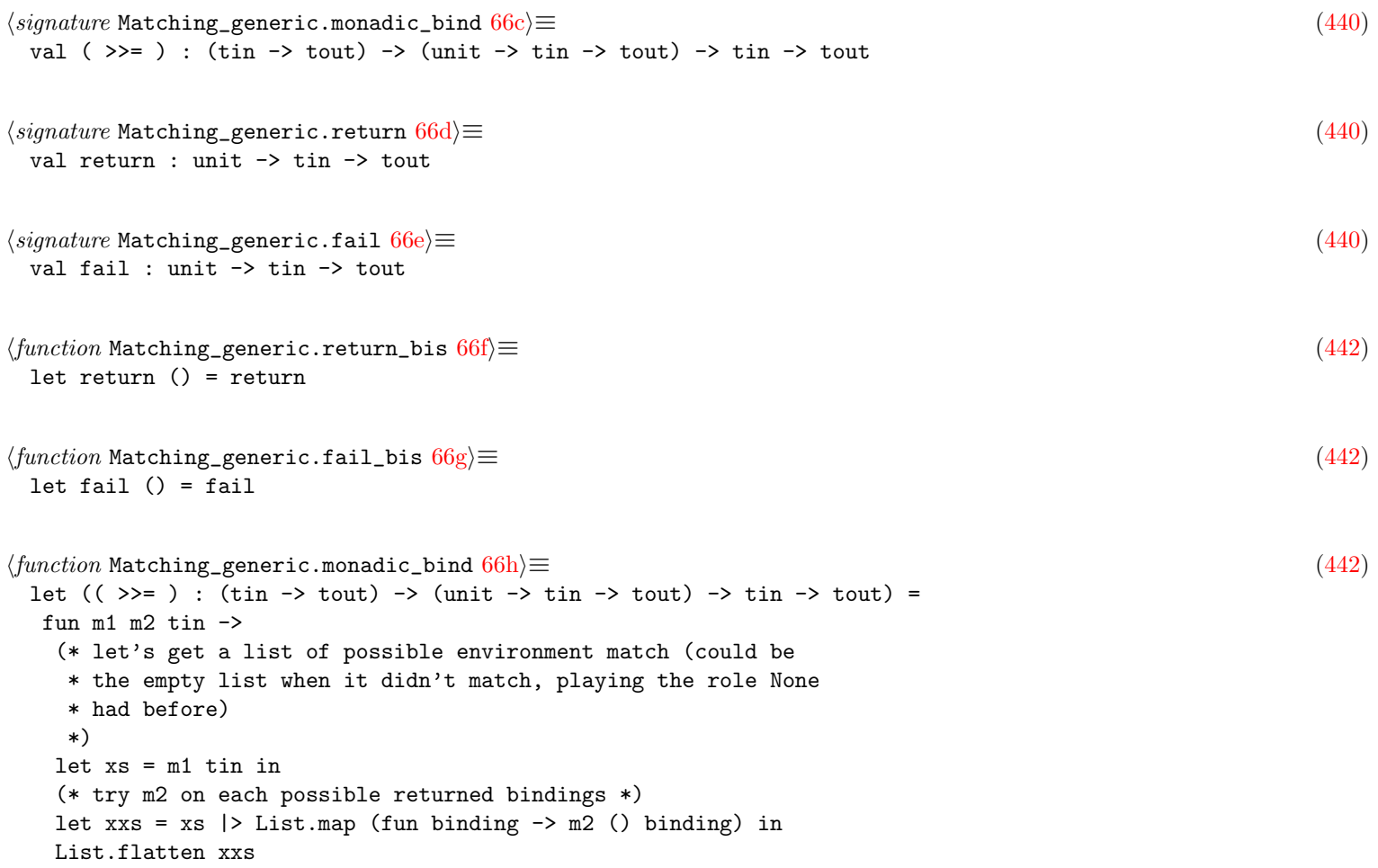

```
67a \rangle \equiv(442)
 (* The classical monad combinators *)
 let (return : tin \rightarrow tout) = fun tin \rightarrow [ tin ]
67b \rangle ≡(442)
 let (fail : \tan^{-} \tan^{-} tout) =
 fun _t \rightarrowif !Flag.debug_matching then failwith "Generic_vs_generic.fail: Match failure";
  [
```
### 6.4 Advanced combinators

```
\langle67c\rangle \equiv(440)
 val (\rightarrow) ) : (tin -> tout) -> (tin -> tout) -> tin -> tout
67d \rangle \equiv(442)
 (* the disjunctive combinator *)
 let (( \rightharpoonup | \rightharpoonup ) : ( \text{tin} \to \text{tout} ) \to ( \text{tin} \to \text{tout} ) \to \text{tin} \to \text{tout} ) =fun m1 m2 tin ->
   (* CHOICE
       let xs = m1 tin in
       if null xs
       then m2 tin
       else xs
  *)
   (* opti? use set instead of list *)
  m1 tin @ m2 tin
\langle signature67e\rangle \equiv(440)
 val ( >!> ) : (tin -> tout) -> (unit -> tin -> tout) -> tin -> tout
67f \rangle \equiv(442)
 (* the if-fail combinator *)
 let ( >!> ) m1 else_cont tin =
  match m1 tin with [] \rightarrow (else_{cont} () ) tin | xs -> xs
```
### <span id="page-67-5"></span><span id="page-67-4"></span>6.5 Matchers for standard types

<span id="page-67-8"></span><span id="page-67-7"></span><span id="page-67-6"></span>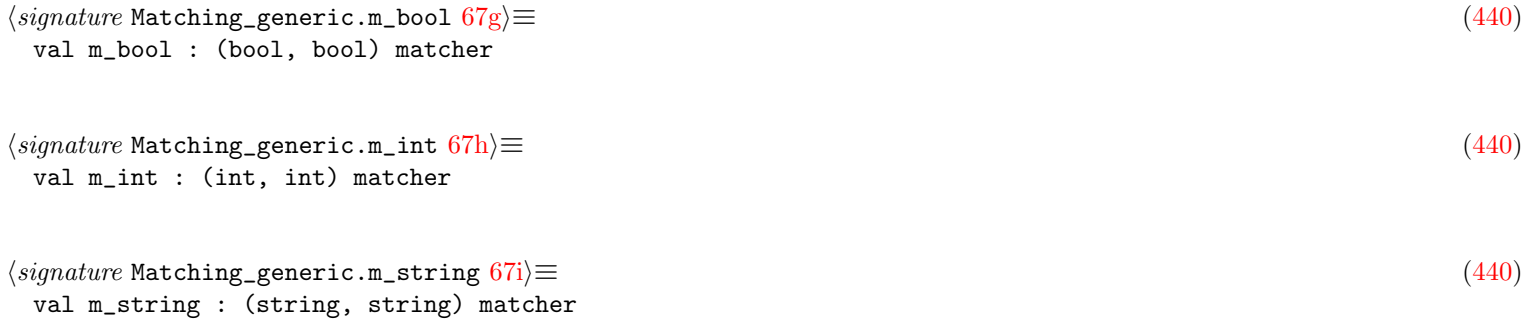

<span id="page-68-4"></span><span id="page-68-3"></span><span id="page-68-2"></span><span id="page-68-1"></span><span id="page-68-0"></span>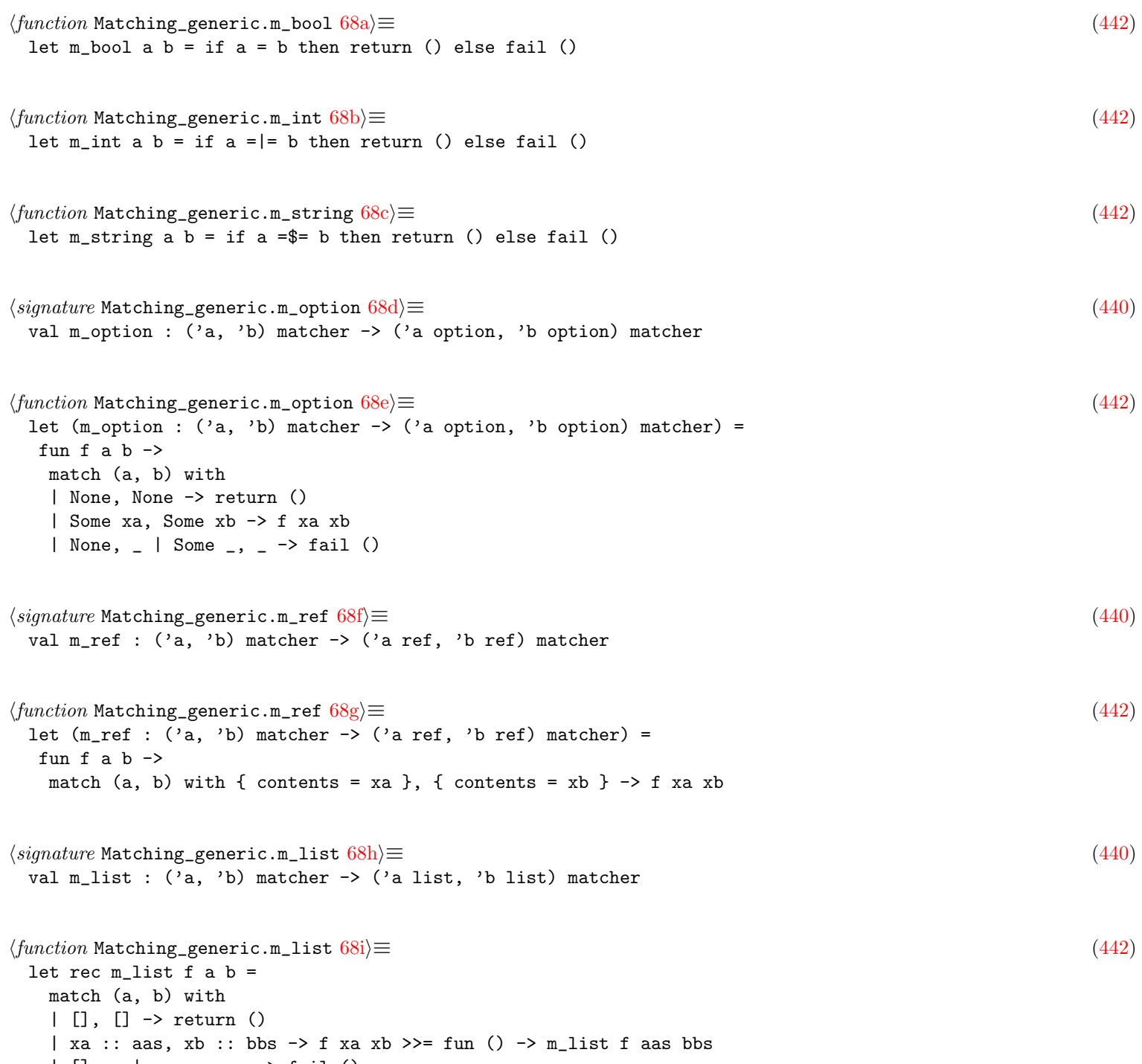

<span id="page-68-8"></span><span id="page-68-7"></span><span id="page-68-6"></span><span id="page-68-5"></span>| [], \_ | \_ :: \_, \_ -> fail ()

# Chapter 7

# Matching a pattern AST with a code AST

## 7.1 AST-based syntactical matching

## 7.1.1 Matching tokens

<span id="page-69-7"></span><span id="page-69-6"></span><span id="page-69-5"></span><span id="page-69-4"></span><span id="page-69-3"></span><span id="page-69-2"></span><span id="page-69-1"></span><span id="page-69-0"></span>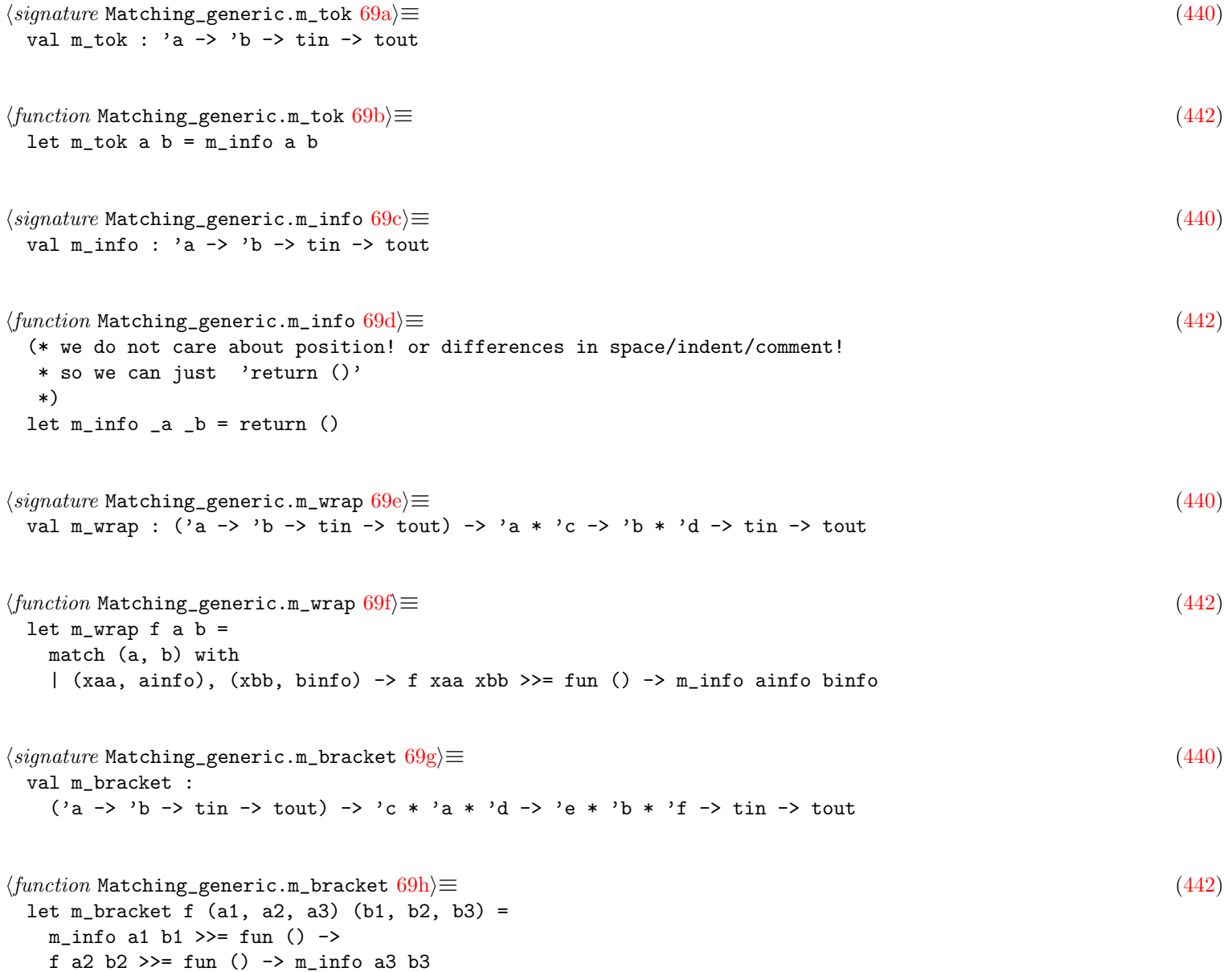

#### 7.1.2 Matching identifiers

```
\langle function \text{ Generic}\text{-}vs\_generic\text{.}m\_ident \text{?}0a\rangle \equiv(428b)
  (* coupling: modify also m_ident_and_id_info *)
 let m_ident a b =match (a, b) with
   \langle \text{Generic_vs\_generic.m\_ident}()77a)
   \langle \text{Generic_vs\_generic.m\_ident}()89a)
    (* general case *)
    | a, b -> (m_wrap m_string) a b
```
#### 7.1.3 Matching expressions

```
70b}\rangle \equiv(428b)
 and m<sup></sup>_{\text{expr}} a b =
   match (a, b) with
    (* the order of the matches matters! take care! *)
    \langle \texttt{Generic_vs\_generic.m\_expr}() disjunction case 103a \rangle\langle \texttt{Generic\_vs\_generic.m\_expr}() resolving alias case 108d \rangle\langle \texttt{Generic_vs\_generic.m\_expr}()77b)
    (Generic_vs_generic.m_expr() typed metavariable case 107b)
    84d} \rangle(* must be before constant propagation case below *)
    | A.L a1, B.L b1 -> m_literal a1 b1
   \langle \texttt{Generic_vs\_generic.m\_expr}()107e)
    \langle \texttt{Generic_vs\_generic.m\_expr}()81)
    | ( A.Container (((A.Set | A.Dict) as a1), (_, a2, _)),
       B.Container (((B.Set | B.Dict) as b1), (_, b2, _)) ) ->
       m_container_set_or_dict_unordered_elements (a1, a2) (b1, b2)
    \langle \texttt{Generic_vs\_generic.m\_expr}()85d)
    (* The pattern '$X = 1 + 2 + ...' is parsed as '$X = (1 + 2) + ...', but
    * if the concrete code is 'foo = 1 + 2 + 3 + 4', this will naively not
    * match because (1+2)+... will be matched against ((1+2)+3)+4 and fails.
    * The ellipsis operator with binary operators should be more flexible
    * and allows any number of additional arguments, which when translated
    * in Call() means we need to go deeper.
    *)
    | ( A.Call
         ( A.IdSpecial (A.Op aop, _toka),
           (, [ A.Arg a1; A.Arg (A.Ellipsis _tdots) ], ),
       B.Call (B.IdSpecial (B.Op bop, _tokb), (_, [ B.Arg b1; B.Arg _b2 ], _)) )
     ->
       m_arithmetic_operator aop bop >>= fun () ->
       m_expr a1 b1 >!> fun () ->
       (* try again deeper on b1 *)
       m_expr a b1
    (* boilerplate *)
    (* TODO: via m_name! and miss IdQualfied vs IdQualified otherwise *)
    | A.N (A.Id (a1, a2)), B.N (B.Id (b1, b2)) ->
       m_ident a1 b1 >>= fun () -> m_id_info a2 b2
    | A.Call (a1, a2), B.Call (b1, b2) ->
       m_expr a1 b1 >>= fun () -> m_arguments a2 b2
    | A.Assign (a1, at, a2), B.Assign (b1, bt, b2) -> (
       m_expr a1 b1
       \gg=( fun () \rightarrow m_tok at bt \gg= fun () \rightarrow m_expr a2 b2)
```
70

```
(* If the code has tuples as b1 and b2 and the lengths of
        * the tuples are equal, create a tuple of (variable, value)
        * pairs and try to match the pattern with each entry in the tuple.
        * This should enable multiple assignments if the number of
        * variables and values are equal. *)
       >||>
       match (b1, b2) with
       | B.Tuple (_, vars, _), B.Tuple (_, vals, _)
         when List.length vars = List.length vals ->
           let create_assigns expr1 expr2 = B.Assign (expr1, bt, expr2) in
           let mult_assigns = List.map2 create_assigns vars vals in
           let rec aux xs =
             match xs with [] \rightarrow fail () | x :: xs -> m_expr a x >||> aux xs
           in
           aux mult_assigns
       | , - \rangle -> fail () )
   | A.DotAccess (a1, at, a2), B.DotAccess (b1, bt, b2) ->
       m<sup>-</sup>expr a1 b1 >>= fun () ->
       m_ttok at bt >>= fun () -> m_tname_or_dynamic a2 b2
   (* \leq a1) ... vs o.m1().m2().m3().
    * Remember than o.m1().m2().m3() is parsed as ((o.m1()).m2()).m3()*)
   | A.DotAccessEllipsis (a1, _a2), (B.DotAccess _ | B.Call (B.DotAccess _, _))
     ->
       (* \Rightarrow o, [m3() ; m2() ; m1() *)let obj, ys = obj_and_method_calls_of_expr b in
       (* the method chain ellipsis can match 0 or more of those method calls *)
       let candidates = all_suffix_of_list ys in
       let rec aux xxs =
         match xxs with
         | [] -> fail ()
         | xs :: xxs ->
             let b = expr_of_obj_and_method_calls (obj, xs) in
             m_expr a1 b > | | > aux xxs
       in
       aux candidates
   | A.ArrayAccess (a1, a2), B.ArrayAccess (b1, b2) ->
       m_expr a1 b1 >>= fun () -> m_bracket m_expr a2 b2
   227e} \rangle71} \rangle ≡(428b)
 and m<sup>-</sup>literal a b =
   match (a, b) with
   \langle85b)
   \langle \text{Generic\_vs\_generic.m\_literal}()88b)
   | A.Atom (s, tok), B.Atom _b1
     when s = " "':\\\(<math>*</math>)" % & MV.is_matrix_name (Common.matched1 s) ->\nlet mvar = Common.matched1 s in
       envf (mvar, tok) (MV.E (B.L b))
   (* boilerplate *)
   | A.Unit a1, B.Unit b1 -> m_tok a1 b1
   | A.Bool a1, B.Bool b1 -> (m_wrap m_bool) a1 b1
   | A.Int a1, B.Int b1 -> m_wrap_m_int_opt a1 b1
   | A.Float a1, B.Float b1 -> m_wrap_m_float_opt a1 b1
   | A.Imag a1, B.Imag b1 -> (m_wrap m_string) a1 b1
   | A.Ratio a1, B.Ratio b1 -> (m_wrap m_string) a1 b1
   | A.Atom a1, B.Atom b1 -> (m_wrap m_string) a1 b1
   | A.Char a1, B.Char b1 -> (m_wrap m_string) a1 b1
   | A.Regexp a1, B.Regexp b1 -> (m_wrap m_string) a1 b1
   | A.Null a1, B.Null b1 -> m_tok a1 b1
```
```
| A.Undefined a1, B.Undefined b1 -> m_tok a1 b1
   | A.Unit _, _
   | A.Bool _, _
   | A. Int _{-}, _{-}| A.Float _, _
   | A.Char _{-}, _{-}| A.String _{-}, _{-}| A.Regexp _, _
   | A.Null _, _
   | A.Undefined _, _
   | A. Imag -, -| A.Ratio _, _
   | A.Atom _, _ ->
      fail ()
72a} \rangle \equiv(428b)
 (* coupling: if you add a constructor in AST_generic.container,
  * you probrably need to update m_container_set_or_dict_unordered_elements
  * and m_expr to handle this new kind of container.
  *)
 and m_container_operator a b =
   match (a, b) with
   (* boilerplate *)
   | A.Array, B.Array -> return ()
   | A.List, B.List -> return ()
   | A.Set, B.Set -> return ()
   | A.Dict, B.Dict -> return ()
   | A.Array, _ | A.List, _ | A.Set, _ | A.Dict, _ -> fail ()
72b}\rangle ≡(428b)
 and m<sup>-</sup>argument a b =
   match (a, b) with
   (* TODO: iso on keyword argument, keyword is optional in pattern *)
   (* boilerplate *)
   | A.Arg a1, B.Arg b1 -> m_expr a1 b1
   228 \rangle72c} \rangle ≡(428b)
 and m_name_or_dynamic a b =
   match (a, b) with
   (* TODO: factorize in m_name *)
   | A.EN (A.Id ((str, tok), a2)), B.EN (B.Id (idb, b2))
    when MV.is_metavar_name str ->
      (* a bit OCaml specific, cos only ml_to_generic tags id_type in pattern *)
      let* () = m_type_option_with_hook idb (a2.A.id_type) ( b2.B.id_type) in
      let* () = m_id_info a2 b2 in
      envf (str, tok) (MV.Id (idb, Some b2))
   | A.EN (A.Id ((str, tok), _idinfoa)), b when MV.is_metavar_name str ->
      let e = H.name_or_dynamic_to_expr b None in
      envf (str, tok) (MV.E e)
   | A.EN (A.Id (a, idinfoa)), B.EN (B.Id (b, idinfob)) ->
      m_ident_and_id_info (a, idinfoa) (b, idinfob)
   (* boilerplate *)
   229c} \rangle
```
#### 7.1.4 Matching statements

```
73a\rangle \equiv(428b)
 and m_{\text{}} stmt a b =match (a.s, b.s) with
   (* the order of the matches matters! take care! *)
   103b} \rangle\langle \texttt{Generic\_vs\_generic.m\_stmt()} metavariable case 78c \rangle84e} \rangle\langle \texttt{Generic_vs\_generic.m\_stmt()}89b)
   96g} \rangle(* boilerplate *)
   | A.If (a0, a1, a2, a3), B.If (b0, b1, b2, b3) ->
      m_ttok a0 b0 >>= fun () ->
      (* too many regressions doing m_expr_deep by default; Use DeepEllipsis *)
      m_expr a1 b1 >>= fun () ->
      m_block a2 b2 >>= fun () \rightarrow(* less-is-more: *)
      m_option_none_can_match_some m_block a3 b3
   | A.While (a0, a1, a2), B.While (b0, b1, b2) ->
      m_ttok a0 b0 >>= fun () ->
      m_expr a1 b1 >>= fun () \rightarrow m_stmt a2 b2
   73b \rangle\langleGeneric_vs_generic.m_stmt boilerplate cases73b\rangle \equiv(73a)232e \triangleright
```

```
| A.DefStmt a1, B.DefStmt b1 -> m_definition a1 b1
| A.DirectiveStmt a1, B.DirectiveStmt b1 -> m_directive a1 b1
```
### 7.1.5 Matching definitions

```
73c \rangle \equiv(428b)
 and m_definition a b =
   match (a, b) with
   |(a1, a2), (b1, b2) ->
      (* subtle: if you change the order here, so that we execute m_entity
       * only when the definition_kind matches, this helps to avoid
       * calls to ocamllsp when you put a type constraint on a function.
       * Indeed, we will call ocamllsp only for FuncDef.
       * This also avoids to call ocamllsp on type definition entities,
       * which can leads to errors in type_of_string.
       *)
      let* () = m_entity a1 b1 in
      let* () = m_d definition_kind a2 b2 in
      return ()
73d} \rangle ≡(428b)
 and m_definition_kind a b =
   match (a, b) with
   (* boilerplate *)
   | A.FuncDef a1, B.FuncDef b1 -> m_function_definition a1 b1
   | A.VarDef a1, B.VarDef b1 -> m_variable_definition a1 b1
   | A.FieldDefColon a1, B.FieldDefColon b1 -> m_variable_definition a1 b1
   | A.ClassDef a1, B.ClassDef b1 -> m_class_definition a1 b1
   \langleGeneric_vs_generic.m_definition_kind boilerplate cases 235c\rangle
```
#### Matching function definitions

```
\langle function \text{ Generic}\text{-}v \text{s}\_74a\rangle ≡(428b)
 and m_function_definition a b =
   match (a, b) with
   | ( { A.fparams = a1; frettype = a2; fbody = a3; fkind = a4 },
       {E} B.fparams = b1; frettype = b2; fbody = b3; fkind = b4 {E}) ->
       m_arameters a1 b1 >>= fun () ->
       (m_option_none_can_match_some m_type_) a2 b2 >>= fun () ->
       m_stmt a3 b3 >>= fun () -> m_wrap m_function_kind a4 b4
74b} \rangle ≡(428b)
 and m_parameter a b =
   match (a, b) with
   (* boilerplate *)
   | A.ParamClassic a1, B.ParamClassic b1 -> m_parameter_classic a1 b1
   | A.ParamRest (a1, a2), B.ParamRest (b1, b2) ->
       let* () = m\_tok a1 b1 in
       m_parameter_classic a2 b2
   | A.ParamHashSplat (a1, a2), B.ParamHashSplat (b1, b2) ->
       let* () = m\_tok a1 b1 in
       m_parameter_classic a2 b2
   236c \rangle\langle function \text{ Generic}\text{-}vs\_generic\text{.}m\_parameter\_classification(428b)
 and m_parameter_classic a b =
   match (a, b) with
   \langleGeneric_vs_generic.m_parameter_classic metavariable case 77d)
   (* boilerplate *)
   | ( { A.pname = a1; pdefault = a2; ptype = a3; pattrs = a4; pinfo = a5 },
       { B.pname = b1; pdefault = b2; ptype = b3; pattrs = b4; pinfo = b5 } ) ->
       (m_{\text{option}} m_{\text{ident}}) a1 b1 >>= fun () ->
       (m_{option m_{expr}}) a2 b2 >>= fun () ->
       (m_{\text{option\_none\_can\_match\_some} m_{\text{type}}) a3 b3 >>= fun () ->
       m_list_in_any_order ~less_is_ok:true m_attribute a4 b4 >>= fun () ->
       m_id_info a5 b5
```
#### <span id="page-74-2"></span>Matching variable definitions

```
74d} \rangle ≡(428b)
 and m_variable_definition a b =
   match (a, b) with
   (* boilerplate *)
   | { A.vinit = a1; vtype = a2 }, { B.vinit = b1; vtype = b2 } ->
      (m_{\text{option m}\text{}}\text{m}_{\text{expr}}) a1 b1 >>= fun () ->
      (m_option_none_can_match_some m_type_) a2 b2
```
#### Matching class definitions

```
74e} \rangle \equiv(428b)
and m_class_definition a b =
  match (a, b) with
  | ( {
     A.ckind = a1;
     cextends = a2;
```

```
cimplements = a3;
        cmixins = a5;cbody = a4;cparams = a6;},
      {
        B.ckind = b1;
        cextends = b2;
        cimplements = b3;
        cmixins = b5;
        cbody = b4;cparams = b6;} ) ->
      m_{\text{class\_kind}} a1 b1 >>= fun () ->
      (* TODO: use also m_list_in_any_order? regressions for python? *)
      m_{{}}_{{}} m_list__m_type_ a2 b2 >>= fun () ->
      m_list__m_type_any_order a3 b3 >>= fun () ->
      m_list__m_type_any_order a5 b5 >>= fun () ->
      m_parameters a6 b6 >>= fun () -> m_bracket m_fields a4 b4
75a \rangle \equiv(428b)
 and m_fields (xsa : A.field list) (xsb : A.field list) =
   (* let's filter the '...' *)
   let xsa =
    xsa
     |> Common.exclude (function
         | A.FieldStmt { s = A.ExprStmt (A.Ellipsis _, _); _ } -> true
         | - \rangle false)
   in
   m_list__m_field xsa xsb
75b} \rangle \equiv(428b)
 and m_field a b =match (a, b) with
```

```
| A.FieldStmt a1, B.FieldStmt b1 -> m_stmt a1 b1
236e\rangle
```
# 7.1.6 Matching types

<span id="page-75-1"></span><span id="page-75-0"></span>(\* boilerplate \*)

```
75c} \rangle \equiv(428b)
 and m_{\text{type}} a b =
  match (a, b) with
   (* equivalence: name resolving! *)
   (* TODO: factorize in a new m_name? *)
   | ( a,
      B.TyN
        (B.Id
         ( idb,
           {
            B.id resolved =
              {
                contents =
                 Some
                   ( ( B.ImportedEntity dotted
                     | B.ImportedModule (B.DottedName dotted) ),
                     \_sid );
```

```
};
           _;
         } )) ) ->
   m_type_ a (B.TyN (B.Id (idb, B.empty_id_info ())))
   >||> (* try this time a match with the resolved entity *)
   m_type_ a (B.TyN (H.name_of_ids dotted))
79a} \rangle(* dots: *)
| A.TyEllipsis _, _ -> return ()
(* boilerplate *)
| A.TyBuiltin a1, B.TyBuiltin b1 -> (m_wrap m_string) a1 b1
| A.TyFun (a1, a2), B.TyFun (b1, b2) ->
   (m_{{}_{1}}ist m_parameter) a1 b1 >>= fun () -> m_type_ a2 b2
| A.TyArray (a1, a2), B.TyArray (b1, b2) ->
   m_bracket (m_boption m_bexpr) a1 b1 >>= fun () -> m_btype_ a2 b2
| A.TyTuple a1, B.TyTuple b1 ->
   (*TODO: m_list__m_type_ ? *)
   (m_bracket (m_list m_type_)) a1 b1
231a} \rangle
```
## 7.1.7 Matching Attributes

```
76a} \rangle ≡(428b)
 and m_attribute a b =
  match (a, b) with
   \langle109b)
   (* boilerplate *)
   | A.KeywordAttr a1, B.KeywordAttr b1 -> m_wrap m_keyword_attribute a1 b1
   | A.NamedAttr (a0, a1, a2), B.NamedAttr (b0, b1, b2) ->
      m_ttok a0 b0 >>= fun () ->
      m_name a1 b1 >>= fun () -> m_bracket m_list__m_argument a2 b2
   | A.OtherAttribute (a1, a2), B.OtherAttribute (b1, b2) ->
      m_other_attribute_operator a1 b1 >>= fun () -> (m_list m_any) a2 b2
   | A.KeywordAttr _, _ | A.NamedAttr _, _ | A.OtherAttribute _, _ -> fail ()
```
## 7.1.8 Matching directives

```
76b} \rangle \equiv(428b)
 and m_directive_basic a b =
  match (a, b) with
  95b \rangle(* boilerplate *)
  \langleGeneric_vs_generic.m_directive_basic boilerplate cases238d\rangle
```
# 7.1.9 Matching other constructs

### Matching patterns

```
76c \rangle \equiv(428b)
 and m_pattern a b =
  match (a, b) with
   \langleGeneric_vs_generic.m_pattern() disjunction case 103c\rangle\langle \texttt{Generic_vs\_generic.m\_pattern() }79b)
```

```
(* dots: *)
```

```
| A.PatEllipsis _, _ -> return ()
(* boilerplate *)
\langleGeneric_vs_generic.m_pattern boilerplate cases234h)
```
# 7.2 Metavariables

#### 7.2.1 Identitifer metavariables

```
\langle77a\rangle \equiv(70a)
 (* metavar: *)
 | (str, tok), b when MV.is_metavar_name str ->
     envf (str, tok) (MV.Id (b, None))
7.2.2 Expression metavariables
\langle77b\rangle \equiv(70b)
 \langle \text{Generic_vs\_generic.m\_expr}()77c)
 (* TODO: factorize in m_name? *)
 | A.N (A.Id ((str, tok), _id_info)), B.N (B.Id (idb, id_infob))
   when MV.is_metavar_name str ->
     envf (str, tok) (MV.Id (idb, Some id_infob))
 | A.N (A.Id ((str, tok), _id_info)), e2 when MV.is_metavar_name str ->
     envf (str, tok) (MV.E e2)
h_{\text{Generic\_vs\_generic.m\_expr}}(77c\rangle \equiv(77b)
 (* $X should not match an IdSpecial in a call context,
  * otherwise X(\ldots) would match a+b because this is transformed in a
  * Call(IdSpecial Plus, ...).
  * bugfix: note that we must forbid that only in a Call context; we want
  * $THIS to match IdSpecial (This) for example.
  *)
 | ( A.Call (A.N (A.Id ((str, _tok), _id_info)), _argsa),
     B.Call (B.IdSpecial _, _argsb) )
   when MV.is_metavar_name str ->
     fail ()
 (* metavar: *)
 (* Matching a generic Id metavariable to an IdSpecial will fail as it is missing the token
  * info; instead the Id should match Call(IdSpecial _, _)
  *)
 | A.N (A.Id ((str, _), _)), B.IdSpecial (B.ConcatString _, _)
 | A.N (A.Id ((str, _), _)), B.IdSpecial (B.Instanceof, _)
 | A.N (A.Id ((str, _), _)), B.IdSpecial (B.New, _)
   when MV.is_metavar_name str ->
     fail ()
```
#### 7.2.3 Parameter metavariables

```
h_{\text{H}}77d)\equiv(74c)
 (* bugfix: when we use a metavar to match a parameter, as in foo($X): ...
  * and later we use $X again to match a name, the $X is first an ident and
  * later an expression, which would prevent a match. Instead we need to
  * make $X an expression early on
  *)
 | ( { A.pname = Some a1; pdefault = a2; ptype = a3; pattrs = a4; pinfo = a5 },
     {B.pname = Some b1; pdefault = b2; ptype = b3; patters = b4; pinfo = b5 }) ->
```

```
m_ident_and_id_info (a1, a5) (b1, b5) >> fun ()(m_{\text{option}} m_{\text{expr}}) a2 b2 >>= fun () ->
     (m_type\_option\_with\_hook b1) a3 b3 >>= fun () ->
     m_list_in_any_order ~less_is_ok:true m_attribute a4 b4
78a \rangle \equiv(428b)
 and m_ident_and_id_info (a1, a2) (b1, b2) =
   (* metavar: *)
   match (a1, b1) with
   | (str, tok), b when MV.is_metavar_name str ->
       (* a bit OCaml specific, cos only ml_to_generic tags id_type in pattern *)
       m_type_option_with_hook b1 !(a2.A.id_type) !(b2.B.id_type) >>= fun () ->
       m_id_info a2 b2 >>= fun () -> envf (str, tok) (MV.Id (b, Some b2))
   (* same code than for m_ident *)
   \langle \text{Generic_vs\_generic.m\_ident}()89a)
   (* general case *)
   (* todo: we should check m_id_info, but anyway this function is currently
    * a nop *)
   | a, b -> (m_wrap m_string) a b
```
#### 7.2.4 Entity metavariables

```
78b}\rangle \equiv(428b)
 and m-entity a b =match (a, b) with
   (* bugfix: when we use a metavar to match an entity, as in X(\ldots): \ldots* and later we use $X again to match a name, the $X is first an ident and
    * later an expression, which would prevent a match. Instead we need to
    * make $X an expression early on.
    * update: actually better to use a special MV.Id for that.
    *)
   | ( { A.name = a1; attrs = a2; tparams = a4 },
      { B.name = b1; attrs = b2; trrams = b4 } ) ->
      m_name_or_dyanamic a1 b1 >>= fun () ->
      m_list_in_any_order ~less_is_ok:true m_attribute a2 b2 >>= fun () ->
      (m_list m_type_parameter) a4 b4
```
#### 7.2.5 Statement metavariables

```
\langle78c\rangle \equiv(73a)
 (* metavar: *)
 (* Note that we can't consider $S a statement metavariable only if the
  * semicolon is a fake one. Indeed in many places we have patterns
  * like 'if(...) $S;' because 'if(...) $S' would not parse.
  * alt: parse if(...) $S without the ending semicolon?
  * But at least we can try to match $S as a statement metavar
  * _or_ an expression metavar with >||>. below
  *)
 | A.ExprStmt ((A.N (A.Id ((str, tok), _id_info)) as suba), sc), _b
   when MV.is_matrix_name str \rightarrow (envf (str, tok) (MV.S b)
    >||>
    match b.s with
     | B.ExprStmt (subb, _) when not (Parse_info.is_fake sc) ->
        m_expr suba subb
     | _ -> fail () )
```
#### 7.2.6 Type metavariables

```
\langleGeneric_vs_generic.m_type_ metavariable case 79a\equiv(75c)
 | A.TyN (A.Id ((str, tok), _id_info)), B.TyN (B.Id (idb, id_infob))
   when MV.is_metavar_name str ->
     envf (str, tok) (MV.Id (idb, Some id_infob))
 (* TODO: TyId vs TyId => add MV.Id *)| A.TyN (A.Id ((str, tok), _id_info)), t2 when MV.is_metavar_name str ->
     envf (str, tok) (MV.T t2)
```
- 7.2.7 Field name metavariables
- 7.2.8 Keyword argument metavariables
- 7.2.9 XML attribute metavariables

#### 7.2.10 Other metavariables

#### Pattern metavariables

```
79b \rangle \equiv(76c)
 (* metavar: *)
 (* less: A.PatId vs B.PatId? Use MV.Id then ? *)
 | A.PatId ((str, tok), _id_info), b2 when MV.is_metavar_name str -> (
    try
      let e2 = H.pattern_to_expr b2 in
      envf (str, tok) (MV.E e2)
      (* this can happen with PatAs in exception handler in Python *)
    with H.NotAnExpr -> envf (str, tok) (MV.P b2) )
```
## 7.3 Metavariables equality

```
\langle79c\rangle \equiv(440)
 val envf : (Metavariable.mvar AST_generic.wrap, Metavariable.mvalue) matcher
\langle function \text{ Matching\_generic.}envf 79d \rangle \equiv(442)
 let (envf : (MV.mvar AST.wrap, MV.mvalue) matcher) =
 fun (mvar, \text{invar}) any tin \rightarrowmatch check_and_add_metavar_binding (mvar, any) tin with
  | None ->
     \langle79e\ranglefail tin
  | Some new_binding ->
     \langle79f\ranglereturn new_binding
\langle \text{Matching\_generic.}79e\rangle \equiv(79d)
 logger#ldebug (lazy (spf "envf: fail, %s (%s)" mvar (MV.str_of_mval any)));
79f \rangle \equiv(79d)
 logger#ldebug
  (lazy (spf "envf: success, %s (%s)" mvar (MV.str_of_mval any)));
\langle signature Matching_generic.check_and_add_metavar_binding 79g \rangle \equiv(440)
 val check_and_add_metavar_binding :
  Metavariable.mvar * Metavariable.mvalue -> tin -> tin option
```

```
80a \rangle \equiv(442)
 let check_and_add_metavar_binding ((mvar : MV.mvar), valu) (tin : tin) =
   match Common2.assoc_opt mvar tin.mv.full_env with
   | Some valu' ->
       (* Should we use generic_vs_generic itself for comparing the code?
        * Hmmm, we can't because it leads to a circular dependencies.
        * Moreover here we know both valu and valu' are regular code,
        * not patterns, so we can just use the generic '=' of OCaml.
        *)
       if equal_ast_binded_code tin.config valu valu' then Some tin
         (* valu remains the metavar witness *)
       else None
   | None ->
       (* 'backrefs' is the set of metavariables that may be referenced later
          in the pattern. It's inherited from the last stmt pattern,
          so it might contain a few extra members.
       *)
       (* first time the metavar is bound, just add it to the environment *)
       Some (add_mv_capture mvar valu tin)
80b(442)(* pre: both 'a' and 'b' contains only regular code; there are no
  * metavariables inside them.
  *)
 let rec equal_ast_binded_code (config : Config_semgrep.t) (a : MV.mvalue)
     (b : MV.mvalue) : bool =let res =
     match (a, b) with
     (* if one of the two IDs is not resolved, then we allow
      * a match, so a pattern like 'self.$FOO = $FOO' matches
      * code like 'self.foo = foo'.
      * Maybe we should not ... but let's try.
      *
      * At least we don't allow a resolved id with a precise sid to match
      * another id with a different sid (same id but in different scope),
      * which we rely on with our deep stmt matching hacks.
      *
      * TODO: relax even more and allow some id_resolved EnclosedVar (a field)
      * to match anything?
      *)
     \vert ( MV.Id ((s1, \vert), Some { AST.id_resolved = { contents = None }; \vert }),
        MV.Id ((s2, 2, 2)|( MV.Id ((s1, 2), 2),MV.Id ((s2, )), Some { AST.id_resolved = { contents = None }; \rightarrow }) ) ->
         s1 = s2(* A variable occurrence that is known to have a constant value is equal to
      * that same constant value.
      *
      * THINK: We could also equal two different variable occurrences that happen
      * to have the same constant value. *)
     | ( MV.E (A.L a_lit),
         MV.Id \binom{1}{x}, Some \{ B.id_constness = \{ contents = Some (B.Lit b_lit) \}; \{ \}))
     | ( MV.Id (_, Some { A.id_constness = { contents = Some (A.Lit a_lit) }; _ }),
         MV.E (B.L b_lit) )
       when config.constant_propagation ->
         A.equal_literal a_lit b_lit
     (* general case, equality modulo-position-and-constness.
      * TODO: in theory we should use user-defined equivalence to allow
```

```
80
```

```
* equality modulo-equivalence rewriting!
   *)
  | MV.Id _, MV.Id _
  | MV.E _, MV.E _
  | MV.S _, MV.S _
  | MV.P _, MV.P _
  | MV.T _, MV.T _
  | MV.Args _, MV.Args _ ->
      (* Note that because we want to retain the position information
       * of the matched code in the environment (e.g. for the -pvar
       * sgrep command line argument), we can not just use the
       * generic '=' OCaml operator as 'a' and 'b' may represent
       * the same code but they will contain leaves in their AST
       * with different position information.
       * old: So before doing
       * the comparison we just need to remove/abstract-away
       * the line number information in each ASTs.
       * let a = MV.abstract_position_info_mval a in
       * let b = MV.abstract_position_info_mval b in
       * a =*= b
       *)
      (* This will perform equality but not care about:
       * - position information (see adhoc AST_generic.equal_tok)
       * - id_constness (see the special @equal for id_constness)
       *)
      MV.Structural.equal_mvalue a b
  | MV.Id _, MV.E (A.N (A.Id (b_id, b_id_info))) ->
      (* TODO still needed now that we have the better MV.Id of id_info? *)
      (* TOFIX: regression if remove this code *)
      (* Allow identifier nodes to match pure identifier expressions *)
      (* You should prefer to add metavar as expression (A.E), not id (A.I),
       * (see Generic_vs_generic.m_ident_and_id_info_add_in_env_Expr)
       * but in some cases you have no choice and you need to match an expression
       * metavar with an id metavar.
       * For example, we want the pattern 'const $X = foo.$X' to match 'const bar = foo.bar'
       * (this is useful in the Javascript transpilation context of complex pattern parameter).
       *)
      equal_ast_binded_code config a (MV.Id (b_id, Some b_id_info))
  | _, _ -> false
in
if not res then
  logger#ldebug
    (\text{lazy (spf "A = %s\nB = %s\nF "W.str_of_mval a) (MV.str_of_mval b))};res
```
# 7.4 Ellipsis

#### 7.4.1 Ordered sequences

#### Ellipsis in Containers

```
\langle81\rangle \equiv(70b)
 | A.Container (A.Array, a2), B.Container (B.Array, b2) ->
   (m_bracket m_container_ordered_elements) a2 b2
```

```
| A.Container (A.List, a2), B.Container (B.List, b2) ->
     (m_bracket m_container_ordered_elements) a2 b2
 | A.Tuple a1, B.Tuple b1 -> (m_container_ordered_elements |> m_bracket) a1 b1
82a \rangle \equiv(428b)
 and m_container_ordered_elements a b =
   m_list_with_dots m_expr
     (function A.Ellipsis - > true | - > false)
     false (* empty list can not match non-empty list *) a b
\langle82b\rangle \equiv(440)
 val m_list_with_dots :
   ('a, 'b) matcher \rightarrow ('a \rightarrow bool) \rightarrow bool \rightarrow ('a list, 'b list) matcher
82c} \rangle \equiv(442)
 let rec m_list_with_dots f is_dots less_is_ok xsa xsb =
   match (xsa, xsb) with
   | [], [] -> return ()
   \langleMatching_generic.m_list_with_dots()<sub>\delta</sub> empty list vs list case 94a\langle82d\rangle(* the general case *)
   | xa :: aas, xb :: bbs ->
      f xa xb >>= fun () -> m_list_with_dots f is_dots less_is_ok aas bbs
   | [], _ | _ :: _, _ -> fail ()
\langle \text{Matching\_generic.m\_list\_with\_dots}() \rangle ellipsis cases 82d \rangle \equiv(82c)
 (* dots: '...', can also match no argument *)
 \begin{bmatrix} a \end{bmatrix}, \begin{bmatrix} 1 \end{bmatrix} when is dots a -> return ()
 | a :: xsa, xb :: xsb when is_dots a ->
     (* can match nothing *)
    m_list_with_dots f is_dots less_is_ok xsa (xb :: xsb)
    >||> (* can match more *)
    m_list_with_dots f is_dots less_is_ok (a :: xsa) xsb
Ellipsis in parameters
82e\rangle ≡(428b)
 and m_parameters a b =
   m_list_with_dots m_parameter
     (function A.ParamEllipsis _ -> true | _ -> false)
```
#### Ellipsis in arguments

```
82f\rangle \equiv(428b)
 and m<sup>-</sup>arguments a b =match (a, b) with a, b -> m_bracket m_list__m_argument a b
```
<span id="page-82-4"></span><span id="page-82-3"></span>false (\* empty list can not match non-empty list \*) a b

```
83a\rangle \equiv(428b)
 and m_list__m_argument (xsa : A.argument list) (xsb : A.argument list) =
   match (xsa, xsb) with
   | [], [] -> return ()
   83b} \rangle\langle \texttt{Generator\_vs\_generic.m\_list\_m\_argument}() ArgKwd 86b\rangle(* the general case *)
   | xa :: aas, xb :: bbs ->
       m_{\text{a}} m_argument xa xb >>= fun () -> m_{\text{b}} = m_{\text{c}} argument aas bbs
   \| [ ] , \_ \_ \_ \_ \_ \_ \_ \ \dots \_ \_ \_ \_ \to \text{fail} \\langleGeneric_vs_generic.m_list__m_argument() ellipsis cases 83b\equiv(83a)
 (* dots: ..., can also match no argument *)
 | [ A.Arg (A.Ellipsis _i) ], [] -> return ()
 | A.Arg (A.N (A.Id ((s, tok), _idinfo))) :: xsa, xb :: xsb
   when MV.is_metavar_ellipsis s ->
     (* can match 1 or more arguments (or 0 is ok too?) *)
     let candidates = inits_and_rest_of_list (xb :: xsb) in
     let rec aux xs =match xs with
       | [] -> fail ()
       | (inits, rest) :: xs ->
          envf (s, tok) (MV.Args inits)
          >>= (fun () -> m_list__m_argument xsa rest)
          >||> aux xs
     in
     aux candidates
 | A.Arg (A.Ellipsis i) :: xsa, xb :: xsb ->
     (* can match nothing *)
     m_list__m_argument xsa (xb :: xsb)
     >||> (* can match more *)
     m_list__m_argument (A.Arg (A.Ellipsis i) :: xsa) xsb
Ellipsis between statements
83c\rangle ≡(428b)
 and m_list__m_stmt_uncached ~list_kind (xsa : A.stmt list) (xsb : A.stmt list) =
   (* TODO: getting this list every time is redundant *)
   match stmts_may_match xsa xsb with
   | No -> fail ()
   | Maybe -> (
```

```
\langleGeneric_vs_generic.m_list__m_stmt if debug 84a)
match (xsa, xsb) with
| [], [] -> return ()
\langle94c)
83d} \rangle(* the general case *)
| xa :: aas, xb :: bbs ->
   m_{\text{1}}stmt xa xb >>= fun () ->
   env_add_matched_stmt xb >>= fun () ->
   m_list__m_stmt ~list_kind aas bbs
| _ :: _, _ -> fail () )
```

```
\langle83d\rangle \equiv(83c)
 (* dots: '...', can also match no statement *)
 | [ { s = A.ExprStmt (A.Ellipsis _i, _); _ } ], [] -> return ()
 | ( { s = A.ExprStmt (A.Ellipsis _i, _); _ } :: xsa_tail,
```

```
(xb :: xsb\_tail as xsb) ) ->
(* can match nothing *)
m_list__m_stmt ~list_kind xsa_tail xsb
>||> (* can match more *)
( env_add_matched_stmt xb >>= fun () ->
  m_list__m_stmt ~list_kind xsa xsb_tail )
```

```
h84a\rangle \equiv(83c)
logger#ldebug (lazy (spf "%d vs %d" (List.length xsa) (List.length xsb)));
```
#### Ellipsis in fields

```
84b} \rangle ≡(428b)
 and m_list__m_field (xsa : A.field list) (xsb : A.field list) =
  match (xsa, xsb) with
  | [], [] -> return ()
  \langle94b)
  84c} \rangle\langleGeneric_vs_generic.m_list__m_field() DefStmt pattern\ case87d\rangle(* the general case *)
  | xa :: aas, xb :: bbs -> m_field xa xb >>= fun () -> m_list__m_field aas bbs
  | _ :: _, _ -> fail ()
```

```
\langleGeneric_vs_generic.m_list__m_field() ellipsis cases84c\rangle \equiv(84b)
 | A.FieldStmt \{ s = A.ExprStmt (A.Ellipsis_-, _): _ \} :: _ , _ -raise Impossible
```
#### 7.4.2 Any code matching

<span id="page-84-4"></span>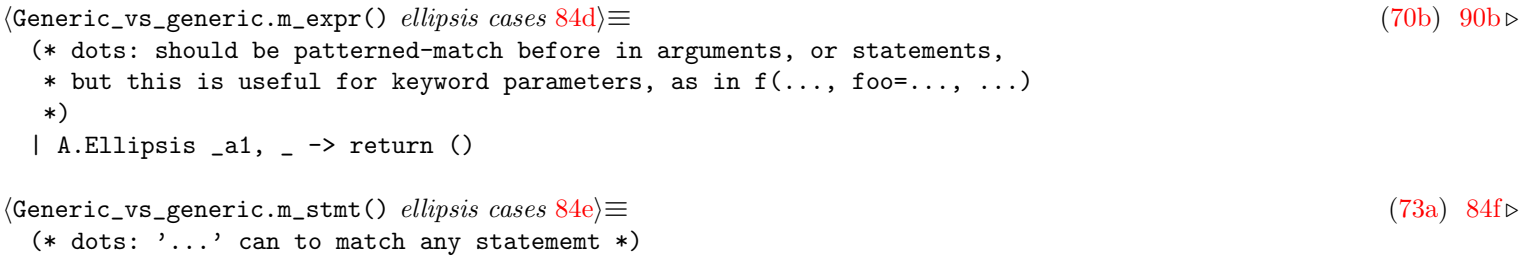

<span id="page-84-0"></span>| A.ExprStmt (A.Ellipsis \_i, \_), \_b -> return ()

### 7.4.3 Optional code matching

```
\langle84f\rangle(73a) \sim84e
 | A.Return (a0, a1, asc), B.Return (b0, b1, bsc) ->
    let* () = m_ttok a0 b0 in
    let* () = m_option_ellipsis_ok m_expr a1 b1 in
   m_tok asc bsc
\langle signature84g\rangle \equiv(440)
 val m_option_ellipsis_ok :
  (AST_generic.expr -> 'a -> tin -> tout) ->
  AST_generic.expr option ->
  'a option ->
  tin ->
  tout
```

```
85a} \rangle \equiv(442)
 (* dots: *)
 let m_option_ellipsis_ok f a b =
  match (a, b) with
  | None, None -> return ()
  (* dots: ... can match 0 or 1 expression *)
  | Some (A.Ellipsis _), None -> return ()
  | Some xa, Some xb -> f xa xb
  | None, _ | Some _, _ -> fail ()
```
#### 7.4.4 Binary operations sequence matching

#### 7.4.5 String matching

```
85b \textrangle \equiv(71)85c \triangleright(* dots: ' \ldots' on string or regexps *)| A.String a, B.String b -> m_wrap m_string_ellipsis_or_regexp_or_default a b
h_{\text{Generic\_vs\_generic.m\_literal}}(85c\rangle(71) \sim85b
 | A.Regexp ("/.../", a), B.Regexp (_s, b) -> m_info a b
85d) \equiv(70b)
 (* dots '...' for string literal:
  * Interpolated strings are transformed into Call(Special(Concat, ...),
  * hence we want Python patterns like f"...{$X}...", which are expanded to
  * Call(Special(Concat, [L"..."; Id "$X"; L"..."])) to
  * match concrete code like f"foo{a}" such that "..." is seemingly
  * matching 0 or more literal expressions.
  * bugfix: note that we want to do that only when inside
  * Call(Special(Concat(...))), hence the special m_arguments_concat below,
  * otherwise regular call patterns like foo("...") would match code like
  * foo().
  *)
 | ( A.Call (A.IdSpecial (A.ConcatString akind, _a1), a2),
    B.Call (B.IdSpecial (B.ConcatString bkind, _b1), b2) ) ->
    m_concat_string_kind akind bkind >>= fun () ->
    m_bracket m_arguments_concat a2 b2
85e} \rangle ≡(428b)
 and m_arguments_concat a b =
  match (a, b) with
   | [], [] -> return ()
   \langle86a)
   (* the general case *)
   | xa :: aas, xb :: bbs -> (
      (* exception: for concat strings, don't have ellipsis match *)
      (* string literals since string literals are implicitly not *)
      (* interpolated, and ellipsis implicitly is *)
      match (xa, xb) with
      | A.Arg (A.Ellipsis _), A.Arg (A.L (A.String _)) -> fail ()
      | _ -> m_argument xa xb >>= fun () -> m_arguments_concat aas bbs )
   | [], _ | _ :: _, _ -> fail ()
```

```
\langleGeneric_vs_generic.m_arguments_concat() ellipsis cases 86a \rangle \equiv(85e)
 (* dots '...' for string literal, can match any number of arguments *)
 | [ A.Arg (A.L (A.String ("...", _))) ], _xsb -> return ()
 (* specific case: f"...{$X}..." will properly extract $X from f"foo {bar} baz" *)
 | A.Arg (A.L (A.String ("...", a))) :: xsa, B.Arg bexpr :: xsb ->
     (* can match nothing *)
     m_arguments_concat xsa (B.Arg bexpr :: xsb)
     >||> (* can match more *)
     m_arguments_concat (A.Arg (A.L (A.String ("...", a))) :: xsa) xsb
```
# 7.5 Out-of-order matching

#### 7.5.1 Matching attributes

#### 7.5.2 Matching keyword arguments

```
\langleGeneric_vs_generic.m_list__m_argument() ArgKwd pattern case 86b)\equiv(83a)
 (* unordered kwd argument matching *)
 | (A.ArgKwd (((s, _tok) as ida), ea) as a) :: xsa, xsb -> (
     if MV.is_metavar_name s then
       \Gamma86c)
     else
       try
        let before, there, after =
          xsb
          |> Common2.split_when (function
               | A.ArgKwd ((s2, 2), 2) when s = $= s2 \rightarrow true| - \rangle false)
        in
        match there with
        | A.ArgKwd (idb, eb) ->
            m_ident ida idb >>= fun () ->
            m_expr ea eb >>= fun () -> m_list__m_argument xsa (before @ after)
        | _ -> raise Impossible
       with Not_found -> fail () )
```
#### 7.5.3 Matching metavariable keyword arguments

<span id="page-86-3"></span>val all\_elem\_and\_rest\_of\_list : 'a list -> ('a \* 'a list Lazy.t) list

```
\langleGeneric_vs_generic.m_list__m_argument() if metavar keyword argument 86c\equiv(86b)
 let candidates = all_elem_and_rest_of_list xsb in
 (* less: could use a fold *)
 let rec aux xs =
   match xs with
   | [] -> fail ()
   |(b, xsb) :: xs - \ranglem_argument a b
      >>= (fun () -> m_list__m_argument xsa (lazy_rest_of_list xsb))
      >||> aux xs
 in
 aux candidates
\langle signature Matching_generic.all_elem_and_rest_of_list 86d)\equiv(440)
```

```
87a} \rangle \equiv(442)
 (* todo? optimize, probably not the optimal version ... *)
 let all_elem_and_rest_of_list xs =
  let xs = Common.index_list xs \ge List.max() (fun (x, i) \rightarrow (i, x)) in
  xs
  |> List.map (fun (i, x) -> (x, lazy (List.remove_assq i xs |> List.map snd)))
  [@@profiling]
87b \rangle \equiv(442)
 (* let _ = Common2.example
    (all<sub>-</sub>elem_and_rest_of_list ['a'; 'b'; 'c'] =
```
#### 7.5.4 Matching XML attributes

```
87c\rangle \equiv(428b)
 and m_attrs a b =let _has_ellipsis, a = has_xml_ellipsis_and_filter_ellipsis a in
  (* always implicit ... *)
  m_list_in_any_order ~less_is_ok:true m_xml_attr a b
```
<span id="page-87-2"></span> $[('a', ['b'; 'c']); ('b', ['a'; 'c')]); ('c', ['a'; 'b'])])$  \*)

### 7.5.5 Matching metavariable XML attributes

### 7.5.6 Matching fields

```
h87d\rangle \equiv(84b)
 | ( ( A.FieldStmt
        {
          s = A.DefStmt (({ A.name = A.EN ( A.Id ((s1, _), _))}; _a), _a) as adef);
          \overline{\phantom{a}}:
        } as a )
     :: xsa,
     xsb) -> (if MV.is_metavar_name s1 || Pattern.is_regexp_string s1 then
      \langle88a)
     else
      try
        let before, there, after =
          xsb
          |> Common2.split_when (function
              | A.FieldStmt
                  {
                    s =A.DefStmt
                       ({\{ B.name = B. EN (B.Id ((s2, _tok), _]) ; _{\_} \}, _{\_})};_;
                  }
                when s2 = s1 ->
                  true
              | - -> false)
        in
        match there with
        | A.FieldStmt \{ s = A.DefStmt bdef; \_\} ->
            m_definition adef bdef >>= fun () ->
            m_list__m_field xsa (before @ after)
        | _ -> raise Impossible
      with Not_found -> fail () )
```
#### 7.5.7 Matching metavariable fields

```
\langleGeneric_vs_generic.m_list__m_field() in DefStmt case if metavar field88a\rangle \equiv(87d)
 let candidates = all_elem_and_rest_of_list xsb in
 (* less: could use a fold *)
 let rec aux xs =
   match xs with
   | | \rightarrow fail ()|(b, xsb) :: xs - \ranglem_field a b
       >>= (fun () -> m_list__m_field xsa (lazy_rest_of_list xsb))
       >||> aux xs
 in
 aux candidates
```
# 7.6 Regular expressions matching

#### 7.6.1 Matching strings

```
\langleGeneric_vs_generic.m_literal() 88b)\equiv(71)
88c(442)}\langle signature Matching_generic.is_regexp_string 88d\rangle \equiv(440)
88e \rangle \equiv(442)
88f} \rangle \equiv(440)
 val regexp_matcher_of_regexp_string : string -> string -> bool
hfunction Matching_generic.regexp_of_regexp_string 88gi≡ (442)
 let regexp_matcher_of_regexp_string s =
  if s = \tilde{ } Pattern.regexp_regexp_string then (
    let x, flags = Common.matched2 s in
    let flags =
     match flags with
     | "" -> []
     | "i" -> [ 'CASELESS ]
     | "m" -> [ 'MULTILINE ]
     | _ -> failwith (spf "This is not a valid PCRE regexp flag: %s" flags)
    in
    (* old: let re = Str.regexp x in (fun s -> Str.string_match re s 0) *)
    (* TODO: add 'ANCHORED to be consistent with Python re.match (!re.search)*)
    let re = Re. Pcre. regexp "flags x in
    fun s2 \rightarrowRe.Pcre.pmatch rex:re s2 |> fun b ->
     logger#debug "regexp match: %s on %s, result = %b" s s2 b;
     b )
  else failwith (spf "This is not a PCRE-compatible regexp: " ^ s)
```
#### 7.6.2 Matching fields

<span id="page-89-1"></span>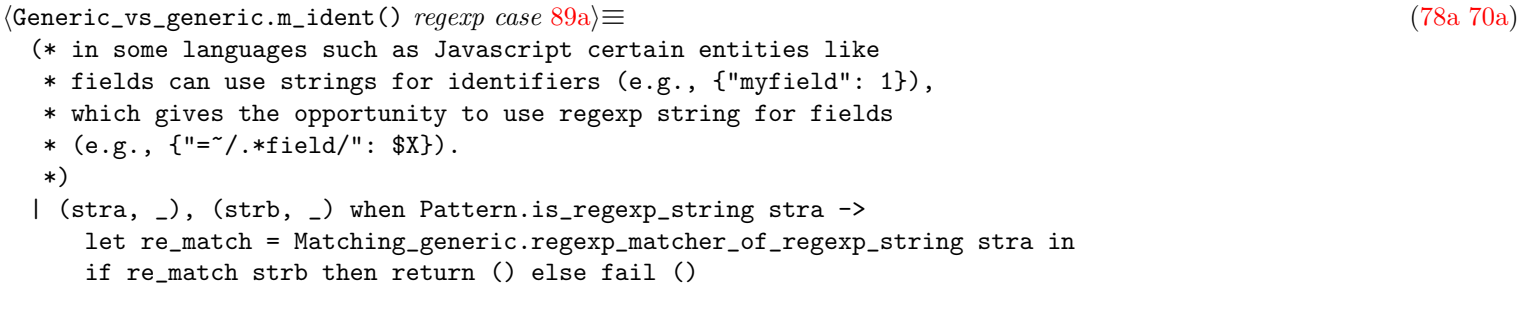

# 7.7 Deep matching

### 7.7.1 Deep (implicit) expression matching

```
\langleGeneric_vs_generic.m_stmt() deep matching cases 89b\equiv(73a)90c \triangleright(* deeper: go deep by default implicitly (no need for explicit <... ...>) *)
 | A.ExprStmt (a1, a2), B.ExprStmt (b1, b2) ->
    m_expr_deep a1 b1 >>= fun () -> m_tok a2 b2
89c \rangle \equiv(384)
89d}\rangle \equiv(428b)
 and m_expr_deep a b =
   if_config
    (fun x -> not x.go_deeper_expr)
    \tilde{\text{t}}then_:(m_{\text{expr}} a b)~else_:
      ( m_expr a b >!> fun () ->
       let subs = SubAST_generic.subexprs_of_expr b in
        (* less: could use a fold *)
        let rec aux xs =
         match xs with [] \rightarrow fail () | x :: xs -> m_expr_deep a x >||> aux xs
        in
        aux subs )
89e \rangle \equiv(451c)
 (* used for deep expression matching *)
 let subexprs_of_expr e =
   match e with
   | L _ | N _ | IdSpecial _ | Ellipsis _ | TypedMetavar _ -> []
   | DotAccess (e, _, _)
   | Await (_, e)
   | Cast (_, e)
   | Ref (\_ , \ e)| DeRef (_, e)
   | DeepEllipsis (_, e, _)
   | DotAccessEllipsis (e, _) ->
      [ e ]
   | Assign (e1, _, e2)
   | AssignOp (e1, _, e2)
   | ArrayAccess (e1, (_, e2, _))
   (* not sure we always want to return 'e1' here *) ->
      [ e1; e2 ]
   | Conditional (e1, e2, e3) -> [ e1; e2; e3 ]
   | Tuple (_, xs, _) | Seq xs -> xs
```

```
| Record (_, flds, _) ->
   flds
    |> Common2.map_flatten (function
         | FieldStmt st -> subexprs_of_stmt st
         | FieldSpread (_, e) -> [ e ])
| Container (_, xs) -> unbracket xs
| Call (e, args) ->
    (* not sure we want to return 'e' here *)
   e
    :: ( args |> unbracket
       |> Common.map_filter (function
            | Arg e | ArgKwd (_, e) -> Some e
            | ArgType _ | ArgOther _ -> None) )
| SliceAccess (e1, e2) ->
   e1
   :: ( e2 |> unbracket
       |> (fun (a, b, c) -> [ a; b; c ])
       |> List.map Common.opt_to_list
       |> List.flatten )
| Yield (_, eopt, _) -> Common.opt_to_list eopt
| OtherExpr (_, anys) ->
    (* in theory we should go deeper in any *)
   subexprs_of_any_list anys
| Lambda def -> subexprs_of_stmt def.fbody
(* currently skipped over but could recurse *)
| Constructor _ | AnonClass _ | Xml _ | LetPattern _ | MatchPattern _ -> []
| DisjExpr _ -> raise Common.Impossible
[@@profiling]
```
### 7.7.2 Deep (explicit) ellipsis operator  $\langle \dots \dots \rangle$

<span id="page-90-2"></span>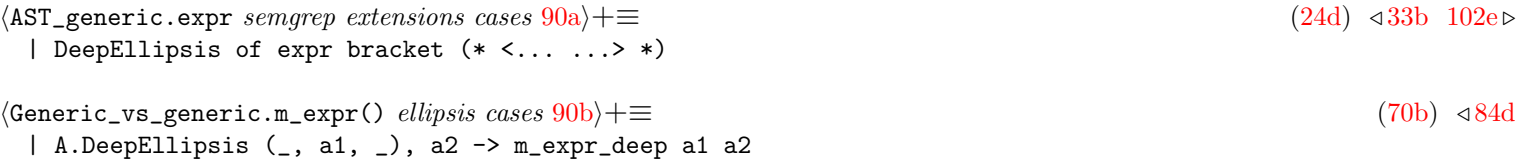

#### <span id="page-90-0"></span>7.7.3 Deep (implicit) statememt matching

<span id="page-90-1"></span> $\langle$ Generic\_vs\_generic.m\_stmt() deep matching cases  $90c$  + $\equiv$  [\(73a\)](#page-73-0) / [89b](#page-89-0) (\* opti: specialization to avoid going in the deep stmt matching! \* TODO: we should not need this; '...' should not enumerate all \* possible subset of stmt list and take forever. \* Note that as a side effect it returns also less equivalent \* matches (which again, should not happen), which used to introduce \* some regressions (see tests/OTHER/rules/regression\_uniq...) but this \* has been fixed now. \*) | A.Block (\_, [ { s = A.ExprStmt (A.Ellipsis \_i, \_); \_ } ], \_), B.Block \_b1 -> return () (\* opti: another specialization; again we should not need it \*) | ( A.Block  $($   $\overline{\phantom{a}}$ ,  $\lceil$  $\{ s = A.ExprStmt (A.Ellipsis_-, _): _ \}$ ; a;  $\{ s = A.ExprStmt (A.Ellipsis_-, _): _ \}$ ;

```
],
         _ ),
     B.Block (_, bs, _) ) ->
     let bs =
       match SubAST_generic.flatten_substmts_of_stmts bs with
       (* already flat *)
       | None -> bs
       | Some (xs, _) -> xs
     in
     or_list m_stmt a bs
 (* the general case *)
 (* TODO: ... will allow a subset of stmts? good? *)
 | A.Block a1, B.Block b1 -> m_bracket (m_stmts_deep ~less_is_ok:false) a1 b1
91\rangle \equiv(428b)
 and m_stmts_deep_uncached ~less_is_ok (xsa : A.stmt list) (xsb : A.stmt list) =
   (* opti: this was the old code:
    * if !Flag.go_deeper_stmt && (has_ellipsis_stmts xsa)
    * then
    * m_list__m_stmt xsa xsb >!> (fun () ->
    * let xsb' = SubAST_generic.flatten_substmts_of_stmts xsb in
    * m_list__m_stmt xsa xsb'
    * )
    * else m_list__m_stmt xsa xsb
    *
    * but this was really slow on huge files because with a pattern like
    * 'foo(); ...; bar();' we would call flatten_substmts_of_stmts
    * on each sequences in the program, even though foo(); was not
    * matched first.
    * Better to first match the first element, and if it matches and
    * we have a '...' that was not matched on the current sequence,
    * then we try with flatten_substmts_of_stmts.
    *
    * The code below is mostly a copy paste of m_list__m_stmt. We could
    * factorize, but I prefer to control and limit the number of places
    * where we call m_stmts_deep. Once we call m_list__m_stmt, we
    * are in a simpler world where the list of stmts will not grow.
    *)
   match (xsa, xsb) with
   | [], [] -> return ()
   (* less-is-ok:
    * it's ok to have statements after in the concrete code as long as we
    * matched all the statements in the pattern (there is an implicit
    * '...' at the end, in addition to implicit '...' at the beginning
    * handled by kstmts calling the pattern for each subsequences).
    * TODO: sgrep_generic though then display the whole sequence as a match
    * instead of just the relevant part.
    *)
   | [], _ :: _ -> if less_is_ok then return () else fail ()
   (* dots: '...', can also match no statement *)
   | [ { s = A.ExprStmt (A.Ellipsis _i, _); _ } ], [] -> return ()
   | ({ s = A.ExprStmt (A.Ellipsis _i, _); _ } :: _ as xsa), (_ :: _ as xsb) ->
       (* let's first try without going deep *)
       m_list__m_stmt ~list_kind:CK.Original xsa xsb >!> fun () ->
       if_config
         (fun x -> x.go_deeper_stmt)
         ~then_:
           ( match SubAST_generic.flatten_substmts_of_stmts xsb with
           | None -> fail () (* was already flat *)
           | Some (xsb, last_stmt) ->
```

```
m_list__m_stmt ~list_kind:(CK.Flattened_until last_stmt.s_id) xsa
             xsb )
       \text{``else:}(\text{fail}())(* the general case *)
   | xa :: aas, xb :: bbs ->
      m_{\text{1}}stmt xa xb >>= fun () ->
      env_add_matched_stmt xb >>= fun () -> m_stmts_deep ~less_is_ok aas bbs
   | _ :: _, _ -> fail ()
\langle signature Matching_generic.has_ellipsis_stmts 92a)\equiv(440)
 val has_ellipsis_stmts : AST_generic.stmt list -> bool
92b \rangle \equiv(442)
 (* guard for deep stmt matching *)
 let has_ellipsis_stmts xs =
  xs
   |> List.exists (fun st ->
        match st.A.s with A.ExprStmt (A.Ellipsis \Box, \Box) -> true | \Box -> false)
92c \rangle \equiv(428a)
 val m_stmts_deep :
  less_is_ok:bool ->
   (AST_generic.stmt list, AST_generic.stmt list) Matching_generic.matcher
92d \rangle \equiv(384)
\langle constant Flag_semgrep.go_really_deeper_stmt 92e)\equiv(384)
\langle function SubAST_generic.subexprs_of_stmt 92f \rangle \equiv(451c)
92g\rangle \equiv(451c)
 (* used for deep statement matching *)
 let substmts_of_stmt st =
  match st.s with
   (* 0 *)| DirectiveStmt _ | ExprStmt _ | Return _ | Continue _ | Break _ | Goto _
   | Throw _ | Assert _ | OtherStmt _ ->
      \Box(* 1 *)| While (\_, _ st)
   | DoWhile (_, st, _)
   | For (\_, _, st)
   | Label (_, st)
   | OtherStmtWithStmt (_, _, st) ->
      [ st ]
   (* 2 *)| If (_, _, st1, st2) -> st1 :: Common.opt_to_list st2
   | WithUsingResource (_, st1, st2) -> [ st1; st2 ]
   (* n * )| Block (_, xs, _) -> xs
   | Switch (_, _, xs) ->
      xs
      |> List.map (function
          | CasesAndBody (_, st) -> [ st ]
          | CaseEllipsis _ -> [])
      |> List.flatten
```

```
| Try (_, st, xs, opt) -> (
       [ st ]
       @ (xs |> List.map Common2.thd3)
       @ match opt with None \rightarrow [] | Some (_, st) \rightarrow [ st ] )
   | DisjStmt _ -> raise Common.Impossible
   (* this may slow down things quite a bit *)
   | DefStmt (_ent, def) -> (
       if not !go_really_deeper_stmt then []
       else
         match def with
         | VarDef _ | FieldDefColon _ | TypeDef _ | MacroDef _ | Signature _
         | UseOuterDecl _
         (* recurse? *)
         | ModuleDef _ | OtherDef _ ->
             \Box(* this will add lots of substatements *)
         | FuncDef def -> [ def.fbody ]
         | ClassDef def ->
             def.cbody |> unbracket
             |> Common.map_filter (function
                  | FieldStmt st -> Some st
                  | FieldSpread _ -> None) )
h 93 \equiv(451c)
 let flatten_substmts_of_stmts xs =
   (* opti: using a ref, List.iter, and Common.push instead of a mix of
    * List.map, List.flatten and @ below speed things up
    * (but it is still slow when called many many times)
    *)
   let res = ref [] in
   let changed = ref false in
   let rec aux x =(* return the current statement first, and add substmts *)
     Common.push x res;
     (* this can be really slow because lambdas_in_expr() below can be called
      * a zillion times on big files (see tests/PERF/) if we do the
      * matching naively in m_stmts_deep.
      *)
     ( if !go_really_deeper_stmt then
       let es = subexprs_of_stmt x in
       (* getting deeply nested lambdas stmts *)
       let lambdas = es |> List.map lambdas_in_expr_memo |> List.flatten in
       lambdas |> List.map (fun def -> def.fbody) |> List.iter aux );
     let xs = substmts_of_stmt x in
     match xs with
     | [] -> ()
     | xs \rightarrowchanged := true;
         xs |> List.iter aux
   in
   xs |> List.iter aux;
   if !changed then
     match !res with
     | [] -> None
     | last :: _ ->
         (* Return the last element of the list as a pair.
```

```
This is used as part of the caching optimization. *)
      Some (List.rev !res, last)
else None
[@@profiling]
```
# 7.8 Unspecified matches more

### 7.8.1 Incomplete lists

<span id="page-94-2"></span><span id="page-94-0"></span>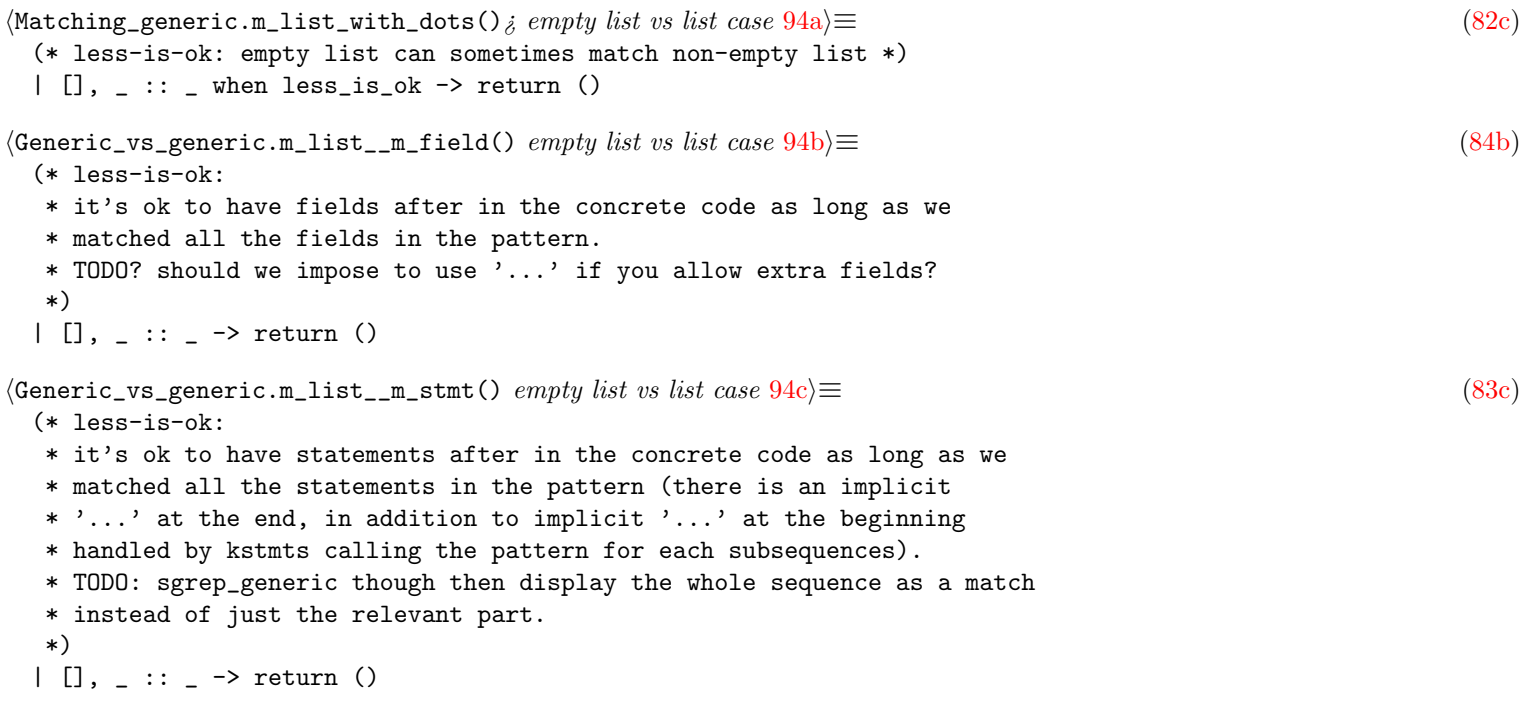

## <span id="page-94-1"></span>7.8.2 Unspecified types

<span id="page-94-4"></span><span id="page-94-3"></span>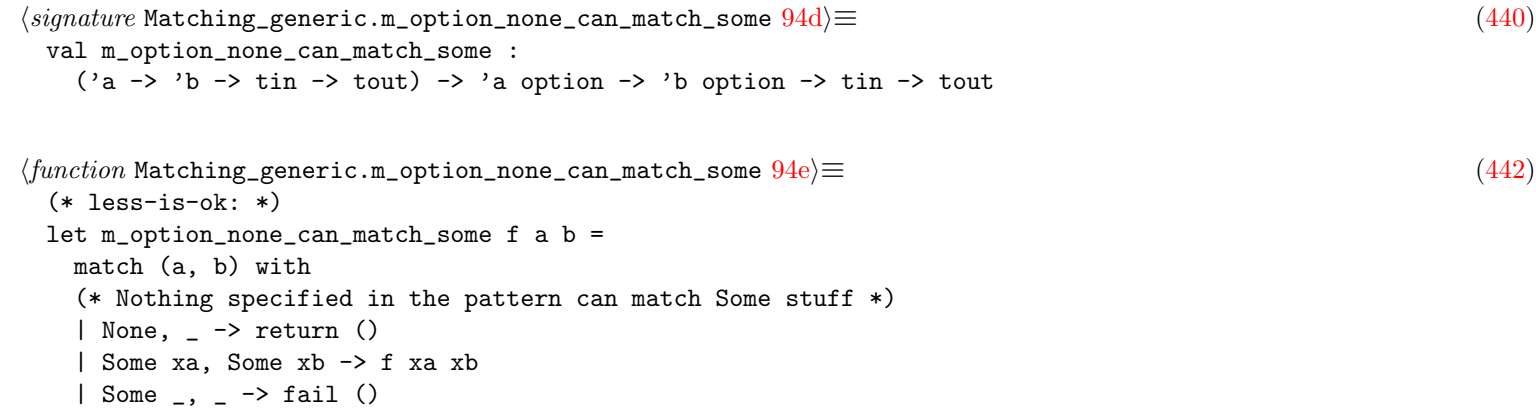

### 7.8.3 Unspecified module aliases

### 7.8.4 Unspecified XML body

```
94f \rangle \equiv(428b)
and m_bodies a b = m_llist_{m_b}body a b
```

```
95a\rangle \equiv(428b)
 and m<sup>list_m</sub>body a b =</sup>
  match a with
  (* less-is-ok: it's ok to have an empty body in the pattern *)
  | [] -> return ()
  | _ -> m_list m_body a b
```
#### 7.8.5 Unspecified inheritance

# 7.9 Prefix matching

#### 7.9.1 Module name prefixes

```
\langleGeneric_vs_generic.m_directive_basic import cases 95b\equiv(76b)
 (* metavar: import $LIB should bind $LIB to the full qualified name *)
 | ( A.ImportFrom (a0, DottedName [], (str, tok), a3),
     B.ImportFrom (b0, DottedName xs, x, b3) )
   when MV.is_metavar_name str ->
     let name = H.name_of_ids (xs @ [ x ]) in
     let* () = m\_tok a0 b0 in
     let* () = envf (str, tok) (MV.N name) in
     (m_option_none_can_match_some m_ident_and_id_info) a3 b3
 | A.ImportFrom (a0, a1, a2, a3), B.ImportFrom (b0, b1, b2, b3) ->
     m_ttok a0 b0 >>= fun () ->
     m_module_name_prefix a1 b1 >>= fun () ->
     m_ident_and_empty_id_info a2 b2 >>= fun () ->
     (m_option_none_can_match_some m_ident_and_id_info) a3 b3
 | A.ImportAs (a0, a1, a2), B.ImportAs (b0, b1, b2) ->
     m_ttok a0 b0 >>= fun () ->
     m_module_name_prefix a1 b1 >>= fun () ->
     (m_option_none_can_match_some m_ident_and_id_info) a2 b2
 | A.ImportAll (a0, a1, a2), B.ImportAll (b0, b1, b2) ->
     m_ttok a0 b0 >>= fun () ->
     m_model = name_prefix a1 b1 \gg = fun () \Rightarrow m_to k a2 b295c \rangle \equiv \tag{428b}(* less-is-ok: prefix matching is supported for imports, eg.:
  * pattern: import foo.x should match: from foo.x.z.y
  *)
 let m_module_name_prefix a b =
   match (a, b) with
   (* metavariable case *)
   | A.FileName ((a_str, _) as a1), B.FileName b1 when MV.is_metavar_name a_str
     ->
       (* Bind as a literal string expression so that pretty-printing works.
        * This also means that this metavar can match both literal strings and
        * filenames with the same string content. *)
       envf a1 (MV.E (B.L (B.String b1)))
   (* dots: '...' on string or regexp *)
   | A.FileName a, B.FileName b ->
       m_wrap
         (m_string_ellipsis_or_regexp_or_default
          (* TODO figure out what prefix support means here *)
            ~m_string_for_default:m_string_prefix)
         a b
   | A.DottedName a1, B.DottedName b1 -> m_dotted_name_prefix_ok a1 b1
   | A.FileName _, _ | A.DottedName _, _ -> fail ()
```
### 7.9.2 List prefixes

<span id="page-96-1"></span>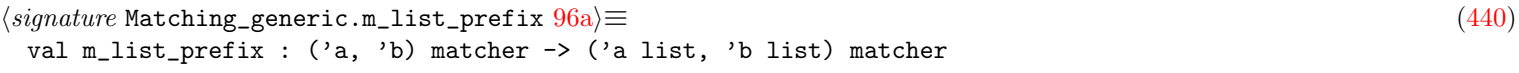

```
96b} \rangle ≡(442)
 let rec m_list_prefix f a b =
  match (a, b) with
  | [], [] -> return ()
   | xa :: aas, xb :: bbs \rightarrow f xa xb >>= fun () \rightarrow m_list_prefix f aas bbs
   (* less-is-ok: prefix is ok *)
   | [], _ -> return ()
   | _ :: _, _ -> fail ()
```
### 7.9.3 String prefixes

<span id="page-96-4"></span><span id="page-96-3"></span>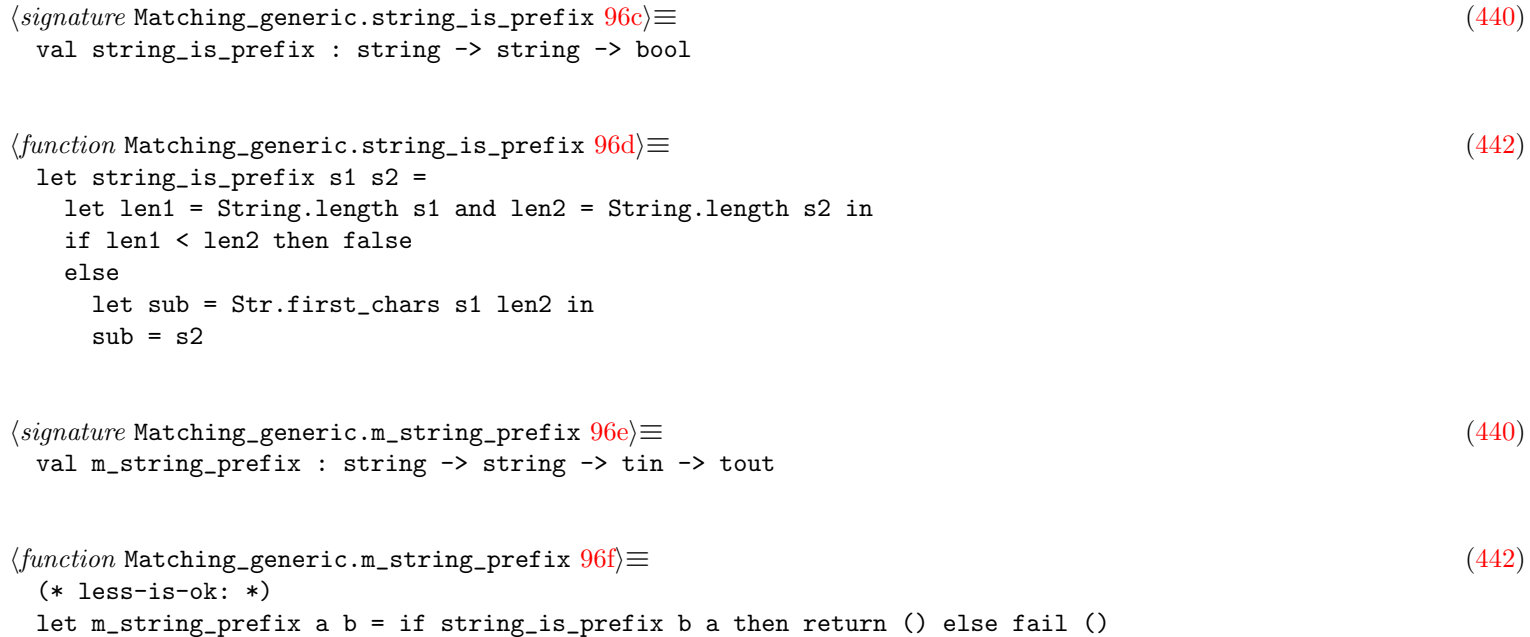

# <span id="page-96-6"></span><span id="page-96-5"></span>7.10 Builtin code equivalences

#### 7.10.1 Variable definitions versus assignments

```
\langle \text{Generic_vs\_generic.m\_stmt()} \text{built} \rangle builtin equivalences cases 96g \rangle \equiv(73a)97c \triangleright(* equivalence: vardef ==> assign, and go deep *)
  | ( A.ExprStmt (a1, _),
      B.DefStmt (ent, B.VarDef ({ B.vinit = Some _; _ } as def)) ) ->
      let b1 = H.vardef_to_assign (ent, def) in
      m_expr_deep a1 b1
```

```
97a \rangle \equiv(274)
 (* used in controlflow_build and semgrep *)
 let vardef_to_assign (ent, def) =
   let name = name_or_dynamic_to_expr ent.name None in
   let v =match def.vinit with
    | Some v -> v
    | None -> L (Null (Parse_info.fake_info "null"))
   in
   Assign (name, Parse_info.fake_info "=", v)
97b} \rangle \equiv(263c)
 (* In JS one can do 'var \{x,y\} = foo();'. We used to transpile that
  * in multiple vars, but in sgrep one may want to match over those patterns.
  * However those multivars do not fit well with the (entity * definition_kind)
  * model we currently use, so for now we need this ugly hack of converting
  * the statement above in
  * ({name = "!MultiVarDef"}, VarDef {vinit = Assign (Record {...}, foo())}).
                                 * This is bit ugly, but at some point we may want to remove completely
                                 * VarDef by transforming them in Assign (see vardef_to_assign() below)
                                 * so this temporary hack is not too bad.
  *)
 let special_multivardef_pattern = AST_generic_.special_multivardef_pattern
```
#### 7.10.2 Expression statements versus return

```
h_{\text{H}}97c) +\equiv(73a)96g
 (* equivalence: *)
 | A.ExprStmt (a1, _), B.Return (_, Some b1, _) -> m_expr_deep a1 b1
```
#### 7.10.3 Import variations

```
97d\rangle ≡(428b)
 and m_directive a b =
   m_directive_basic a b >!> fun () ->
   match a with
   (* normalize only if very simple import pattern (no alias) *)
   | A.ImportFrom (_, _, _, None) | A.ImportAs (_, _, None) -> (
       (* equivalence: *)
       let normal_a = Normalize_generic.normalize_import_opt true a in
       let normal_b = Normalize_generic.normalize_import_opt false b in
       match (normal_a, normal_b) with
       | Some (a0, a1), Some (b0, b1) ->
          m_ttok a0 b0 \gg = \text{fun} () \rightarrow m_{\text{model\_name\_prefix}} a1 b1
       | - -> fail () )
   (* more complex pattern should not be normalized *)
   | A.ImportFrom _ | A.ImportAs _
   (* definitely do not normalize the pattern for ImportAll *)
   | A.ImportAll _ | A.Package _ | A.PackageEnd _ | A.Pragma _
   | A.OtherDirective _ ->
       fail ()
```

```
98a} \rangle \equiv(453a)
 val normalize_import_opt :
   bool \rightarrowAST_generic.directive ->
   (AST_generic.tok * AST_generic.module_name) option
98b(453b)^2(* Normalize imports for matching purposes.
  * Examples (for Python):
     from foo import bar -> import foo.bar
  * from foo.bar import baz -> import foo.bar.baz
  *)
 let full_module_name is_pattern from_module_name import_opt =
   match (from_module_name, import_opt) with
   | DottedName idents, Some import_ident_name ->
      let new_module_name : dotted_ident = idents @ [ import_ident_name ] in
      Some (DottedName new_module_name)
   | DottedName idents, None -> Some (DottedName idents)
   | FileName s, None -> Some (FileName s)
   | FileName s, _ when not is_pattern ->
      (* bugfix: for languages such as JS, 'import x from "path"' should not
       * be converted in just "path". We should return None here as it
       * does not make sense to allow this pattern to match
       * import y from "path". Use just 'import "path"' if you just want
       * to check you vaguely imported a package.
       *)
      Some (FileName s)
   | FileName _, Some _ -> None
98c\rangle \equiv(453b)
 let normalize_import_opt is_pattern i =
   match i with
   | ImportFrom (t, module_name, m, _alias_opt) ->
      full_module_name is_pattern module_name (Some m) >>= fun x -> Some (t, x)
   | ImportAs (t, module_name, _alias_opt) ->
      full_module_name is_pattern module_name None >>= fun x \rightarrow Some (t, x)
   | ImportAll (t, module_name, _t2) ->
      full_module_name is_pattern module_name None >>= fun x -> Some (t, x)
   | Package _ | PackageEnd _ | Pragma _ | OtherDirective _ -> None
```
# <span id="page-98-2"></span>7.11 Language-specific equivalences

### 7.11.1 Javascript var versus let/const

```
\langle function \text{ Generic}\text{-}vs\_generic\text{ }.\text{m\_keyword}\text{}_\text{attribute}98d\rangle \equiv(428b)
 and m_keyword_attribute a b =
   match (a, b) with
    (* equivalent: quite JS-specific *)
    | A.Var, (A.Var | A.Let | A.Const) -> return ()
    | \sim \sim m_other_xxx a b
```
#### 7.11.2 Python inheritance list

```
99a} \rangle \equiv(428b)
 and m_list__m_type_ (xsa : A.type_ list) (xsb : A.type_ list) =
   m_list_with_dots m_type_
    (* dots: '...', this is very Python Specific I think *)
      (function
      | A.OtherType (A.OT_Arg, [ A.Ar (A.Arg (A.Ellipsis _i)) ]) -> true
      | - \rangle false)
    (* less-is-ok: it's ok to not specify all the parents I think *)
    true (* empty list can not match non-empty list *) xsa xsb
```
### 7.11.3 JSX/XHP/XML matching

```
99b \rangle ≡(428b)
 and m_body a b =match (a, b) with
   | A.XmlText a1, B.XmlText b1 ->
      m_wrap
        (m_string_ellipsis_or_regexp_or_default
          ~m_string_for_default:m_string_xhp_text)
        a1 b1
   (* boilerplate *)
   \langle \texttt{Generic\_vs\_generic.m\_body} boilerplate cases 230d \rangle\langle function \text{ Generic}\text{-}v \text{s}\_\text{generic} \ldots \text{string}\_\text{xhp}\_\text{text}(428b)
 (* equivalence: on different indentation
  * todo? work? was copy-pasted from XHP sgrep matcher
  *)
 let m_string_xhp_text sa sb =
   if sa =$= sb || (sa = ~ "^[\n ]+$" && sb = ~ "^[\n ]+$") then return ()
   else fail ()
99d\rangle \equiv(428b)
 and m\_xml\_attr\_value a b =(* less: deep? *)
   m_expr a b
```
# <span id="page-99-3"></span>7.12 Unit testing

<span id="page-99-5"></span><span id="page-99-4"></span>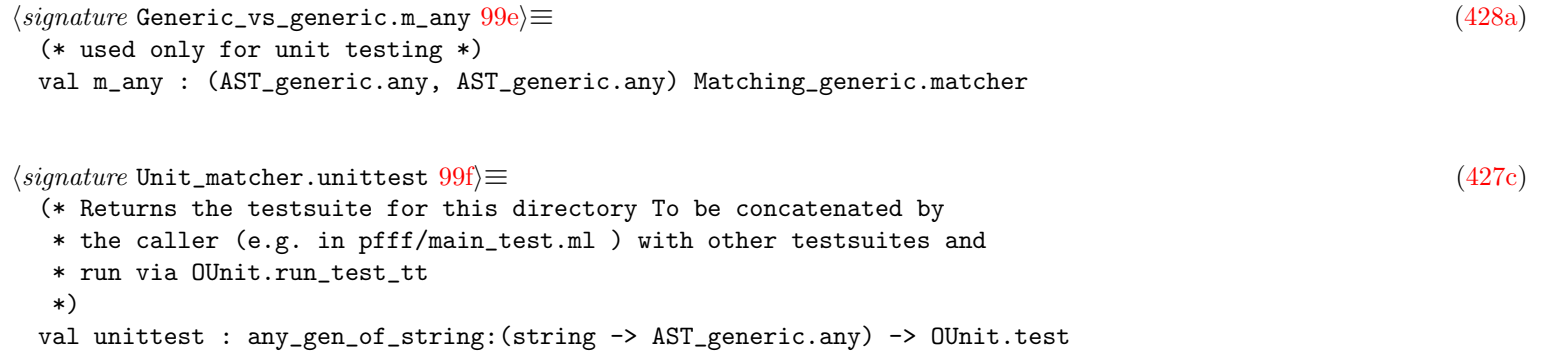

```
\langle function Unit_matcher.unittest 100\rangle \equiv(427d)
 let unittest "any_gen_of_string =
   "sgrep(generic) features" >:: fun () ->
    (* spec: pattern string, code string, should_match boolean *)
   let triples =
     \Gamma(* right now any_gen_of_string use the Python sgrep_spatch_pattern
        * parser so the syntax below must be valid Python code
        *)
       (* ------ + - -(* spacing *)
       (* ------------ *)
       (* basic string-match of course *)
       ("foo(1,2)", "foo(1,2)", true);
       ("foo(1,3)", "foo(1,2)", false);
       (* matches even when space or newline differs *)
       ("foo(1,2)", "foo(1, 2)", true);
       ("foo(1,2)", "foo(1,\n)", 100(1,2)", 100(1,2)", 100(2,2)", 100(2,2)", 100(2,2)", 100(2,2)(* matches even when have comments in the middle *)
       ("foo(1,2)", "foo(1, #foo\n 2)", true);(* ------------ *)
       (* metavariables *)
       (* ------------ *)
       (* for identifiers *)
       ("import $X", "import Foo", true);
       ("x.$X", "x.foo", true);
       (* for expressions *)
       ("foo($X)", "foo(1)", true);
       ("foo($X)", "foo(1+1)", true);
       (* for lvalues *)
       ("$X.method()", "foo.method()", true);
       ("$X.method()", "foo.bar.method()", true);
       (* "linear" patterns, a la Prolog *)
       ("$X & $X", "(a | b) & (a | b)", true);
       ("foo($X, $X)", "foo(a, a)", true);
       ("foo($X, $X)", "foo(a, b)", false);
       (* metavariable on function name *)
       ("$X(1,2)", "foo(1,2)", true);
       (* metavariable on method call *)
       ("$X.foo()", "Bar.foo()", true);
       (* should not match infix expressions though, even if those
        * are transformed internally in Calls *)
       ("$X(...)", "a+b", false);
       (* metavariable for statements *)
       ("if(True): $S\n", "if(True): return 1\n", true);
       (* metavariable for entity definitions *)
       ("def X(): return 1\n^n, "def foo(): return 1\n^n, true);
       (* metavariable for parameter *)
       ("def foo($A, b): return 1\n^n, "def foo(x, b): return 1\n^n, true);
       (* metavariable string for identifiers *)
       (* "foo('X');", "foo('a\_func');", true; *)
       (* many arguments metavariables *)
       (* "foo($MANYARGS);", "foo(1,2,3);", true; *)
       (* ------ + - - - - - *)(* \cdot \cdot \cdot \cdot \cdot *)(* ------ + -
```

```
(* '...' in funcall *)("foo(...)", "foo()", true);
    ("foo(...)", "foo(1)", true);
    ("foo(...)", "foo(1,2)", true);
    ("foo($X,...)", "foo(1,2)", true);
    (* ... also match when there is no additional arguments *)
    ("foo ($X, \ldots)", "foo(1)", true);("foo(..., 3, ...)", "foo(1,2,3,4)", true);
    (* ... in more complex expressions *)
    ("strstr(...) == False", "strstr(x)=False", true);(* in strings *)
    ("foo(\n", .\n", "foo(\n", .\n(** "foo(\{'''...\\'');", "foo(\{'a string\'' . \{'another string\''});", true;*)
    (* for stmts *)
    ("if True: foo(); ...; bar()\n", "if True: foo(); foobar(); bar()\n", true);
    (* for parameters *)
    ("def foo(...): ... \n\infty"def foo(a, b): return a+b\n\infty", true);
    ('"def'foo(..., foo=..., ...): ...\\n","def foo(a, b, foo = 1, bar = 2): return a+b\n",
     true );
    (* "class Foo { ... }", "class Foo { int x; }", true; *)
    (* '...' in arrays *)(* "foo($X, array(...));", "foo(1, array(2, 3));", true; *)
    (* ------ + - -(* Misc isomorphisms *)
    (* ------ + - - *)(* flexible keyword argument matching, the order does not matter *)
    ("foo(kwd1=$X, kwd2=$Y)", "foo(kwd2=1, kwd1=3)", true);
    (* regexp matching in strings *)
    ("foo(\lq"="a*/\lq'')", "foo(\lq"aaaa\lq'')", true);("foo(\lq"="/a+\lq'\lq")", "foo(\lq"bbbbb\lq")", false);(* "new Foo(...);","new Foo;", true; *)
 ]
in
triples
|> List.iter (fun (spattern, scode, should_match) ->
       try
         let pattern = any_gen_of_string spattern in
         let code = any_gen_of_string scode in
         let cache = None in
         let config = Config_semgrep.default_config in
         let env = Matching_generic.empty_environment cache config in
         let matches_with_env =
           Semgrep_generic.match_any_any pattern code env
         in
         if should_match then
           assert_bool
             (spf "pattern:|%s| should match |%s" spattern scode)
             (matches_with_env <> [])
         else
           assert_bool
             (spf "pattern:|%s| should not match |%s" spattern scode)
             (matches_with_env = [])
       with Parsing.Parse_error ->
         failwith (spf "problem parsing %s or %s" spattern scode))
```
# Chapter 8

# User-defined Code Equivalences

<span id="page-102-3"></span><span id="page-102-2"></span><span id="page-102-1"></span>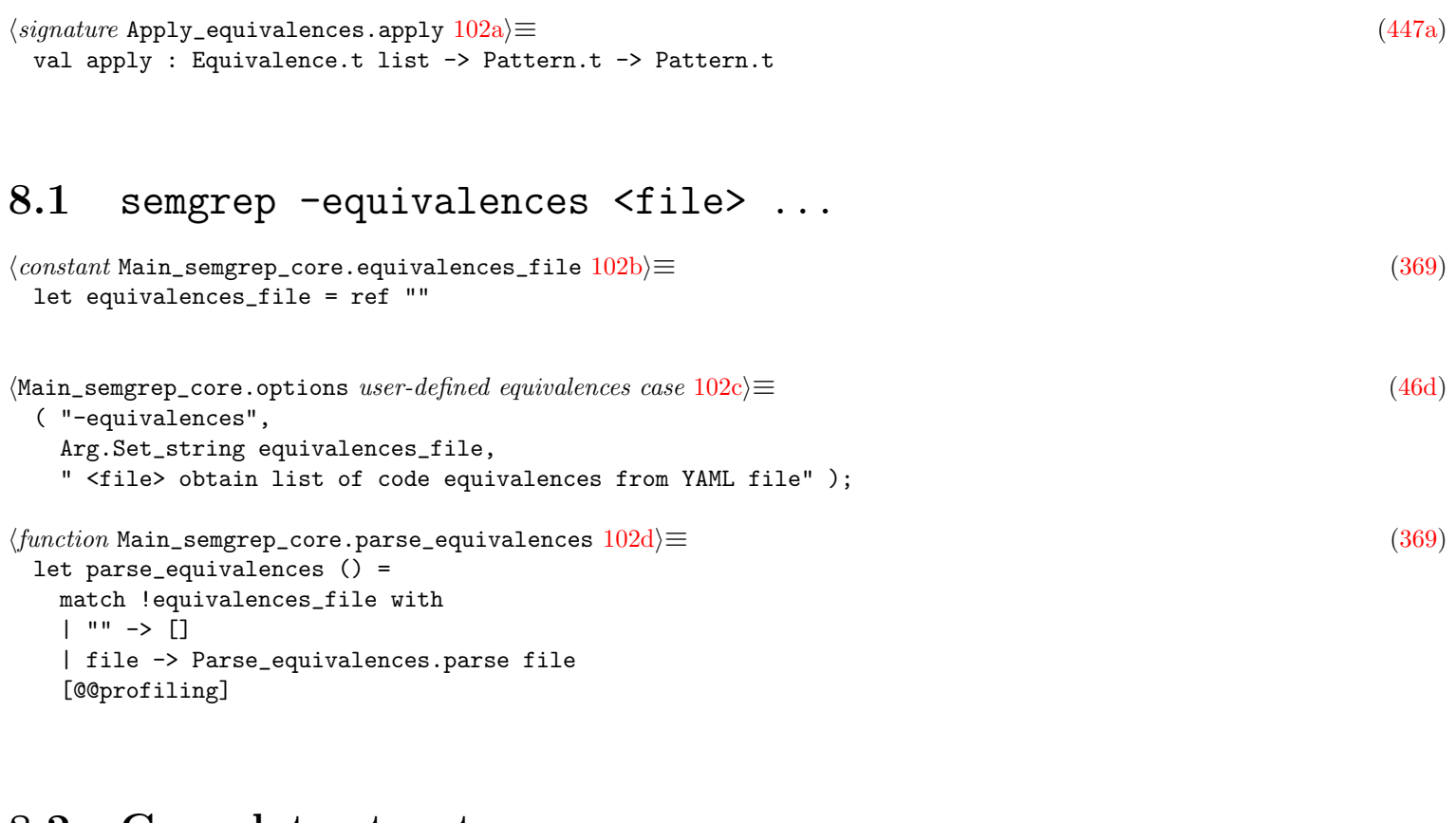

### <span id="page-102-4"></span>8.2 Core data structures

# 8.2.1 Equivalence.t

### 8.2.2 Extensions to the generic AST: disjunction patterns

<span id="page-102-6"></span><span id="page-102-5"></span><span id="page-102-0"></span>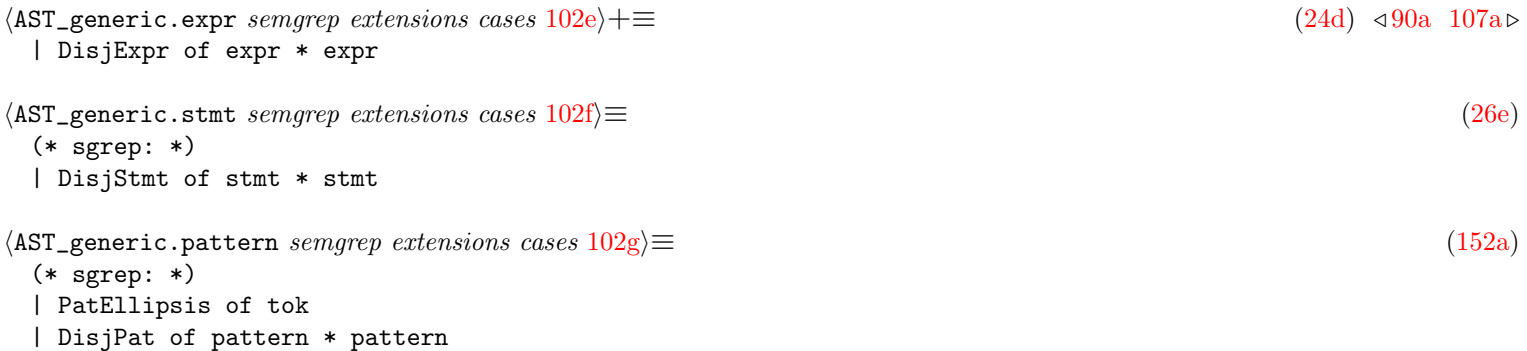

# 8.3 Matching with disjunction patterns

<span id="page-103-2"></span><span id="page-103-0"></span>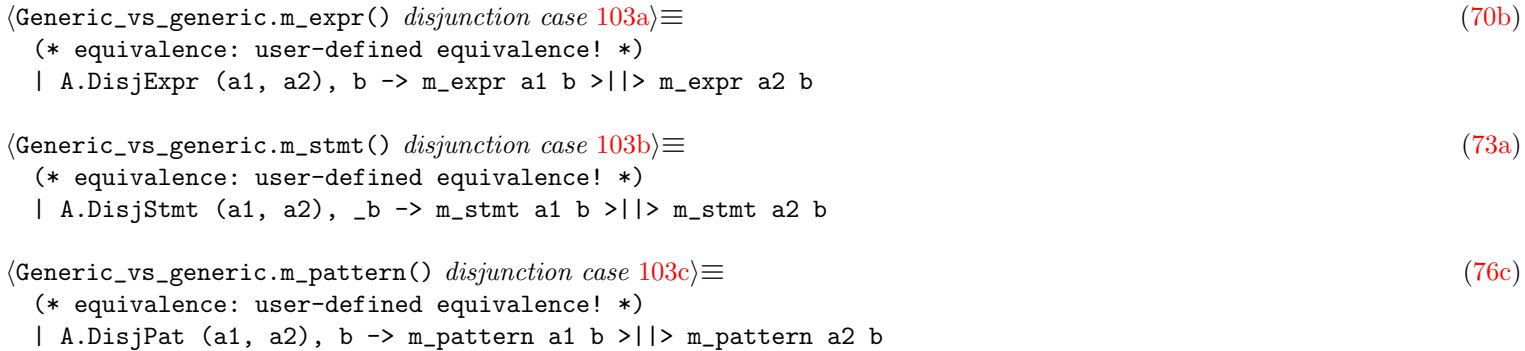

# <span id="page-103-1"></span>8.4 Applying equivalences on patterns

```
\langleSemgrep_generic.check2() apply equivalences to rule pattern any 103d(61b)
 let any = Apply_equivalences.apply equivs any in
\langle function Apply_equivalences.apply 103e \rangle \equiv(447b)
 let apply equivs any =
   let expr_rules = ref [] in
   let stmt_rules = ref [] in
   equivs
   |> List.iter (fun { Eq.left; op; right; _ } ->
          match (left, op, right) with
          | E l, Eq.Equiv, E r ->
              Common.push (l, r) expr_rules;
              Common.push (r, l) expr_rules
          | E l, Eq.Imply, E r -> Common.push (l, r) expr_rules
          | S l, Eq.Equiv, S r ->
              Common.push (l, r) stmt_rules;
              Common.push (r, l) stmt_rules
          | S l, Eq.Imply, S r -> Common.push (l, r) stmt_rules
          | _ -> failwith "only expr and stmt equivalence patterns are supported");
   (* the order matters, keep the original order reverting Common.push *)
   let expr_rules = List.rev !expr_rules in
   let _stmt_rulesTODO = List.rev !stmt_rules in
   let visitor =
     M.mk_visitor
       {
         M.default_visitor with
         M.kexpr =
           (\text{fun } (k, ) x \rightarrow(* transform the children *)
             let x' = k x in
             let rec aux xs =
               match xs with
               | [ ] \rightarrow x'|(1, r) :: xs -> ((* look for a match on original x, not x' *)
                   let matches_with_env =
                     match_e_e_for_equivalences "<equivalence>" l x
                   in
                   match matches_with_env with
```

```
(* todo: should generate a Disj for each possibilities? *)
                 | env :: _xs ->
                     (* Found a match *)
                     let alt = subst_e env.mv r (* recurse on r? *) in
                     (* TODO: use AST_generic.equal_any*)
                     if
                       H.abstract_for_comparison_any (E x)
                       =*= H.abstract_for_comparison_any (E alt)
                     then x' (* disjunction (if different) *)
                     else DisjExpr (x', alt)
                 (* no match yet, trying another equivalence *)
                 | | \rightarrow aux xs \ranglein
          aux expr_rules);
      M.kstmt = (fun (\_k, \_) x \rightarrow x);}
in
visitor.M.vany any
[@@profiling]
```
#### 8.4.1 Finding patterns on patterns

```
\langle constant \space \text{Flag\_semgrep}. equivalence_mode 104a)\equiv(384)
 (* special mode to set before using generic_vs_generic to match
  * code equivalences.
  *)
 let equivalence_mode = ref false
\langle function Apply_equivalences.match_e_e_for_equivalences 104b \equiv(447b)
 let match_e_e_for_equivalences _ruleid a b =
   Common.save_excursion Flag.equivalence_mode true (fun () ->
       let config =
         {
          Config_semgrep.default_config with
          go_deeper_expr = false;
          go_deeper_stmt = false;
         }
       in
       let cache = None in
       let env = Matching_generic.empty_environment cache config in
       Generic_vs_generic.m_expr a b env)
```
#### 8.4.2 Pattern metavariables matching and substiution

```
\langle function Apply_equivalences.subst_e 104c\rangle \equiv(447b)
 let subst_e (env : Env.t) e =
   let bindings = env.full_env in
   let visitor =
     M.mk_visitor
       {
         M.default_visitor with
         M.kexpr =
           {\rm (fun (k, ) x \rightarrow)}match x with
            | N (Id ((str, _tok), _id_info)) when MV.is_metavar_name str -> (
```
104

```
match List.assoc_opt str bindings with
              | Some (MV.Id (id, Some idinfo)) ->
                  (* less: abstract-line? *)
                  N (Id (id, idinfo))
              | Some (MV.E e) ->
                  (* less: abstract-line? *)
                  e
              | Some - ->
                  failwith
                     (spf "incompatible metavar: %s, was expecting an expr"
                        str)
              | None ->
                  failwith
                     (spf "could not find metavariable %s in environment" str)
              \lambda| - > k x);
    }
visitor.M.vexpr e
```
# 8.5 semgrep -dump\_equivalences

in

```
105a \rangle + \equiv(48d) \langle \texttt{48d} \rangle \langle \texttt{48d} \rangle \langle \texttt{48d} \rangle("-dump_equivalences", " <file>", Common.mk_action_1_arg dump_equivalences);
105b \rangle \equiv(369)
 let dump_equivalences file =
```

```
let xs = Parse_equivalences.parse file in
pr2_gen xs
```
# Chapter 9

# Semantic Matching

### 9.1 Scoped metavariables

```
106a \rangle ≡(428b)
 (* Currently m_id_info is a Nop because the Semgrep pattern usually
  * does not have correct name resolution (see the comment below).
  * However, we do use id_info in equal_ast() to check
  * whether two $X refers to the same code. In that case we are using
  * the id_resolved tag and sid!
  *)
 and m_id_info a b =match (a, b) with
   | ( { A.id_resolved = _a1; id_type = _a2; id_constness = _a3 },
       { B.id_resolved = _b1; id_type = _b2; id_constness = _b3 } ) ->
       (* old: (m_ref m_resolved_name) a3 b3 >>= (fun () ->
        * but doing import flask in a source file means every reference
        * to flask.xxx will be tagged with a ImportedEntity, but
        * semgrep pattern will use flask.xxx directly, without the preceding
        * import, without this tag, which would prevent
        * matching. We need to correctly resolve names and always compare with
        * the resolved_name instead of the name used in the code
        * (which can be an alias)
        *
        * old: (m_ref (m_option m_type_)) a2 b2
        * the same is true for types! Now we sometimes propagate type annotations
        * in Naming_AST.ml, but we do that in the source file, not the pattern,
        * which would prevent a match.
        * More generally, id_info is something populated and used on the
        * generic AST of the source, not on the pattern, hence we should
        * not use it as a condition for matching here. Instead use
        * the information in the caller.
        *)
       return ()
\langle function \text{ Generic}\text{-}vs\_generic\text{...} \text{...} \text{...} \text{...} \text{...} \text{...} \text{...} \rangle(428b)
 let m_sid a b = if a =|= b then return () else fail ()
106c \rangle \equiv(428b)
 let _m resolved_name (a1, a2) (b1, b2) =
   let* () = m_resolved_name_kind a1 b1 in
   m_sid a2 b2
```
# 9.2 Typed metavariables

```
107a \rangle + \equiv(24d) 102e \rangle| TypedMetavar of ident * tok (* : *) * type_
hGeneric_vs_generic.m_expr() typed metavariable case 107b \equiv(70b)
 (* metavar: typed! *)
 | A.TypedMetavar ((str, tok), _, t), e2 when MV.is_metavar_name str ->
    m_compatible_type (str, tok) t e2
107c\rangle \equiv(459a)
 val compatible_type : AST_generic.type_ -> AST_generic.expr -> bool
107d \rangle \equiv(459b)
 (* very Python specific for now where the type is currently an OT_Expr
  * TODO: fill AST_generic.expr_to_type at least.
  *)
 let compatible_type t e =
  match (t, e) with
   | OtherType (OT_Expr, [ E (N (Id (("int", _tok), _idinfo))) ]), L (Int _) ->
      true
   | OtherType (OT_Expr, [ E (N (Id (("float", _tok), _idinfo))) ]), L (Float _)
    ->
      true
   | OtherType (OT_Expr, [ E (N (Id (("str", _tok), _idinfo))) ]), L (String _)
    ->
      true
   | TyBuiltin (t1, _), N (Id (_, { id_type; _ })) -> (
      match !id_type with Some (TyBuiltin (t2, _)) \rightarrow t1 = t2 | _ -> false )
   | TyN (Id ((t1, _), _)), N (Id (_, { id_type; _ })) -> (
      match !id_type with Some (TyN (Id ((t2, 2), 2))) -> t1 = t2 | _ -> false )
   | TyArray (_, TyN (Id ((t1, _), _))), N (Id (_, { id_type; _ })) -> (
      match !id_type with
      | Some (TyArray (_, TyN (Id ((t2, _), _)))) -> t1 = t2
      | - -> false )| - -> false
```
# 9.3 Propagated constants

```
\langleGeneric_vs_generic.m_expr() propagated constant case 107e\equiv(70b)
  (* equivalence: constant propagation and evaluation!
  * TODO: too late, must do that before 'metavar:' so that
  * const a = "foo"; ... a == "foo" would be catched by $X == $X$.*)
  | A.L a1, b1 ->
     if_config
       (fun x -> x.Config.constant_propagation)
       ~then_:
         ( match
             Normalize_generic.constant_propagation_and_evaluate_literal b1
           with
         | Some b1 -> m_literal_constness a1 b1
         | None -> fail () )
       \text{``else\texttt{__}:(fail\texttt{ ()})}
```
```
108a\rangle \equiv(453a)
 val constant_propagation_and_evaluate_literal :
   AST_generic.expr -> AST_generic.constness option
108b \rangle ≡(453b)
 (* see also Constant_propagation.ml. At some point we should remove
  * the code below and rely only on Constant_propagation.ml
  *)
 let rec eval x : constness option =
   match x with
   | L x \rightarrow Some (Lit x)
   | N (Id (\_ , \{ id\_constants = \{ contents = Some x \}; \_ \}))| DotAccess
       ( IdSpecial (This, _),
         \overline{\phantom{a}}EN (Id (\_, { id_constness = { contents = Some x }; _ })) ) ->
       Some x
   | Call (IdSpecial ((Op (Plus | Concat) | ConcatString _), _), args) -> (
       let literals =
         args |> unbracket
         |> Common.map_filter (fun arg ->
               match arg with Arg e \rightarrow eval e | \rightarrow \rightarrow None)
       in
       let strs =
        literals
         |> Common.map_filter (fun lit ->
               match lit with Lit (String (s1, 1)) -> Some s1 | _ -> None)
       in
       let concated = String.concat "" strs in
       let all_args_are_string =
         List.length strs = List.length (unbracket args)
       in
       match List.nth_opt literals 0 with
       | Some (Lit (String (_s1, t1))) when all_args_are_string ->
          Some (Lit (String (concated, t1)))
       | - \rangle None )(* TODO: partial evaluation for ints/floats/... *)
   | _ -> None
```

```
108c \rangle \equiv(453b)
let constant_propagation_and_evaluate_literal = eval
```
## 9.4 Resolved alias imports

```
\langleGeneric_vs_generic.m_expr() resolving alias case 108d\equiv(70b)
 (* equivalence: name resolving! *)
 | ( a,
    B.N
      (B.Id
        ( idb,
         {
           B.id_resolved =
             {
              contents =
                Some
```

```
( ( B.ImportedEntity dotted
                       | B.ImportedModule (B.DottedName dotted) ),
                       _sid );
               };
             _;
           } )) ) ->
     (* We used to force to fully qualify entities in the pattern
      * (e.g., with org.foo(...)) but this is confusing for users.
      * We now allow an unqualified pattern like 'foo' to match resolved
      * entities like import org.foo; foo(), just like for attributes.
      *)
     m_expr a (B.N (B.Id (idb, B.empty_id_info ())))
     >||> (* try this time a match with the resolved entity *)
     m_expr a (make_dotted dotted)
 (* Put this before the next case to prevent overly eager dealiasing *)
 | A.N (A.IdQualified (a1, a2)), B.N (B.IdQualified (b1, b2)) ->
     m_name_ a1 b1 >>= fun () -> m_id_info a2 b2
 (* Matches pattern
     a.b.C.x* to code
     import a.b.C
  * C.x
  *)
 | ( A.N
       (A.IdQualified
         ((alabel, { A.name-quality = Some (A.QDots names); _ ]), _id_info)),h) \rightarrowlet full = names @ [ alabel ] in
     m_expr (make_dotted full) b
h (function Generic_vs_generic.make_dotted 109a(428b)
 (* This is for languages like Python where foo.arg.func is not parsed
  * as a qualified name but as a chain of DotAccess.
  *)
 let make_dotted xs =
   match xs with
   | [] -> raise Impossible
   \vert x :: xs ->
       let base = B.N (B.Id (x, B.empty_id_info ())) in
       List.fold_left
         (fun acc e ->
           let tok = Parse_info.fake_info "." in
           B.DotAccess (acc, tok, B.EN (B.Id (e, B.empty_id_info ()))))
         base xs
hGeneric_vs_generic.m_attribute resolving alias case 109b \equiv(76a)
 (* equivalence: name resolving! *)
 (* TODO: factorize with m_name again *)
 | ( a,
     B.NamedAttr
       ( t1,
         B.Id
           ( b1,
             {
               B.id_resolved =
                {
                   contents =
                    Some
                       ( ( B.ImportedEntity dotted
```

```
| B.ImportedModule (B.DottedName dotted) ),
                    _sid );
           };
          _;
        } ),
   b2 ) ) ->
(* We also allow an unqualified pattern like @Attr to match resolved
* one like import org.foo.Attr; @Attr *)
m_attribute a (B.NamedAttr (t1, B.Id (b1, B.empty_id_info ()), b2))
>||> m_attribute a (B.NamedAttr (t1, H.name_of_ids dotted, b2))
```
# Reporting

#### 10.1 The match result

## 10.2 Reporting gradually

```
111a \rangle \equiv(369)
 let match_format = ref Matching_report.Normal
\langle \text{Main\_semgrep\_core. options }111b\rangle \equiv(46d)112e \triangleright( "-emacs",
   Arg.Unit (fun () -> match_format := Matching_report.Emacs),
   " print matches on the same line than the match position" );
 ( "-oneline",
   Arg.Unit (fun () -> match_format := Matching_report.OneLine),
   " print matches on one line, in normalized form" );
\langle type Matching_report.match_format 111c)\equiv(457a456)
 type match_format =
   (* ex: tests/misc/foo4.php:3
    * foo(
    * 1,
    * 2);
    *)
   | Normal
   (* ex: tests/misc/foo4.php:3: foo( *)
   | Emacs
   (* ex: tests/misc/foo4.php:3: foo(1,2) *)
   | OneLine
111d} \rangle ≡(369)
 let print_match ?str mvars mvar_binding ii_of_any tokens_matched_code =
   (* there are a few fake tokens in the generic ASTs now (e.g.,
    * for DotAccess generated outside the grammar) *)
   let toks = tokens_matched_code |> List.filter PI.is_origintok in
   (i f mvars = [i] then
     Matching_report.print_match ?str ~format:!match_format toks
   else
     \langleMain_semgrep_core.print_match() when non empty mvars 115c() );
   \langle \texttt{Main\_semgrep\_core.print\_match}()~ \textit{hook}~ 124 \mathrm{d} \rangle
```

```
\langlesignature Matching_report.print_match 112a\geq(456)
 val print_match :
   ?format:match_format -> ?str:string -> Parse_info.t list -> unit
\langle function Matching_report.print_match 112b)\equiv(457a)
 let print_match ?(format = Normal) ?(str = "") ii =
   try
     let mini, maxi = PI.min_max_ii_by_pos ii in
     let file, line = (PI.file_of_info mini, PI.line_of_info mini) in
     let prefix = spf "%s:%d" file line in
     let arr = Common2.cat_array file in
     let lines = Common2.enum (PI.line_of_info mini) (PI.line_of_info maxi) in
     match format with
     | Normal ->
        let prefix = if str = "" then prefix else prefix \hat{ } " " \hat{ } str in
        pr prefix;
        (* todo? some context too ? *)
        lines
         |> List.map (fun i \rightarrow arr.(i))
         |> List.iter (fun s \rightarrow pr (" " \hat{ } s))
     | Emacs -> pr (prefix ^ ": " ^ arr.(List.hd lines))
     | OneLine ->
        pr
          ( prefix ^ ": "
          ^ (ii |> List.map PI.str_of_info |> join_with_space_if_needed) )
   with Failure "get_pos: Ab or FakeTok" ->
     pr "<could not locate match, FakeTok or AbstractTok>"
112c \rangle \equiv(456)
 val join_with_space_if_needed : string list -> string
hfunction Matching_report.join_with_space_if_needed 112d)\equiv(457a)
 (* When we print in the OneLine format we want to normalize the matched
  * expression or code and so only print the tokens in the AST (and not
  * the extra whitespace, newlines or comments). It's not enough though
  * to just List.map str_of_info because some PHP expressions such as
  * '$x = print FOO' would then be transformed into $x=printFOO, hence
  * this function
  *)
 let rec join_with_space_if_needed xs =
   match xs with
   | | | \rightarrow ""
   | [ x ] -> x
   | x : : y : : xs ->if x = ".*[a-zA-ZO-9_]$" && y = " "[a-zA-ZO-9_]" then
        x ^ " " ^ join_with_space_if_needed (y :: xs)
       else x ^ join_with_space_if_needed (y :: xs)
```
#### <span id="page-112-4"></span><span id="page-112-3"></span>10.3 JSON output

```
112e \rangle + \equiv(46d) 111b \rangle("-json", Arg.Unit (fun () -> output_format := Json), " output JSON format");
 ( "-json_time",
```

```
Arg.Unit
     (fun () \rightarrowoutput_format := Json;
      report_time := true),
   " report detailed matching times as part of the JSON response. Implies \
    '-json'." );
113a}\rangle\equiv(369)
\langle signature JSON_report.match_to_json 113b)\equiv(453d)
 (* Can return an Error because when have a NoTokenLocation exn when
  * trying to get the range of a match or metavar.
  *)
 val match_to_json : Pattern_match.t -> (JSON.t, Error_code.error) Common.either
\langle function JSON_report.match_to_json 113c\rangle \equiv(454d)
 (* similar to pfff/h_program-lang/R2c.ml *)
 let match_to_json x =try
     let min_loc, max_loc = x.range_loc in
    let startp, endp = json_range min_loc max_loc in
    Left
       (J.Object
         \lfloor("check_id", J.String x.rule_id.id);
           ("path", J.String x.file);
           ("start", startp);
           ("end", endp);
           ( "extra",
             J.Object
               \lceil("message", J.String x.rule_id.message);
                ("metavars", J.Object (x.env |> List.map (json_metavar startp)));
              ] );
         ])
     (* raised by min_max_ii_by_pos in range_of_any when the AST of the
      * pattern in x.code or the metavar does not contain any token
      *)
   with Parse_info.NoTokenLocation s ->
    let loc = Parse_info.first_loc_of_file x.file in
    let s =spf "NoTokenLocation with pattern %s, %s" x.rule_id.pattern_string s
     in
    let err = E.mk_error_loc loc (E.MatchingError s) in
    Right err
   [@@profiling]
\langle constant Main_semgrep_core.output_format_json 113d)\equiv(369)
```

```
let output_format = ref Text
```
# 10.4 Match ranges and Semgrep set-based operators

```
\langle function JSON_report.range_of_any 113e\rangle \equiv(454d)
 let range_of_any any =
  let min_loc, max_loc = V.range_of_any any in
```

```
let startp, endp = json_range min_loc max_loc in
   (startp, endp)
114a \rangle \equiv(454d)
 let json_range min_loc max_loc =
   (* pfff (and Emacs) have the first column at index 0, but not r2c *)
   let adjust_column x = x + 1 in
   let len_max = String.length max_loc.PI.str in
   ( J.Object
       \Gamma("line", J.Int min_loc.PI.line);
        ("col", J.Int (adjust_column min_loc.PI.column));
        ("offset", J.Int min_loc.PI.charpos);
      ],
     J.Object
       \lceil("line", J.Int max_loc.PI.line);
        ("col", J.Int (adjust_column (max_loc.PI.column + len_max)));
        ("offset", J.Int (max_loc.PI.charpos + len_max));
      ] )
```
### 10.5 Match metavariables and single unique identifier

```
\langle function JSON_report.json_metavar 114b\rangle \equiv(454d)
 let json_metavar startp (s, mval) =
   let any = MV.mvalue_to_any mval in
   let startp, endp =
     try range_of_any any
     with Parse_info.NoTokenLocation _exn ->
       raise
         (Parse_info.NoTokenLocation
            (spf "NoTokenLocation with metavar %s, close location = %s" s
               (J.string_of_json startp)))
   in
   ( s,
     J.Object
       \Gamma("start", startp);
         ("end", endp);
         ( "abstract_content",
           J.String
             ( any |> V.ii_of_any
             |> List.filter PI.is_origintok
             |> List.sort Parse_info.compare_pos
             |> List.map PI.str_of_info
             |> Matching_report.join_with_space_if_needed ) );
         ("unique_id", unique_id any);
       ] )
```

```
\langle function JSON_report.unique_id 114c\rangle \equiv(454d)
```
<span id="page-114-2"></span>(\* Returning scoping-aware information about a metavariable, so that

\* the callers of sgrep (sgrep-lint) can check if multiple metavariables

\* See pfff/.../Naming\_AST.ml for more information.

<sup>\*</sup> reference the same entity, or reference exactly the same code.

```
*
 * TODO: provide a typed interface for the json object because it's really
 * hard to see how to produce correct output. 'Semgrep.atd' in
 * spacegrep already has definitions for about every type except this
 * one.
 *)
let unique_id any =
 match any with
 | E(N
        (Id
          ((str, _tok), {id\_resolved = { contents = Some (resolved, sid)}, {j, _p})})->
      J.Object
        \Gamma("type", J.String "id");
          ("value", J.String str);
          ("kind", J.String (string_of_resolved resolved));
          (* single unique id *)
          ("sid", J.Int sid);
       ]
  (* not an Id, return a md5sum of its AST as a "single unique id" *)
  | \sim ->
      (* todo? note that if the any use a parameter, or a local,
       * as in foo(x): return complex(x), then they will have different
       * md5sum because the parameter will be different! We may
       * want to abstract also the resolved information in those cases.
       *)
     let any = AST_generic_helpers.abstract_for_comparison_any any in
      (* alt: Using the AST dumper should work also.
      * let v = Meta_AST.vof_any any in
       * let s = OCaml.string_of_v v in
       *)
     let s = Marshal.to_string any [] in
      let md5 = Digest.string s in
      J.Object
        [ ("type", J.String "AST"); ("md5sum", J.String (Digest.to_hex md5)) ]
```
### 10.6 Reporting metavariable bindings: semgrep -mvar

<span id="page-115-2"></span><span id="page-115-1"></span><span id="page-115-0"></span>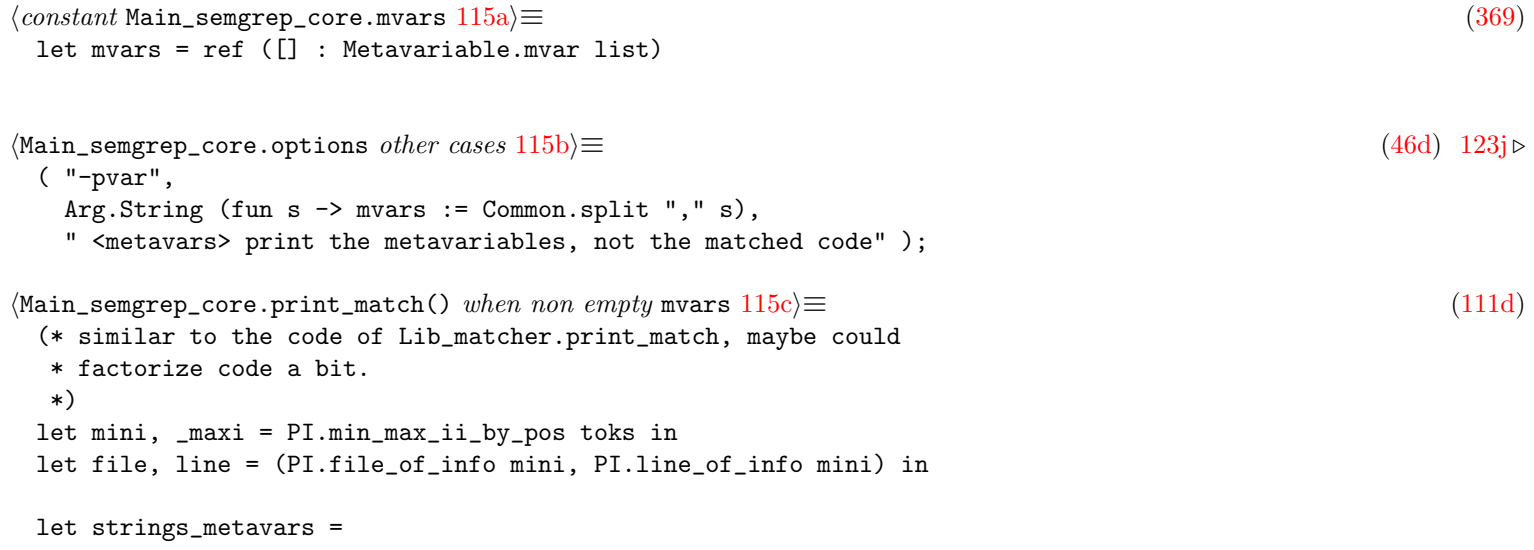

```
mvars
  |> List.map (fun x ->
         match Common2.assoc_opt x mvar_binding with
         | Some any ->
             any |> ii_of_any
             |> List.filter PI.is_origintok
             |> List.map PI.str_of_info
             |> Matching_report.join_with_space_if_needed
         | None -> failwith (spf "the metavariable '%s' was not binded" x))
in
pr (spf "%s:%d: %s" file line (Common.join ":" strings_metavars));
```
## 10.7 Reporting internal errors

```
116a \rangle \equiv(257a)
val error_to_json: Error_code.error -> JSON.t
116b \rangle \equiv(257a)
val string_of_errors: Error_code.error list -> string
```
# **Optimizations**

## 11.1 Running search in parallel: semgrep -j <cpus>

```
117a \rangle \equiv(369)
 (* -j *)let ncores = ref 1
117b \rangle \equiv(46d)
 ("-j", Arg.Set\_int ncores, " <i>int</i> > number of cores to use (default = 1)");117c \rangle \equiv(369)
 let map f xs =
  if !ncores <= 1 then List.map f xs
  else
    let n = List.length xs in
    (* Heuristic. Note that if you don't set a chunksize, Parmap
     * will evenly split the list xs, which does not provide any load
     * balancing.
     *)
    let chunksize =
     match n with
     | _ when n > 1000 -> 10
     | _ when n > 100 -> 5
     | \_ when n = 0 \rightarrow 1| _ when n <= !ncores -> 1
     | \_ -> n / !ncores
    in
    assert (!ncores > 0 && chunksize > 0);
    Parmap.parmap ~ncores: !ncores ~chunksize f (Parmap.L xs)
```
### 11.2 Tuning the GC

<span id="page-117-4"></span><span id="page-117-3"></span>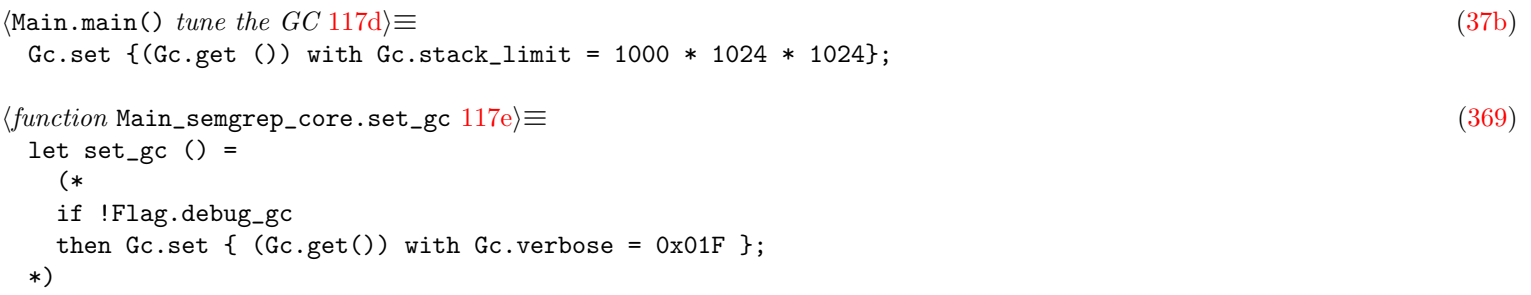

```
(* only relevant in bytecode, in native the stacklimit is the os stacklimit,
 * which usually requires a ulimit -s 40000
*)
Gc.set { (Gc.get ()) with Gc.stack_limit = 1000 * 1024 * 1024 };
(* see www.elehack.net/michael/blog/2010/06/ocaml-memory-tuning *)
Gc.set { (Gc.get ()) with Gc.minor\_heap\_size = 4_000_000 };
Gc.set { (Gc.get ()) with Gc.major_heap_increment = 8_000_000 };
Gc.set { (Gc.get ()) with Gc.space_overhead = 300 };
()
```
# Other Features

# 12.1 Filtering files

<span id="page-119-10"></span><span id="page-119-9"></span><span id="page-119-8"></span><span id="page-119-7"></span><span id="page-119-6"></span><span id="page-119-5"></span><span id="page-119-4"></span><span id="page-119-3"></span><span id="page-119-2"></span><span id="page-119-1"></span><span id="page-119-0"></span>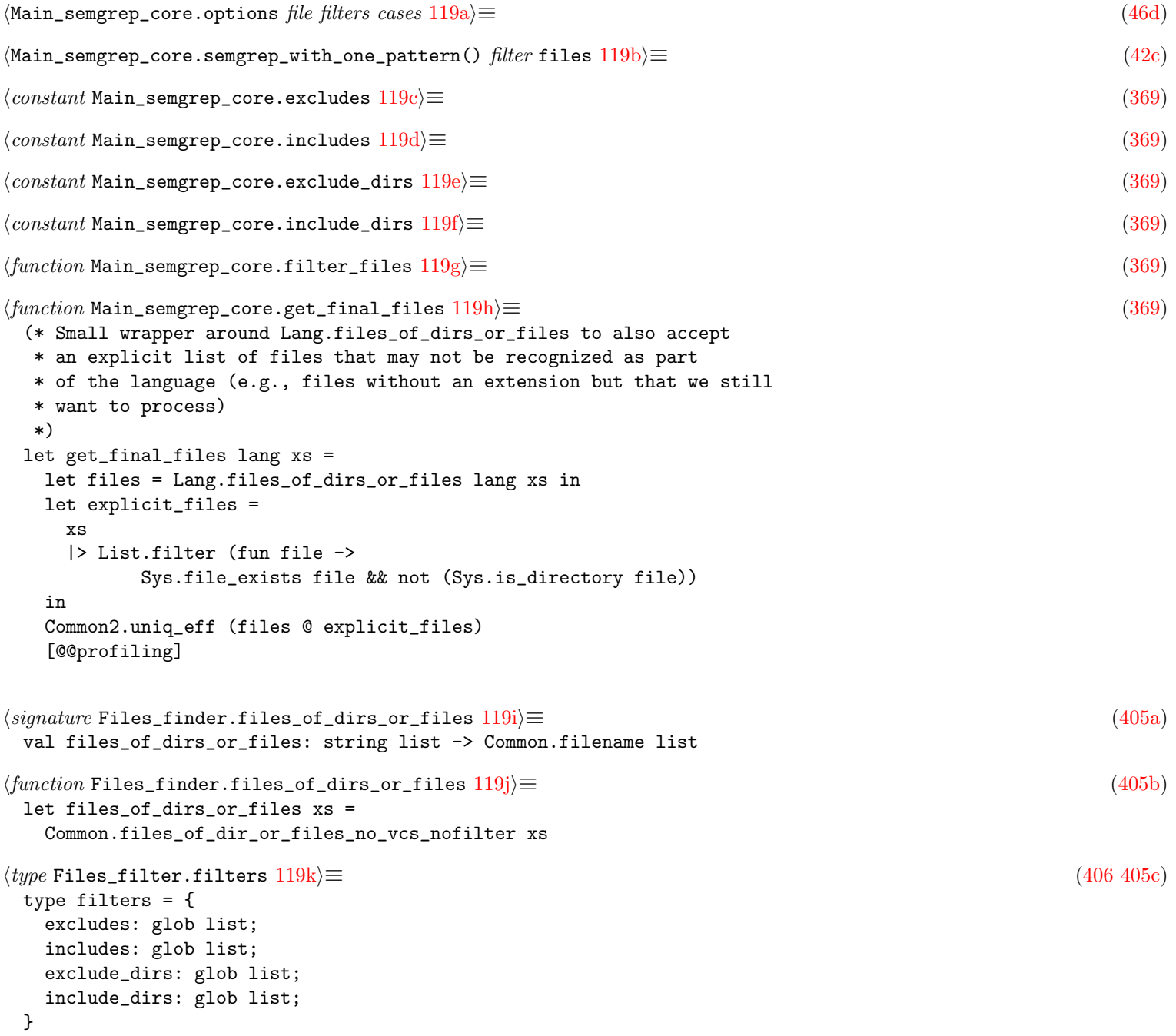

```
120a} \rangle \equiv(406)
 (* see https://dune.readthedocs.io/en/stable/concepts.html#glob *)
 type glob = Glob.t
120b\rangle \equiv(406405c)
 exception GlobSyntaxError of string
120c \rangle \equiv(405c)
 (* may raise GlobSyntaxError *)
 val mk_filters:
   excludes: string list -> includes: string list -> exclude_dirs: string list -> include_dirs: string list ->
   filters
120d \rangle \equiv(405c)
 (* entry point *)
 val filter: filters -> Common.filename list -> Common.filename list
120e \rangle \equiv(406)
 let mk_filters ~excludes ~includes ~exclude_dirs ~include_dirs =
  try
   { excludes = excludes |> List.map Glob.of_string;
    includes =
      if includes = []
      then [Glob.universal]
      else includes |> List.map Glob.of_string;
    exclude_dirs = exclude_dirs |> List.map Glob.of_string;
    include_dirs =
      if include_dirs = []
      then [Glob.universal]
      else include_dirs |> List.map Glob.of_string;
   }
  with Invalid_argument s -> raise (GlobSyntaxError s)
\langle function \; \text{Files\_filter}. \; \text{filter} \; 120 \text{f} \rangle \equiv(406)
 let filter filters xs =
  xs |> List.filter (fun file ->
    let base = Filename.basename file in
    let dir = Filename.dirname file in
    let dirs = Str.split (Str.regexp "/") dir in
    (* todo? includes have priority over excludes? *)
    (filters.excludes |> List.for_all (fun glob -> not (Glob.test glob base)))
    &&
    (filters.includes |> List.exists (fun glob -> Glob.test glob base))
    &&&&&\n(filters.exclude_dirs |> List.for_all
       (fun glob -> not (dirs |> List.exists (fun dir -> Glob.test glob dir))))
    &&
    (filters.include_dirs |> List.exists
       (fun glob -> (dirs |> List.exists (fun dir -> Glob.test glob dir))))
  )
\langle signature \text{ Unit}_\text{f} \text{ files.unittest } 120\text{g} \rangle \equiv(407a)
 (* Returns the testsuite for this directory To be concatenated by
  * the caller (e.g. in pfff/main_test.ml ) with other testsuites and
  * run via OUnit.run_test_tt
  *)
 val unittest:
   OUnit.test
```

```
\langle constant \text{ Unit}_\textbf{\_}files.unittest 121a\rangle \equiv(407b)
 let unittest =
   "file filtering" >::: [
     "basic exclude/include" >:: (fun () ->
         let files = [
             "a/b/foo.c";
             "a/b/foo.js";
             "a/b/bar.c";
             "a/b/bar.js";
             "a/b/foo.go";
             "a/c/foo.c";
             "a/c/foo.js";
         ] in
         let filters = Files_filter.mk_filters
           ~^{\sim}excludes:["*.{c,h}"; "*.go"]
           ~includes:["foo.*"]
           ~exclude_dirs:["c"]
           ~include_dirs:["a"; "b"] in
         assert_equal ~msg:"it should filter files"
           \lceil"a/b/foo.js"]
           (Files_filter.filter filters files)
      )
   ]
```
## 12.2 Dumping the AST for Semgrep live

```
121b \rangle ≡(369)
 let json_of_v (v : 0Caml.v) =let rec aux v =match v with
     | OCaml.VUnit -> J.String "()"
     | OCaml.VBool v1 -> if v1 then J.String "true" else J.String "false"
     | OCaml.VFloat v1 -> J.Float v1 (* ppf "%f" v1 *)
     | OCaml.VChar v1 -> J.String (spf "'%c'" v1)
     | OCaml.VString v1 -> J.String v1
     | OCaml.VInt i -> J.Int i
     | OCaml.VTuple xs -> J.Array (List.map aux xs)
     | OCaml.VDict xs -> J.Object (List.map (fun (k, v) -> (k, aux v)) xs)
     | OCaml.VSum (s, xs) -> (
        match xs with
         | [] -> J.String (spf "%s" s)
         | [ one_element ] -> J.Object [ (s, aux one_element) ]
         | _ -> J.Object [ (s, J.Array (List.map aux xs)) ] )
     | OCaml.VVar (s, i64) -> J.String (spf "%s_%d" s (Int64.to_int i64))
     | OCaml.VArrow _ -> failwith "Arrow TODO"
     | OCaml.VNone -> J.Null
     | OCaml.VSome v -> J.Object [ ("some", aux v) ]
     | OCaml.VRef v -> J.Object [ ("ref@", aux v) ]
     | OCaml.VList xs -> J.Array (List.map aux xs)
     | OCaml.VTODO _ -> J.String "VTODO"
   in
   aux v
```
## 12.3 Linting the linter

```
121c(407c)
```

```
val check : Lang.t -> AST_generic.any -> unit
 (** Check semgrep patterns for potential issues. Will raise exn if issue. *)
122a \rangle \equiv(407d)
 (* for these languages, we are sure that $x is an error *)
 let lang_has_no_dollar_ids =
   Lang.(
    function
     | Python | Python2 | Python3 | Java | Go | C | Cplusplus | OCaml | JSON
     | Yaml | Csharp | Kotlin | Lua | R ->
        true
     | Javascript | Ruby | Typescript | PHP | Rust -> false)
122b \rangle \equiv(407d)
 let check_pattern_metavars error lang ast =
   let kident_metavar (k, \underline{\hspace{1mm}}out) ((str, \underline{\hspace{1mm}}tok) as ident) =
    if
      str.[0] = '$'
      && (not (Metavariable.is_metavar_name str))
      && not (Metavariable.is_metavar_ellipsis str)
    then
      error
        (Common.spf
           "'%s' is neither a valid identifier in %s nor a valid meta-variable"
          str (Lang.string_of_lang lang));
    k ident
   in
   if lang_has_no_dollar_ids lang then
    Visitor_AST.(
      mk_visitor { default_visitor with kident = kident_metavar } ast)
122c} \rangle \equiv(407d)
 let check lang ast =
   let error s = failwith s in
   check_pattern_metavars error lang ast
```
### <span id="page-122-2"></span>12.4 Validating the pattern

```
122d} \rangle \equiv(369)
 (* We do not use the easier Stdlib.input_line here because this function
  * does remove newlines (and may do other clever things), but
  * newlines have a special meaning in some languages
  * (e.g., Python), so we use the lower-level Stdlib.input instead.
  *)
 let rec read_all chan =
   let buf = Bytes.create 4096 in
   let len = input chan buf 0 4096 in
   if len = 0 then ""
   else
    let rest = read_all chan in
    Bytes.sub_string buf 0 len ^ rest
```

```
123a \rangle \equiv(48d)
 ( "--validate-pattern-stdin",
  " check the syntax of a pattern ",
  Common.mk_action_0_arg validate_pattern );
123b}\rangle \equiv(369)
 (* works with -lang *)
 let validate_pattern () =
  let chan = stdin in
  let s = read_all chan in
  try
   let lang = lang_of_string !lang in
   let _ = parse_pattern lang s in
   exit 0
  with _exn -> exit 1
```
## 12.5 Fuzzy matching

<span id="page-123-4"></span><span id="page-123-3"></span>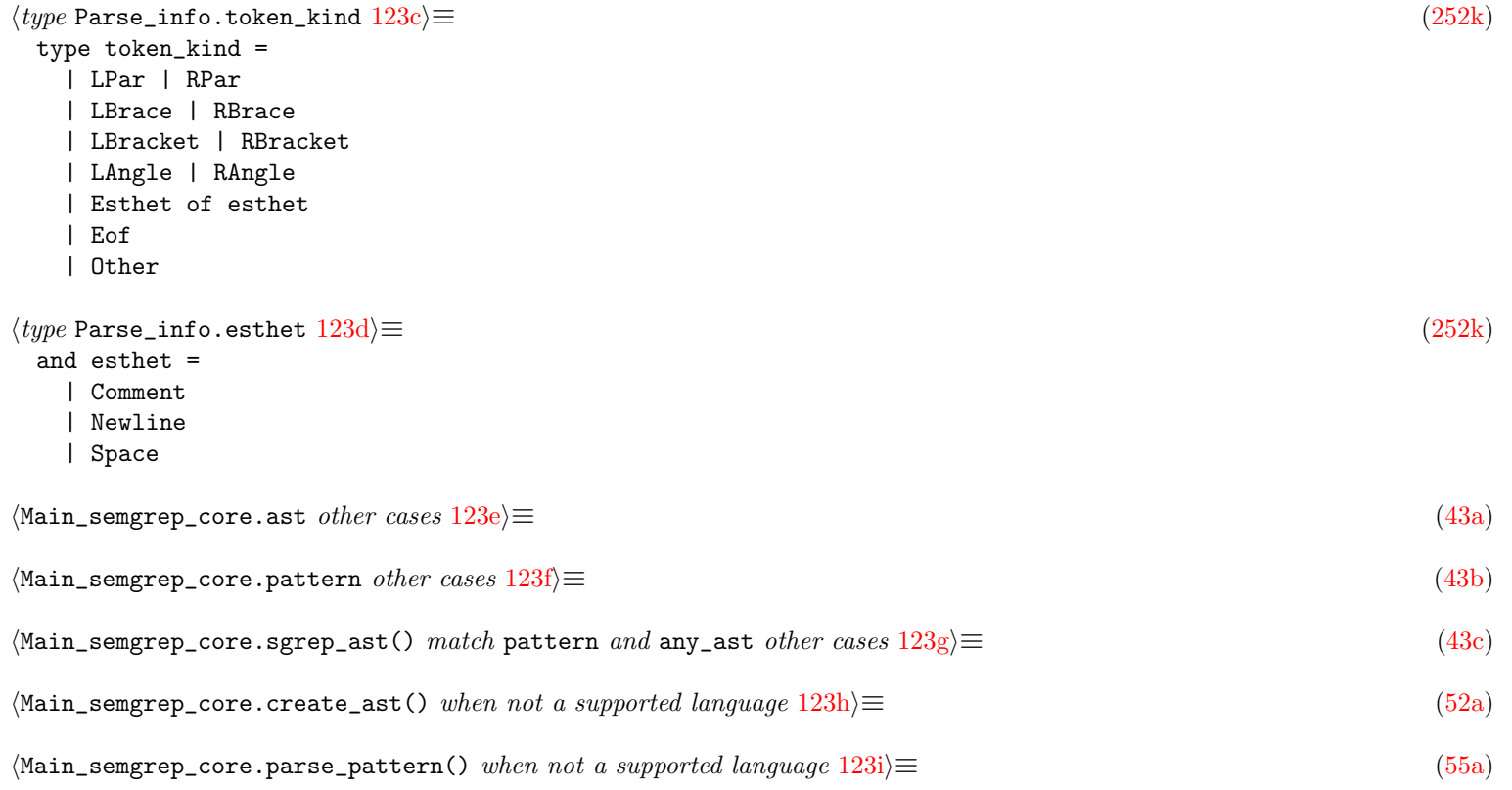

# <span id="page-123-9"></span><span id="page-123-8"></span><span id="page-123-7"></span><span id="page-123-6"></span><span id="page-123-5"></span>12.6 Codemap layer

<span id="page-123-10"></span><span id="page-123-0"></span>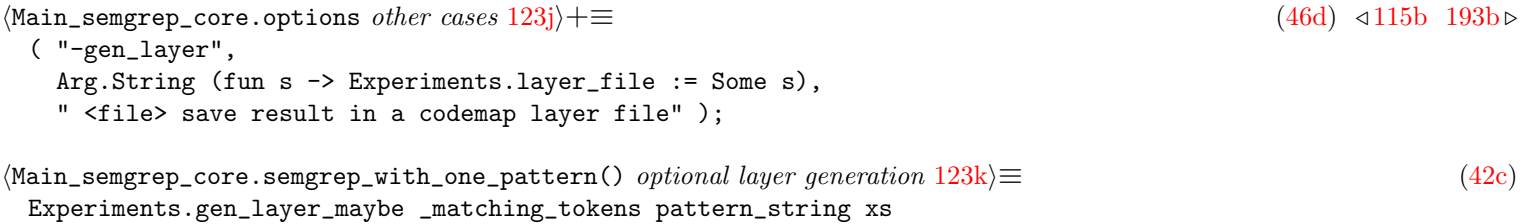

<span id="page-124-4"></span><span id="page-124-3"></span><span id="page-124-2"></span><span id="page-124-1"></span><span id="page-124-0"></span>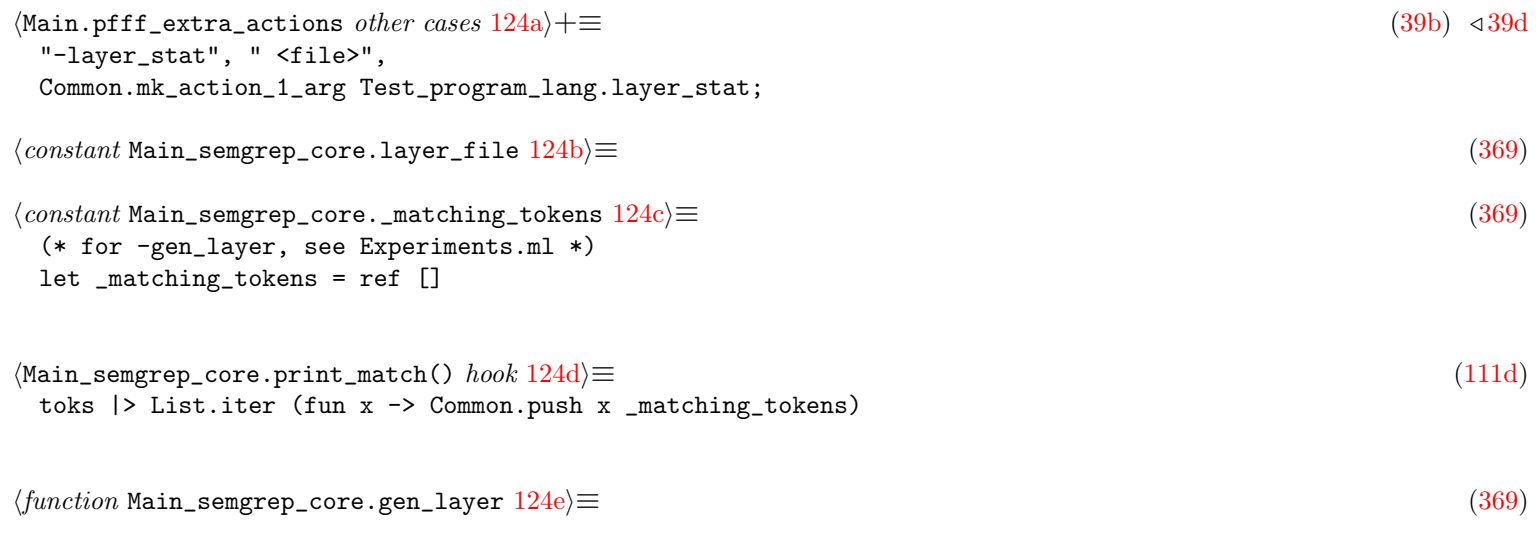

# Part II

# Static Analysis Components

# The Concrete Syntax Tree (CST)

# The Abstract Syntax Tree (AST): Python example

# 14.1 Positions and tokens

<span id="page-127-1"></span><span id="page-127-0"></span>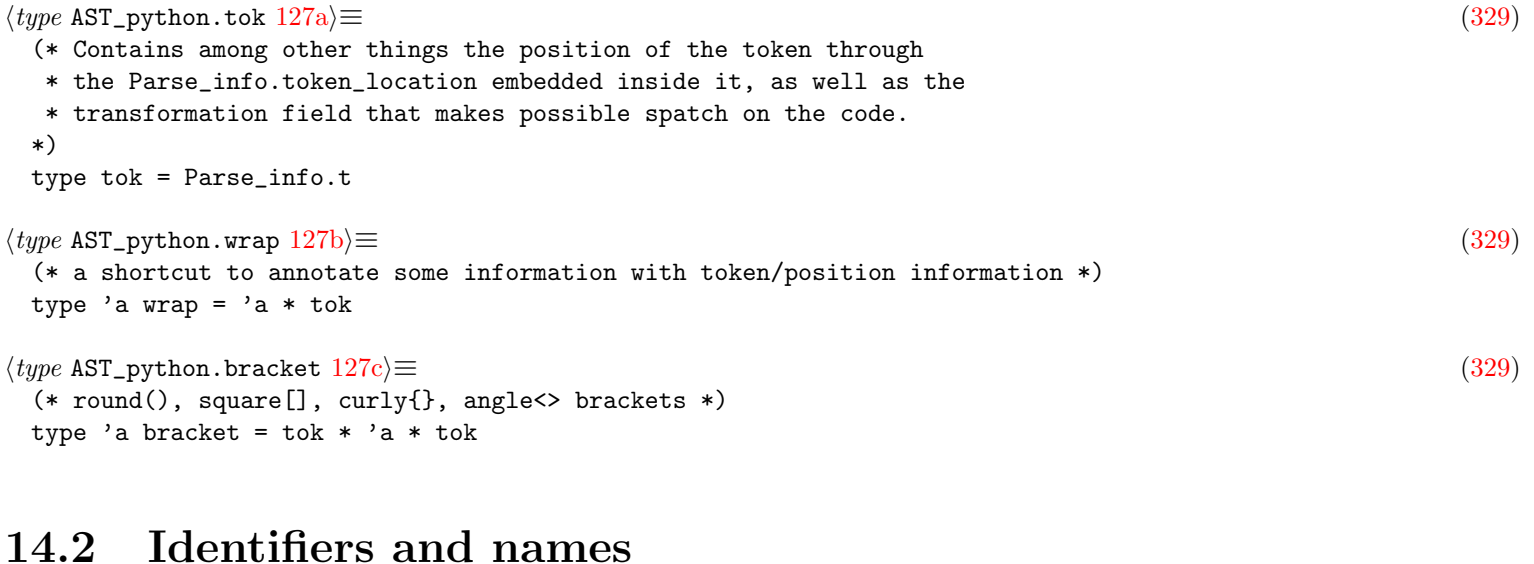

<span id="page-127-6"></span><span id="page-127-5"></span><span id="page-127-4"></span><span id="page-127-3"></span><span id="page-127-2"></span>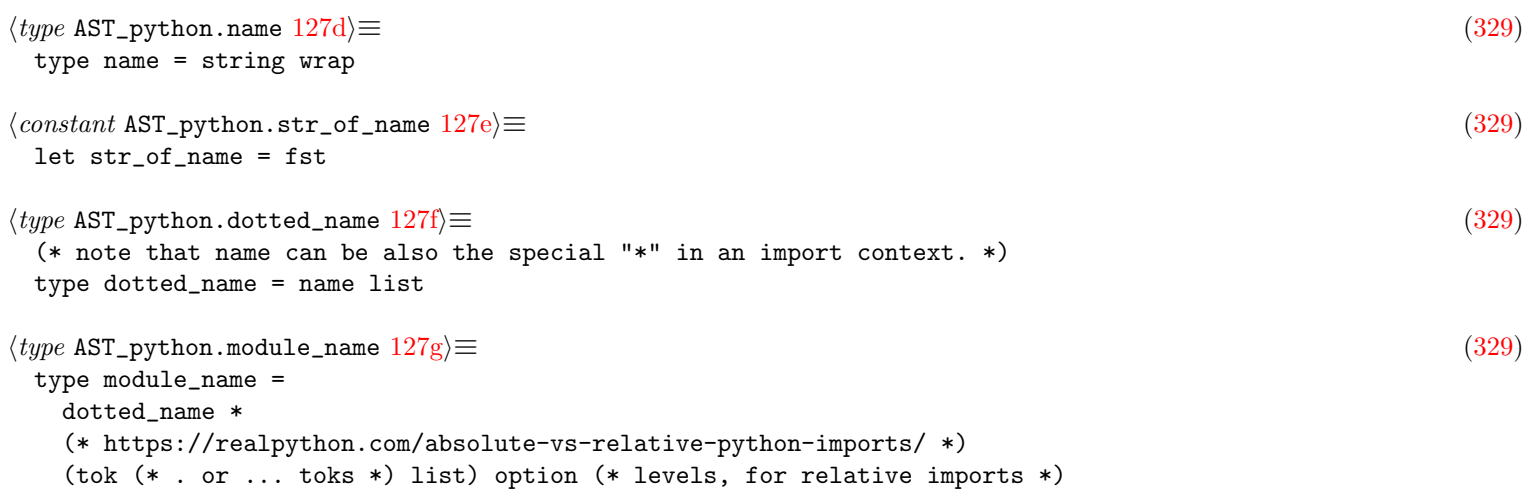

```
128a\rangle \equiv(329)
 (* TODO: reuse AST_generic one? *)
 type resolved_name =
   (* this can be computed by a visitor *)
   | LocalVar
   | Parameter
   | GlobalVar
   | ClassField
   (* both dotted name should contain at least one element! *)| ImportedModule of dotted_name
   | ImportedEntity of dotted_name
   (* default case *)
   | NotResolved
```
#### 14.3 Expressions

```
128b \rangle \equiv(329)
 type expr =
   | Num of number (* n *)
   | Str of string wrap (* s *)
   (* todo: we should split the token in r'foo' in two, one string wrap
    * for the prefix and a string wrap for the string itself. *)
   | EncodedStr of string wrap * string (* prefix *)
   (* python3: now officially reserved keywords *)
   | Bool of bool wrap
   | None_ of tok
   (* introduce new vars when expr_context = Store *)
   | Name of name (* id *) * expr_context (* ctx *) * resolved_name ref
   | Tuple of expr list_or_comprehension * expr_context
   | List of expr list_or_comprehension * expr_context
   | DictOrSet of dictorset_elt list_or_comprehension
   (* python3: *)
   | ExprStar of expr (* less: expr_context? always Store anyway no? *)
   (* python3: f-strings
    * reference: https://www.python.org/dev/peps/pep-0498/ *)
   | InterpolatedString of interpolated list
   | ConcatenatedString of interpolated list (* always Str *)
   (* python3: *)
   (* inside an Assign (or ExprStmt) *)
   | TypedExpr of expr * type_
   (* sgrep-ext: *)
   | Ellipsis of tok (* should be only in .pyi, types Dict[str,...], or sgrep *)
   | DeepEllipsis of expr bracket
   | TypedMetavar of name * tok * type_
   | BoolOp of boolop wrap (* op *) * expr list (* values *)
   | BinOp of expr (* left *) * operator wrap (* op *) * expr (* right *)
   | UnaryOp of unaryop wrap (* op *) * expr (* operand *)
   | Compare of expr (* left *) * cmpop wrap list (* ops *) * expr list (* comparators *)
   (* note that Python does not have a 'new' keyword, a call with the name
    * of a class is a New *)
   | Call of expr (* func *) * argument list bracket (* args *)
```

```
| Subscript of expr (* value *) * slice list bracket (* slice *) *
              expr_context
   (* the parameters do not have types here *)
   | Lambda of tok (* lambda *) * parameters (* args *) * tok (* : *) *
            expr (* body *)
   | IfExp of expr (* test *) * expr (* body *) * expr (* orelse *)
   | Yield of tok * expr option (* value *) * bool (* is_yield_from *)
   (* python3: *)
   | Await of tok * expr
   (* python 3.8+; see https://www.python.org/dev/peps/pep-0572/ *)
   | NamedExpr of expr * tok * expr
   | Repr of expr bracket (* '' *)
   (* =^* ObjAccess *)
   | Attribute of expr (* value *) * tok (* . *) * name (* attr *) *
              expr_context (* ctx *)
129a \rangle \equiv(329)
 and number =
   | Int of int option wrap
   | LongInt of int option wrap
   | Float of float option wrap
   | Imag of string wrap
\langle type AST_python.boolop 129b)\equiv(329)
 and boolop = And | Or
129c \rangle \equiv(329)
 and operator =
  | Add | Sub | Mult | Div
   | Mod | Pow | FloorDiv
   | LShift | RShift
   | BitOr | BitXor | BitAnd
   | MatMult (* Matrix Multiplication *)
\langle type \text{ AST}_p \text{ython} \cdot \text{unaryop } 129 \text{d} \rangle \equiv(329)
 and unaryop = Invert | Not | UAdd | USub
129e \rangle \equiv(329)
 and cmpop =
   | Eq | NotEq
   | Lt | LtE | Gt | GtE
   | Is | IsNot
   | In | NotIn
\langle type \text{ AST}_python.interpolated 129f \equiv(329)
 and interpolated = expr
\langle type \text{ AST}_p \text{ython}.\text{list\_or}_comp rehension 129g \rangle \equiv(329)
 and 'a list_or_comprehension =
   | CompList of 'a list bracket
   | CompForIf of 'a comprehension
129h} \rangle \equiv(329)
 and 'a comprehension = a * for_if list
```

```
130a \rangle \equiv(329)
 and for_i =
   | CompFor of expr (* introduce new vars *) * (* in *) expr
   | CompIf of expr
130b \rangle \equiv(329)
 and dictorset_elt =
   | KeyVal of expr * expr
   | Key of expr
   (* python3: *)
   | PowInline of expr
130c \rangle \equiv(329)
 and expr_context =
   | Load | Store
   | Del
   | AugLoad | AugStore
   | Param
130d \rangle \equiv(329)
 and slice =
   | Slice of expr option (* lower *) * expr option (* upper *) * expr option (* step *)
   | Index of expr (* value *)
130e \rangle \equiv(329)
 and parameter =
   (* the first expr can only be a Name or a Tuple (pattern?),
   * and the Name can have a type associated with it
  *)
   | ParamDefault of (name * type_ option) * expr (* default value *)
   (* pattern can be either a name or a tuple pattern *)
   | ParamPattern of param_pattern * type_ option
   | ParamStar of tok (* '*' *) * (name * type_ option)
   | ParamPow of tok (* '**' *) * (name * type_ option)
   (* python3: single star delimiter to force keyword-only arguments after.
   * reference: https://www.python.org/dev/peps/pep-3102/ *)
   | ParamSingleStar of tok
   (* python3: single slash delimiter to force positional-only arg prior. *)
   | ParamSlash of tok
   (* sgrep-ext: *)
   | ParamEllipsis of tok
\langle type AST_python.parameters 130f \equiv(329)
 and parameters = parameter list
\langle type AST_python.argument 130g \equiv(329)
 and argument =
   | Arg of expr (* this can be Ellipsis for sgrep *)
   | ArgKwd of name (* arg *) * expr (* value *)
   | ArgStar of (* '*' *) tok * expr
   | ArgPow of (* '**' *) tok * expr
   | ArgComp of expr * for_if list
```
### 14.4 Statements

```
131 \rangle \equiv(329)
 type stmt =
   | ExprStmt of expr (* value *)
   (* the left expr should be an lvalue: Name, List, Tuple, Subscript,
    * or Attribute, or ExprStar, which are anything with an expr_context
    * (see also Parser_python.set_expr_ctx).
    * This can introduce new vars.
    * TODO: why take an expr list? can reuse Tuple for tuple assignment
   *)
   | Assign of expr list (* targets *) * tok * expr (* value *)
   | AugAssign of expr (* target *) * operator wrap (* op *) * expr (* value *)
   | For of tok * pattern (* (pattern) introduce new vars *) *
            tok * expr (* 'in' iter *) *stmt list (* body *) * stmt list (* orelse *)
   | While of tok * expr (* test *) * stmt list (* body *) *
              stmt list (* orelse *)
   | If of tok * expr (* test *) * stmt list (* body *) *
           stmt list option (* orelse *)
   (* https://docs.python.org/2.5/whatsnew/pep-343.html *)
   | With of tok * expr (* context_expr *) * expr option (* optional_vars *) *
             stmt list (* body *)
   | Return of tok * expr option (* value *)
   | Break of tok | Continue of tok
   | Pass of tok
   | Raise of tok * (expr * expr option (* from *)) option
   | RaisePython2 of tok * expr * expr option (* arguments *) * expr option (* location *)
   | TryExcept of tok * stmt list (* body *) * excepthandler list (* handlers *)
                  * stmt list (* orelse *)
   | TryFinally of tok * stmt list (* body *) * tok * stmt list (* finalbody *)
   | Assert of tok * expr (* test *) * expr option (* msg *)
   | Global of tok * name list (* names *)
   | Delete of tok * expr list (* targets *)
   (* python3: *)
   | NonLocal of tok * name list (* names *)
   (* python2: *)
   | Print of tok * expr option (* dest *) * expr list (* values *) * bool (* nl *)
   | Exec of tok * expr (* body *) * expr option (* glob *) * expr option (* local *)
   (* python3: for With, For, and FunctionDef *)
   | Async of tok * stmt
   | ImportAs of tok * module_name (* name *) * name option (* asname *)
   | ImportAll of tok * module_name * tok (* * *)
   | ImportFrom of tok * module_name (* module *) * alias list (* names *)
   (* should be allowed just at the toplevel *)
   | FunctionDef of
     tok (* 'def' *) *name (* name *) *
     parameters (* args *) *
     type_ option * (* return type *)
     stmt list (* body *) *
```

```
decorator list (* decorator_list *)
   | ClassDef of
     tok (* 'class' *) *
     name (* name *) *
     type_parent list (* bases *) *
     stmt list (* body *) *
     decorator list (* decorator_list *)
\langle type AST_python.excepthandler 132a)\equiv(329)
 and excepthandler =
    ExceptHandler of
      tok *
      expr option (* type, possibly a list of types as in (Error,Fatal) *) *
      name option (* name, introduce new var, todo: only if pattern is Some *) *
      stmt list (* body *)
```
## <span id="page-132-0"></span>14.5 Directives

<span id="page-132-1"></span>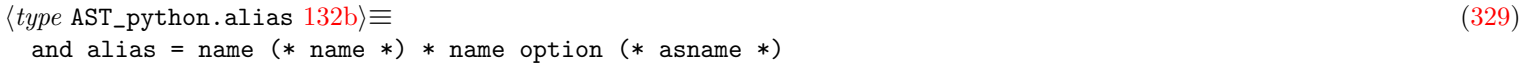

# 14.6 Types, patterns, and attributes

<span id="page-132-4"></span><span id="page-132-3"></span><span id="page-132-2"></span>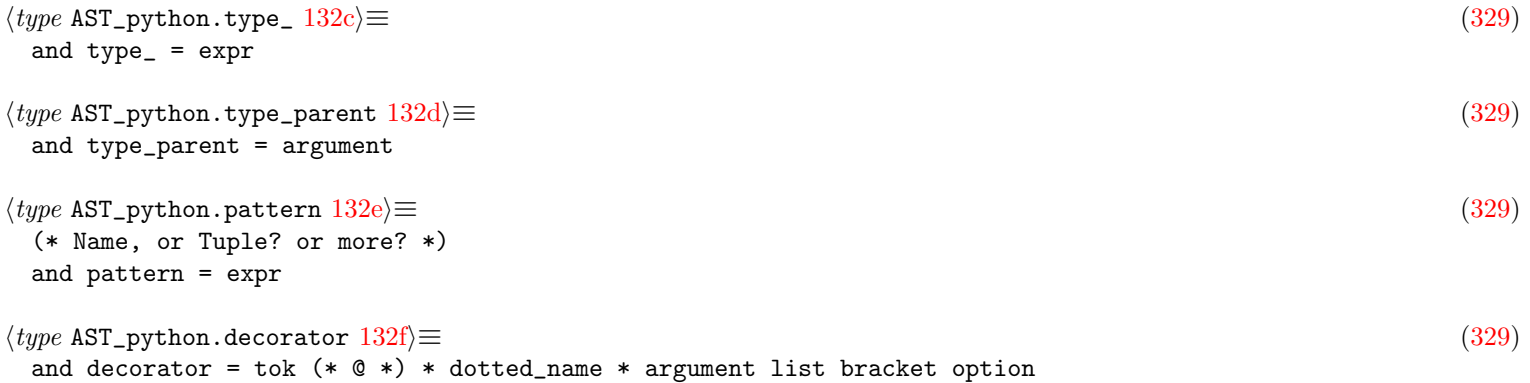

## <span id="page-132-5"></span>14.7 The program

<span id="page-132-7"></span><span id="page-132-6"></span>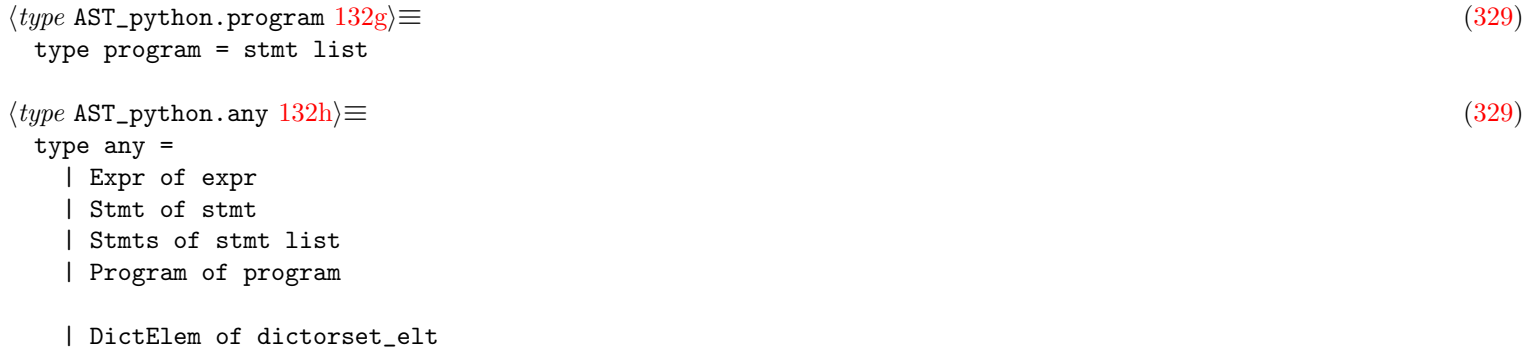

# 14.8 Semgrep extensions to the Python AST

## 14.9 pfff -dump\_python <file>

```
133 \rangle \equiv(366b)
 let test_dump_python file =
  Common.save_excursion Flag.error_recovery true (fun () ->
    Common.save_excursion Flag.exn_when_lexical_error false (fun () ->
     let ast = Parse_python.parse_program file in
     let s = AST_python.show_program ast in
     pr s
    ))
```
# Parsing code: Python example

#### 15.1 The Python lexer

```
134a \rangle \equiv(360)
let error_msg_tok tok =
 Parse_info.error_message_info (TH.info_of_tok tok)
```
#### 15.1.1 Lexing states

```
134b \rangle ≡(360)
 let tokens parsing_mode file =
   let state = Lexer.create () in
   let python2 = parsing_mode = Python2 in
   let token lexbuf =
     match Lexer.top_mode state with
     | Lexer.STATE_TOKEN ->
         Lexer.token python2 state lexbuf
     | Lexer.STATE_OFFSET ->
         failwith "impossibe STATE_OFFSET in python lexer"
     | Lexer.STATE_UNDERSCORE_TOKEN ->
         let tok = Lexer._token python2 state lexbuf in
         (match tok, Lexer.top_mode state with
          | T.TCommentSpace _, _ -> ()
          | T.FSTRING_START _, _ -> ()
          | _, Lexer.STATE_UNDERSCORE_TOKEN ->
              (* Note that _token() may have changed the top state.
               * For example, after having lexed 'f"{foo '", which puts us in a state
               * ST_UNDERSCORE_TOKEN with a full stack of [ST_UNDERSCORE_TOKEN;
               * ST_IN_F_STRING_DOUBLE; ST_UNDERSCORE_TOKEN], encountering a '}' will
               * pop the stack and leave ST_IN_FSTRING_DOUBLE at the top, which we
               * don't want to replace with ST_TOKEN. This is why we should switch
               * back to ST_TOKEN only when the current state is
               * STATE_UNDERSCORE_TOKEN. *)
             Lexer.set_mode state Lexer.STATE_TOKEN
          | - \rightarrow ());
         tok
     | Lexer.STATE_IN_FSTRING_SINGLE pre ->
         Lexer.fstring_single state pre lexbuf
     | Lexer.STATE_IN_FSTRING_DOUBLE pre ->
         Lexer.fstring_double state pre lexbuf
     | Lexer.STATE_IN_FSTRING_TRIPLE_SINGLE pre ->
         Lexer.fstring_triple_single state pre lexbuf
     | Lexer.STATE_IN_FSTRING_TRIPLE_DOUBLE pre ->
```
<span id="page-135-1"></span><span id="page-135-0"></span>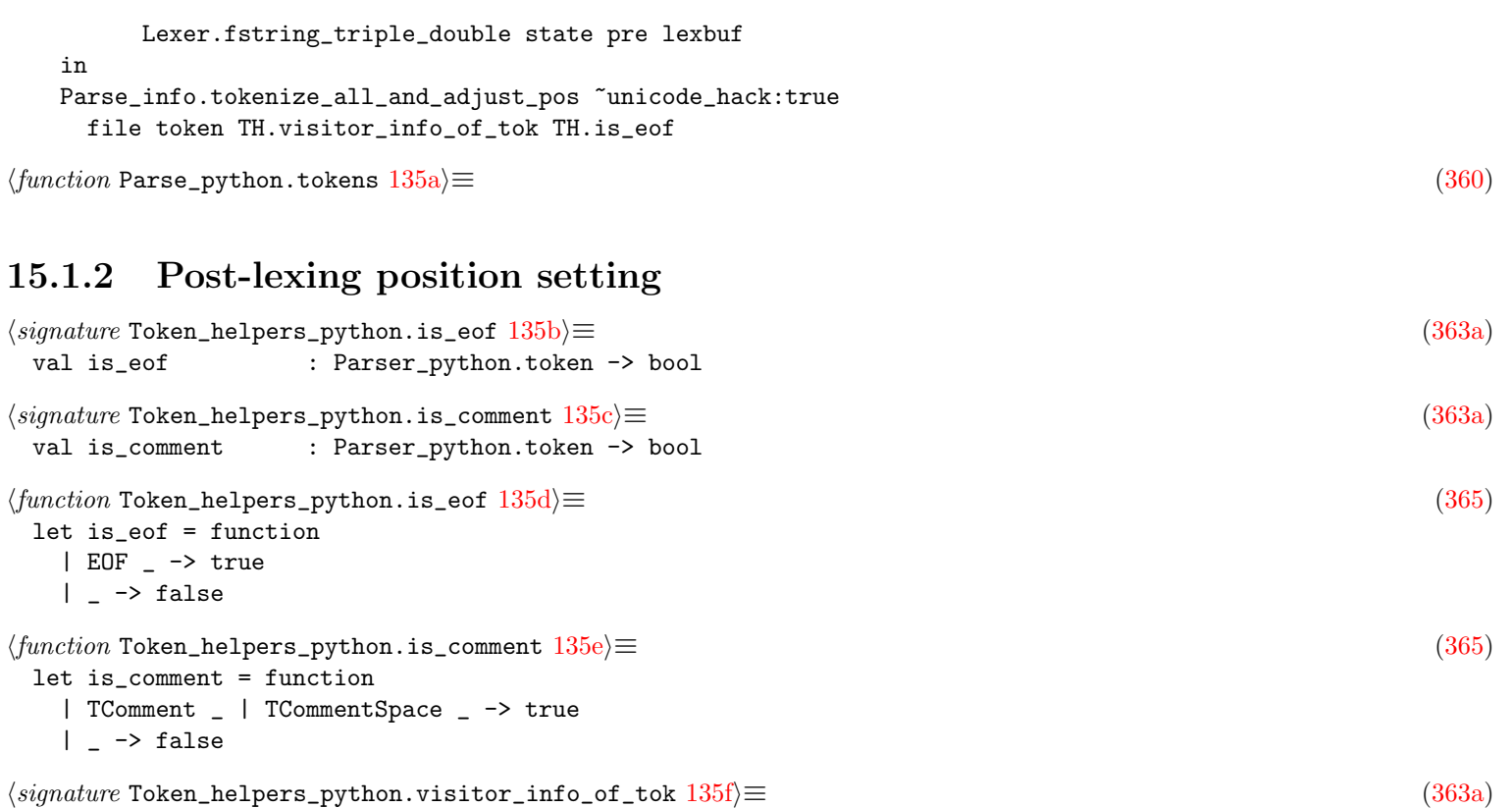

<span id="page-135-5"></span><span id="page-135-4"></span><span id="page-135-3"></span><span id="page-135-2"></span>val visitor\_info\_of\_tok :

```
(Parse_info.t -> Parse_info.t) -> Parser_python.token -> Parser_python.token
135g \rangle \equiv(363a)
```

```
val info_of_tok :
  Parser_python.token -> Parse_info.t
```
<span id="page-135-7"></span> $\langle function \,\text{Token\_helpers\_python.info_of_tok} \, 135h \rangle \equiv$  $\langle function \,\text{Token\_helpers\_python.info_of_tok} \, 135h \rangle \equiv$  $\langle function \,\text{Token\_helpers\_python.info_of_tok} \, 135h \rangle \equiv$  [\(365\)](#page-365-0) let info\_of\_tok tok =

let res = ref None in visitor\_info\_of\_tok (fun ii -> res := Some ii; ii) tok |> ignore; match !res with | Some x -> x | None -> Parse\_info.fake\_info "NOTOK"

#### 15.1.3 pfff -tokens\_python <file>

<span id="page-135-9"></span><span id="page-135-8"></span>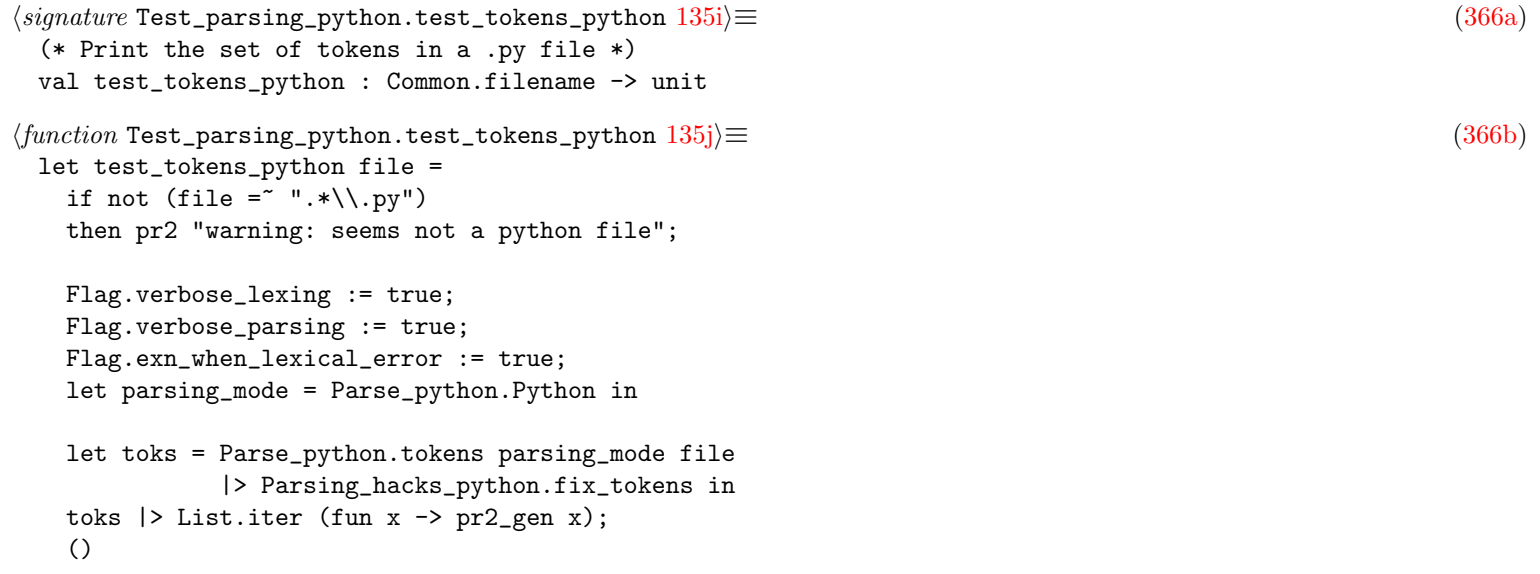

#### 15.2 Semgrep extensions to the Python lexer

#### 15.3 The Python grammar

#### 15.4 Semgrep extensions to the Python grammar

#### 15.5 The Python parser

```
\langle type Parse_python.program_and_tokens 136a \equiv(360359c)
\langle type136b\rangle ≡(360359c)
 type parsing_mode =
   | Python2
   | Python3
   (* will start with Python3 and fallback to Python2 in case of an error *)
   | Python
\langle signature \text{ Parse}\_\text{python}.\text{parse} \mid 36c\rangle \equiv(359c)
 (* This is the main function.
  * can throw Parse_info.Lexical_error and Parse_info.Parsing_error.
  * The token list in parsing_result contains also the comment-tokens.
 *)
 val parse:
   ?parsing_mode:parsing_mode (* default mode is Python *) ->
   Common.filename ->
   (AST_python.program, Parser_python.token) Parse_info.parsing_result
\langle signature Parse_python.parse_program 136d \rangle \equiv(359c)
 val parse_program:
   ?parsing_mode:parsing_mode ->
   Common.filename -> AST_python.program
136e \rangle \equiv(360)
 let rec parse_basic ?(parsing_mode=Python) filename =
   let stat = Parse_info.default_stat filename in
   (* this can throw Parse_info.Lexical_error *)
   let toks = tokens parsing_mode filename in
   let toks = Parsing_hacks_python.fix_tokens toks in
   let tr, lexer, lexbuf_fake =
    Parse_info.mk_lexer_for_yacc toks TH.is_comment in
   try
     (* -------------------------------------------------- *)
     (* Call parser *)
     (* -------------------------------------------------- *)
     let xs =
      Common.profile_code "Parser_python.main" (fun () ->
        Parser_python.main lexer lexbuf_fake
      )
     in
     { Parse_info. ast = xs; tokens = toks; stat }
   with Parsing.Parse_error ->
     (* There are still lots of python2 code out there, it would be sad to
     * not parse them just because they use the print and exec special
```

```
* statements, which are not compatible with python3, hence
      * the special error recovery trick below.
      * For the rest Python2 is mostly compatible with Python3.
      *
      * Note that we do the error recovery only when we think a print
      * or exec identifiers was involved. Otherwise every parse errors
      * would trigger a parsing with a python2 mode, which change the
      * significance of the print and exec identifiers, which may give
      * strange error messages for python3 code.
     *)
     if parsing_mode = Python &&
        (tr.PI.passed |> Common.take_safe 10 |> List.exists (function
          | T.NAME (("print" | "exec"), _)
          | T.ASYNC _ | T.AWAIT _ | T.NONLOCAL _ | T.TRUE _ | T.FALSE _
            -> true
          | - -> false))
     then
       (* note that we cant use tokens as the tokens are actually different
        * in Python2 mode, but we could optimize things a bit and just
        * transform those tokens here *)
       parse_basic ~parsing_mode:Python2 filename
     else begin
       let cur = tr.PI.current in
       if not !Flag.error_recovery
       then raise (PI.Parsing_error (TH.info_of_tok cur));
       if !Flag.show_parsing_error
       then begin
        pr2 ("parse error \n\pi = " \hat{\text{error}}_m s g_t b k c u r);let filelines = Common2.cat_array filename in
        let checkpoint2 = Common.cat filename |> List.length in
        let line_error = PI.line_of_info (TH.info_of_tok cur) in
        Parse_info.print_bad line_error (0, checkpoint2) filelines;
       end;
       stat.PI.error_line_count <- stat.PI.total_line_count;
       { Parse_info. ast = []; tokens = toks; stat }
     end
137a\rangle \equiv(360)
 let parse ?parsing_mode a =
   Common.profile_code "Parse_python.parse" (fun () ->
     parse_basic ?parsing_mode a)
137b \rangle \equiv(360)
 let parse_program ?parsing_mode file =
   let res = parse ?parsing_mode file in
   res.PI.ast
```
#### <span id="page-137-1"></span><span id="page-137-0"></span>15.5.1 Parsing hacks: whitespace layout

<span id="page-137-3"></span><span id="page-137-2"></span>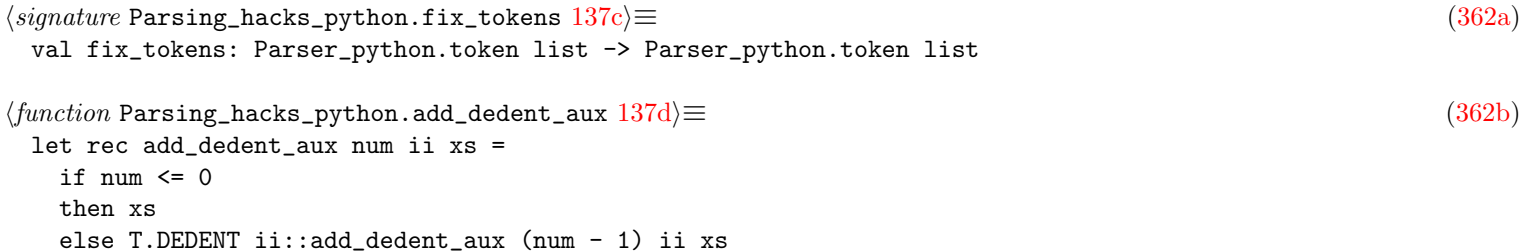

```
138a \rangle \equiv(362b)
 let add_dedent num ii xs =
   if num \leq 0then xs
   (* this closes the small_stmt from the stmt_list in suite (see grammar)
   * which then can be reduced by the series of DEDENT created by
   * add_dedent_aux.
   *)
   else T.NEWLINE ii::add_dedent_aux num ii xs
138b \rangle \equiv(362b)
 let fix_tokens toks =
   let rec aux indent xs =
    match xs with
    | [T.NEWLINE ii; T.EOF _] -> add_dedent indent ii xs
    | [T.EOF ii] -> add_dedent indent ii [T.NEWLINE ii; T.EOF ii]
    | [] -> raise Common.Impossible
     | x: xs \rightarrowlet new_indent =
         match x with
         | T.INDENT _ -> indent + 1
         | T.DEDENT _ -> indent - 1
         | \sim \rightarrow indent
        in
        x::aux new_indent xs
   in
   aux 0 toks
```
#### 15.5.2 pfff -parse\_python <file>

```
\langle signature Test_parsing_python.actions 138c \rangle \equiv(366a)
 (* This makes accessible the different test_xxx functions above from
  * the command line, e.g. '$ pfff -parse_python foo.py will call the
  * test_parse_python function.
 *)
 val actions : unit -> Common.cmdline_actions
138d \rangle \equiv(366b)
 let test_parse_python_common parsing_mode xs =
   let xs = List.map Common.fullpath xs in
   let fullxs =
     Lib_parsing_python.find_source_files_of_dir_or_files xs
     |> Skip_code.filter_files_if_skip_list ~root:xs
   in
   let stat_list = ref [] in
   let newscore = Common2.empty_score () in
   let ext = "python" in
   fullxs |> Console.progress (fun k -> List.iter (fun file ->
     k();
     let { Parse_info. stat; \angle } =
      Common.save_excursion Flag.error_recovery true (fun () ->
        Common.save_excursion Flag.exn_when_lexical_error false (fun () ->
          Parse_python.parse ~parsing_mode file
        )) in
     Common.push stat stat_list;
```

```
let s = spf "bad = %d" stat.Parse_info.error_line_count in
     if stat.Parse_info.error_line_count = 0
     then Hashtbl.add newscore file (Common2.Ok)
     else Hashtbl.add newscore file (Common2.Pb s)
   ));
   Parse_info.print_parsing_stat_list !stat_list;
   Parse_info.print_regression_information ~ext xs newscore;
   ()
h h h \left( h h \right) \left( \left(\frac{1}{266b}\right)\right) \left( \frac{1}{266b}\right)let actions () = ["-tokens_python", " <file>",
   Common.mk_action_1_arg test_tokens_python;
   "-parse_python", " <files or dirs>",
   Common.mk_action_n_arg (test_parse_python_common Parse_python.Python);
   "-parse_python2", " <files or dirs>",
   Common.mk_action_n_arg (test_parse_python_common Parse_python.Python2);
   "-parse_python3", " <files or dirs>",
   Common.mk_action_n_arg (test_parse_python_common Parse_python.Python3);
   "-dump_python", " <file>",
   Common.mk_action_1_arg test_dump_python;
 ]
```
### 15.6 Semgrep extensions to the Python parser

```
139b \rangle \equiv(359c)
 (* for semgrep *)
 val any_of_string:
   ?parsing_mode:parsing_mode -> string -> AST_python.any
h 139c\}(360)
 (* for sgrep/spatch *)
 let any_of_string ?(parsing_mode=Python) s =
  Common.save_excursion Flag_parsing.sgrep_mode true (fun () ->
    Common2.with_tmp_file ~str:s ~ext:"py" (fun file ->
      let toks = tokens parsing_mode file in
      let toks = Parsing_hacks_python.fix_tokens toks in
      let _tr, lexer, lexbuf_fake = PI.mk_lexer_for_yacc toks TH.is_comment in
      (* -------------------------------------------------- *)
      (* Call parser *)
      (* -------------------------------------------------- *)
      Parser_python.sgrep_spatch_pattern lexer lexbuf_fake
    ))
```
# 15.7 Python AST utilities

#### 15.7.1 Visitor

```
139d} \rangle \equiv(367a)
 type visitor_in = {
   kexpr: (expr -> unit) * visitor_out -> expr -> unit;
   kstmt: (stmt -> unit) * visitor_out -> stmt -> unit;
   ktype_: (type_ -> unit) * visitor_out -> type_ -> unit;
   kdecorator: (decorator -> unit) * visitor_out -> decorator -> unit;
   kparameter: (parameter -> unit) * visitor_out -> parameter -> unit;
   kinfo: (tok \rightarrow unit) * visitor_out \rightarrow tok \rightarrow unit;
 }
```
<span id="page-140-5"></span><span id="page-140-4"></span><span id="page-140-3"></span><span id="page-140-2"></span><span id="page-140-1"></span><span id="page-140-0"></span>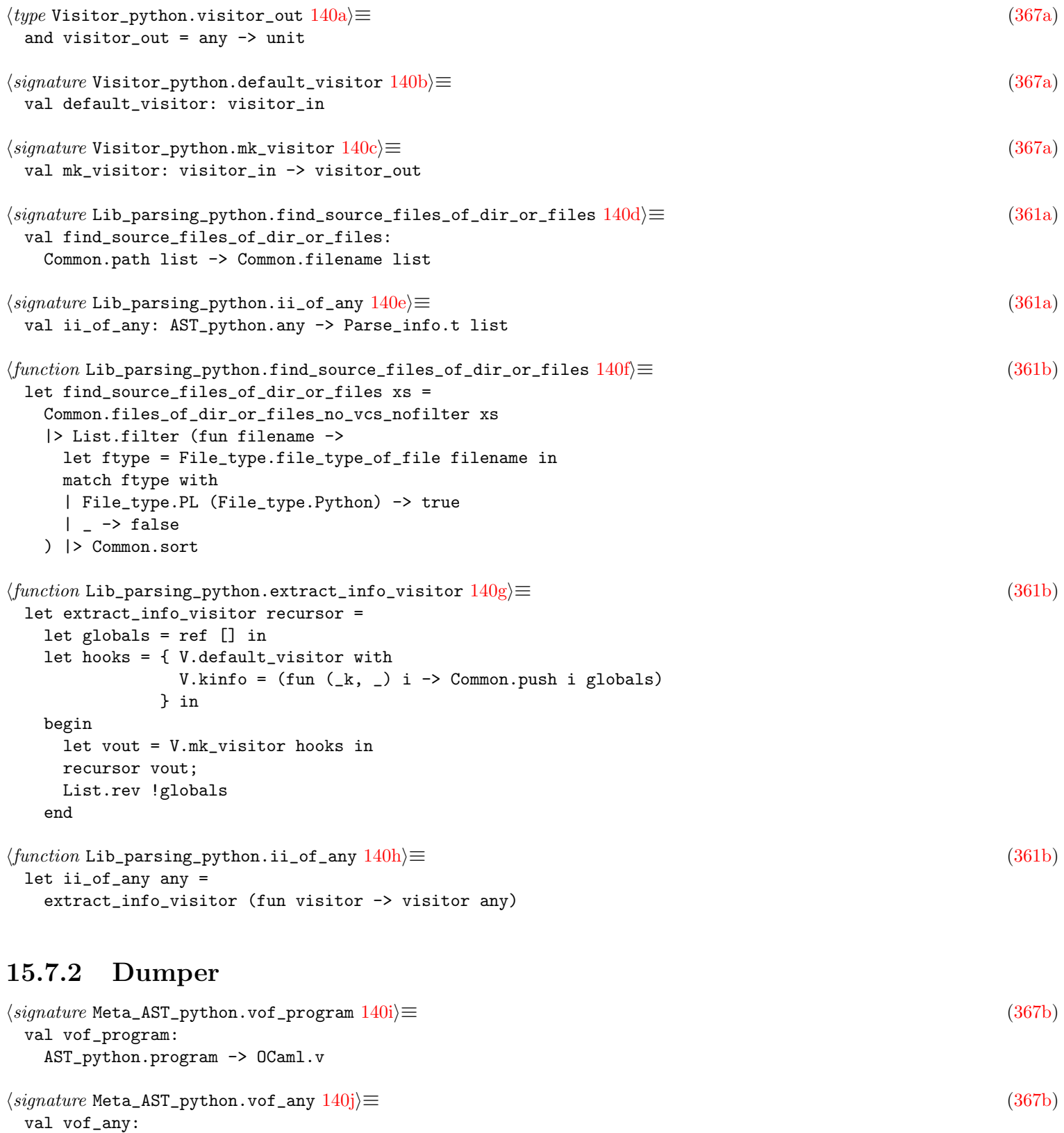

<span id="page-140-9"></span><span id="page-140-8"></span><span id="page-140-7"></span><span id="page-140-6"></span>AST\_python.any -> OCaml.v

# 15.8 Advanced features

# 15.8.1 Python2 parsing mode

<span id="page-141-0"></span>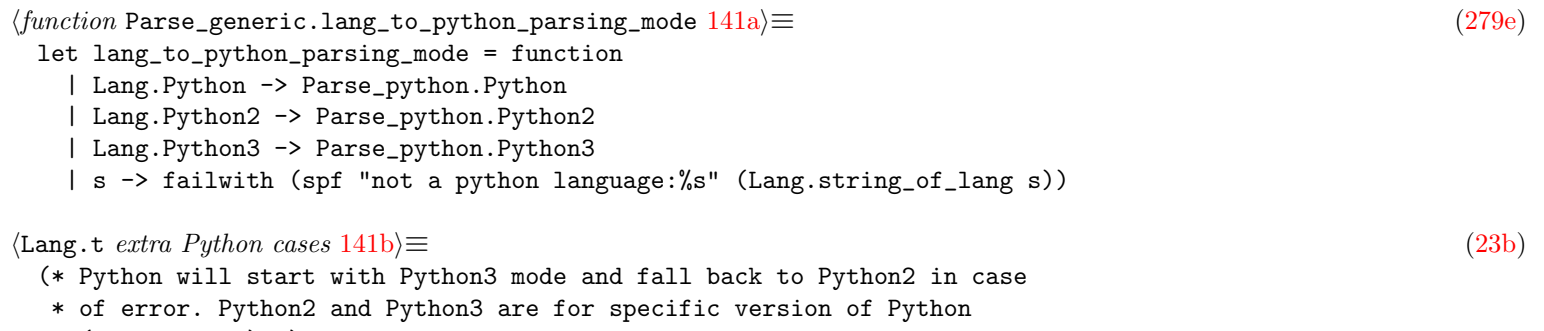

- <span id="page-141-1"></span>\* (no fallback) \*)
- | Python2
- | Python3

# The generic AST

#### 16.1 Positions and tokens

#### 16.2 Identifiers and names

```
142a \rangle \equiv(263c)
```

```
(* old: Id below used to be called Name and was generalizing also IdQualified
  * but some analysis are easier when they just need to
  * handle a simple Id, hence the split. For example, there was some bugs
  * in sgrep because sometimes an identifier was an ident (in function header)
  * and sometimes a name (when called). For naming, we also need to do
  * things differently for Id vs IdQualified and would need many times to
  * inspect the name.name_qualifier to know if we have an Id or IdQualified.
  * We do the same split for Fid vs FName for fields.
  *
  * newvar: Id is sometimes abused to also introduce a newvar (as in Python)
  * but ultimately those cases should be rewritten to first introduce
  * a VarDef.
  *
  * todo: Sometimes some DotAccess should really be transformed in IdQualified
  * with a better qualifier because the obj is actually the name of a package
  * or module, but you may need advanced semantic information and global
  * analysis to disambiguate.
  *
  * less: factorize the id_info in both and inline maybe name_info
  *)
 type name =
   | Id of ident * id_info
   | IdQualified of (ident * name_info) * id_info
142b \rangle \equiv(263c)
 and name_info = {
   name_qualifier : qualifier option;
   name_typeargs : type_arguments option; (* Java/Rust *)
 }
 (* todo: not enough in OCaml with functor and type args or C++ templates*)
142c \rangle \equiv(263c)
 and qualifier =
   | QTop of tok (* ::, Ruby, C++, also ''' abuse for PolyVariant in OCaml *)
   | QDots of dotted_ident (* Java, OCaml *)
   | QExpr of expr * tok
```
(\* Ruby \*)

```
143a \rangle \equiv(263c)
 let empty_name_info = { name_qualifier = None; name_typeargs = None }
```
#### 16.3 Expressions

```
143b \rangle + \equiv(24d) \langle 24d \rangle 25c143c \rangle(* And-type (field.vinit should be a Some) *)
 | Record of field list bracket
143c \rangle + \equiv(24d) 143b \rangle(* Or-type (could be used instead of Container, Cons, Nil, etc.).
  * (ab)used also for polymorphic variants where qualifier is QTop with
  * the ''' token.
  *)
 | Constructor of dotted_ident * expr list
 (* see also Call(IdSpecial (New,_), [ArgType _;...] for other values *)
\langle \text{AST\_generic}.\text{expr} anonymous entity cases 143d \rangle \equiv(24d)
 (* very special value *)
 | Lambda of function_definition
 (* usually an argument of a New (used in Java, Javascript) *)
 | AnonClass of class_definition
\langle \text{AST\_generic}.\text{expr} \text{ other identifier cases } 143\text{e} \rangle \equiv(24d) 143\text{f} \triangleright143f \rangle + \equiv(24d) 143e \rangle| IdSpecial of special wrap
143g \rangle \equiv(24d)
 (* less: could desugar in Assign, should be only binary_operator *)
 | AssignOp of expr * operator wrap * expr
 (* newvar:! newscope:? in OCaml yes but we miss the 'in' part here *)
 | LetPattern of pattern * expr
143h \rangle \equiv(24d)
 (* (XHP, JSX, TSX), could be transpiled also (done in IL.ml?) *)
 | Xml of xml
 (* IntepolatedString of expr list is simulated with a
  * Call(IdSpecial (Concat ...)) *)
143i \rangle + \equiv(24d) \langle 24d \rangle 26d \rangle(* could also use ArrayAccess with a Tuple rhs, or use a special *)
 | SliceAccess of
    expr
    * (expr option (* lower *) * expr option (* upper *) * expr option)
      (* step *)bracket
```
```
144a \rangle \equiv(24d)
 (* a.k.a ternary expression, or regular if in OCaml *)
 | Conditional of expr * expr * expr
 | MatchPattern of expr * action list
 (* less: TryFunctional *)
 | Yield of tok * expr option * bool (* 'from' for Python *)
 | Await of tok * expr
 (* Send/Recv of Go are currently in OtherExpr *)
 | Cast of type_ (* TODO: bracket or colon *) * expr
 (* less: should be in statement *)
 | Seq of expr list (* at least 2 elements *)
 (* less: could be in Special, but pretty important so I've lifted them here*)
 | Ref of tok (* &, address of *) * expr
 | DeRef of tok (* '*' in C, '!' or '<-' in OCaml, ^ in Reason *) * expr
144b \rangle ≡(263c)
 and special =
   (* special vars *)
   | This
   | Super (* called 'base' in C# *)
   | Self
   | Parent (* different from This/Super? *)
   | NextArrayIndex (* Lua, todo: just remove it, create Dict without key *)
   (* special calls *)
   | Eval
   | Typeof (* for C? and Go in switch x.(type) *)
   | Instanceof
   | Sizeof (* takes a ArgType *)
   | Defined (* defined? in Ruby, other? *)
   (* note that certain languages do not have a 'new' keyword
    * (e.g., Python, Scala 3), instead certain 'Call' are really 'New' *)
   | New (* usually associated with Call(New, [ArgType _;...]) *)
   (* new by itself is not a valid expression*)
   (* used for interpolated strings constructs *)
   | ConcatString of concat_string_kind
   | EncodedString of string (* only for Python for now (e.g., b"foo") *)
   (* TaggedString? for Javascript, for styled.div'bla{xx}'?
    * We could have this TaggedString where the first arg of Call
    * will be the tagging function, and the rest will be a Call ConcatString.
    * However, it is simpler to just transform those special calls as
    * regular calls even though they do not have parenthesis
    * (not all calls have parenthesis anyway, as in OCaml or Ruby).
    *)
   (* Use this to separate interpolated elements in interpolated strings
    * but this is a bit of a hack. We should probably add InterpolatedConcat
    * as an expression
    *)
   | InterpolatedElement
   (* "Inline" the content of a var containing a list (a.k.a a Splat in Ruby).
    * Used in a Container or Call argument context.
    * The corresponding constructor in a parameter context is ParamRest.
    *)
   | Spread (* ...x in JS, *x in Python/Ruby *)
   (* Similar to Spread, but for a var containing a hashtbl.
    * The corresponding constructor in a parameter context is ParamHashSplat.
    *)
   | HashSplat (* **x in Python/Ruby
                * (not to confused with Pow below which is a Binary op *)
   | ForOf (* Javascript, for generators, used in ForEach *)
```

```
(* used for unary and binary operations *)
   | Op of operator
   (* less: should be lift up and transformed in Assign at stmt level *)
   | IncrDecr of (incr_decr * prefix_postfix)
145} \rangle \equiv(263c)
 and operator =
   | Plus
   (* unary too *)
   | Minus (* unary too *)
   | Mult
   | Div
   | Mod
   | Pow (* ** binary op; for unary see HashSplat above *)
   | FloorDiv
   | MatMult (* Python *)
   | LSL
   | LSR
   | ASR (* L = logic, A = Arithmetic, SL = shift left *)
   | BitOr
   | BitXor
   | BitAnd
   | BitNot
   (* unary *)
   | BitClear (* Go *)
   (* todo? rewrite in CondExpr? have special behavior *)
   | And
   | Or
   (* also shortcut operator *)
   | Xor
   (* PHP*)
   | Not (* unary *)
   | Eq (* '=' in OCam1, '==' in Go/... *)| NotEq (* less: could be desugared to Not Eq *)
   | PhysEq (* ' == ' in OCam1, ' == ' in JS/... *)| NotPhysEq (* less: could be desugared to Not PhysEq *)
   | Lt
   | LtE
   | Gt
   | GtE (* less: could be desugared to Or (Eq Lt) *)
   | Cmp (* <=>, PHP *)
   | Concat (* '.' PHP, '..' Lua *)
   | Append (* x[] = ... in PHP, just in AssignOp *)| RegexpMatch (* = ~, Ruby (and Perl) *)
   | NotMatch (* !~ Ruby less: could be desugared to Not RegexpMatch *)
   | Range (* .. or ..., Ruby, one arg can be nil for endless range *)
   | RangeInclusive (* '..=' in Rust *)
   | NotNullPostfix (* ! in Typescript, postfix operator *)
   | Length (* '#' in Lua *)
   (* See https://en.wikipedia.org/wiki/Elvis_operator.
    * In PHP we currently generate a Conditional instead of a Binary Elvis.
    * It looks like the Nullish operator is quite similar to the Elvis
    * operator, so we may want to merge those operators at some point.
    *)
   | Elvis (* ?: in Kotlin, can compare possible null value *)
   | Nullish (* ?? in Javascript *)
   | In
   (* in: checks that value belongs to a collection *)
   | NotIn (* !in *)
```

```
| Is
  (* is: checks value has type *)
  | NotIs
 (* !is: *)146a \rangle \equiv(263c)
 and incr_decr = Incr | Decr
 (* '++', '---' *)146b \rangle \equiv(263c)
 and prefix_postfix = Prefix | Postfix
146c \rangle \equiv(26c)
146d \rangle \equiv(263c)
 and action = pattern * expr146e \rangle \equiv(263c)
 (* this is for JSX/TSX in javascript land (old: and XHP in PHP land) *)
 and xml = {xml_kind : xml_kind;
  xml_attrs : xml_attribute list;
  xml_body : xml_body list;
 }
146f \rangle \equiv(263c)
 and xml_attribute =
  | XmlAttr of ident * tok (* = *) * xml_attr_value
  (* less: XmlAttrNoValue of ident. <foo a /> <=> <foo a=true /> *)
  (* jsx: usually a Spread operation, e.g., \leq foo \{ \ldots bar} / > *)
  | XmlAttrExpr of expr bracket
  (* sgrep: *)
  | XmlEllipsis of tok
146g}\rangle\equiv 1.5and xml_attr_value = expr
146h \rangle \equiv(263c)
 and xml_body =
  (* sgrep-ext: can contain "..." *)
  | XmlText of string wrap
  (* this can be None when people abuse {} to put comments in it *)
  | XmlExpr of expr option bracket
  | XmlXml of xml
146i \rangle + \equiv(26a) \langle 264 \rangle26b
 (* type argument for New, instanceof/sizeof/typeof, C macros *)
 | ArgType of type_
146j \rangle \equiv(26a)
 | ArgOther of other_argument_operator * any list
```

```
147a} \rangle \equiv(263c)
 and other_argument_operator =
   (* Python *)
   | OA_ArgComp (* comprehension *)
   (* OCaml *)
   | OA_ArgQuestion
147b \rangle \equiv(24d)
 (* TODO: other_expr_operator wrap, so enforce at least one token instead
  * of relying that the any list contains at least one token *)
 | OtherExpr of other_expr_operator * any list
147c \rangle \equiv(263c)
 and other_expr_operator =
   (* Javascript *)
   | OE_Exports
   | OE_Module
   | OE_Define
   | OE_Arguments
   | OE_NewTarget
   | OE_Delete
   | OE_YieldStar
   (* note: some of them are transformed in ImportFrom in js_to_generic.ml *)
   | OE_Require
   | OE_UseStrict (* todo: lift up to program attribute/directive? *)
   (* Python *)
   | OE_Invert
   | OE_Slices (* see also SliceAccess *)
   (* todo: newvar: *)
   | OE_CompForIf
   | OE_CompFor
   | OE_CompIf
   | OE_CmpOps
   | OE_Repr (* todo: move to special, special Dump *)
   (* Java *)
   | OE_NameOrClassType
   | OE_ClassLiteral
   | OE_NewQualifiedClass
   | OE_Annot
   (* C * )| OE_GetRefLabel
   | OE_ArrayInitDesignator (* [x] = ... todo? use ArrayAccess in container?*)
   (* PHP *)
   | OE_Unpack
   | OE_ArrayAppend (* $x[]. The AST for $x[] = 1 used to be
                  * handled as an AssignOp with special Append, but we now
                  * use OE_ArrayAppend for everything to simplify.
                  *)
   (* OCaml *)
   | OE_RecordWith
   | OE_RecordFieldName
   (* Go *)| OE_Send
   | OE_Recv
   (* Ruby *)
   (* Rust *)
   | OE_MacroInvocation
   (* C# *)
```

```
| OE_Checked
| OE_Unchecked
(* Other *)
| OE_StmtExpr (* OCaml/Ruby have just expressions, no statements *)
| OE_Todo
```
#### 16.4 Statements

```
148a \rangle \equiv(26e)
 | DoWhile of tok * stmt * expr
 (* newscope: *)
 | For of tok (* 'for', 'foreach'*) * for_header * stmt
 (* The expr can be None for Go and Ruby.
  * less: could be merged with ExprStmt (MatchPattern ...) *)
 | Switch of
    tok (* 'switch' or also 'select' in Go *)
    * expr option
    * case_and_body list
 | Continue of tok * label_ident * sc
 | Break of tok * label_ident * sc
 (* todo? remove stmt argument? more symetric to Goto *)
 | Label of label * stmt
 | Goto of tok * label
 | Throw of tok (* 'raise' in OCaml, 'throw' in Java/PHP *) * expr * sc
 | Try of tok * stmt * catch list * finally option
 | WithUsingResource of
    tok (* 'with' in Python, 'using' in C# *)
    * stmt (* resource acquisition *)
    * stmt (* newscope: block *)
 | Assert of tok * expr * expr option (* message *) * sc
148b \rangle \equiv(263c)
 and case_and_body =
   | CasesAndBody of (case list * stmt)
   (* sgrep: *)
   | CaseEllipsis of tok
 (* \ldots *)148c \rangle ≡(263c)
 and case =
  | Case of tok * pattern
   | Default of tok
   (* For Go, expr can contain some Assign bindings.
   * todo? could merge with regular Case? can 'case x := <-chan' be
   * transformed in a pattern?
   *)
   | CaseEqualExpr of tok * expr
148d \rangle ≡(263c)
 and catch = tok (* 'catch', 'except' in Python *) * pattern * stuff(* newscope: *)
148e(263c)and finally = tok (* 'finally' *) * stmt
```

```
149a \rangle \equiv(263c)
 and label = ident
149b} \rangle ≡(263c)
 and label_ident =
  | LNone (* C/Python *)
   | LId of label (* Java/Go *)
   | LInt of int wrap (* PHP *)
   | LDynamic of expr
 (* PHP, woohoo, dynamic break! bailout for CFG *)
149c \rangle \equiv(263c)
 and for_header =
   (* todo? copy Go and have instead
   * ForClassic of simple option * expr * simple option?
   *)
   | ForClassic of
      for_var_or_expr list (* init *) * expr option (* cond *) * expr option (* next *)
   (* newvar: *)
   | ForEach of
     pattern * tok (* 'in' Python, 'range' Go, 'as' PHP, '' Java *) * expr (* pattern 'in' expr *)
   (* sgrep: *)
   | ForEllipsis of tok (* ... *)
   (* Lua. todo: merge with ForEach? *)
   | ForIn of for_var_or_expr list (* init *) * expr list
 (* pattern 'in' expr *)
149d \rangle \equiv(263c)
 and for_var_or_expr =
   (* newvar: *)
   | ForInitVar of entity * variable_definition
   | ForInitExpr of expr
149e} \rangle \equiv(263c)
 and other_stmt_with_stmt_operator =
   (* Python/Javascript *)
   (* TODO: used in C# with 'Using', make new stmt TryWithResource? do Java?*)
   | OSWS_With (* newscope: newvar: in OtherStmtWithStmt with LetPattern *)
   (* Ruby *)
   | OSWS_BEGIN
   | OSWS_END (* also in Awk, Perl? *)
   | OSWS_Else_in_try
   (* Rust *)
   | OSWS_UnsafeBlock
   | OSWS_AsyncBlock
   | OSWS_ConstBlock
   | OSWS_ForeignBlock
   | OSWS_ImplBlock
   (* C# *)| OSWS_CheckedBlock
   | OSWS_UncheckedBlock
```

```
and other_stmt_operator =
   (* Python *)
   | OS_Delete
   (* todo: reduce? transpile? *)
   | OS_ForOrElse
   | OS_WhileOrElse
   | OS_TryOrElse
   | OS_ThrowFrom
   | OS_ThrowNothing
   | OS_ThrowArgsLocation (* Python2: 'raise expr, expr' and 'raise expr, expr, exr' *)
   | OS_Pass
   | OS_Async
   (* Java *)
   | OS_Sync
   (* C * )| OS_Asm
   (* Go *)| OS_Go
   | OS_Defer
   | OS_Fallthrough (* only in Switch *)
   (* PHP *)
   | OS_GlobalComplex (* e.g., global $$x, argh *)
   (* Ruby *)
   | OS_Redo
   | OS_Retry
   (* OCaml *)
   | OS_ExprStmt2
   (* Other *)
   | OS_Todo
150b \rangle \equiv(26e)
 (* this is important to correctly compute a CFG *)
 | OtherStmtWithStmt of other_stmt_with_stmt_operator * expr option * stmt
 (* any here should not contain any statement! otherwise the CFG will be
  * incorrect and some analysis (e.g., liveness) will be incorrect.
  * TODO: other_stmt_operator wrap, so enforce at least one token instead
  * of relying that the any list contains at least one token
  *)
 | OtherStmt of other_stmt_operator * any list
16.5 Types
150c \rangle \equiv(30c)
 (* old: was originally TyApply (name, []), but better to differentiate.
  * todo? may need also TySpecial because the name can actually be
  * self/parent/static (e.g., in PHP)
  *)
 | TyN of name
 (* covers tuples, list, etc.
  * TODO: merge with TyN IdQualified? name_info has name_typeargs
  *)
```

```
| TyNameApply of dotted_ident * type_arguments
```

```
| TyVar of ident (* type variable in polymorphic types (not a typedef) *)
| TyAny of tok (* anonymous type, '_' in OCaml *)
```

```
| TyPointer of tok * type_
```

```
| TyRef of tok * type_ (* C++/Rust *)
 | TyQuestion of type_ * tok (* a.k.a option type *)
 | TyRest of tok * type_ (* '...foo' e.g. in a typescript tuple type *)
 (* intersection types, used for Java Cast, and in Typescript *)
 | TyAnd of type_ * tok (* & *) * type_
 (* union types in Typescript *)
 | TyOr of type_ * tok (* | *) * type_
 (* Anonymous record type, a.k.a shape in PHP/Hack. See also AndType.
  * Most record types are defined via a TypeDef and are then referenced
  * via a TyName. Here we have flexible record types (a.k.a. rows in OCaml).
  *)
 | TyRecordAnon of tok (* 'struct/shape', fake in other *) * field list bracket
 (* for Go *)
 | TyInterfaceAnon of tok (* 'interface' *) * field list bracket
 (* sgrep-ext: *)
 | TyEllipsis of tok
151a} \rangle \equiv(30c)
 | OtherType of other_type_operator * any list
151b \rangle \equiv(263c)
 and type_arguments = type_argument list
151c \rangle \equiv(263c)
 and type_argument =
   | TypeArg of type_
   (* Java only *)
   | TypeWildcard of
      tok (* '?' *) * (bool wrap (* extends|super, true=super *) * type_) option
   (* Rust *)
   | TypeLifetime of ident
   | OtherTypeArg of other_type_argument_operator * any list
\langle \textit{type} \rangle AST_generic.other_type_argument_operator 151d \rangle \equiv(263c)
151e \rangle \equiv(263c)
 and other_type_operator =
   (* C * )(* todo? convert in unique names with TyName? *)
   | OT_StructName
   | OT_UnionName
   | OT_EnumName
   (* PHP *)
   | OT_Variadic (* ???? *)
   (* Rust *)
   | OT_Lifetime
   (* Other *)
   | OT_Expr
   | OT_Arg (* Python: todo: should use expr_to_type() when can *)
   | OT_Todo
```
#### <span id="page-151-4"></span><span id="page-151-3"></span>16.6 Patterns

<span id="page-151-5"></span> $\langle \text{AST\_generic.parameter } other \text{ cases } 151f \rangle \equiv$  $\langle \text{AST\_generic.parameter } other \text{ cases } 151f \rangle \equiv$  $\langle \text{AST\_generic.parameter } other \text{ cases } 151f \rangle \equiv$  [\(28c\)](#page-28-0) | ParamPattern of pattern (\* in OCaml, but also now JS, and Python2 \*)

```
152a \rangle \equiv(263c)
 and pattern =
   | PatLiteral of literal
   (* Or-Type, used also to match OCaml exceptions *)
   (* Used with Rust path expressions, with an empty pattern list *)
   | PatConstructor of dotted_ident * pattern list
   (* And-Type*)
   | PatRecord of (dotted_ident * pattern) list bracket
   (*\newarrow x: ! *)| PatId of ident * id_info (* Usually Local/Param, Global in toplevel let *)
   (* special cases of PatConstructor *)
   | PatTuple of pattern list bracket (* at least 2 elements *)
   (* less: generalize to other container_operator? *)
   | PatList of pattern list bracket
   | PatKeyVal of pattern * pattern (* a kind of PatTuple *)
   (* special case of PatId *)
   | PatUnderscore of tok
   (* OCaml *)
   | PatDisj of pattern * pattern (* also abused for catch in Java *)
   | PatTyped of pattern * type_
   | PatWhen of pattern * expr
   | PatAs of pattern * (ident * id_info)
   (* For Go also in switch x.(type) { case int: ... } *)
   | PatType of type_
   (* In catch for Java/PHP, and foreach in Java.
    * less: do instead PatAs (PatType(TyApply, var))?
    * or even PatAs (PatConstructor(id, []), var)?
    *)
   | PatVar of type_ * (ident * id_info) option
   102g \rangle| OtherPat of other_pattern_operator * any list
\langle type AST_generic.other_pattern_operator 152b)\equiv(263c)
 and other_pattern_operator =
   (* Other *)
   | OP_Expr (* todo: Python should transform via expr_to_pattern() below *)
```
### 16.7 Definitions

<span id="page-152-1"></span>| OP\_Todo

<span id="page-152-5"></span><span id="page-152-4"></span><span id="page-152-3"></span><span id="page-152-2"></span>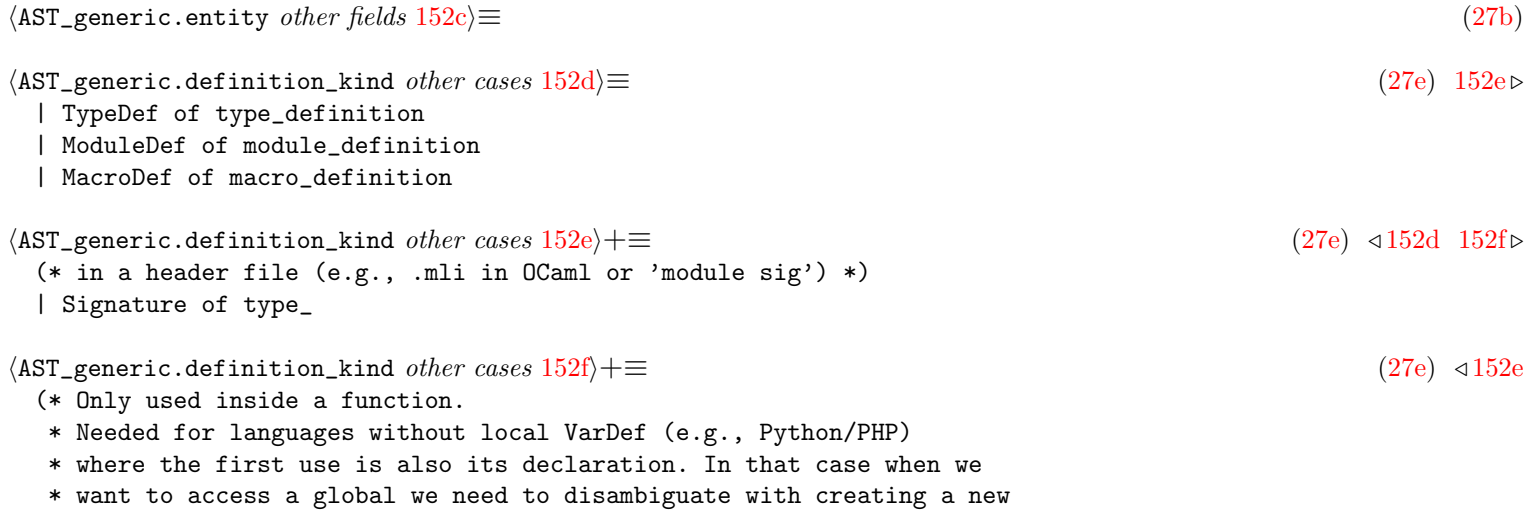

```
* local.
  *)
 | UseOuterDecl of tok (* 'global' or 'nonlocal' in Python, 'use' in PHP *)
 | OtherDef of other_def_operator * any list
153a \rangle \equiv(263c)
 and type_parameter = ident * type_parameter_constraint list
\langle type AST_generic.type_parameter_constraints 153b)\equiv(263c)
153c} \rangle \equiv(263c)
 and type_parameter_constraint =
  | Extends of type_
  | HasConstructor of tok
  | OtherTypeParam of other_type_parameter_operator * any list
153d\rangle \equiv(28c)
 | OtherParam of other_parameter_operator * any list
153e\rangle \equiv(263c)
 and other_parameter_operator =
  (* Python *)
  (* single '*' or '/' to delimit regular parameters from special one *)
  | OPO_SingleStarParam
  | OPO_SlashParam
  (* Go *)| OPO_Receiver (* of parameter_classic, used to tag the "self" parameter*)
  (* PHP/Ruby *)
  | OPO_Ref (* of parameter_classic *)
  (* Other *)
  | OPO_Todo
153f} \rangle \equiv(263c)
 and type_definition = { tbody : type_definition_kind }
153g} \rangle \equiv(263c)
 and type_definition_kind =
  | OrType of or_type_element list (* enum/ADTs *)
  (* field.vtype should be defined here
   * record/struct (for class see class_definition)
   *)
  | AndType of field list bracket
  (* a.k.a typedef in C (and alias type in Go) *)
  | AliasType of type_
  (* Haskell/Hack/Go ('type x foo' vs 'type x = foo' in Go) *)
  | NewType of type_
  | Exception of ident (* same name than entity *) * type_ list
  | OtherTypeKind of other_type_kind_operator * any list
```

```
154a \rangle \equiv(263c)
 and or_type_element =
  (* OCaml *)| OrConstructor of ident * type_ list
  (* C *)
  | OrEnum of ident * expr option
  (* Java? *)
  | OrUnion of ident * type_
  | OtherOr of other_or_type_element_operator * any list
154b \rangle \equiv(263c)
 and other_or_type_element_operator =
  (* Java, Kotlin *)
  | OOTEO_EnumWithMethods
  | OOTEO_EnumWithArguments
154c \rangle \equiv(30b)
 (* less: could abuse FieldStmt(ExprStmt(IdSpecial(Spread))) for that *)
 | FieldSpread of tok (* ... *) * expr
154d \rangle \equiv(263c)
 and other_type_kind_operator = (* OCaml *)
  | OTKO_AbstractType
154e \rangle \equiv(263c)
 and module_definition = { mbody : module_definition_kind }
154f \rangle \equiv(263c)
 and module_definition_kind =
  | ModuleAlias of dotted_ident
  (* newscope: *)
  | ModuleStruct of dotted_ident option * item list
  | OtherModule of other_module_operator * any list
154g} \rangle \equiv(263c)
 and other_module_operator =
  (* OCaml (functors and their applications) *)
  | OMO_Todo
154h \rangle \equiv(263c)
 and macro_definition = { macroparams : ident list; macrobody : any list }
```
### <span id="page-154-7"></span><span id="page-154-6"></span><span id="page-154-5"></span><span id="page-154-4"></span>16.8 Attributes

<span id="page-154-8"></span>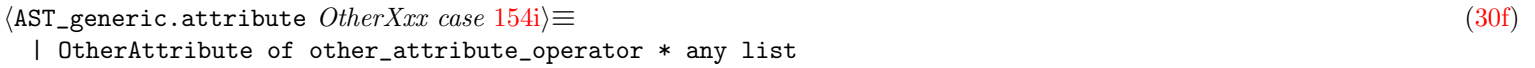

```
155a} \rangle \equiv(263c)
 and other_attribute_operator =
   (* Java *)
   | OA_StrictFP
  | OA_Transient
   | OA_Synchronized
  | OA_Native
   | OA_Default
   | OA_AnnotThrow
   (* Other *)
   | OA_Expr
 (* todo: Python, should transform in NamedAttr when can *)
16.9 Directives
155b \rangle \equiv(31b)
 (* packages are different from modules in that multiple files can reuse
  * the same package name; they are agglomarated in the same package
  *)
 | Package of tok * dotted_ident (* a.k.a namespace *)
 (* for languages such as C++/PHP with scoped namespaces
  * alt: Package of tok * dotted_ident * item list bracket, but less
  * consistent with other directives, so better to use PackageEnd.
  *)
 | PackageEnd of tok
155c \rangle \equiv(31b)
 | OtherDirective of other_directive_operator * any list
\langle type AST_generic.other_directive_operator 155d \rangle \equiv(263c)
 and other_directive_operator =
  (* Javascript *)
   | OI_Export
```
<span id="page-155-3"></span><span id="page-155-2"></span><span id="page-155-1"></span>| OI\_ReExportNamespace

### 16.10 The final program

- 16.11 AST\_generic.any
- 16.12 pfff -dump\_ast <file>

### Generic AST Utilities

#### 17.1 The dumper

<span id="page-156-0"></span> $\langle signature \text{ Meta\_AST.vof\_any } 156a \rangle \equiv$  $\langle signature \text{ Meta\_AST.vof\_any } 156a \rangle \equiv$  $\langle signature \text{ Meta\_AST.vof\_any } 156a \rangle \equiv$  [\(279c\)](#page-279-0) val vof\_any : AST\_generic.any -> OCaml.v

### 17.2 The visitors

```
156b\rangle \equiv(277)
 type visitor_in = {
   (* those are the one used by semgrep *)
   kexpr : (exp \rightarrow unit) * visitor.out \rightarrow expr \rightarrow unit;kstmt : (stmt -> unit) * visitor_out -> stmt -> unit;
   kstmts : (stmt list -> unit) * visitor_out -> stmt list -> unit;
   ktype_ : (type_ -> unit) * visitor_out -> type_ -> unit;
   kpattern : (pattern -> unit) * visitor_out -> pattern -> unit;
   kfield : (field -> unit) * visitor_out -> field -> unit;
   kattr : (attribute -> unit) * visitor_out -> attribute -> unit;
   kpartial : (partial -> unit) * visitor_out -> partial -> unit;
   kdef : (definition -> unit) * visitor_out -> definition -> unit;
   kdir : (directive -> unit) * visitor_out -> directive -> unit;
   kparam : (parameter -> unit) * visitor_out -> parameter -> unit;
   kident : (ident -> unit) * visitor_out -> ident -> unit;
   kname : (name \rightarrow unit) * visitor_out \rightarrow name \rightarrow unit;
   kentity : (entity -> unit) * visitor_out -> entity -> unit;
   kfunction_definition :
     (function_definition -> unit) * visitor_out -> function_definition -> unit;
   kclass_definition :
     (class_definition -> unit) * visitor_out -> class_definition -> unit;
   kinfo : (tok -> unit) * visitor_out -> tok -> unit;
   kid_info : (id_info -> unit) * visitor_out -> id_info -> unit;
   kconstness : (constness -> unit) * visitor_out -> constness -> unit;
 }
156c\rangle \equiv(277)
 and visitor_out = any -> unit
156d \rangle \equiv(277)
 val default_visitor : visitor_in
```

```
157a \rangle \equiv(277)
val mk_visitor : visitor_in -> visitor_out
```

```
157b\rangle \equivTODO
```
#### 17.2.1 Example: getting all the tokens

```
157c \rangle \equiv(280c)
 val ii_of_any: AST.any -> Parse_info.t list
157d\rangle \equiv(281a)
 let extract_info_visitor recursor =
  let globals = ref [] in
  let hooks = { V.default_visitor with
   V.kinfo = (fun (\_k, \_) i \rightarrow \text{Common.push } i \text{ globals})} in
  begin
   let vout = V.mk_visitor hooks in
   recursor vout;
   List.rev !globals
  end
157e\rangle \equiv(281a)
 let ii_of_any any =
  extract_info_visitor (fun visitor -> visitor any)
```
### <span id="page-157-4"></span>17.3 The mappers

```
157f} \rangle \equiv(278a)
 type visitor_in = {
  kexpr : (expr -> expr) * visitor_out -> expr -> expr;
  kstmt : (stmt -> stmt) * visitor_out -> stmt -> stmt;
  kinfo : (tok \rightarrow tok) * visitor_out \rightarrow tok \rightarrow tok;kidinfo : (id_info -> id_info) * visitor_out -> id_info -> id_info;
 }
157g \rangle \equiv(278a)
 and visitor_out = \{vitem : item -> item;
  vprogram : program -> program;
  vexpr : expr -> expr;
  vany : any -> any;
 }
157h \rangle \equiv(278a)
 val default_visitor : visitor_in
157i} \rangle \equiv(278a)
 val mk_visitor : visitor_in -> visitor_out
```
### 17.3.1 Example: abstracting token positions for comparing ASTs

<span id="page-158-2"></span><span id="page-158-1"></span><span id="page-158-0"></span>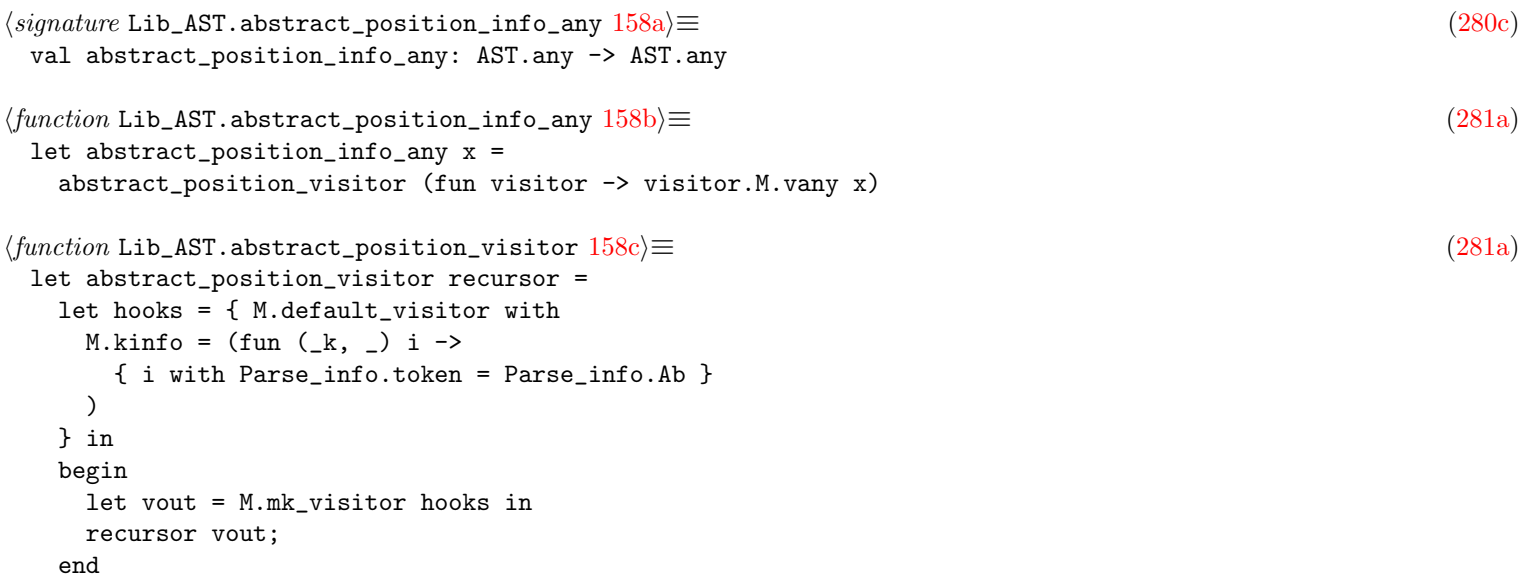

## Converting an AST to the Generic AST: Python example

<span id="page-159-3"></span><span id="page-159-2"></span><span id="page-159-1"></span><span id="page-159-0"></span>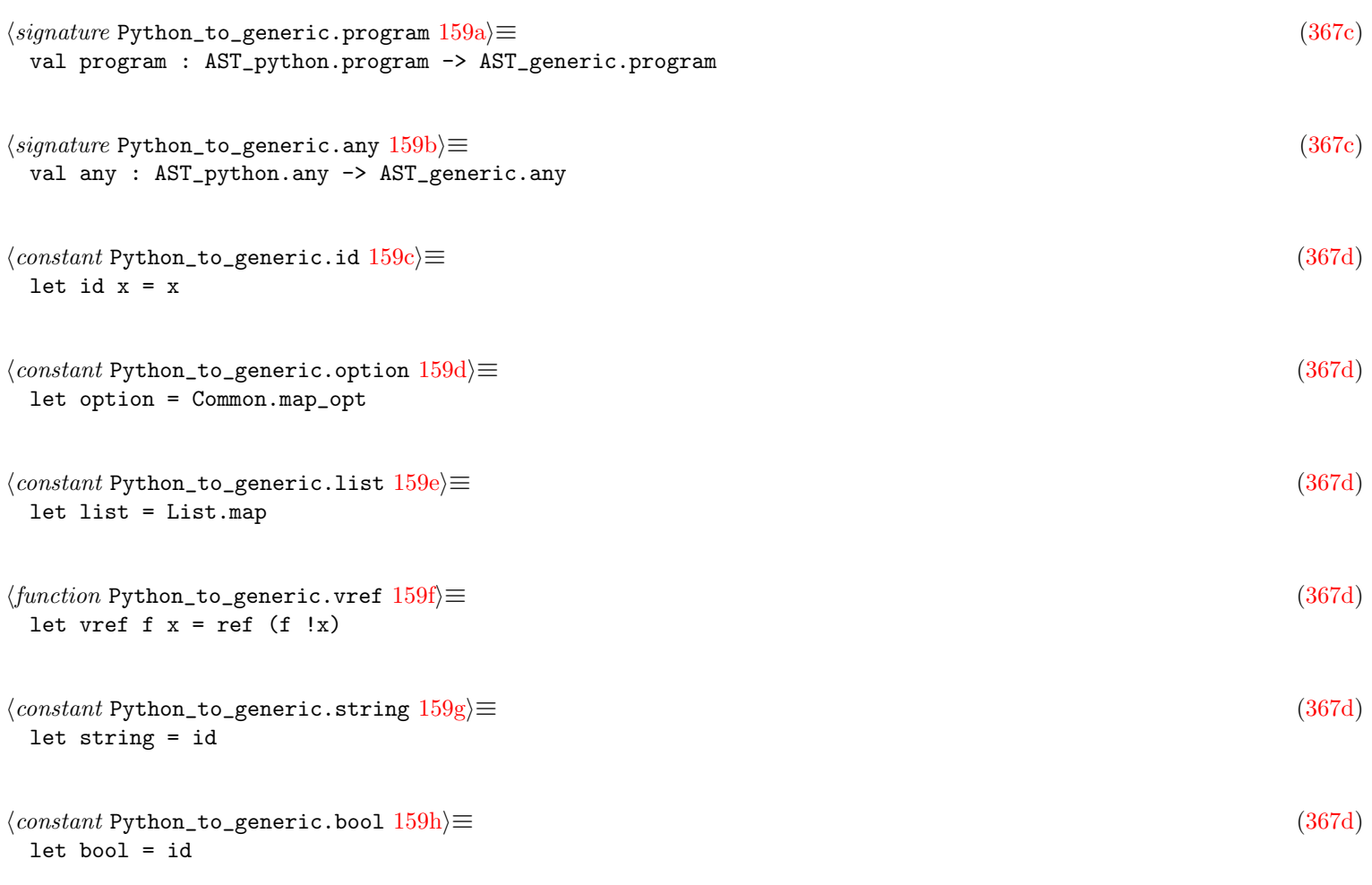

### <span id="page-159-7"></span><span id="page-159-6"></span><span id="page-159-5"></span><span id="page-159-4"></span>18.1 Converting tokens

<span id="page-159-9"></span><span id="page-159-8"></span>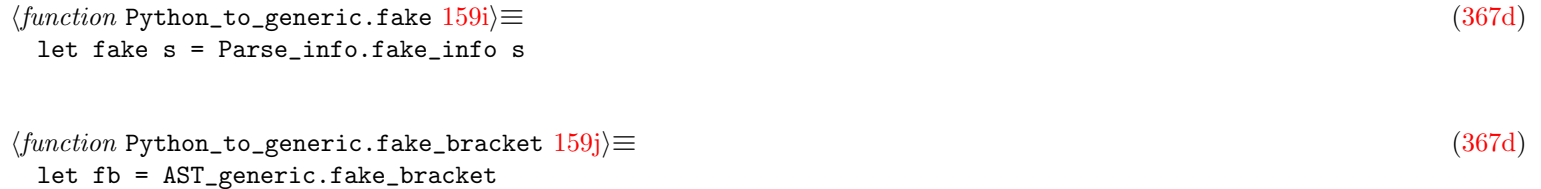

<span id="page-160-1"></span><span id="page-160-0"></span>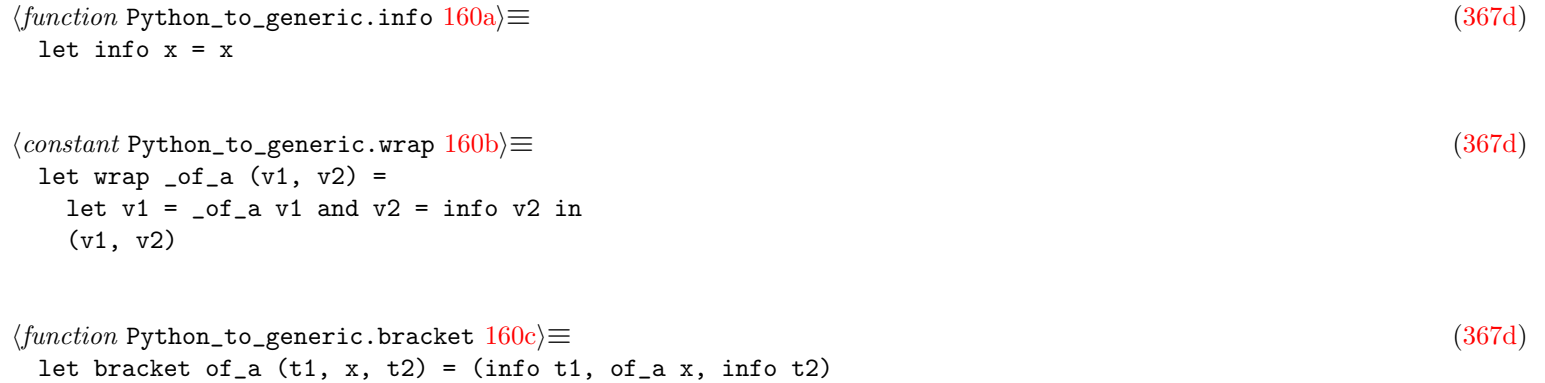

### <span id="page-160-2"></span>18.2 Converting identifiers

```
160d \rangle \equiv(367d)
 let name v = wrap string v\langle function \; \text{Python\_to\_generic. dotted\_name} \; 160 \text{e} \rangle \equiv(367d)
 let dotted_name v = list name v
160f \rangle \equiv(367d)
 let module_name (v1, dots) =let v1 = dotted_name v1 inmatch dots with
   | None -> G.DottedName v1
   (* transforming '. foo.bar' in G.Filename "./foo/bar" *)
   | Some toks ->
      let count =
       toks
       |> List.map Parse_info.str_of_info
       |> String.concat "" |> String.length
      in
      let tok = List.hd toks in
      let elems = v1 |> List.map fst in
      let prefixes =
       match count with
       | 1 -> [ "." ]
       | 2 -> [ ".." ]
       | n -> Common2.repeat ".." (n - 1)
      in
      let s = String.concat "/" (prefixes @ elems) in
      G.FileName (s, tok)
160g \rangle \equiv(367d)
 let resolved_name = function
   | LocalVar -> Some (G.Local, G.sid_TODO)
   | Parameter -> Some (G.Param, G.sid_TODO)
   | GlobalVar -> Some (G.Global, G.sid_TODO)
   | ClassField -> None
   | ImportedModule xs -> Some (G.ImportedModule (G.DottedName xs), G.sid_TODO)
   | ImportedEntity xs -> Some (G.ImportedEntity xs, G.sid_TODO)
   | NotResolved -> None
```

```
161a \rangle \equiv(367d)
 let expr_context = function
  | Load -> ()
  | Store -> ()
  | Del -> ()
  | AugLoad -> ()
  | AugStore -> ()
  | Param -> ()
161b \rangle \equiv(367d)
 let program v =let v = list stmt v in
  v
161c \rangle \equiv(367d)
 let any = function
  | Expr v1 ->
     let v1 = expr v1 in
     G.E v1
   | Stmt v1 -> (
     let v1 =stmt v1 in
     (* in Python Assign is a stmt but in the generic AST it's an expression*)
     match v1.G.s with G.ExprStmt (x, t) -> G.E x | _ -> G.S v1 )
   (* TODO? should use list stmt_aux here? Some intermediate Block
   * could be inserted preventing some sgrep matching?
   *)
  | Stmts v1 ->
     let v1 = list stmt v1 in
     G.Ss v1
   | Program v1 ->
     let v1 = program v1 inG.Pr v1
   | DictElem v1 ->
     let v1 = dictorset_elt v1 in
     G.E v1
```
### 18.3 Converting expressions

```
161d \rangle ≡(367d)
 let rec \exp r (x : \exp r) =
  match x with
   | Bool v1 ->
      let v1 = wrap bool v1 in
      G.L (G.Bool v1)
   | None_ x ->
      let x = \inf \circ x in
      G.L (G.Null x)
   | Ellipsis x ->
      let x = info x inG.Ellipsis x
   | DeepEllipsis x ->
      let x = bracket expr x in
      G.DeepEllipsis x
   | Num v1 ->
      let v1 = number v1 in
```

```
G.L v1
| Str v1 ->
   let v1 = wrap string v1 in
   G.L (G.String v1)
| EncodedStr (v1, pre) ->
   let v1 = wrap string v1 in
   (* bugfix: do not reuse the same tok! otherwise in semgrep
    * if a metavar is bound to an encoded string (e.g., r'foo'), and
    * the metavar is used in the message, r'foo' will be displayed
    * three times.
    * todo: the right fix is to have EncodedStr of string wrap * string wrap
    *)
   G.Call
      ( G.IdSpecial (G.EncodedString pre, fake ""),
       fb [ G.Arg (G.L (G.String v1)) ] )
| InterpolatedString xs ->
   G.Call
      ( G.IdSpecial (G.ConcatString G.FString, fake "concat"),
       fb
          ( xs
         |> List.map (fun x ->
                let x = expr x in
                G.Arg x) ) )
| ConcatenatedString xs ->
   G.Call
      ( G.IdSpecial (G.ConcatString G.SequenceConcat, fake "concat"),
       fb
          ( xs
          |> List.map (fun x ->
                let x = expr x in
                G.Arg x))
| TypedExpr (v1, v2) ->
   let v1 = expr v1 in
   let v2 = type_v v2 in
   G.Cast (v2, v1)
| TypedMetavar (v1, v2, v3) ->
   let v1 = name v1 in
   let v3 = type_v v3 in
   G.TypedMetavar (v1, v2, v3)
| ExprStar v1 ->
   let v1 = expr v1 in
   G.Call (G.IdSpecial (G.Spread, fake "spread"), fb [ G.arg v1 ])
| Name (v1, v2, v3) ->
   let v1 = name v1and _v2TODO = expr_context v2
   and v3 = vref resolved_name v3 in
   G.N (G.Id (v1, { (G.empty_id_info()) with G.id\_resolved = v3 }))| Tuple (CompList v1, v2) ->
   let v1 = bracket (list expr) v1 and _v2TODO = expr_context v2 in
   G.Tuple v1
| Tuple (CompForIf (v1, v2), v3) ->
   let e1 = comprehension expr v1 v2 in
   let_y4T0D0 = expr_countext v3 inG.Tuple (G.fake_bracket e1)
| List (CompList v1, v2) ->
   let v1 = bracket (list expr) v1 and _v2TODO = expr_context v2 in
   G.Container (G.List, v1)
| List (CompForIf (v1, v2), v3) ->
   let e1 = comprehension expr v1 v2 inlet _v3TODO = expr_context v3 in
```

```
G.Container (G.List, fb e1)
| Subscript (v1, v2, v3) -> (
   let e = \text{expr} v1 and _v3TODO = \text{expr}\_\text{context} v3 in
   match v2 with
   | l1, [ x ], l2 -> slice1 e (l1, x, l2)
    |, xs, - ->
       let xs = list (slice e) xs in
        G.OtherExpr (G.OE_S1ices, xs \mid > Listmap (fun x - > G.E x)) )| Attribute (v1, t, v2, v3) ->
   let v1 = expr v1and t = \inf o tand v2 = name v2and _v3TODO = expr_context v3 in
   G.DotAccess (v1, t, G.EN (G.Id (v2, G.empty_id_info ())))
| DictOrSet (CompList (t1, v, t2)) ->
   let v' = list dictorset_elt v in
   let kind =
     if
        \tau|> List.for_all (function
             | KeyVal _
             (* semgrep-ext: ... should not count *)
             | Key (Ellipsis _) ->
                 true
             | - \rangle false)
        | \cdot | v = | \cdot |then G.Dict
     else G.Set
   in
   G.Container (kind, (t1, v', t2))
| DictOrSet (CompForIf (v1, v2)) ->
   let e1 = comprehension2 dictorset_elt v1 v2 in
   G.Container (G.Dict, fb e1)
| BoolOp ((v1, tok), v2) ->
   let v1 = boolop v1 and v2 = list expr v2 in
   G.Call (G.IdSpecial (G.Op v1, tok), fb (v2 |> List.map G.arg))
| BinOp (v1, (v2, tok), v3) ->
   let v1 = expr v1 and v2 = operator v2 and v3 = expr v3 in
   G.Call (G.IdSpecial (G.Op v2, tok), fb ([ v1; v3 ] |> List.map G.arg))
| UnaryOp ((v1, tok), v2) -> (
   let v1 = unaryop v1 and v2 = expr v2 in
   match v1 with
    | Left op ->
        G.Call (G.IdSpecial (G.Op op, tok), fb ([ v2 ] |> List.map G.arg))
    | Right oe -> G.OtherExpr (oe, [ G.E v2 ]) )
| Compare (v1, v2, v3) -> (
   let v1 = expr v1 and v2 = list cmpop v2 and v3 = list expr v3 in
   match (v2, v3) with
    | [ (op, tok) ], [ e ] ->
       G.Call (G.IdSpecial (G.Op op, tok), fb ([ v1; e ] |> List.map G.arg))
    | _ ->
       let anyops =
         v2
          |> List.map (function arith, tok ->
                 G.E (G.IdSpecial (G.Op arith, tok)))
        in
        let any = anyops @ (v3 |> List.map (fun e -> G.E e)) in
        G.OtherExpr (G.OE_CmpOps, any) )
| Call (v1, v2) ->
   let v1 = expr v1 in
```

```
let v2 = bracket (list argument) v2 in
      G.Call (v1, v2)
   | Lambda (t0, v1, _t2, v2) ->
      let v1 = parameters v1 and v2 = expr v2 in
      G.Lambda
        {
          G.fparams = v1;fbody = G.exprstmt v2;
         frettype = None;
          fkind = (G.LambdaKind, t0);
        }
   | IfExp (v1, v2, v3) ->
      let v1 = expr v1 and v2 = expr v2 and v3 = expr v3 in
      G.Conditional (v1, v2, v3)
   | Yield (t, v1, v2) ->
      let v1 = option expr v1 and v2 = v2 in
      G.Yield (t, v1, v2)
   | Await (t, v1) ->
      let v1 = expr v1 in
      G.Await (t, v1)
   | Repr v1 ->
      let _{-}, v1, _{-} = bracket expr v1 in
      G.OtherExpr (G.OE_Repr, [ G.E v1 ])
   | NamedExpr (v, t, e) -> G.Assign (expr v, t, expr e)
164a \rangle \equiv(367d)
 and argument = function
   | Arg e ->
      let e = expr e in
      G.Arg e
   | ArgStar (t, e) ->
      let e = expr e in
      G.Arg (G.Call (G.IdSpecial (G.Spread, t), fb [ G.arg e ]))
   | ArgPow (t, e) ->
      let e = expr e in
      G.Arg (G.Call (G.IdSpecial (G.HashSplat, t), fb [ G.arg e ]))
   | ArgKwd (n, e) ->
      let n = name n in
      let e = expr e in
      G.ArgKwd (n, e)
   | ArgComp (e, xs) ->
      let e = expr e in
      G.ArgOther (G.OA_ArgComp, G.E e :: list for_if xs)
164b \rangle \equiv(367d)
 and for_if = function
   | CompFor (e1, e2) ->
      let e1 = expr e1 in
      let e2 = expr e2 in
      G.E (G.OtherExpr (G.OE_CompFor, [ G.E e1; G.E e2 ]))
   | CompIf e1 ->
      let e1 = expr e1 in
      G.E (G.OtherExpr (G.OE_CompIf, [ G.E e1 ]))
164c \rangle \equiv(367d)
 and dictorset_elt = function
   | KeyVal (v1, v2) ->
```

```
let v1 = expr v1 in
      let v2 = expr v2 in
      G.Tuple (G.fake_bracket [ v1; v2 ])
   | Key v1 ->
      let v1 = expr v1 in
      v1
   | PowInline v1 ->
      let v1 = expr v1 in
      G.Call (G.IdSpecial (G.Spread, fake "spread"), fb [ G.arg v1 ])
165a \rangle \equiv(367d)
 and number = function
   | Int v1 \rightarrowlet v1 = wrap id v1 in
      G.Int v1
   | LongInt v1 ->
      let v1 = wrap id v1 in
      G.Int v1
   | Float v1 \rightarrowlet v1 = wrap id v1 in
      G.Float v1
   | Imag v1 ->
      let v1 = wrap string v1 in
      G.Imag v1
165b \rangle \equiv(367d)
 and boolop = function And \rightarrow G.And | Or \rightarrow G.Or
165c \rangle \equiv(367d)
 and operator = function
  | Add -> G.Plus
   | Sub -> G.Minus
  | Mult -> G.Mult
   | Div -> G.Div
  | Mod -> G.Mod
  | Pow -> G.Pow
  | FloorDiv -> G.FloorDiv
  | LShift -> G.LSL
  | RShift -> G.LSR
   | BitOr -> G.BitOr
   | BitXor -> G.BitXor
   | BitAnd -> G.BitAnd
   | MatMult -> G.MatMult
\langle function \; Python\_to\_generic\,.unarop 165d \rangle \equiv(367d)
 and unaryop = function
  | Invert -> Right G.OE_Invert
   | Not -> Left G.Not
   | UAdd -> Left G.Plus
   | USub -> Left G.Minus
165e \rangle \equiv(367d)
 and cmpop (a, b) =match a with
   | Eq \rightarrow (G.Eq, b)
```

```
| NotEq -> (G.NotEq, b)
  | Lt -> (G.Lt, b)
  | LtE \rightarrow (G.LtE, b)
  | Gt -> (G.Gt, b)
  | GtE -> (G.GtE, b)
  | Is -> (G.PhysEq, b)
  | IsNot -> (G.NotPhysEq, b)
   | In \rightarrow (G.In, b)
   | NotIn -> (G.NotIn, b)
166a \rangle \equiv(367d)
 and comprehension f v1 v2 =let v1 = f v1 in
  let v2 = list for_if v2 in
   [ G.OtherExpr (G.OE_CompForIf, G.E v1 :: v2) ]
hfunction Python_to_generic.comprehension2 166bi≡ (367d)
 and comprehension2 f v1 v2 =
  let v1 = f v1 in
  let v2 = list for_if v2 in
   [ G.OtherExpr (G.OE_CompForIf, G.E v1 :: v2) ]
166c \rangle \equiv(367d)
 and slice1 e1 (t1, e2, t2) =
  match e2 with
   | Index v1 ->
     let v1 = expr v1 in
      G.ArrayAccess (e1, (t1, v1, t2))
   | Slice (v1, v2, v3) ->
      let v1 = option expr v1 and v2 = option expr v2 and v3 = option expr v3 in
      G.SliceAccess (e1, (t1, (v1, v2, v3), t2))
 and slice e = function
   | Index v1 ->
      let v1 = expr v1 in
      G.ArrayAccess (e, fb v1)
   | Slice (v1, v2, v3) ->
      let v1 = option expr v1 and v2 = option expr v2 and v3 = option expr v3 in
      G.SliceAccess (e, fb (v1, v2, v3))
166d} \rangle \equiv(367d)
 and type_v =let v = expr v in
  H.expr_to_type v
166e \rangle \equiv(367d)
 and parameters xs =
  xs
   |> List.map (function
       | ParamDefault ((n, topt), e) ->
         let n = name n in
          let topt = option type_ topt in
          let e = expr e in
          G.ParamClassic
           \{ (G.param_of_id n) with G.ptype = topt; pdefault = Some e }
```

```
| ParamPattern (PatternName n, topt) ->
   let n = name n and topt = option type_ topt in
   G.ParamClassic { (G.param_of_id n) with G.ptype = topt }
| ParamPattern (PatternTuple pat, _) ->
   let pat = list param_pattern pat in
   G.ParamPattern (G.PatTuple (G.fake_bracket pat))
| ParamStar (t, (n, topt)) ->
   let n = name n inlet topt = option type_ topt in
   G.ParamRest (t, { (G.param_of_id n) with G.ptype = topt })
| ParamPow (t, (n, topt)) ->
   let n = name n in
   let topt = option type_ topt in
   G.ParamHashSplat (t, { (G.param_of_id n) with G.ptype = topt })
| ParamEllipsis tok -> G.ParamEllipsis tok
| ParamSingleStar tok ->
   G.OtherParam (G.OPO_SingleStarParam, [ G.Tk tok ])
| ParamSlash tok -> G.OtherParam (G.OPO_SlashParam, [ G.Tk tok ]))
```

```
167a \rangle \equiv(367d)
and type_parent v =
 let v = argument v inG.OtherType (G.OT_Arg, [ G.Ar v ])
```
### 18.4 Converting statements

```
167b \rangle \equiv(367d)
 and list_stmt1 xs =
   match list stmt xs with
   (* bugfix: We do not want actually to optimize and remove the
    * intermediate Block because otherwise sgrep will not work
    * correctly with a list of stmt.
    *
    * old: | [e] -> e
    *
    * For example
    * if $E:
       \ldots* foo()
    *
    * will not match code like
    *
    * if True:
       foo()*
    * because above we have a Block ([Ellipsis; foo()] and down we would
    * have just (foo()). We do want Block ([foo()]].
    *
    * Unless the body is actually just a metavar, in which case we probably
    * want to match a list of stmts, as in
    *
    * if $E:
    * $S
    *
    * in which case we remove the G.Block around it.
    * hacky ...
```

```
*)
   | [ ({ G.s = G.ExprStmt (G.N (G.Id ((s, _), _)), _); _ } as x) ]
     when AST_generic_.is_metavar_name s ->
       x
   | xs -> G.Block (fb xs) |> G.s
168 \rangle \equiv(367d)
 and stmt_aux x =match x with
   | FunctionDef (t, v1, v2, v3, v4, v5) ->
       let v1 = name v1and v2 = parameters v2and v3 = option type_ v3and v4 = list\_stmt1 v4and v5 = list decorator v5 in
       let ent = G.basic_entity v1 v5 in
       let def =
         {G.fparams = v2; frettype = v3; fbody = v4; fkind = (G.Function, t) }
       in
       [ G.DefStmt (ent, G.FuncDef def) |> G.s ]
   | ClassDef (v0, v1, v2, v3, v4) ->
       let v1 = name v1and v2 = list type_parent v2and v3 = list stmt v3and v4 = list decorator v4 in
       let ent = G.\text{basic\_entity} v1 v4 in
       let def =
         {
           G.ckind = (G.Class, v0);cextends = v2;
           cimplements = [];
           cmixins = [];
           cparams = [];
           cbody = fb (v3 |> List.map (fun x \rightarrow G. FieldStmt x));
         }
       in
       [ G.DefStmt (ent, G.ClassDef def) |> G.s ]
   | Assign (v1, v2, v3) -> (
       let v1 = list expr v1 and v2 = info v2 and v3 = expr v3 in
       match v1 with
       | [] -> raise Impossible
       | [ a ] -> (
           match a with
           (* x: t = ... is definitely a VarDef *)| G.Cast (t, G.N (G.Id (id, idinfo))) ->
               let ent =
                 { \{ G.name = G.EN (G.Id (id, idinfo)) \} } attrs = []; tparams = [] }
               in
               let var = G.VarDef { G.vinit = Some v3; vtype = Some t } in
               [ G.DefStmt (ent, var) |> G.s ]
           (* TODO: We should turn more Assign in G.VarDef!
            * Is it bad for semgrep to turn only the typed assign in VarDef?
            * No because we have some magic equivalences to convert some
            * Vardef back in Assign in Generic_vs_generic.
            *)
           | _ -> [ G.exprstmt (G.Assign (a, v2, v3)) ] )
       | xs -> [ G.exprstmt (G.Assign (G.Tuple (G.fake_bracket xs), v2, v3)) ] )
   | AugAssign (v1, (v2, tok), v3) ->
       let v1 = expr v1 and v2 = operator v2 and v3 = expr v3 in
```

```
[ G.exprstmt (G.AssignOp (v1, (v2, tok), v3)) ]
| Return (t, v1) ->
    let v1 = option expr v1 in
    [ G.Return (t, v1, G.sc) |> G.s ]
| Delete (_t, v1) ->
    let v1 = list expr v1 in
    [ G.OtherStmt (G.OS_Delete, v1 |> List.map (fun x -> G.E x)) |> G.s ]
| If (t, v1, v2, v3) ->
   let v1 = expr v1 and v2 = list_stmt1 v2 and v3 = option list_stmt1 v3 in
    [G.If (t, v1, v2, v3) > G.s]| While (t, v1, v2, v3) -> (
   let v1 = expr v1 and v2 = list_stmt1 v2 and v3 = list stmt v3 in
   match v3 with
    | [] -> [ G.While (t, v1, v2) |> G.s ]
    | \sim ->
        \GammaG.Block
            (fb
               \lceilG.While (t, v1, v2) |> G.s;
                 G.OtherStmt
                   (G.OS_WhileOrElse, v3 > Listmap (fun x -> G.S x))\vert> G.s;
               ])
          \vert > G.s;
        ] )
| For (t, v1, t2, v2, v3, v4) -> (
   let foreach = pattern v1
    and ins = expr v2and body = list_stmt1 v3
   and orelse = list stmt v4 in
   let header = G.ForEach (foreach, t2, ins) in
   match orelse with
    | [] -> [ G.For (t, header, body) |> G.s ]
    | \sim ->
        \GammaG.Block
            (fb
               \GammaG.For (t, header, body) |> G.s;
                 G.OtherStmt
                   (G.OS_ForOrElse, orelse |> List.map (fun x -> G.S x))
                 |> G.s;
               ])
          |> G.s;
       ] )
(* TODO: unsugar in sequence? *)
| With (_t, v1, v2, v3) ->
   let v1 = expr v1 and v2 = option expr v2 and v3 = list_stmt1 v3 in
    let e =
     match v2 with
     | None -> v1
     | Some e2 -> G.LetPattern (H.expr_to_pattern e2, v1)
   in
    [ G.OtherStmtWithStmt (G.OSWS_With, Some e, v3) |> G.s ]
| Raise (t, v1) -> (
   match v1 with
    | Some (e, None) ->
        let e = expr e in
        [ G.Throw (t, e, G.sc) |> G.s ]
```

```
| Some (e, Some from) ->
        let e = expr e in
       let from = expr from in
        let st = G. Throw (t, e, G.sc) |> G.s in
        [ G.OtherStmt (G.OS_ThrowFrom, [ G.E from; G.S st ]) |> G.s ]
    | None -> [ G.OtherStmt (G.OS_ThrowNothing, [ G.Tk t ]) |> G.s ] )
| RaisePython2 (t, e, v2, v3) -> (
   let e = expr e in
   let st = G. Throw (t, e, G.sc) > G.s in
   match (v2, v3) with
    | Some args, Some loc ->
        let args = expr args and loc = expr loc in
        \GammaG.OtherStmt (G.OS_ThrowArgsLocation, [ G.E loc; G.E args; G.S st ])
          |> G.s;]
    | Some args, None ->
        let args = expr args in
        [ G.OtherStmt (G.OS_ThrowArgsLocation, [ G.E args; G.S st ]) |> G.s ]
    | None, _ -> [ st ] )
| TryExcept (t, v1, v2, v3) -> (
   let v1 = list\_stmt1 v1and v2 = list excepthandler v2
   and orelse = list stmt v3 in
   match orelse with
    | [] -> [ G.Try (t, v1, v2, None) |> G.s ]
    | _ ->
        \GammaG.Block
            (fb
               \lceilG.Try (t, v1, v2, None) |> G.s;
                 G.OtherStmt
                   (G.OS_TryOrElse, orelse |> List.map (fun x -> G.S x))
                 |> G.s;])
          |> G.s;
       ] )
| TryFinally (t, v1, t2, v2) ->
   let v1 = list\_stmt1 v1 and v2 = list\_stmt1 v2 in
    (* could lift down the Try in v1 *)
    [ G.Try (t, v1, [], Some (t2, v2)) |> G.s ]
| Assert (t, v1, v2) ->
   let v1 = expr v1 and v2 = option expr v2 in
    [ G.Assert (t, v1, v2, G.sc) |> G.s ]
| ImportAs (t, v1, v2) ->
   let mname = module_name v1 and nopt = option ident_and_id_info v2 in
    [ G.DirectiveStmt (G.ImportAs (t, mname, nopt)) |> G.s ]
| ImportAll (t, v1, v2) ->
   let mname = module_name v1 and v2 = info v2 in[ G.DirectiveStmt (G.ImportAll (t, mname, v2)) |> G.s ]
| ImportFrom (t, v1, v2) ->
   let v1 = module_name v1 and v2 = list alias v2 in
   List.map
      (fun (a, b) \rightarrow G.DirectiveStrut (G. ImportFrom (t, vl, a, b)) |> G.s)
     v2
| Global (t, v1) | NonLocal (t, v1) ->
   let v1 = list name v1 in
   v<sub>1</sub>|> List.map (fun x ->
```

```
let ent = G.basic_entity x [] in
            G.DefStmt (ent, G.UseOuterDecl t) |> G.s)
   | ExprStmt v1 ->
      let v1 = expr v1 in
      [ G.exprstmt v1 ]
   | Async (t, x) -> (
      let x = stmt x in
      match x.G.s with
      | G.DefStmt (ent, func) ->
         \GammaG.DefStmt
             ( ent with G.attrs = G.attr G.Async t :: ent.G.attrs }, func)
           |> G.s;]
      | _ -> [ G.OtherStmt (G.OS_Async, [ G.S x ]) |> G.s ] )
   | Pass t -> [ G.OtherStmt (G.OS_Pass, [ G.Tk t ]) |> G.s ]
   | Break t -> [ G.Break (t, G.LNone, G.sc) |> G.s ]
   | Continue t -> [ G.Continue (t, G.LNone, G.sc) |> G.s ]
   (* python2: *)
   | Print (tok, _dest, vals, _nl) ->
      let id = Name (("print", tok), Load, ref NotResolved) in
      stmt_aux (ExprStmt (Call (id, fb (vals |> List.map (fun e -> Arg e)))))
   | Exec (tok, e, _eopt, _eopt2) ->
      let id = Name (("exec", tok), Load, ref NotResolved) in
      stmt_aux (ExprStmt (Call (id, fb [ Arg e ])))
171a \rangle \equiv(367d)
 and stmt x = G.start1 (stmt_aux x)
171b \rangle \equiv(367d)
 and pattern e =
  let e = expr e in
  H.expr_to_pattern e
171c \rangle ≡(367d)
 and excepthandler = function
   | ExceptHandler (t, v1, v2, v3) ->
      let v1 = option expr v1 (* a type actually, even tuple of types *)
      and v2 = option name v2and v3 = list_stmt1 v3 in
      ( t,
        ( match (v1, v2) with
        | Some e, None -> G.PatVar (H.expr_to_type e, None)
        | None, None -> G.PatUnderscore (fake "_")
        | None, Some _ -> raise Impossible (* see the grammar *)
        | Some e, Some n ->
           G.PatVar (H.expr_to_type e, Some (n, G.empty_id_info ())) ),
       v3 )
hfunction Python_to_generic.expr_to_attribute 171d(367d)
171e \rangle \equiv \tag{367d}and decorator (t, v1, v2) =
  let v1 = dotted_name v1 inlet v2 = option (bracket (list argument)) v2 in
  let args =
```

```
match v2 with Some (t1, x, t2) \rightarrow (t1, x, t2) | None \rightarrow G.fake_bracket []
in
let name = H.name_of_ids v1 in
G.NamedAttr (t, name, args)
```

```
172 \rangle \equiv(367d)
and alias (v1, v2) =let v1 = name v1 and v2 = option ident_and_id_info v2 in
  (v1, v2)
```
### Naming (a.k.a Scope Resolution)

<span id="page-173-0"></span> $\langle \text{Main\_semgrep\_core}.\text{parse\_generic()}$  resolve names in the AST [173a](#page-173-0) $\rangle \equiv$  [\(52b\)](#page-52-0)

### 19.1 The single unique ID (sid)

```
173b} \rangle \equiv(263c)
 and id_info = {id_resolved : resolved_name option ref;
   (* variable tagger (naming) *)
   (* sgrep: in OCaml we also use that to store the type of
   * a typed entity, which can be interpreted as a TypedMetavar in semgrep.
   * alt: have an explicity type_ field in entity.
   *)
   id_type : type_ option ref;
   (* type checker (typing) *)
   (* sgrep: this is for sgrep constant propagation hack.
   * todo? associate only with Id?
   * note that we do not use the constness for equality (hence the adhoc
   * @equal below) because the constness analysis is now controlflow-sensitive
   * meaning the same variable might have different id_constness value
   * depending where it is used.
   *)
   id_constness : constness option ref; [@equal fun _a _b -> true]
      (* THINK: Drop option? *)
 }
173c \rangle \equiv(263c)
 let empty_id_info() ={ id_resolved = ref None; id_type = ref None; id_constness = ref None }
173d \rangle \equiv(263c)
 let basic_id_info resolved =
  {
    id_resolved = ref (Some resolved);
    id_type = ref None;
    id_constness = ref None;
  }
173e \rangle \equiv(263c)
 and resolved_name = resolved_name_kind * sid
```

```
174a \rangle \equiv(263c)
 and resolved_name_kind =
   (* Global is useful in codemap/efuns to highlight differently and warn
    * about the use of globals inside functions.
    * old: Global was merged with ImportedEntity before but simpler to split, as
    * anyway I was putting often an empty list for dotted_ident with a
    * todo note in the code.
    *)
   | Global
   (* Those could be merged, but again this is useful in codemap/efuns *)
   | Local
   | Param
   (* For closures; can refer to a Local or Param.
    * With sid this is potentially less useful for scoping-related issues,
    * but this can be useful in codemap to again highlight specially
    * enclosed vars.
    * todo: this is currently used also for fields, but we should use another
    * constructor.
    * Note that it's tempting to add a depth parameter to EnclosedVar, but
    * that would prevent semgrep to work because whatever the depth you are,
    * if you reference the same entity, this entity must have the same
    * resolved_name (sid and resolved_name_kind).
    *)
   | EnclosedVar (* less: add depth? *)
   (* sgrep: those cases allow to match entities/modules even if they were
    * aliased when imported.
    * both dotted_ident must at least contain one element *)
   | ImportedEntity of dotted_ident (* can also use 0 for gensym *)
   | ImportedModule of module_name
   (* used in Go, where you can pass types as arguments and where we
    * need to resolve those cases
    *)
   | TypeName
   (* used for C *)
   | Macro
   | EnumConstant
174b\rangle \equiv(263c)
 type sid = int
 (* a single unique gensym'ed number. See gensym() below *)
174c \rangle \equiv(274)
 (* You can use 0 for globals, even though this will work only on a single
  * file. Any global analysis will need to set a unique ID for globals too. *)
 let gensym_counter = ref 0
 (* see sid type in resolved_name *)
\langle function \text{ AST\_generic},174d\rangle ≡(274)
 (* see sid type in resolved_name *)
 let gensym () =incr gensym_counter;
   !gensym_counter
 (* before Naming_AST.resolve can do its job *)
\langle constant \text{ AST\_generic}.\text{sid\_TODO} \text{ } 174\text{e} \rangle \equiv(263c)
 (* before Naming_AST.resolve can do its job *)
 let sid_TOD0 = -1
```
#### 19.1.1 Naming\_AST.resolve()

<span id="page-175-0"></span> $\langle signature \text{ Naming\_AST}.\text{resolve } 175a \rangle \equiv$  $\langle signature \text{ Naming\_AST}.\text{resolve } 175a \rangle \equiv$  $\langle signature \text{ Naming\_AST}.\text{resolve } 175a \rangle \equiv$  [\(281b\)](#page-281-1) (\* Works by side effect on the generic AST by modifying its refs. \* We pass the lang because some name resolution algorithm may be \* specific to a language. \*) val resolve : Lang.t -> AST\_generic.program -> unit

### 19.2 Managing scopes

### 19.3 Managing import aliases

#### 19.4 pfff -naming\_generic <file>

<span id="page-175-1"></span> $\langle function \; Test\_analyze\_generic.test\_naming\_generic \; 175b \rangle \equiv$  $\langle function \; Test\_analyze\_generic.test\_naming\_generic \; 175b \rangle \equiv$  $\langle function \; Test\_analyze\_generic.test\_naming\_generic \; 175b \rangle \equiv$  [\(327\)](#page-327-0) let test\_naming\_generic file = let ast = Parse\_target.parse\_program file in let lang = List.hd (Lang.langs\_of\_filename file) in Naming\_AST.resolve lang ast; let s = AST\_generic.show\_any (AST\_generic.Pr ast) in pr2 s

# Typing

### The Intermediate Language (IL)

### 21.1 Positions and tokens

<span id="page-177-1"></span><span id="page-177-0"></span>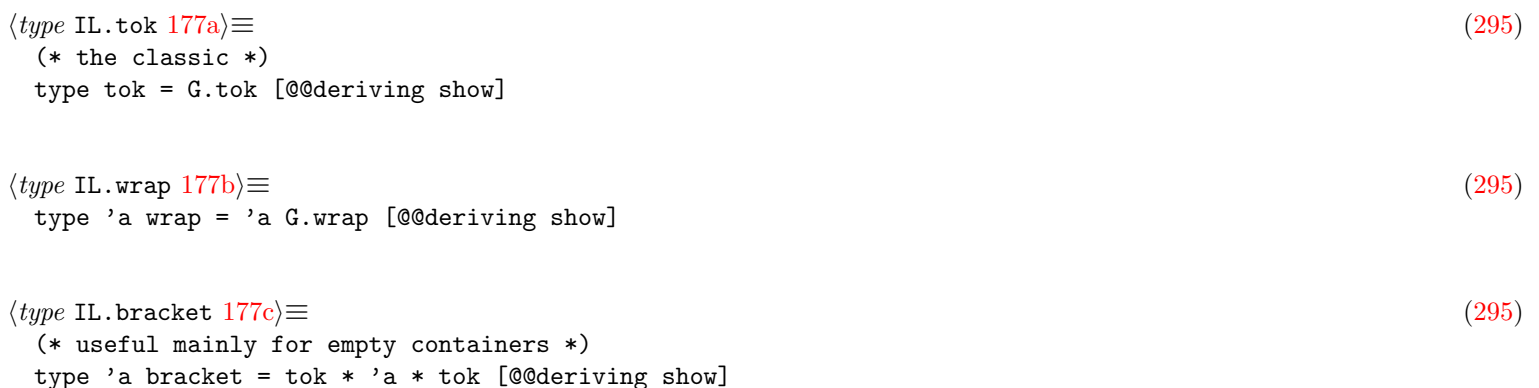

### <span id="page-177-2"></span>21.2 Identifier and resolved names

<span id="page-177-5"></span><span id="page-177-4"></span><span id="page-177-3"></span>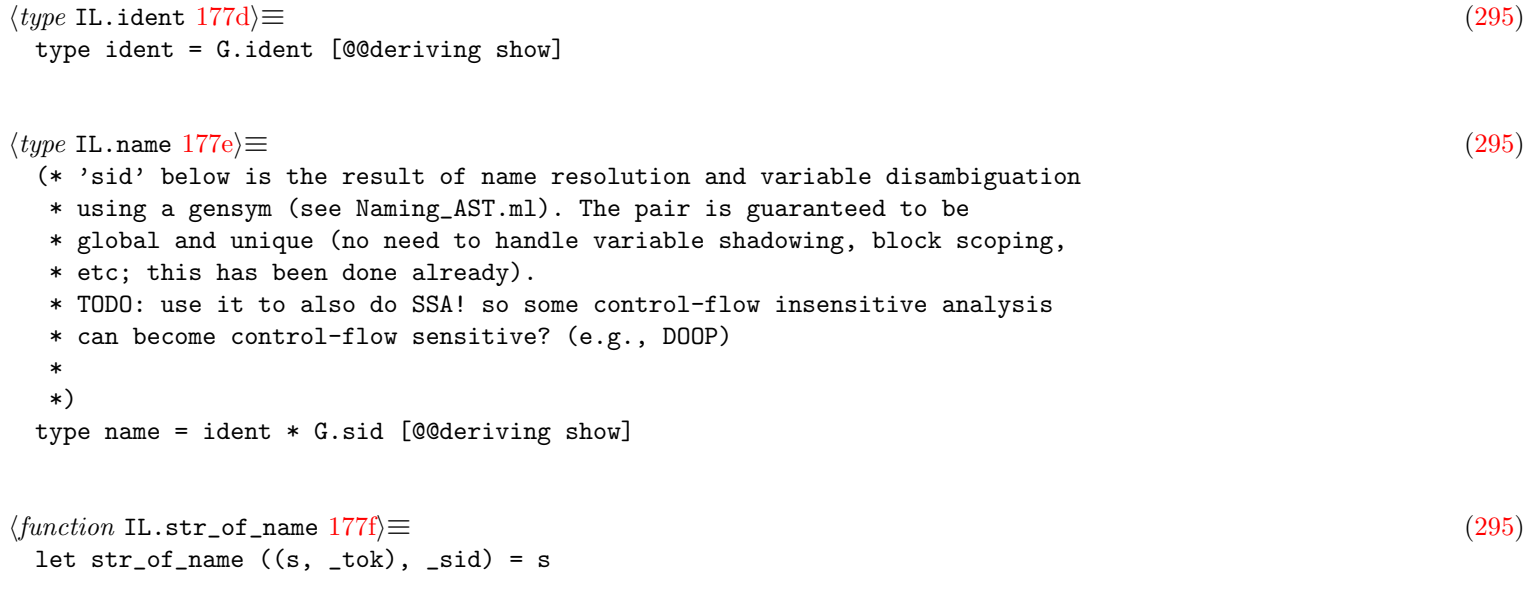

### 21.3 Lvalues

```
178a} \rangle \equiv(295)
 type 1val = {
  base : base;
  offset : offset;
   constness : G.constness option ref;
      (* THINK: Drop option? *)
      (* todo: ltype: typ; *)
 }
178b \rangle ≡(295)
 and base =
   | Var of name
   | VarSpecial of var_special wrap
   (* aka DeRef, e.g. *E in C *)
   (* THINK: Mem of exp -> Deref of name *)
   | Mem of exp
178c \rangle \equiv(295)
 and offset =
   | NoOffset
   (* What about nested field access? foo.x.y?
   * - use intermediate variable for that. TODO? same semantic?
   * - do as in CIL and have recursive offset and stop with NoOffset.
   * What about computed field names?
   * - handle them in Special?
   * - convert in Index with a string exp?
   * Note that Dot is used to access many different kinds of entities:
   * objects/records (fields), classes (static fields), but also
   * packages, modules, namespaces depending on the type of 'var' above.
    *
   * old: Previously the field was an 'ident' but in some cases we want a
   * proper (resolved) name here. For example, we want to resolve this.foo()
   * to the class method "foo"; this is useful for our poor's man
   * interprocedural analysis.
   *)
   | Dot of name
   | Index of exp
178d \rangle \equiv(295)
 and var_special = This | Super | Self | Parent
```
### <span id="page-178-3"></span>21.4 Side-effect-free expressions

```
178e\rangle \equiv(295)
and exp = { e : exp_kind; (* todo: etype: typ; *) }eorig : G.expr }
```

```
179a} \rangle \equiv(295)
 and exp_kind =
   | Lvalue of lval (* lvalue used in a rvalue context *)
   | Literal of G.literal
   | Composite of composite_kind * exp list bracket
   (* Record could be a Composite where the arguments are CTuple with
   * the Literal (String) as a key, but they are pretty important I think
   * for some analysis so better to support them more directly.
   * TODO should we transform that in a New followed by a series of Assign
   * with Dot? simpler?
   * This could also be used for Dict.
   *)
   | Record of (ident * exp) list
   | Cast of G.type_ * exp
   (* This could be put in call_special, but dumped IL are then less readable
   * (they are too many intermediate _tmp variables then) *)
   | Operator of G.operator wrap * exp list
   | FixmeExp of fixme_kind * G.any
179b \rangle ≡(295)
 and composite_kind =
  | CTuple
   | CArray
   | CList
   | CSet
   | CDict (* could be merged with Record *)
   | Constructor of name (* OCaml *)
179c \rangle ≡(295)
 type argument = exp [@@deriving show]
21.5 Instructions
179d \rangle \equiv(295)
 type instr = { i : instr_kind; iorig : G. expr }
179e \rangle \equiv(295)
 and instr_kind =
   (* was called Set in CIL, but a bit ambiguous with Set module *)
   | Assign of lval * exp
   | AssignAnon of lval * anonymous_entity
   | Call of lval option * exp (* less: enforce lval? *) * argument list
   | CallSpecial of lval option * call_special wrap * argument list
   (* todo: PhiSSA! *)
   | FixmeInstr of fixme_kind * G.any
```

```
179f \rangle \equiv(295)
 and call_special =
  | Eval
  (* Note that in some languages (e.g., Python) some regular calls are
   * actually New under the hood.
   * The type_ argument is usually a name, but it can also be an name[] in
   * Java/C++.
   *)
```
```
| New (* TODO: lift up and add 'of type_ * argument list'? *)
 | Typeof
 | Instanceof
 | Sizeof
 (* old: better in exp: | Operator of G.arithmetic_operator *)
 | Concat
 | Spread
 | Yield
 | Await
 (* was in stmt before, but with a new clean 'instr' type, better here *)
 | Assert
 (* was in expr before (only in C/PHP) *)
 | Ref (* TODO: lift up, have AssignRef? *)
 (* when transpiling certain features (e.g., patterns, foreach) *)
  | ForeachNext
 | ForeachHasNext
(* primitives called under the hood *)
```

```
180a \rangle \equiv(295)
 and anonymous_entity =
  | Lambda of G.function_definition
  | AnonClass of G.class_definition
```
#### 21.6 Statements

```
180b \rangle \equiv(295)
type stmt = {s : stmt_kind (* sorig: G.start; ?*) }
```

```
180c \rangle \equiv(295)
 and stmt kind =| Instr of instr
   (* Switch are converted to a series of If *)
   | If of tok * exp * stmt list * stmt list
   (* While/DoWhile/For are converted in a unified Loop construct.
    * Break/Continue are handled via Label.
    * alt: we could go further and transform in If+Goto, but nice to
    * not be too far from the original code.
   *)
   | Loop of tok * exp * stmt list
   | Return of tok * exp (* use Unit instead of 'exp option' *)
   (* alt: do as in CIL and resolve that directly in 'Goto of stmt' *)
   | Goto of tok * label
   | Label of label
   | Try of stmt list * (name * stmt list) list * stmt list
   | Throw of tok * exp (* less: enforce lval here? *)
   | MiscStmt of other_stmt
   | FixmeStmt of fixme_kind * G.any
180d \rangle \equiv(295)
 and other_stmt =
   (* everything except VarDef (which is transformed in a Set instr) *)
   | DefStmt of G.definition
   | DirectiveStmt of G.directive
```
<span id="page-181-0"></span> $\langle type \text{ IL.label } 181a\rangle ≡$  $\langle type \text{ IL.label } 181a\rangle ≡$  $\langle type \text{ IL.label } 181a\rangle ≡$  [\(295\)](#page-295-0) and label = ident  $*$  G.sid

### 21.7 IL.any

<span id="page-181-1"></span>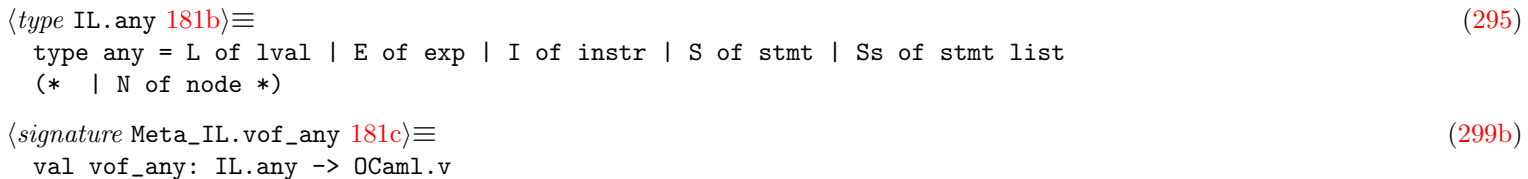

## <span id="page-181-2"></span>21.8 pfff -dump\_il <file>

```
181d \rangle \equiv(326a)
 val actions : unit -> Common.cmdline_actions
hfunction Test_analyze_generic.actions 181ei≡ (327)
 let actions () =\Gamma("-typing_generic", " <file>", Common.mk_action_1_arg test_typing_generic);
     ("-cfg_generic", " <file>", Common.mk_action_1_arg test_cfg_generic);
     ("-dfg_generic", " <file>", Common.mk_action_1_arg test_dfg_generic);
     ("-naming_generic", " <file>", Common.mk_action_1_arg test_naming_generic);
     ( "-constant_propagation",
      " <file>",
      Common.mk_action_1_arg test_constant_propagation );
     ("-il_generic", " <file>", Common.mk_action_1_arg test_il_generic);
     ("-cfg_il", " <file>", Common.mk_action_1_arg test_cfg_il);
     ("-dfg_tainting", " <file>", Common.mk_action_1_arg test_dfg_tainting);
     ("-dfg_constness", " <file>", Common.mk_action_1_arg test_dfg_constness);
   ]
181f\rangle ≡(327)
 let test_il_generic file =
   let ast = Parse_target.parse_program file in
   let lang = List.hd (Lang.langs_of_filename file) in
   Naming_AST.resolve lang ast;
   let v =V.mk_visitor
      {
        V.default_visitor with
        V.kfunction_definition =
          (fun (\_k, \_) def \rightarrowlet s = AST_generic.show_any (S def.fbody) in
           pr2 s;
           pr2 "==>";
           let xs = AST_to_IL.stmt def.fbody in
           let s = IL.show_any (IL.Ss xs) in
           pr2 s);
      }
   in
   v (Pr ast)
```
## Converting the Generic AST to IL

<span id="page-182-0"></span> $\langle signature \text{AST_to_IL.start } 182 \rangle \equiv$  $\langle signature \text{AST_to_IL.start } 182 \rangle \equiv$  $\langle signature \text{AST_to_IL.start } 182 \rangle \equiv$  [\(300a\)](#page-300-0) val stmt : AST\_generic.stmt -> IL.stmt list

- 22.1 Converting expressions
- 22.2 Converting statements

## The Control Flow Graph (CFG)

### 23.1 Control-flow node

```
183a \rangle \equiv(295)
 type node = {
  n : node_kind;
    (* old: there are tok in the nodes anyway
     * t: Parse_info.t option;
     *)
 }
```

```
183b \rangle ≡(295)
 and node_kind =
  | Enter
  | Exit
  | TrueNode
  | FalseNode (* for Cond *)
  | Join (* after Cond *)
  | NInstr of instr
  | NCond of tok * exp
  | NGoto of tok * label
  | NReturn of tok * exp
  | NThrow of tok * exp
  | NOther of other_stmt
   | NTodo of stmt
```
## 23.2 The graph

<span id="page-183-4"></span><span id="page-183-3"></span><span id="page-183-2"></span>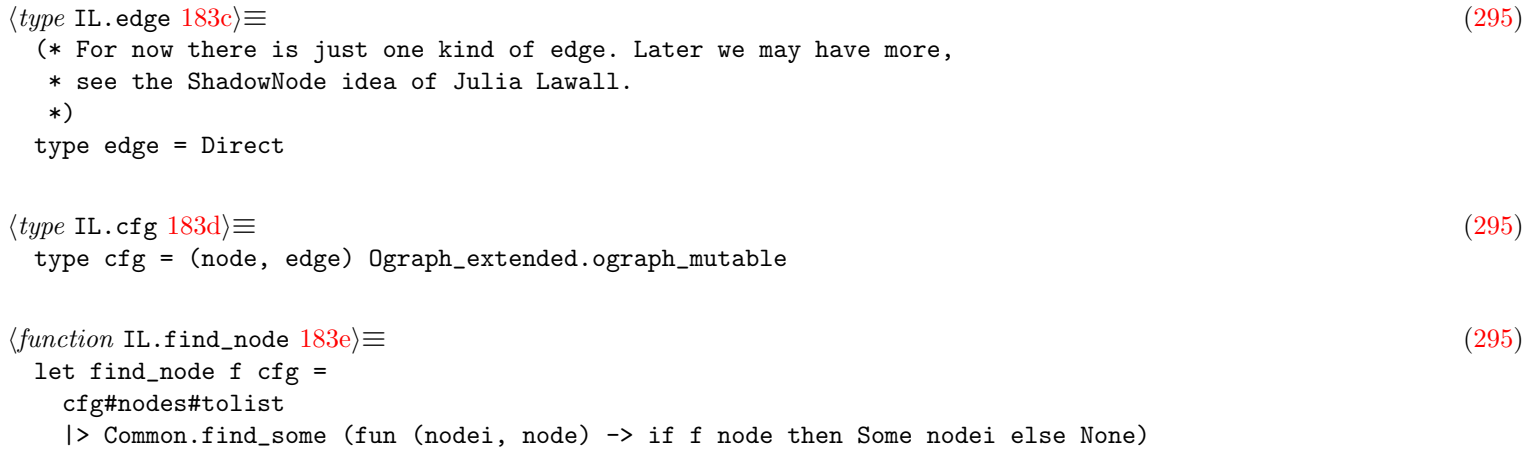

<span id="page-184-1"></span><span id="page-184-0"></span>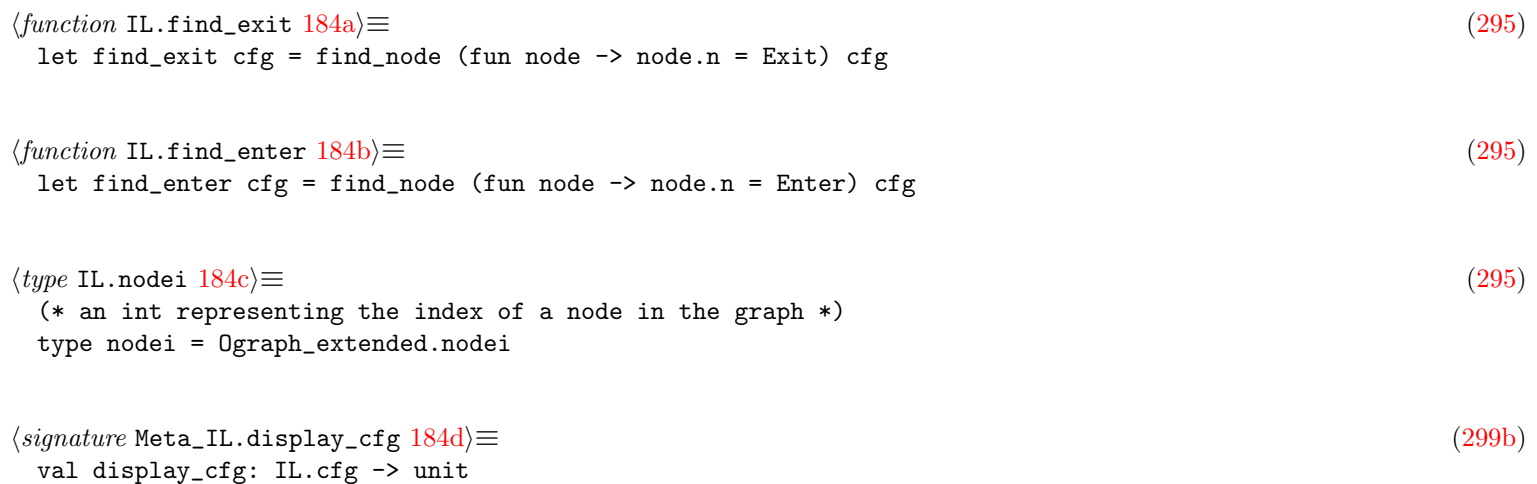

## <span id="page-184-3"></span><span id="page-184-2"></span>23.3 pfff -cfg\_il <file>

```
184e \rangle ≡(327)
 let test_cfg_il file =
   let ast = Parse_target.parse_program file in
   let lang = List.hd (Lang.langs_of_filename file) in
   Naming_AST.resolve lang ast;
   ast
   |> List.iter (fun item ->
        match item.s with
        | DefStmt (_ent, FuncDef def) ->
            let xs = AST_to_IL.stmt def.fbody in
            let cfg = CFG_build.cfg_of_stmts xs in
            Display_IL.display_cfg cfg
         | - \rightarrow ()
```
# Converting the IL to CFG

<span id="page-185-0"></span> $\langle signature \, \text{CFG\_build.cfg\_of\_stmts} \, 185 \rangle \equiv$  $\langle signature \, \text{CFG\_build.cfg\_of\_stmts} \, 185 \rangle \equiv$  $\langle signature \, \text{CFG\_build.cfg\_of\_stmts} \, 185 \rangle \equiv$  [\(314a\)](#page-314-0) val cfg\_of\_stmts : IL.stmt list -> IL.cfg

# Dataflow analysis

## 25.1 Data structures

<span id="page-186-8"></span><span id="page-186-7"></span><span id="page-186-6"></span><span id="page-186-5"></span><span id="page-186-4"></span><span id="page-186-3"></span><span id="page-186-2"></span><span id="page-186-1"></span><span id="page-186-0"></span>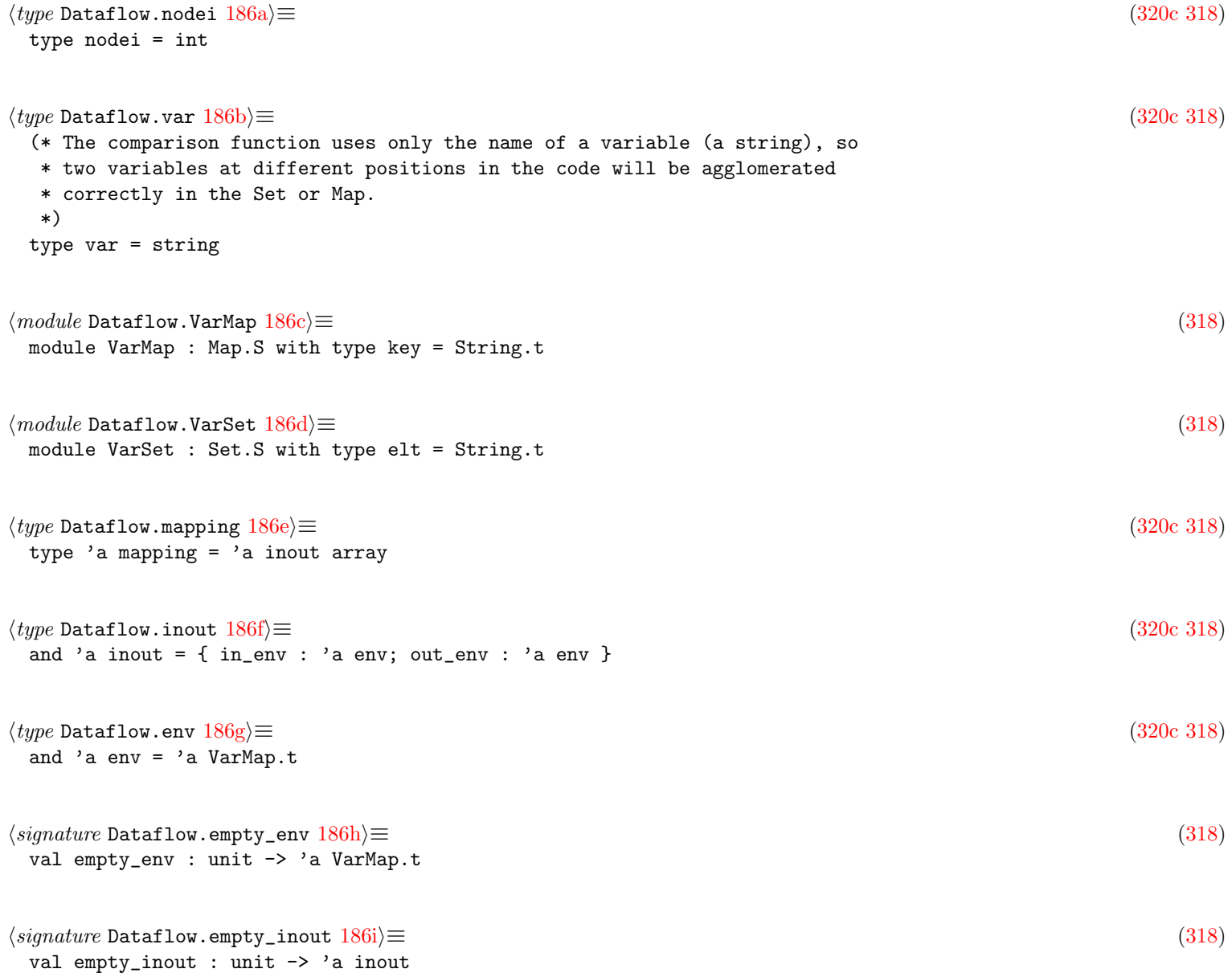

### 25.2 The transfer function

```
\langle type187a\rangle \equiv(320c318)
 (* The transition/transfer function. It is usually made from the
  * gens and kills.
  *
  * todo? having only a transfer function is enough ? do we need to pass
  * extra information to it ? maybe only the mapping is not enough. For
  * instance if in the code there is x = k\pi, a reference, then
  * we may want later to have access to this information. Maybe we
  * should pass an extra env argument ? Or maybe can encode this
  * sharing of reference in the 'a, so that when one update the
  * value associated to a var, its reference variable get also
  * the update.
  *)
 type 'a transfn = 'a mapping -> nodei -> 'a inout
```
## 25.3 The fixpoint algorithm

```
187b \rangle \equiv(318)
 module type Flow = sig
   type node
   type edge
   type flow = (node, edge) Ograph_extended.ograph_mutable
   val short_string_of_node : node -> string
 end
\langle function\ signature\ D\mathbf{a} \mathbf{t} \mathbf{a} \mathbf{f} \mathbf{1} \mathbf{b} \mathbf{w}. Make 187c \equiv(318)
 module Make (F : Flow) : sig
   (* main entry point *)
   val fixpoint :
     eq:('a -> 'a -> bool) ->
     init:'a mapping ->
     trans:'a transfn ->
     flow:F.flow ->
     forward:bool ->
     'a mapping
   val new_node_array : F.flow -> 'a -> 'a array
   (* debugging output *)
   val display_mapping : F.flow -> 'a mapping -> ('a -> string) -> unit
 end
```
### 25.4 Helpers

```
187d} \rangle \equiv(318)
module NodeiSet : Set.S with type elt = Int.t
```
<span id="page-188-2"></span><span id="page-188-1"></span><span id="page-188-0"></span> $\langle signature$  Dataflow.varmap\_union  $188a \rangle \equiv$  $188a \rangle \equiv$  [\(318\)](#page-318-0) val varmap\_union :  $('a \rightarrow 'a \rightarrow 'a) \rightarrow 'a$  env  $\rightarrow 'a$  env  $\rightarrow 'a$  env  $\langle signature\ Dataflow-varmap\_diff\ 188b\rangle \equiv$  $\langle signature\ Dataflow-varmap\_diff\ 188b\rangle \equiv$  $\langle signature\ Dataflow-varmap\_diff\ 188b\rangle \equiv$  [\(318\)](#page-318-0) val varmap\_diff : ('a -> 'a -> 'a) -> ('a -> bool) -> 'a env -> 'a env -> 'a env  $\langle signature\ Dataflow.union\_env\ 188c \rangle \equiv$  $\langle signature\ Dataflow.union\_env\ 188c \rangle \equiv$  $\langle signature\ Dataflow.union\_env\ 188c \rangle \equiv$  [\(318\)](#page-318-0) (\* helpers \*) val union\_env : NodeiSet.t env -> NodeiSet.t env -> NodeiSet.t env  $\langle signature\ Dataflow\ldotp\text{diff\_env}\ 188d\rangle \equiv$  $\langle signature\ Dataflow\ldotp\text{diff\_env}\ 188d\rangle \equiv$  $\langle signature\ Dataflow\ldotp\text{diff\_env}\ 188d\rangle \equiv$  [\(318\)](#page-318-0) val diff\_env : NodeiSet.t env -> NodeiSet.t env -> NodeiSet.t env  $\langle signature$ Dataflow.add\_var\_and\_nodei\_to\_env  $188e \rangle \equiv$  $188e \rangle \equiv$  [\(318\)](#page-318-0) val add\_var\_and\_nodei\_to\_env : var -> nodei -> NodeiSet.t env -> NodeiSet.t env  $\langle signature$  Dataflow.add\_vars\_and\_nodei\_to\_env  $188f$ ) $\equiv$  [\(318\)](#page-318-0) val add\_vars\_and\_nodei\_to\_env : VarSet.t -> nodei -> NodeiSet.t env -> NodeiSet.t env  $\langle signature$  Dataflow.ns\_to\_str  $188g \rangle \equiv$  $188g \rangle \equiv$  [\(318\)](#page-318-0)

# <span id="page-188-6"></span><span id="page-188-5"></span><span id="page-188-4"></span><span id="page-188-3"></span>val ns\_to\_str : NodeiSet.t -> string

#### 25.5 pfff -dfg\_generic <file>

<span id="page-188-7"></span>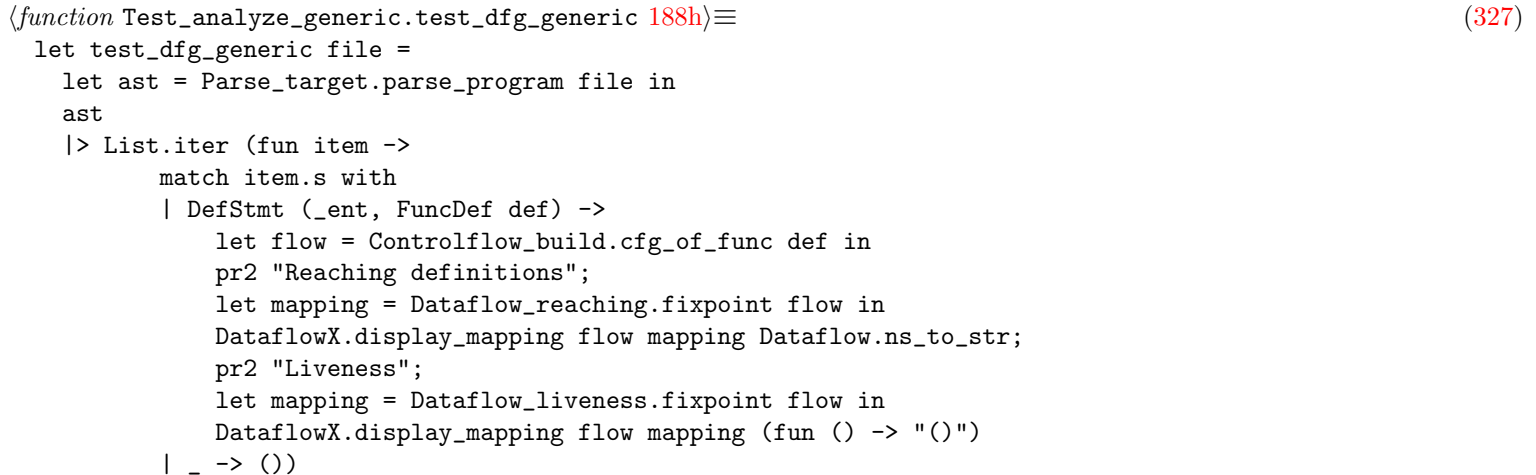

## Tainting analysis

#### 26.1 Dataflow instanciation

```
\langle type Dataflow_tainting.mapping 189a)\equiv(325b324a)
 type mapping = unit Dataflow.mapping
 (** Map for each node/var whether a variable is "tainted" *)
\langle signature Dataflow_tainting.fixpoint 189b(324a)
 val fixpoint : config \rightarrow fun_env \rightarrow IL.name option \rightarrow IL.cfg \rightarrow mapping
 (** Main entry point, [fixpoint config fun_env opt_name cfg] returns a mapping
   * (effectively a set) containing all the tainted variables in [cfg]. Besides,
   * if it finds an instruction that consumes tainted data, then it will invoke
   * [config.found_tainted_sink] which can perform any side-effectful action.
   *
   * Parameter [fun_env] is a set of tainted functions in the overall program;
   * it provides basic interprocedural capabilities.
   *
   * Parameter [opt_name] is the name of the function being analyzed, if it has
   * a name. When [Some name] is given, and there is a tainted return statement in
   * [cfg], the function [name] itself will be added to [fun_env] by side-effect.
 *)
\langle constant Dataflow_tainting.union 189c \rangle \equiv(325b)
 let union = Dataflow.varmap_union (fun () () \rightarrow ())
\langle constant Dataflow_tainting.diff 189d)\equiv(325b)
 let diff = Dataflow.varmap_diff (fun () () \rightarrow ()) (fun () \rightarrow true)
189e\rangle \equiv \tag{325b}module DataflowX = Dataflow.Make (struct
   type node = F.node
   type edge = F.edge
   type flow = (node, edge) Ograph_extended.ograph_mutable
   let short_string_of_node n = Display_IL.short_string_of_node_kind n.F.n
 end)
```

```
\langle function Dataflow_tainting.transfer 190\rangle \equiv(325b)
 let (transfer :
       config -> fun_env -> IL.name option -> flow: F.cfg -> unit Dataflow.transfn)
      =
  fun config fun_env opt_name ~flow
       (* the transfer function to update the mapping at node index ni *)
        mapping ni ->
   let in' =
      (flow#predecessors ni)#fold
       (fun acc (ni_pred, _) -> union acc mapping.(ni_pred).D.out_env)
       VarMap.empty
   in
   let node = flow#nodes#assoc ni in
   (* TODO: do that later? once everything if finished? *)
    ( match node.F.n with
    | NInstr x ->
       (* TODO: use metavar in sink to know which argument we should check
        * for taint? *)
       if config.is_sink x && tainted_instr config fun_env in' x then
         config.found_tainted_sink x in'
    (* if just a single return is tainted then the function is tainted *)
    | NReturn (_, e) when tainted config fun_env in' e -> (
       match opt_name with
       | Some var -> Hashtbl.add fun_env (str_of_name var) ()
       | None -> () )
    | Enter | Exit | TrueNode | FalseNode | Join | NCond _ | NGoto _ | NReturn _
    | NThrow _ | NOther _ | NTodo _ ->
       () );
   let gen_ni_opt =
     match node.F.n with
      | NInstr x ->
         if tainted_instr config fun_env in' x then IL.lvar_of_instr_opt x
         else None
      | Enter | Exit | TrueNode | FalseNode | Join | NCond _ | NGoto _ | NReturn _
      | NThrow _ | NOther _ | NTodo _ ->
         None
   in
   let kill_ni_opt =
     (* old:
      * if gen_ni_opt <> None
      * then None
      * but now gen_ni <> None does not necessarily mean we had a source().
      * It can also be one tainted rvars which propagate to the lvar
      *)
     match node.F.n with
      | NInstr x ->
         if tainted_instr config fun_env in' x then None
         else
           (* all clean arguments should reset the taint *)
           IL.lvar_of_instr_opt x
      | Enter | Exit | TrueNode | FalseNode | Join | NCond _ | NGoto _ | NReturn _
      | NThrow _ | NOther _ | NTodo _ ->
         None
   in
   let gen_ni = option_to_varmap gen_ni_opt in
   let kill_ni = option_to_varmap kill_ni_opt in
   let out' = diff (union in' gen_ni) kill_ni in
```

```
\langle function Dataflow_tainting.fixpoint 191a(325b)
 let (fixpoint : config -> fun_env -> IL.name option -> F.cfg -> mapping) =
  fun config fun_env opt_name flow ->
   DataflowX.fixpoint
     \text{``eq:}} \text{(fun () () \rightarrow true)}~init:(DataflowX.new_node_array flow (Dataflow.empty_inout ()))
     <sup>7</sup>trans:</sup>
       (transfer config fun_env opt_name ~flow)
       (* tainting is a forward analysis! *)
     ~forward:true ~flow
```
## 26.2 Lvalues and rvalues helpers

 ${D.in\_env = in'; out\_env = out'}$ 

```
191b \rangle ≡(295)
 let lvar_of_instr-opt x =let open Common in
   lval_of_instr_opt x >>= fun lval ->
   match lval.base with Var n -> Some n | VarSpecial _ | Mem _ -> None
191c \rangle \equiv(295)
 let exps_of_instr x =match x.i with
   | Assign (_, exp) -> [ exp ]
   | AssignAnon _ -> []
   | Call (_, e1, args) -> e1 :: args
   | CallSpecial (_, _, args) -> args
   | FixmeInstr _ -> []
\langle function IL.rvars_of_exp 191d\rangle\equiv(* opti: could use a set *)
 let rec rvars_of_exp e =
   match e.e with
   | Lvalue ({base=Var var;_}) -> [var]
   | Lvalue _ -> []
   | Literal _ -> []
   | Cast (_, e) -> rvars_of_exp e
   | Composite (_, (_, xs, _)) | Operator (_, xs) -> rvars_of_exps xs
   | Record ys -> rvars_of_exps (ys |> List.map snd)
   | TodoExp _ -> []
 and rvars_of_exps xs =
   xs |> List.map (rvars_of_exp) |> List.flatten
\langle function IL.rvars_of_instr 191e ≡
 let rvars_of_instr x =
   let exps = exps_of_instr x in
   rvars_of_exps exps
```
### 26.3 pfff -dfg\_tainting <file>

```
\langle function Test_analyze_generic.test_dfg_tainting 192\rangle ≡(327)
 let test_dfg_tainting file =
   let ast = Parse_target.parse_program file in
   let lang = List.hd (Lang.langs_of_filename file) in
   Naming_AST.resolve lang ast;
   let fun_env = Hashtbl.create 8 in
   ast
   |> List.iter (fun item ->
          match item.s with
          | DefStmt (ent, FuncDef def) ->
              let xs = AST_to_IL.stmt def.fbody in
              let flow = CFG_build.cfg_of_stmts xs in
              pr2 "Tainting";
              let config =
                {
                  Dataflow_tainting.is_source = (fun - > false);
                  is_source_exp = (fun - > false);
                  is_sink = (fun - > false);
                  is_sanitizer = (fun - > false);
                  found_tainted_sink = (fun - - -> ());
                }
              in
              let opt_name = AST_to_IL.name_of_entity ent in
              let mapping =
                Dataflow_tainting.fixpoint config fun_env opt_name flow
              in
              DataflowY.display_mapping flow mapping (fun () -> "()")
          | - \rightarrow ()
```
## Tainting analysis and Semgrep integration

```
\langle constant Main_semgrep_core.tainting_rules_file 193a\rangle \equiv(369)
 (* -tainting_rules_file *)
 let tainting_rules_file = ref ""
193b} \rangle + ≡(46d) 123j224e \triangleright( "-tainting_rules_file",
   Arg.Set_string tainting_rules_file,
   " <file> obtain source/sink/sanitizer patterns from YAML file" );
193c \rangle + \equiv(40c) 43l \rangle| _ when !tainting_rules_file <> "" ->
    let lang = lang_of_string !lang in
    tainting_with_rules lang !tainting_rules_file (x :: xs)
\langle signature Tainting_generic.check 193d \rangle \equiv(457b)
 val check :
  Tainting_rule.rules -> Common.filename -> Target.t -> Pattern_match.t list
\langle type Dataflow_tainting.config 193e(325b324a)
 type config = {
   is_source : IL.instr -> bool;
   is_source_exp : IL.exp -> bool;
  is_sink : IL.instr -> bool;
   is_sanitizer : IL.instr -> bool;
  found_tainted_sink : IL.instr -> unit Dataflow.env -> unit;
 }
 (** This can use semgrep patterns under the hood. Note that a source can be an
   * instruction but also an expression. *)
193f \rangle \equiv \tag{369}let tainting_with_rules lang rules_file files_or_dirs =
  try
    logger#info "Parsing %s" rules_file;
    let rules = Parse_tainting_rules.parse rules_file in
    let files = get_final_files lang files_or_dirs in
    let file_results =
      files
      |> iter_files_and_get_matches_and_exn_to_errors (fun file ->
            let ast, errors = parse_generic lang file in
           let rules =
             rules |> List.filter (fun r -> List.mem lang r.TR.languages)
```

```
in
             {
              matches = Tainting_generic.check rules file ast;
              errors;
              profiling = RP.empty_partial_profiling file (* TODO? *);
            })
     in
     let res =
      RP.make_rule_result file_results ~report_time:false ~rule_parse_time:0.0
     in
    let flds = JSON_report.json_fields_of_matches_and_errors files res in
    let s = J.string_of_json (J.Object flds) in
    pr s
   with exn ->
    let json = JSON_report.json_of_exn exn in
    let s = J.string_of_json json in
    pr s;
     exit 2
\langle signature Parse_tainting_rules.parse 194a \equiv(426a)
 val parse : Common.filename -> Tainting_rule.rules
194b \rangle \equiv(426b)
 let parse_patterns ~id ~lang xs =
   xs
   |> List.map (function
       | 'String s -> Parse_mini_rule.parse_pattern ~id ~lang s
       | x \rightarrowpr2_gen x;
           raise (InvalidYamlException "wrong pattern field"))
194c \rangle \equiv(426b)
 let parse file =
   let str = Common.read_file file in
   let yaml_res = Yaml.of_string str in
   match yaml_res with
   | Result.Ok v -> (
      match v with
      | 'O [ ("rules", 'A xs) ] ->
          xs
          |> List.map (fun v ->
                match v with
                | 'O xs ->
                   let id = ref None in
                   let languages = ref None in
                   let lang = ref None in
                   let severity = ref None in
                   let message = ref "" in
                   let sources = ref [] in
                   let sanitizers = ref [] in
                   let sinks = ref [] in
                   let current_id () =
                     match !id with
                     | Some s -> s
                     | None -> raise (InvalidYamlException "no id field")
                    in
```

```
let current_lang () =
 match !lang with
  | Some s -> s
  | None ->
      raise (InvalidYamlException "no languages field")
in
(* ugly: use sort so id/languages are before the source/sink/...
 * which need an id and lang set
 *)
xs |> Common.sort_by_key_lowfirst
|> List.iter (fun x ->
       match x with
       | "id", 'String s -> id := Some s
       | "languages", 'A langs ->
           let a, b =Parse_mini_rule.parse_languages
                ~id:(current_id ()) langs
           in
           languages := Some a;
           lang := Some b
       | "message", 'String s -> message := s
       | "severity", 'String s ->
           severity :=
             Some
                (Parse_mini_rule.parse_severity
                   \tilde{i}d:(current_id ()) s)
       | "pattern-sources", 'A xs ->
           sources :=
             parse_patterns ~id:(current_id ())
                ~lang:(current_lang ()) xs
       | "pattern-sinks", 'A xs ->
           sinks :=
             parse_patterns ~id:(current_id ())
                ~lang:(current_lang ()) xs
       | "pattern-sanitizers", 'A xs ->
           sanitizers :=
             parse_patterns ~id:(current_id ())
                ~lang:(current_lang ()) xs
       | x \rightarrowpr2_gen x;
           raise (InvalidYamlException "wrong rule field"));
let id =match !id with Some s -> s | None -> raise Todo
in
let message = !message in
let languages =
 match !languages with
 | Some xs -> xs
 | None -> raise Todo
in
let severity =
 match !severity with Some x \rightarrow x | None \rightarrow raise Todo
in
let source =
 match !sources with
 | \Box \colon \Box \rightarrow !sources
 | [] -> raise Todo
in
let sink =
```

```
match !sinks with _ :: _ -> !sinks | [] -> raise Todo
                  in
                  let sanitizer = !sanitizers in
                  {
                    R.id;
                    message;
                    languages;
                    severity;
                    source;
                    sink;
                    sanitizer;
                  }
               | x \rightarrowpr2_gen x;
                  raise (InvalidYamlException "wrong rule fields"))
      | _ -> raise (InvalidYamlException "missing rules entry as top-level key")
      )
   | Result.Error ('Msg s) -> raise (UnparsableYamlException s)
\langle function Tainting_generic.match_pat_instr 196a\rangle \equiv(458)
 let match_pat_instr pat instr =
   let eorig = instr.IL.iorig in
   match_pat_eorig pat eorig
196b \rangle \equiv(458)
 let config_of_rule found_tainted_sink rule =
   {
    Dataflow_tainting.is_source = match_pat_instr rule.R.source;
    is_source_exp = match_pat_exp rule.R.source;
    is_sanitizer = match_pat_instr rule.R.sanitizer;
    is_sink = match_pat_instr rule.R.sink;
    found_tainted_sink;
   }
27.1 The Semgrep tainting rule
\langle type\ Taining\_rule. pattern 196c)\equiv(389a)
 (* right now only Expr is supported *)
 type pattern = AST_generic.any
196d(389a)type rule = {
   id : string;
   (* the list below are used to express disjunction *)
   source : pattern list;
   sanitizer : pattern list;
   sink : pattern list;
   message : string;
   severity : Mini_rule.severity;
   languages : Lang.t list; (* at least one element *)
 }
\langle type Tainting_rule.rules 196e \rangle \equiv(389a)
 and rules = rule list
```

```
\langle type197a)\equiv(389a)
 (* alias *)
 type t = rule
197b \rangle ≡(389a)
 (* for Pattern_match.t.rule compatibility *)
 let rule_id_of_tainting_rule tr =
  {
   Pattern_match.id = tr.id;
   message = tr.message;
   pattern_string = "TODO: no pattern_string";
  }
```
#### 27.2 Tainting\_generic.check()

```
\langle function197c\rangle \equiv(458)
 let check rules file ast =
   let matches = ref [] in
   let fun_env = Hashtbl.create 8 in
   let check_fdef opt_name def =
     let xs = AST_to_IL.stmt def.AST.fbody in
     let flow = CFG_build.cfg_of_stmts xs in
     rules
     |> List.iter (fun rule ->
            let found_tainted_sink instr _env =
             let code = AST.E instr.IL.iorig in
             let range_loc = V.range_of_any code in
             let tokens = lazy (V.ii_of_any code) in
             let rule_id = Tainting_rule.rule_id_of_tainting_rule rule in
              (* todo: use env from sink matching func? *)
             Common.push
                { PM.rule_id; file; range_loc; tokens; env = [] }
               matches
            in
            let config = config_of_rule found_tainted_sink rule in
            let mapping =
             Dataflow_tainting.fixpoint config fun_env opt_name flow
            in
            ignore mapping
            (* TODO
               logger#sdebug (DataflowY.mapping_to_str flow
                (fun () \rightarrow "()") mapping);*))
   in
   let v =V.mk_visitor
       {
         V.default_visitor with
         V.kdef =
           (fun (k, ) ((ent, def_kind) as def) ->
             match def_kind with
```

```
| AST.FuncDef fdef ->
                   let opt_name = AST_to_IL.name_of_entity ent in
                   check_fdef opt_name fdef
               \vert __else__ -> k def);
          V.kfunction_definition = (fun (_k, _) def -> check_fdef None def);
        }
    in
    v (AST.Pr ast);
    !matches
    [@@profiling]
\langle function Tainting_generic.check 198a\rangle\equivlet check a b c =
    Common.profile_code "Tainting_generic.check" (fun () -> check2 a b c)
```
### <span id="page-198-0"></span>27.3 semgrep -dump\_tainting\_rules

```
198b \rangle + \equiv(48d) 105a( "-dump_tainting_rules",
  " <file>",
  Common.mk_action_1_arg dump_tainting_rules );
198c \rangle \equiv(369)
 let dump_tainting_rules file =
  let xs = Parse_tainting_rules.parse file in
  pr2_gen xs
```
## Other Topics

## 28.1 Language-specific adjustments

#### 28.1.1 C

<span id="page-199-0"></span>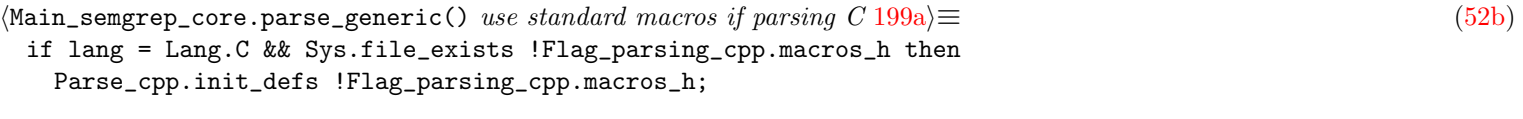

#### <span id="page-199-1"></span> $\langle \texttt{Main\_semgrep\_core. options} \text{ concatenated flags 199b} \rangle \equiv$  $\langle \texttt{Main\_semgrep\_core. options} \text{ concatenated flags 199b} \rangle \equiv$  $\langle \texttt{Main\_semgrep\_core. options} \text{ concatenated flags 199b} \rangle \equiv$  [\(46d\)](#page-46-0) [210a](#page-210-0)  $\triangleright$ @ Flag\_parsing\_cpp.cmdline\_flags\_macrofile ()

## 28.2 Preprocessing

```
199c} \rangle ≡(252k)
 (* to deal with expanded tokens, e.g. preprocessor like cpp for C *)
 type token_origin =
  | OriginTok of token_location
   | FakeTokStr of string * (token_location * int) option (* next to *)
   | ExpandedTok of token_location * token_location * int
   | Ab (* abstract token, see Parse_info.ml comment *)
```
#### 28.3 Program transformations

```
199d\rangle ≡(252k)
 type token_mutable = {
  token: token_origin;
  (* for spatch *)
  mutable transfo: transformation;
 }
\langle type Parse_info.transformation 199e(252k)
 and transformation =
  | NoTransfo
  | Remove
  | AddBefore of add
  | AddAfter of add
  | Replace of add
  | AddArgsBefore of string list
```
<span id="page-200-0"></span> $\langle type \text{ Parse}\_\text{info}\.\text{add}\ 200a\rangle \equiv$  $\langle type \text{ Parse}\_\text{info}\.\text{add}\ 200a\rangle \equiv$  $\langle type \text{ Parse}\_\text{info}\.\text{add}\ 200a\rangle \equiv$  [\(252k\)](#page-252-0) and  $add =$ | AddStr of string | AddNewlineAndIdent

## 28.4 Fake tokens and NoTokenLocation errors

<span id="page-200-7"></span><span id="page-200-6"></span><span id="page-200-5"></span><span id="page-200-4"></span><span id="page-200-3"></span><span id="page-200-2"></span><span id="page-200-1"></span>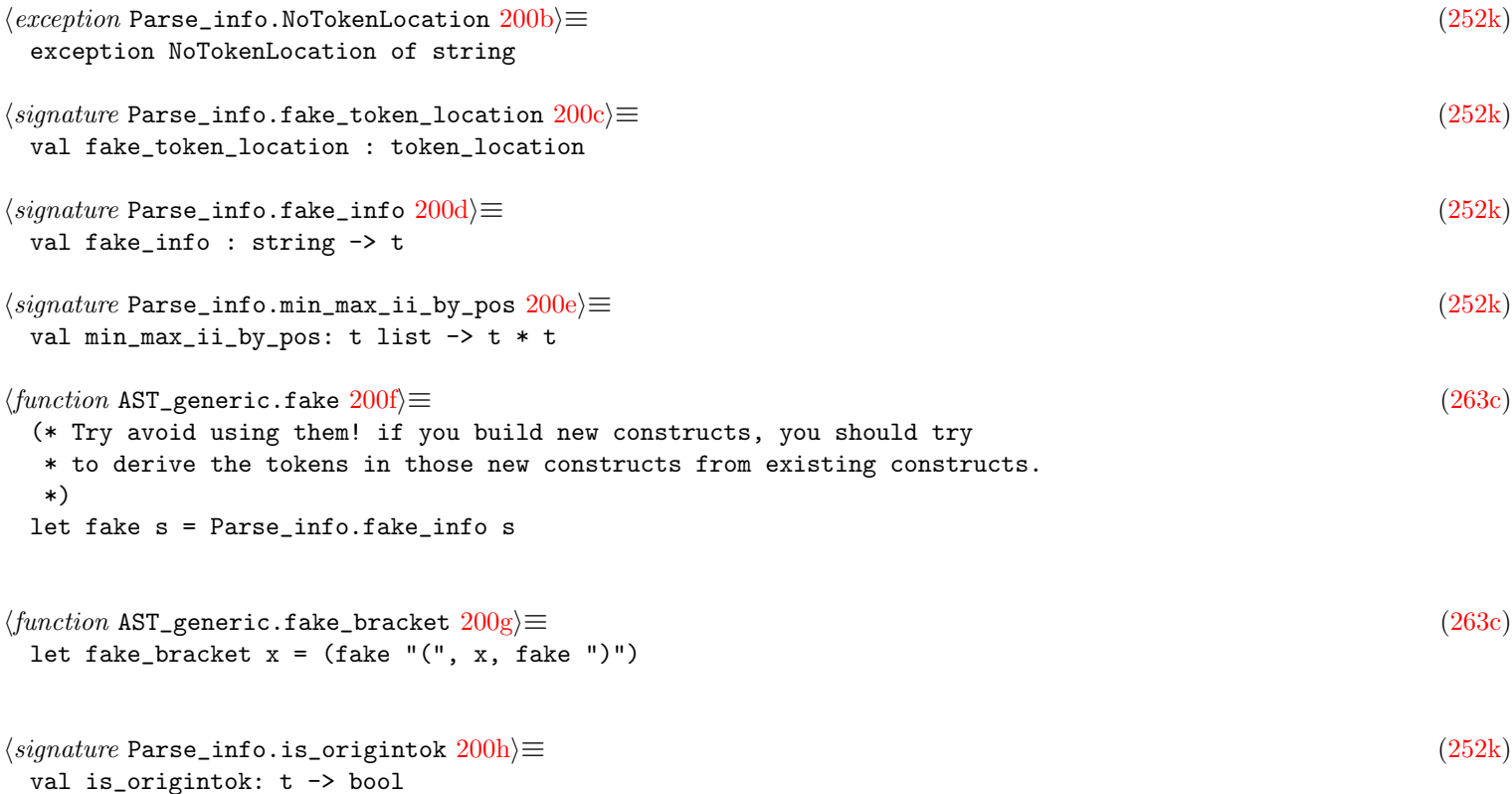

# Conclusion

# Appendix A

## **Utilities**

## A.1 Extended standard library: Common.mli

<span id="page-202-0"></span>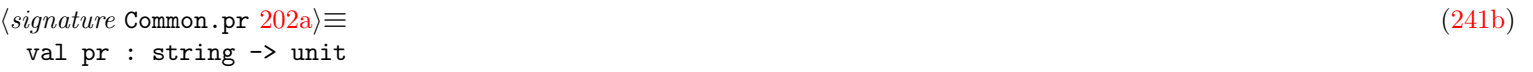

#### A.1.1 Strings

<span id="page-202-3"></span><span id="page-202-2"></span><span id="page-202-1"></span>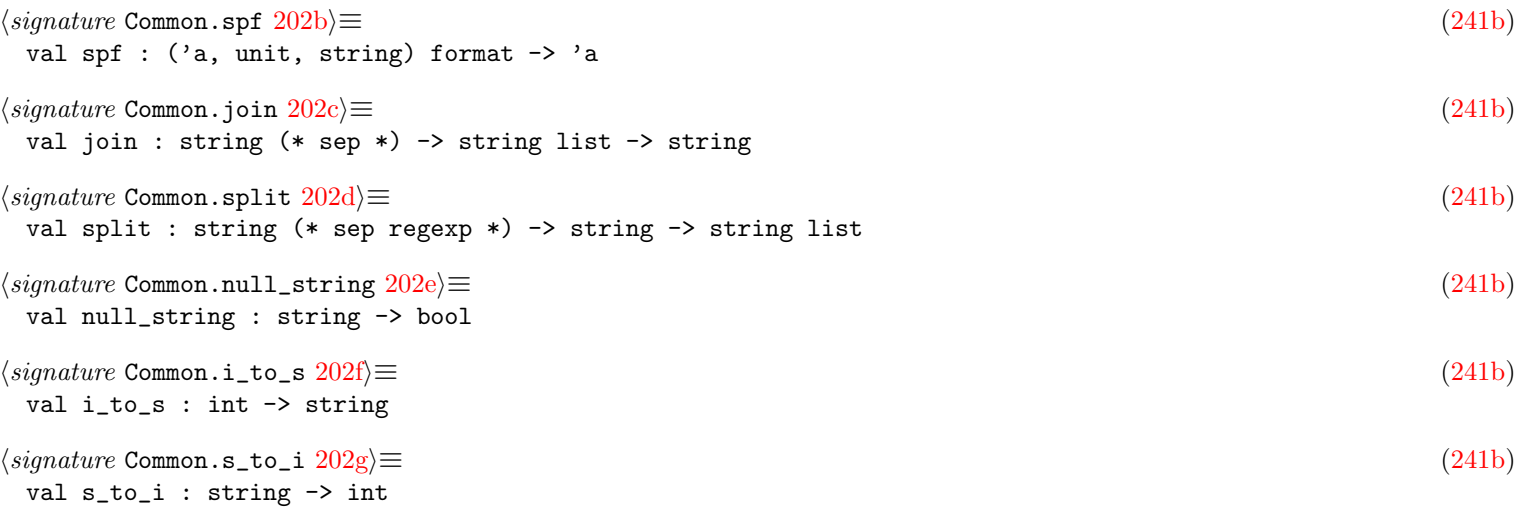

#### <span id="page-202-6"></span><span id="page-202-5"></span><span id="page-202-4"></span>A.1.2 Regexps

<span id="page-202-8"></span><span id="page-202-7"></span>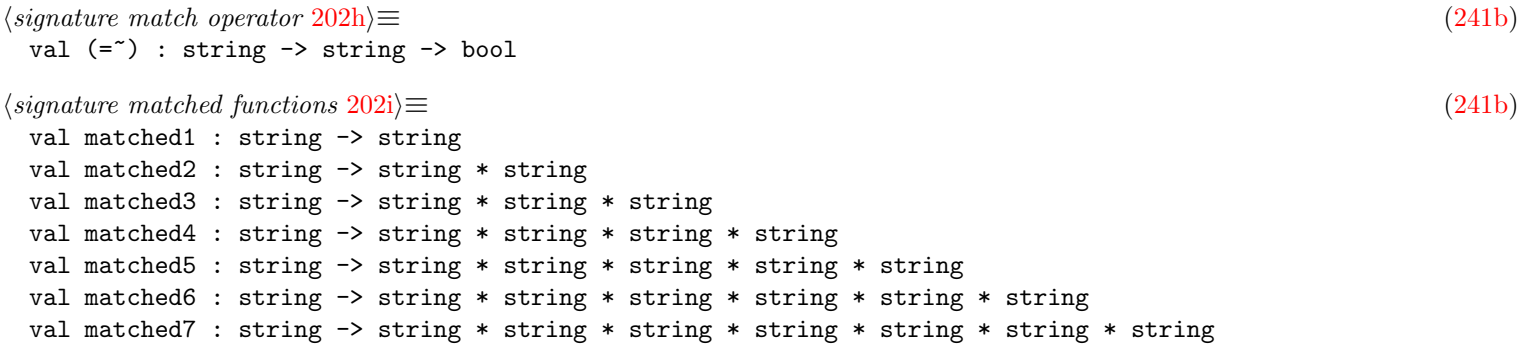

#### A.1.3 Filenames and paths

```
202j \rangle \equiv(241b)
type filename = string
```
<span id="page-203-3"></span><span id="page-203-2"></span><span id="page-203-1"></span><span id="page-203-0"></span>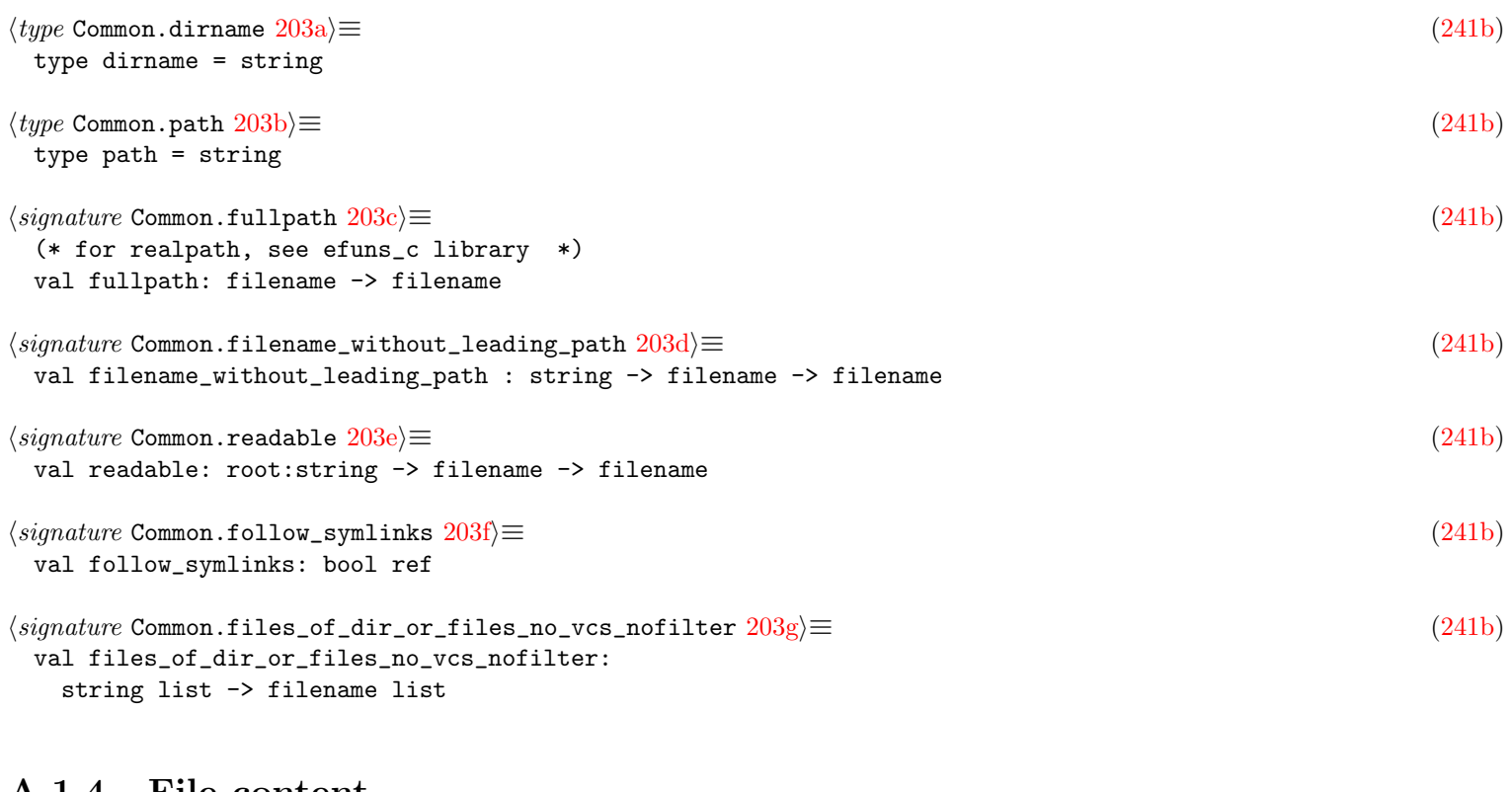

#### <span id="page-203-6"></span><span id="page-203-5"></span><span id="page-203-4"></span>A.1.4 File content

<span id="page-203-9"></span><span id="page-203-8"></span><span id="page-203-7"></span>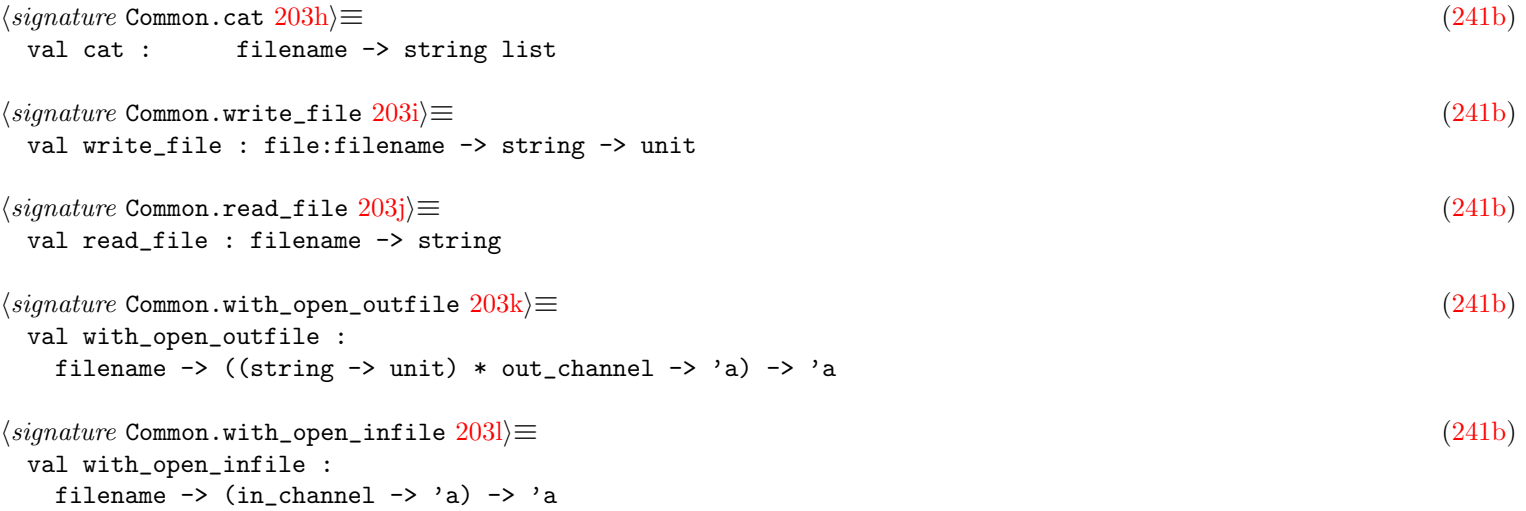

## <span id="page-203-11"></span><span id="page-203-10"></span>A.1.5 Running commands

<span id="page-203-15"></span><span id="page-203-14"></span><span id="page-203-13"></span><span id="page-203-12"></span>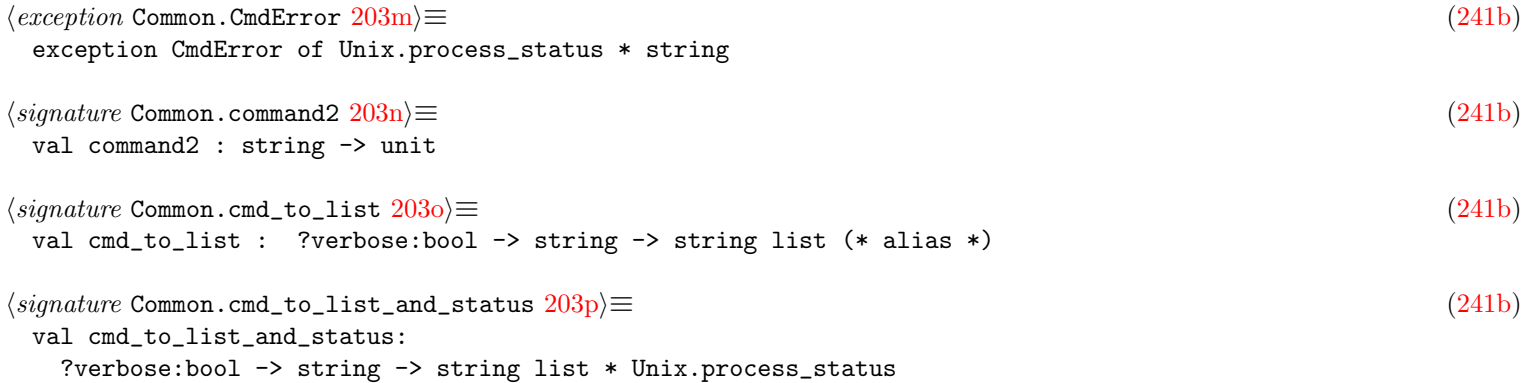

## A.1.6 Lists

<span id="page-204-4"></span><span id="page-204-3"></span><span id="page-204-2"></span><span id="page-204-1"></span><span id="page-204-0"></span>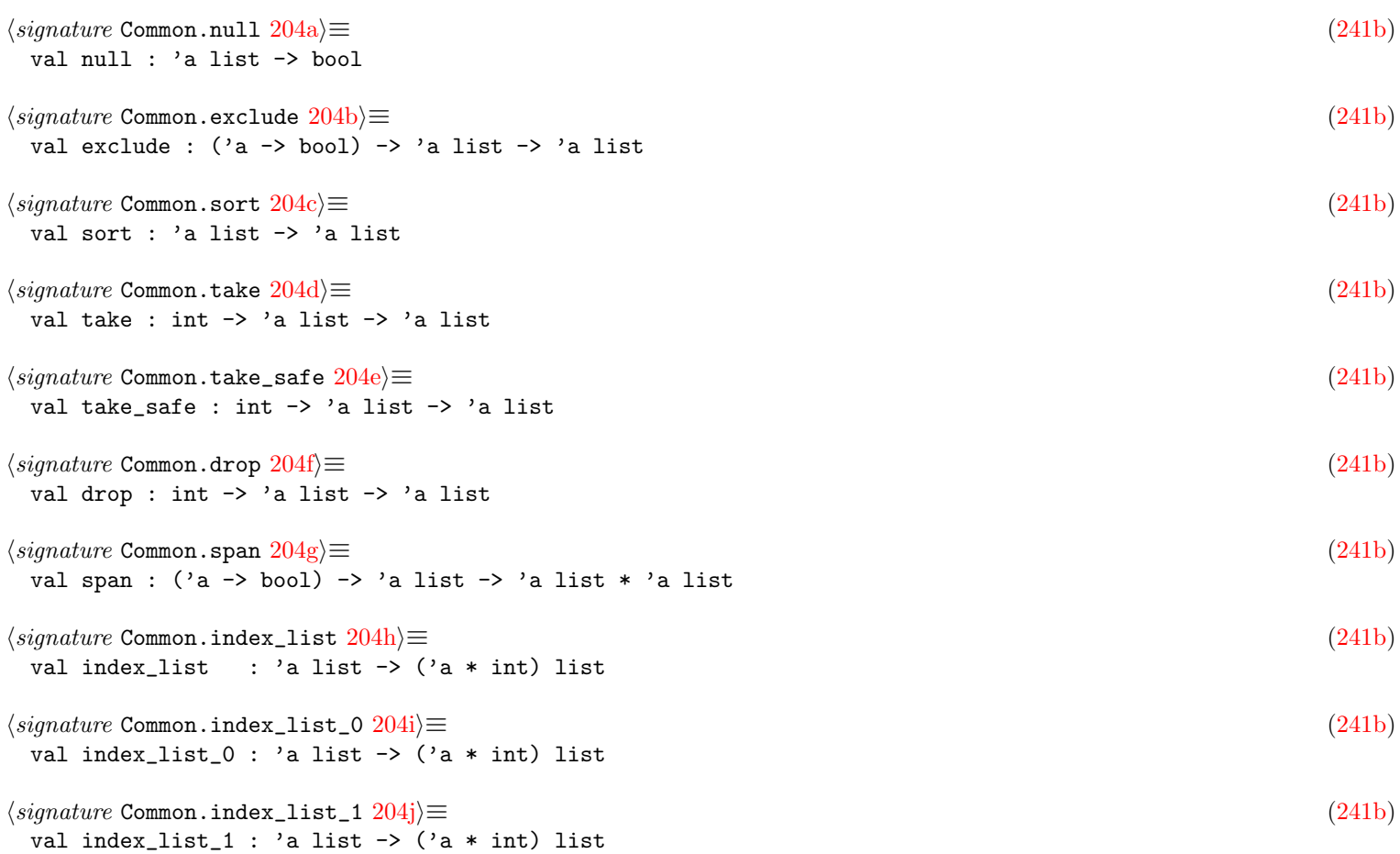

## <span id="page-204-9"></span><span id="page-204-8"></span><span id="page-204-7"></span><span id="page-204-6"></span><span id="page-204-5"></span>A.1.7 Optional values

<span id="page-204-18"></span><span id="page-204-17"></span><span id="page-204-16"></span><span id="page-204-15"></span><span id="page-204-14"></span><span id="page-204-13"></span><span id="page-204-12"></span><span id="page-204-11"></span><span id="page-204-10"></span>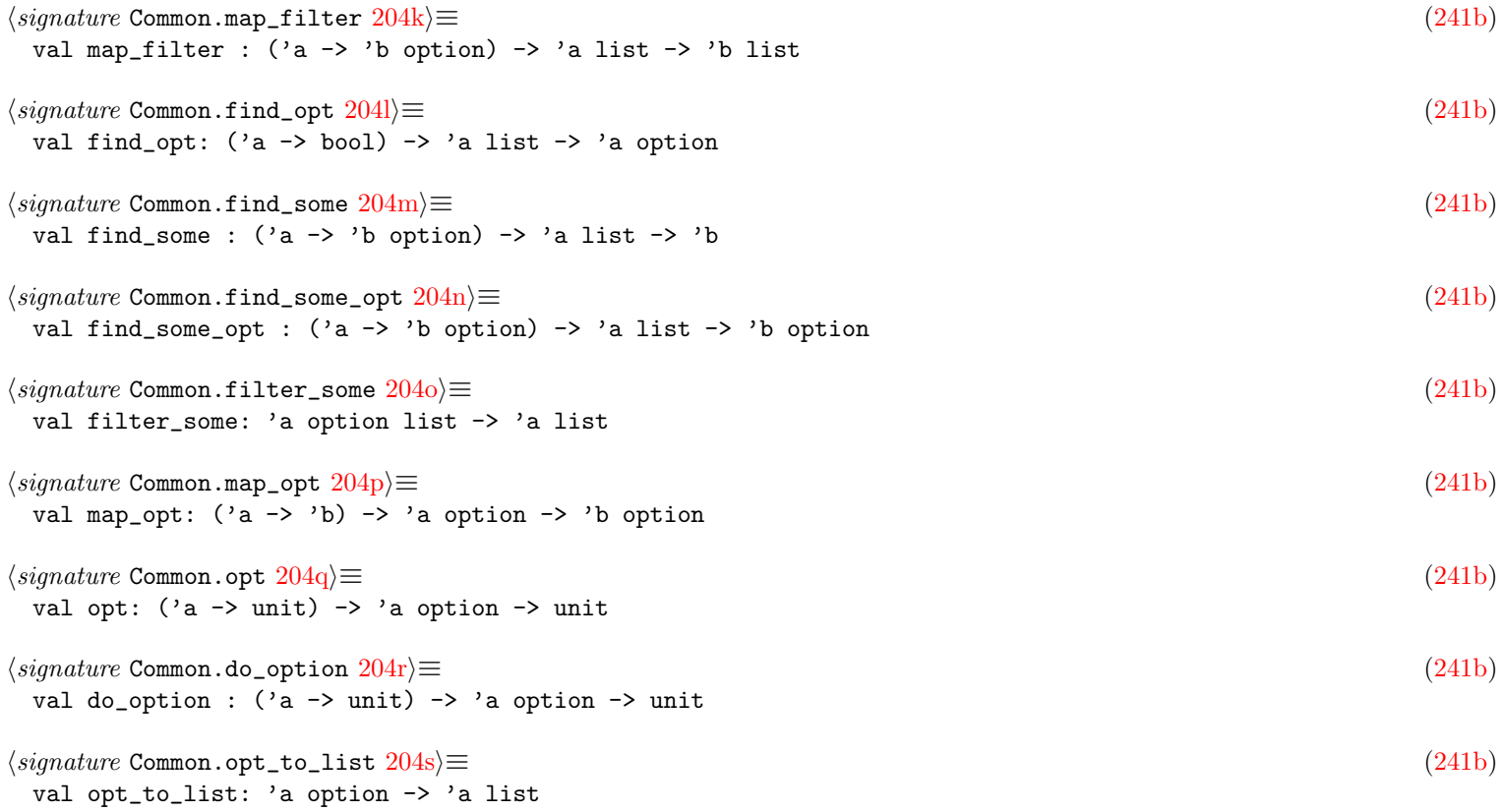

<span id="page-205-0"></span>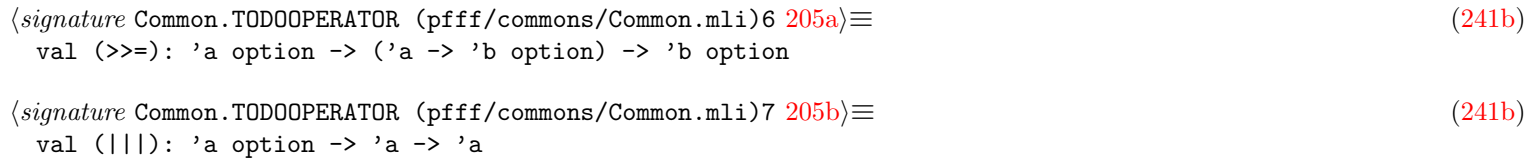

#### <span id="page-205-1"></span>A.1.8 Alternative values

<span id="page-205-4"></span><span id="page-205-3"></span><span id="page-205-2"></span>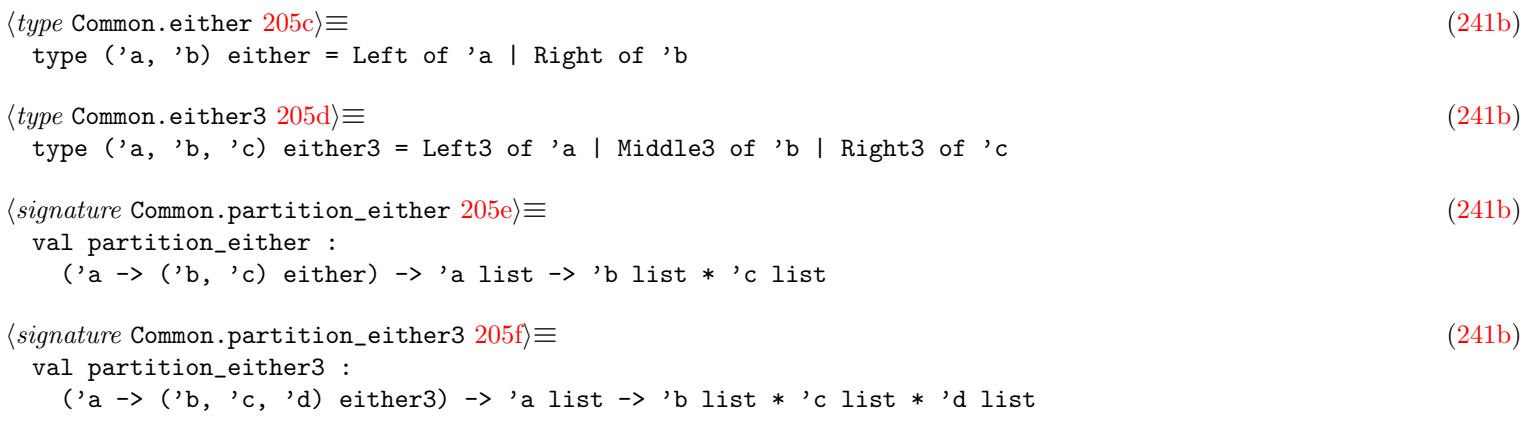

## <span id="page-205-5"></span>A.1.9 Association lists, sorting, and grouping

<span id="page-205-10"></span><span id="page-205-9"></span><span id="page-205-8"></span><span id="page-205-7"></span><span id="page-205-6"></span>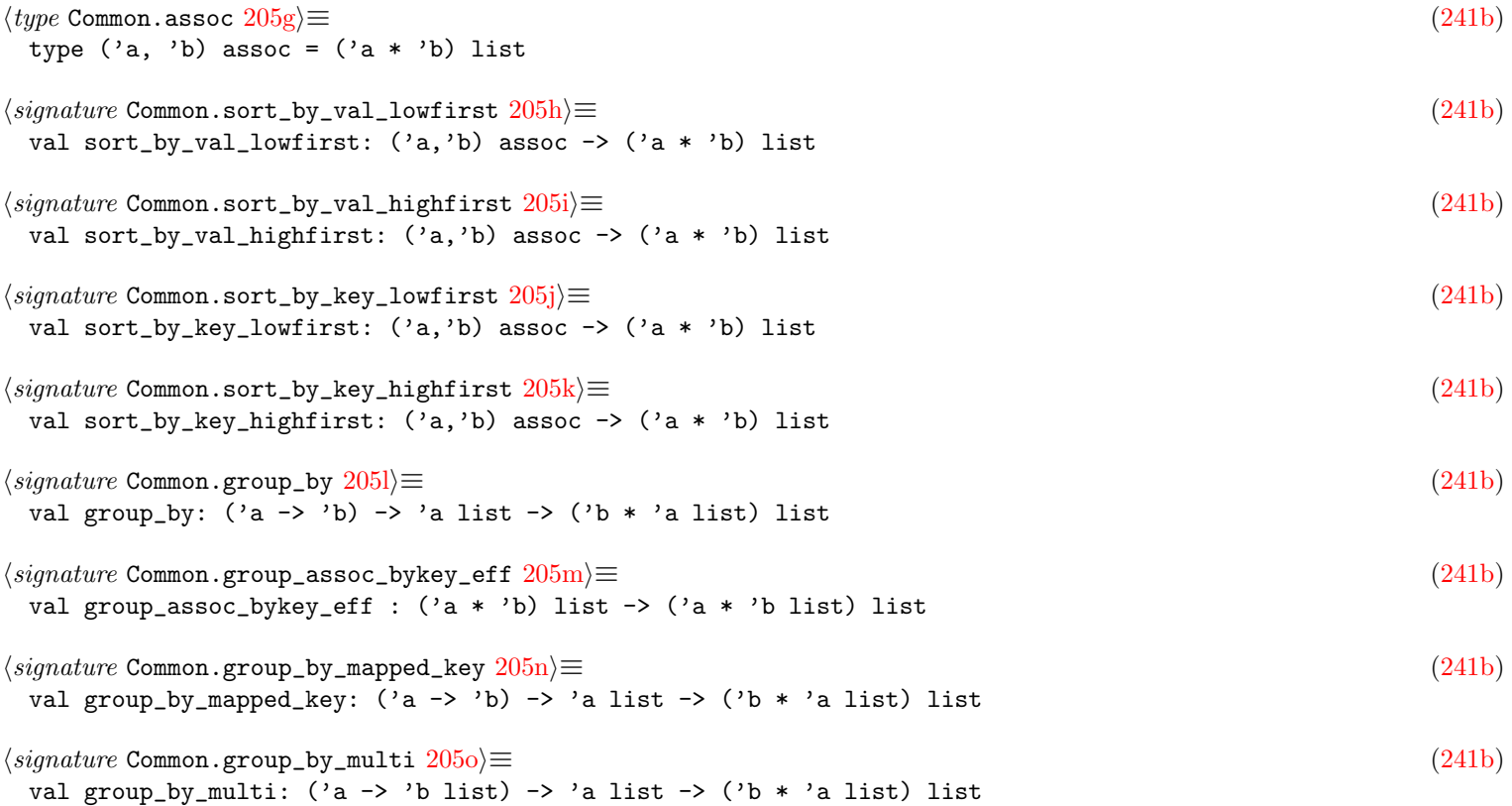

### <span id="page-205-14"></span><span id="page-205-13"></span><span id="page-205-12"></span><span id="page-205-11"></span>A.1.10 Stacks

<span id="page-205-16"></span><span id="page-205-15"></span>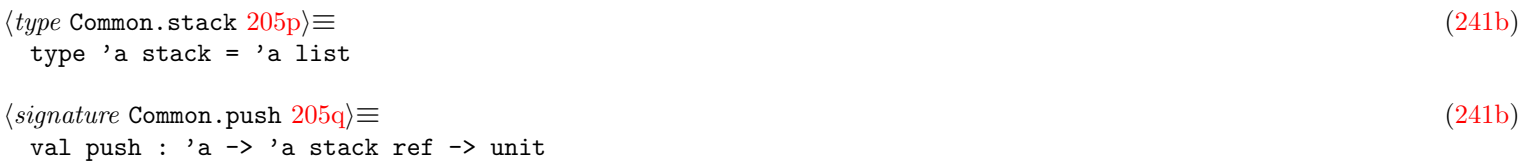

#### A.1.11 Hash tables and sets

<span id="page-206-1"></span><span id="page-206-0"></span>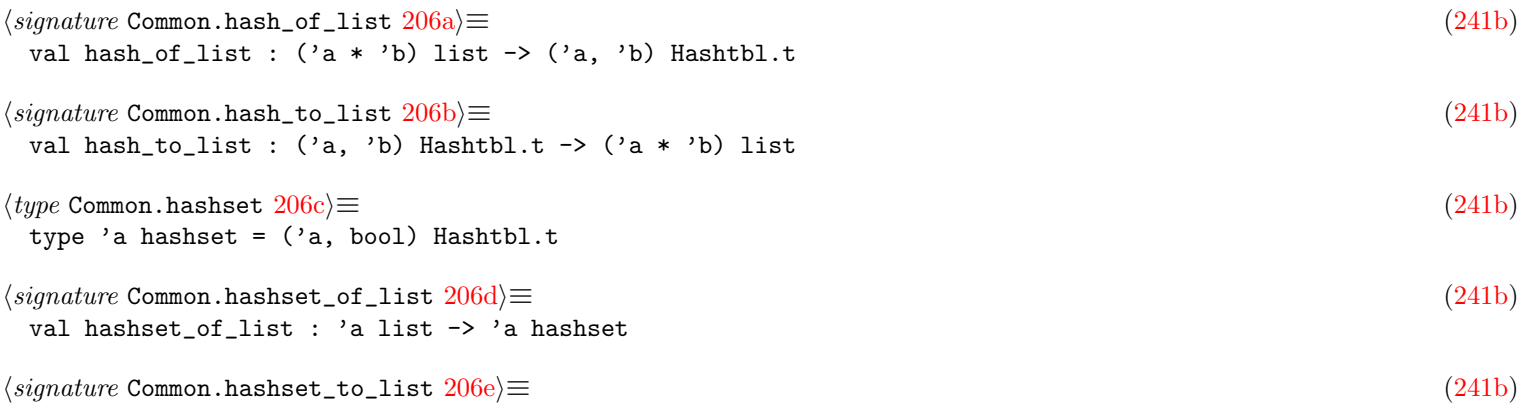

<span id="page-206-4"></span><span id="page-206-3"></span><span id="page-206-2"></span>val hashset\_to\_list : 'a hashset -> 'a list

## A.1.12 Exceptions

<span id="page-206-5"></span>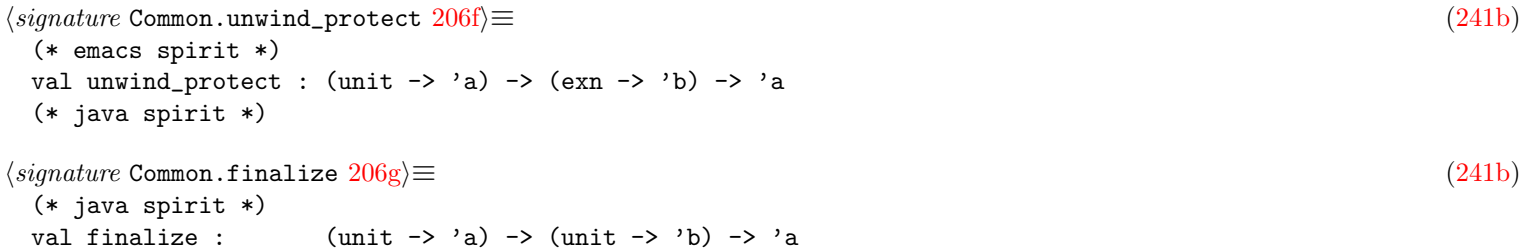

## <span id="page-206-6"></span>A.1.13 Command-line arguments

<span id="page-206-13"></span><span id="page-206-12"></span><span id="page-206-11"></span><span id="page-206-10"></span><span id="page-206-9"></span><span id="page-206-8"></span><span id="page-206-7"></span>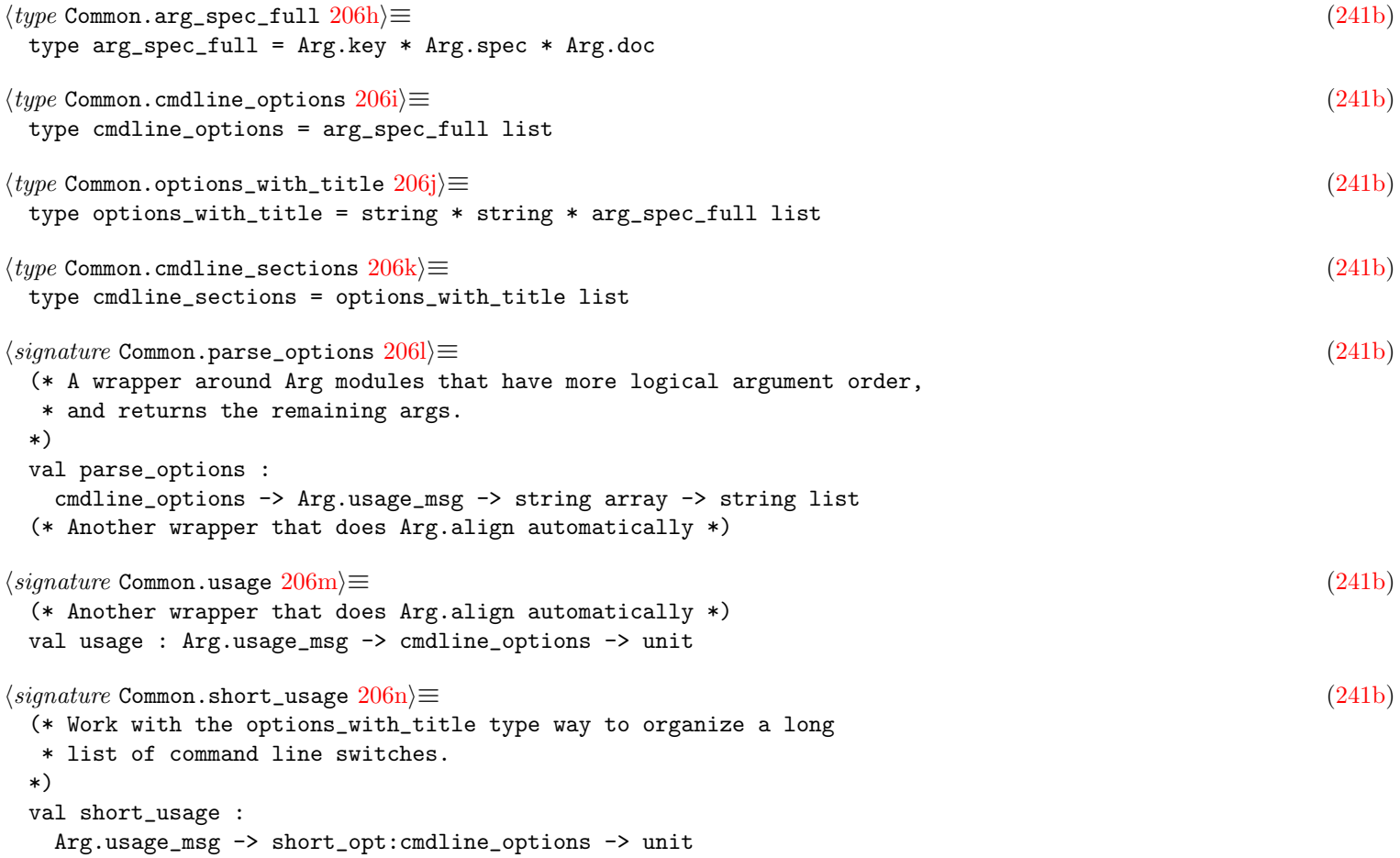

<span id="page-207-1"></span><span id="page-207-0"></span> $\langle$ *signature* Common.long\_usage  $207a$  $\equiv$  [\(241b\)](#page-241-0) val long\_usage : Arg.usage\_msg -> short\_opt:cmdline\_options -> long\_opt:cmdline\_sections -> unit  $\langle signature \text{ Common.arg\_align2 } 207b \rangle \equiv$  $\langle signature \text{ Common.arg\_align2 } 207b \rangle \equiv$  $\langle signature \text{ Common.arg\_align2 } 207b \rangle \equiv$  [\(241b\)](#page-241-0) (\* With the options\_with\_title way, we don't want the default -help and --help \* so need adapter of Arg module, not just wrapper. \*) val arg\_align2 : cmdline\_options -> cmdline\_options  $\langle signature \text{ Common}.\text{arg\_parse2 } 207c \rangle \equiv$  $\langle signature \text{ Common}.\text{arg\_parse2 } 207c \rangle \equiv$  $\langle signature \text{ Common}.\text{arg\_parse2 } 207c \rangle \equiv$  [\(241b\)](#page-241-0) val arg\_parse2 : cmdline\_options -> Arg.usage\_msg -> (unit -> unit) (\* short\_usage func \*) -> string list  $\langle type \text{ Common}.flag \text{ } spec \text{ } 207d \rangle \equiv$  $\langle type \text{ Common}.flag \text{ } spec \text{ } 207d \rangle \equiv$  $\langle type \text{ Common}.flag \text{ } spec \text{ } 207d \rangle \equiv$  [\(241b\)](#page-241-0) (\* The action lib. Useful to debug supart of your system. cf some of \* my Main.ml for example of use. \*) type flag\_spec = Arg.key \* Arg.spec \* Arg.doc

#### <span id="page-207-3"></span><span id="page-207-2"></span>A.1.14 Command-line actions

<span id="page-207-14"></span><span id="page-207-13"></span><span id="page-207-12"></span><span id="page-207-11"></span><span id="page-207-10"></span><span id="page-207-9"></span><span id="page-207-8"></span><span id="page-207-7"></span><span id="page-207-6"></span><span id="page-207-5"></span><span id="page-207-4"></span>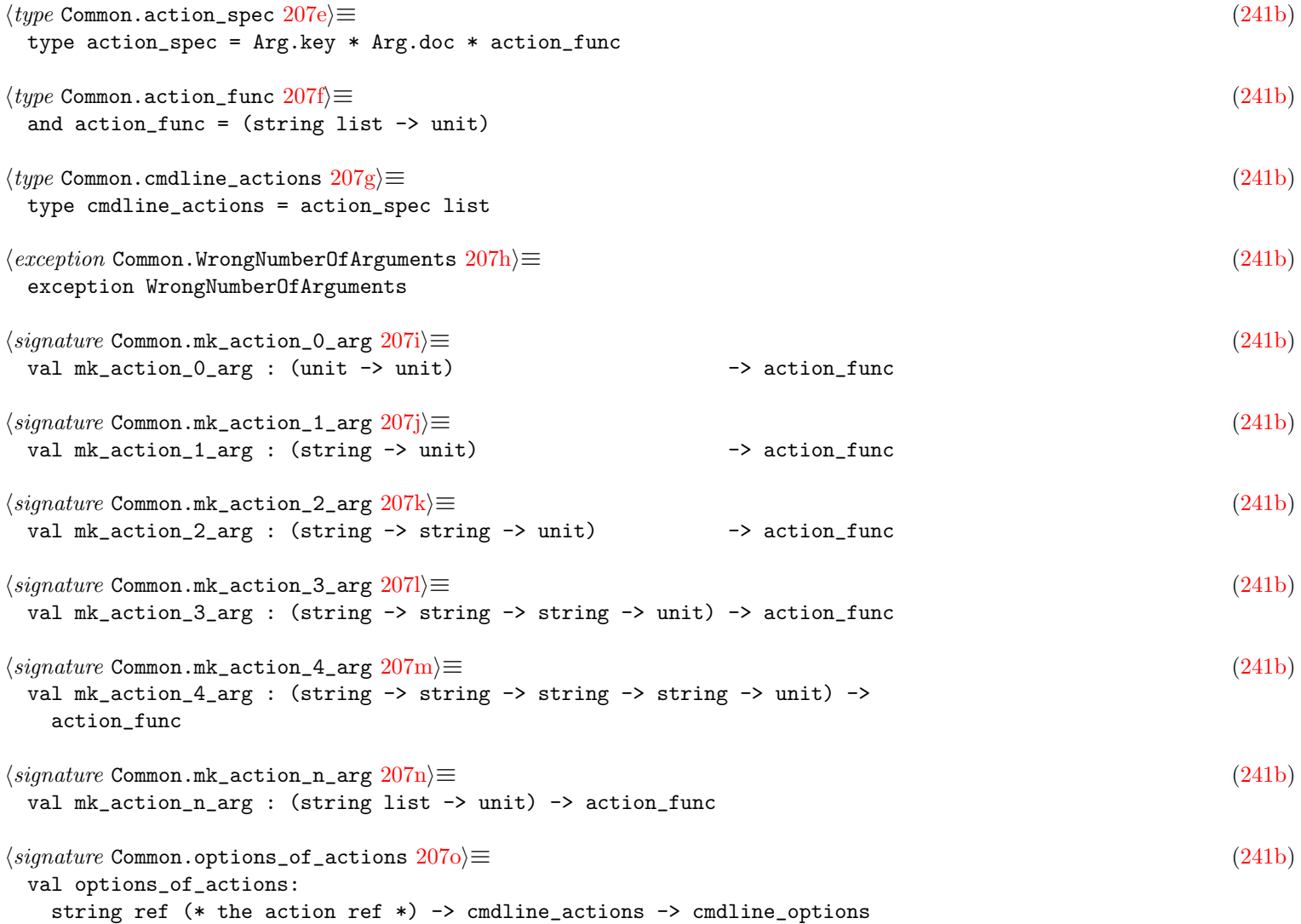

<span id="page-208-0"></span>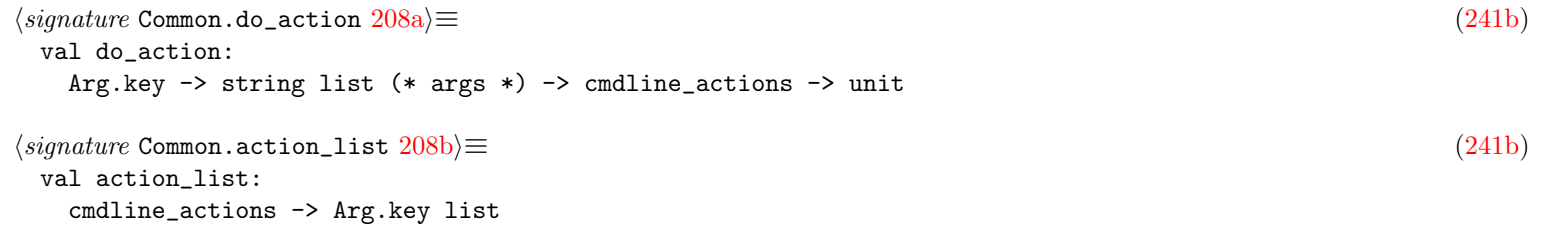

## <span id="page-208-1"></span>A.1.15 Debugging

## A.1.16 Profiling

## A.1.17 Temporary files

<span id="page-208-3"></span><span id="page-208-2"></span>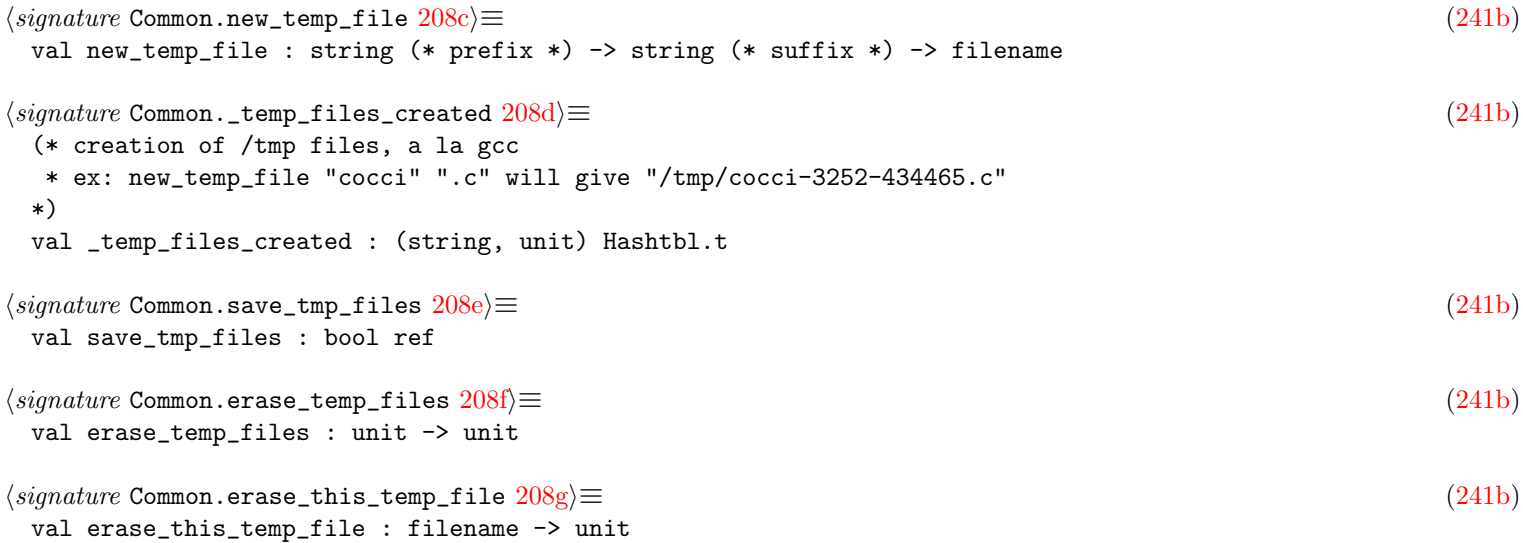

## <span id="page-208-6"></span><span id="page-208-5"></span><span id="page-208-4"></span>A.1.18 Advanced utilities

<span id="page-208-13"></span><span id="page-208-12"></span><span id="page-208-11"></span><span id="page-208-10"></span><span id="page-208-9"></span><span id="page-208-8"></span><span id="page-208-7"></span>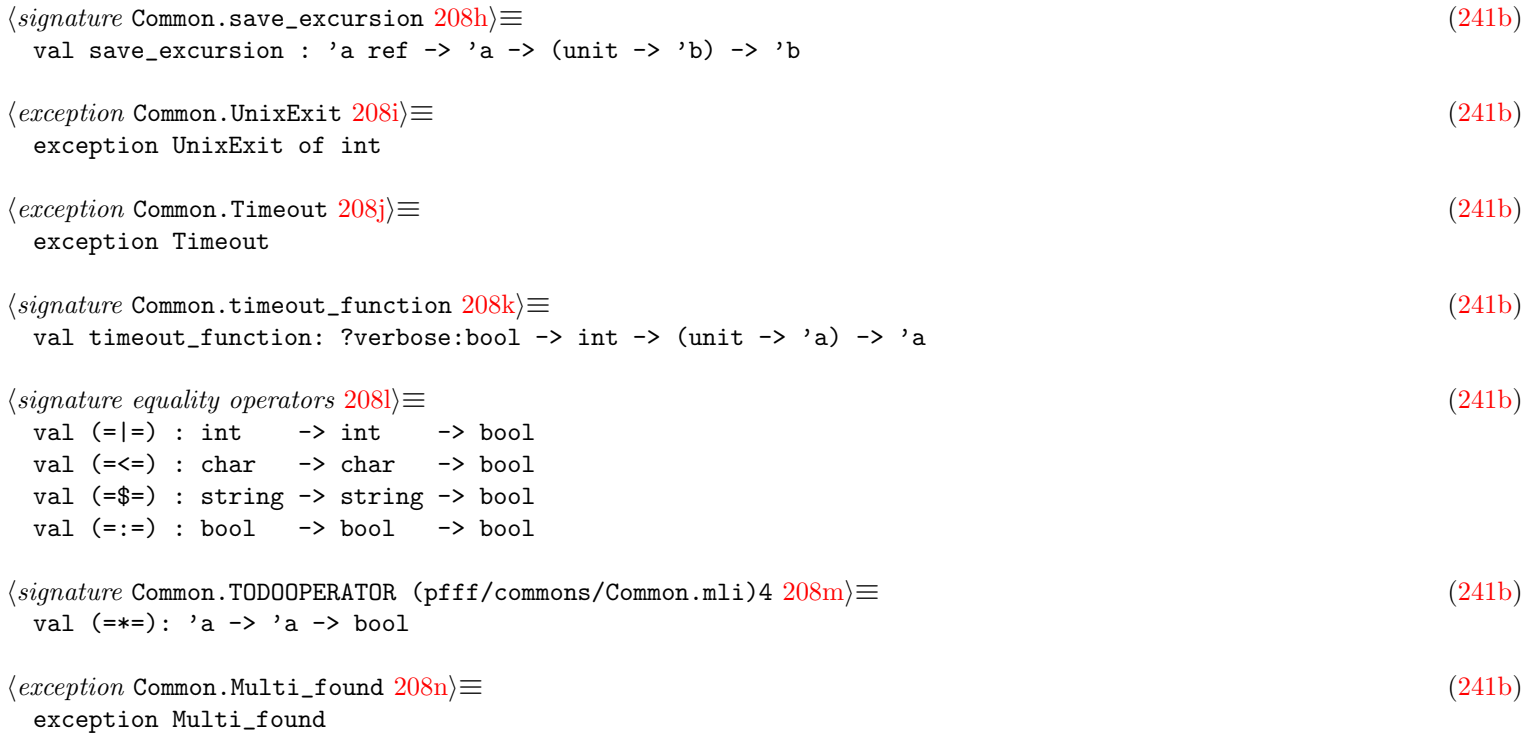

```
\langle209a)\equiv(241b)
 val memoized :
  ?use_cache:bool -> ('a, 'b) Hashtbl.t -> 'a -> (unit -> 'b) -> 'b
209b \rangle \equiv(241b)
 val cache_computation :
  ?verbose:bool -> ?use_cache:bool -> filename -> string (* extension *) ->
  (\text{unit} \rightarrow \text{'a}) \rightarrow \text{'a}209c \rangle \equiv(241b)
 (* do some finalize, signal handling, unix exit conversion, etc *)
 val main_boilerplate : (unit -> unit) -> unit
```
# Appendix B

# Debugging

```
\Deltahain_semgrep_core.options concatenated flags210a) +\equiv(46d) \Delta199b212c \triangleright(* inlining of: Common2.cmdline_flags_devel () @ *)
 @ [
    ( "-debugger",
     Arg.Set Common.debugger,
     " option to set if launched inside ocamldebug" );
    ( "-profile",
     Arg.Unit
       (fun () \rightarrowCommon.profile := Common.ProfAll;
        profile := true),
      " output profiling information" );
  ]
210b \rangle \equiv(241b)
 (* if set then certain functions like unwind_protect will not
  * do a try and finalize and instead just call the function, which
  * helps in ocamldebug and also in getting better backtraces.
  * This is also useful to set in a js_of_ocaml (jsoo) context to
  * again get better backtraces.
 *)
 val debugger : bool ref
\langle210c)\equiv(241b)
 val pr2 : string \rightarrow unit
\langle signature \text{ Common} \text{ .} 210d \rangle \equiv(241b)
 (* forbid pr2_once to do the once "optimisation" *)
 val _already_printed : (string, bool) Hashtbl.t
210e} \rangle \equiv(241b)
 val disable_pr2_once : bool ref
\langle signature Common.pr2_once 210f \equiv(241b)
 val pr2_once : string -> unit
```
### <span id="page-210-5"></span><span id="page-210-4"></span><span id="page-210-3"></span><span id="page-210-2"></span>B.1 Dumping raw values: Dumper.mli

<span id="page-210-6"></span>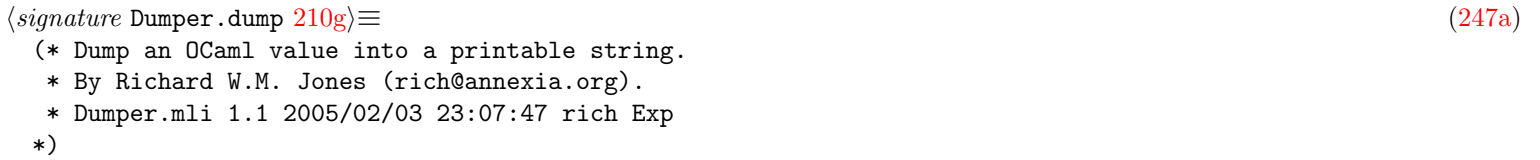

```
val dump : 'a -> string
```

```
211a \rangle \equiv(241b)
val pr2_gen: 'a -> unit
211b \rangle \equiv(241b)
```
<span id="page-211-1"></span>val dump: 'a -> string

## B.2 Dumping structured values: OCaml.mli

```
211c \rangle \equiv(246b)
 (* OCaml values (a restricted form of expressions) *)
 type v =
   | VUnit
   | VBool of bool | VFloat of float | VInt of int
   | VChar of char | VString of string
   | VTuple of v list
   | VDict of (string * v) list
   | VSum of string * v list
   | VVar of (string * int64)
   | VArrow of string
   (* special cases *)
   | VNone | VSome of v
   | VList of v list
   | VRef of v
   | VTODO of string
\langlesignature211d\rangle \equiv(246b)
  (* regular pretty printer (not via sexp, but using Format) *)
 val string_of_v: v -> string
\langle211e\rangle \equiv(246b)
  (* building blocks, used by code generated using ocamltarzan *)
 val vof_unit : unit -> v
 val vof_bool : bool -> v
 val vof_int : int -> v
 val vof_float : float -> v
 val vof_string : string -> v
 val vof_list : ('a \rightarrow v) \rightarrow 'a list \rightarrow vval vof_option : ('a \rightarrow v) \rightarrow 'a option \rightarrow vval vof_ref : ('a \rightarrow v) \rightarrow 'a \text{ ref} \rightarrow vval vof_either : ('a \rightarrow v) \rightarrow ('b \rightarrow v) \rightarrow ('a, 'b) Common.either -> v
 val vof_either3 : ('a \rightarrow v) \rightarrow ('b \rightarrow v) \rightarrow ('c \rightarrow v) \rightarrow('a, 'b, 'c) Common.either3 \rightarrow vval vof_all3 : ('a \rightarrow v) \rightarrow ('b \rightarrow v) \rightarrow ('c \rightarrow v) \rightarrow 'a * 'b * 'c \rightarrow v
```
### <span id="page-211-4"></span><span id="page-211-3"></span>B.3 The OCaml debugger and run-ocamldebug.sh

### B.4 pfff -debug

```
\langle constant211f\rangle \equiv(369)
let debug = ref false
```
<span id="page-212-2"></span><span id="page-212-1"></span>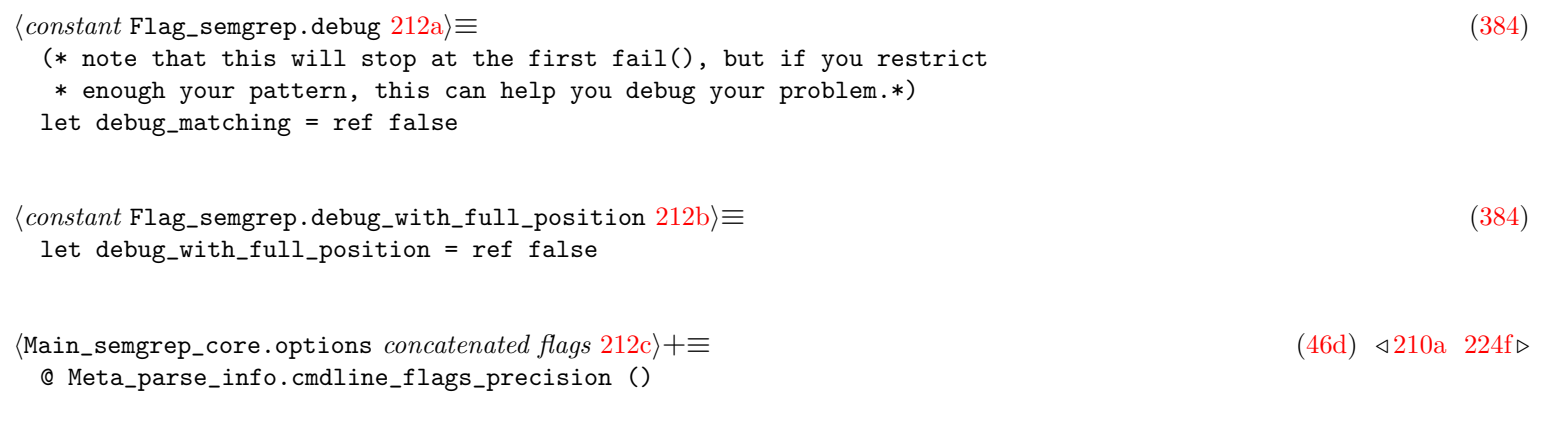

## <span id="page-212-0"></span>B.5 semgrep -debug

<span id="page-212-3"></span> $\langle function \, \text{Matching\_generic.str\_of\_any} \, 212d \rangle \equiv$  $\langle function \, \text{Matching\_generic.str\_of\_any} \, 212d \rangle \equiv$  $\langle function \, \text{Matching\_generic.str\_of\_any} \, 212d \rangle \equiv$  [\(442\)](#page-442-0)

# Appendix C

# Testing

## C.1 Unit testing library: OUnit.mli

<span id="page-213-6"></span><span id="page-213-5"></span><span id="page-213-4"></span><span id="page-213-3"></span><span id="page-213-2"></span><span id="page-213-1"></span><span id="page-213-0"></span>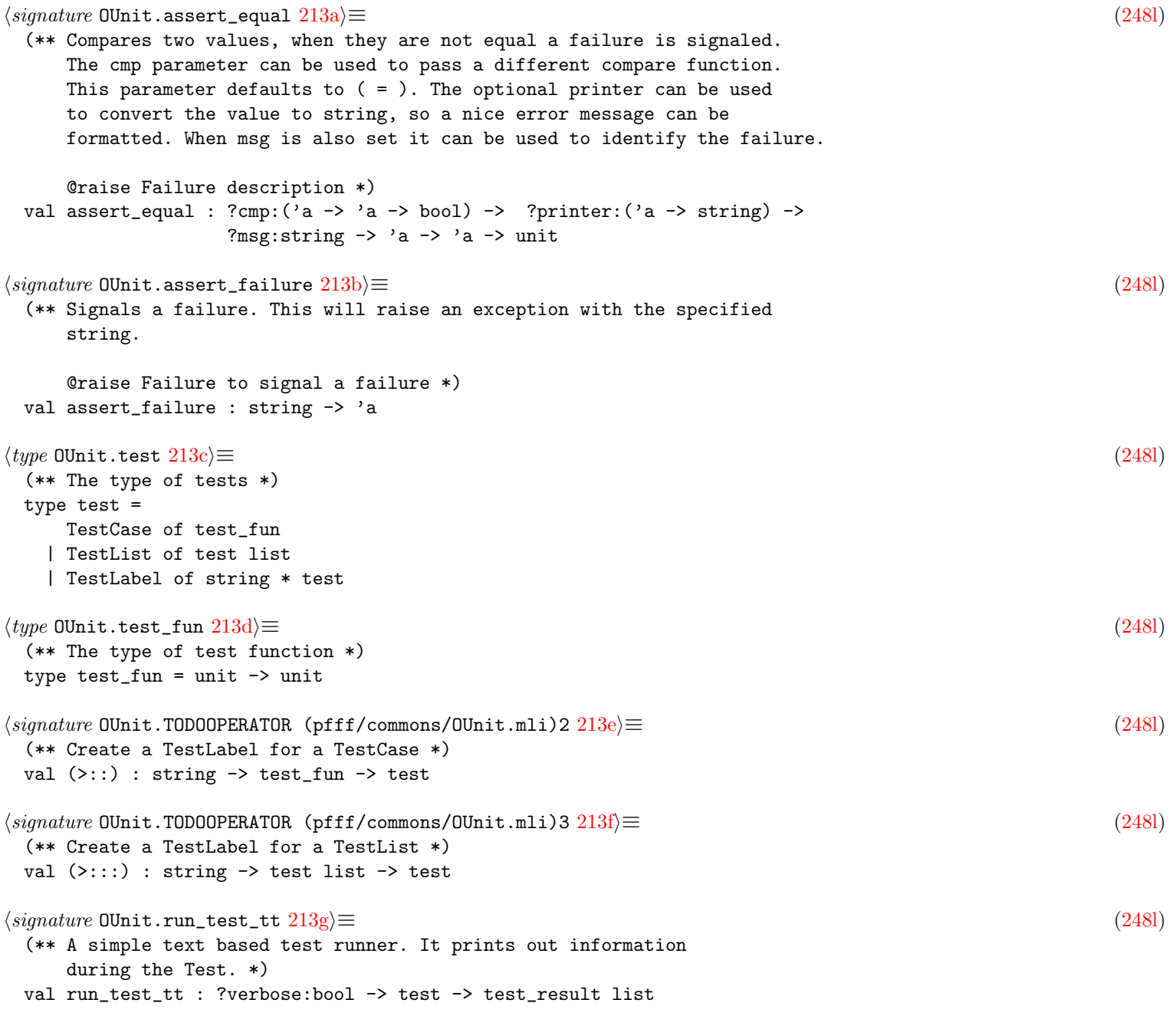

```
214a} \rangle \equiv(248l)
 (** Main version of the text based test runner. It reads the supplied command
    line arguments to set the verbose level and limit the number of test to run
  *)
 val run_test_tt_main : test -> test_result list
214b \rangle ≡(248l)
 (** The possible results of a test *)
 type test_result =
    RSuccess of path
  | RFailure of path * string
  | RError of path * string
  | RSkip of path * string
  | RTodo of path * string
```
## C.2 Example: Python parsing regression

```
\langle signature \text{ Unit} \text{ [part] } parsing_python.unittest 214c \rangle \equiv(366c)
 (* Returns the testsuite for parsing/. To be concatenated by
  * the caller (e.g. in pfff/main_test.ml ) with other testsuites and
  * run via OUnit.run_test_tt
 *)
 val unittest: OUnit.test
\langle constant Unit_parsing_python.unittest 214d)\equiv(366d)
 let unittest =
   "parsing_python" >::: [
     "regression files" >:: (fun () ->
       let dir = Config_pfff.tests_path "python/parsing" in
       let files = Common2.glob (spf "%s/*.py" dir)in
       files |> List.iter (fun file ->
         try
           let _ = Parse_python.parse_program file in
           ()
         with Parse_info.Parsing_error _ ->
           assert_failure (spf "it should correctly parse %s" file)
       )
     );
   ]
```
## C.3 Regression testing library

```
214e\rangle ≡(256b)
 (* extract all the lines with ERROR: comment in test files *)
 val expected_error_lines_of_files:
  ?regexp:string -> Common.filename list ->
  (Common.filename * int (* line with ERROR *)) list
214f\rangle \equiv(256b)
 (* use Ounit *)
 val compare_actual_to_expected:
  error list -> (Common.filename * int) list -> unit
```
### C.4 Example: Semgrep regression testing

```
\langle constant215a\rangle \equiv(460h)
 (* ran from _build/default/tests/ hence the '..'s below *)
 let tests_path = "../../tests"\langle constant Test.data_path 215b)\equiv(460h)
 let data_path = "../../../data"
215c \rangle \equiv(460h)
215d \rangle \equiv(460h)
 let regression_tests_for_lang "with_caching files lang =
   files |> List.map (fun file ->
    (Filename.basename file) >:: (fun () ->
    let sgrep_file =
      let (d,b,_e) = Common2.dbe_of_filename file in
      let candidate1 = Common2.filename_of_dbe (d,b,"sgrep") in
      if Sys.file_exists candidate1
      then candidate1
      else
        let d = Filename.concat tests_path "POLYGLOT" in
        let candidate2 = Common2.filename_of_dbe (d,b,"sgrep") in
        if Sys.file_exists candidate2
        then candidate2
        else failwith (spf "could not find sgrep file for %s" file)
     in
    let ast =
        try
          let { Parse_target. ast; errors; \angle } =
           Parse_target.parse_and_resolve_name_use_pfff_or_treesitter lang file
          in
          if errors <> []
          then pr2 (spf "WARNING: fail to fully parse %s" file);
          ast
        with exn ->
          failwith (spf "fail to parse %s (exn = %s)" file
                  (Common.exn_to_s exn))
     in
     let pattern =
      Common.save_excursion Flag_parsing.sgrep_mode true (fun () ->
        try
          Parse_pattern.parse_pattern lang ~print_errors:true (Common.read_file sgrep_file)
        with exn ->
          failwith (spf "fail to parse pattern %s with lang = %s (exn = %s)"
                      sgrep_file
                    (Lang.string_of_lang lang)
                   (Common.exn_to_s exn))
      )
     in
    Error_code.g_errors := [];
    let rule = {R.}id = "unit testing"; pattern; message = "";
      severity = R.Error; languages = [lang];
      pattern_string = "test: no need for pattern string";
     } in
     let equiv =(* Python == is not the same than ! (= ) *)
     if lang <> Lang.Python
```
```
then Parse_equivalences.parse
         (Filename.concat data_path "basic_equivalences.yml")
      else []
     in
     Common.save_excursion Flag_semgrep.with_opt_cache with_caching (fun() ->
      Semgrep_generic.check
        ~hook:(fun _env matched_tokens ->
         (* there are a few fake tokens in the generic ASTs now (e.g.,
         * for DotAccess generated outside the grammar) *)
          let xs = Lazy.force matched_tokens in
          let toks = xs |> List.filter Parse_info.is_origintok in
          let (minii, _maxii) = Parse_info.min_max_ii_by_pos toks in
          Error_code.error minii (Error_code.SemgrepMatchFound ("",""))
        )
        Config_semgrep.default_config
         [rule] equiv (file, lang, ast)
      |> ignore;
      let actual = !Error_code.g_errors in
      let expected = Error_code.expected_error_lines_of_files [file] in
        Error_code.compare_actual_to_expected actual expected;
     )
    )
  )
\langle constant Test.lang_regression_tests 216\rangle \equiv(460h)
 let lang_regression_tests "with_caching =
   let regression_tests_for_lang files lang =
     regression_tests_for_lang ~with_caching files lang
   in
   let name_suffix =
     if with_caching then " with caching"
     else " without caching"
   in
   "lang regression testing" ^ name_suffix >::: [
   "semgrep Python" >::: (
     let dir = Filename.concat tests_path "python" in
     let files = Common2.glob (spf "%s/*.py" dir) in
     let lang = Lang.Python in
     regression_tests_for_lang files lang
   );
   "semgrep Javascript" >::: (
     let dir = Filename.concat tests_path "js" in
     let files = Common2.glob (spf \frac{1}{6}s/*.js" dir) in
     let lang = Lang.Javascript in
     regression_tests_for_lang files lang
   );
   "semgrep Typescript" >::: (
     let dir = Filename.concat tests_path "ts" in
     let files = Common2.glob (spf "%s/*.ts" dir) in
     let lang = Lang.Typescript in
     regression_tests_for_lang files lang
   );
   "semgrep Typescript on Javascript (no JSX)" >::: (
     let dir = Filename.concat tests_path "js" in
     let files = Common2.glob (spf "%s/*.js" dir) in
     let files = Common.exclude (fun s \rightarrow s = \degree ".*xml" || s = \degree ".*jsx") files in
     let lang = Lang.Typescript in
     regression_tests_for_lang files lang
   );
```

```
"semgrep JSON" >::: (
  let dir = Filename.concat tests_path "json" in
  let files = Common2.glob (spf "%s/*.json" dir) in
  let lang = Lang.JSON in
  regression_tests_for_lang files lang
);
"semgrep Java" >::: (
  let dir = Filename.concat tests_path "java" in
  let files = Common2.glob (spf "%s/*.java" dir) in
  let lang = Lang.Java in
  regression_tests_for_lang files lang
);
"semgrep C" >::: (
  let dir = Filename.concat tests_path "c" in
  let files = Common2.glob (spf "%s/*.c" dir) in
  let lang = Lang.C in
  regression_tests_for_lang files lang
);
"semgrep Go" >::: (
  let dir = Filename.concat tests_path "go" in
  let files = Common2.glob (spf "%s/*.go" dir) in
  let lang = Lang.Go in
  regression_tests_for_lang files lang
);
"semgrep OCaml" >::: (
 let dir = Filename.concat tests_path "ocaml" in
  let files = Common2.glob (spf "%s/*.ml" dir) in
  let lang = Lang.OCaml in
  regression_tests_for_lang files lang
);
"semgrep Ruby" >::: (
  let dir = Filename.concat tests_path "ruby" in
  let files = Common2.glob (spf "%s/*.rb" dir) in
  let lang = Lang.Ruby in
  regression_tests_for_lang files lang
);
"semgrep PHP" >::: (
 let dir = Filename.concat tests_path "php" in
  let files = Common2.glob (spf "%s/*.php" dir) in
  let lang = Lang.PHP in
  regression_tests_for_lang files lang
);
"semgrep C#" >::: (
  let dir = Filename.concat tests_path "csharp" in
  let files = Common2.glob (spf "%s/*.cs" dir) in
  let lang = Lang.Csharp in
  regression_tests_for_lang files lang
);
"semgrep Lua" >::: (
  let dir = Filename.concat tests_path "lua" in
  let files = Common2.glob (spf "%s/*.lua" dir) in
  let lang = Lang.Lua in
  regression_tests_for_lang files lang
);
"semgrep Rust" >::: (
  let dir = Filename.concat tests_path "rust" in
  let files = Common2.glob (spf "%s/*.rs" dir) in
  let lang = Lang.Rust in
  regression_tests_for_lang files lang
);
```

```
"semgrep Yaml" >::: (
     let dir = Filename.concat tests_path "yaml" in
     let files = Common2.glob (spf "%s/*.yaml" dir) in
     let lang = Lang.Yaml in
     regression_tests_for_lang files lang
   );
  ]
\langle constant Test.lint_regression_tests 218a\equiv(460h)
  (* mostly a copy paste of pfff/linter/unit_linter.ml *)
 let lint_regression_tests "with_caching =
   let name =
     if with_caching then
       "lint regression testing with caching"
     else
       "lint regression testing without caching"
   in
   name >:: (fun () \rightarrowlet p path = Filename.concat tests_path path in
   let rule_file = Filename.concat data_path "basic.yml" in
   let lang = Lang.Python in
   let test_files = [
    p "OTHER/mini_rules/stupid.py";
   ] in
   (* expected *)
   let expected_error_lines = E.expected_error_lines_of_files test_files in
   (* actual *)
   E.g_{\text{error}} := [];
   let rules = Parse_mini_rule.parse rule_file in
   let equivs = [] in
   test_files |> List.iter (fun file ->
     E.try_with_exn_to_error file (fun () ->
     let { Parse_target. ast; _} =
         Parse_target.just_parse_with_lang lang file in
     Common.save_excursion Flag_semgrep.with_opt_cache with_caching (fun() ->
       Semgrep_generic.check ~hook:(fun _ _ -> ())
          Config_semgrep.default_config
          rules equivs
          (file, lang, ast)
       |> List.iter JSON_report.match_to_error;
     )
   ));
   (* compare *)
   let actual_errors = !E.g_errors in
   if !verbose
   then actual_errors |> List.iter (fun e -> pr (E.string_of_error e));
   E.compare_actual_to_expected actual_errors expected_error_lines
   )
```
#### C.5 Semgrep test launcher: semgrep/tests/Test.ml

```
\langle constant Test.usage 218b\rangle \equiv(460h)
let usage =
```

```
Common.spf "Usage: %s [options] [regexp]> \nrun the unit tests matching the regexp\nOptions:"
       (Filename.basename Sys.argv.(0))
\langle function Test.main 219a \rangle \equiv(460h)
 let main () =let args = ref [] in
   Arg.parse options (fun arg -> args := arg::!args) usage;
   (match List.rev !args with
   \vert \vert \vert \rightarrow test "all"
   \left| \right| \left[ x \right] -> test x
   |\cdot| |\cdot| : |\cdot| |\cdot| \rightarrowprint_string "too many arguments\n";
     Arg.usage options usage;
   \lambda219b \rangle \equiv(460h)
 let - = main()219c \rangle \equiv(460h)
 let test regexp =
   (* There is no reflection in OCaml so the unit test framework OUnit requires
    * us to explicitely build the test suites (which is not too bad).
    *)
   let tests =
     "all" >::: [
       (* just expression vs expression testing for one language (Python) *)
       Unit_matcher.unittest ~any_gen_of_string;
       Unit_synthesizer.unittest;
       Unit_dataflow.unittest Parse_target.parse_program;
       Unit_typing_generic.unittest
         Parse_target.parse_program
         (fun lang file -> Parse_pattern.parse_pattern lang file);
       Unit_naming_generic.unittest Parse_target.parse_program;
       lang_parsing_tests;
       (* full testing for many languages *)
       lang_regression_tests "with_caching:false;
       lang_regression_tests ~with_caching:true;
       (* TODO Unit_matcher.spatch_unittest ~xxx *)
       (* TODO Unit_matcher_php.unittest; (* sgrep, spatch, refactoring, unparsing *) *)
       lint_regression_tests ~with_caching:false;
       lint_regression_tests ~with_caching:true;
       eval_regression_tests;
       full_rule_regression_tests;
       lang_tainting_tests;
     ]
   in
   let suite =
     if regexp = "all"
     then tests
     else
       let paths =
         OUnit.test_case_paths tests |> List.map OUnit.string_of_path in
       let keep = paths |> List.filter (fun path ->
         path = (".*" \cap regexp))
       in
       Common2.some (OUnit.test_filter keep tests)
   in
```

```
let results = 0Unit.run_test_tt "verbose:!verbose suite in
let has_an_error =
 results |> List.exists (function
 | OUnit.RSuccess _ | OUnit.RSkip _ | OUnit.RTodo _ -> false
 | OUnit.RFailure _ | OUnit.RError _ -> true
 )
in
if has_an_error
then exit 1
else exit 0
```
# Appendix D

# Profiling

## D.1 The OCaml profilers

## D.2 Common.profile\_code()

<span id="page-221-9"></span><span id="page-221-8"></span><span id="page-221-7"></span><span id="page-221-6"></span><span id="page-221-5"></span><span id="page-221-4"></span><span id="page-221-3"></span><span id="page-221-2"></span><span id="page-221-1"></span><span id="page-221-0"></span>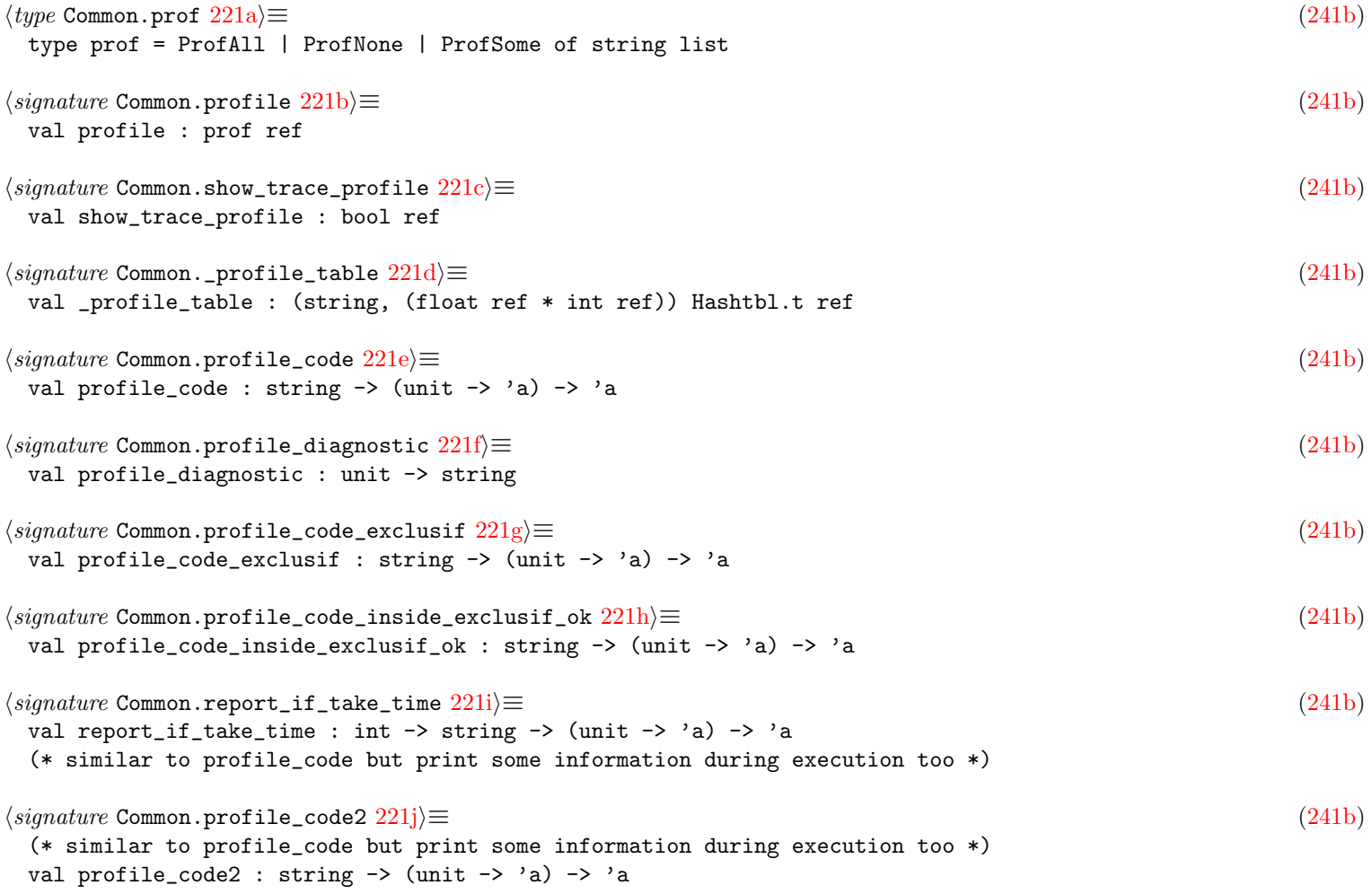

# Appendix E

# Error Management

<span id="page-222-1"></span><span id="page-222-0"></span>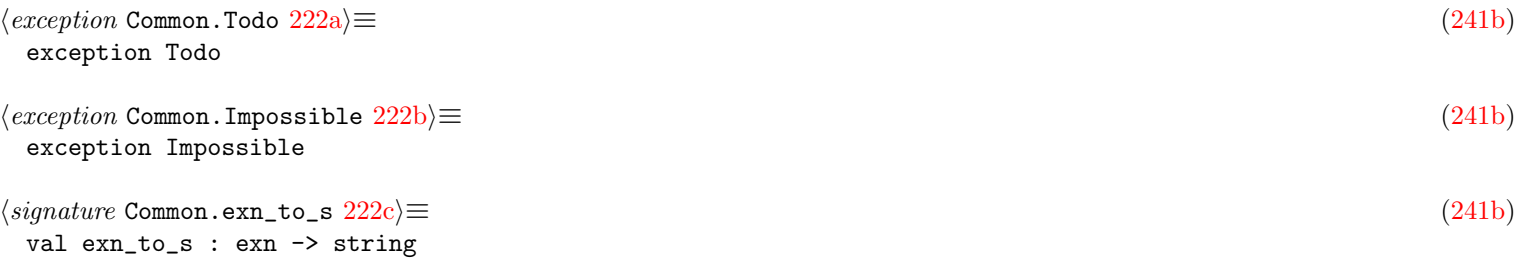

## <span id="page-222-2"></span>E.1 Semgrep parsing errors

### E.2 pfff parsing errors

<span id="page-222-4"></span><span id="page-222-3"></span>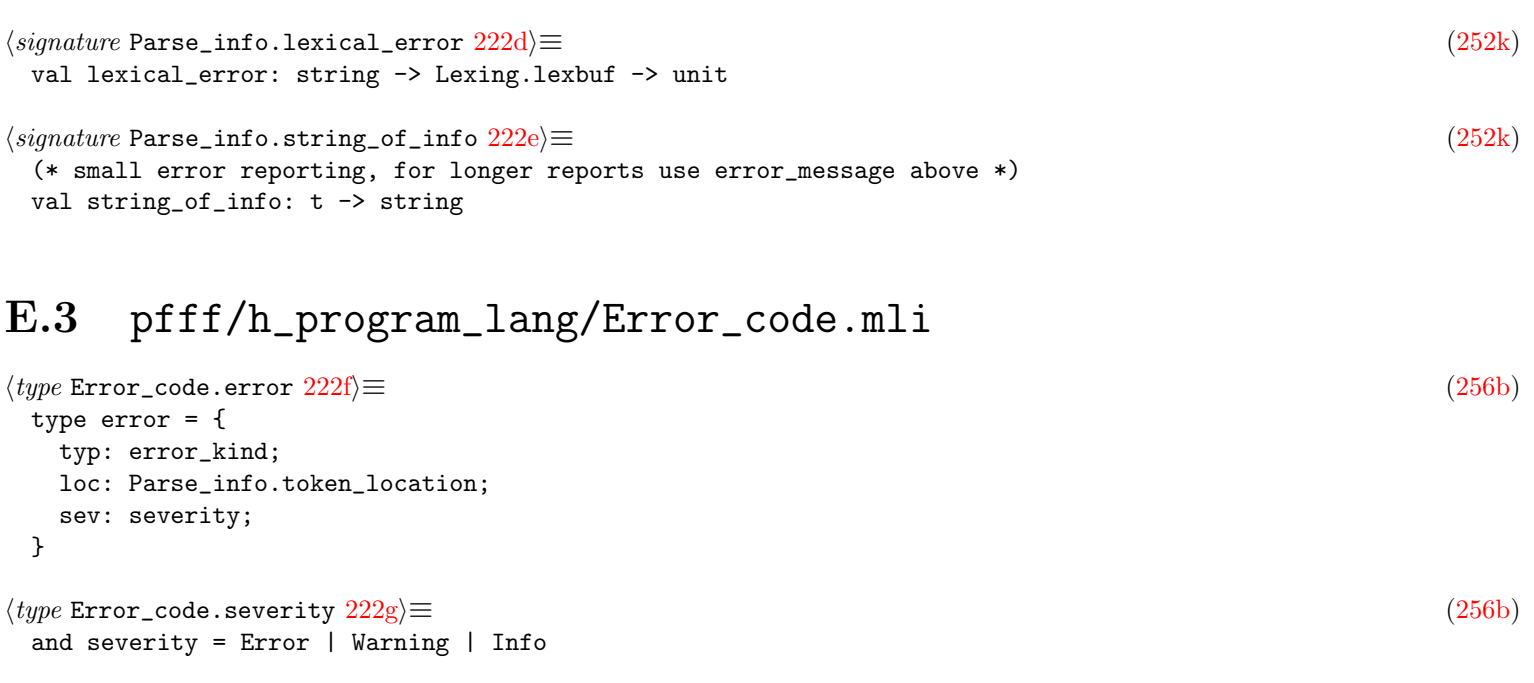

<span id="page-222-7"></span><span id="page-222-6"></span><span id="page-222-5"></span>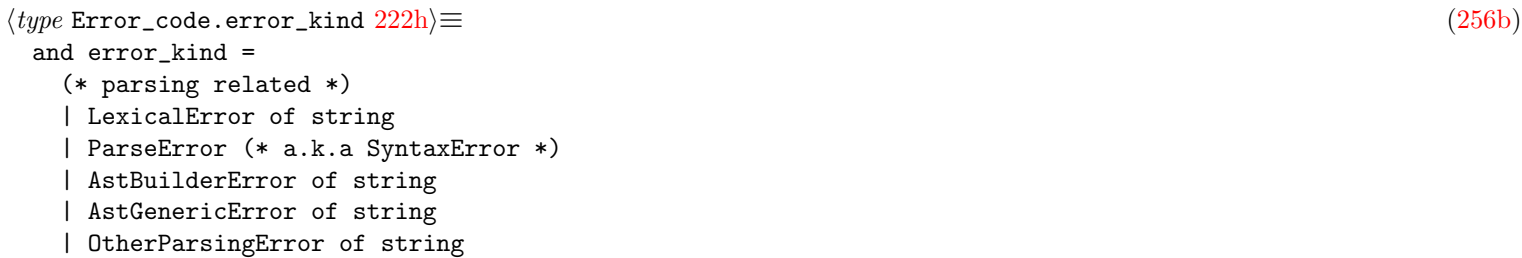

```
(* matching (semgrep) related *)
  | MatchingError of string (* internal error, e.g., NoTokenLocation *)
  | SemgrepMatchFound of (string (* check_id *) * string (* msg *))
  | TooManyMatches of string (* can contain offending pattern *)
  (* global analysis *)
  | Deadcode of entity
  (* use/def entities *)
  | UndefinedDefOfDecl of entity
  | UnusedExport of entity * Common.filename
  | UnusedVariable of string * Scope_code.t
  (* CFG/DFG *)
  | UnusedStatement
  | UnusedAssign of string (* var name *)
  | UseOfUninitialized of string
  | CFGError of string
  (* other *)
  | FatalError of string
  | Timeout of string option
  | OutOfMemory of string option
\langle type~Error\_code~.entity 223a) \equiv(256b)
 and entity = (string * Entity_code.entity_kind)
223b\rangle \equiv(256b)
 val g_errors: error list ref
223c \rangle \equiv(256b)
 (* !modify g_errors! *)
 val error : Parse_info.t -> error_kind -> unit
223d \rangle \equiv(256b)
 val warning: Parse_info.t -> error_kind -> unit
223e\rangle \equiv(256b)
 val info: Parse_info.t -> error_kind -> unit
223f) \equiv(256b)
 val string_of_error: error -> string
223g\rangle \equiv(256b)
 val report_parse_errors: bool ref
223h \rangle \equiv(256b)
 val report_fatal_errors: bool ref
223i\rangle \equiv(256b)
 val options: unit -> Common.cmdline_options
223j\rangle \equiv(256b)
 (* use the flags above to filter certain errors *)
 val filter_maybe_parse_and_fatal_errors: error list -> error list
 (* convert parsing and other fatal exceptions in regular 'error'
 * added to g_errors
 *)
```
<span id="page-224-1"></span><span id="page-224-0"></span>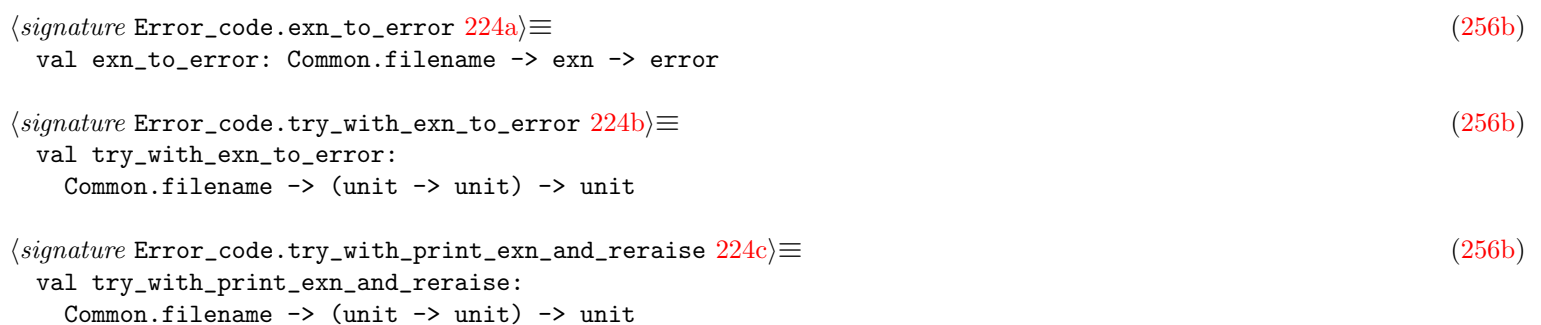

### <span id="page-224-2"></span>E.4 Error recovery

```
224d \rangle \equiv(369)
 (* try to continue processing files, even if one has a parse error with -e/f.
 * note that -rules_file does its own error recovery.
  *)
 let error_recovery = ref false
224e \rangle + \equiv(46d) 193b \rangle( "-error_recovery",
  Arg.Unit
    (fun () \rightarrowerror_recovery := true;
     Flag_parsing.error_recovery := true),
  " do not stop at first parsing error with -e/-f" );
 ( "-fail_fast",
  Arg.Set fail_fast,
  " stop at first exception (and get a backtrace)" );
224f\rangle + \equiv(46d) 212c@ Error_code.options ()
```
# Appendix F

## Extra Code

### F.1 Misc flags and actions

```
\langleMain.options concatenated flags225a)\equivFlag_parsing.cmdline_flags_verbose () @
 Flag_parsing.cmdline_flags_debugging () @
 Meta_parse_info.cmdline_flags_precision () @
 Flag_parsing_cpp.cmdline_flags_debugging () @
 Flag_parsing_php.cmdline_flags_pp () @
 Flag_parsing_cpp.cmdline_flags_macrofile () @
 Common2.cmdline_flags_devel () @
 Common2.cmdline_flags_other () @
\langleMain.all_actions concatenated actions225b\rangle + \equivTest_parsing_ml.actions()@
 Test_analyze_ml.actions()@
 Test_parsing_skip.actions()@
 Test_parsing_php.actions()@
 Test_parsing_js.actions()@
 Test_parsing_json.actions()@
 Test_analyze_js.actions()@
 Test_parsing_python.actions()@
 Test_parsing_ruby.actions()@
 Test_analyze_ruby.actions()@
 Test_parsing_c.actions()@
 Test_parsing_cpp.actions()@
 Test_parsing_java.actions()@
 Test_parsing_go.actions()@
 Test_parsing_nw.actions()@
 Test_parsing_hs.actions()@
 Test_parsing_csharp.actions()@
 Test_parsing_rust.actions()@
 Test_parsing_erlang.actions()@
 Test_parsing_text.actions()@
 Test_parsing_html.actions()@
  (* TODO need dune file
     Test_parsing_css.actions()@
      Test_parsing_web.actions()@
```
[\(38e](#page-38-0) )

 $(39a)$  $(39a)$   $\triangleleft 39e$  $\triangleleft 39e$ 

```
Test_parsing_sql.actions()@
*)
Test_parsing_lisp.actions()@
(* beta *)
(* Test_analyze_generic.actions() @ *)
(*
 Test_analyze_cpp.actions () ++
 Test_analyze_php.actions () ++
 Test_analyze_ml.actions () ++
 Test_analyze_c.actions() ++
*)
```
#### F.2 Misc any

```
226a \rangle \equiv(32i)
 (* todo: get rid of some? *)
 | Modn of module_name
 | ModDk of module_definition_kind
 | En of entity
 | Pa of parameter
 | Ar of argument
 | Dk of definition_kind
 | Di of dotted_ident
 | Lbli of label_ident
 | NoD of name_or_dynamic
 | Tk of tok
 | TodoK of todo_kind
```
### F.3 Boilerplate generic vs generic

```
226b \rangle ≡(428b)
 let m_dotted_name a b =
  match (a, b) with
   (* TODO: [$X] should match any list *)
   | a, b -> (m_list m_ident) a b
226c\rangle \equiv(428b)
 (* TODO: factorize metavariable and aliasing logic in m_expr, m_type, m_attr
  * here, and use a new MV.N instead of MV.Id
  *)
 let rec m_name a b =
  match (a, b) with
  | A.Id (a1, a2), B.Id (b1, b2) -> m_ident a1 b1 >>= fun () -> m_id_info a2 b2
   | A.IdQualified (a1, a2), B.IdQualified (b1, b2) ->
      m_name a1 b1 >>= fun () -> m_id_info a2 b2
   | A.Id _, _ | A.IdQualified _, _ -> fail ()
 and m_name a b =match (a, b) with
  | (a1, a2), (b1, b2) -> m_ident a1 b1 >>= fun () -> m_name_info a2 b2
```

```
226
```

```
\langle227a\rangle \equiv(440)
 val m_{\text{other\_XXX}} : 'a -> 'a -> tin -> tout
227b \rangle \equiv(442)
 let m_{other\_XXX} a b =match (a, b) with a, b when a =*= b -> return () | _ -> fail ()
227c\rangle ≡\tag{428b}let m_module_name a b =
   match (a, b) with
   | A.FileName a1, B.FileName b1 -> (m_wrap m_string) a1 b1
   | A.DottedName a1, B.DottedName b1 -> m_dotted_name a1 b1
   | A.FileName \overline{\phantom{a}}, \overline{\phantom{a}} | A.DottedName \overline{\phantom{a}}, \overline{\phantom{a}} -> fail ()
hfunction Generic_vs_generic.m_resolved_name_kind 227d)\equiv(428b)
 let m_resolved_name_kind a b =
   match (a, b) with
   | A.Local, B.Local -> return ()
   | A.EnclosedVar, B.EnclosedVar -> return ()
   | A.Param, B.Param -> return ()
   | A.Global, B.Global -> return ()
   | A.ImportedEntity a1, B.ImportedEntity b1 -> m_dotted_name a1 b1
   | A.ImportedModule a1, B.ImportedModule b1 -> m_module_name a1 b1
   | A.Macro, B.Macro -> return ()
   | A.EnumConstant, B.EnumConstant -> return ()
   | A.TypeName, B.TypeName -> return ()
   | A.Local, _
   | A.Param, _
   | A.Global, _
   | A.EnclosedVar, _
   | A.Macro, _
   | A.EnumConstant, _
   | A.TypeName, _
   | A.ImportedEntity _, _
   | A.ImportedModule _, _ ->
      fail ()
\langleGeneric_vs_generic.m_expr() boilerplate cases 227e(70b)
 | A.Record a1, B.Record b1 -> (m_bracket m_fields) a1 b1
 | A.Constructor (a1, a2), B.Constructor (b1, b2) ->
     m_dotted_name a1 b1 >>= fun () -> (m_llist m_e xpr) a2 b2
 | A.Lambda a1, B.Lambda b1 ->
     m_function_definition a1 b1 >>= fun () -> return ()
 | A.AnonClass a1, B.AnonClass b1 -> m_class_definition a1 b1
 | A.IdSpecial a1, B.IdSpecial b1 -> m_wrap m_special a1 b1
 (* This is mainly for Go which generates an AssignOp (Eq)
  * for the x := a short variable declaration.
  * TODO: this should be a configurable equivalence: $X = $Y == > $X := $Y.
  * Some people want it, some people may not want it.
  * At least we dont do the opposite (AssignOp matching Assign) so
  * using := in a pattern will not match code using just =
  * (but pattern using = will match both code using = or :=).
  *)
 | A.Assign (a1, a2, a3), B.AssignOp (b1, (B.Eq, b2), b3) ->
     m_expr (A.Assign (a1, a2, a3)) (B.Assign (b1, b2, b3))
 | A.AssignOp (a1, a2, a3), B.AssignOp (b1, b2, b3) ->
```

```
m_expr a1 b1 >>= fun () ->
      m_wrap m_arithmetic_operator a2 b2 >>= fun () -> m_expr a3 b3
  | A.Xml a1, B.Xml b1 -> m_xml a1 b1
  | A.LetPattern (a1, a2), B.LetPattern (b1, b2) ->
      m-pattern a1 b1 >>= fun () -> m-expr a2 b2
  | A.SliceAccess (a1, a2), B.SliceAccess (b1, b2) ->
      let f = m-option m-expr in
      m_expr a1 b1 >>= fun () -> m_bracket (m_tuple3 f f f) a2 b2
  | A.Conditional (a1, a2, a3), B.Conditional (b1, b2, b3) ->
      m<sup>-</sup>expr a1 b1 >>= fun () ->
      m_expr a2 b2 >>= fun () -> m_expr a3 b3
  | A.MatchPattern (a1, a2), B.MatchPattern (b1, b2) ->
      m<sup>-</sup>expr a1 b1 >>= fun () -> (m<sup>-1</sup>ist m<sup>-</sup>action) a2 b2
  | A.Yield (a0, a1, a2), B.Yield (b0, b1, b2) ->
      m_ttok a0 b0 >>= fun () ->
      m_option m_expr a1 b1 >>= fun () -> m_bool a2 b2
  | A.Await (a0, a1), B.Await (b0, b1) -> m_tok a0 b0 >>= fun () -> m_expr a1 b1
  | A.Cast (a1, a2), B.Cast (b1, b2) -> m_type_ a1 b1 >>= fun () -> m_expr a2 b2
  | A.Seq a1, B.Seq b1 -> (m_list m_expr) a1 b1
  | A.Ref (a0, a1), B.Ref (b0, b1) -> m_tok a0 b0 >>= fun () -> m_expr a1 b1
  | A.DeRef (a0, a1), B.DeRef (b0, b1) -> m_tok a0 b0 >>= fun () -> m_expr a1 b1
  | A.OtherExpr (a1, a2), B.OtherExpr (b1, b2) ->
      m_{\text{other\_expr\_operator}} a1 b1 >>= fun () -> (m_{\text{first}} - am) a2 b2
  | A.Container _, _
  | A.Tuple _, _
  | A.Record _, _
  | A.Constructor _, _
  | A.Lambda _, _
  | A.AnonClass _, _
  | A.N _{-}, _{-}| A.IdSpecial _, _
  | A.Call _, _
  | A.Xml _, _
  | A.Assign _, _
  | A.AssignOp _, _
  | A.LetPattern _, _
  | A.DotAccess _, _
  | A.ArrayAccess _, _
  | A.SliceAccess _, _
  | A.Conditional _, _
  | A.MatchPattern _, _
  | A.Yield , -| A. Await \overline{a}, \overline{a}| A.Cast \overline{\phantom{a}}, \overline{\phantom{a}}| A.Seq _{-}, _{-}| A.Ref _{-}, _{-}| A.DeRef _, _
  | A.OtherExpr _, _
  | A.TypedMetavar _, _
  | A.DotAccessEllipsis _, _ ->
      fail ()
\langleGeneric_vs_generic.m_argument() boilerplate cases 228\rangle \equiv(72b)
  | A.ArgType a1, B.ArgType b1 -> m_type_ a1 b1
  | A.ArgKwd (a1, a2), B.ArgKwd (b1, b2) ->
      m_ident a1 b1 >>= fun () -> m_expr a2 b2
  | A.ArgOther (a1, a2), B.ArgOther (b1, b2) ->
      m_other_argument_operator a1 b1 >>= fun () -> (m_list m_any) a2 b2
```
<span id="page-228-0"></span>| A.Arg \_, \_ | A.ArgKwd \_, \_ | A.ArgType \_, \_ | A.ArgOther \_, \_ -> fail ()

```
hfunction Generic_vs_generic.m_other_expr_operator 229a \equiv(428b)
 and m_other_expr_operator = m_other_xxx
229b} \rangle \equiv(428b)
 and m_other_argument_operator = m_other_xxx
\langleGeneric_vs_generic.m_field_ident() boilerplate cases 229c\equiv(72c)
 | A.EN a, B.EN b -> m_name a b
 | A.EDynamic a, B.EDynamic b -> m_expr a b
 | A.EN _, _ | A.EDynamic _, _ -> fail ()
229d\rangle \equiv(428b)
 and m_label_ident a b =
   match (a, b) with
   | A.LNone, B.LNone -> return ()
   | A.LId a, B.LId b -> m_label a b
   | A.LInt a, B.LInt b -> m_wrap m_int a b
   | A.LDynamic a, B.LDynamic b -> m_expr a b
   | A.LNone, _ | A.LId _, _ | A.LInt _, _ | A.LDynamic _, _ -> fail ()
\langle function \text{ Generic}\text{-}v \text{s}\_\text{generic} \ldots \text{action} \text{ } 229\text{e} \rangle \equiv(428b)
 and m-action a b =match (a, b) with
   | (a1, a2), (b1, b2) -> m_pattern a1 b1 >>= fun () -> m_expr a2 b2
\langle function \text{ Generic}\text{-}v \text{s}\_generic.m_arithmetic_operator 229f\equiv(428b)
 and m_arithmetic_operator a b =
   match (a, b) with _ when a =*= b -> return () | _ -> fail ()
\langle function \ \mathsf{Generic\_vs\_generic} \, . \, \mathsf{m\_special} \, \, 229 \mathrm{g} \rangle \equiv \tag{428b}and m_special a b =
   match (a, b) with
   | A.This, B.This -> return ()
   | A.Super, B.Super -> return ()
   | A.Self, B.Self -> return ()
   | A.Parent, B.Parent -> return ()
   | A.Eval, B.Eval -> return ()
   | A.Typeof, B.Typeof -> return ()
   | A.Instanceof, B.Instanceof -> return ()
   | A.Sizeof, B.Sizeof -> return ()
   | A.New, B.New -> return ()
   | A.Defined, B.Defined -> return ()
   | A.ConcatString a, B.ConcatString b -> m_concat_string_kind a b
   | A.InterpolatedElement, B.InterpolatedElement -> return ()
   | A.Spread, B.Spread -> return ()
   | A.HashSplat, B.HashSplat -> return ()
   | A.ForOf, B.ForOf -> return ()
   | A.Op a1, B.Op b1 -> m_arithmetic_operator a1 b1
   | A.EncodedString a1, B.EncodedString b1 -> m_string a1 b1
   | A.IncrDecr (a1, a2), B.IncrDecr (b1, b2) ->
       m_{eq} a1 b1 >>= fun () -> m_{eq} a2 b2
   | A.NextArrayIndex, B.NextArrayIndex -> return ()
```
<span id="page-230-3"></span><span id="page-230-2"></span><span id="page-230-1"></span><span id="page-230-0"></span>| A.This, \_ | A.Super, \_ | A.Self, \_ | A.Parent, \_ | A.Eval, \_ | A.Typeof, \_ | A.Instanceof, \_ | A.Sizeof, \_ | A.New, \_ | A.ConcatString \_, \_ | A.Spread, \_  $|$  A.Op  $_{-}$ ,  $_{-}$ | A.IncrDecr \_, \_ | A.EncodedString \_, \_ | A.HashSplat, \_ | A.Defined, \_ | A.ForOf, \_ | A.NextArrayIndex, \_ | InterpolatedElement, \_ -> fail ()  $\langle function \text{ Generic\_vs\_generic.m\_name\_info} \ 230a \rangle ≡$  $\langle function \text{ Generic\_vs\_generic.m\_name\_info} \ 230a \rangle ≡$  $\langle function \text{ Generic\_vs\_generic.m\_name\_info} \ 230a \rangle ≡$  [\(428b\)](#page-428-0) and  $m_name_info$  a  $b =$ match (a, b) with | ( { A.name\_qualifier = a1; name\_typeargs = a2 },  ${B.name_qualifier = b1; name_typearrays = b2 }$  > ->  $(m_{\text{option}} m_{\text{qualifier}})$  a1 b1 >>= fun () -> (m\_option m\_type\_arguments) a2 b2  $\langle function \text{ Generic}\text{-}vs\_generic\text{ .m\_xml } 230b \rangle ≡$  $\langle function \text{ Generic}\text{-}vs\_generic\text{ .m\_xml } 230b \rangle ≡$  $\langle function \text{ Generic}\text{-}vs\_generic\text{ .m\_xml } 230b \rangle ≡$  [\(428b\)](#page-428-0) and  $m_xm$ l a  $b =$ match (a, b) with  $|$  ( { A.xml\_kind = a1; xml\_attrs = a2; xml\_body = a3 },  ${E.S.m1_kind = b1; xml\_attrs = b2; xml_body = b3}$  > ->  $m_xm$ lkind a1 b1 >>= fun () ->  $m_{\text{in}}$  m\_attrs a2 b2 >>= fun () -> m\_bodies a3 b3  $\langle function \text{ Generic}\text{-}vs\_generic\text{ .m\_xml}\text{_attr } 230c\rangle \equiv$  $\langle function \text{ Generic}\text{-}vs\_generic\text{ .m\_xml}\text{_attr } 230c\rangle \equiv$  $\langle function \text{ Generic}\text{-}vs\_generic\text{ .m\_xml}\text{_attr } 230c\rangle \equiv$  [\(428b\)](#page-428-0) and  $m_{x}m_{z}$  attr a  $b =$ match (a, b) with | A.XmlAttr (a1, at, a2), B.XmlAttr (b1, bt, b2) -> let\* () =  $m$ \_ident a1 b1 in  $let*$  () =  $m_t$ tok at bt in m\_xml\_attr\_value a2 b2 | A.XmlAttrExpr a1, B.XmlAttrExpr b1 -> m\_bracket m\_expr a1 b1 | A.XmlEllipsis a1, B.XmlEllipsis b1 -> m\_tok a1 b1 | A.XmlAttr \_, \_ | A.XmlAttrExpr \_, \_ | A.XmlEllipsis \_, \_ -> fail ()  $\langle$ Generic\_vs\_generic.m\_body *boilerplate cases*  $230d$ i≡ [\(99b\)](#page-99-0) | A.XmlExpr a1, B.XmlExpr b1 -> (\* less: could allow ... to match also a None \*) m\_bracket (m\_option m\_expr) a1 b1 | A.XmlXml a1, B.XmlXml b1 -> m\_xml a1 b1 | A.XmlText \_, \_ | A.XmlExpr \_, \_ | A.XmlXml \_, \_ -> fail ()

```
231a \rangle \equiv(75c)
 (* TODO: do via m_name *)
 | A.TyN (A.Id (a1, a2)), B.TyN (B.Id (b1, b2)) ->
     m_ident_and_id_info (a1, a2) (b1, b2)
 | A.TyN (A.IdQualified (a1, a2)), B.TyN (B.IdQualified (b1, b2)) ->
     let* () = m_name a1 b1 in
     m_id_info a2 b2
 | A.TyAny a1, B.TyAny b1 -> m_tok a1 b1
 | A.TyNameApply (a1, a2), B.TyNameApply (b1, b2) ->
     m_dotted_name a1 b1 >>= fun () -> m_ttype_arguments a2 b2
 | A.TyVar a1, B.TyVar b1 -> m_ident a1 b1
 | A.TyPointer (a0, a1), B.TyPointer (b0, b1) ->
     m_ttok a0 b0 >>= fun () -> m_ttype_ a1 b1
 | A.TyRef (a0, a1), B.TyRef (b0, b1) ->
     m_ttok a0 b0 >>= fun () -> m_ttype_ a1 b1
 | A.TyQuestion (a1, a2), B.TyQuestion (b1, b2) ->
     m_type_ a1 b1 >>= fun () -> m_tok a2 b2
 | A.TyRest (a1, a2), B.TyRest (b1, b2) ->
     m_ttok a1 b1 >>= fun () -> m_ttype_ a2 b2
 | A.TyRecordAnon (a0, a1), B.TyRecordAnon (b0, b1) ->
     let* () = m\_tok a0 b0 in
     m_bracket m_fields a1 b1
 | A.TyInterfaceAnon (a0, a1), B.TyInterfaceAnon (b0, b1) ->
     let* () = m_ttok a0 b0 in
     m_bracket m_fields a1 b1
 | A.TyOr (a1, a2, a3), B.TyOr (b1, b2, b3) ->
     m_ttype_ a1 b1 >>= fun () ->
     m_ttok a2 b2 >>= fun () -> m_ttype_ a3 b3
 | A.TyAnd (a1, a2, a3), B.TyAnd (b1, b2, b3) ->
     m_t ype_ a1 b1 >>= fun () ->
     m_ttok a2 b2 >>= fun () -> m_ttype_ a3 b3
 | A.OtherType (a1, a2), B.OtherType (b1, b2) ->
     m_other_type_operator a1 b1 >>= fun () -> (m_list m_any) a2 b2
 | A.TyBuiltin _, _
 | A.TyFun _, _
 | A.TyNameApply _, _
 | A.TyVar _, _
 | A.TyArray _, _
 | A.TyPointer _, _
 | A.TyTuple _, _
 | A.TyQuestion _, _
 | A.TyRest _{-}, _{-}| A.TyN _{-}, _{-}| A.TyAny _, _
 | A.TyOr _, _
 | A.TyAnd _, _
 | A.TyRecordAnon _, _
 | A.TyInterfaceAnon _, _
 | A.TyRef _, _
 | A.OtherType _{-}, _{-} ->
     fail ()
231b \rangle ≡(428b)
231c \rangle ≡(428b)
 and m_type_arguments a b =
```

```
match (a, b) with a, b \rightarrow (m_1) ist m_t-type_argument) a b
```

```
232a\rangle \equiv(428b)
 and m_type_argument a b =
   match (a, b) with
   | A.TypeArg a1, B.TypeArg b1 -> m_type_ a1 b1
   | A.TypeWildcard (a1, a2), B.TypeWildcard (b1, b2) ->
       let* () = m\_tok a1 b1 in
      m_option m_wildcard a2 b2
   | A.TypeLifetime a1, B.TypeLifetime b1 -> m_ident a1 b1
   | A.OtherTypeArg (a1, a2), B.OtherTypeArg (b1, b2) ->
       m_other_type_argument_operator a1 b1 >>= fun () -> (m_list m_any) a2 b2
   | A.TypeArg _, _
   | A.TypeWildcard _, _
   | A.TypeLifetime _, _
   | A.OtherTypeArg _{-}, _{-} ->
      fail ()
hfunction Generic_vs_generic.m_other_type_operator 232bi≡ (428b)
 and m_other_type_operator = m_other_xxx
232c(428b)}and m_other_type_argument_operator = m_other_xxx
hfunction Generic_vs_generic.m_other_attribute_operator 232d)\equiv(428b)
 and m_other_attribute_operator = m_other_xxx
h_{\text{Generic\_vs\_generic.m\_stmt}} boilerplate cases 232e(73a)73b
 | A.DoWhile (a0, a1, a2), B.DoWhile (b0, b1, b2) ->
     m_ttok a0 b0 >>= fun () ->
     m_{\text{1}}stmt a1 b1 >>= fun () -> m_{\text{2}}expr a2 b2
 | A.For (a0, a1, a2), B.For (b0, b1, b2) ->
     m_ttok a0 b0 >>= fun () ->
     m_for_header a1 b1 >>= fun () -> m_fstmt a2 b2
 | A.Switch (at, a1, a2), B.Switch (bt, b1, b2) ->
     m_ttok at bt >>= fun () ->
     m_option m_expr a1 b1 >>= fun () -> m_case_clauses a2 b2
 | A.Continue (a0, a1, asc), B.Continue (b0, b1, bsc) ->
     let* () = m_ttok a0 b0 in
     let* () = m_label_ident a1 b1 in
     m_tok asc bsc
 | A.Break (a0, a1, asc), B.Break (b0, b1, bsc) ->
     let* () = m_ttok a0 b0 in
     let* () = m<sup>label_ident a1 b1 in</sup>
     m_tok asc bsc
 | A.Label (a1, a2), B.Label (b1, b2) ->
     m<sup>1</sup>abel a1 b1 >>= fun () -> m<sup>-</sup>stmt a2 b2
 | A.Goto (a0, a1), B.Goto (b0, b1) -> m_tok a0 b0 >>= fun () -> m_label a1 b1
 | A.Throw (a0, a1, asc), B.Throw (b0, b1, bsc) ->
     let* () = m_ttok a0 b0 in
     let* () = m<sup>expr</sup> a1 b1 in
     m_tok asc bsc
 | A.Try (a0, a1, a2, a3), B.Try (b0, b1, b2, b3) ->
     let* () = m_ttok a0 b0 in
     let* () = m_{\text{stmt}} a1 b1 in
     let* () = (m_1)ist m_catch) a2 b2 in
     (m_option m_finally) a3 b3
 | A.Assert (a0, a1, a2, asc), B.Assert (b0, b1, b2, bsc) ->
```

```
let* () = m_ttok a0 b0 in
     let* () = m<sup>-</sup>expr a1 b1 in
     let* () = (m_{option} m_{expr}) a2 b2 in
     m_tok asc bsc
  | A.OtherStmt (a1, a2), B.OtherStmt (b1, b2) ->
     m_{\text{other}}stmt_operator a1 b1 >>= fun () -> (m_{\text{first}} m_{\text{any}}) a2 b2
  | A.OtherStmtWithStmt (a1, a2, a3), B.OtherStmtWithStmt (b1, b2, b3) ->
     m_{\text{other}\_\text{stmt}\_\text{with}\_\text{stmt}\_\text{operator} a1 b1 >>= fun () ->
     m_option m_expr a2 b2 >>= fun () -> m_stmt a3 b3
  | A.WithUsingResource (a1, a2, a3), B.WithUsingResource (b1, b2, b3) ->
     m_ttok a1 b1 >>= fun () ->
     m_{\text{1}}stmt a2 b2 >>= fun () -> m_{\text{2}}stmt a3 b3
  | A.ExprStmt _, _
  | A.DefStmt _, _
  | A.DirectiveStmt _, _
 | A.Block _, _
 | A.If _{-}, _{-}| A.While _, _
 | A.DoWhile _, _
 | A.For _{-}, _{-}| A.Switch _, _
 | A.Return _, _
 | A.Continue _, _
 | A.Break _, _
 | A.Label _, _
 | A.Goto _, _
  | A.Throw _{-}, _{-}| A.Try _, _
 | A.Assert _, _
 | A.OtherStmt _{-}, _{-}| A.OtherStmtWithStmt _, _
  | A.WithUsingResource _, _ ->
     fail ()
233a\rangle \equiv(428b)
 and m_for_header a b =
   match (a, b) with
   (* dots: *)
   | A.ForEllipsis _, _ -> return ()
   | A.ForClassic (a1, a2, a3), B.ForClassic (b1, b2, b3) ->
       (m_{{\text{first}}\text{ m\_for\_var\_or\_expr}) a1 b1 >>= fun () ->
       m_option m_expr a2 b2 >>= fun () -> m_option m_expr a3 b3
    | A.ForEach (a1, at, a2), B.ForEach (b1, bt, b2) ->
       m-pattern a1 b1 >>= fun () ->
       m_ttok at bt >>= fun () -> m_eexpr a2 b2
    | A.ForIn (a1, a2), B.ForIn (b1, b2) ->
       (m_1)ist m_for_var_or_expr) a1 b1 >>= fun () -> m_list m_expr a2 b2
    | A.ForClassic _, _ | A.ForEach _, _ | A.ForIn _, _ -> fail ()
233b \rangle \equiv(428b)
 and m_for_var_or_expr a b =
   match (a, b) with
   | A.ForInitVar (a1, a2), B.ForInitVar (b1, b2) ->
       m_entity a1 b1 >>= fun () -> m_variable_definition a2 b2
    | A.ForInitExpr a1, B.ForInitExpr b1 -> m_expr a1 b1
    | A.ForInitVar _, _ | A.ForInitExpr _, _ -> fail ()
```

```
234a \rangle ≡(428b)
 and m<sup>l</sup>abel a b = match (a, b) with a, b \rightarrow m<sub>l</sub>ident a b
234b} \rangle ≡(428b)
 and m_{\text{c}} atch a b =match (a, b) with
   \vert (at, a1, a2), (bt, b1, b2) ->
      m_ttok at bt >>= fun () ->
      m_pattern a1 b1 >>= fun () \rightarrow m_stmt a2 b2
234c \rangle \equiv(428b)
 and m_{f}inally a b =match (a, b) with (at, a), (bt, b) \rightarrow m_tok at bt >>= fun () \rightarrow m_stmt a b
234d\rangle \equiv(428b)
 and m_case_and_body a b =
  match (a, b) with
   | CasesAndBody (a1, a2), CasesAndBody (b1, b2) ->
      (m_{{}_{\text{max}}} m_case) a1 b1 >>= fun () -> m_stmt a2 b2
   | CaseEllipsis _, CasesAndBody _ -> return ()
   | CasesAndBody _, _ | CaseEllipsis _, _ -> fail ()
234e\rangle \equiv(428b)
 and m<sub>case a</sub> b =match (a, b) with
   | A.Case (a0, a1), B.Case (b0, b1) ->
      m_ttok a0 b0 >>= fun () -> m_tpattern a1 b1
   | A.CaseEqualExpr (a0, a1), B.CaseEqualExpr (b0, b1) ->
      m_ttok a0 b0 >>= fun () -> m_eexpr a1 b1
   | A.Default a0, B.Default b0 -> m_tok a0 b0
   | A.Case _, _ | A.Default _, _ | A.CaseEqualExpr _, _ -> fail ()
h234f(428b)
 and m_other_stmt_operator = m_other_xxx
234g\rangle \equiv(428b)
 and m_other_stmt_with_stmt_operator = m_other_xxx
\langleGeneric_vs_generic.m_pattern boilerplate cases 234h\rangle \equiv(76c)
 | A.PatId (a1, a2), B.PatId (b1, b2) ->
    m_ident a1 b1 >>= fun () -> m_id_info a2 b2
 | A.PatLiteral a1, B.PatLiteral b1 -> m_literal a1 b1
 | A.PatType a1, B.PatType b1 -> m_type_ a1 b1
 | A.PatConstructor (a1, a2), B.PatConstructor (b1, b2) ->
    m_dotted_name a1 b1 >>= fun () -> (m_list m_pattern) a2 b2
 | A.PatTuple a1, B.PatTuple b1 -> m_bracket (m_list m_pattern) a1 b1
 | A.PatList a1, B.PatList b1 -> m_bracket (m_list m_pattern) a1 b1
 | A.PatRecord a1, B.PatRecord b1 -> m_bracket (m_list m_field_pattern) a1 b1
 | A.PatKeyVal (a1, a2), B.PatKeyVal (b1, b2) ->
    m-pattern a1 b1 >>= fun () -> m-pattern a2 b2
 | A.PatUnderscore a1, B.PatUnderscore b1 -> m_tok a1 b1
 | A.PatDisj (a1, a2), B.PatDisj (b1, b2) ->
    m-pattern a1 b1 >>= fun () -> m-pattern a2 b2
```

```
| A.PatAs (a1, (a2, a3)), B.PatAs (b1, (b2, b3)) ->
     m_pattern a1 b1 >>= fun () -> m_ident_and_id_info (a2, a3) (b2, b3)
 | A.PatTyped (a1, a2), B.PatTyped (b1, b2) ->
     m-pattern a1 b1 >>= fun () -> m-type a2 b2
 | A.PatVar (a1, a2), B.PatVar (b1, b2) ->
     m_type_ a1 b1 >>= fun () -> m_option m_ident_and_id_info a2 b2
 | A.PatWhen (a1, a2), B.PatWhen (b1, b2) ->
     m_pattern a1 b1 >>= fun () \rightarrow m_expr a2 b2
 | A.OtherPat (a1, a2), B.OtherPat (b1, b2) ->
     m_{\text{other}} pattern_operator a1 b1 >>= fun () -> (m_{\text{th}} and m_{\text{t}}) a2 b2
 | A.PatId _, _
 | A.PatLiteral _, _
 | A.PatConstructor _, _
 | A.PatTuple _, _
 | A.PatList _{-}, _{-}| A.PatRecord _, _
 | A.PatKeyVal _, _
 | A.PatUnderscore _, _
 | A.PatDisj _ _| A.PatWhen _, _
 | A.PatAs _{-}, _{-}| A.PatTyped _, _
 | A.OtherPat _{-}, _{-}| A.PatType _{-}, _{-}| A.PatVar _, _ ->
     fail ()
235a\rangle \equiv(428b)
 and m_field_pattern a b =
   match (a, b) with
   | (a1, a2), (b1, b2) -> m_dotted_name a1 b1 >>= fun () -> m_pattern a2 b2
235b \rangle \equiv(428b)
 and m_other_pattern_operator = m_other_xxx
235c \rangle \equiv(73d)
 | A.TypeDef a1, B.TypeDef b1 -> m_type_definition a1 b1
 | A.ModuleDef a1, B.ModuleDef b1 -> m_module_definition a1 b1
 | A.MacroDef a1, B.MacroDef b1 -> m_macro_definition a1 b1
 | A.Signature a1, B.Signature b1 -> m_type_ a1 b1
 | A.UseOuterDecl a1, B.UseOuterDecl b1 -> m_tok a1 b1
 | A.FuncDef _, _
 | A.VarDef _{-}, _{-}| A.ClassDef _{-}, _{-}| A.TypeDef _{-}, _{-}| A.ModuleDef _, _
 | A.MacroDef _{-}, _{-}| A.Signature _, _
 | A.UseOuterDecl _, _
 | A.FieldDefColon _, _
 | A.OtherDef \overline{\phantom{a}}, \overline{\phantom{a}} ->
     fail ()
235d \rangle \equiv(428b)
 and m_type_parameter_constraint a b =
   match (a, b) with
```

```
| A.Extends a1, B.Extends b1 -> m_type_ a1 b1
   | A.HasConstructor a1, B.HasConstructor b1 -> m_tok a1 b1
   | A.OtherTypeParam (a1, a2), B.OtherTypeParam (b1, b2) ->
      m_other_type_parameter_operator a1 b1 >>= fun () -> (m_list m_any) a2 b2
   | A.Extends _, _ | A.HasConstructor _, _ | A.OtherTypeParam _, _ -> fail ()
h h Generic_vs_generic.m_type_parameter_constraints 236a \equiv (428b)and m_type_parameter_constraints a b =
   match (a, b) with a, b -> (m_list m_type_parameter_constraint) a b
236b} \rangle ≡(428b)
 and m_type_parameter a b =
   match (a, b) with
   |(a1, a2), (b1, b2) \rightarrowm_ident a1 b1 >>= fun () -> m_type_parameter_constraints a2 b2
\langleGeneric_vs_generic.m_parameter boilerplate cases 236c \rangle \equiv(74b)
 | A.ParamPattern a1, B.ParamPattern b1 -> m_pattern a1 b1
 | A.OtherParam (a1, a2), B.OtherParam (b1, b2) ->
    m_other_parameter_operator a1 b1 >>= fun () -> (m_list m_any) a2 b2
 | A.ParamEllipsis a1, B.ParamEllipsis b1 -> m_tok a1 b1
 | A.ParamClassic _, _
 | A.ParamPattern _, _
 | A.ParamRest _, _
 | A.ParamHashSplat _, _
 | A.ParamEllipsis _, _
 | A.OtherParam _, _ ->
    fail ()
236d\rangle \equiv(428b)
 and m_other_parameter_operator = m_other_xxx
236e} \texttt{\rangle} \equiv \texttt{\langle 75b \textcolor{white}{000}} \texttt{\langle 75b \textcolor{white}{000}} \texttt{\rangle}| A.FieldSpread (a0, a1), B.FieldSpread (b0, b1) ->
    m_ttok a0 b0 >>= fun () -> m_texpr a1 b1
 | A.FieldSpread _, _ | A.FieldStmt _, _ -> fail ()
236f\rangle \equiv(428b)
 and m_type_definition a b =
   match (a, b) with
   \int { A.tbody = a1 }, { B.tbody = b1 } -> m_type_definition_kind a1 b1
236g \rangle \equiv \tag{428b}and m_type_definition_kind a b =
   match (a, b) with
   | A.OrType a1, B.OrType b1 -> (m_list m_or_type) a1 b1
   | A.AndType a1, B.AndType b1 -> m_bracket m_fields a1 b1
   | A.AliasType a1, B.AliasType b1 -> m_type_ a1 b1
   | A.NewType a1, B.NewType b1 -> m_type_ a1 b1
   | A.Exception (a1, a2), B.Exception (b1, b2) ->
      m_ident a1 b1 >>= fun () ->
      (* TODO: m_list__m_type_ ? *)
      (m_list m_type_) a2 b2
```

```
| A.OtherTypeKind (a1, a2), B.OtherTypeKind (b1, b2) ->
      m_other_type_kind_operator a1 b1 >>= fun () -> (m_list m_any) a2 b2
   | A.OrType _, _
   | A. AndType -, -| A.AliasType _, _
   | A.Exception _, _
   | A. New Type _{-}, _{-}| A.OtherTypeKind _{-}, _{-} ->
      fail ()
237a\rangle \equiv(428b)
 and m_orr_type a b =match (a, b) with
   | A.OrConstructor (a1, a2), B.OrConstructor (b1, b2) ->
      m_ident a1 b1 >>= fun () ->
      (* TODO: m_list__m_type_ ? *)
      (m_list m_type_) a2 b2
   | A.OrEnum (a1, a2), B.OrEnum (b1, b2) ->
      m_ident a1 b1 >>= fun () -> m_option m-expr a2 b2
   | A.OrUnion (a1, a2), B.OrUnion (b1, b2) ->
      m_ident a1 b1 >>= fun () -> m_type_ a2 b2
   | A.OtherOr (a1, a2), B.OtherOr (b1, b2) ->
      m_other_or_type_element_operator a1 b1 >>= fun () -> (m_list m_any) a2 b2
   | A.OrConstructor _, _ | A.OrEnum _, _ | A.OrUnion _, _ | A.OtherOr _, _ ->
      fail ()
hfunction Generic_vs_generic.m_other_type_kind_operator 237bi≡ (428b)
 and m_other_type_kind_operator = m_other_xxx
237c(428b)}and m_other_or_type_element_operator = m_other_xxx
237d \rangle \equiv(428b)
 and m_{c}lass_kind a b = m_{w}rap m_{c}lass_kind_bis a b
 and m_class_kind_bis a b =
  match (a, b) with
   | A.Class, B.Class
   | A.Interface, B.Interface
   | A.Trait, B.Trait
   | A.AtInterface, B.AtInterface
   | A.Object, B.Object
   | A.RecordClass, B.RecordClass ->
      return ()
   | A.Class, _
   | A.Interface, _
   | A.Trait, _
   | A.AtInterface, _
   | A.Object, _
   | A.RecordClass, _ ->
      fail ()
237e} \rangle ≡(428b)
 and m_module_definition a b =
  match (a, b) with
   \int { A.mbody = a1 }, { B.mbody = b1 } -> m_module_definition_kind a1 b1
```

```
238a(428b)}and m_module_definition_kind a b =
  match (a, b) with
   | A.ModuleAlias a1, B.ModuleAlias b1 -> m_dotted_name a1 b1
   | A.ModuleStruct (a1, a2), B.ModuleStruct (b1, b2) ->
      (m_{\text{option}} m_{\text{dotted\_name}}) a1 b1 >>= fun () -> (m_{\text{th}} m_{\text{at}}) a2 b2
   | A.OtherModule (a1, a2), B.OtherModule (b1, b2) ->
      m_{\text{other\_module\_operator}} a1 b1 >>= fun () -> (m_{\text{first\_many}}) a2 b2
   | A.ModuleAlias _, _ | A.ModuleStruct _, _ | A.OtherModule _, _ -> fail ()
238b \rangle \equiv(428b)
 and m_other_module_operator = m_other_xxx
238c(428b)and m_macro_definition a b =
  match (a, b) with
   | ( { A.macroparams = a1; macrobody = a2 },
      {B.macroparams = b1; macrobody = b2 } ) ->
      (m_{{\text{last}}} m_{{\text{ident}}}) a1 b1 >>= fun () -> (m_{{\text{first}}} m_{{\text{any}}}) a2 b2
\langleGeneric_vs_generic.m_directive_basic boilerplate cases 238d)\equiv(76b)
 | A.Package (a0, a1), B.Package (b0, b1) ->
    m_ttok a0 b0 >>= fun () -> m_tdotted_name a1 b1
 | A.PackageEnd a1, B.PackageEnd b1 -> m_tok a1 b1
 | A.Pragma (a1, a2), B.Pragma (b1, b2) ->
    m_ident a1 b1 >>= fun () -> (m_list m_any) a2 b2
 | A.OtherDirective (a1, a2), B.OtherDirective (b1, b2) ->
    m_{\text{o}}ther_directive_operator a1 b1 >>= fun () -> (m_{\text{o}}list m_{\text{o}}any) a2 b2
 | A.ImportFrom _, _
 | A.ImportAs _, _
 | A.OtherDirective _, _
 | A.Pragma _, _| A.ImportAll _, _
 | A.Package -, -| A.PackageEnd _, _ ->
    fail ()
238e\rangle \equiv(428b)
 and m_other_directive_operator = m_other_xxx
238f \rangle ≡(428b)
 and m_program a b = match (a, b) with a, b \rightarrow (m_list m_item) a b238g\rangle \equiv(428b)
 and m_item a b = m_stmt a b238h\rangle \equiv(428b)
 and m<sub>any</sub> a b =match (a, b) with
   | A.Str a1, B.Str b1 -> m_wrap m_string_ellipsis_or_regexp_or_default a1 b1
   | A.Ss a1, B.Ss b1 -> m_stmts_deep ~less_is_ok:true a1 b1
   | A.E a1, B.E b1 -> m_expr a1 b1
   | A.S a1, B.S b1 -> m_stmt a1 b1
   \langleGeneric_vs_generic.m_any boilerplate cases 239a)
```

```
\langleGeneric_vs_generic.m_any boilerplate cases 239a \rangle \equiv| A.Partial a1, B.Partial b1 -> m_partial a1 b1
  | A.Args a1, B.Args b1 -> m_list m_argument a1 b1
  (* boilerplate *)
  | A.Modn a1, B.Modn b1 -> m_module_name a1 b1
  | A.ModDk a1, B.ModDk b1 -> m_module_definition_kind a1 b1
  | A.Tk a1, B.Tk b1 -> m_tok a1 b1
  | A.TodoK a1, B.TodoK b1 -> m_ident a1 b1
 | A.Di a1, B.Di b1 -> m_dotted_name a1 b1
  | A.En a1, B.En b1 -> m_entity a1 b1
  | A.T a1, B.T b1 -> m_type_ a1 b1
  | A.P a1, B.P b1 -> m_pattern a1 b1
  | A.Def a1, B.Def b1 -> m_definition a1 b1
  | A.Dir a1, B.Dir b1 -> m_directive a1 b1
  | A.Fld a1, B.Fld b1 -> m_field a1 b1
  | A.Pa a1, B.Pa b1 -> m_parameter a1 b1
  | A.Ar a1, B.Ar b1 -> m_argument a1 b1
  | A.At a1, B.At b1 -> m_attribute a1 b1
  | A.Dk a1, B.Dk b1 -> m_definition_kind a1 b1
  | A.Pr a1, B.Pr b1 -> m_program a1 b1
  | A.I a1, B.I b1 -> m_ident a1 b1
  | A.Lbli a1, B.Lbli b1 -> m_label_ident a1 b1
  | A.NoD a1, B.NoD b1 -> m_name_or_dynamic a1 b1
 | A.I _{-}, _{-}| A.Modn _, _
  | A.Di _, _
  | A.En _{-}, _{-}| A.E _{-}, _{-}| A.S _{-}, _{-}| A.T \_, _-| A.P _{-}, _{-}| A.Def _, _
 | A.Dir _, _
 | A.Pa _, _
 | A.Ar _{-}, _{-}| A.At _{-}, _{-}| A.Dk _, _
 | A.Pr _{-}, _{-}| A.Fld _, _
 | A.Ss _{-}, _{-}| A.Tk _, _
 | A.Lbli _, _
 | A.NoD _{-}, _{-}| A.ModDk _, _
 | A.TodoK _, _
 | A.Partial _{-}, _{-}| A.Args _, _
  | A.Str _, _ ->
      fail ()
```
### F.4 pfff/

<span id="page-239-1"></span> $\langle function \; \texttt{Visitor}\_\texttt{AST}\.\texttt{visitor}\_\texttt{in}.\texttt{kexpr} \; \textcolor{red}{239b} \rangle \equiv$  $\langle function \; \texttt{Visitor}\_\texttt{AST}\.\texttt{visitor}\_\texttt{in}.\texttt{kexpr} \; \textcolor{red}{239b} \rangle \equiv$  $\langle function \; \texttt{Visitor}\_\texttt{AST}\.\texttt{visitor}\_\texttt{in}.\texttt{kexpr} \; \textcolor{red}{239b} \rangle \equiv$ 

[\(238h](#page-238-7) )

#### pfff/cli/Main.ml

```
240 \rangle \equiv(*
   * Please imagine a long and boring GNU-style copyright notice
   * appearing just here.
  *)
 open Common
 module J = JSON
  (*****************************************************************************)
  (* Purpose *)
  (*****************************************************************************)
  (* A "driver" for the different parsers in pfff.
   *
   * Also useful to dump the CST or AST of a language (-dump_xxx).
   *
  * related:
   * - https://astexplorer.net/, supports many languages, many parsers
  *)
  (*****************************************************************************)
  (* Flags *)(*****************************************************************************)
  (* In addition to flags that can be tweaked via -xxx options (cf the
  * full list of options in the "the options" section below), this
   * program also depends on external files?
  *)
  \langle constant Main.verbose 38d\rangle\langle constant Main.lang 38b)
  \langle constant Main.action 38g\rangle(*****************************************************************************)
  (* Main action *)
  (*****************************************************************************)
  \langle function Main.main_action 38c\rangle(*****************************************************************************)
  (* Extra Actions *)
  (*****************************************************************************)
  \langle function Main.test_json_pretty_printer 39c\rangle(* ---------------------------------------------------------------------- *)
  \langle function Main.pfff_extra_actions 39b \rangle(*****************************************************************************)
  (* The options *)
  (*****************************************************************************)
  \langle function Main.all_actions 39a \rangle\langle function Main.options 38e\rangle(*****************************************************************************)
```
(\* Main entry point \*) (\*\*\*\*\*\*\*\*\*\*\*\*\*\*\*\*\*\*\*\*\*\*\*\*\*\*\*\*\*\*\*\*\*\*\*\*\*\*\*\*\*\*\*\*\*\*\*\*\*\*\*\*\*\*\*\*\*\*\*\*\*\*\*\*\*\*\*\*\*\*\*\*\*\*\*\*\*)

 $\langle function$  Main.main [37b](#page-37-0))

```
(*****************************************************************************)
38a \rangle
```
### F.5 pfff/commons/

#### pfff/commons/Common.mli

```
241a\rangle ≡(241b)
 type 'a smap = 'a SMap.t
241b \rangle \equiv(* you should set this flag when you run code compiled by js_of_ocaml *)
 val jsoo: bool ref
 208l\rangle208m \rangle202a \rangle210c \rangle210d}\rangle210e \rangle210f\rangle\langle signature \text{ Common } pr2_gen 211a \rangle211b \rangle(* to be used in pipes as in foo() |> before_return (fun v \rightarrow pr2_gen v)*)
 val before_return: ('a \rightarrow unit) \rightarrow 'a \rightarrow 'a222a \rangle222b}\rangle208n\rangle222c \rangle202f \rangle202g\rangle202e \rangle202h \rangle\langle202i\rangle\langle202b)
 \langle202c\rangle202d \rangle202j \rangleval pp_filename: Format.formatter -> filename -> unit
```

```
val equal_filename: filename -> filename -> bool
203a \rangle203b \rangle203h \rangle203i}\rangle203j \rangle203k \rangle203l} \rangle203m \rangle203n \rangle203o \rangle203p \rangle204a \rangle204b \rangle204c \rangleval uniq_by: ('a \rightarrow 'a \rightarrow bool) \rightarrow 'a list \rightarrow 'a list
204k \rangle\langle signature \text{ Common.find\_opt } 2041 \rangle204m \rangle204n \rangle204o \rangle204d \rangle\langle signature \text{ Common}.\texttt{take\_safe} \text{ } 204\mathrm{e} \rangle204f \rangle204g \rangle204h \rangle204i}\rangle\langle signature \text{ Common.index\_list\_1 204}] \rangle205g \rangle205h \rangle205i \rangle205j \rangle205k \rangle205l \rangle205m \rangle205n \rangle205o \rangle205p \rangle205q \rangle206a \rangle206b \rangle206c \rangle206d \rangle206e \rangle
```

```
204p \rangle204q \rangle204r \rangle204s \rangle\langle signature \text{ Common.TODOOPERATOR}205a)
205b \rangle205c \rangleval pp_either: (Format.formatter -> 'a -> 'b) ->
 (Format.formatter \rightarrow 'c \rightarrow 'd) \rightarrowFormat.formatter \rightarrow ('a, 'c) either \rightarrow unit
val equal_either:
 ('a -> 'a -> bool) ->
 ('b \rightarrow 'b \rightarrow bool) ->
 ('a, 'b) either -> ('a, 'b) either -> bool
205d \rangleval pp_either3: (Format.formatter \rightarrow 'a \rightarrow 'b) \rightarrow(Format.formatter \rightarrow 'c \rightarrow 'd) \rightarrow(Format.formatter \rightarrow 'e \rightarrow 'f) \rightarrowFormat.formatter -> ('a, 'c, 'e) either3 -> unit
205e \rangle205f \rangle206h}\rangle206i \rangle\langle type \texttt{Common}.\texttt{options\_with\_title} \hspace{0.1cm} 206i\rangle206k \rangle206l \rangle206m \rangle206n \rangle207a \rangle207b \rangle207c \rangle207d \rangle\langle type \text{ Common}.\text{action\_spec} \hspace{0.1cm} 207\mathrm{e}\rangle207f \rangle207g \rangle207h\rangle207i \rangle207j \rangle207k \rangle207l \rangle207m \rangle207n \rangle\langle signature \text{ Common}.\text{options\_of}\_actions \text{ } 207 \text{o} \rangle208a \rangle208b \rangle
```

```
210b \rangle206f\rangle206g \rangle208h \rangle209a \rangle208i \rangle208j \rangle208k}\rangleval timeout_function_float :?verbose:bool -> float -> (unit -> 'a) -> 'a
val with_time: (unit \rightarrow 'a) \rightarrow 'a * float
221a \rangle221b \rangle221c \rangle\langle signature \text{ Common}.\_\text{profile\_table}221d)
221e}\rangle221f\rangle221g \rangle221h \rangle221i\rangle221j}\rangle208d \rangle208e\rangle208c \rangle208f\rangle208g\rangle203c \rangle209b \rangle203d \rangle203e \rangle203f \rangle203g \rangle\langle signature \text{ Common.mainloop}.main_boilerplate 209c\rangle(* type of maps from string to 'a *)
module SMap : Map.S with type key = String.t
241a\rangle
```
#### pfff/commons/OCaml.mli

```
244 \rangle \equiv(246b)
 (* OCaml core type definitions (no objects, no modules) *)
type t =
```

```
| Unit
   | Bool | Float | Char | String | Int
   | Tuple of t list
   | Dict of (string * ['RW|'RO] * t) list (* aka record *)
   | Sum of (string * t list) list (* aka variants *)
   | Var of string
   | Poly of string
   | Arrow of t * t
   | Apply of string * t
   (* special cases of Apply *)
   | Option of t
   | List of t
   | TTODO of string
245a \rangle \equiv(246b)
 val add_new_type: string -> t -> unit
245b \rangle \equiv(246b)
 val get_type: string -> t
\langle245c\rangle \equiv(246b)
 val int_ofv: v -> int
 val float_ofv: v -> float
 val unit_ofv: v -> unit
 val string_ofv: v -> string
 val list_ofv: (v \rightarrow 'a) \rightarrow v \rightarrow 'a list
 val option_ofv: (v \rightarrow 'a) \rightarrow v \rightarrow 'a option
\langle245d\rangle \equiv(246b)
 (* mapper/visitor *)
 val map_v:
   f:( k:(v \rightarrow v) -> v \rightarrow v) ->
   v \rightarrowv
\langle245e\rangle \equiv(246b)
 (* other building blocks, used by code generated using ocamltarzan *)
 val map_of_unit: unit -> unit
 val map_of_bool: bool -> bool
 val map_of_int: int -> int
 val map_of_float: float -> float
 val map_of_char: char -> char
 val map_of_string: string -> string
 val map_of_ref: ('a \rightarrow 'b) \rightarrow 'a \text{ ref} \rightarrow 'b \text{ ref}val map_of_ref_do_nothing_share_ref: ('a -> 'a) -> 'a ref -> 'a ref
 val map_of_option: ('a -> 'b) -> 'a option -> 'b option
 val map_of_list: ('a \rightarrow 'b) \rightarrow 'a list -> 'b list
 val map_of_either:
   ('a \rightarrow 'b) \rightarrow ('c \rightarrow 'd) \rightarrow ('a, 'c) Common.either \rightarrow ('b, 'd) Common.either
 val map_of_either3:
   ('a \rightarrow 'b) \rightarrow ('c \rightarrow 'd) \rightarrow ('e \rightarrow 'f) \rightarrow('a, 'c, 'e) Common.either3 -> ('b, 'd, 'f) Common.either3
 val map_of_all3: ('a -> 'b) -> ('c -> 'd) -> ('e -> 'f) -> 'a * 'c * 'e -> 'b * 'd * 'f
```

```
\langle246a\rangle \equiv(246b)
  (* pure visitor building blocks, used by code generated using ocamltarzan *)
 val v_unit: unit -> unit
 val v_bool: bool -> unit
 val v_int: int -> unit
 val v_float: float -> unit
 val v_string: string -> unit
 val v_option: ('a \rightarrow unit) \rightarrow 'a option \rightarrow unit
 val v_list: ('a \rightarrow unit) \rightarrow 'a list \rightarrow unit
 val v_ref_do_visit: ('a \rightarrow unit) -> 'a ref -> unit
 val v_ref_do_not_visit: ('a -> unit) -> 'a ref -> unit
 val v_either:
    ('a \rightarrow unit) \rightarrow ('b \rightarrow unit) \rightarrow('a, 'b) Common.either -> unit
 val v_either3:
    ('a \rightarrow unit) \rightarrow ('b \rightarrow unit) \rightarrow ('c \rightarrow unit) \rightarrow('a, 'b, 'c) Common.either3 -> unit
\langle \text{pfff}/\text{commons}/\text{OCaml.mli}246b\rangle \equiv(*
  * OCaml hacks to support reflection (works with ocamltarzan).
   *
   * See also sexp.ml, json.ml, and xml.ml for other "reflective" techniques.
   *)
  \langle type OCaml.t 244\rangle\langle signature OCaml.add_new_type 245a \rangle245b \rangle\langle type OCaml.v 211c \rangle\langle signature211e\rangle\langle signature245c)
  211d \rangle(* sexp converters *)
  (*
 val sexp_of_t: t -> Sexp.t
 val t_of_sexp: Sexp.t -> t
 val sexp_of_v: v -> Sexp.t
 val v_of_sexp: Sexp.t -> v
 val string_sexp_of_t: t -> string
 val t_of_string_sexp: string -> t
 val string_sexp_of_v: v -> string
 val v_of_string_sexp: string -> v
 *)
  (* json converters *)
  (*
 val v_of_json: Json_type.json_type -> v
 val json_of_v: v -> Json_type.json_type
 val save_json: Common.filename -> Json_type.json_type -> unit
 val load_json: Common.filename -> Json_type.json_type
 *)
```

```
245d \rangle
```
 $\langle signature \space OCam1.\texttt{map\_of\_xxx} \space functions \space 245e\rangle$  $\langle signature \space OCam1.\texttt{map\_of\_xxx} \space functions \space 245e\rangle$  $\langle signature \space OCam1.\texttt{map\_of\_xxx} \space functions \space 245e\rangle$ 

 $\langle$ signature OCaml.v\_xxx functions [246a](#page-246-1) $\rangle$ 

#### pfff/commons/Dumper.mli

```
\langle247a}≡
210g \rangle
```
#### pfff/commons/OUnit.mli

```
247b \rangle \equiv(248l)
 (** Signals a failure when bool is false. The string identifies the
    failure.
    @raise Failure to signal a failure *)
 val assert_bool : string -> bool -> unit
247c \rangle \equiv(248l)
 (** Shorthand for assert_bool
    @raise Failure to signal a failure *)
 val (@?) : string \rightarrow bool \rightarrow unit
247d \rangle \equiv(248l)
 (** Signals a failure when the string is non-empty. The string identifies the
    failure.
    @raise Failure to signal a failure *)
 val assert_string : string -> unit
\langlesignature OUnit.assert_raises 247e(248l)
 (** Asserts if the expected exception was raised. When msg is set it can
    be used to identify the failure
    @raise Failure description *)
 val assert_raises : ?msg:string -> exn -> (unit -> 'a) -> unit
\langle247f\rangle \equiv(248l)
 (** [skip cond msg] If [cond] is true, skip the test for the reason explain in [msg].
  * For example [skip_if (Sys.os_type = "Win32") "Test a doesn't run on windows"].
  *)
 val skip_if : bool -> string -> unit
247g \rangle ≡(248l)
 (** The associated test is still to be done, for the reason given.
  *)
 val todo : string -> unit
\langle247h\rangle \equiv(248l)
 (** Compare floats up to a given relative error. *)
 val cmp_float : ?epsilon: float -> float -> float -> bool
\langle247i)\equiv(248l)
 (** *)
 val bracket : (\text{unit} \rightarrow 'a) \rightarrow ('a \rightarrow 'b) \rightarrow ('a \rightarrow 'c) \rightarrow \text{unit} \rightarrow 'c
```
<span id="page-248-8"></span><span id="page-248-7"></span><span id="page-248-6"></span><span id="page-248-5"></span><span id="page-248-4"></span><span id="page-248-3"></span><span id="page-248-2"></span><span id="page-248-1"></span>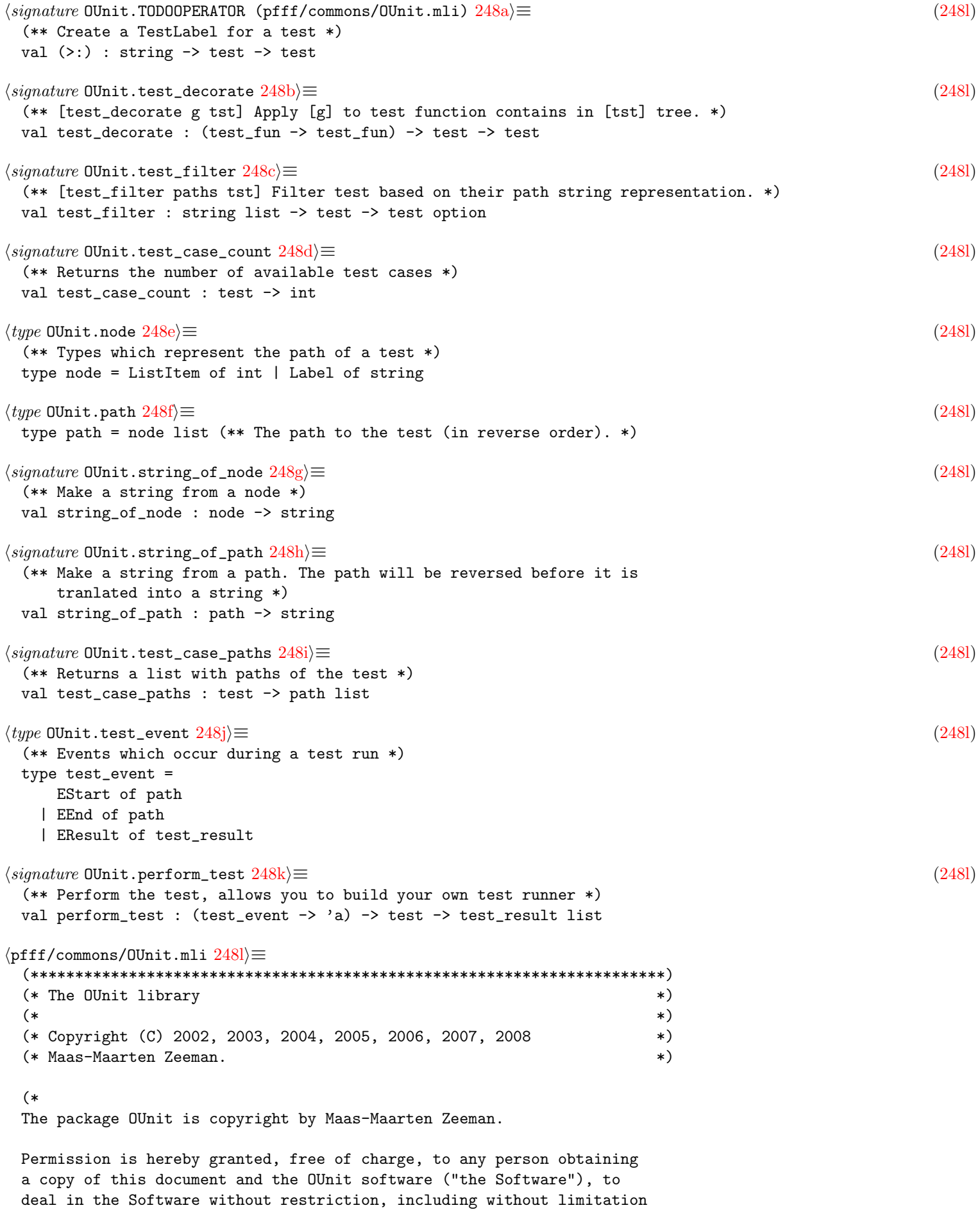

<span id="page-248-11"></span><span id="page-248-10"></span><span id="page-248-9"></span><span id="page-248-0"></span>the rights to use, copy, modify, merge, publish, distribute,

```
sublicense, and/or sell copies of the Software, and to permit persons
to whom the Software is furnished to do so, subject to the following
conditions:
The above copyright notice and this permission notice shall be
included in all copies or substantial portions of the Software.
The Software is provided ''as is'', without warranty of any kind,
express or implied, including but not limited to the warranties of
merchantability, fitness for a particular purpose and noninfringement.
In no event shall Maas-Maarten Zeeman be liable for any claim, damages
or other liability, whether in an action of contract, tort or
otherwise, arising from, out of or in connection with the Software or
the use or other dealings in the software.
*)
(***********************************************************************)
(** The OUnit library can be used to implement unittests
    To uses this library link with
      [ocamlc OUnit.cmo]
   or
      [ocamlopt OUnit.cmx]
    @author Maas-Maarten Zeeman
*)
(** {5 Assertions}
```
Assertions are the basic building blocks of unittests. \*)

 $\langle signature$  OUnit.assert\_failure  $213b \rangle$  $213b \rangle$ 

 $\langle signature$  OUnit.assert\_bool  $247b \rangle$  $247b \rangle$ 

 $\langle signature$  OUnit.TODOOPERATOR  $247c\rangle$  $247c\rangle$ 

 $\langle signature$  OUnit.assert\_string  $247d\rangle$  $247d\rangle$ 

 $\langle signature$  OUnit.assert\_equal  $213a \rangle$  $213a \rangle$ 

 $\langle signature$  OUnit.assert\_raises  $247e$ 

(\*\* {5 Skipping tests }

In certain condition test can be written but there is no point running it, because they are not significant (missing OS features for example). In this case this is not a failure nor a success. Following function allow you to escape test, just as assertion but without the same error status.

A test skipped is counted as success. A test todo is counted as failure. \*)

 $\langle signature$  OUnit.skip\_if [247f](#page-247-5) $\rangle$ 

 $\langle signature$  OUnit.todo  $247g\rangle$  $247g\rangle$ 

(\*\* {5 Compare Functions} \*)

 $\langle signature$  OUnit.cmp\_float  $247h$ )

```
(** {5 Bracket}
```
A bracket is a functional implementation of the commonly used setUp and tearDown feature in unittests. It can be used like this:

"MyTestCase" >:: (bracket test\_set\_up test\_fun test\_tear\_down) \*)

```
\langle signature247i)
```
(\*\* {5 Constructing Tests} \*)

```
\langle type213d)
```
 $\langle type$  OUnit.test  $213c \rangle$  $213c \rangle$ 

 $\langle signature$  OUnit.TODOOPERATOR (pfff/commons/OUnit.mli)  $248a$ )

 $\langle signature$  OUnit.TODOOPERATOR (pfff/commons/OUnit.mli)2 [213e](#page-213-4))

```
\langle signature213f)
```
(\*\* Some shorthands which allows easy test construction.

```
Examples:
```

```
- ["test1" >: TestCase((fun _ -> ()))] =>
   [TestLabel("test2", TestCase((fun _ - > 0))))]- ["test2" >:: (fun _ -> ())] =>
   [TestLabel("test2", TestCase((fun -> ())))]- ["test-suite" >::: ["test2" >:: (fun _ -> ());]] =>
   [TestLabel("test-suite", TestSuite([TestLabel("test2", TestCase((fun _ -> ())))]))]
*)
\langle signature OUnit.test_decorate 248b \rangle\langle signature OUnit.test_filter 248c\rangle(** {5 Retrieve Information from Tests} *)
\langle signature OUnit.test_case_count 248d\rangle\langle type OUnit.node 248e\rangle\langle type OUnit.path 248f\rangle\langle signature OUnit.string_of_node 248g\rangle\langle signature OUnit.string_of_path 248h \rangle\langle signature OUnit.test_case_paths 248i\rangle(** {5 Performing Tests} *)
\langle type OUnit.test_result 214b \rangle\langle type OUnit.test_event 248j\rangle\langle signature OUnit.perform_test 248k\rangle
```
 $\langle signature$  OUnit.run\_test\_tt  $213g\rangle$  $213g\rangle$ 

 $\langle signature$ 0Unit.run\_test\_tt\_main [214a](#page-214-1) $\rangle$ 

## F.6 pfff/h\_program-lang/

<span id="page-251-10"></span><span id="page-251-9"></span><span id="page-251-8"></span><span id="page-251-7"></span><span id="page-251-6"></span><span id="page-251-5"></span><span id="page-251-4"></span><span id="page-251-3"></span><span id="page-251-2"></span><span id="page-251-1"></span><span id="page-251-0"></span>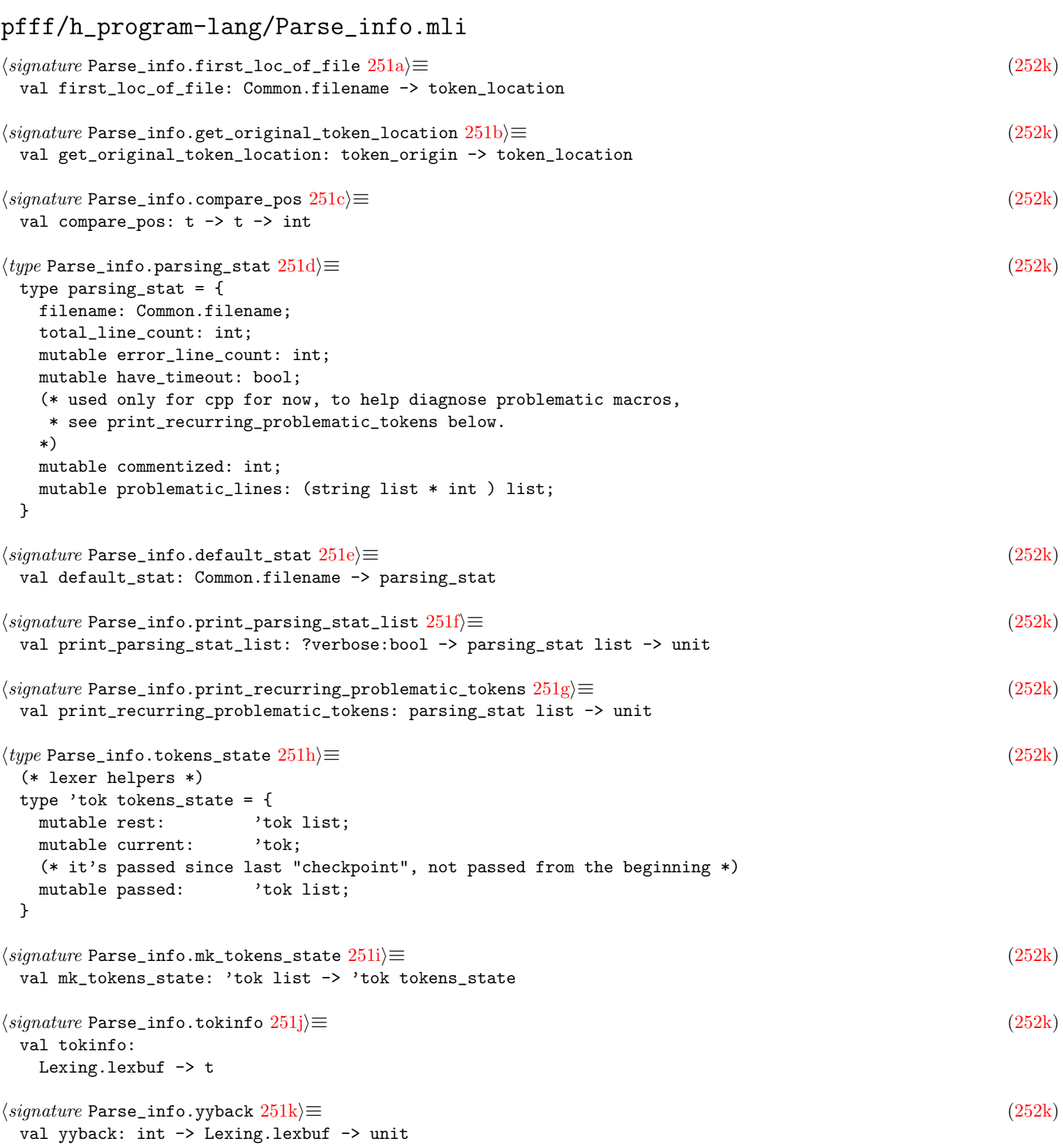
```
\langle signature Parse_info.tokinfo_str_pos 252a\rangle \equiv(252k)
 (* can deprecate? *)
 val tokinfo_str_pos: string -> int -> t
252b} \rangle \equiv(252k)
 val rewrap_str: string -> t -> t
252c\rangle \equiv(252k)
 val tok_add_s: string \rightarrow t \rightarrow t
\langle signature Parse_info.tokenize_all_and_adjust_pos 252d \rangle \equiv(252k)
 (* to be used by the lexer *)
 val tokenize_all_and_adjust_pos:
   ?unicode_hack:bool ->
   Common.filename ->
   (Lexing.lexbuf -> 'tok) (* tokenizer *) ->
   ((t \rightarrow t) \rightarrow 'tok \rightarrow 'tok) (* token visitor *) ->
   ('tok -> bool) (* is_eof *) ->
   'tok list
\langle signature \text{ Parse}\_\text{inf}.mk_lexer_for_yacc 252e\rangle \equiv(252k)
 val mk_lexer_for_yacc: 'tok list -> ('tok -> bool) (* is_comment *) ->
   'tok tokens_state * (* token stream for error recovery *)
   (Lexing.lexbuf -> 'tok) * (* the lexer to pass to the ocamlyacc parser *)
   Lexing.lexbuf (* fake lexbuf needed by ocamlyacc API *)
\langle signature Parse_info.full_charpos_to_pos_large 252f)\equiv(252k)
 (* f(i) will contain the (line x col) of the i char position *)
 val full_charpos_to_pos_large:
   Common.filename \rightarrow (int \rightarrow (int * int))
 (* fill in the line and column field of token_location that were not set
  * during lexing because of limitations of ocamllex. *)
\langle signature Parse_info.complete_token_location_large 252g)\equiv(252k)
 (* fill in the line and column field of token_location that were not set
  * during lexing because of limitations of ocamllex. *)
 val complete_token_location_large :
   Common.filename \rightarrow (int \rightarrow (int * int)) \rightarrow token_location \rightarrow token_location
252h \rangle \equiv(252k)
 val error_message : Common.filename -> (string * int) -> string
\langle signature Parse_info.error_message_info 252i(252k)
 val error_message_info : t -> string
\langle signature \text{ Parse}\_\text{inf}.print_bad 252j\rangle \equiv(252k)
 val print_bad: int -> int * int -> string array -> unit
252k} \rangle(*****************************************************************************)
 (* Tokens *)
 (*****************************************************************************)
 (* ('token_location' < 'token_origin' < 'token_mutable') * token_kind *)
 \langle\textit{type} Parse_info.token_location 22a\rangle(* see also type filepos = { l: int; c: int; } in Common.mli *)
 \langle type Parse_info.token_origin 199c\rangle
```

```
(* to allow source to source transformation via token "annotations",
 * see the documentation for spatch.
\ast\langle\textit{type}~\texttt{Parse\_info}~.\texttt{token\_mutable}~\textcolor{red}{199d}\rangle\langle type Parse_info.transformation 199e\rangle\langle\textit{type}~\textsf{Parse\_info.add}~200a\rangle\langle\textit{type~Parse\_info.t~22b}\rangle\langle type~\text{Parse\_info.info\_ }23a\rangle(* for pyx_deriving *)val pp_full_token_info: bool ref
val pp : Format.formatter \rightarrow t \rightarrow unit
val pp_token_location: Format.formatter -> token_location -> unit
val equal_token_location: token_location -> token_location -> bool
(* mostly for the fuzzy AST builder *)
\langle\textit{type}~\textsf{Parse\_info}~.\textsf{token\_kind}~123c\rangle\langle\textit{type}~\textsf{Parse\_info}.\textsf{esthet}~\textsf{123d}\rangle(* Errors during parsing *)
(* note that those exceptions can be converted in Error_code.error with
 * Error_code.try_with_exn_to_error()
\ast)
\langle \text{exception Parse}\_\texttt{info}\_\texttt{lexical_error}\ 54a\rangle\langle exception Parse_info.Parsing_error 54b\rangle\langle \textit{exception}~\textsf{Parse\_info}. \textsf{Ast\_builder\_error}~54c\rangle\langle exception Parse_info.0ther_error 54d\rangle\langle exception Parse_info. NoTokenLocation 200b\rangle\langle signature Parse_info.lexical_error 222d\rangle(* Info accessors *)\langle signature Parse_info.fake_token_location 200c\rangle\langle signature Parse_info.fake_info 200d \rangleval abstract_info: t
val fake_bracket: 'a -> t * 'a * t
val unbracket: t * 'a * t -> 'aval sc: t.
val is_fake: t \rightarrow bool\langle signature Parse_info.first_loc_of_file 251a\rangle\langle signature Parse_info.str_of_info 22d\rangle\langle signature Parse_info.line_of_info 22e\rangle\langle signature Parse_info.col_of_info 22f\rangle\langle signature Parse_info.pos_of_info 22g\rangle\langle signature Parse_info.file_of_info 22{\rm h}\rangle
```

```
\langle signature Parse_info.string_of_info 222e\rangle\langle signature Parse_info.is_origintok 200h\rangle\langle signature Parse_info.token_location_of_info 22c\rangle\langle signature Parse_info.get_original_token_location 251b\rangle\langle signature Parse_info.compare_pos 251c \rangle\langle signature Parse_info.min_max_ii_by_pos 200e\rangle(* Parsing results *)\langle\textit{type}~\textsf{Parse\_info}~\textsf{parsing\_stat}~\textsf{251d}\rangle\langle signature Parse_info.default_stat 251e\rangleval bad_stat: Common.filename -> parsing_stat
val correct_stat: Common.filename -> parsing_stat
\langle signature Parse_info.print_parsing_stat_list 251\\langle signature Parse_info.print_recurring_problematic_tokens 251 \text{g} \rangleval aggregate_stats: parsing_stat list -> int * int (* total * bad *)
val print_regression_information:
  ext:string -> Common2.path list -> Common2.score -> unit
(* a parser can also "return" an exception like Lexical_error,
 * or Parsing_error (unless Flag_parsing.error_recovery is true).
*)type ('ast, 'toks) parsing_result = {
 ast: 'ast;
  (* Note that the token list contains usually also the comment-tokens *)
  tokens: 'toks list;
  stat: parsing_stat
\mathcal{F}(* Lexer helpers *)
\langle\textit{type~Parse\_info. tokens\_state~251h}\rangle\langle signature Parse_info.mk_tokens_state 251i\rangle\langle signature Parse_info.tokinfo 251j \rangle\langle signature Parse_info.yyback 251k \rangle\langle signature Parse_info.tokinfo_str_pos 252a\rangle\langle signature Parse_info.rewrap_str 252b \rangle\langle signature Parse_info.tok_add_s 252c \rangle(* used mainly by tree-sitter based parsers in semgrep *)
val combine_infos: t \rightarrow t list \rightarrow t\langle signature Parse_info.tokenize_all_and_adjust_pos 252d\rangle\langle signature Parse_info.mk_lexer_for_yacc 252e\rangle(* can deprecate? just use tokenize_all_and_adjust_pos *)
\langle signature Parse_info.full_charpos_to_pos_large 252f\rangle\langle signature Parse_info.complete_token_location_large 252g)
```

```
\langle signature Parse_info.error_message 252h)
\langle signature252i\rangle\langle signature Parse_info.print_bad 252j\rangle
```
## pfff/h\_program-lang/Error\_code.mli

<span id="page-255-12"></span><span id="page-255-11"></span><span id="page-255-10"></span><span id="page-255-9"></span><span id="page-255-8"></span><span id="page-255-7"></span><span id="page-255-6"></span><span id="page-255-5"></span><span id="page-255-4"></span><span id="page-255-3"></span><span id="page-255-2"></span><span id="page-255-1"></span><span id="page-255-0"></span>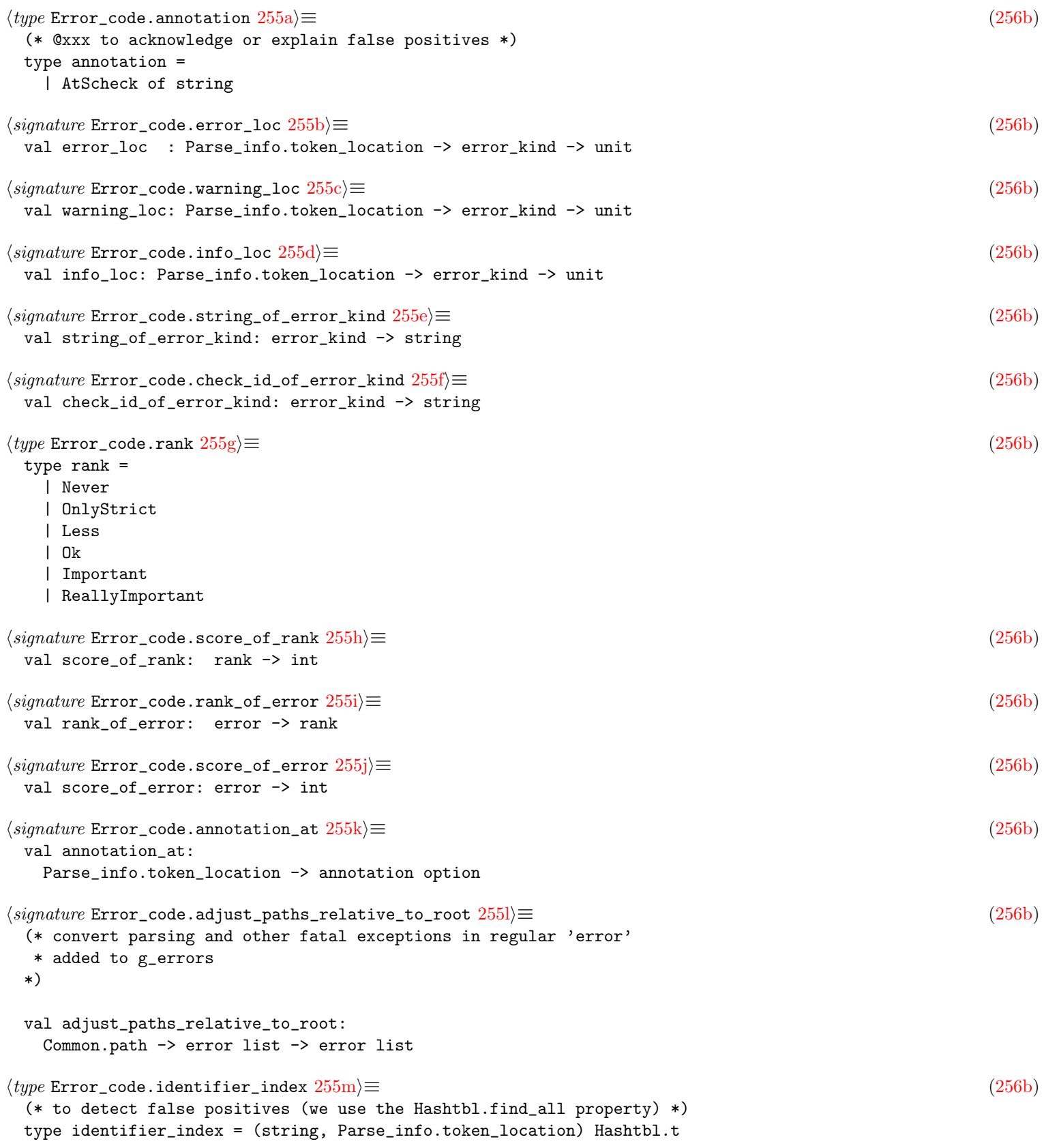

```
256a \rangle \equiv(256b)
 (* have some approximations and Fps in graph_code_checker so filter them *)
 val adjust_errors:
  error list -> error list
256b} \rangle \equiv(* types *)
 \langle type~\mathtt{Error\_code}.\mathtt{error}~222\mathrm{f}\rangle222g\rangle222h\rangle223a\rangle(* internal: you should prefer to use the error function below *)
 val mk_error_loc: Parse_info.token_location -> error_kind -> error
 \langle type~Error\_code.annotation 255a \rangle(* main API *)
 223b\rangle223c\rangle223d \rangle</u>
 223e \rangle255b \rangle255c\rangle</u>
 255d\rangle(* string-of *)
 223f\rangle\langle signature Error_code.string_of_error_kind 255e\rangle255f\rangle(* ranking *)
 255g\rangle255h\rangle255i\rangle255j\rangle\langle signature~Error\_code.annotation_at 255k\rangle(* error adjustments *)
 \langle signature Error_code.options 223i\rangle\langle signature Error_code.report_parse_errors 223g\rangle\langle signature Error_code.report_fatal_errors 223\text{h}\rangle\langle signature Error_code.filter_maybe_parse_and_fatal_errors 223j\rangle255l\rangle
```
 $\langle signature Error\_code.exn_to_error 224a \rangle$  $\langle signature Error\_code.exn_to_error 224a \rangle$  $\langle signature Error\_code.exn_to_error 224a \rangle$  $\langle signature Error\_code.try\_with\_exn_to_error 224b \rangle$  $\langle signature Error\_code.try\_with\_exn_to_error 224b \rangle$  $\langle signature Error\_code.try\_with\_exn_to_error 224b \rangle$  $\langle signature~Error\_code.try\_with\_print\_exn\_and\_reraise~224c\rangle$  $\langle signature~Error\_code.try\_with\_print\_exn\_and\_reraise~224c\rangle$  $\langle signature~Error\_code.try\_with\_print\_exn\_and\_reraise~224c\rangle$  $\langle type~Error\_code.identifier\_index~255m\rangle$  $\langle type~Error\_code.identifier\_index~255m\rangle$  $\langle type~Error\_code.identifier\_index~255m\rangle$  $\langle signature Error\_code.addjust\_errors 256a \rangle$  $\langle signature Error\_code.addjust\_errors 256a \rangle$  $\langle signature Error\_code.addjust\_errors 256a \rangle$ (\* helpers for unit testing code \*)  $\langle signature~Error\_code.expected\_error\_lines\_of\_files~214e\rangle$  $\langle signature~Error\_code.expected\_error\_lines\_of\_files~214e\rangle$  $\langle signature~Error\_code.expected\_error\_lines\_of\_files~214e\rangle$  $\langle signature\ Error\_code.compare\_actual\_to\_expected$  [214f](#page-214-1) $\rangle$ 

### pfff/h\_program-lang/R2c.mli

<span id="page-257-0"></span> $\langle \texttt{pfff/h\_program-lang/R2c.mli} \ 257a \rangle \equiv$  $\langle \texttt{pfff/h\_program-lang/R2c.mli} \ 257a \rangle \equiv$  $\langle \texttt{pfff/h\_program-lang/R2c.mli} \ 257a \rangle \equiv$ 

 $\langle signature R2c.error_to_json 116a \rangle$  $\langle signature R2c.error_to_json 116a \rangle$  $\langle signature R2c.error_to_json 116a \rangle$ 

 $\langle signature R2c.string_of_error 116b \rangle$  $\langle signature R2c.string_of_error 116b \rangle$  $\langle signature R2c.string_of_error 116b \rangle$ 

<span id="page-257-3"></span><span id="page-257-1"></span>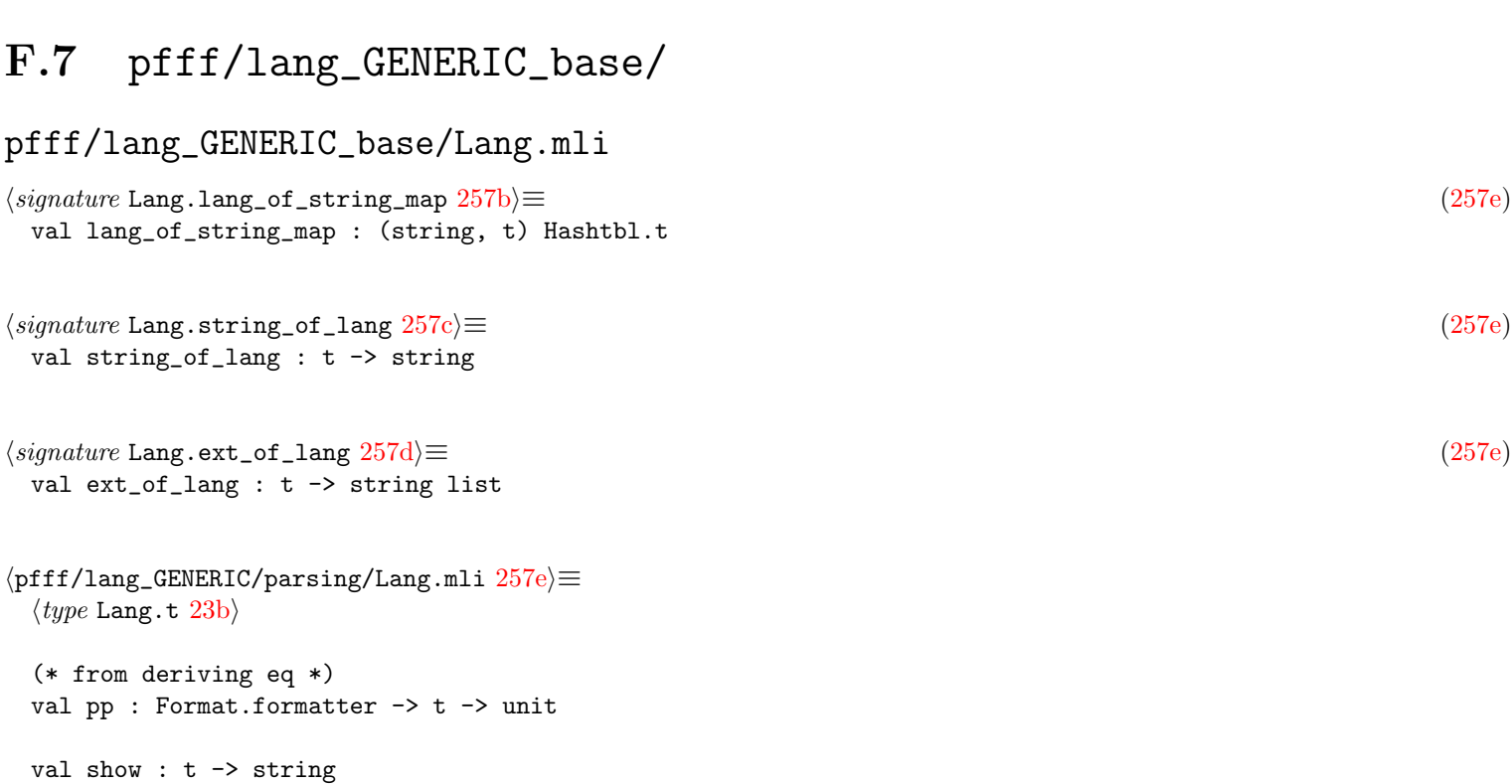

<span id="page-257-4"></span><span id="page-257-2"></span>val equal :  $t \rightarrow t \rightarrow$  bool

(\* accept any variants \*) val is\_js : t -> bool

```
val is_python : t -> bool
```

```
\langle signature Lang.lang_of_string_map 257b \rangle\langle signature Lang.lang_of_string_opt 23c\rangle
```

```
\langle signature Lang.langs_of_filename 23e\rangle
```

```
\langle signature Lang.files_of_dirs_or_files 23d\rangle\langle signature Lang.string_of_lang 257c\rangle\langle signature Lang.ext_of_lang 257d\rangle
```
### pfff/lang\_GENERIC\_base/Lang.ml

```
258a \rangle \equiv(260c)
 let list_of_lang =
  \sqrt{ }("py", Python);
    ("python", Python);
    ("python2", Python2);
    ("python3", Python3);
    ("js", Javascript);
    ("javascript", Javascript);
    ("json", JSON);
    ("ts", Typescript);
    ("typescript", Typescript);
    ("go", Go);
    ("golang", Go);
    ("c", C);
    ("cpp", Cplusplus);
    ("c++", Cplusplus);
    ("ml", OCaml);
    ("ocaml", OCaml);
    ("java", Java);
    ("ruby", Ruby);
    ("rb", Ruby);
    ("cs", Csharp);
    ("csharp", Csharp);
    ("c#", Csharp);
    ("php", PHP);
    ("kt", Kotlin);
    ("lua", Lua);
    ("rs", Rust);
    ("rust", Rust);
    ("r", R);("yaml", Yaml);
  ]
258b \rangle \equiv(260c)
 let lang_of_string_map = Common.hash_of_list list_of_lang
258c \rangle \equiv(260c)
 let lang_of_string_opt x =
  Hashtbl.find_opt lang_of_string_map (String.lowercase_ascii x)
258d \rangle \equiv(260c)
 let langs_of_filename filename =
  let typ = File_type.file_type_of_file filename in
  match typ with
```
<span id="page-258-3"></span><span id="page-258-2"></span><span id="page-258-1"></span>| FT.PL (FT.Web FT.Js) -> [ Javascript ] (\* Add TypeScript too? \*)

```
| FT.PL (FT.Web FT.TypeScript) -> [ Typescript ]
   | FT.PL FT.Python -> [ Python; Python2; Python2 ]
   (* .h could also be Cpp at some point *)
   | FT.PL (FT.C "c") -> [ C ]
   | FT.PL (FT.C "h") -> [ C; Cplusplus ]
   | FT.PL (FT.Cplusplus _) -> [ Cplusplus ]
   | FT.PL (FT.ML _) -> [ OCaml ]
   | FT.PL FT.Java -> [ Java ]
   | FT.PL FT.Go -> [ Go ]
   | FT.Config FT.Json -> [ JSON ]
   | FT.Config FT.Yaml -> [ Yaml ]
   | FT.PL FT.Ruby -> [ Ruby ]
   | FT.PL FT.Csharp -> [ Csharp ]
   | FT.PL (FT.Web (FT.Php _)) -> [ PHP ]
   | FT.PL FT.Kotlin -> [ Kotlin ]
   | FT.PL FT.Lua -> [ Lua ]
   | FT.PL FT.Rust -> [ Rust ]
   | FT.PL FT.R -> [ R ]
   | - \rightarrow |259a \rangle \equiv(260c)
 let string_of_lang = function
   | Python -> "Python"
   | Python2 -> "Python2"
   | Python3 -> "Python3"
   | Javascript -> "Javascript"
   | Typescript -> "Typescript"
   | JSON -> "JSON"
   | Java -> "Java"
   | C -> "C"
   | Cplusplus -> "C++"
   | OCaml -> "OCaml"
   | Go -> "Golang"
   | Ruby -> "Ruby"
   | Csharp -> "C#"
   | PHP -> "PHP"
   | Kotlin -> "Kotlin"
   | Lua -> "Lua"
   | Rust -> "Rust"
   | R -> "R"
   | Yaml -> "Yaml"
259b \rangle \equiv(260c)
 (* Manually pulled from file_type_of_file2 in file_type.ml *)
 let ext_of_lang = function
   | Python | Python2 | Python3 -> [ "py"; "pyi" ]
   | Javascript -> [ "js"; "jsx" ]
   | Typescript -> [ "ts"; "tsx" ]
   | JSON -> [ "json" ]
   | Java -> [ "java" ]
   | C -> [ "c" ]
   | Cplusplus -> [ "cc"; "cpp" ]
   | OCaml -> [ "ml"; "mli" ] (* this is not parsed yet: "mly"; "mll" *)
   | Go -> [ "go" ]
   | Ruby -> [ "rb" ]
   | Csharp -> [ "cs" ]
   | PHP -> [ "php" ]
```
<span id="page-259-1"></span>| Kotlin -> [ "kt" ]

```
| Lua -> [ "lua" ]
   \vert Rust \rightarrow [ "rs" ]
   | R \rightarrow [ "r"; "R" ]| Yaml -> [ "yaml"; "yml" ]
\langle function \; \texttt{Lang.find\_source}\; 260a \rangle \equiv(260c)let find_source lang xs =
   Common.files_of_dir_or_files_no_vcs_nofilter xs
   |> List.filter (fun filename -> List.mem lang (langs_of_filename filename))
   |> Common.sort
\langle function Lang.files_of_dirs_or_files 260b \rangle \equiv(260c)(* this is used by sgrep, so it is probably better to keep the logic
  * simple and not perform any Skip_code filtering (bento already does that)
  \ast)
 let files_of_dirs_or_files lang xs =
   (* old: let xs = Listmap Common.fullpath xs in
    * better to not transform in fullpath; does not interact
    * well with -exclude-dir and anyway this should be done in the caller
    * or not at all. Better just do one thing here.
    \astfind_source lang xs
\langle \text{pfff}/\text{lang\_GENERIC}/\text{parsing}/\text{Lang.ml} 260c\rangle \equiv\langle pad/r2c \ copyright  11 \ranglemodule FT = File_type
 (* Prelude *)(* Types *)(* coupling: if you add a language here, after fixing the compilation errors,
  * you probably still need to add also special code in list_of_lang and
  * langs_of_filename below.
  \ast\langle type Lang.t 23b \rangle[@@ocamlformat "disable"]
 [@@deriving show, eq]
 let is_js = function Javascript | Typescript -> true | - -> false
 let is_python = function Python | Python2 | Python3 -> true | - -> false
 (* Helpers *)\langle constant Lang.list_of_lang 258a\rangle\langle constant \text{ Lang.lang_of\_string\_map } 258b \rangle\langle function Lang.lang_of_string_opt 258c\rangle
```

```
\langle function Lang.langs_of_filename 258d\rangle
```
 $\langle function$  Lang.string\_of\_lang  $259a \rangle$  $259a \rangle$ 

 $\langle function$  Lang.ext\_of\_lang  $259b \rangle$  $259b \rangle$ 

 $\langle function$  Lang.find\_source  $260a\rangle$  $260a\rangle$ 

 $\langle function$  Lang.files\_of\_dirs\_or\_files  $260b\rangle$  $260b\rangle$ 

### pfff/lang\_GENERIC\_base/AST\_generic.ml

```
261a \rangle \equiv(263c)
 let empty_var = \{ vinit = None; vtype = None \}261b \rangle ≡(263c)
 let param_of_id id =
  {
   pname = Some id;
   pdefault = None;
   ptype = None;
   parts = [];
   pinfo = basic_id_info (Param, sid_TODO);
  }
261c \rangle \equiv(263c)
 let param_of_type typ =
  {
   ptype = Some typ;
   pname = None;
   pdefault = None;
   patters = [];
   pinfo = empty_id_info ();
  }
261d\rangle ≡(263c)
 let basic_field id vopt typeopt =
  let entity = basic_entity id [] in
  FieldStmt (s (DefStmt (entity, VarDef { vinit = vopt; vtype = typeopt })))
\langle function \text{ AST\_generic}.\text{attr } 261\text{e} \rangle ≡(263c)
 let attr kwd tok = KeywordAttr (kwd, tok)
261f \rangle \equiv(263c)
 let arg e = Arg e261g\rangle ≡(274)
 (* In Go a pattern can be a complex expressions. It is just
 * matched for equality with the thing it's matched against, so in that
 * case it should be a pattern like \vert _ when expr = x.
 * For Python you can actually have a PatDisj of exception classes.
 * coupling: see pattern_to_expr below
 *)
```

```
let rec expr_to_pattern e =
  (* TODO: diconstruct e and generate the right pattern (PatLiteral, ...) *)
  match e with
  | N (Id (id, info)) -> PatId (id, info)
  | Tuple (t1, xs, t2) -> PatTuple (t1, xs |> List.map expr_to_pattern, t2)
  | L l -> PatLiteral l
  | Container (List, (t1, xs, t2)) ->
     PatList (t1, xs |> List.map expr_to_pattern, t2)
  (* Todo: PatKeyVal *)
  | _ -> OtherPat (OP_Expr, [ E e ])
262a} \rangle \equiv(274)
 exception NotAnExpr
262b \rangle ≡(274)
 (* sgrep: this is to treat pattern metavars as expr metavars *)
 let rec pattern_to_expr p =
  match p with
  | PatId (id, info) -> N (Id (id, info))
  | PatTuple (t1, xs, t2) -> Tuple (t1, xs |> List.map pattern_to_expr, t2)
  | PatLiteral l -> L l
  | PatList (t1, xs, t2) ->
     Container (List, (t1, xs |> List.map pattern_to_expr, t2))
  | OtherPat (OP_Expr, [ E e ]) -> e
  | PatAs _ | PatVar _ -> raise NotAnExpr
  | _ -> raise NotAnExpr
262c\rangle \equiv(274)
 let expr_to_type e =
  (* TODO: diconstruct e and generate the right type (TyBuiltin, ...) *)
  OtherType (OT_Expr, [ E e ])
262d\rangle ≡(274)
262e \rangle ≡(274)
 let opt_to_label_ident = function None -> LNone | Some id -> LId id
262f \rangle \equiv(263c)
 let stmt1 xs =match xs with
  | [] -> s (Block (fake_bracket []))
  | [ st ] -> st
  | xs -> s (Block (fake_bracket xs))
262g \rangle \equiv(274)
 (* used in abstract interpreter and type for PHP where we now reuse
  * 'AST_generic.arithmetic_operator' above *)
 (*
 let is_boolean_operator = function
  | Plus (* unary too *) | Minus (* unary too *)
  | Mult | Div | Mod
  | Pow | FloorDiv | MatMult (* Python *)
  | LSL | LSR | ASR (* L = logic, A = Arithmetic, SL = shift left *)
  | BitOr | BitXor | BitAnd | BitNot | BitClear (* unary *)
```

```
| Range | Nullish | NotNullPostfix | Elvis | Length
   | RangeInclusive
     -> false
   | And | Or | Xor | Not
   | Eq | NotEq
   | PhysEq | NotPhysEq
   | Lt | LtE | Gt | GtE
   | Cmp | Concat | Append
   | RegexpMatch | NotMatch
   | In | NotIn | Is | NotIs
     \rightarrow true
 \ast\langle function \text{ AST\_generic.fundef\_to\_lambda 263a} \rangle \equiv(274)(*) used in controlflow_build *)let funcdef_to_lambda (ent, def) resolved =
   let idinfo = { (empty_id_info() ) with id_resolved = ref resolved } in
   let name = name_or_dynamic_to_expr ent.name (Some idinfo) in
   let v = Lambda def inAssign (name, Parse_info.fake_info "=", v)
\langle function \text{ AST\_generic.has\_keyword\_attr}\text{ } 263b\rangle\Xi(274)let has_keyword_attr kwd attrs =
   attrs
   |> List.exists (function KeywordAttr (kwd2, _) -> kwd =*= kwd2 | _ -> false)
\sqrt{pfff/h_p}rogram-lang/AST_generic.ml 263c)=
 \langle pad/r2c \ copyright  11 \rangle(* Prelude *)(* A generic AST, to factorize similar analysis in different programming
  * languages (e.g., semgrep).
  * Right now this generic AST is mostly the factorized union of:
  * - Python, Ruby, Lua
  * - Javascript, JSON, and Typescript
     - PHP
  \ast* - Java, CSharp
  * - C (and some C++)
  * - Go- OCaml
  * - TODO next: Kotlin, Scala, Rust
  * rational: In the end, programming languages have a lot in Common.
  * Even though most interesting analysis are probably better done on a
  * per-language basis, many useful analysis are trivial and require just an
  * AST and a visitor. One could duplicate those analysis for each language
  * or design an AST (this file) generic enough to factorize all those
  * analysis (e.g., unused entity). We want to remain
  * as precise as possible and not lose too much information while going
  * from the specific language AST to the generic AST. We also do not want
  * to be too generic as in ast_fuzzy.ml, where we have a very general
  * tree of nodes, but all the structure of the original AST is lost.
  * The generic AST tries to be as close as possible to the original code but
  * not too close. When a programming language feature is really sugar or
```

```
* an alternative way to do a thing, we usually unsugar. Here are the
* simplifications done:
  - we do not keep the comma tokens in arguments. More generally we
    just keep the tokens to get the range right (see the discussions on
    invariants below) and get rid of the other (e.g., we remove
    parens around conditions in if). We keep the parens for 'Call'
    because we want to get the right range for those so we need the
    rightmost tokens in the AST.
  - multiple var declarations in one declaration (e.g., int a,b; in C)
    are expanded in multiple 'variable_definition'. Note that
* tuple assignments (e.g., a,b=1,2) are not expanded in multiple assigns
    because this is not always possible (e.g., a,b=foo()) and people may
    want to explicitely match tuples assignments (we do some magic in
    Generic_vs_generic though to let 'a=1' matches also 'a,b=1,2').
* - multiple ways to define a function are converted all to a
    * 'function_definition' (e.g., Javascript arrows are converted in that)
  - we are more general and impose less restrictions on where certain
    constructs can appear to simplify things.
* * there is no special lhs/lvalue type (see IL.ml for that) and so
* 'Assign' takes a general 'expr' on its lhs.
* * there is no special toplevel/item vs stmt. Certain programming
* languages impose restrictions on where a function or directive can
* appear (e.g., just at the toplevel), but we allow those constructs
* at the stmt level.
* * the Splat and HashSplat operator can usually appear just in arguments
* or inside arrays or in struct definitions (a field) but we are more
* general and put it at the 'expr' level.
* * certain attributes are valid only for certain constructs but instead
       we use one attribute type (no class_attribute vs func_attribute etc.)
*
* todo:
* - add C++ (argh)
  - add Scala (difficult)
* - see ast_fuzzy.ml todos for ideas to use AST_generic for sgrep.
*
* related work:
* - ast_fuzzy.ml (in this directory)
* - github semantic
   https://github.com/github/semantic
* - UAST of babelfish
* https://doc.bblf.sh/uast/uast-specification-v2.html
* - Coverity common program representation?
* - Semmle internal common representation?
  - Infer SIL (for C++, Java, Objective-C)
* - Dawson Engler and Fraser Brown micro-checkers for multiple languages
* - Lightweight Multi-language syntax transformation paper, but does not
* really operate on an AST
* - https://tabnine.com/ which supports multiple languages, but probably
* again does not operate on an AST
  - srcML https://www.srcml.org/doc/srcMLGrammar.html
    but just for C/C++/C#/Java and seems pretty heavy
*
* design choices to have a generic data structure:
* - add some 'a, 'b, 'c around expr/stmt/...
* - data-type a la carte like in github-semantic but IMHO too high-level
    with astronaut-style architecture (too abstract, too advanced features).
* - CURRENT SOLUTION: the OtherXxx strategy used in this file (simple)
* - functorize and add some type hole (type tstmt; type texpr; ...),
```

```
* todo? not a bad idea if later we want to add type information on each
* expression nodes
```

```
*
 * history:
 * - started with crossproduct of Javascript, Python, PHP, Java, and C
      (and a bit of OCaml) after wanting to port checked_return from Js to
     Python and got the idea to factorize things
 *
 * INVARIANTS:
   - all the other_xxx types should contain only simple constructors (enums)
     without any parameter. I rely on that to simplify the code
     of the generic mapper and matcher.
     Same for keyword_attributes.
 * - each expression or statement must have at least one token in it
    so that semgrep can track a location (e.g., 'Return of expr option')is not enough because with no expr, there is no location information
     for this return, so it must be 'Return of tok * expr option' instead)
  - each expression or statement should ideally have enough tokens in it
     to get its range, so at least the leftmost and rightmost token in
     all constructs, so the Return above should even be
     'Return of tok * expr option * tok' for the ending semicolon
     (alt: have the range info in each \exp\left(\frac{\sin\theta}{\cosh\theta}\right) but big refactoring)
 * - to correctly compute a CFG (Control Flow Graph), the stmt type
     should list all constructs that contains other statements and
     try to avoid to use the very generic 'OtherXxx of any'
  - to correctly compute a DFG (Data Flow Graph), and to correctly resolve
     names (see Naming_AST.ml), each constructs that introduce a new
     variable should have a relevant comment 'newvar:'
 * - to correctly resolve names, each construct that introduces a new scope
    should have a relevant comment 'newscope:'
  - todo? each language should add the VarDefs that defines the locals
 * used in a function (instead of having the first Assign play the role
 * of a VarDef, as done in Python for example).
 *
 * See also pfff/lang_GENERIC/
 *)
(* Provide hash_* and hash_fold_* for the core ocaml types *)
open Ppx_hash_lib.Std.Hash.Builtin
(* ppx_hash refuses to hash mutable fields but we do it anyway. *)
let hash_fold_ref hash_fold_x acc x = hash_fold_x acc !x
(*****************************************************************************)
(* Token (len) *)(*****************************************************************************)
\langle type23f\rangle(* with tarzan *)
(* sgrep: we do not care about position when comparing for equality 2 ASTs.
 * related: Lib_AST.abstract_position_info_any and then use OCaml generic '='.
 *)
let equal_tok _t1 _t2 = truelet hash_tok _t = 0let hash_fold_tok acc _t = acc
24a}\rangle[@@deriving show, eq, hash]
```

```
(* with tarzan *)\langle\textit{type} \text{ AST\_generic}.\text{bracket 25d}\rangle[@@deriving show, eq, hash]
(** with tarzan *)(* semicolon, a FakeTok in languages that do not require them (e.g., Python).
 * alt: tok option.
 * See the sc value also at the end of this file to build an sc.
 \asttype sc = tok [@@deriving show, eq, hash]
(* with tarzan *)(* an AST element not yet handled; works with the Xx_Todo and Todo in any *)
type todo_kind = string wrap [@@deriving show, eq, hash]
(* with tarzan *)(* Names *)\langle\textit{type} AST_generic.ident 24\text{b}\rangle[@@deriving show, eq, hash]
\langle type AST_generic.dotted_ident 32c\rangle[@@deriving show, eq, hash]
(* with tarzan *)\langle type AST_generic.module_name 32b \rangle[@@deriving show { with_path = false }, eq, hash]
(* with tarzan *)(* A single unique id: sid (uid would be a better name, but it usually
 * means "user id" for people).
 * This single id simplifies further analysis which need less to care about
 * maintaining scoping information, for example to deal with variable
 * shadowing, or functions using the same parameter names
 * (even though you still need to handle specially recursive functions), etc.
 * See Naming_AST.ml for more information.
 * Most generic ASTs have a fake value (sid_TODO = -1) at first.
 * You need to call Naming_AST.resolve (or one of the lang-specific
 * Resolve_xxx.resolve) on the generic AST to set it correctly.
 \ast\langle type AST_generic.sid 174b)
\langle\textit{type} \texttt{AST\_generic}.\texttt{resolved\_name}\texttt{ 173e}\rangle\langle\textit{type} \texttt{AST\_generic}.\texttt{resolved\_name\_kind}\texttt{ 174a}\rangle[@@deriving show { with_path = false }, eq, hash]
(** with tarzan *)
```
(\* Start of big mutually recursive types because of the use of 'any'

```
* in OtherXxx *)
\langle type AST_generic.name 142a\rangle\langle type AST_generic.name_info 142b\rangle\langle\textit{type} \ \texttt{AST\_generic} \texttt{.qualifier} \ \texttt{142c}\rangle(* This is used to represent field names, where sometimes the name
 * can be a dynamic expression, or more recently also to
 * represent entities like in Ruby where a class name can be dynamic.
 \astand name_or_dynamic =(* In the case of a field, it may be hard to resolve the id_info inside name.
  * For example, a method id can refer to many method definitions.
  * But for certain things, like a private field, we can resolve it
  * (right now we use an EnclosedVar for those fields).
  * The IdQualified inside name is
  * Useful for OCaml field access, but also for Ruby class entity name.
  *)| EN of name
  (* for PHP/JS fields (even though JS use ArrayAccess for that), or Ruby *)
  | EDynamic of expr
(* Naming/typing *)\langle type AST_generic.id_info 173b)
(* Expression *)\langle\textit{type} \texttt{AST\_generic}.\texttt{expr} \texttt{ 24d}\rangle\langle type AST_generic.literal 25a \rangle(* The type of an unknown constant. *)
and const_type = Cbool | Cint | Cstr | Cany
(* set by the constant propagation algorithm and used in semgrep *)
and constness = Lit of literal | Cst of const_type | NotCst
\langle type AST_generic.container_operator 25b \rangle(* It's useful to keep track in the AST of all those special identifiers.
 * They need to be handled in a special way by certain analysis and just
 * using Name for them would be error-prone.
 * Note though that by putting all of them together in a type, we lose
 * typing information, for example Eval takes only one argument and
 * InstanceOf takes a type and an expr. This is a tradeoff to also not
 * polluate too much expr with too many constructs.
 \ast)
\langle type AST_generic.special 144b)
(* mostly binary operators.
 * less: could be divided in really Arith vs Logical (bool) operators,
 * but see is_boolean_operator() helper below.
```

```
* Note that Mod can be used for %style string formatting in Python.
```
\* Note that Plus can also be used for string concatenations in Go/??.

```
* todo? use a Special operator intead for that? but need type info?
 *)
\langle type AST_generic.arithmetic_operator 145\rangle\langle type AST_generic.incr_decr 146a \rangle146b}\rangleand concat_string_kind =
  (* many languages do not require a special syntax to use interpolated
   * strings e.g. simply "this is {a}". Javascript uses backquotes.
   *)
  | InterpolatedConcat (* Javascript/PHP/Ruby/Perl *)
  (* many languages have a binary Concat operator to concatenate strings,
   * but some languages also allow the simple juxtaposition of multiple
   * strings to be concatenated, e.g. "hello" "world" in Python.
   *)
  | SequenceConcat (* Python/C *)
  (* Python requires the special f"" syntax to use interpolated strings,
   * and some semgrep users may want to explicitely match only f-strings,
   * which is why we record this information here.
   *)
  | FString
(* Python *)
\langle type AST_generic.field_ident 26c\rangle(* newscope: newvar: *)
\langle type AST_generic.action 146d\rangle(* less: could make it more generic by adding a 'expr so it could be
 * reused in ast_js.ml, ast_php.ml
 *)
\langle type AST_generic.xml 146e\rangleand xml_kind =
  | XmlClassic of tok (*'<'*) * ident * tok (*'>'*) * tok (*'</foo>'*)| XmlSingleton of tok (*'Y^*) * ident * tok (*'Y^*), with xml_body = [] *)
  (* React/JS specific *)
  | XmlFragment of tok (* '<>' *) * tok
(* \cdot \langle \rangle \rangle, with xml_attrs = [] *146f}\rangle(* either a String or a bracketed expr, but right now we just use expr *)
and xml_attr_value = expr
\langle type146h)
\langle type AST_generic.arguments 25f\rangle\langle type AST_generic.argument 26a\rangle\langle type AST_generic.other_argument_operator 147a\rangle(* todo: reduce, or move in other_special? *)
\langle type AST_generic.other_expr_operator 147c\rangle(*****************************************************************************)
(* Statement *)
(*****************************************************************************)
\langle type AST_generic.stmt 26e\rangle
```
(\* newscope: \*)

```
(* less: could merge even more with pattern
 * list = PatDisj and Default = PatUnderscore,
 * so case_and_body of Switch <=> action of MatchPattern
 \ast\langle\textit{type} \ \texttt{AST\_generic}.\texttt{case\_and\_body} \ \textcolor{red}{148\mathrm{b}} \rangle\langle\textit{type} \texttt{AST\_generic}.\texttt{case} \texttt{ 148c}\rangle(* newvar: newscope: usually a PatVar *)
\langle type AST_generic.catch 148d\rangle\langle type AST_generic.finally 148e\rangle\langle type AST_generic.label 149a\rangle\langle type AST_generic.label_ident 149b \rangle\langle type AST_generic.for_header 149c\rangle\langle type AST_generic.for_var_or_expr 149d\rangle\langle\textit{type} \texttt{AST\_generic.other\_stmt\_with\_stmt\_operator 149e}\rangle\langle\textit{type} \texttt{AST\_generic.other\_stmt\_operator 150a}\rangle(* Pattern *)(* This is quite similar to expr. A few constructs in expr have
* equivalent here prefixed with Pat (e.g., PaLiteral, PatId). We could
* maybe factorize with expr, and this may help sgrep, but I think it's
 * cleaner to have a separate type because the scoping rules for a pattern and
 * an expr are quite different and not any expr is allowed here.
 \ast)
\langle type AST_generic.pattern 152a\rangle\langle type AST_generic.other_pattern_operator 152b)
(* Type *)\langle type AST_generic.type_ 30c\rangle\langle type AST_generic.type_arguments 151b)
\langle type AST_generic.type_argument 151c \rangle\langle type AST_generic.other_type_argument_operator 151d\rangle\langle\textit{type} \text{ AST\_generic}.\text{other\_type\_operator 151e}\rangleand other_type_argument_operator =
  (* Rust *)| OTA_Literal
  | OTA_ConstBlock
  (* 0ther *)| OTA_Todo
(* Attribute *)(* a.k.a decorators, annotations *)\langle type AST_generic.attribute 30f\rangle
```

```
\langle\textit{type} \text{ AST\_generic}. \texttt{keyword\_attribute} \text{ 31a}\rangle\langle\textit{type} \text{ AST\_generic}.\text{other\_attribute\_operator 155a}\rangle(* Definitions *)(* definition (or just declaration sometimes) *)
\langle type AST_generic.definition 27a\rangle(* old: type_: type_ option; but redundant with the type information in
 * the different definition_kind, as well as in id_info, and does not
 * have any meanings for certain defs (e.g., ClassDef) so not worth
 * factoring.
 * update: this could be useful in OCaml when you explicitely type an
 * entity (as in 'let (f: int -> int) = fun i -> i + 1), but we
 * currently abuse id_info.id_type for that.
 * see special_multivardef_pattern below for many vardefs in one entity in
 * ident.
 * less: could be renamed entity_def, and name is a kind of entity_use.
 \ast\langle\textit{type} \text{ AST\_generic.e} \text{ntity} \text{ } 27 \text{b} \rangle\langle type AST_generic.definition_kind 27e\rangle(* template/generics/polymorphic-type *)
\langle type AST_generic.type_parameter 153a\rangle\langle type AST_generic.type_parameter_constraints 153b \rangle\langle\textit{type} \text{ AST\_generic}. \text{type\_parameter\_constraint} \text{ 153c}\rangleand other_type_parameter_operator =
  (* Rust *)| OTP_Lifetime
 | OTP_Ident
 | OTP_Constrained
  | OTP_Const
  (* Other *)| OTP_Todo
(* Function (or method) definition *)
(* less: could be merged with variable_definition *)
\langle type AST_generic.function_definition 28a\rangle(* We don't really care about the function_kind in semgrep, but who
 * knows maybe one day we will. We care about the token in the
 * function_kind wrap in fkind though for semgrep for accurate range.
 \ast)
and function_kind =
 Function
  (* This is a bit redundant with having the func in a field *)
  | Method
  (* Also redundant; can just check if the fdef is in a Lambda *)
  | LambdaKind
  | Arrow
(* a.k.a short lambdas *)\langle type AST_generic.parameters 28b \rangle\langle type AST_generic.parameter 28c \rangle
```

```
(* less: could be merged with variable_definition, or pattern
* less: could factorize pname/pattrs/pinfo with entity
*)
29a \rangle\langle\textit{type} \text{ AST\_generic}.\text{other\_parameter\_operator } 153\mathrm{e}\rangle(* ------------------------------------------------------------------------- *)
(* Variable definition *)
(* ------------------------------------------------------------------------- *)
(* Also used for constant_definition with attrs = [Const].
* Also used for field definition in a class (and record).
* less: could use for function_definition with vinit = Some (Lambda (...))
* but maybe useful to explicitely makes the difference for now?
*)
\langle type AST_generic.variable_definition 29c\rangle(* ------------------------------------------------------------------------- *)
(* Type definition *)
(* ------------------------------------------------------------------------- *)
153f}\rangle153g}\rangle154a}\rangle\langle type AST_generic.other_or_type_element_operator 154b\rangle(* ------------------------------------------------------------------------- *)
(* Object/struct/record/class field definition *)
(* ------------------------------------------------------------------------- *)
(* Field definition and use, for classes, objects, and records.
* note: I don't call it field_definition because it's used both to
* define the shape of a field (a definition), and when creating
* an actual field (a value).
 *
* old: there used to be a FieldVar and FieldMethod similar to
* VarDef and FuncDef but they are now converted into a FieldStmt(DefStmt).
* This simplifies semgrep so that a function pattern can match
* toplevel functions, nested functions, and methods.
* Note that for FieldVar we sometimes converts it to a FieldDefColon
* (which is very similar to a VarDef) because some people don't want a VarDef
* to match a field definition in certain languages (e.g., Javascript) where
* the variable declaration and field definition have a different syntax.
* Note: the FieldStmt(DefStmt(FuncDef(...))) can have empty body
* for interface methods.
 *
* Note that not all stmt in FieldStmt are definitions. You can have also
* a Block like in Kotlin for 'init' stmts.
*)
\langle type30b)
\langle type AST_generic.other_type_kind_operator 154d\rangle(* ------------------------------------------------------------------------- *)
(* Class definition *)
(* ------------------------------------------------------------------------- *)
(* less: could be a special kind of type_definition *)
\langle type AST_generic.class_definition 29d\rangle
```

```
\langle\textit{type} \text{ AST\_generic.class\_kind} \hspace{0.1cm} 30a\rangle(* ------------------
                   (* Module definition *)
\langle\textit{type} \texttt{AST\_generic.module\_definition} \texttt{154e}\rangle\langle type AST_generic.module_definition_kind 154f\rangle\langle type AST_generic.other_module_operator 154g\rangle(* Macro definition *)(* Used by cpp in C/C++ *)
\langle type AST_generic.macro_definition 154h\rangle(* Directives (Module import/export, package) *)
\langle\textit{type} \texttt{AST\_generic.directive} \texttt{31b}\rangle\langle\textit{type} \ \texttt{AST\_generic}.\texttt{alias} \ \texttt{32d}\rangle\langle\textit{type} \texttt{AST\_generic.other\_directive\_operator} \texttt{155d}\rangle(* PHP *)(* TODO: Declare, move OE_UseStrict here for JS? *)
 (* Ruby *)| OI_Alias
 | OI_Undef
 (* Rust *)| 0I_Extern
(* Toplevel *)(* item (a.k.a toplevel element, toplevel decl) is now equal to stmt.
* Indeed, many languages allow nested functions, nested class definitions,
* and even nested imports, so it is just simpler to merge item with stmt.
* This simplifies sgrep too.
* less: merge with field?
*)\langle type AST_generic.item 32f\rangle\langle type AST_generic.program 32e\rangle(* Partial *)(* sgrep: this is only used by semgrep *)
and partial =(* partial defs. The fbody or cbody in definition will be empty. *)
 | PartialDef of definition
 (* partial stmts *)| PartialIf of tok * expr (* todo? bracket *)
 | PartialTry of tok * stmt
 | PartialCatch of catch
 | PartialFinally of tok * stmt
 (* partial objects (just used in JSON and YAML patterns for now)
  * alt: todo? could be considered a full thing and use Fld?
```

```
*)| PartialSingleField of string wrap (* id or str *) * tok (*:*) * expr
  (* not really a partial, but the partial machinery can help with that *)
  | PartialLambdaOrFuncDef of function_definition
(* Any *)(* mentioned in many OtherXxx so must be part of the mutually recursive type *)
\langle type AST_generic.any 32i)
[@@deriving show { with_path = false }, eq, hash]
(* with tarzan *)\langle constant AST_generic.special_multivardef_pattern 97b\rangle(* Error *)\langle exception AST_generic. Error 54e\rangle\langle function \text{ AST\_generic. error } 54f \rangle(* Helpers *)(* see also AST_generic_helpers.ml *)
\langle constant AST_generic.sid_TODO 174e\rangle\langle constant \text{ AST\_generic. empty\_name\_info} \text{ 143a} \rangle\langle constant AST_generic.empty_var 261a\rangle\langle function \text{ AST\_generic. empty\_id\_info} \text{ 173c} \rangle\langle function \text{ AST\_generic}.\text{basic\_id\_info} \text{ 173d}\rangle\langle function \text{ AST\_generic.param\_of\_id} \hspace{0.1cm} 261b \rangle\langle function AST_generic.param_of_type 261c\rangle\langle function AST_generic.basic_entity 27d\ranglelet s skind =
  \mathcal{F}s = skind;
   s_id = AST_utils.Node_ID.create();
   s_use_cache = false;
   s_backrefs = None;
    s_bf = None;\mathcal{F}\langle function \texttt{AST\_generic}.\texttt{basic\_field} \hspace{0.1cm} 261\texttt{d} \rangle\langle function \text{ AST\_generic.attr } 261e \rangle\langle function \text{ AST\_generic}.\text{arg } 261f \rangle\langle function \text{ AST\_generic.fake } 200 \text{f} \rangle
```

```
\langle function \text{ AST\_generic.fake\_bracket } 200g \rangle\langle function \text{ AST\_generic. unbracket 25e} \rangle(* bugfix: I used to put ";" but now Parse_info.str_of_info prints
 * the string of a fake info
 \ast)
let sc = Parse_info.fake_info ""
let unhandled_keywordattr (s, t) =
  NamedAttr (t, Id ((s, t), empty_id_info ()), fake_bracket [])
let exprstmt e = s (ExprStmt (e, sc))
let fieldEllipsis t = FieldStmt (exprstmt (Ellipsis t))
let empty_fbody = s (Block (fake_bracket []))let empty_body = fake_bracket []
\langle function \text{ AST\_generic.stmt1 } 262f \rangle
```
### pfff/lang\_GENERIC\_base/AST\_generic\_helpers.ml

```
\langle \texttt{pfff}/\texttt{lang\_GENERIC\_base}/\texttt{AST\_generic\_helpers.ml} \,\, 274 \rangle \equiv\langle pad/r2c \ copyright  11 \rangleopen Common
 open AST_generic
 module M = Map_AST(* Prelude *)(* Helpers to build or convert AST_generic elements.
  * Very often used helper functions are actually in AST_generic.ml at
  * the end (e.g., AST_generic.basic_entity).
  * This module is for the more rarely used helpers.
  \ast)
 (* Helpers *)\langle constant AST_generic.str_of_ident 24c)
 let name_of_entity ent =
  match ent.name with
   | EN (Id (i, pinfo)) | EN (IdQualified ((i, _), pinfo)) -> Some (i, pinfo)
   | EDynamic _ -> None
 \langle constant AST_generic.gensym_counter 174c\rangle\langle function \text{ AST\_generic.gensym } 174d \ranglelet name_of_ids ?(name_typeargs = None) xs =
  match List.rev xs with
   | [] -> failwith "name_of_ids: empty ids"
   | [ x ] \rightarrow Id (x, empty_id_info())\vert x :: xs ->
      let qualif = if xs = [] then None else Some (QDots (List.rev xs)) in
```

```
IdQualified
        ((x, f name_qualifier = quality; name_typeargs ), empty_id_info ())
\langle function AST_generic.expr_to_pattern 261g\rangle\langle exception AST_generic.NotAnExpr 262a\rangle262b \rangle\langle function AST_generic.expr_to_type 262c\rangle(* old: there was a stmt_to_item before *)
(* old: there was a stmt_to_field before *)
(* see also Java_to_generic.entity_to_param *)
(* see also Python_to_generic.expr_to_attribute *)
(* see also Php_generic.list_expr_to_opt *)
(* see also Php_generic.name_of_qualified_ident (also in Java) *)
262d \rangle\langle function AST_generic.opt_to_label_ident 262e\rangle\langle function AST_generic.is_boolean_operator 262g\ranglelet name_or_dynamic_to_expr name idinfo_opt =
 match (name, idinfo_opt) with
  (* assert idinfo = _idinfo below? *)
  | EN (Id (id, idinfo)), None -> N (Id (id, idinfo))
  | EN (Id (id, _idinfo)), Some idinfo -> N (Id (id, idinfo))
  | EN (IdQualified (n, idinfo)), None -> N (IdQualified (n, idinfo))
  | EN (IdQualified (n, _idinfo)), Some idinfo -> N (IdQualified (n, idinfo))
  | EDynamic e, _ -> e
97a \rangle\langle function AST_generic.funcdef_to_lambda 263a\rangle263b \rangle(*****************************************************************************)
(* Abstract position and constness for comparison *)
(*****************************************************************************)
(* update: you should now use AST_generic.equal_any which internally
 * does not care about position information.
 *)
let abstract_for_comparison_visitor recursor =
 let hooks =
    {
      M.default_visitor with
     M.kinfo = (fun (\_k, \_) i \rightarrow \{ i \text{ with Parse} \_ \}fo.token = Parse_info.Ab });
     M.kidinfo =
        (fun (k, ) ii \rightarrow k { ii with AST_generic.id_constness = ref None });
   }
  in
  let vout = M.mk_visitor hooks in
 recursor vout
```

```
let abstract_for_comparison_any x =
```

```
(*****************************************************************************)
(* Conversion *)
(*****************************************************************************)
module G_ = AST_generic_
module G = AST_generic
(* This module is ugly, but it was written to allow to move AST_generic.ml
 * out of pfff/ and inside semgrep/. However there are many
 * language-specific ASTs that we using AST_generic.ml to factorize
 * the definitions of operators. To break the dependency we had
 * to duplicate that part of AST_generic in pfff/h_program-lang/AST_generic_.ml
 * (note that underscore at the end) and we need those boilerplate functions
 * below to convert them back to AST_generic.
 *
 * alt: use polymorphic variants (e.g., 'Plus)
 *)
let (conv_op : AST_generic_.operator -> AST_generic.operator) = function
  | G_.Plus -> G.Plus
  | G_.Minus -> G.Minus
  | G_.Mult -> G.Mult
  | G_.Div -> G.Div
  | G_.Mod -> G.Mod
  | G_.Pow -> G.Pow
  | G_.FloorDiv -> G.FloorDiv
  | G_.MatMult -> G.MatMult
  | G_.LSL -> G.LSL
  | G<sub>-</sub>.LSR \rightarrow G.LSR
  | G_.ASR -> G.ASR
  | G_.BitOr -> G.BitOr
  | G_.BitXor -> G.BitXor
  | G_.BitAnd -> G.BitAnd
  | G_.BitNot -> G.BitNot
  | G_.BitClear -> G.BitClear
  | G_{-}. And \rightarrow G. And
  | G_.Or -> G.Or
  | G_.Xor -> G.Xor
  | G_.Not -> G.Not
  | G_.Eq -> G.Eq| G_.NotEq -> G.NotEq
  | G_.PhysEq -> G.PhysEq
  | G_.NotPhysEq -> G.NotPhysEq
  | G_.Lt -> G.Lt
  | G_.LtE -> G.LtE
  | G_.Gt \rightarrow G.Gt
  | G_.GtE -> G.GtE
  | G_.Cmp -> G.Cmp
  | G_.Concat -> G.Concat
  | G_.Append -> G.Append
  | G_.RegexpMatch -> G.RegexpMatch
  | G_.NotMatch -> G.NotMatch
  | G_.Range -> G.Range
  | G_.RangeInclusive -> G.RangeInclusive
  | G_.NotNullPostfix -> G.NotNullPostfix
  | G_.Length -> G.Length
  | G_.Elvis -> G.Elvis
  | G_.Nullish -> G.Nullish
```

```
| G_.In \rightarrow G.In
  | G_.NotIn -> G.NotIn
  | G_. Is \rightarrow G. Is
  | G_.NotIs -> G.NotIs
let (conv_incr : AST_generic_.incr_decr -> AST_generic.incr_decr) = function
  | G_.Incr -> G.Incr
  | G_.Decr -> G.Decr
let (conv_prepost : AST_generic_.prefix_postfix -> AST_generic.prefix_postfix) =
 function
  | G_.Prefix -> G.Prefix
  | G_.Postfix -> G.Postfix
let (conv_incdec :
      AST_generic_.incr_decr * AST_generic_.prefix_postfix ->
      AST_generic.incr_decr * AST_generic.prefix_postfix) =
fun (x, y) \rightarrow (conv\_incr x, conv\_prepost y)let (conv_class_kind :
      AST_generic_.class_kind * Parse_info.t ->
      AST_generic.class_kind * Parse_info.t) =
 fun (c, t) \rightarrow( ( match c with
    | G_.Class -> G.Class
    | G_.Interface -> G.Interface
    | G_.Trait -> G.Trait ),
    t )
let (conv_function_kind :
      AST_generic_.function_kind * Parse_info.t ->
      AST_generic.function_kind * Parse_info.t) =
fun (c, t) \rightarrow( ( match c with
    | G_.Function -> G.Function
    | G_.Method -> G.Method
    | G_.LambdaKind -> G.LambdaKind
    | G_.Arrow -> G.Arrow ),
    t )
```
### pfff/lang\_GENERIC\_base/Visitor\_AST.mli

```
\langle \text{pfff}/\text{lang\_GENERIC}/\text{parsing}/\text{Visitor\_AST.mli}277)=
 open AST_generic
 (* the hooks *)
 156b}\rangle(* note that internally the visitor uses OCaml.v_ref_do_not_visit *)
 156c \rangle156d\rangle157a} \rangle(* poor's man fold *)
 (*
 val do_visit_with_ref:
   ('a list ref -> visitor_in) -> any -> 'a list
```

```
(* Note that ii_of_any relies on Visitor_AST which itself
 * uses OCaml.v_ref_do_not_visit, so no need to worry about
 * tokens inside id_type or id_info.
 *)
val ii_of_any : AST_generic.any -> Parse_info.t list
val range_of_tokens : Parse_info.t list -> Parse_info.t * Parse_info.t
val range_of_any :
  AST_generic.any -> Parse_info.token_location * Parse_info.token_location
```
### pfff/lang\_GENERIC\_base/Map\_AST.mli

\*)

```
\langle \text{pfff}/\text{lang\_GENERIC}/\text{parsing}/\text{Map\_AST.mli}278a)\equivopen AST_generic
 \langle type157f\rangle\langle type Map_AST.visitor_out 157g\rangle\langle signature Map_AST.default_visitor 157h\rangle\langle signature Map_AST.mk_visitor 157i\ranglepfff/lang_GENERIC_base/Meta_AST.mli
278b \rangle \equiv(279c)
 val vof_literal : AST_generic.literal -> OCaml.v
278c \rangle \equiv(279c)
 val vof_type_ : AST_generic.type_ -> OCaml.v
278d \rangle \equiv(279c)
 val vof_arithmetic_operator : AST_generic.operator -> OCaml.v
278e \rangle \equiv(279c)
 val vof_function_definition : AST_generic.function_definition -> OCaml.v
278f \rangle \equiv(279c)
 val vof_class_definition : AST_generic.class_definition -> OCaml.v
278g \rangle \equiv(279c)
 val vof_definition : AST_generic.definition -> OCaml.v
278h \rangle \equiv(279c)
 val vof_directive : AST_generic.directive -> OCaml.v
```

```
278
```

```
279a \rangle \equiv(279c)
val vof_expr : AST_generic.expr -> OCaml.v
```

```
279b \rangle \equiv(279c)
val vof_stmt : AST_generic.stmt -> OCaml.v
```
 $\langle$ pfff/lang\_GENERIC/parsing/Meta\_AST.mli [279c](#page-279-0)) $\equiv$ 

```
(* Note that you probably should use AST_generic.show_any, which is
 * auto-generated rather than this file to display debug information.
 * We keep Meta_AST.ml just because we use it to generate the JSON
 * from the OCaml.v type of the generic AST in semgrep (and use that
 * JSON in the semgrep Web UI).
 *)
\langle signature Meta_AST.vof_any 156a \rangle(* internals used by other dumpers, e.g., Meta_IL.ml *)
\langle signature278b</code>\rangle\langle signature Meta_AST.vof_type_ 278c\rangle\langle signature Meta_AST.vof_arithmetic_operator 278d\rangle\langle signature Meta_AST.vof_function_definition 278e\rangle\langle signature278f</code> \rangle\langle signature Meta_AST.vof_definition 278g\rangle\langle signature Meta_AST.vof_directive 278h\rangle\langle signature Meta_AST.vof_expr 279a \rangle\langle signature Meta_AST.vof_stmt 279b \rangle(* reused in other dumpers *)
val vof_incr_decr : AST_generic.incr_decr -> OCaml.v
val vof_inc_dec : AST_generic.incr_decr * AST_generic.prefix_postfix -> OCaml.v
val vof_prepost : AST_generic.prefix_postfix -> OCaml.v
```
# F.8 pfff/lang\_GENERIC/parsing/

pfff/lang\_GENERIC/parsing/Parse\_generic.mli

```
\langle \text{pfff}/\text{lang\_GENERIC}/\text{parse\_generic.mli}279d)\equiv
```
 $\langle signature$  Parse\_generic.parse\_with\_lang  $53a$ )

 $\langle signature$  Parse\_generic.parse\_program  $54g\rangle$  $54g\rangle$ 

 $\langle signature$  Parse\_generic.parse\_pattern  $55b$ )

# pfff/lang\_GENERIC/parsing/Parse\_generic.ml

```
\langle \text{pfff}/\text{lang\_GENERIC}/\text{parse\_generic.ml}279e\rangle \equiv11 \rangleopen Common
```
(\*\*\*\*\*\*\*\*\*\*\*\*\*\*\*\*\*\*\*\*\*\*\*\*\*\*\*\*\*\*\*\*\*\*\*\*\*\*\*\*\*\*\*\*\*\*\*\*\*\*\*\*\*\*\*\*\*\*\*\*\*\*\*\*\*\*\*\*\*\*\*\*\*\*\*\*\*)

```
(* Prelude *)(**********
      (* Wrappers around many languages to transform them in a generic AST
* (see AST_generic.ml)
*)(* Helpers *)\langle function Parse_generic.lang_to_python_parsing_mode 141a)
(* Entry points *)\langle function Parse_generic.parse_with_lang 53b)
\langle function Parse_generic.parse_program 54h\rangle
```
 $\langle function$  Parse\_generic.parse\_pattern  $55c\rangle$ 

### pfff/lang\_GENERIC/parsing/Test\_parsing\_generic.mli

<span id="page-280-0"></span> $\langle \text{pfff}/\text{lang\_GENERIC}/\text{parsing}/\text{Test\_parsing\_generic.mli}\ 280a\rangle \equiv$ 

 $\langle signature$  Test\_parsing\_generic.lang  $50d\rangle$ 

 $\langle signature$  Test\_parsing\_generic.actions 39f $\rangle$ 

### pfff/lang\_GENERIC/parsing/Test\_parsing\_generic.ml

```
\langlepfff/lang_GENERIC/parsing/Test_parsing_generic.ml 280b)=
 open Common
```

```
\langle constant Test_parsing_generic.lang 50e\rangle
```

```
\langle function Test_parsing_generic.test_parse_generic 39h \rangle
```

```
let test_show_generic file =
 let ast = Parse_generic.parse_program file in
 let s = AST\_generic.show\_program ast in
 pr2 s
```

```
\langle function Test_parsing_generic.test_dump_generic 40a \rangle
```

```
\langle function Test_parsing_generic.test_dump_pattern_generic 50g\rangle
```
 $\langle function$  Test\_parsing\_generic.actions  $39g\rangle$ 

### pfff/lang\_GENERIC/parsing/Lib\_AST.mli

<span id="page-280-2"></span> $\langle \text{pfff}/\text{lang\_GENERIC}/\text{parsing}/\text{Lib\_AST.mli} 280c \rangle \equiv$ 

(\* Note that ii\_of\_any relies on Visitor\_AST which itself

\* uses OCaml.v\_ref\_do\_not\_visit, so no need to worry about

```
* tokens inside id_type or id_info.
 \ast\langle signature Lib_AST.ii_of_any 157c \rangle
```

```
\langle signature \ Lib\_AST.abstructor\_position\_info\_any \ 158a \rangle
```
### pfff/lang\_GENERIC/parsing/Lib\_AST.ml

```
\langle \text{pfff}/\text{lang\_GENERIC}/\text{parsing}/\text{Lib\_AST.m1} \ 281a \rangle \equiv\langle pad/r2c \ copyright  11 \ranglemodule V = Visitor_ASTmodule M = Map_AST(* Extract infos *)\langle function \,\texttt{Lib}\_\texttt{AST}\.\texttt{extract}\_\texttt{info}\_\texttt{visitor}\ 157\text{d}\rangle\langle function \ Lib\_AST.ii\_of\_any \ 157e \rangle(* Abstract position *)\langle function \,\,{\tt Lib}\_\, {\tt AST} \,.abstract_position_visitor 158c\rangle\langle function \; \texttt{Lib\_AST.abstract\_position\_info\_any} \; \textcolor{red}{158b} \rangle
```
#### pfff/lang\_GENERIC/analyze/  $F.9$

pfff/lang\_GENERIC/analyze/Naming\_AST.mli

```
\langle \text{pfff}/\text{lang\_GENERIC}/\text{analyze}/\text{Naming\_AST.mli 281b} \rangle \equiv
```

```
\langle signature \ \texttt{Naming\_AST} \texttt{resolve} \ 175a \rangle
```

```
/home/pad/pfff/lang_GENERIC/analyze/Naming_AST.ml
```

```
(290)\langle type \space \texttt{Naming\_AST} \texttt{. resolved\_name} \space 281c \rangle \equiv(* this includes the "single unique id" (sid) *)
  type resolved_name = AST_generic.resolved_name
                                                                                                                                          (290)\langle type \space \texttt{Naming\_AST}.\texttt{scope} \space 281d \rangle \equivtype scope = (string, scope_info) assoc
\langle type \space \texttt{Naming\_AST.scopies} \space 281e \rangle \equiv(290)type scopes = \{global : scope ref;
     (* function, nested blocks, nested functions (lambdas) *)
    blocks : scope list ref;
     (* useful for python, kind of global scope but for entities *)
     imported : scope ref;
          (* to do?* - class? right now we abuse EnclosedVar in resolved_name_kind.
```

```
* - function? for 'var' in JS
     *)
 }
282a} \rangle \equiv(290)
 let default_scopes () = { global = ref []; blocks = ref []; imported = ref [] }
282b \rangle \equiv(290)
 (* because we use a Visitor instead of a clean recursive
 * function passing down an environment, we need to emulate a scoped
 * environment by using save_excursion.
 *)
 let with_new_function_scope params scopes f =
  Common.save_excursion scopes.blocks (params :: !(scopes.blocks)) f
282c \rangle \equiv(290)
 let _with_new_block_scope _params _lang _scopes _f = raise Todo
282d\rangle \equiv(290)
 let add_ident_current_scope (s, _) resolved scopes =
  match !(scopes.blocks) with
  | [] -> scopes.global := (s, resolved) :: !(scopes.global)
  | xs :: xxs -> scores.blocks := ((s, resolved) :: xs) :: xxs282e\rangle \equiv(290)
 (* for Python *)
 let add_ident_imported_scope (s, _) resolved scopes =
  scopes.imported := (s, resolved) :: !(scopes.imported)
282f\rangle \equiv(290)
 (* for JS 'var' *)let _add_ident_function_scope _id _resolved _scopes = raise Todo
282g \rangle \equiv(290)
 let rec lookup s xxs =
  match xxs with
  | | \rightarrow None
  | xs :: xxs -> (
    match List.assoc_opt s xs with
    | None -> lookup s xxs
     | Some res -> Some res )
282h} \rangle \equiv(290)
282i\rangle ≡(290)
 (* for Python, PHP *)
 let lookup_global_scope (s, _) scopes = lookup s [ !(scopes.global) ]
```

```
283a\rangle \equiv(290)
 (* for Python, PHP *)
 let lookup_nonlocal_scope id scopes =
  let s, tok = id in
  match !(scopes.blocks) with
  | _ :: xxs -> lookup s xxs
  | | | \rightarrowlet _ = error tok "no outerscope" in
     None
283b \rangle \equiv(290)
 type context =
  | AtToplevel
  | InClass
  (* separate InMethod? InLambda? just look for InFunction::InClass::_ *)
  | InFunction
283c \rangle \equiv(290)
 type env = {
  ctx : context list ref;
  (* handle locals/params/globals, block vas, enclosed vars (closures).
   * handle also basic typing information now for Java/Go.
   *)
  names : scopes;
  in_lvalue : bool ref;
  in_type : bool ref;
  lang : Lang.t;
 }
283d} \rangle ≡(290)
 let default_env lang =
  {
   ctx = ref [ AtToplevel ];
   names = default_scopes ();
   in_lvalue = ref false;
   in_type = ref false;
   lang;
  }
283e \rangle \equiv(290)
283f \rangle \equiv(290)
 let with_new_context ctx env f =
  Common.save_excursion env.ctx (ctx :: !(env.ctx)) f
283g} \rangle \equiv(290)
 let top_context env =
  match !(env.ctx) with [] \rightarrow raise Impossible | x :: _xs \rightarrow x
```

```
284a \rangle \equiv(290)
 let set_resolved env id_info x =
   (* TODO? maybe do it only if we have something better than what the
   * lang-specific resolved found?
   *)
  id_info.id_resolved := Some x.entname;
   (* this is defensive programming against the possibility of introducing
   * cycles in the AST.
   * See tests/python/naming/shadow_name_type.py for a patological case. *)
  if not !(env.in_type) then id_info.id_type := x.enttype
284b \rangle \equiv(290)
 let error_report = ref false
284c \rangle \equiv(290)
 let error tok s =
  if !error_report then raise (Parse_info.Other_error (s, tok))
  else logger#error "%s at %s" s (Parse_info.string_of_info tok)
284d \rangle \equiv(290)
 let is_resolvable_name_ctx env lang =
  match top_context env with
  | AtToplevel | InFunction -> true
  | InClass -> (
     match lang with
      (* true for Java so that we can type class fields *)
      | Lang.Java
      (* true for JS/TS so that we can resolve class methods *)
      | Lang.Javascript | Lang.Typescript ->
         true
      | - -> false )284e\rangle \equiv(290)
 let resolved_name_kind env lang =
  match top_context env with
  | AtToplevel -> Global
  | InFunction -> Local
  | InClass -> (
     match lang with
      (* true for Java so that we can type class fields.
      * alt: use a different scope.class?
      *)
      | Lang.Java
      (* true for JS/TS to resolve class methods. *)
      | Lang.Javascript | Lang.Typescript ->
        EnclosedVar
      | _ -> raise Impossible )
284f} \rangle \equiv(290)
 (* !also set the id_info of the parameter as a side effect! *)
 let params_of_parameters env xs =
  xs
  |> Common.map_filter (function
      | ParamClassic { pname = Some id; pinfo = id_info; ptype = typ; _ } ->
         let sid = H.gensym() in
```

```
let resolved = { entname = (Param, sid); enttype = typ } in
            set_resolved env id_info resolved;
            Some (H.str_of_ident id, resolved)
         | \_ -> None)
285 \rangle \equiv(290)
 let resolve2 lang prog =
   logger#info "Naming_AST.resolve program";
   let env = default_env lang in
    (* would be better to use a classic recursive-with-environment visit.
    * coupling: we do similar things in Constant_propagation.ml so if you
    * add a feature here, you might want to add a similar thing over there too.
    *)
   let hooks =
     {
       V.default_visitor with
       (* the defs *)
       V.kfunction_definition =
         (\text{fun } (k, -v) \times -\rangle(* todo: add the function as a Global. In fact we should do a first
            * pass for some languages to add all of them first, because
            * Go for example allow the use of forward function reference
            * (no need to declarare prototype and forward decls as in C).
            *)
           let new_params = params_of_parameters env x.fparams in
           with_new_context InFunction env (fun () ->
               with_new_function_scope new_params env.names (fun () ->
                    (* todo: actually we should first go inside x.fparams.ptype
                    * without the new_params (this would also prevent cycle if
                    * a parameter name is the same than type name used in ptype
                    * (see tests/python/naming/shadow_name_type.py) *)
                   k x)));
       V.kclass_definition =
         (\text{fun } (k, -v) \times -\rangle(* todo: we should first process all fields in the class before
            * processing the methods, as some languages may allow forward ref.
            *)
           with_new_context InClass env (fun () \rightarrow k x));
       V.kdef =
         (\text{fun } (k, v) x \rightarrowmatch x with
           | ( ({ name = EN (Id (id, id_info)); \Box } as ent),
               VarDef { vinit; vtype } )
            (* note that some languages such as Python do not have VarDef
            * construct
             * todo? should add those somewhere instead of in_lvalue detection? *)
             when is_resolvable_name_ctx env lang ->
                (* Need to visit expressions first so that type is populated, e.g.
                * if we do var a = 3, then var b = a, we want to propagate the type of a. *)
                (* Note that we are careful to visit each part of the declaration
                * separately in order to avoid the v_vardef_as_assign_expr
                * equivalence in Visitor_AST. This is a problem for JS/TS where
                 * there are both explicit and implicit variable declarations, and
                * it will cause the same identifier to be resolved twice. *)
               v (En ent);
               vinit |> do_option (fun e -> v (E e));
               vtype | > do_option (fun t -> v (T t));
```

```
(* name resolution *)
    let sid = H.gensym () in
    (* for the type, we use the (optional) type in vtype, or, if we can infer *)
    (* the type of the expression vinit (literal or id), we use that as a type *)
    (* useful for Go, where you can write var x = 2 without declaring the type *)
    let resolved_type =
     Typing.get_resolved_type lang (vinit, vtype)
    in
    let resolved =
     {
        entname = (resolved_name_kind env lang, sid);
        enttype = resolved_type;
     }
    in
    add_ident_current_scope id resolved env.names;
    set_resolved env id_info resolved
| { name = EN (Id (id, id_info)); _ }, FuncDef _
  when is_resolvable_name_ctx env lang ->
    ( match lang with
    (* We restrict function-name resolution to JS/TS.
     *
     * Note that this causes problems with Python rule/test:
     *
     * semgrep-rules/python/flask/correctness/same-handler-name.yaml
     *
     * This rule tries to match two different functions using the same
     * meta-variable. This works when the function names are not resolved,
     * but breaks when each function gets a unique sid.
     *
     * Function-name resolution is useful for interprocedural analysis,
     * feature that was requested by JS/TS users, see:
     *
     * https://github.com/returntocorp/semgrep/issues/2787.
     *)
    | Lang.Javascript | Lang.Typescript ->
        let sid = H.gensym () in
       let resolved =
         untyped_ent (resolved_name_kind env lang, sid)
        in
        (* Previously we tried using add_ident_current_scope, but this
         * shadowed imported function names which are added to the
         * "imported" scope (globals/block scope is looked up first)
         * even when the import statement comes after...
         * This broke the following test:
         *
         * semgrep-rules/python/django/security/audit/raw-query.py
         *
         * For now we add function names also to the "imported" scope...
         * but do we need a special scope for imported functions?
         *)
        add_ident_imported_scope id resolved env.names;
        set_resolved env id_info resolved
    | ___else___ -> () );
    k x
| { name = EN (Id (id, id_info)); _ }, UseOuterDecl tok ->
    let s = Parse_info.str_of_info tok in
    let flookup =
     match s with
     | "global" -> lookup_global_scope
      | "nonlocal" -> lookup_nonlocal_scope
```

```
| \rightarrowerror tok (spf "unrecognized UseOuterDecl directive: %s" s);
              lookup_global_scope
        in
        ( match flookup id env.names with
        | Some resolved ->
            set_resolved env id_info resolved;
            add_ident_current_scope id resolved env.names
        | None ->
            error tok
              (spf "could not find '%s' for directive %s"
                 (H.str_of_ident id) s) );
        k x
    | - > k x);
(* sgrep: the import aliases *)
V.kdir =
  (fun (k, -v) x \rightarrow( match x with
    | ImportFrom (_, DottedName xs, id, Some (alias, id_info)) ->
        (* for python *)
        let sid = H.gensym () in
        let resolved = untyped_ent (ImportedEntity (xs @ [ id ]), sid) in
        set_resolved env id_info resolved;
        add_ident_imported_scope alias resolved env.names
    | ImportFrom (_, DottedName xs, id, None) ->
        (* for python *)
        let sid = H.gensym() inlet resolved = untyped_ent (ImportedEntity (xs @ [ id ]), sid) in
        add_ident_imported_scope id resolved env.names
    | ImportFrom (_, FileName (s, tok), id, None)
      when Lang.is_js lang && fst id <> Ast_js.default_entity ->
        (* for JS we consider import { x } from 'a/b/foo' as foo.x.
         * Note that we guard this code with is_js lang, because Python
         * uses also Filename in 'from ...conf import x'.
         *)
        let sid = H.gensym() inlet _, b, _ = Common2.dbe_of_filename_noext_ok s in
        let base = (b, tok) in
        let resolved = untyped_ent (ImportedEntity [ base; id ], sid) in
        add_ident_imported_scope id resolved env.names
    | ImportFrom (_, FileName (s, tok), id, Some (alias, id_info))
      when Lang.is_js lang && fst id <> Ast_js.default_entity ->
        (* for JS *)let sid = H.gensym () in
        let \Box, b, \Box = Common2.dbe_of_filename_noext_ok s in
        let base = (b, tok) in
        let resolved = untyped_ent (ImportedEntity [ base; id ], sid) in
        set_resolved env id_info resolved;
        add_ident_imported_scope alias resolved env.names
    | ImportAs (_, DottedName xs, Some (alias, id_info)) ->
        (* for python *)
        let sid = H.gensym () in
        let resolved =
          untyped_ent (ImportedModule (DottedName xs), sid)
        in
        set_resolved env id_info resolved;
        add_ident_imported_scope alias resolved env.names
    | ImportAs (_, FileName (s, tok), Some (alias, id_info)) ->
        (* for Go *)let sid = H.gensym () in
```
```
let base = (Filename.basename s, tok) in
        let resolved =
          untyped_ent (ImportedModule (DottedName [ base ]), sid)
        in
        set_resolved env id_info resolved;
        add_ident_imported_scope alias resolved env.names
    | - \rightarrow () );
    k x);
V.kpattern =
  (fun (k, \text{ _vout}) x ->
    match x with
    | PatId (id, id_info) when is_resolvable_name_ctx env lang ->
        (* todo: in Python it does not necessarily introduce
         * a newvar if the ID was already declared before.
         * Also inside a PatAs(PatId x,b), the 'x' is actually
         * the name of a class, not a newly introduced local.
         *)
        (* mostly copy-paste of VarDef code *)
        let sid = H.gensym () in
        let resolved = untyped_ent (resolved_name_kind env lang, sid) in
        add_ident_current_scope id resolved env.names;
        set_resolved env id_info resolved;
        k x
    | PatVar (_e, Some (id, id_info)) when is_resolvable_name_ctx env lang
      ->
        (* mostly copy-paste of VarDef code *)
        let sid = H.gensym () in
        let resolved = untyped_ent (resolved_name_kind env lang, sid) in
        add_ident_current_scope id resolved env.names;
        set_resolved env id_info resolved;
        k x
    | OtherPat _
    (* This interacts badly with implicit JS/TS declarations. It causes
     * 'foo' in 'function f({ foo }) { ... }' to be resolved as a global
     * variable, which in turn affects semgrep-rule _react-props-in-state_.
     * This when-clause achieves the previous behavior of leaving 'foo'
     * unresolved. *)
    (* TODO: We should fix the AST of JS/TS so those 'f({foo})' patterns do
     * not show as regular variables. *)
      when not (Lang.is_js lang) ->
        Common.save_excursion env.in_lvalue true (fun () \rightarrow k x)
    | - -> k x);
(* the uses *)
V.kexpr =
  (fun (k, vout) x ->
    let recurse = ref true in
    ( match x with
    (* Go: This is 'x := E', a single-variable short variable declaration.
     * When this declaration is legal, and that is when the same variable
     * has not yet been declared in the same scope, it *always* introduces
     * a new variable. (Quoting Go' spec, "redeclaration can only appear
     * in a multi-variable short declaration".)
     * See: https://golang.org/ref/spec#Short_variable_declarations *)
    | AssignOp (N (Id (id, id_info)), (Eq, tok), e2)
      when lang = Lang.Go
           && Parse_info.str_of_info tok = ":="
           && is_resolvable_name_ctx env lang ->
        (* Need to visit expressions first so that type is populated *)
        (* If we do var a = 3, then var b = a, we want to propagate the type of a *)
        k x;
```

```
(* name resolution *)
    let sid = H.gensym() inlet resolved_type =
     Typing.get_resolved_type lang (Some e2, None)
    in
    let resolved =
     \mathcal{F}entname = (resolved_name_kind env lang, sid);
        enttype = resolved_type;
     }
    in
    add_ident_current_scope id resolved env.names;
    set_resolved env id_info resolved;
    recurse := false
(* todo: see lrvalue.ml
* alternative? extra id_info tag?
*)
| Assign (e1, _, e2) | AssignOp (e1, _, e2) ->
   Common.save_excursion env.in_lvalue true (fun () \rightarrow vout (E e1));
   vout (E e2);
    recurse := false
| ArrayAccess (e1, (_, e2, _)) ->
    vout (E e1);
   Common.save_excursion env.in_lvalue false (fun () \rightarrow vout (E e2));
    recurse := false
| N (Id (id, id_info)) -> (
    match lookup_scope_opt id env with
    | Some resolved ->
        (* name resolution *)
        set_resolved env id_info resolved
    | None -> (
        match (!(env.in_lvalue), lang) with
        (* first use of a variable can be a VarDef in some languages *)
        (* type propagation not necessary because this does not hold true for Java or Go *)
        | true, (Lang.Python | Lang.Ruby | Lang.PHP)
          when is_resolvable_name_ctx env lang ->
            (* mostly copy-paste of VarDef code *)
            let sid = H.gensym () in
            let resolved =
              untyped_ent (resolved_name_kind env lang, sid)
            in
            add_ident_current_scope id resolved env.names;
            set_resolved env id_info resolved
        | true, (Lang.Javascript | Lang.Typescript)
          when is_resolvable_name_ctx env lang ->
            (* In JS/TS an assignment to a variable that has not been
             * previously declared will implicitly create a property on
             * the *global* object. *)
            let sid = H.gensym() inlet resolved = untyped_ent (Global, sid) in
            add_ident_global_scope id resolved env.names;
            set_resolved env id_info resolved
            (* hopefully the lang-specific resolved may have resolved that *)
        | \sim ->
            (* TODO: this can happen because of in_lvalue bug detection, or
             * for certain entities like functions or classes which are
             * currently tagged
             *)
            let s, tok = id in
            error tok (spf "could not find '%s' in environment" s) ) )
```

```
| DotAccess (IdSpecial (This, _), _, EN (Id (id, id_info))) -> (
                 match lookup_scope_opt id env with
                 (* TODO: this is a v0 for doing naming and typing of fields.
                  * we should really use a different lookup_scope_class, that
                  * would handle shadowing of fields from locals, etc. but it's
                  * a start.
                  *)
                 | Some ({ entname = EnclosedVar, _sid; _ } as resolved) ->
                     set_resolved env id_info resolved
                 | \sim ->
                     let s, tok = id in
                     error tok (spf "could not find '%s' field in environment" s) )
            | - \rightarrow () );
            if !recurse then k x);
        V.kattr =
          (\text{fun } (k, -v) \times -\rangle( match x with
            | NamedAttr (_, Id (id, id_info), _args) -> (
                 match lookup_scope_opt id env with
                 | Some resolved ->
                     (* name resolution *)
                     set_resolved env id_info resolved
                 | - \rightarrow () )| - \rightarrow () );
            k x);
        V.ktype_ =
          (\text{fun } (k, -v) \times -\ranglelet f x =( match x with
               (* TODO: factorize in kname? *)
               | TyN (Id (id, id_info)) -> (
                   match lookup_scope_opt id env with
                   | Some resolved -> set_resolved env id_info resolved
                   | - \rightarrow () )| - \rightarrow () );
              k x
            in
            (* when we are inside a type, especially in (OtherType (OT_Expr)),
             * we don't want set_resolved to set the type on some Id because
             * this could lead to cycle in the AST because of id_type
             * that will reference a type, that could containi an OT_Expr, containing
             * an Id, that could contain the same id_type, and so on.
             * See tests/python/naming/shadow_name_type.py for a patological example
             * See also tests/rust/parsing/misc_recursion.rs for another example.
             *)
            if !(env.in_type) then f x
            else Common.save_excursion env.in_type true (fun () -> f x));
      }
   in
   let visitor = V.mk_visitor hooks in
   visitor (Pr prog);
    ()
\langle \texttt{pfff}/\texttt{lang\_GENERIC}/\texttt{analyze}/\texttt{Naming\_AST.ml} 290\rangle\!\!\equiv(* Yoann Padioleau
   * Copyright (C) 2020 r2c
   * This library is free software; you can redistribute it and/or
```
<span id="page-290-0"></span>\*

\*

```
* modify it under the terms of the GNU Lesser General Public License
 * version 2.1 as published by the Free Software Foundation, with the
 * special exception on linking described in file license.txt.
 * This library is distributed in the hope that it will be useful, but
 * WITHOUT ANY WARRANTY; without even the implied warranty of
 * MERCHANTABILITY or FITNESS FOR A PARTICULAR PURPOSE. See the file
 * license.txt for more details.
 \ast)
open Common
open AST_generic
module V = Visitor_ASTmodule H = AST\_generic\_helperslet logger = Logging.get_logger [ __MODULE__ ]
(* Prelude *)(* The goal of this module is to resolve names, a.k.a naming or
 * scope resolution, and to do it in a generic way on the generic AST.
 * In a compiler frontend you often have those phases:
 * - lexing
 * - parsing
   - naming (the goal of this file)
 * - typing
 * The goal of naming is to simplify further phases by having each
 * use of an entity clearly linked to its definition. For example,
 * when you see in the AST the use of the identifier 'a', this 'a'
 * could reference a local variable, or a parameter, or a global,
 * or a global defined in another module but imported in the current
 * namespace, or a variable defined in a nested block that "shadows" an
 * enclosing variable with the same name.
 * By resolving once and for all all uses of an entity to its definition,
 * for example by renaming some shadow variables (see AST_generic.gensym),
 * we simpify further phases that don't have to maintain a complex environment
 * to deal with scoping issues (see the essence Of Python paper
 * "Python: The Full Monty" where they show that even complex IDEs still
 * don't correctly handle Python scoping rules and perform wrong renaming
 * refactorings).
 * Resolving names by tagging identifiers is also useful for
 * codemap/efuns to colorize identifiers (locals, params, globals, unknowns)
 * differently.
 * alternatives:
   - CURRENT: generic naming and use of a 'ref resolved_name' to annotate
 \astthe generic AST. Note that the use of a ref that can be shared with
     the lang-specific AST (e.g., ast_go.ml) allows tools like codemap/efuns
     to benefit from the generic naming analysis while still caring only
     about the lang-specific AST (even though we may want at some point
     to have a generic highlighter).
 \ast- define a separate type for a named ast, e.g., nast.ml (as done in
     hack/skip) instead of modifying refs, with a unique identifier
 \astfor each entity. However, this is tedious to
 \astwrite as both types are almost identical (maybe a functor could help,
 \astor a generic aast type as in recent hack code). Moreover, this is really
 \astuseful for complex global analysis (or at least semi-global as in
```

```
OCaml where you still need to open many .cmi when you locally type a .ml)
* such as typing where we want to resolve every use of a global.
    For sgrep, where we might for quite some time restrict ourselves to
* local analysis, maybe the ref implementation technique is good enough.
* - implement a resolve_xxx.ml for each language instead of doing
* on the generic AST. That is what I was doing previously, which
* has some advantages (some language-specific constructs that introduce
    new variables, for example Python comprehensions, are hard to analyze
    once converted to the generic AST because they are under an
    Other_xxx category). However, there's potentially lots of code
    duplication for each language and it's easy for a language to fall
* behind.
    A nice compromise might be to do most of the work in naming_ast.ml
    but still have lang-specific resolve_xxx.ml to tag special
* constructs that override what naming_ast.ml would do.
    See set_resolved()
*
* TODO:
* - generalize the original "resolvers":
* * resolve_go.ml
* * resolve_python.ml
* * ast_js_build.ml
    * * check_variables_cpp.ml
    * * check_variables_php.ml
  - introduce extra VarDef for languages that do not have them like
* Python/PHP where the first use is a def (which in turn requires
* special construct like 'global' or 'nonlocal' to disable this).
* - go:* * handle DShortVars and Foreach local vars, DMethod receiver parameter,
* and TypeName for new types
* * in theory if/for/switch with their init declare new scope, as well
* as Block
    * * should do first pass to get all toplevel decl as you can use
* forward ref in Go
* - get rid of the original "resolvers":
* * resolve_xxx.ml
* * ast_js_build.ml
* * check_variables_xxx.ml
* - get rid of or unify scope_code.ml, scope_php.ml, and
* ast_generic.resolved_name
* - resolve also types! in java if you import org.foo.Bar then later
* you can simply use Bar x; for a type, but we don't currently resolve
    those.
*
* history:
* - PHP deadcode detector with global analysis and global code database
* - local name resolution for PHP and C/C++ in check_variables_cpp.ml and
    check_variables_php.ml for codemap semantic highlighting of identifiers
* (mainly local vs params vs globals vs unknown) and for checkModule
    (scheck ancestor). Use of a ref for C/C++.
* - graph_code_xxx.ml global name resolution for PHP, then Java,
    then ML, then ML via cmt, then Clang ASTs, then C, then Javascript
* - separate named AST (nast.ml) and naming phase for Hack
* - local name resolution for code highlighting for Javascript, then Python
    to better colorize identifiers in codemap/efuns, but separate from
* a variable checker (resolve_xxx.ml instead of check_variables_xxx.ml)
* - AST generic and its resolved_name ref
* - simple resolve_python.ml with variable and import resolution
* - separate resolve_go.ml with import resolution
* - try to unify those resolvers in one file, naming_ast.ml
```

```
292
```
 $*)$ 

```
(* Scope *)\langle\textit{type}~\texttt{Naming\_AST}.\texttt{resolved\_name}~\textcolor{red}{281c}\rangletype score_info = {(* variable kind and sid *)entname : resolved_name;
  (* variable type, if known *)
  enttype : type_ option;
ł
\langle type \ \texttt{Naming}\_\texttt{AST}.\texttt{scope} \ \texttt{281d}\rangle\langle type \ \texttt{Naming\_AST.scopies} \ \texttt{281e} \rangle\langle function \; \texttt{Naming\_AST.default_scopies} \; 282a \rangle\langle function \; \texttt{Naming\_AST}.\texttt{with\_new\_function\_scope} \; 282b \rangle\langle function \; \texttt{Naming\_AST.__with_new\_block\_scope} \; 282c \rangle\langle function \; \texttt{Naming}\_\texttt{AST.add}\_\texttt{ident}\_\texttt{current}\_\texttt{scope}\ 282d \rangle\langle function \; \texttt{Naming\_AST.add\_ident\_imported\_scope} \; 282e \ranglelet add_ident_global_scope (s, _) resolved scopes =
  scopes.global := (s, resolved) :: !(scopes.global)\langle function \; \texttt{Naming\_AST.__add\_ident\_function\_scope} \; 282 \texttt{f} \ranglelet untyped_ent name = { entname = name; enttype = None }
\langle function \; \texttt{Naming\_AST.lookup} \; 282g \rangle\langle function \; \texttt{Naming\_AST.lookup\_scope\_opt} \; 282h \rangle\langle function \; \texttt{Naming}\_\texttt{AST}.\texttt{lookup}\_\texttt{global}\_\texttt{scope} \; 282i \rangle\langle function \ \texttt{Naming\_AST.lookup\_nonlocal\_scope} \ 283a \rangle(* Environment *)\langle type \; \texttt{Naming\_AST.context} \; 283b \rangle\langle type \space \texttt{Naming\_AST} . \texttt{env} \space 283c \rangle\langle function \; \texttt{Naming\_AST.dat\_env} \; 283d \rangle(* Environment Helpers *)
\langle function \ \mathtt{Naming\_AST.add\_constant\_env} \ \ 283e \rangle\langle function \; \texttt{Naming\_AST.} \texttt{with\_new\_context} \; \; 283f \rangle
```

```
\langle function \; \texttt{Naming\_AST-top\_context} \; 283g \rangle\langle function \; \texttt{Naming\_AST.set\_resolved} \; 284a \rangle(* accessors *)let lookup_scope_opt (s, -) env =
 let scopes = env.names in
 let actual_scopes =
   match ! (scopes.blocks) with
   | [] -> [ ! (scopes.global); ! (scopes.imported) ]
   | xs :: xxs -> (match env.lang with
       | Lang. Python ->
           if
            ! (env.in_lvalue)
             (* just look current scope! no access to nested scopes or global *)
           then [ xs; ! (scopes. imported) ]
           else [ xs ] @ xxs @ [ !(scopes.global); !(scopes.imported) ]
       (*) Lang. PHP \rightarrow(* just look current scope! no access to nested scopes or global *)
            [xs;!(scopes.imported)]
       *)
       | _ -> [xs ] @ xxs @ [ !(scopes.global); !(scopes.imported) ] )
 in
 lookup s actual_scopes
(* Error management *)\langle constant \space \texttt{Naming\_AST}.\texttt{error\_report} \space 284b \rangle\langle function \; \texttt{Naming}\_\texttt{AST}.\texttt{error}\; 284c \rangle(* Other Helpers *)
\langle function \ \mathtt{Naming\_AST.is\_local\_or\_global\_ctx} \ 284d} \rangle\langle function \ {\tt Naming\_AST}.\ {\tt resolved\_name\_kind}\ \ 284e\rangle\langle function \; \texttt{Naming\_AST.params_of\_parameters} \; 284\texttt{f}\rangle(* Entry point *)\langle function \; \texttt{Naming}\_\texttt{AST}.\texttt{resource}\ 285 \ranglelet resolve a b =Common.profile_code "Naming_ast.resolve" (fun () -> resolve2 a b)
```
# pfff/lang\_GENERIC/analyze/CFG.ml

```
\langle \text{pfff}/\text{lang\_GENERIC}/\text{analyze}/\text{CFG.m1} \ 294 \rangle \equiv\langle pad/r2c \ copyright  11 \rangle
```
## pfff/lang\_GENERIC/analyze/IL.ml

```
\langle \text{pfff}/\text{lang\_GENERIC}/\text{analyze}/\text{IL.m1} 295)=
 \langle pad/r2c \ copyright  11 \ranglemodule G = AST\_generic(* Prelude *)(* Intermediate Language (IL) for static analysis.
  * Just like for the CST -> AST, the goal of an AST -> IL transformation
  * is to simplify things even more for program analysis purpose.
  * Here are the simplifications done compared to the generic AST:
    - intermediate 'instr' type (instr for instruction), for expressions with
       side effects and statements without any control flow,
       moving Assign/Seq/Call/Conditional out of 'expr' and
       moving Assert out of 'stmt'
    - new expression type 'exp' for side-effect free expressions
     - intermediate 'lvalue' type; expressions are splitted in
       lvalue vs regular expressions, moved Dot/Index out of expr
  * - Assign/Calls are now instructions, not expressions, and no more Seq
  \ast- no AssignOp, or Decr/Incr, just Assign
  * - Lambdas are now instructions (not nested again)
  * - no For/Foreach/DoWhile/While, converted all in Loop,
    - no Foreach, converted in a Loop and 2 new special
  \ast* - TODO no Switch, converted in Ifs
  * - TODO no Continue/Break, converted in goto
    - less use of expr option (in Return/Assert/...), use Unit in those cases
    - no Sgrep constructs
  \ast- Naming has been performed, no more ident vs name
  \ast* TODO:
      - TODO? have all arguments of Calls be variables?
  * Note that we still want to be close to the original code so that
  * error reported on the IL can be mapped back to error on the original code
  * (source "maps"), or more importantly semantic information computed
  * on the IL (e.g., types, constness) can be mapped back to the generic AST.
  * This is why you will see some 'eorig', 'iorig' fields below and the use of
  * refs such as constness shared with the generic AST.
  * history:
  * - cst_php.ml (was actually called ast_php.ml)
  * - ast_php.ml (was called ast_php_simple.ml)
  * - pil.ml, still for PHP
  * - IL.ml for AST generic
  * related work:
  * - CIL, C Intermediate Language, Necula et al, CC'00
  * - RIL, The Ruby Intermediate Language, Furr et al, DLS'09
  * - SIL? in Infer? or more a generic AST than a generic IL?
  * - Rust IL?
    - C-- in OCaml? too low-level?
  * - LLVM IR (but too far away from original code? complicated
```

```
source maps)
  - BRIL https://capra.cs.cornell.edu/bril/ used for teaching
\ast- gcc RTL (too low-level? similar to 3-address code?)
\ast- SiMPL language in BAP/BitBlaze dynamic analysis libraries
\astbut probably too close to assembly/bytecode
  - Jimpl in Soot/Wala
\ast\ast)
(* Token (leaf) *)\langle type \text{ IL.tok } 177a \rangle(* with tarzan *)\langle type \; IL \cdot \text{wrap} \; 177b \rangle(* with tarzan *)\langle type \; IL.bracket 177c\rangle(* with tarzan *)(* Names *)\langle type \; IL.ident \; 177d \rangle(* with tarzan *)\langle type \text{ IL.name } 177e \rangle(* with tarzan *)(* Fixme constructs *)(* AST-to-IL translation is still a work in progress. When we encounter some
* that we cannot handle, we insert a [FixmeExp], [FixmeInstr], or [FixmeStmt].
\ast)
type fixme_kind =
 | ToDo (* some construct that we still don't support *)
 | Sgrep_construct (* some Sgrep construct shows up in the code, e.g. '...' *)
 | Impossible (* something we thought impossible happened *)
[@@deriving show]
(* Lvalue *)(* An lvalue, represented as in CIL as a pair. *)
\langle type \; IL.1val \; 178a \rangle\langle type \; IL.\,base \; 178b \rangle
```
 $\langle \text{type IL.offset } 178c \rangle$ 

```
(* transpile at some point? *)
\langle\textit{type IL var\_special 178d}\rangle(* Expression *)(* We use 'exp' instead of 'expr' to accentuate the difference
* with AST_generic.expr.
* Here 'exp' does not contain any side effect!
*)\langle type \text{ IL}.\text{exp }178\text{e}\rangle\langle type \text{ IL}.\text{exp\_kind }179a\rangle\langle type \; IL.compile\_kind \; 179b \rangle[@@deriving show { with_path = false }]
(* with tarzan *)\langle type \; IL. argument \; 179c \rangle(** with tarzan *)(* Instruction *)(* Easier type to compute lvalue/rvalue set of a too general 'expr', which
* is now split in instr vs exp vs lval.
\ast)
\langle type \text{ IL. instr } 179d \rangle\langle type \; IL.instr\_kind \; 179e \rangle\langle type \; IL\text{.call\_special}\; 179f\rangle(* | IntAccess of composite_kind * int (* for tuples/array/list *)
  | StringAccess of string (* for records/hashes *)
\ast\langle type \; IL. anonymous_entity 180a \rangle[@@deriving show { with_path = false }]
(* with tarzan *)(* Statement *)\langle type \; IL.start \; 180b \rangle\langle type \; IL.start_kind \; 180c \rangle\langle type \; IL. \; other\_stmt \; 180d \rangle\langle\textit{type IL}. \texttt{label 181a}\rangle[@@deriving show { with_path = false }]
(** with tarzan *)(* Defs *)
```

```
(* See AST_generic.ml *)
```

```
(* Control-flow graph (CFG) *)
(* Similar to controlflow.ml, but with a simpler node_kind.
 * See controlflow.ml for more information. *)
\langle type \; IL\; node \; 183a \rangle\langle type \text{ IL-node_kind } 183b \rangle[@@deriving show { with_path = false }]
(** with tarzan *)
\langle type \text{ IL.}edge 183c \rangle\langle type \; IL. \; cfg \; 183d \rangle\langle type \text{ IL-node i } 184c \rangle(* Any *)\langle type \; IL. any 181b \rangle[@@deriving show { with_path = false }]
(* with tarzan *)(* L/Rvalue helps *)let lval_of_instr_opt x =match x.i with
 | Assign (lval, _)
 | AssignAnon (lval, _)
 | Call (Some lval, \overline{\phantom{a}}, \overline{\phantom{a}})
 | CallSpecial (Some lval, \overline{\phantom{a}}, \overline{\phantom{a}}) ->
     Some lval
  | Call _ | CallSpecial _ -> None
 | FixmeInstr _ -> None
\langle function \; IL.1var_of\_instr\_opt \; 191b \rangle\langle function \ IL.\exps_of_instr 191c \ranglelet revps_of_instr x =match x.i with
 | Assign (\_, exp) -> [ exp ]| AssignAnon \sim -> []
 | Call (, e1, args) \rightarrow e1 :: args
 | CallSpecial (\_, \_, args) -> args
 \mid FixmeInstr \mid -> []
(*) opti: could use a set *)let rec lvals_of_new e =
 match e.e with
 | Lvalue lval -> lval :: lvals_in_lval lval
 | Literal \sim -> []
 \vert Cast \vert, e) \rightarrow lvals_of_exp e
 | Composite (_, (_, xs, _)) | Operator (_, xs) -> lvals_of_exps xs
 | Record ys -> lvals_of_exps (ys |> List.map snd)
 \mid FixmeExp \mid -> []
```

```
and lvals_in_lval lval =
 let base_lvals =match lval.base with Mem e -> lvals_of_exp e | _else_ -> []
 in
 let offset_lvals =
   match lval.offset with Index e -> lvals_of_exp e | __else_ -> []
 in
 base_lvals @ offset_lvals
and lvals_of_exps xs = xs |> List.map lvals_of_exp |> List.flatten
(** The lvals in the RHS of the instruction. *)
let rlyals_of_instr x =let \text{exps} = \text{rexps_of_instr } x in
 lvals_of_exps exps
let rvars_of_instr x =x |> rlvals_of_instr
  |> Common.map_filter (function
      \vert { base = Var var; \vert } -> Some var
      \vert ___else___ -> None)
let rlvals_of_node = function
  | Enter | Exit | TrueNode | FalseNode | NGoto _ | Join -> []
  | NInstr x -> rlvals_of_instr x
  | NCond (\_, e) | NReturn (\_, e) | NThrow (\_, e) -> lvals_of_exp e
  | NOther _ | NTodo _ -> []
let lval_of_node_opt = function
  | NInstr x -> lval_of_instr_opt x
  | Enter | Exit | TrueNode | FalseNode | NGoto _ | Join | NCond _ | NReturn _
  | NThrow _ | NOther _ | NTodo _ ->
     None
(* Helpers *)\langle function \; IL. str\_of\_name \; 177f \rangle\langle function \; IL.find\_node \; 183e \rangle\langle function \; IL.find\_exit \; 184a \rangle
```
# pfff/lang\_GENERIC/analyze/Meta\_IL.mli

```
\langle signature \; \texttt{Meta\_IL}.\, \texttt{short\_string\_of\_node\_kind}\; \textcolor{red}{299a} \rangle \textcolor{red}{\equiv}val short_string_of_node_kind: IL.node_kind -> string
```

```
\langle \text{pfff}/\text{lang\_GENERIC}/\text{anal} \text{yze}/\text{Meta\_IL.mli} 299b)\equiv
```

```
\langle signature \; Meta_IIL.vof_any \; 181c \rangle
```
 $\langle function \; IL.find{\_}$ enter 184b $\rangle$ 

```
\langle signature Meta_IL.display_cfg 184d\rangle
```

```
\langle signature \; Meta_LIL.short\_string_of\_node_kind \; 299a \rangle
```
 $(299b)$ 

<span id="page-300-11"></span><span id="page-300-10"></span><span id="page-300-9"></span><span id="page-300-8"></span><span id="page-300-7"></span><span id="page-300-6"></span><span id="page-300-5"></span><span id="page-300-4"></span><span id="page-300-3"></span><span id="page-300-2"></span><span id="page-300-1"></span><span id="page-300-0"></span>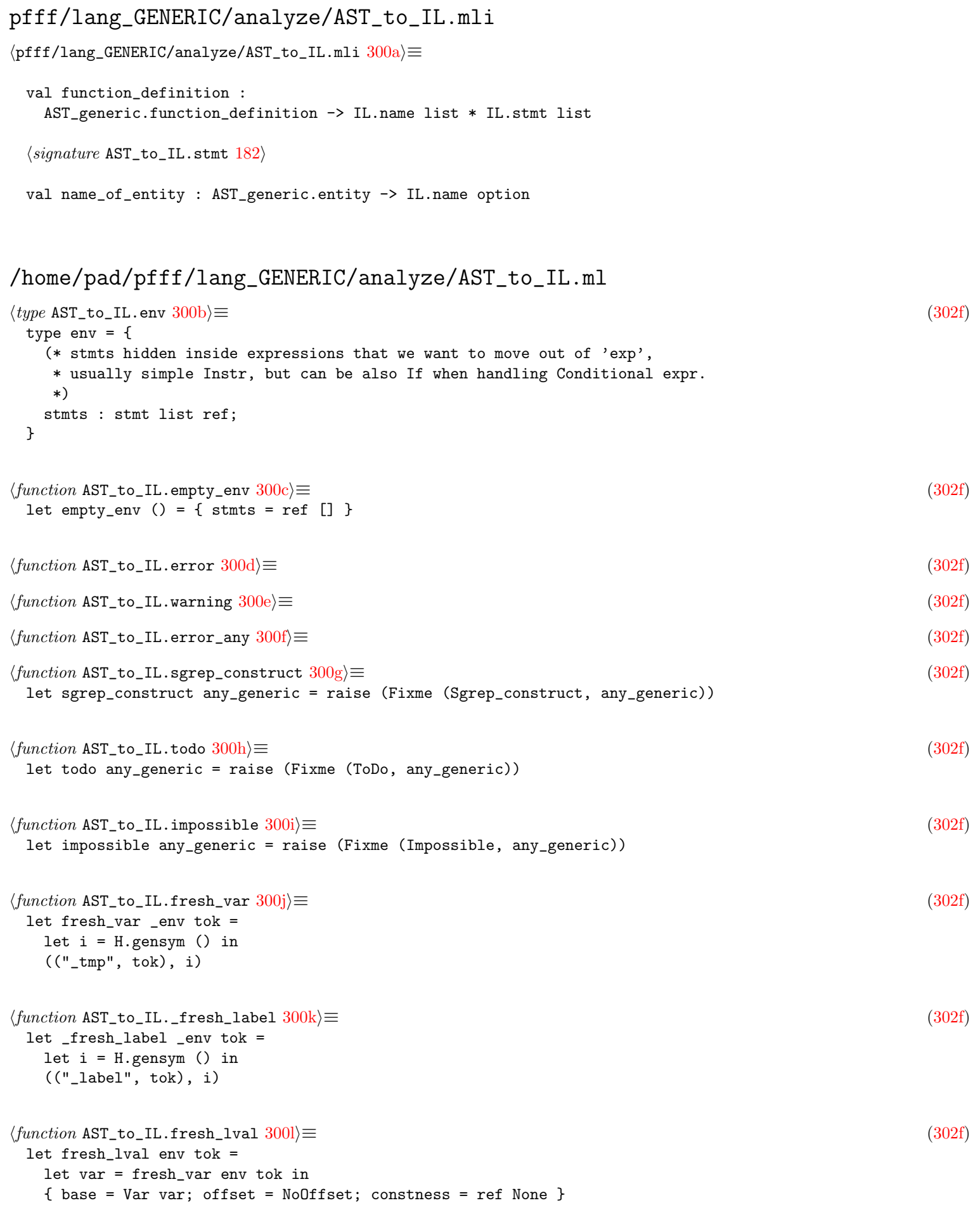

<span id="page-301-12"></span><span id="page-301-11"></span><span id="page-301-10"></span><span id="page-301-9"></span><span id="page-301-8"></span><span id="page-301-7"></span><span id="page-301-6"></span><span id="page-301-5"></span><span id="page-301-4"></span><span id="page-301-3"></span><span id="page-301-2"></span><span id="page-301-1"></span><span id="page-301-0"></span>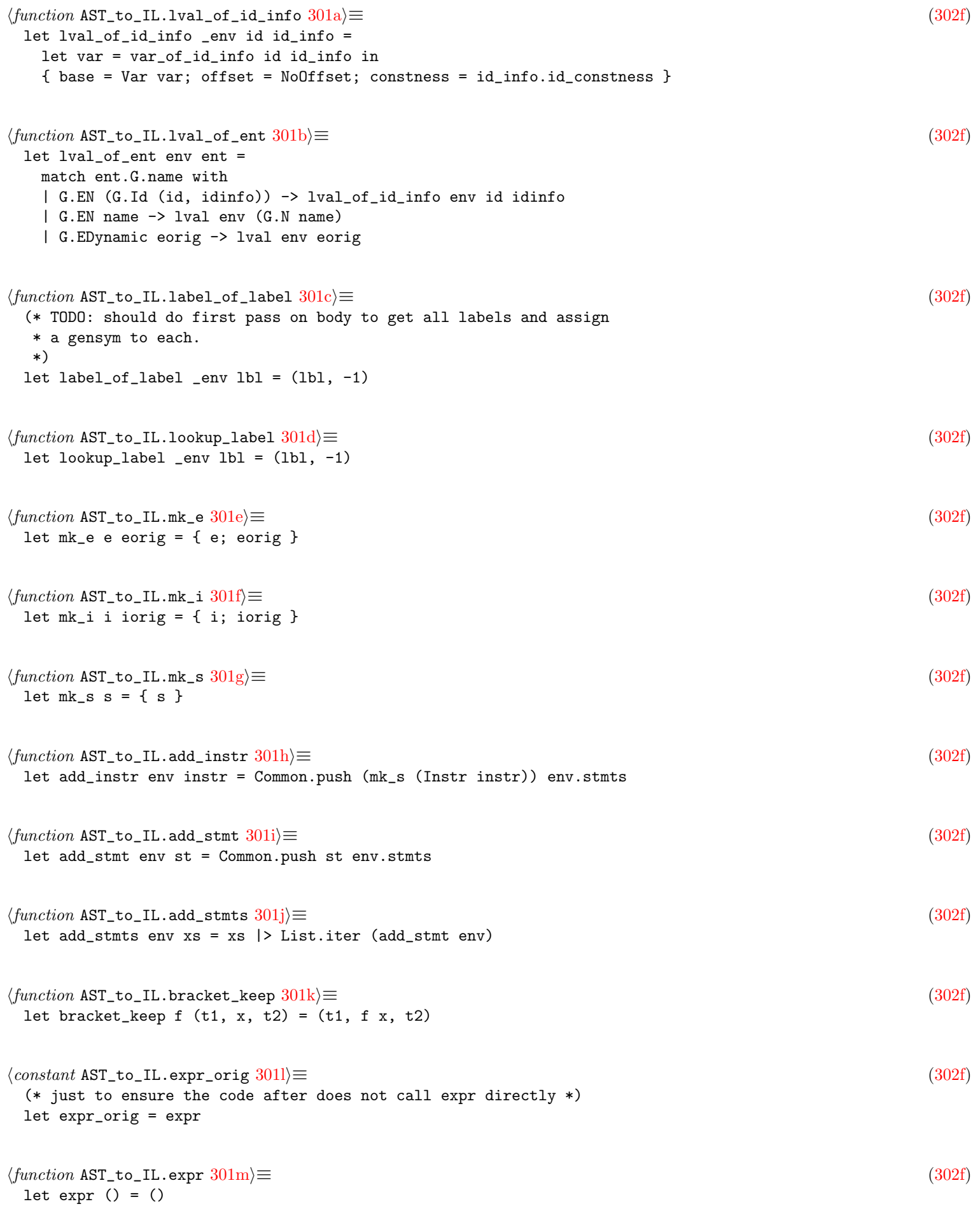

```
302a \rangle \equiv(302f)
 let expr_with_pre_stmts env e =
   ignore (expr ());
   let e = expr_orig env e in
   let xs = List.rev !(env.stmts) in
   env.stints := [];
   (xs, e)302b \rangle \equiv(302f)
 let expr_with_pre_stmts_opt env eopt =
   match eopt with
   | None -> ([], expr_opt env None)
   | Some e -> expr_with_pre_stmts env e
302c \rangle \equiv(302f)
 let for_var_or_expr_list env xs =
   xs
   |> List.map (function
        | G.ForInitExpr e ->
           let ss, _eIGNORE = expr_with_pre_stmts env e in
           ss
        | G.ForInitVar (ent, vardef) -> (
           (* copy paste of VarDef case in stmt *)
           match vardef with
           | { G.vinit = Some e; vtype = _typTODO } ->
               let ss, e' = \exp r\_with\_pre\_s tmts env e in
               let lv = lval_of_ent env ent in
               ss @ [ mk_s (Instr (mk_i (Assign (lv, e')) e)) ]
           | _ -> [] ))
   |> List.flatten
302d \rangle \equiv(302f)
 and stmt env st =
   try stmt_aux env st
   with Fixme (kind, any_generic) -> fixme_stmt kind any_generic
\langle function \text{ AST_to_IL.start } (\text{/home/pad/pfff/lang_GENERRIC/analyze/AST_to_IL.ml)} \text{ } 302 \text{e} \rangle \equiv(302f)
 let stmt st =
   let env = empty_env () in
   stmt env st
\langle \text{pfff}/\text{lang\_GENERIC}/\text{analyze}/\text{AST\_to\_IL.m1} \hspace{0.1cm} 302 \text{f} \rangle \equiv(* Yoann Padioleau
  *
  * Copyright (C) 2020 r2c
  *
  * This library is free software; you can redistribute it and/or
  * modify it under the terms of the GNU Lesser General Public License
  * version 2.1 as published by the Free Software Foundation, with the
  * special exception on linking described in file license.txt.
  *
  * This library is distributed in the hope that it will be useful, but
  * WITHOUT ANY WARRANTY; without even the implied warranty of
  * MERCHANTABILITY or FITNESS FOR A PARTICULAR PURPOSE. See the file
  * license.txt for more details.
```

```
*)open Common
open IL
module G = AST\_genericmodule H = AST\_generic\_helpers[000warning "–40–42"](* Prelude *)(* AST generic to IL translation.
* todo:
  - a lot ...
\ast\ast)
let logger = Logging.get_logger [ __MODULE__ ]
(* Types *)\langle type AST_to_IL.env 300b\rangle\langle function \texttt{AST_to_IL}.\texttt{empty\_env} \hspace{1mm} 300c \rangle(* Error management *)exception Fixme of fixme_kind * G.any
\langle function \text{ AST\_to\_IL. error } 300d \rangle\langle function \text{ AST\_to\_IL}.\text{warning } 300e \rangle\langle function \text{ AST_to_IL. error_any } 300 \text{f} \rangle\langle function \text{ AST\_to\_IL}.\text{sgrep\_construct} \hspace{.2em} 300g \rangle\langle function \texttt{AST_to_IL}.\texttt{todo} \hspace{.08em} 300h \rangle\langle function \texttt{AST_to_IL.} impossible 300i \ranglelet locate opt_tok s =let opt\_loc =try map_opt Parse_info.string_of_info opt_tok
   with Parse_info.NoTokenLocation _ -> None
 in
 match opt_loc with Some loc -> spf "%s: %s" loc s | None -> s
let log_warning opt_tok msg = logger#warning "%s" (locate opt_tok msg)
let log_error opt_tok msg = logger#error "%s" (locate opt_tok msg)
let log_fixme kind gang =let toks = Visitor_AST.ii_of_any gany in
 let opt_tok = Common2.hd_opt toks in
 match kind with
 | ToDo \rightarrowlog_warning opt_tok
       "Unsupported construct(s) may affect the accuracy of dataflow analyses"
```

```
| Sgrep_construct ->
      log_error opt_tok "Cannot translate Semgrep construct(s) into IL"
  | Impossible ->
      log_error opt_tok "Impossible happened during AST-to-IL translation"
let fixme_exp kind gany eorig =
  log_fixme kind (G.E eorig);
  {e = FixmeExp (kind, gang); eorig }let fixme_instr kind gany eorig =
  log_fixme kind (G.E eorig);
  { i = FixmeInstr (kind, gany); iorig = eorig }
let fixme_stmt kind gany =
  log_fixme kind gany;
  [ { s = FixmeStmt (kind, gany) } ]
(* Helpers *)\langle function \texttt{AST_to_IL}.\texttt{fresh\_var} \hspace{0.1cm} 300j \rangle\langle function \texttt{AST_to_IL.__fresh\_label} \hspace{.2cm} 300\mathrm{k}\rangle\langle function \texttt{AST_to_IL.fresh\_lval 300l}\ranglelet var_of_id_info id id_info =
  let sid =match ! (id_info.G.id_resolved) with
    | Some (_resolved, sid) -> sid
    | None ->
        let id_str, id_tok = id in
         let msg = spf "the ident \frac{1}{6}" is not resolved" id_str in
         log_warning (Some id_tok) msg;
         -1in
  (id, sid)\langle function AST_to_IL.lval_of_id_info 301a\ranglelet lval_of_id_qualified env name id_info =
  let id, = name in
  lval_of_id_info env id id_info
let lval_of_base base = { base; offset = NoOffset; constness = ref None }
\langle function AST_to_IL.label_of_label 301c\rangle\langle function AST_to_IL.lookup_label 301d\rangle\langle function \texttt{AST_to_IL.mk_e 301e} \rangle\langle function \texttt{AST_to_IL.mk_i} 301f \rangle\langle function \texttt{AST_to_IL.mk_s 301g}\rangle\langle function AST_to_IL.add_instr 301h)
\langle function \texttt{AST_to_IL.add\_stmt} \hspace{0.1cm} 301i \rangle\langle function AST_to_IL.add_stmts 301j\rangle\langle function \texttt{AST_to_IL}.\texttt{bracket\_keep 301k}\ranglelet name_of_entity ent =
  match AST_generic_helpers.name_of_entity ent with
  | Some (i, pinfo) \rightarrow
```

```
let name = var_of_id_info i pinfo in
     Some name
  | _____else_____ -> None
(* lvalue *)let rec lval env eorig =match eorig with
  | G.N n -> name env n
  | G.IdSpecial (G.This, tok) ->
     { base = VarSpecial (This, tok); offset = NoOffset; constness = ref None }
  | G.DotAccess (e1orig, tok, field) -> (
     let base, base_constness = nested_lval env tok e1orig in
     match field with
     | G.EN (G.Id (id, idinfo)) \rightarrow\{base;
           offset = Dot (var_of_id_info id idinfo);
           constants = idinfo.id\_constants;\mathcal{F}| G.EN name \rightarrowlet attr = expr env (G.N name) in{ base; offset = Index attr; constness = base_constness }
     | G.EDynamic e2orig ->
         let attr = expr env e2orig in
         { base; offset = Index attr; constness = base_constness } )
  | G.ArrayAccess (e1orig, (_, e2orig, _)) ->
     let tok = G.fake "[]" inlet base, constness = nested_lval env tok e1orig in
     let e2 = expr env e2orig in{ base; offset = Index e2; constness }
  | G.DeRef ( , elorig) ->
     let e1 = expr env e1orig in
     lval_of_base (Mem e1)
  | - -> todo (G.E eorig)
and name env = function| G.Id (("_", tok), _) ->
     (* wildcard *)fresh_lval env tok
  | G.Id (id, id_info) \rightarrowlet lval = lval_of_id_info env id id_info in
     lval
  | G.IdQualified (name, id_info) ->
     let lval = lval_of_id_qualified env name id_info in
     lval
and nested_lval env tok eorig =
 let 1val = 1val env eorig inlet base =match lval.offset with
   | NoOffset -> lval.base
   | \rightarrowlet fresh = fresh_1val env tok in
       let lvalexp = mk_e (Lvalue lval) eorig in
       add_instr env (mk_i (Assign (fresh, lvalexp)) eorig);
       fresh.base
  in
  (base, lval.constness)
```

```
(* Pattern *)and pattern env pat =
 match pat with
 | G.PatId (id, id_info) -> Left (lval_of_id_info env id id_info)
 and pattern_assign_statements env exp eorig pat =
 let 1val =match pattern env pat with Left 1 -> 1 | Right _ -> todo (G.P pat)
 in
 [ mk_s (Instr (mk_i (Assign (lval, exp)) eorig)) ]
(* Assign *)and assign env lhs _tok rhs_exp eorig =
 match lhs with
 | G.N _ | G.DotAccess _ | G.ArrayAccess _ | G.DeRef _ -> (
    try
      let 1val = 1val env 1hs inadd_instr env (mk_i (Assign (lval, rhs_exp)) eorig);
      mk_e (Lvalue lval) lhs
    with Fixme (kind, any_generic) \rightarrowadd_instr env (fixme_instr kind any_generic eorig);
      fixme_exp kind any_generic lhs )
 | G.Tuple (tok1, lhss, tok2) ->
    (* E1, ..., En = RHS *)(* tmp = RHS*)
    let tmp = fresh_var env tok2 in
    let tmp_lval = lval_of_base (Var tmp) inadd_instr env (mk_i (Assign (tmp_lval, rhs_exp)) eorig);
    (* Ei = tmp[i] *)let tup_elems =
      lhss
      |> List.mapi (fun i lhs_i ->
           let index_i = Literal (G.int (Some i, tok1)) inlet offset_i = Index { e = index_i; eorig } in
           let lval_i ={ base = Var tmp; offset = offset_i; constness = ref None }
           in
           assign env lhs_i tok1 { e = Lvalue lval_i; eorig } eorig)
    in
    (* (E1, ..., En) *)mk_e (Composite (CTuple, (tok1, tup_elems, tok2))) eorig
 \vert \quad - \rightarrowadd_instr env (fixme_instr ToDo (G.E eorig) eorig);
    fixme_exp ToDo (G.E eorig) lhs
(* Expression *)(* less: we could pass in an optional lval that we know the caller want
* to assign into, which would avoid creating useless fresh_var intermediates.
\ast)
and expr_aux env eorig =
 match eorig with
 | G.Call (G.IdSpecial (G.Op op, tok), args) ->
```

```
let args = arguments env args in
   mk_e (Operator ((op, tok), args)) eorig
| G.Call
    ((G.IdSpecial ((G.This | G.Super | G.Self | G.Parent), tok) as e), args)
 ->
   call_generic env tok e args
| G.Call (G.IdSpecial (G.IncrDecr (incdec, _prepostIGNORE), tok), args) -> (
    (* in theory in expr() we should return each time a list of pre-instr
    * and a list of post-instrs to execute before and after the use
    * of the expression. However this complicates the interface of 'expr()'.
    * Right now, for the pre-instr we agglomerate them instead in env
    * and use them in 'expr_with_pre_instr()' below, but for the post
    * we dont. Anyway, for our static analysis purpose it should not matter.
    * We don't do fancy path-sensitive-evaluation-order-sensitive analysis.
    *)
   match G.unbracket args with
    | [ G.Arg e ] ->
        let lval = lval env e in
        let lvalexp = mk_e (Lvalue lval) e in
        let op =
          ((\text{match}\text{ index with }G.\text{Incr } \rightarrow G.\text{Plus } | G.\text{Decr } \rightarrow G.\text{Minus}),\text{ tok})in
        let one = G.Int (Some 1, tok) in
       let one_exp = mk_e (Literal one) (G.L one) in
        let opexp = mk_e (Operator (op, [ lvalexp; one_exp ])) eorig in
        add_instr env (mk_i (Assign (lval, opexp)) eorig);
       lvalexp
    | _ -> impossible (G.E eorig) )
(* todo: if the xxx_to_generic forgot to generate Eval *)
| G.Call
    (G.N (G.Id (("eval", tok), { G.id\_resolved = { contents = None }); _ = })),args ) ->
   let lval = fresh_lval env tok in
   let special = (Eval, tok) inlet args = arguments env args in
   add_instr env (mk_i (CallSpecial (Some lval, special, args)) eorig);
   mk_e (Lvalue lval) eorig
| G.Call (G.IdSpecial spec, args) ->
   let tok = snd spec in
   let lval = fresh_lval env tok in
   let special = call_special env spec in
   let args = arguments env args in
   add_instr env (mk_i (CallSpecial (Some lval, special, args)) eorig);
   mk_e (Lvalue lval) eorig
| G.Call (e, args) ->
   let tok = G.fake "call" in
   call_generic env tok e args
| G.L lit -> mk_e (Literal lit) eorig
| G.N _ | G.DotAccess (_, _, _) | G.ArrayAccess (_, _) | G.DeRef (_, _) ->
   let lval = lval env eorig in
   mk_e (Lvalue lval) eorig
| G.Assign (e1, tok, e2) ->
   let exp = expr env e2 in
   assign env e1 tok exp eorig
| G.AssignOp (e1, (G.Eq, tok), e2) when Parse_info.str_of_info tok = ":=" ->
    (* We encode Go's ':=' as 'AssignOp(Eq)',
    * see "go_to_generic.ml" in Pfff. *)
   let exp = expr env e2 in
   assign env e1 tok exp eorig
| G.AssignOp (e1, op, e2) ->
```

```
let exp = expr env e2 in
   let lval = lval env e1 in
   let lvalexp = mk_e (Lvalue lval) e1 in
   let opexp = mk_e (Operator (op, [ lvalexp; exp ])) eorig in
   add_instr env (mk_i (Assign (lval, opexp)) eorig);
   lvalexp
| G.Seq xs -> (
   match List.rev xs with
   | [] -> impossible (G.E eorig)
   | last :: xs ->
       let xs = List.rev xs in
       xs
       |> List.iter (fun e ->
              let _eIGNORE = expr env e in
               ();
       expr env last )
| G.Container (kind, xs) ->
   let xs = bracket_keep (List.map (expr env)) xs in
   let kind = composite_kind kind in
   mk_e (Composite (kind, xs)) eorig
| G.Tuple xs ->
   let xs = bracket_keep (List.map (expr env)) xs in
   mk_e (Composite (CTuple, xs)) eorig
| G.Record fields -> record env fields
| G.Lambda def ->
   (* TODO: we should have a use def.f_tok *)
   let tok = G.fake "lambda" in
   let lval = fresh_lval env tok in
   add_instr env (mk_i (AssignAnon (lval, Lambda def)) eorig);
   mk_e (Lvalue lval) eorig
| G.AnonClass def ->
   (* TODO: should use def.ckind *)
   let tok = Common2.fst3 def.G.cbody in
   let lval = fresh_lval env tok in
   add_instr env (mk_i (AssignAnon (lval, AnonClass def)) eorig);
   mk_e (Lvalue lval) eorig
| G.IdSpecial (spec, tok) -> (
   let opt_var_special =
     match spec with
     | G.This -> Some This
     | G.Super -> Some Super
     | G.Self -> Some Self
     | G.Parent -> Some Parent
     | - \rightarrow None
   in
   match opt_var_special with
   | Some var_special ->
       let lval = lval_of_base (VarSpecial (var_special, tok)) in
       mk_e (Lvalue lval) eorig
   | None -> impossible (G.E eorig) )
| G.SliceAccess (_, _) -> todo (G.E eorig)
(* e1 ? e2 : e3 ==>
* pre: lval = e1;
* if(lval) { lval = e2 } else { lval = e3 }
* exp: lval
*)
| G.Conditional (e1orig, e2orig, e3orig) ->
   let tok = G.fake "conditional" in
   let lval = fresh_lval env tok in
   let lvalexp = mk_e (Lvalue lval) e1orig in
```

```
(* not sure this is correct *)
      let before = List.rev !(env.stmts) in
      env.stints := [];
      let e1 = expr env e1orig in
      let ss_for_e1 = List.rev !(env.stmts) in
      env.stints := [];
      let e2 = expr env e2orig in
      let ss_for_e2 = List.rev !(env.stmts) in
      env.stmts := [];
      let e3 = expr env e3orig in
      let ss_for_e3 = List.rev !(env.stmts) in
      env.stints := [];
      add_stmts env before;
      add_stmts env ss_for_e1;
      add_stmt env
        (mk_s
           (If
               ( tok,
                 e1,
                 ss_for_e2 @ [ mk_s (Instr (mk_i (Assign (lval, e2)) e2orig)) ],
                 ss_for_e3 @ [ mk_s (Instr (mk_i (Assign (lval, e3)) e3orig)) ]
               )));
      lvalexp
  | G.Xml _ -> todo (G.E eorig)
  \mid G.Constructor \left(\begin{matrix} 0 & 1 \end{matrix}\right) | G.LetPattern \left(\begin{matrix} 0 & 1 \end{matrix}\right) | G.MatchPattern \left(\begin{matrix} 0 & 1 \end{matrix}\right) ->
      todo (G.E eorig)
  | G.Yield (_, _, _) | G.Await (_, _) -> todo (G.E eorig)
  | G.Cast (typ, e) ->
      let e = expr env e in
      mk_e (Cast (typ, e)) eorig
  | G.Ref (_, _) -> todo (G.E eorig)
  | G.Ellipsis _
  | G.TypedMetavar (_, _, _)
  | G.DisjExpr (\_ , \_ )| G.DeepEllipsis _ | G.DotAccessEllipsis _ ->
      sgrep_construct (G.E eorig)
  | G.OtherExpr (_, _) -> todo (G.E eorig)
and expr env eorig =
  try expr_aux env eorig
  with Fixme (kind, any_generic) -> fixme_exp kind any_generic eorig
and expr_opt env = function
  | None ->
      let void = G.Unit (G.fake "void") in
      mk_e (Literal void) (G.L void)
  | Some e -> expr env e
and call_generic env tok e args =
  let eorig = G.Call (e, args) in
  let e = expr env e in
  (* In theory, instrs in args could have side effect on the value in 'e',
   * but we will agglomerate all those instrs in the environment and
   * the caller will call them in sequence (see expr_with_pre_instr).
   * In theory, we should not execute those instrs before getting the
   * value in 'e' in the caller, but for our static analysis purpose
   * we should not care about those edge cases. That would require
   * to return in expr multiple arguments and thread things around; Not
```

```
* worth it.
   *)
  let args = arguments env args in
  let lval = fresh_lval env tok in
  add_instr env (mk_i (Call (Some lval, e, args)) eorig);
  mk_e (Lvalue lval) eorig
and call_special _env (x, tok) =
  ( ( match x with
    | G.Op _ | G.IncrDecr _ ->
        impossible (G.E (G.IdSpecial (x, tok)))
        (* should be intercepted before *)
    | G.This | G.Super | G.Self | G.Parent ->
        impossible (G.E (G.IdSpecial (x, tok)))
        (* should be intercepted before *)
    | G.Eval -> Eval
    | G.Typeof -> Typeof
    | G.Instanceof -> Instanceof
    | G.Sizeof -> Sizeof
    | G.New -> New
    | G.ConcatString _kindopt -> Concat
    | G.Spread -> Spread
    | G.EncodedString _ | G.Defined | G.HashSplat | G.ForOf | G.NextArrayIndex
    | G.InterpolatedElement ->
        todo (G.E (G.IdSpecial (x, tok))) ),
    tok )
and composite_kind = function
  | G.Array -> CArray
  | G.List -> CList
  | G.Dict -> CDict
  | G.Set -> CSet
(* TODO: dependency of order between arguments for instr? *)
and arguments env xs = xs |> G.unbracket |> List.map (argument env)
and argument env arg =
  match arg with
  | G.Arg e -> expr env e
  | G.ArgKwd (_, e) ->
      (* TODO: Handle the keyword/label somehow (when relevant). *)
      expr env e
  | _ -> todo (G.Ar arg)
and record env ((_tok, origfields, _) as record_def) =
  let eorig = G.Record record_def in
  let fields =
    origfields
    |> List.map (function
         | G.FieldStmt
             {
                s =G.DefStmt
                    ({\{ G.\texttt{name} = G.\texttt{EN} (G.\texttt{Id} (id, \_)); \texttt{tparams} = [] ; \_ }, \texttt{def\_kind});\overline{\phantom{0}}} ->
              let fdeforig =
                match def_kind with
                (* TODO: Consider what to do with vtype. *)
                | G.VarDef { G.vinit = Some fdeforig; _ }
```

```
| G.FieldDefColon { G.vinit = Some fdeforig; _ } ->
                fdeforig
             \vert ___else___ -> todo (G.E eorig)
           in
           let field_def = expr env fdeforig in
           (id, field_def)
        | G.FieldStmt _ -> todo (G.E eorig)
        | G.FieldSpread - \rightarrow todo (G.E eorig))
 in
 mk_e (Record fields) eorig
(* Exprs and instrs *)\langle function AST_to_IL.lval_of_ent 301b)
\langle constant AST_to_IL.expr_orig 3011)
\langle function \texttt{AST_to_IL}.\texttt{expr} \hspace{1mm} 301m \rangle\langle function \texttt{AST_to_IL}.\texttt{expr\_with\_pre\_stmts } 302a\rangle\langle function \texttt{AST_to_IL}.\texttt{expr\_with\_pre\_stmts\_opt 302b}\rangle\langle function \text{ AST\_to\_IL.for\_var\_or\_expr\_list} \hspace{1mm} 302c \rangle(* Parameters *)let parameters _env params =
 params
 > List.filter_map (function
      | G.ParamClassic { pname = Some i; pinfo; _ } ->
         Some (var_of_id_info i pinfo)
      | ___else___ -> None (* TODO *))
(* Statement *)let rec stmt_aux env st =
 match st.G.s with
 \vert G. ExprStmt (e, \vert) ->
     (* optimize? pass context to expr when no need for return value? *)
     let ss, _eIGNORE = expr_with_pre_stmts env e in
  | G.DefStmt (ent, G.VarDef { G.vinit = Some e; vtype = _typTODO }) ->
     let ss, e' = expr_with_pre_stmts env e inlet lv = lval_of_ent env ent in
     ss @ [ mk_s (Instr (mk_i (Assign (lv, e')) e)) ]
 | G.DefStmt def -> [ mk_s (MiscStmt (DefStmt def)) ]
 | G.DirectiveStmt dir -> [ mk_s (MiscStmt (DirectiveStmt dir)) ]
 | G.Block xs -> xs |> G.unbracket |> List.map (stmt env) |> List.flatten
  | G.If (tok, e, st1, st2) \rightarrowlet ss, e' = expr\_with\_pre\_stmts env e in
     let st1 = stmt env st1 inlet st2 =List.map (stmt env) (st2 |> Common.opt_to_list) |> List.flatten
     in
     ss @[mk_s (If (tok, e', st1, st2))]
```

```
| G.Switch (\_ ,\_ ,\_ ) \to \text{ todo } (G.S st)| G.While (tok, e, st) ->
    let ss, e' = exp r_with_pre_stmts env e inlet st = stmt env st in
    ss @ [ mk_s (Loop (tok, e', st @ ss)) ]
| G.DoWhile (tok, st, e) ->
   let st = stmt env st in
    let ss, e' = exp r_with_pre_{st m ts} env e inst @ ss @ [ mk_s (Loop (tok, e', st @ ss)) ]
| G.For (tok, G.ForEach (pat, tok2, e), st) ->
    let ss, e' = \exp r\_with\_pre\_stmts env e in
    let st = stmt env st in
   let next_lval = fresh_lval env tok2 in
   let hasnext_lval = fresh_lval env tok2 in
    let hasnext_call =
     mk_s
        (Instr
           (mk_i
              (CallSpecial (Some hasnext_lval, (ForeachHasNext, tok2), [ e' ]))
              e))
    in
    let next_call =
     mk_s
        (Instr
           (mk_i
              (CallSpecial (Some next_lval, (ForeachNext, tok2), [ e' ]))
              e))
    in
    (* same semantic? or need to take Ref? or pass lval
     * directly in next_call instead of using intermediate next_lval?
     *)
   let assign =
     pattern_assign_statements env (mk_e (Lvalue next_lval) e) e pat
    in
   let cond = mk_e (Lvalue hasnext_lval) e in
    (ss @ [ hasnext_call ])
    @ [
        mk_s
          (Loop
             ( tok,
               cond,
               [ next-call ] @ assign @ st @ [ (** ss @ ?*) hasnext_call ] ));
      ]
| G.For (tok, G.ForClassic (xs, eopt1, eopt2), st) ->
   let ss1 = for_var_or_expr_list env xs in
    let st = stmt env st in
   let ss2, cond =
     match eopt1 with
      | None ->
          let vtrue = G.Bool (true, tok) in
          ([], mk_e (Literal vtrue) (G.L vtrue))
      | Some e -> expr_with_pre_stmts env e
    in
   let next =
     match eopt2 with
      | None -> []
      | Some e ->
          let ss, _eIGNORE = expr_with_pre_stmts env e in
```

```
in
   ss1 @ ss2 @ [ mk_s (Loop (tok, cond, st @ next @ ss2)) ]
| G.For (_, G.ForEllipsis _, _) -> sgrep_construct (G.S st)
| G.For (tok, G.ForIn (xs, e), st) ->
   let ss1 = for_var_or_expr_list env xs in
   let st = stmt env st in
   let ss2, cond = expr_with_pre_stmts env (List.nth e 0) (* TODO list *) in
   ss1 @ ss2 @ [ mk_s (Loop (tok, cond, st @ ss2)) ]
(* TODO: repeat env work of controlflow_build.ml *)
| G.Continue _ | G.Break _ -> todo (G.S st)
| G.Label (lbl, st) ->
   let lbl = label_of_label env lbl in
   let st = stmt env st in
    [ mk_s (Label lbl) ] @ st
| G.Goto (tok, lbl) ->
   let lbl = lookup_label env lbl in
    [ mk_s (Goto (tok, lbl)) ]
| G.Return (tok, eopt, _) ->
   let ss, e = expr_with_pre_stmts_opt env eopt in
   ss @ [ mk_s (Return (tok, e)) ]
| G.Assert (tok, e, eopt, _) ->
   let ss1, e' = expr_with_pre_stmts env e in
   let ss2, eopt' = expr_with_pre_stmts_opt env eopt in
   let special = (Assert, tok) in
    (* less: wrong e? would not be able to match on Assert, or
    * need add sorig:
    *)
   ss1 @ ss2
   @ [ mk_s (Instr (mk_i (CallSpecial (None, special, [ e'; eopt' ])) e)) ]
| G.Throw (tok, e, |) ->
   let ss, e = expr_with_pre_stmts env e in
   ss @ [ mk_s (Throw (tok, e)) ]
| G.Try (_tok, try_st, catches, opt_finally) ->
   let try_stmt = stmt env try_st in
   let catches_stmt_rev =
     List.fold_left
        (fun acc (ctok, pattern, catch_st) ->
          (* TODO: Handle pattern properly. *)
         let name = fresh_var env ctok in
         let todo_pattern = fixme_stmt ToDo (G.P pattern) in
         let catch_stmt = stmt env catch_st in
          (name, todo_pattern @ catch_stmt) :: acc)
        [] catches
   in
   let finally_stmt =
     match opt_finally with
     | None -> []
     | Some (_tok, finally_st) -> stmt env finally_st
   in
    [ mk_s (Try (try_stmt, List.rev catches_stmt_rev, finally_stmt)) ]
| G.WithUsingResource (_, stmt1, stmt2) ->
   let stmt1 = stmt env stmt1 in
   let \text{stmt2} = \text{stmt} \text{ env} \text{stmt2} \text{ in}stmt1 @ stmt2
| G.DisjStmt _ -> sgrep_construct (G.S st)
| G.OtherStmt _ | G.OtherStmtWithStmt _ -> todo (G.S st)
```

```
\langle function302d\rangle
```
ss

(\*\*\*\*\*\*\*\*  $(*$  Entry points  $*)$ let function\_definition def =  $let env = empty_env() in$ let params = parameters env def.G.fparams in  $let body = stmt env def.G.fbody in$ (params, body)

/function AST\_to\_IL.stmt (/home/pad/pfff/lang\_GENERIC/analyze/AST\_to\_IL.ml) 302e)

### pfff/lang\_GENERIC/analyze/CFG\_build.mli

```
\langle \text{pfff}/\text{lang\_GENERIC}/\text{analyze}/\text{CFG\_build.mli 314a} \rangle \equiv
```

```
\langle signature \; \text{CFG\_build.cfg\_of\_stmts} \; 185 \rangle
```
## /home/pad/pfff/lang\_GENERIC/analyze/CFG\_build.ml

```
\langle type \; \texttt{CFG\_build. state} \; 314b \rangle \equiv(314e)(* Information passed recursively in stmt or stmt_list below.
   * The graph g is mutable, so most of the work is done by side effects on it.
   * No need to return a new state.
   \ast)
 type state = \{g : F.cfg;(* When there is a 'return' we need to know the exit node to link to *)
    exiti : F.nodei;
    (* Attaches labels to nodes. *)
    labels : (label_key, F.nodei) Hashtbl.t;
    (* Gotos pending to be resolved. *)
    gotos : (nodei * label_key) list ref;
 J.
\langle function \text{ CFG\_build.add\_arc } 314c \rangle \equiv(314e)let add_arc (starti, nodei) g = g#add_arc ((starti, nodei), F.Direct)
\langle function \text{ CFG\_build.add\_arc\_opt } 314d \rangle \equiv(314e)let add_arc_opt (starti_opt, nodei) g =starti_opt
    |> Common.do_option (fun starti -> g#add_arc ((starti, nodei), F.Direct))
\langle \text{pfff}/\text{lang\_GENERIC}/\text{analyze}/\text{CFG\_build.ml} 314e \rangle \equiv(* Yoann Padioleau
   * Copyright (C) 2009, 2010, 2011 Facebook
   * Copyright (C) 2020 r2c
   * This library is free software; you can redistribute it and/or
   * modify it under the terms of the GNU Lesser General Public License
   * version 2.1 as published by the Free Software Foundation, with the
   * special exception on linking described in file license.txt.
   * This library is distributed in the hope that it will be useful, but
```

```
* WITHOUT ANY WARRANTY; without even the implied warranty of
* MERCHANTABILITY or FITNESS FOR A PARTICULAR PURPOSE. See the file
* license.txt for more details.
\astopen IL
module F = IL (* to be even more similar to controlflow_build.ml *)
(* Prelude *)(* Control-flow graph generation for the IL.
* This is mostly a copy-paste (with less cases) of controlflow_build.ml
* TODO:
* - factorize at some point with controlflow_build.ml?
* - remove controlflow.ml? now that we have the Il, maybe better to
    do any kind of cfg-based analysis on the IL rather than the generic AST.
\ast)
(* Types *)(* Like IL. label but without the token attached to the ident, this is to allow
* the label to be used as a key in a map or hash table.
\asttype label_key = string * G.sid
\langle type \, CFG\_build. state \, 314b \rangle(* Helpers *)\langle function \texttt{CFG\_build.add\_arc 314c}\rangle\langle function \, \texttt{CFG\_build.add\_arc\_opt} \, 314d \ranglelet key_of_label ((str, _tok), sid) : label_key = (str, sid)
let add_pending_goto state gotoi label =
 state.gotos := (gotoi, key_of_label label) :: !(state.gotos)
let label_node state labels nodei =
 labels
 |> List.iter (fun label ->
      Hashtbl.add state.labels (key_of_label label) nodei)
let resolve_gotos state =
 ! (state.gotos)
 |> List.iter (fun (srci, label_key) ->
      match Hashtbl.find_opt state.labels label_key with
       | None ->
          Common.pr2
          @@ Common.spf "Could not resolve label: %s" (fst label_key)
       | Some dsti -> state.g |> add_arc (srci, dsti));
 state.gotos := []
```

```
(* Algorithm *)(* The CFG building algorithm works by iteratively visiting the
 * statements in the AST of a function. At each statement,
 * the cfg_stmt function is called, and passed the index of the;
 * previous node (if there is one), and returns a cfg_stmt_result.
 * Function cfg_stmt_list is the one responsible for labeling nodes.
 * We do everything in one pass by collecting the list of gotos and
 * resolving them at the end. Alternatively, we could do it in two
 * passes, with the first pass doing the labeling work.
 * history:
 * - ver1: old code was returning a nodei, but break has no end, so
   cfg_stmt should return a nodei option.
 * - ver2: old code was taking a nodei, but should also take a nodei
    option. There can be deadcode in the function.
 * - ver3: In order to handle labels/gotos the now return either a
   label or a pair nodei * nodei option (entry and exit).
 * subtle: try/throw. The current algo is not very precise, but
 * it's probably good enough for many analysis.
 *)type cfg\_stmt\_result =(* A label for a label statement. *)| CfgLabel of label
  (* The fist (entry) and last (exit) node of the created CFG.
  * Last node is optional; it is None when the execution will not
  * continue (return), or when it may continue with a different
  * statement than the subsequent one (goto).
  \ast)
  | CfgFirstLast of F.nodei * F.nodei option
let rec cfg_stmt : state -> F.nodei option -> stmt -> cfg_stmt_result =
fun state previ stmt ->
 match stmt.s with
  | Instr x \rightarrowlet newi = state.g#add_node { F.n = F.NInstr x } in
     state.g |> add_arc_opt (previ, newi);
     CfgFirstLast (newi, Some newi)
  | If (tok, e, st1, st2) -> (
      (* previ -> newi ---> newfakethen -> ... -> finalthen --> lasti -> <rest>
                                                             \perp\mathbf{I}|-> newfakeelse -> ... -> finalelse -|
      \ddot{\bullet}* The lasti can be a Join when there is no return in either branch.
      \ast)
     let newi = state.g#add_node {F.n = F.NCond (tok, e) } in
     state.g |> add_arc_opt (previ, newi);
     let newfakethen = state.g#add_node {F.n = F.TrueNode } in
     let newfakeelse = state.g#add_node {F.n = F.FalseNode} in
     state.g |> add_arc (newi, newfakethen);
     state.g |> add_arc (newi, newfakeelse);
     let finalthen = cfg_stmt_list state (Some newfakethen) st1 in
     let finalelse = cfg_stmt_list state (Some newfakeelse) st2 in
```

```
match (finalthen, finalelse) with
   | None, None ->
        (* probably a return in both branches *)
       CfgFirstLast (newi, None)
   | Some nodei, None | None, Some nodei -> CfgFirstLast (newi, Some nodei)
   | Some n1, Some n2 ->
       let lasti = state.g#add_node \{ F.n = F.Join \} in
       state.g |> add_arc (n1, lasti);
       state.g |> add_arc (n2, lasti);
       CfgFirstLast (newi, Some lasti) )
| Loop (tok, e, st) ->
   (* previ \rightarrow newi \rightarrow --> newfakethen \rightarrow ... \rightarrow finalthen -
                  * |---|-----------------------------------|
    * |-> newfakelse
    *)
   let newi = state.g#add_node { F.n = NCond (tok, e) } in
   state.g |> add_arc_opt (previ, newi);
   let newfakethen = state.g#add_node \{ F.n = F.TrueNode \} in
   let newfakeelse = state.g#add_node {F.n = F.FalseNode } in
   state.g |> add_arc (newi, newfakethen);
   state.g |> add_arc (newi, newfakeelse);
   let finalthen = cfg_stmt_list state (Some newfakethen) st in
   state.g |> add_arc_opt (finalthen, newi);
   CfgFirstLast (newi, Some newfakeelse)
| Label label -> CfgLabel label
| Goto (tok, label) ->
   let newi = state.g#add_node {F.n = F.NGoto (tok, label) } in
   state.g |> add_arc_opt (previ, newi);
   add_pending_goto state newi label;
   CfgFirstLast (newi, None)
| Return (tok, e) ->
   let newi = state.g#add_node {F.n = F.NReturn (tok, e) } in
   state.g |> add_arc_opt (previ, newi);
   state.g |> add_arc (newi, state.exiti);
   (* the next statement if there is one will not be linked to
    * this new node *)
   CfgFirstLast (newi, None)
| Try (try_st, catches, finally_st) ->
   (* TODO: This is not a proper CFG for try-catch-finally... but
    * it's probably "good enough" for now! *)
   (* previ -> newi -> try --> catch1 -|
                           |-> ... -|
    * |-> catchN -|
    * |-----------|-> newfakefinally -> finally
    *)
   let newi = state.g#add_node \{ F.n = F.TrueNode \} in
   state.g |> add_arc_opt (previ, newi);
   let finaltry = cfg_stmt_list state (Some newi) try_st in
   let newfakefinally = state.g#add_node {F.n = F.TrueNode } in
   state.g |> add_arc_opt (finaltry, newfakefinally);
   catches
   |> List.iter (fun (_, catch_st) ->
          let finalcatch = cfg_stmt_list state finaltry catch_st in
          state.g |> add_arc_opt (finalcatch, newfakefinally));
   let finalfinally = cfg_stmt_list state (Some newfakefinally) finally_st in
   CfgFirstLast (newi, finalfinally)
| Throw (_, _) -> cfg_todo state previ stmt
| MiscStmt x ->
```

```
let newi = state.g#add_node {F.n = F.NOther x } in
     state.g |> add_arc_opt (previ, newi);
     CfgFirstLast (newi, Some newi)
  | FixmeStmt _ -> cfg_todo state previ stmt
and cfg_todo state previ stmt =
 let newi = state.g#add_node {F.n = F.NTodo stmt } in
 state.g | add_arc_opt (previ, newi);
 CfgFirstLast (newi, Some newi)
and cfg_stmt_list state previ xs =
 let lasti_opt =XS|> List.fold_left
        (fun (previ, labels) stmt ->
          (* We don't create special nodes for labels in the CFG; instead,
           * we assign them to the entry nodes of the labeled statements.
           *)match cfg_stmt state previ stmt with
          | CfgFirstLast (firsti, lasti) ->
             label_node state labels firsti;
             (lasti, [])| CfgLabel label -> (previ, label :: labels))
        (previ, [])| fst
 in
 lasti_opt
(* Main entry point *)let (cfg_of_stmts : stmt list -> F.cfg) =fun xs \rightarrow(* yes, I sometimes use objects, and even mutable objects in OCaml ... *)
 let g = new Ograph\_extended.ograph\_mutable inlet enteri = g\#add\_node { F.n = F.Enter } in
 let exiti = g\#add\_node { F.n = F.Exit } in
 let newi = enteri in
 let state = { g; exiti; labels = Hashtbl.create 2; gotos = ref [] } in
 let last_node_opt = cfg_stmt_list state (Some newi) xs in
 (* Must wait until all nodes have been labeled before resolving gotos. *)
 resolve_gotos state;
 (* maybe the body does not contain a single 'return', so by default
  * connect last stmt to the exit node
  \astg |> add_arc_opt (last_node_opt, exiti);
 g
```
#### pfff/lang\_GENERIC/analyze/Dataflow.mli

```
\sqrt{pfff}/\text{lang\_GENERIC}/\text{analyze}/\text{Dataflow.mli } 318\langle type Dataflow.nodei 186a)
```

```
\langle type Dataflow.var 186b \rangle
```

```
\langle \textit{module} Dataflow.VarMap 186c \rangle\langle \textit{module} Dataflow.VarSet 186d \rangle(* Return value of a dataflow analysis.
   * The array is indexed by nodei.
   *)
  \langle type Dataflow.mapping 186e\rangle\langle\textit{type} Dataflow.inout 186\mathrm{f}\rangle\langle type Dataflow.env 186g \rangle\langle signature Dataflow.empty_env 186h \rangle\langle signature Dataflow.empty_inout 186i\rangle187a}\rangle\langle signature Dataflow.varmap_union 188a\rangle\langle signature Dataflow.varmap_diff 188b)
  (* common/useful 'a for mapping: a set of nodes (via their indices),
   * used for example in the reaching analysis.
   *)
  \langle \textit{module} Dataflow.NodeiSet 187\text{d}\langle signature Dataflow.union_env 188c\rangle\langle signatureDataflow.diff_env 188d\rangle\langle signature Dataflow.add_var_and_nodei_to_env 188e\rangle\langle signature Dataflow.add_vars_and_nodei_to_env 188f\rangle\langle signatureDataflow.ns_to_str 188g\rangle(* we use now a functor so we can reuse the same code for dataflow on
   * the IL (IL.cfg) or generic AST (Controlflow.flow)
   *)
  187b}\rangle187c\rangle/home/pad/pfff/lang_GENERIC/analyze/Dataflow.ml
\langle function Dataflow.empty_env 319a \rangle \equiv(320c)
 let empty_env () = VarMap.empty
\langle function Dataflow.empty_inout 319b \rangle \equiv(320c)
 let empty_inout () = { in\_env = empty_env (); out_env = empty_env () }
\langle function319c\rangle\equiv(320c)
  (* the environment is polymorphic, so we require to pass an eq for 'a *)
 let eq_env eq env1 env2 = VarMap.equal eq env1 env2
```

```
\langle function Dataflow.eq_inout 319d \rangle \equiv(320c)
 let eq_inout eq io1 io2 =
  let eqe = eq_env eq in
  eqe io1.in_env io2.in_env && eqe io1.out_env io2.out_env
```

```
\langle function Dataflow.csv_append 319e\rangle \equiv(320c)
 let csv_append s v = if String.length s = 0 then v else s <math>"", " v
```

```
(320c)\langle functionDataflow.array_fold_left_idx 320a\rangle \equivlet array_fold_left_idx f =let idx = ref 0 inArray.fold_left (fun v e ->
      let r = f v !idx e in
       incr idx;
      r)(320c)\langle function Dataflow.ns_to_str 320b \rangle \equivlet ns_to_strns =
   "{" ^ NodeiSet.fold (fun n s -> csv_append s (string_of_int n)) ns "" ^ "}"
\langle \text{pfff}/\text{lang\_GENERIC}/\text{analyze}/\text{Dataflow.ml} \hspace{0.1cm} 320 \text{c} \rangle \equiv(* Iain Proctor, Yoann Padioleau, Jiao Li
  * Copyright (C) 2009-2010 Facebook
  * Copyright (C) 2019 r2c
  * This library is free software; you can redistribute it and/or
  * modify it under the terms of the GNU Lesser General Public License
  * version 2.1 as published by the Free Software Foundation, with the
  * special exception on linking described in file license.txt.
  * This library is distributed in the hope that it will be useful, but
  * WITHOUT ANY WARRANTY; without even the implied warranty of
  * MERCHANTABILITY or FITNESS FOR A PARTICULAR PURPOSE. See the file
  * license.txt for more details.
  \astopen Common
 (* Prelude *)(* Dataflow analysis "framework".
  * The goal of a dataflow analysis is to store information about each
  * variable at each program point, that is each node in a CFG
  * (e.g. whether a variable is "live" at a program point).
  * As you may want different kinds of information, the types below
  * are polymorphic. But each take as a key a variable name.
  * todo:
    - could use a functor, so would not have all those 'a?
    - do we need other kind of information than variable environment?
      Dataflow analysis talks only about variables? for the belief analysis
      we actually want expressions instead.
  \ast\ast(* Types *)(* I was using directly Controlflow.xxx before, but now that we have both
  * Controlflow.flow and Il.cfg, we need to functorize things.
  \ast)
 module type Flow = sigtype node
```

```
type edge
 type flow = (node, edge) 0graph_extended.ograph_mutable
 val short_string_of_node : node -> string
end
\langle\textit{type}~\texttt{Dataflow}~\texttt{nodei}~\textcolor{blue}{186a}\rangle\langle type Dataflow.var 186b \rangle(* convenient aliases *)module VarMap = Map. Make (String)
module VarSet = Set. Make (String)
module NodeiSet = Set. Make (Int)
(* The final dataflow result; a map from each program point to a map containing
 * information for each variables.
 \ast* opti: this used to be a 'NodeiMap.t' instead of an 'array' but 'nodei'
 * are always int and array gives a 6x speedup according to Iain
 * so let's use array.
 *)
\langle type Dataflow.mapping 186e\rangle(* the In and Out sets, as in Appel Modern Compiler in ML book *)
\langle type Dataflow.inout 186f)
\langle type Dataflow.env 186g \rangle\langle function Dataflow.empty_env 319a \rangle\langle function Dataflow.empty_inout 319b\rangle(* Equality *)\langle function Dataflow.eq_env 319c \rangle\langle function Dataflow.eq_inout 319d \rangle(* Env manipulation *)let (varmap_union : ('a \rightarrow 'a \rightarrow 'a) \rightarrow 'a env -> 'a env -> 'a env) =
fun union_op env1 env2 ->
 let acc = env1 in
 VarMap.fold
    {\rm (fun \; var \; x \; acc \; -)}let x' = try union_op x (VarMap.find var acc) with Not_found -> x in
     VarMap.add var x' acc)
    env2 acc
let (varmap_diff :
      ('a \rightarrow 'a \rightarrow 'a) \rightarrow ('a \rightarrow bool) \rightarrow 'a env \rightarrow 'a env \rightarrow 'a env) =fun diff_op is_empty env1 env2 ->
 let acc = env1 in
 VarMap.fold
    {\rm (fun \; var \; x \; acc \; -)}try
```

```
let diff = diff_op (VarMap.find var acc) x in
        if is_empty diff then VarMap.remove var acc else VarMap.add var diff acc
      with Not\_found \rightarrow acc)
    env2 acc
(* useful helpers when the environment maps to a set of Nodes, e.g.,
 * for reaching definitions.
 *)
let (union_env : NodeiSet.t env -> NodeiSet.t env -> NodeiSet.t env) =
 fun env1 env2 ->
  let acc = env1 in
  VarMap.fold
    (fun var set acc ->
      let set2 =try NodeiSet.union set (VarMap.find var acc) with Not_found -> set
      in
      VarMap.add var set2 acc)
    env2 acc
let (diff_env : NodeiSet.t env -> NodeiSet.t env -> NodeiSet.t env) =
 fun env1 env2 ->
  let acc = env1 in
  VarMap.fold
    (fun var set acc ->
      try
        let diff = NodeiSet.diff (VarMap.find var acc) set in
        if NodeiSet.is_empty diff then VarMap.remove var acc
        else VarMap.add var diff acc
      with Not_found -> acc)
    env2 acc
let (add_var_and_nodei_to_env :
      var -> nodei -> NodeiSet.t env -> NodeiSet.t env) =
fun var ni env ->
  let set =
    try NodeiSet.add ni (VarMap.find var env)
    with Not_found -> NodeiSet.singleton ni
  in
  VarMap.add var set env
let (add_vars_and_nodei_to_env :
      VarSet.t -> nodei -> NodeiSet.t env -> NodeiSet.t env) =
 fun varset ni env ->
  let acc = env in
  VarSet.fold (fun var acc -> add_var_and_nodei_to_env var ni acc) varset acc
(*****************************************************************************)
(* Debugging support *)
(*****************************************************************************)
\langle function319e</code>\rangle\langle function Dataflow.array_fold_left_idx 320a\rangle\langle function320b</code>\ranglelet (\text{env\_to\_str} : ('a \rightarrow string) \rightarrow 'a \text{ env } \rightarrow string) =fun val2str env ->
  VarMap.fold (fun dn v s \rightarrow s \hat{m} an \hat{m} ":" \hat{m} val2str v \hat{m} "") env ""
```

```
let (inout_to_str : ('a \rightarrow string) \rightarrow 'a inout \rightarrow string) =
fun val2str inout ->
 spf "IN= %15s OUT = %15s"
    (env_to_str val2str inout.in_env)
    (env_to_str val2str inout.out_env)
(* Main generic entry point *)
\langle type Dataflow.transfn 187a)
module Make (F : Flow) = structlet mapping_to_str (fl : F.flow) val2str mapping =
   array_fold_left_idx
     (fun s ni v \rightarrow\mathbf{S}^ spf "%2d <- %7s: %15s %s\n" ni
           ((fl#predecessors ni)#fold
              (fun s (ni, _) -> csv.append s (string_of(int ni))"(F.short_string_of_node (fl#nodes#find ni))
           (inout_to_str val2str v))
     "" mapping
 let (display_mapping : F.flow -> 'a mapping -> ('a -> string) -> unit) =
  fun flow mapping string_of_val ->
   pr (mapping_to_str flow string_of_val mapping)
 let rec fixpoint_worker eq mapping trans flow succs workset =
   if NodeiSet.is_empty workset then mapping
   else
     let ni = NodeiSet.choose workset in
     let work' = NodeiSet.remove ni workset in
     let old = mapping. (ni) inlet new_ = trans mapping ni inlet work'' =
       if eq_inout eq old new_ then work'
       else (
         mapping. (ni) < -new;
         NodeiSet.union work' (succs flow ni) )
     in
     fixpoint_worker eq mapping trans flow succs work''
 let forward_succs (f : F.flow) n =
    (f#successors n)#fold (fun s (ni, _) -> NodeiSet.add ni s) NodeiSet.empty
 let backward_succs (f : F.flow) n =
    (f#predecessors n)#fold (fun s (ni, _) -> NodeiSet.add ni s) NodeiSet.empty
 let (fixpoint :
       eq: ('a -> 'a -> bool) ->
       init: 'a mapping \rightarrowtrans:'a transfn ->
       flow: F.flow \rightarrowforward:bool ->
       'a mapping) =fun "eq "init "trans "flow "forward ->
   let succs = if forward then forward_succs else backward_succs in
   let work =
```
```
flow#nodes#fold (fun s (ni, _) -> NodeiSet.add ni s) NodeiSet.empty
   in
   fixpoint_worker eq init trans flow succs work
 (* Helpers *)
 let new_node_array (f : F.float) v =
   let nb\_nodes = f#nb\_nodes inlet max\_nodei = ref (-1) inf#nodes#tolist
   |> List.iter (fun (ni, _nod) ->
         (* actually there are some del_node done in cfg_build, for
          * switch, so sometimes ni is >= len
          * old:
          * if ni >= nb_nodes
          * then pr2 "the CFG nodei is bigger than the number of nodes"
          \ast)
         if ni > !max\_nodei then max\_nodei := ni);assert (!max_nodei + 1 >= nb_nodes);
   Array.make (!max_nodei + 1) v
end
(*module F = Controlflow
module X1 = Make (struct
 type node = F.nodetype edge = F. edge
 type flow = (node, edge) Ograph_extended.ograph_mutable
 let short_string_of_node = F.short_string_of_node
end
\lambda*)
```
#### pfff/lang\_GENERIC/analyze/Dataflow\_tainting.mli

```
\sqrt{pfff}/\text{lang\_GENERIC}/\text{anal}yze/Dataflow_tainting.mli 324a/\equiv\langle type Dataflow_tainting.mapping 189a\rangletype fun_env = (Dataflow.var, unit) Hashtbl.t
  (** Set of "tainted" functions in the overall program.
    * Note that here [Dataflow.var] is a string of the form "<source name>:<sid>". *)
  \langle type Dataflow_tainting.config 193e\rangle\langle signature Dataflow_tainting.fixpoint 189b \rangle
```
### pfff/lang\_GENERIC/analyze/Dataflow\_tainting.ml

```
\langle function Dataflow_tainting.str_of_name 324b \rangle \equivlet str_of_name ((s, _tok), sid) = spf "%s:\%d" s sid
```
 $(325b)$ 

```
\langle function Dataflow_tainting.option_to_varmap 325a \rangle \equivlet option_to_varmap = function
   | None -> VarMap.empty
   | Some lvar -> VarMap.singleton (str_of_name lvar) ()
\langlepfff/lang_GENERIC/analyze/Dataflow_tainting.ml 325b)=
 \langle pad/r2c \ copyright  11 \rangleopen Common
 open IL
 module F = ILmodule D = Dataflowmodule VarMap = Dataflow.VarMap
 (* Prelude *)(* Tainting dataflow analysis.
  \ast* This is a very rudimentary tainting analysis. Just intraprocedural,
  * very coarse grained (taint whole array/object).
  * This is step1 for taint tracking support in semgrep.
  *)
 (* Types *)\langle type Dataflow_tainting.mapping 189a \rangle(* Tracks tainted functions. *)type fun_env = (Dataflow.var, unit) Hashtbl.t
 \langle\textit{type}~\texttt{Dataflow\_tainting}~\texttt{config}~\textcolor{red}{193\mathrm{e}}\rangle\langle \textit{module} \ \mathtt{Dataflow}.\mathtt{Make(II)} \ \mathtt{189e}\rangle(* Helpers *)\langle function Dataflow_tainting.str_of_name 324b\rangle\langle function Dataflow_tainting.option_to_varmap 325a\rangle(* Tainted *)let sanitized config instr =
  match instr.i with
   | Call (_, { e = Lvalue { base = Var (("sanitize", _), _); _ }; _ }, []) ->
     true
   | ___else___ -> config.is_sanitizer instr
 let rec tainted config fun_env env exp =
   (* We call 'tainted' recursively on each subexpression, so each subexpression
   * is checked against 'pattern-sources'. For example, if 'location.href' were
   * a source, this would infer that '"aa" + location.href + "bb"' is tainted.
   * Also note that any arbitrary expression can be source! *)
```
 $(325b)$ 

```
let is_tainted = tainted config fun_env env in
 let go_info = function| Lvalue { base = Var var; \rightarrowVarMap.mem (str_of_name var) env
       || Hashtbl.mem fun_env (str_of_name var)
   | Lvalue { base = VarSpecial (This, _);            offset = Dot fld; _ } ->
      Hashtbl.mem fun_env (str_of_name fld)
   | Lvalue _ | Literal _ | FixmeExp _ -> false
   | Composite (_, (_, es, _)) | Operator (_, es) -> List.exists is_tainted es
   | Record fields -> List.exists (fun (_, e) -> is_tainted e) fields
   \vert Cast \vert, e) \rightarrow is_tainted e
 in
 config.is_source_exp exp || go_into exp.e
let tainted_instr config fun_env env instr =
 let is_tainted = tainted config fun_env env in
 let tainted_args = function
   | Assign (_, e) -> is_tainted e
   | AssignAnon _ -> false (* TODO *)
   | Call (_, { e = Lvalue { base = Var (("source", _), _); _ }; _ }, []) ->
      true
   | Call (_, e, args) -> is_tainted e || List.exists is_tainted args
   | CallSpecial (_, _, args) -> List.exists is_tainted args
   | FixmeInstr _ -> false
 in
 (not (sanitized config instr))
 && (config.is_source instr || tainted_args instr.i)
(* Transfer *)(* Not sure we can use the Gen/Kill framework here.
\ast\langle constant Dataflow_tainting.union 189c\rangle\langle constant Dataflow_tainting.diff 189d\rangle\langle function Dataflow_tainting.transfer 190 \rangle(* Entry point *)\langle function Dataflow_tainting.fixpoint 191a
```
## pfff/lang\_GENERIC/analyze/Test\_analyze\_generic.mli

```
\langle \texttt{pfff}/\texttt{lang\_GENERIC}/\texttt{analyze}/\texttt{Test\_analyze\_generic.mli 326a} \rangle \equiv
```

```
\langle signature Test_analyze_generic.actions 181d\rangle
```
## pfff/lang\_GENERIC/analyze/Test\_analyze\_generic.ml

```
\langle function Test_analyze_generic.test_cfg_generic 326b)=
 let test_cfg_generic file =
   let ast = Parse_target.parse_program file in
    ast.
```
 $(327)$ 

```
|> List.iter (fun item ->
           match item.s with
           | DefStmt (_ent, FuncDef def) -> (
               try
                 let flow = Controlflow_build.cfg_of_func def in
                 Controlflow.display_flow flow
               with Controlflow_build.Error err ->
                 Controlflow_build.report_error err )
           | - \rightarrow ()\langlepfff/lang_GENERIC/analyze/Test_analyze_generic.ml 327\rangle\equivopen Common
 open AST_generic
 module V = Visitor_AST
 let test_typing_generic file =
   let ast = Parse_target.parse_program file in
   let lang = List.hd (Lang.langs_of_filename file) in
   Naming_AST.resolve lang ast;
   let v =V.mk_visitor
        {
          V.default_visitor with
          V.kfunction_definition =
            (fun (\_k, \_) def \rightarrowlet s = AST_generic.show_any (S def.fbody) in
              pr2 s;
              pr2 "==>";
              let xs = AST_to_IL.stmt def.fbody in
              let s = IL.show_any (IL.Ss xs) in
              pr2 s);
        }
   in
   v (Pr ast)
 \langle function326b\ranglemodule F = Controlflow
 module DataflowX = Dataflow.Make (struct
   type node = F.node
   type edge = F.edge
   type flow = (node, edge) Ograph_extended.ograph_mutable
   let short_string_of_node = F.short_string_of_node
 end)
  \langle function Test_analyze_generic.test_dfg_generic 188h \rangle\langle function Test_analyze_generic.test_naming_generic 175\text{b} \ranglelet test_constant_propagation file =
   let ast = Parse_target.parse_program file in
   let lang = List.hd (Lang.langs_of_filename file) in
   Naming_AST.resolve lang ast;
```

```
Constant_propagation.propagate_basic lang ast;
 let s = AST_generic.show_any (AST_generic.Pr ast) in
 pr2 s
\langle function Test_analyze_generic.test_il_generic 181f\rangle\langle function Test_analyze_generic.test_cfg_il 184e\ranglemodule F2 = IL
module DataflowY = Dataflow.Make (struct
  type node = F2.node
 type edge = F2.edge
 type flow = (node, edge) Ograph_extended.ograph_mutable
 let short_string_of_node n = Display_IL.short_string_of_node_kind n.F2.n
end)
\langle function Test_analyze_generic.test_dfg_tainting 192\ranglelet test_dfg_constness file =
 let ast = Parse_target.parse_program file in
  let lang = List.hd (Lang.langs_of_filename file) in
 Naming_AST.resolve lang ast;
 let v =V.mk_visitor
      {
        V.default_visitor with
        V.kfunction_definition =
          (fun (\_k, \_) def \rightarrowlet inputs, xs = AST_to_IL.function_definition def in
            let flow = CFG_build.cfg_of_stmts xs in
            pr2 "Constness";
            let mapping = Dataflow_constness.fixpoint inputs flow in
            Dataflow_constness.update_constness flow mapping;
            DataflowY.display_mapping flow mapping
              Dataflow_constness.string_of_constness;
            let s = AST_generic.show_any (S def.fbody) in
            pr2 s);
      }
  in
  v (Pr ast)
```
 $\langle function$  Test\_analyze\_generic.actions  $181e$ 

# F.10 pfff/lang\_python/parsing/

pfff/lang\_python/parsing/AST\_python.ml

```
328 \rangle \equiv(329)
 let context_of_expr = function
  | Attribute (_, _, _, ctx) -> Some ctx
  | Subscript (_, _, ctx) -> Some ctx
  | Name (_, ctx, _) -> Some ctx
  | List (_, ctx) -> Some ctx
  | Tuple (_, ctx) -> Some ctx
```

```
\mathbb{L}-> None
\langle \texttt{pfff}/\texttt{lang\_python}/\texttt{parsing}/\texttt{AST\_python.ml} \,\, 329 \rangle \equiv(* Yoann Padioleau
  * Copyright (C) 2010 Facebook
  * Copyright (C) 2011-2015 Tomohiro Matsuyama
  * Copyright (C) 2019 r2c
  * This library is free software; you can redistribute it and/or
  * modify it under the terms of the GNU Lesser General Public License
  * version 2.1 as published by the Free Software Foundation, with the
  * special exception on linking described in file license.txt.
  * This library is distributed in the hope that it will be useful, but
  * WITHOUT ANY WARRANTY; without even the implied warranty of
  * MERCHANTABILITY or FITNESS FOR A PARTICULAR PURPOSE. See the file
  * license.txt for more details.
 \ast )
 (* Prelude *)(* Abstract Syntax Tree for Python3.
  * Most of the code in this file derives from code from
  * Tomohiro Matsuyama in ocaml-pythonlib, which itself derives from
  * the official grammar definition of Python.
  * reference: http://docs.python.org/3/library/AST.html
  * See also:
    - http://trevorjim.com/python-is-not-context-free/
    - https://github.com/gvanrossum/pegen a WIP to write the Python grammar
       using a PEG parser
  * Note that this AST supports partly Python2 syntax with the special
  * print and exec statements. It does not support the special tuple
  * parameters syntax though.
  * related work:
    - https://github.com/m2ym/ocaml-pythonlib
       The original code. The repo was also forked by jeremy buisson
       who added a very basic simplifier but remains mostly the same.
    - Pyre-check
  \startypechecker and taint-tracker for Python, written in OCaml from facebook
    - https://github.com/mattgreen/hython
       Python3 interpreter written in Haskell
    - libCST (a concrete syntax tree, better for program transformation)
  \ast\astby Instagram
  * history:
  * - 2019 port to the pfff infrastructure.
    - 2019 modified to support types, and many other Python 3 features
       (see the python3: tag in this file)
     - 2020 backport print and exec statements, to parse some python2 code.
  \ast* todo:
    - could use records for all the XxxDef, but what matters now is
       AST_generic.ml, which uses records at least.
```
(\*\*\*\*\*\*\*\*\*\*\*\*\*\*\*\*\*\*\*\*\*\*\*\*\*\*\*\*\*\*\*\*\*\*\*\*\*\*\*\*\*\*\*\*\*\*\*\*\*\*\*\*\*\*\*\*\*\*\*\*\*\*\*\*\*\*\*\*\*\*\*\*\*\*\*\*\*) (\* Names \*) (\*\*\*\*\*\*\*\*\*\*\*\*\*\*\*\*\*\*\*\*\*\*\*\*\*\*\*\*\*\*\*\*\*\*\*\*\*\*\*\*\*\*\*\*\*\*\*\*\*\*\*\*\*\*\*\*\*\*\*\*\*\*\*\*\*\*\*\*\*\*\*\*\*\*\*\*\*) (\* ------------------------------------------------------------------------- \*) (\* Token/info \*) (\* ------------------------------------------------------------------------- \*)  $\langle type$  AST\_python.tok  $127a\rangle$  $127a\rangle$ [@@deriving show]  $\langle type$  AST\_python.wrap  $127b \rangle$  $127b \rangle$ [@@deriving show] (\* with tarzan \*)  $\langle\textit{type} \text{ AST\_python}.\text{bracket} \text{ 127c}\rangle$  $\langle\textit{type} \text{ AST\_python}.\text{bracket} \text{ 127c}\rangle$  $\langle\textit{type} \text{ AST\_python}.\text{bracket} \text{ 127c}\rangle$ [@@deriving show] (\* with tarzan \*) (\* ------------------------------------------------------------------------- \*) (\* Name \*) (\* ------------------------------------------------------------------------- \*)  $\langle type$  AST\_python.name  $127d\rangle$  $127d\rangle$ [@@deriving show] (\* with tarzan \*)  $\langle type$  AST\_python.dotted\_name  $127f\rangle$  $127f\rangle$ [@@deriving show] (\* with tarzan \*)  $\langle type$  AST\_python.module\_name  $127g\rangle$  $127g\rangle$ [@@deriving show]  $\langle type$  AST\_python.resolved\_name  $128a\rangle$  $128a\rangle$ [@@deriving show { with\_path = false }] (\* with tarzan \*) (\*\*\*\*\*\*\*\*\*\*\*\*\*\*\*\*\*\*\*\*\*\*\*\*\*\*\*\*\*\*\*\*\*\*\*\*\*\*\*\*\*\*\*\*\*\*\*\*\*\*\*\*\*\*\*\*\*\*\*\*\*\*\*\*\*\*\*\*\*\*\*\*\*\*\*\*\*) (\* Expression \*) (\*\*\*\*\*\*\*\*\*\*\*\*\*\*\*\*\*\*\*\*\*\*\*\*\*\*\*\*\*\*\*\*\*\*\*\*\*\*\*\*\*\*\*\*\*\*\*\*\*\*\*\*\*\*\*\*\*\*\*\*\*\*\*\*\*\*\*\*\*\*\*\*\*\*\*\*\*)  $\langle type$  AST\_python.expr  $128b \rangle$  $128b \rangle$  $\langle type$  AST\_python.number  $129a \rangle$  $129a \rangle$ (\* less: could reuse AST\_generic.arithmetic\_operator \*)  $\langle type$  AST\_python.boolop [129b](#page-129-1)) (\* the % operator can also be used for strings! "foo %s" % name \*)  $\langle type$  AST\_python.operator  $129c\rangle$  $129c\rangle$  $\langle type$  AST\_python.unaryop [129d](#page-129-3))  $\langle type$  AST\_python.cmpop [129e](#page-129-4)) (\* usually a Str or a simple expr. \* TODO: should also handle format specifier, they are skipped for now \* during parsing \*)  $\langle type$  AST\_python.interpolated  $129f\rangle$  $129f\rangle$  $\langle type$  AST\_python.list\_or\_comprehension  $129g\rangle$  $129g\rangle$  $\langle\textit{type} \texttt{AST\_python}.\texttt{comprehension} \texttt{ 129h}\rangle$  $\langle\textit{type} \texttt{AST\_python}.\texttt{comprehension} \texttt{ 129h}\rangle$  $\langle\textit{type} \texttt{AST\_python}.\texttt{comprehension} \texttt{ 129h}\rangle$  $\langle type$  AST\_python.for\_if  $130a\rangle$  $130a\rangle$  $\langle type$  AST\_python.dictorset\_elt  $130b\rangle$  $130b\rangle$ 

\*)

```
(* AugLoad and AugStore are not used *)
\langle type AST_python.expr_context 130c \rangle\langle type AST_python.slice 130d)
\langle type AST_python.parameters 130f\rangle\langle type AST_python.parameter 130e\rangle\langle type AST_python.argument 130g\rangle(* Type *)(* python3: type annotations!
* see https://docs.python.org/3/library/typing.html for the semantic
* and https://www.python.org/dev/peps/pep-3107/ (function annotations)
* for https://www.python.org/dev/peps/pep-0526/ (variable annotations)
* for its syntax.
\ast)
\langle type AST_python.type_ 132c\rangle(* used in inheritance, to allow default value for metaclass *)
\langle\textit{type} \texttt{AST\_python.type\_parent} \texttt{ 132d}\rangle(* Pattern *)\langle type AST_python.pattern 132e\rangle(* python2? *)and param\_pattern =| PatternName of name
 | PatternTuple of param_pattern list
[@@deriving show { with_path = false }] (* with tarzan *)
(* Statement *)\langle type AST_python.stmt 131\rangle\langle type AST_python.excepthandler 132a\rangle(* Definitions *)(* Decorators (a.k.a annotations) *)\langle\textit{type} \texttt{AST\_python}. \texttt{decorator} \texttt{ 132f}\rangle(* Function (or method) definition *)(*) Variable definition *)
```

```
(* ------------------------------------------------------------------------- *)
(* Class definition *)
(* ------------------------------------------------------------------------- *)
(*****************************************************************************)
(* Module *)
(*****************************************************************************)
(* ------------------------------------------------------------------------- *)
(* Module import/export *)
(* ------------------------------------------------------------------------- *)
\langle type AST_python.alias 132b \rangle[@@deriving show { with_path = false }] (* with tarzan *)
(*****************************************************************************)
(* Toplevel *)
(*****************************************************************************)
\langle type AST_python.program 132g\rangle[@@deriving show] (* with tarzan *)
(*****************************************************************************)
(* Any *)
(*****************************************************************************)
\langle type AST_python.any 132h \rangle[@@deriving show { with_path = false }] (* with tarzan *)
(*****************************************************************************)
(* Wrappers *)
(*****************************************************************************)
\langle constant AST_python.str_of_name 127e\rangle(*****************************************************************************)
(* Accessors *)
(*****************************************************************************)
328 \rangle
```
## /home/pad/pfff/lang\_python/parsing/Lexer\_python.mll

```
\langle \text{pfff}/\text{lang}_\text{python}/\text{parsing}/\text{Lexer}_\text{python.mll}332)\equiv{
  (* Yoann Padioleau
   *
  * Copyright (C) 2010 Facebook
  * Copyright (C) 2011-2015 Tomohiro Matsuyama
  * Copyright (C) 2019 r2c
   *
  * This library is free software; you can redistribute it and/or
  * modify it under the terms of the GNU Lesser General Public License
  * version 2.1 as published by the Free Software Foundation, with the
  * special exception on linking described in file license.txt.
   *
  * This library is distributed in the hope that it will be useful, but
  * WITHOUT ANY WARRANTY; without even the implied warranty of
  * MERCHANTABILITY or FITNESS FOR A PARTICULAR PURPOSE. See the file
  * license.txt for more details.
  *)
 open Common
```
open Lexing

open Parser\_python module  $PI = Parse\_info$ module Flag = Flag\_parsing\_python

```
(* Prelude *)(* The Python lexer.
 * original src:
 * - https://github.com/m2ym/ocaml-pythonlib/blob/master/src/lexer.mll
 * - some code stolen from pyre-check python lexer (itself started
    from ocaml-pythonlib)
 \ast* reference:
 \ast- http://docs.python.org/release/2.5.4/ref/ref.html
 * old src:
 * - http://inst.eecs.berkeley.edu/~cs164/sp10/python-grammar.html
     which was itself from the python reference manual
*)(* Helpers *)(* shortcuts *)let tok = Lexingulet tokinfo = Parse_info.tokinfo
let error = Parse_info.lexical_error
let unescaped s =let buf = Buffer.create (String.length s) in
 let escape = ref false in
 let unescapechar c =if !escape then begin
     match c with
     |\rightarrow\ r\rightarrow ()
     |\rangle \langle n \rangle -> escape := false
     | - \rangle begin
         escape := false;
         (* TODO http://docs.python.org/reference/lexical_analysis.html#string-literals *)
         Buffer.add_char
           buf
           (match c with
            |\gamma\rangle\langle\gamma\rangle\rightarrow|\gamma\rangle\langle\gamma\rangle| \rangle \langle \rangle \rangle \rangle \rightarrow \langle \rangle \rangle \rangle| \quad \rangle \parallel \rangle \quad \rightarrow \quad \rangle \parallel \rangle\vert 'a' -> Char.chr 7
            | 'b' -> 'b'\vert 'f' -> Char.chr 12
            | n' \rightarrow \sqrt{n'}| 'r' -> '\r'
            | 't' -> '\t'
            \vert 'v' -> Char.chr 11
            | - > (Buffer.add_char buf '\\'; c))
       end
   end else if c = \sqrt{\ } then
     escape := trueelse
     Buffer.add_char buf c
 in
```

```
String.iter unescapechar s;
   Buffer.contents buf
(* ---------------------------------------------------------------------- *)
(* Lexer state *)
(* ---------------------------------------------------------------------- *)
(* this is to return space/comment tokens *)
type state_mode =
  | STATE_TOKEN
  | STATE_OFFSET
  | STATE_UNDERSCORE_TOKEN
  (* below the 'string' contains the prefix, e.g. "f", but
   * can also be "fr" in which case we must treat \ differently.
  *)
  | STATE_IN_FSTRING_SINGLE of string
  | STATE_IN_FSTRING_DOUBLE of string
  | STATE_IN_FSTRING_TRIPLE_SINGLE of string
  | STATE_IN_FSTRING_TRIPLE_DOUBLE of string
type lexer_state = {
 mutable curr_offset : int;
 offset_stack : int Stack.t;
 mutable nl_ignore : int;
 mode: state_mode list ref;
}
let create () =let stack = Stack.create () in
 Stack.push 0 stack;
 { curr_offset = 0;
   offset_stack = stack;
   nl_ignore = 0;
   mode = ref [STATE_TOKEN];
 }
let ignore_nl t =t.nl_ignore <- succ t.nl_ignore
and aware_nl t =t.nl_ignore <- pred t.nl_ignore
(* stack mode management *)
let top_mode state =
 match !(state.mode) with
  | [] -> failwith "Lexer_python.top_mode: empty stack"
  | x: :_- \rightarrow xlet push_mode state mode = Common.push mode state.mode
let pop_mode state = ignore(Common2.pop2 state.mode)
let set_mode state mode = begin pop_mode state; push_mode state mode end
let pr\_mode mode = pr2 (match mode with
  | STATE_TOKEN -> "token"
  | STATE_OFFSET -> "offset"
  | STATE_UNDERSCORE_TOKEN -> "_token"
  | STATE_IN_FSTRING_SINGLE _ -> "f'"
  | STATE_IN_FSTRING_DOUBLE _ -> "f\""
  | STATE_IN_FSTRING_TRIPLE_SINGLE _ -> "f'''"
```

```
| STATE_IN_FSTRING_TRIPLE_DOUBLE _ -> "f\"\"\""
\lambdalet pr_state state = List.iter pr_mode !(state.mode)
(* This used to be 8, but tests/python/parsing/eof_comment.py was not parsing.
* This maybe should be a command-line parameter? Or we should fix
 * eof_comment.py in another way?
\ast)
let space_per_tab = 8<sup>}</sup>
(* Regexp aliases *)(* epsilon *)let e = ""let newline = (\lambda \n^{\prime} | \lambda \n^{\prime}) | "\r\n" | '\x0C')
let white<br>space = [ ' ' ' \t' ]let comment = '#' [\hat{ } \cap \{n' \mid n' \mid n'\}*
let digit = [00 - 0.9]let octdigit = [00 - 7](* python3-ext: underscore in numbers *)
let digipart = digit ((')_{'})? digit)* )
let hexdigit = [0 \cdot -19 \cdot 3] -15 \cdot 11 \cdot 11 -15let longintpostfix = ['1' 'L'](* python3-ext: underscore in numbers (src: Pyre-check) *)
let integer =
 ('0' ['b' 'B'] ('_'? ['0'-'1'])+) | (* Binary. *)
  ('0' ['0' '0'] ('2'? ['0'-'7']) +) | (* Octal. *)
  ('0' ['x' 'X'] ('_'? hexdigit)+) | (* Hexadecimal. *)
  (['1' - '9'] ('_'? digit)* | '0' ('_'? '0')* ) | (* Decimal. *)
  ('0' digit+) (* Valid before python 3.6 *)
let intpart = digipart
let fraction = '.' digipart
let pointfloat = intpart? fraction | intpart '.'
let exponent = ['e' 'E'] ['+' '-']? digipart
let exponentfloat = (intpart | pointfloat) exponent
let floatnumber = pointfloat | exponentfloat
let imagnumber = (floatnumber | intpart) ['j' 'J']
let kind = 'b' | 'B'let rawprefix = 'r' | 'R'
let encoding = 'u' | 'U' | rawprefix
(* (encoding encoding) for python2 legacy support *)
let stringprefix = (encoding | kind | (encoding kind) | (kind encoding) | (encoding encoding))?
(* Per https://www.python.org/dev/peps/pep-0498/, 'f' can be combined with 'r' but
* not 'u' or 'b'
\ast)
let fstringspecifier = 'f' | 'F'
```

```
let fstringprefix = fstringspecifier | (fstringspecifier rawprefix) | (rawprefix fstringspecifier)
```

```
let escapeseq = \sqrt{?}(* for raw fstring *)let escapeseq2 = \sqrt{\ } [^ '{']
let identifier = [2a^2 - 2a^2 - 4a^2 - 2a^2 - 2a^2 - 2a^2 - 2a^2 - 2a^2 - 4a^2 - 2a^2 - 2a^2 - 2a^2 - 2a^2 - 2a^2 - 2a^2 - 2a^2 - 2a^2 - 2a^2 - 2a^2 - 2a^2 - 2a^2 - 2a^2 - 2a^2 - 2a^2 - 2a^2 - 2a^2 - 2a^2 - 2a^2 - 2a^2 - 2a^2 - 2a^2 - 2a^2 - 2a^2 - 2a^2let nonidchar = \lceil \uparrow \rangle a'-'z' 'A'-'Z' '0'-'9' ']
(* Rule initial *)rule token python2 state = parse
  |e \{let curr_offset = state.curr_offset in
       let last_offset = Stack.top state.offset_stack in
       match () with
        | _ when curr_offset < last_offset ->
            ignore (Stack.pop state.offset_stack);
            DEDENT (tokinfo lexbuf)
        | _ when curr_offset > last_offset ->
            Stack.push curr_offset state.offset_stack;
            INDENT (tokinfo lexbuf)
        (* curr_ofiset = last_offest *)| _ -> _token python2 state lexbuf
      \mathbf{r}(* this is just used to adjuste the state *)
and offset state = parse
  |e\{ "" }
  \begin{array}{ccc} & & & \\ & & & \end{array}€
      state.curr_offset <- state.curr_offset + 1;
       " " ^ offset state lexbuf
    \mathcal{F}|\  \, ' \backslash t \, '\mathcal{L}state.curr_offset <- state.curr_offset + space_per_tab;
       "\t" ^ offset state lexbuf
     \mathbf{r}and _token python2 state = parse
  (* spacing/comments *)| ((whitespace* comment? newline)* whitespace* comment?) newline
      \mathcal{L}let info = tokinfo lexbuf in
       if state.nl_ignore \leq 0 then begin
         state.curr_offset <-0;
         let s = offset state lexbuf in
         NEWLINE (Parse_info.tok_add_s s info)
       end else begin
         set_mode state STATE_UNDERSCORE_TOKEN;
         TCommentSpace info
       end
       ł
```

```
| '\\' newline whitespace*
    {
        let info = tokinfo lexbuf in
        let pos = lexbuf.lex_curr_p in
        lexbuf.lex_curr_p <-
          { pos with
              pos_bol = pos.pos_cnum;
              pos_lnum = pos.pos_lnum + 1;
        set_mode state STATE_UNDERSCORE_TOKEN;
        TCommentSpace info
    }
| whitespace+
    {
      let info = tokinfo lexbuf in
      set_mode state STATE_UNDERSCORE_TOKEN;
      TCommentSpace info
    }
(* ----------------------------------------------------------------------- *)
(* symbols *)
(* ----------------------------------------------------------------------- *)
(* symbols *)
| ":=" { COLONEQ (tokinfo lexbuf) }<br>| "+=" { ADDEQ (tokinfo lexbuf) }
          { ADDEQ (tokinfo lexbuf) }
| "-=" { SUBEQ (tokinfo lexbuf) }
| "*=" { MULTEQ (tokinfo lexbuf) }
| "/=" { DIVEQ (tokinfo lexbuf) }
| "%=" { MODEQ (tokinfo lexbuf) }
| "**=" { POWEQ (tokinfo lexbuf) }
| "//=" { FDIVEQ (tokinfo lexbuf) }
| "&=" { ANDEQ (tokinfo lexbuf) }
| "|=" { OREQ (tokinfo lexbuf) }
| "^=" { XOREQ (tokinfo lexbuf) }
| "<<=" { LSHEQ (tokinfo lexbuf) }
| ">>=" { RSHEQ (tokinfo lexbuf) }
| "==" { EQUAL (tokinfo lexbuf) }
| "!=" { NOTEQ (tokinfo lexbuf) }
(*) != equivalent to <>? *)
| "<>" { NOTEQ (tokinfo lexbuf) }<br>| "<=" { LEQ (tokinfo lexbuf) }
         {EQ (tokinfo lexbuf)}| ">=" { GEQ (tokinfo lexbuf) }
| '<' { LT (tokinfo lexbuf) }
| '>' { GT (tokinfo lexbuf) }
| ' =' \{ EQ (tokinfo lexbuf) }
| "**" { POW (tokinfo lexbuf) }
| "//" { FDIV (tokinfo lexbuf) }
| '+' { ADD (tokinfo lexbuf) }
| '-' { SUB (tokinfo lexbuf) }
| '*' { MULT (tokinfo lexbuf) }
| '/' { DIV (tokinfo lexbuf) }
| '%' { MOD (tokinfo lexbuf) }
| '|'      { BITOR (tokinfo lexbuf) }<br>| '&'      { BITAND (tokinfo lexbuf)
| '&'     { BITAND (tokinfo lexbuf) }<br>| '^'      { BITXOR (tokinfo lexbuf) }
          | '^' { BITXOR (tokinfo lexbuf) }
```

```
| '"' { BITNOT (tokinfo lexbuf) }
| "<<" { LSHIFT (tokinfo lexbuf) }
| ">>" { RSHIFT (tokinfo lexbuf) }
| '(' { ignore_nl state; LPAREN (tokinfo lexbuf) }
| ')' { aware_nl state; RPAREN (tokinfo lexbuf) }
| '[' { ignore_nl state; LBRACK (tokinfo lexbuf) }
| ']' { aware_nl state; RBRACK (tokinfo lexbuf) }
\vert '{' \vert {
   ignore_nl state;
   push_mode state STATE_UNDERSCORE_TOKEN;
   LBRACE (tokinfo lexbuf)
  }
\{\ \}'' {
   aware_nl state;
   pop_mode state;
   RBRACE (tokinfo lexbuf)
  }
| ':' { COLON (tokinfo lexbuf) }
| ';' { SEMICOL (tokinfo lexbuf) }<br>| '.' { DOT (tokinfo lexbuf) }
        { DOT (tokinfo lexbuf) }
| ',' { COMMA (tokinfo lexbuf) }<br>| ''' { BACKQUOTE (tokinfo lexbu
          { BACKQUOTE (tokinfo lexbuf) }
| '@' { AT (tokinfo lexbuf) }
(* part of python3 and also sgrep-ext: *)
| "..." { ELLIPSES (tokinfo lexbuf) }
(* sgrep-ext: *)
| "<..." { Flag_parsing.sgrep_guard (LDots (tokinfo lexbuf)) }
| "...>" { Flag_parsing.sgrep_guard (RDots (tokinfo lexbuf)) }
| "!" { if !(state.mode) |> List.exists (function
          | STATE_IN_FSTRING_SINGLE _
          | STATE_IN_FSTRING_DOUBLE _
          | STATE_IN_FSTRING_TRIPLE_SINGLE _
          | STATE_IN_FSTRING_TRIPLE_DOUBLE _ -> true
          | - \rangle false)
        then BANG (tokinfo lexbuf)
        else begin
           error (spf "unrecognized symbols: %s" (tok lexbuf)) lexbuf;
           TUnknown (tokinfo lexbuf)
        end
   }
(* ----------------------------------------------------------------------- *)
(* Keywords and ident *)
(* ----------------------------------------------------------------------- *)
(* keywords *)
| identifier as id
   { match id with
      | "if" -> IF (tokinfo lexbuf)
      | "elif" -> ELIF (tokinfo lexbuf)
      | "else" -> ELSE (tokinfo lexbuf)
      | "for" -> FOR (tokinfo lexbuf)
      | "while" -> WHILE (tokinfo lexbuf)
```

```
| "return" -> RETURN (tokinfo lexbuf)
     | "break" -> BREAK (tokinfo lexbuf)
     | "continue" -> CONTINUE (tokinfo lexbuf)
     | "pass" -> PASS (tokinfo lexbuf)
     | "raise" -> RAISE (tokinfo lexbuf)<br>| "try" -> TRY (tokinfo lexbuf)
                 -> TRY (tokinfo lexbuf)
     | "except" -> EXCEPT (tokinfo lexbuf)
     | "finally" -> FINALLY (tokinfo lexbuf)
     | "def" -> DEF (tokinfo lexbuf)
     | "class" -> CLASS (tokinfo lexbuf)
     | "lambda" -> LAMBDA (tokinfo lexbuf)
     | "and" -> AND (tokinfo lexbuf)
     | "or" -> OR (tokinfo lexbuf)<br>| "not" -> NOT (tokinfo lexbuf
                 -> NOT (tokinfo lexbuf)
     | "import" -> IMPORT (tokinfo lexbuf)
     | "from" -> FROM (tokinfo lexbuf)
     | "as" -> AS (tokinfo lexbuf)
     | "in" -> IN (tokinfo lexbuf)
     | "is" -> IS (tokinfo lexbuf)
      | "assert" -> ASSERT (tokinfo lexbuf)
      | "del" -> DEL (tokinfo lexbuf)
      | "global" -> GLOBAL (tokinfo lexbuf)
     | "with" -> WITH (tokinfo lexbuf)
     | "yield" -> YIELD (tokinfo lexbuf)
     (* python3-ext:
      * coupling: if python3 has more special keywords, you may need to
      * modify the heuristic in parse_python.ml that fallbacks to python2
      * in case of a parse error.
      *)
     | "None" -> NONE (tokinfo lexbuf)
     | "True" when not python2 -> TRUE (tokinfo lexbuf)
     | "False" when not python2 -> FALSE (tokinfo lexbuf)
     | "async" when not python2 -> ASYNC (tokinfo lexbuf)
     | "await" when not python2 -> AWAIT (tokinfo lexbuf)
     | "nonlocal" when not python2 -> NONLOCAL (tokinfo lexbuf)
     (* python2: *)
     | "print" when python2 -> PRINT (tokinfo lexbuf)
     | "exec" when python2 -> EXEC (tokinfo lexbuf)
     (* python3-ext: no more: print, exec *)
     | _ -> NAME (id, (tokinfo lexbuf))
 }
(* sgrep-ext: *)
| '$' identifier
 { Flag_parsing.sgrep_guard (NAME (tok lexbuf, tokinfo lexbuf)) }
(* sgrep-ext: *)
| '$' "..." ['A'-'Z''_']['A'-'Z''_''0'-'9']*
  { Flag_parsing.sgrep_guard (NAME (tok lexbuf, tokinfo lexbuf)) }
```
(\* ----------------------------------------------------------------------- \*)

```
(* Constant *)
  (* ----------------------------------------------------------------------- *)
  (* literals *)
  | integer as n longintpostfix
      { LONGINT (int_of_string_opt n, tokinfo lexbuf) }
  | integer as n
      { INT (int_of_string_opt n, tokinfo lexbuf) }
  | floatnumber as n
      { FLOAT (float_of_string_opt n, tokinfo lexbuf) }
  | imagnumber as n
      { IMAG (n, tokinfo lexbuf) }
  (* ----------------------------------------------------------------------- *)
  (* Strings *)
  (* ----------------------------------------------------------------------- *)
  | fstringprefix as pre "'" {
       push_mode state (STATE_IN_FSTRING_SINGLE pre);
       FSTRING_START (tokinfo lexbuf)
   }
  | fstringprefix as pre '"' {
       push_mode state (STATE_IN_FSTRING_DOUBLE pre);
       FSTRING_START (tokinfo lexbuf)
    }
  | fstringprefix as pre "''"" {
       push_mode state (STATE_IN_FSTRING_TRIPLE_SINGLE pre);
       FSTRING_START (tokinfo lexbuf)
    }
  | fstringprefix as pre "\"\"\"" {
       push_mode state (STATE_IN_FSTRING_TRIPLE_DOUBLE pre);
       FSTRING_START (tokinfo lexbuf)
     }
  | stringprefix as pre '\}'{ sq_shortstrlit state (tokinfo lexbuf) pre lexbuf }
  | stringprefix as pre '"'
      { dq_shortstrlit state (tokinfo lexbuf) pre lexbuf }
  | stringprefix as pre "'''"
      { sq_longstrlit state (tokinfo lexbuf) pre lexbuf }
  | stringprefix as pre "\lceil"\lceil""
      { dq_longstrlit state (tokinfo lexbuf) pre lexbuf }
  (* ----------------------------------------------------------------------- *)
  (* eof *)
  (* ----------------------------------------------------------------------- *)
  | (whitespace* comment?) eof { EOF (tokinfo lexbuf) }
  | _ { error (spf "unrecognized symbol: %s" (tok lexbuf)) lexbuf;
       TUnknown (tokinfo lexbuf)
      }
(*****************************************************************************)
(* Rules on strings *)
(*****************************************************************************)
and sq_shortstrlit state pos pre = parse
  | (([^ '\\' '\r' '\n' '\''] | escapeseq)* as s) '\''
     {
```

```
let full_str = Lexing.lexeme lexbuf in
       STR (unescaped s, pre, PI.tok_add_s full_str pos) }
 | eof { error "EOF in string" lexbuf; EOF (tokinfo lexbuf) }
 | _ { error "unrecognized symbol in string" lexbuf; TUnknown(tokinfo lexbuf)}
(* because here we're using 'shortest', do not put a rule for '| \_ { ... }' *)
and sq_longstrlit state pos pre = shortest
\left( (\begin{bmatrix} \hat{c} & \hat{c} \end{bmatrix})^T \right) | escapeseq)* as s) "''"
    {
      let full_str = Lexing.lexeme lexbuf in
      STR (unescaped s, pre, PI.tok_add_s full_str pos)
    }
and dq_shortstrlit state pos pre = parse
  | ((\ulcorner' \setminus \ \setminus' \setminus \_r' \setminus \_n' \setminus \ \urcorner') \urcorner \mathsf{excapeseq} \ast \mathsf{as} \mathsf{s})'{
       let full_str = Lexing.lexeme lexbuf in
       STR (unescaped s, pre, PI.tok_add_s full_str pos) }
 | eof { error "EOF in string" lexbuf; EOF (tokinfo lexbuf) }
 | _ { error "unrecognized symbol in string" lexbuf; TUnknown(tokinfo lexbuf)}
and dq_longstrlit state pos pre = shortest
  | (([^ '\\'] | escapeseq)* as s) "\"\"\""
      {
        let full_str = Lexing.lexeme lexbuf in
        STR (unescaped s, pre, PI.tok_add_s full_str pos) }
(*****************************************************************************)
(* Rules on interpolated strings *)
(*****************************************************************************)
and fstring_single state pre = parse
 | "'" { pop_mode state; FSTRING_END (tokinfo lexbuf) }
 | "{{" { FSTRING_STRING (tok lexbuf, tokinfo lexbuf)}
 \vert '{' {
    ignore_nl state;
    push_mode state STATE_UNDERSCORE_TOKEN;
    FSTRING_LBRACE (tokinfo lexbuf)
   }
 (* using escapeseq2 here! for raw-fstring *)
 | ([^ '\\' '\r' '\n' '\'' '{'] | escapeseq2)*
    { FSTRING_STRING (tok lexbuf, tokinfo lexbuf)}
 (* ugly: for raw-fstring *)
 | "\\{" { if pre = ~ ".*[rR]" then Parse_info.yyback 1 lexbuf;
      FSTRING_STRING (tok lexbuf, tokinfo lexbuf)
    }
 | eof { error "EOF in string" lexbuf; EOF (tokinfo lexbuf) }
 | _ { error "unrecognized symbol in string" lexbuf; TUnknown(tokinfo lexbuf)}
and fstring_double state pre = parse
 | '"' { pop_mode state; FSTRING_END (tokinfo lexbuf) }
 | "{{" { FSTRING_STRING (tok lexbuf, tokinfo lexbuf)}
 | '{' {
    ignore_nl state;
    push_mode state STATE_UNDERSCORE_TOKEN;
    FSTRING_LBRACE (tokinfo lexbuf)
   }
 | ([^ '\\' '\r' '\n' '\"' '{'] | escapeseq2)*
    { FSTRING_STRING (tok lexbuf, tokinfo lexbuf)}
```

```
(* ugly: for raw-fstring *)
 | "\\{" { if pre =~ ".*[rR]" then Parse_info.yyback 1 lexbuf;
       FSTRING_STRING (tok lexbuf, tokinfo lexbuf)
    }
 | eof { error "EOF in string" lexbuf; EOF (tokinfo lexbuf) }
 | _ { error "unrecognized symbol in string" lexbuf; TUnknown(tokinfo lexbuf)}
and fstring_triple_single state pre = parse
 | "'''" { pop_mode state; FSTRING_END (tokinfo lexbuf) }
 | "{{" { FSTRING_STRING (tok lexbuf, tokinfo lexbuf)}
 \vert '{' {
    ignore_nl state;
    push_mode state STATE_UNDERSCORE_TOKEN;
    FSTRING_LBRACE (tokinfo lexbuf)
    }
 | '\'' { FSTRING_STRING (tok lexbuf, tokinfo lexbuf) }
 \left[\begin{array}{ccc} \binom{6}{7} & \binom{1}{1} & \binom{1}{2} & \binom{1}{3} & \binom{1}{4} & \binom{1}{5} & \binom{1}{6} & \binom{1}{7} & \binom{1}{8} & \binom{1}{9} & \binom{1}{10} & \binom{1}{10} & \binom{1}{10} & \binom{1}{10} & \binom{1}{10} & \binom{1}{10} & \binom{1}{10} & \binom{1}{10} & \binom{1}{10} & \binom{1}{10} & \binom{1}{10} & \binom{1}{10} & \{ FSTRING_STRING (tok lexbuf, tokinfo lexbuf)}
 (* ugly: for raw-fstring *)
 | "\\{" { if pre =~ ".*[rR]" then Parse_info.yyback 1 lexbuf;
       FSTRING_STRING (tok lexbuf, tokinfo lexbuf)
    }
 | eof { error "EOF in string" lexbuf; EOF (tokinfo lexbuf) }
 | _ { error "unrecognized symbol in string" lexbuf; TUnknown(tokinfo lexbuf)}
and fstring_triple_double state pre = parse
 | "\"\"\"" { pop_mode state; FSTRING_END (tokinfo lexbuf) }
 | "{{" { FSTRING_STRING (tok lexbuf, tokinfo lexbuf)}
 | '{' {
    ignore_nl state;
    push_mode state STATE_UNDERSCORE_TOKEN;
    FSTRING_LBRACE (tokinfo lexbuf)
   }
 | '"' { FSTRING_STRING (tok lexbuf, tokinfo lexbuf) }
 | ([^ '\\' '{' '"'] | escapeseq2)*
    { FSTRING_STRING (tok lexbuf, tokinfo lexbuf)}
 (* ugly: for raw-fstring *)
 | "\\\{" \{ if pre = \tilde{ } ".*[rR]" then Parse_info.yyback 1 lexbuf;
       FSTRING_STRING (tok lexbuf, tokinfo lexbuf)
    }
 | eof { error "EOF in string" lexbuf; EOF (tokinfo lexbuf) }
 | _ { error "unrecognized symbol in string" lexbuf; TUnknown(tokinfo lexbuf)}
```
#### /home/pad/pfff/lang\_python/parsing/Parser\_python.mly

```
\langle \text{pfff}/\text{lang}_\text{python}/\text{parsing}/\text{Parser}_\text{python}.mly 342\rangle\equiv%{
  (* Yoann Padioleau
   *
   * Copyright (C) 2010 Facebook
   * Copyright (C) 2011-2015 Tomohiro Matsuyama
   * Copyright (C) 2019-2020 r2c
   *
   * This library is free software; you can redistribute it and/or
```

```
* modify it under the terms of the GNU Lesser General Public License
 * version 2.1 as published by the Free Software Foundation, with the
 * special exception on linking described in file license.txt.
 *
 * This library is distributed in the hope that it will be useful, but
 * WITHOUT ANY WARRANTY; without even the implied warranty of
 * MERCHANTABILITY or FITNESS FOR A PARTICULAR PURPOSE. See the file
 * license.txt for more details.
 *)
(* This file contains a grammar for Python 3
 * (which is mostly a superset of Python 2).
 *
 * original src:
 * https://github.com/m2ym/ocaml-pythonlib/blob/master/src/python2_parser.mly
 * reference:
 * - https://docs.python.org/3/reference/grammar.html
 * - http://docs.python.org/release/2.5.2/ref/grammar.txt
 * old src:
 * - http://inst.eecs.berkeley.edu/~cs164/sp10/python-grammar.html
 *)
open Common
open AST_python
module PI = Parse_info
(* intermediate helper type *)
type single_or_tuple =
 | Single of expr
  | Tup of expr list
let cons e = function
  | Single e' \rightarrow Tup (e::[e'])
  | Tup 1 \rightarrow Tup (e::1)let tuple_expr = function
  | Single e -> e
  | Tup l -> Tuple (CompList (PI.fake_bracket l), Load)
let to_list = function
  | Single e -> [e]
  | Tup l -> l
(* TODO: TypedExpr? ExprStar? then can appear as lvalue
 * CompForIf though is not an lvalue.
*)
let rec set_expr_ctx ctx = function
  | Name (id, _, x) ->
      Name (id, ctx, x)
  | Attribute (value, t, attr, _) ->
      Attribute (value, t, attr, ctx)
  | Subscript (value, slice, _) ->
      Subscript (value, slice, ctx)
  | List (CompList (t1, elts, t2), _) ->
      List (CompList ((t1, List.map (set_expr_ctx ctx) elts, t2)), ctx)
  | Tuple (CompList (t1, elts, t2), _) ->
      Tuple (CompList ((t1, List.map (set_expr_ctx ctx) elts, t2)), ctx)
  | e -> e
```

```
let expr_store = set_expr_ctx Store
and expr_del = set_expr_ctx Del
let tuple_expr_store l =let e = tuple\_expr 1 inmatch AST_python.context_of_expr e with
  | Some Param -> e
  | - -> expr_store e
let mk\_str ii =
 let s = Parse_info.str_of_info ii in
 Str(s, ii)%ን
(* Tokens *)%token <AST_python.tok> TUnknown (* unrecognized token *)
%token <AST_python.tok> EOF
(* The space/comment tokens *)
(* coupling: Token_helpers.is_comment *)
%token <AST_python.tok> TCommentSpace TComment
(* see the extra token below NEWLINE instead of TCommentNewline *)
(* The normal tokens *)(* tokens with "values" *)%token <string * AST_python.tok> NAME
%token <int option * AST_python.tok> INT LONGINT
%token <float option * AST_python.tok> FLOAT
%token <string * AST_python.tok> IMAG
%token <string * string * AST_python.tok> STR
(* Keyword tokens *)
%token <AST_python.tok>
IF ELSE ELIF
WHILE FOR
RETURN CONTINUE BREAK PASS
DEF LAMBDA CLASS GLOBAL
TRY FINALLY EXCEPT RAISE
AND NOT OR
IMPORT FROM AS
DEL IN IS WITH YIELD
ASSERT
NONE TRUE FALSE
ASYNC AWAIT
NONLOCAL
(*) python2: *)
PRINT EXEC
(* Punctuation tokens *)
```
(\*-----------------------------------------\*)  $(*$  syntax  $*)$ %token <AST\_python.tok> LPAREN "(" RPAREN ")" LBRACK "[" RBRACK "]"<br>LBRACE "{" RBRACE "}" LBRACE "{" COLON ":" SEMICOL ";"<br>DOT "  $DOT$ COMMA "," BACKQUOTE "'" AT "@" ELLIPSES "..." LDots "<..." RDots "...>" (\* operators \*) %token <AST\_python.tok> ADD (\* + \*) SUB (\* - \*) MULT "\*" (\* \* \*) DIV "/" (\* / \*) MOD  $(** \t % * )$ POW "\*\*" (\* \*\* \*) FDIV (\* // \*) BITOR (\* | \*) BITAND (\* & \*) BITXOR (\* ^ \*) BITNOT (\* ~ \*) LSHIFT (\* << \*) RSHIFT (\* >> \*) %token <AST\_python.tok> EQ  $"="" = "$   $(* = *)$ COLONEQ  $" :="$  (\* := \*) ADDEQ  $(**++)$  SUBEQ  $(** -= * )$ MULTEQ  $(** = *)$  DIVEQ  $(** = *)$ MODEQ (\* %= \*) POWEQ  $(***)$  FDIVEQ  $(*)$  //=  $*)$ ANDEQ  $(** \&= *)$  OREQ  $(** \mid = *)$  XOREQ  $(** \rightharpoonup *)$ LSHEQ  $(* \leq \ = \ * )$  RSHEQ  $(* \geq \ = \ * )$ EQUAL  $(** == *)$  NOTEQ  $(** !=, <> *)$ LT  $(** > *)$  GT  $(** > *)$ LEQ  $(** \leq *)$  GEQ  $(** \geq *)$ (\*-----------------------------------------\*) (\* Extra tokens: \*) (\*-----------------------------------------\*) (\* fstrings \*) %token <AST\_python.tok> FSTRING\_START FSTRING\_END %token <AST\_python.tok> FSTRING\_LBRACE %token <string \* AST\_python.tok> FSTRING\_STRING %token <AST\_python.tok> BANG (\* layout \*) %token <AST\_python.tok> INDENT DEDENT %token <AST\_python.tok> NEWLINE (\*\*\*\*\*\*\*\*\*\*\*\*\*\*\*\*\*\*\*\*\*\*\*\*\*\*\*\*\*\*\*\*\*\*\*\*\*\*\*\*\*\*\*\*\*\*\*\*\*\*\*\*\*\*\*\*\*\*\*\*\*\*\*\*\*\*\*\*\*\*\*\*\*) (\* Rules type declaration \*) (\*\*\*\*\*\*\*\*\*\*\*\*\*\*\*\*\*\*\*\*\*\*\*\*\*\*\*\*\*\*\*\*\*\*\*\*\*\*\*\*\*\*\*\*\*\*\*\*\*\*\*\*\*\*\*\*\*\*\*\*\*\*\*\*\*\*\*\*\*\*\*\*\*) %start <AST\_python.program> main %start <AST\_python.any> sgrep\_spatch\_pattern  $\%$ 

(\*\*\*\*\*\*\*\*\*\*\*\*\*\*\*\*\*\*\*\*\*\*\*\*\*\*\*\*\*\*\*\*\*\*\*\*\*\*\*\*\*\*\*\*\*\*\*\*\*\*\*\*\*\*\*\*\*\*\*\*\*\*\*\*\*\*\*\*\*\*\*\*\*)

```
(* Macros *)list\_sep(X, Sep):|X|{ [ $1] }| list_sep(X,Sep) Sep X { $1 0 [$3] }
(* list separated by Sep and possibly terminated by trailing Sep.
* This has to be recursive on the right, otherwise s/r conflict.
\ast)
list_sep_term(X,Sep):
|X|{51}| X Sep
                     { [ $1] }| X Sep list_sep_term(X,Sep) \{ $1::$3 } }
list_{comm}(X): list_sep_{term}(X, ", ") { $1 }tuple(X):|X|\{ Single $1 \}1 \times "."
              { Tup [$1] }
| X "," tuple(X) { cons $1 $3 }
(* Toplevel *)
main:
| file_input EOF { $1 }
(* Handles trailing indentation.
 * Note that I couldn't figure out why the lexer spits this out,
 * but I didn't want to mess with its state machine too much,
 * so I just match against the relavent output here.
 \ast)
| file_input INDENT NEWLINE DEDENT NEWLINE EOF { $1 }
file_input: nl_or_stmt* { List.flatten $1 }
nl_or_stmt:
| NEWLINE \{ [] \}\vert stmt { $1 }
sgrep_spatch_pattern:
I stmt NEWLINE? EOF {
  match $1 with
  | [ExprStmt x] -> Expr x
  \lfloor x \rfloor -> Stmt x
  | xs -> Stmts xs
\mathcal{F}| stmt stmt+ NEWLINE? EOF { Stmts ($1 @ (List.flatten $2)) }
(* Import *)(* In Python, imports can actually appear not just at the toplevel *)
import_stmt:
 | import_name { $1 }
 \lceil import_from \{ $1 \}
```

```
import_name: IMPORT list_sep(dotted_as_name, ",")
```

```
\{\$2 \}\ List.map (fun (v1, v2) -> let dots = None in
        ImportAs ($1, (v1, dots), v2))}
dotted_as_name:
                     \{ $1, None\}| dotted_name
  | dotted_name AS NAME { $1, Some $3 }
dotted_name:
  | NAME \{ [ $1] \}| NAME "." dotted_name { $1::$3 }
import_from:
  | FROM name_and_level IMPORT "*"
     \{ [ImportAll ($1, $2, $4)] \}| FROM name_and_level IMPORT "(" list_comma(import_as_name) ")"
     { [ImportFrom ($1, $2, $5)] }
  | FROM name_and_level IMPORT list_comma(import_as_name)
     \{ [ImportFrom ( $1, $2, $4) ] \}name_and_level:
 | dot_level dotted_name {
   match $1 with
   |[] \rightarrow $2, None
   | dl \rightarrow $2, Some dl
 \mathcal{F}| "." dot_level
                        \{ [("",$1(*TODO*))], Some ($1 :: $2) }
  | "..." dot_level
                          \{ [("",$1(*TODO*))], Some ($1:: $2) }
dot_level:
  ( (*empty *) { [] }
  | "." dot_level { $1::$2 }
  | "..." dot_level { $1::$2 }
import_as_name:
  | NAME
                \{ $1, None \}| NAME AS NAME { $1, Some $3 }
(* Variable definition *)
namedexpr_test:
  | test \{ $1\}| test COLONEQ test { NamedExpr ($1, $2, $3) }
expr\_stmt:| tuple(test_or_star_expr)
     { ExprStmt (tuple_expr $1) }
  (* typing-ext: *)| tuple(test_or_star_expr) ":" test
     { ExprStmt (TypedExpr (tuple_expr $1, $3)) }
  | tuple(test_or_star_expr) ":" test "=" test
     { Assign ([TypedExpr (tuple_expr_store $1, $3)], $4, $5) }
  | tuple(test_or_star_expr) augassign yield_expr
     { AugAssign (tuple_expr_store $1, $2, $3) }
  | tuple(test_or_star_expr) augassign tuple(test)
     { AugAssign (tuple_expr_store $1, $2, tuple_expr $3) }
  | tuple(test_or_star_expr) "=" expr_stmt_rhs_list
```

```
{ Assign ((tuple_expr_store $1)::(fst $3), $2, snd $3) }
namedexpr_or_star_expr:
 | namedexpr_test { $1 }
 | star_expr
            \{ $1\}test_or_star_expr:
 | test \{ $1\}\vert star_expr { $1 }
expr_or_star_expr:
 \vert expr \{ $1 \}\vert star_expr { $1 }
exprlist: tuple(expr_or_star_expr) { $1 }
expr_stmt_rhs_list:
                                    { [ ], $1 }| expr_stmt_rhs
 | expr_stmt_rhs "=" expr_stmt_rhs_list { (expr_store $1)::(fst $3), snd $3 }
expr_stmt_rhs:
 | yield_expr
                         \{ $1 }
 augassign:
 | ADDEQ { Add, $1 }
 | SUBEQ \{ Sub, $1 \}| MULTEQ { Mult, $1 }
 | DIVEQ { Div, $1 }
 \vert POWEQ \{ Pow, $1 }
 | MODEQ { Mod, $1 }
 | LSHEQ { LShift, $1 }
 | RSHEQ { RShift, $1 }
 | OREQ { BitOr, $1 }
 | XOREQ { BitXor, $1 }
 | ANDEQ { BitAnd, $1 }
 | FDIVEQ { FloorDiv, $1 }
(* Function definition *)
(* this rule is referenced in compound_stmt shown later *)
funcdef: DEF NAME parameters return_type? ":" suite
   { FunctionDef ($1, $2, $3, $4, $6, []) }
async_funcdef: ASYNC DEF NAME parameters return_type? ":" suite
   { FunctionDef ($2, $3, $4, $5, $7, [] (* TODO $1 *)) }
(* typing-ext: *)return_type:
 | SUB GT test
               \{ $3\}(*-----------------------------*)
(* parameters *)(*-----------------------------*)
parameters: "(" typedargslist ")" { $2 }
(* typing-ext: *)typedargslist:
```

```
| (*empty*) { [] }
  | typed_parameter { [$1] }
  | typed_parameter "," typedargslist { $1::$3 }
(* the original grammar enforces more restrictions on the order between
  * Param, ParamStar, and ParamPow, but each language version relaxed it *)
typed_parameter:
  | tfpdef_or_fpdef { ParamPattern (fst $1, snd $1) }
  (* TODO check default args come after variable args later *)
  | tfpdef "=" test { ParamDefault ($1, $3) }
  | "*" tfpdef      {ParamStar ($1, $2) }<br>| "*"            {ParamSingleStar $1 }
                  { ParamSingleStar $1 }
  (* python3-ext: https://www.python.org/dev/peps/pep-0570/ *)
  | "/" { ParamSlash $1 }
  | "**" tfpdef { ParamPow ($1, $2) }
  (* sgrep-ext: *)
  | "..." { Flag_parsing.sgrep_guard (ParamEllipsis $1) }
tfpdef:
  | NAME \{ $1, None \}(* typing-ext: *)
  | NAME ":" test { $1, Some $3 }
tfpdef_or_fpdef:
  | tfpdef { PatternName (fst $1), snd $1 }
  (* python2-ext:
  * Note that this allows mixed typed and pattern parameters,
  * which are actually exclusive between Python 2 and 3
  *)
  | "(" fplist ")" { PatternTuple $2, None }
(* without types, as in lambda *)
varargslist:
  | (*empty*) { [] }
  | parameter { [$1] }
  | parameter "," varargslist { $1::$3 }
(* python3-ext: can be in any order, ParamStar before or after Classic *)
parameter:
  | fpdef { ParamPattern ($1, None) }
  | NAME "=" test { ParamDefault (($1, None), $3) }
  | "*" NAME { ParamStar ($1, ($2, None)) }
  (* python3-ext: https://www.python.org/dev/peps/pep-0570/ *)
  | "/" { ParamSlash $1 }
  | "**" NAME { ParamPow ($1, ($2, None)) }
fpdef:
  | NAME { PatternName $1 }
  | "(" fplist ")" { PatternTuple $2 }
fplist:
  | fpdef { [$1] }
  | fpdef "," fplist { $1::$3 }
(*************************************************************************)
(* Class definition *)
(*************************************************************************)
classdef: CLASS NAME arglist_paren_opt ":" suite
```

```
{ ClassDef ($1, $2, $3, $5, []) }
arglist_paren_opt:
| (* empty *) {[] }\vert "(" ")"
           { [] }
(* python3-ext: was expr_list before *)
| "(" list_comma(argument) ")" { $2 }
(* Annotations *)decorator: "@" decorator_name arglist_paren2_opt NEWLINE
   \{ $1, $2, $3 \}decorator_name:
 I NAME
                       { [ $1] }| decorator_name "." NAME { $1 @ [$3] }
arglist_paren2_opt:
\vert (* empty *) { None }
\vert "(" ")"
           { Some ($1, [], $2) }
(* python3-ext: was expr_list before *)
| "(" list_comma(argument) ")" { Some ($1, $2, $3) }
(* Statement *)stmt:\frac{1}{2} simple_stmt { $1 }
 \vert compound_stmt { [$1] }
simple_stmt:
 | small_stmt NEWLINE { $1 }
 | small_stmt ";" NEWLINE { $1 }
 | small_stmt ";" simple_stmt { $1 0 $3 }
\texttt{small\_stmt:}{ [ $1] }| expr_stmt
 del_stmt
             {50}| pass_stmt { [$1] }
 \vert flow_stmt { [$1] }
 | import_stmt \{ $1\}| global_stmt { [$1] }
 \lceil nonlocal_stmt \{ [$1] \}\vert assert_stmt { [$1] }
 (* python2: *)\lceil print_stmt \{ [$1] \}\vert exec_stmt \{ [$1] \}(* for expr_stmt see above *)(** python2: *)print_stmt:
 | PRINT
                         { Print ($1, None, [], true) }
 | PRINT test print_testlist { Print ($1, None, $2::(fst $3), snd $3) }
 | PRINT RSHIFT test { Print ($1, Some $3, [], true) }
 | PRINT RSHIFT test "," test print_testlist
     { Print ($1, Some $3, $5:: (fst $6), snd $6) }
```

```
print_testlist:
 | (* empty *) { [], true }
 | "," { [], false }
  | "," test print_testlist { $2::(fst $3), snd $3 }
exec_stmt:
  | EXEC expr { Exec ($1, $2, None, None) }
 | EXEC expr IN test { Exec ($1, $2, Some $4, None) }
 | EXEC expr IN test "," test { Exec ($1, $2, Some $4, Some $6) }
del_stmt: DEL exprlist { Delete ($1, List.map expr_del (to_list $2)) }
pass_stmt: PASS { Pass $1 }
flow_stmt:
 | break_stmt { $1 }
 | continue_stmt { $1 }
 | return_stmt { $1 }
 | raise_stmt { $1 }
 | yield_stmt { $1 }
break_stmt: BREAK { Break $1 }
continue_stmt: CONTINUE { Continue $1 }
return_stmt:
  | RETURN { Return ($1, None) }
  | RETURN tuple(test) { Return ($1, Some (tuple_expr $2)) }
yield_stmt: yield_expr { ExprStmt ($1) }
raise_stmt:
 | RAISE { Raise ($1, None) }
  | RAISE test { Raise ($1, Some ($2, None)) }
  (* python3-ext: *)
  | RAISE test FROM test { Raise ($1, Some ($2, Some $4)) }
  (* python2-ext: *)
  | RAISE test "," test \{ RaisePython2 ($1, $2, Some $4, None) }
  | RAISE test "," test "," test { RaisePython2 ($1, $2, Some $4, Some $6) }
global_stmt: GLOBAL list_sep(NAME, ",") { Global ($1, $2) }
(* python3-ext: *)
nonlocal_stmt: NONLOCAL list_sep(NAME, ",") { NonLocal ($1, $2) }
assert_stmt:
  | ASSERT test { Assert ($1, $2, None) }
  | ASSERT test "," test { Assert ($1, $2, Some $4) }
compound_stmt:
 | if_stmt { $1 }
 | while_stmt { $1 }
 | for_stmt { $1 }
 | try_stmt { $1 }
  | with_stmt { $1 }
```

```
| funcdef { $1 }
  | classdef { $1 }
  | decorated { $1 }
  (* Note that there is no async_funcdef above. To avoid conflict
    * with async_stmt below, Python enforces the def to be decorated.
    *)
  | async_stmt { $1 }
decorated:
  | decorator+ classdef {
    match $2 with
    | ClassDef (t, a, b, c, d) -> ClassDef (t, a, b, c, $1 @ d)
    | _ -> raise Impossible
  }
  | decorator+ funcdef {
    match $2 with
    | FunctionDef (t, a, b, c, d, e) -> FunctionDef (t, a, b, c, d, $1 @ e)
    | _ -> raise Impossible
  }
  | decorator+ async_funcdef {
    match $2 with
    | FunctionDef (t, a, b, c, d, e) -> FunctionDef (t, a, b, c, d, $1 @ e)
    | _ -> raise Impossible
 }
(* this is always preceded by a ":" *)
suite:
  | simple_stmt { $1 }
  | NEWLINE INDENT stmt* DEDENT { List.flatten $3 }
if_stmt: IF namedexpr_test ":" suite elif_stmt_list { If ($1, $2, $4, $5) }
elif_stmt_list:
  | (*empty *) { None }
 | ELIF namedexpr_test ":" suite elif_stmt_list { Some [If ($1, $2, $4, $5)] }
 | ELSE ":" suite { Some ($3) }
while_stmt:
  | WHILE namedexpr_test ":" suite { While ($1, $2, $4, []) }
  | WHILE namedexpr_test ":" suite ELSE ":" suite { While ($1, $2, $4, $7) }
for_stmt:
  | FOR exprlist IN tuple(test) ":" suite
     { For ($1, tuple_expr_store $2, $3, tuple_expr $4, $6, []) }
  | FOR exprlist IN tuple(test) ":" suite ELSE ":" suite
     { For ($1, tuple_expr_store $2, $3, tuple_expr $4, $6, $9) }
try_stmt:
  | TRY ":" suite excepthandler+
     { TryExcept ($1, $3, $4, []) }
  | TRY ":" suite excepthandler+ ELSE ":" suite
     { TryExcept ($1, $3, $4, $7) }
  | TRY ":" suite excepthandler+ ELSE ":" suite FINALLY ":" suite
     { TryFinally ($1, [TryExcept ($1, $3, $4, $7)], $8, $10) }
  | TRY ":" suite excepthandler+ FINALLY ":" suite
```

```
{ TryFinally ($1, [TryExcept ($1, $3, $4, [])], $5, $7) }
  | TRY ":" suite FINALLY ":" suite
     { TryFinally ($1, $3, $4, $6) }
excepthandler:
  | EXCEPT
                      ":" suite { ExceptHandler ($1, None, None, $3) }
  | EXCEPT test
                      ":" suite { ExceptHandler ($1, Some $2, None, $4) }
  | EXCEPT test AS NAME ":" suite { ExceptHandler ($1, Some $2, Some $4, $6)}
  (* python2: *)| EXCEPT test "," NAME ":" suite { ExceptHandler ($1, Some $2, Some $4, $6) }
with_stmt: WITH with_inner { $2 $1 }
with_inner:
               ":" suite
  l test
                             { fun t \rightarrow With (t, $1, None, $3) }
  | test AS expr ":" suite
                             { fun t \rightarrow With (t, $1, Some $3, $5) }
 | test
                "," with_inner { fun t \rightarrow With (t, $1, None, [$3 t]) }
  | test AS expr "," with_inner { fun t -> With (t, $1, Some $3, [$5 t]) }
(* python3-ext: *)async_stmt:
 | ASYNC funcdef
                  { Async ($1, $2) }
  | ASYNC with_stmt { Async ($1, $2) }
  | ASYNC for_stmt { Async ($1, $2) }
(* Expressions *)expr:
  | xor_expr
                      \{ $1 }
  | expr BITOR xor_expr { BinOp ($1, (BitOr, $2), $3) }
xor_expr:
                           {31}and_expr
  | xor_expr BITXOR and_expr { BinOp ($1, (BitXor, $2), $3) }
and_expr:
                             { 81 }| shift_expr
  | shift_expr BITAND and_expr { BinOp ($1, (BitAnd,$2), $3) }
shift_expr:
 | arith_expr
                              { 81 }| shift_expr LSHIFT arith_expr { BinOp ($1, (LShift, $2), $3) }
  | shift_expr RSHIFT arith_expr { BinOp ($1, (RShift, $2), $3) }
arith_expr:
  | term
                      \{ $1\}| arith_expr ADD term { BinOp ($1, (Add,$2), $3) }
  | arith_expr SUB term { BinOp ($1, (Sub,$2), $3) }
term:
  | factor
                      \{ $1\}| factor term_op term { BinOp ($1, $2, $3) }
term_op:
  \vert "*"
           { Mult, $1 }
```

```
| DIV { Div, $1 }
 | MOD { Mod, $1 }
 | FDIV { FloorDiv, $1 }
 | "@" { MatMult, $1 }
factor:
 | ADD factor { UnaryOp ((UAdd,$1), $2) }
 | SUB factor { UnaryOp ((USub,$1), $2) }
 | BITNOT factor { UnaryOp ((Invert,$1), $2) }
  | power { $1 }
power:
  | atom_expr { $1 }
  | atom_expr "**" factor { BinOp ($1, (Pow,$2), $3) }
(*----------------------------*)
(* Atom expr *)
(*----------------------------*)
atom_expr:
 | atom_and_trailers { $1 }
  | AWAIT atom_and_trailers { Await ($1, $2) }
atom_and_trailers:
  | atom { $1 }
  | atom_and_trailers "(" '")" { Call ($1, ($2, [],$3)) }
  | atom_and_trailers "(" list_comma(argument) ")" { Call ($1, ($2,$3,$4)) }
  | atom_and_trailers "[" list_comma(subscript) "]"
     { match $3 with
         (* TODO test* => Index (Tuple (elts)) *)
       | [s] -> Subscript ($1, ($2, [s], $4), Load)
       | l -> Subscript ($1, ($2, l, $4), Load) }
  | atom_and_trailers "." NAME { Attribute ($1, $2, $3, Load) }
(*----------------------------*)
(* Atom *)
(*----------------------------*)
atom:
 | NAME { Name ($1, Load, ref NotResolved) }
 | INT { Num (Int ($1)) }
 | LONGINT { Num (LongInt ($1)) }
 | FLOAT { Num (Float ($1)) }
 | IMAG { Num (Imag ($1)) }
  | TRUE { Bool (true, $1) }
  | FALSE { Bool (false, $1) }
  | NONE { None_ $1 }
  | string+ {
    match $1 with
    | [] -> raise Common.Impossible
    | [x] -> x
    | xs -> ConcatenatedString xs
  }
```

```
354
```

```
| atom_tuple { $1 }
  | atom_list { $1 }
  | atom_dict { $1 }
  | atom_repr { $1 }
  (* typing-ext: sgrep-ext: *)
  | "..." { Ellipsis $1 }
  | "<..." test "...>" { Flag_parsing.sgrep_guard (DeepEllipsis ($1, $2, $3)) }
atom_repr: "'" testlist1 "'" { Repr ($1, tuple_expr $2, $3) }
testlist1:
  | test { Single $1 }
  | test "," testlist1 { cons $1 $3 }
(*----------------------------*)
(* strings *)
(*----------------------------*)
string:
  | STR { let (s, pre, tok) = $1 in
          if pre = "" then Str (s, tok) else EncodedStr ((s, tok), pre) }
  | FSTRING_START interpolated* FSTRING_END { InterpolatedString $2 }
interpolated:
  | FSTRING_STRING { Str $1 }
  | FSTRING_LBRACE interpolant fstring_print_spec "}" { InterpolatedString ($2::$3) }
fstring_print_spec:
  | fstring_format_clause { $1 }
  | "=" fstring_format_clause { mk_str $1::$2 }
fstring_format_clause:
  | (*empty*) { [] }
  | fstring_format_delimeter format_specifier { mk_str $1::$2 }
fstring_format_delimeter:
  | ":" { $1 }
  | BANG { $1 }
interpolant:
  (* Note that the f-string mini-language at
   * https://docs.python.org/3/library/string.html#format-string-syntax
   * simply states that this is parsed as an "expression"; we are now
   * left trying to determine to which grammar rule an "expression"
   * corresponds. However, testing with the cpython interpreter indicates
   * that the testlist rule is what applies, as strings like:
     f''{not True, 1}"
   * are parsed by the interpreter.
   *
   * "interpolant" is the "value" inside one of:
   * f"{value}"
   * f"{value:format}"
   * f"{value!format}"
   *)
  | tuple(test) { tuple_expr $1 }
```

```
(* todo: maybe need another lexing state when ":" inside FSTRING_LBRACE*)
```

```
format_specifier: format_token+ { $1 }
(* see "Format Specification Mini-Language" at
* https://docs.python.org/3/library/string.html#format-string-syntax
*)
format_token:
 | INT { mk_str (snd $1) }
 | FLOAT { mk_str (snd $1) }
 | NAME { mk_str (snd $1) }
 | MOD { mk_str $1 } (* for dates *)
 | LT { mk_str $1 } | GT { mk_str $1 }
 | BITXOR { mk_str $1 }
 | ADD { mk_str $1 } | SUB { mk_str $1 }
 | DIV { mk_str $1 }
 | "." { mk_str $1 }
 | "=" { mk_str $1 }
 | "," { mk_str $1 }
 | ":" { mk_str $1 }
 | "{" test "}" { $2 }
(*----------------------------*)
(* containers *)
(*----------------------------*)
atom_tuple:
 | "(" ")" { Tuple (CompList ($1, [], $2), Load) }
  | "(" testlist_comp_or_expr ")" { $2 }
  | "(" yield_expr ")" { $2 }
atom_list:
 | "[" "]" { List (CompList ($1, [], $2), Load) }
  | "[" testlist_comp "]" { List ($2 ($1, $3), Load) }
atom_dict:
 | "{" "}" { DictOrSet (CompList ($1, [], $2)) }
  | "{" dictorsetmaker "}" { DictOrSet ($2 ($1, $3)) }
dictorsetmaker:
  | dictorset_elem comp_for { fun _ -> CompForIf ($1, $2) }
  | list_comma(dictorset_elem) { fun (t1, t2) -> CompList (t1, $1, t2) }
dictorset_elem:
 | test ":" test { KeyVal ($1, $3) }
 | test { Key $1 }
  | star_expr { Key $1 }
  (* python3-ext: *)
  | "**" expr { PowInline $2 }
(*----------------------------*)
(* Array access *)
(*----------------------------*)
subscript:
 | test { Index ($1) }
 | test? ":" test? { Slice ($1, $3, None) }
 | test? ":" test? ":" test? { Slice ($1, $3, $5) }
(*----------------------------*)
```
(\* test \*) (\*----------------------------\*) test: | or\_test { \$1 } | or\_test IF or\_test ELSE test { IfExp (\$3, \$1, \$5) } | lambdadef { \$1 } or\_test: | and\_test  $\{ $1 \}$ | and\_test OR list\_sep(and\_test, OR) { BoolOp ((Or,\$2), \$1::\$3) } and\_test: | not\_test  $\{ $1 \}$ | not\_test AND list\_sep(not\_test, AND) { BoolOp ((And,\$2), \$1::\$3) } not\_test: | NOT not\_test { UnaryOp ((Not,\$1), \$2) } | comparison { \$1 } comparison: | expr { \$1 } | expr comp\_op comparison\_list { Compare (\$1, (\$2)::(fst \$3), snd \$3) } comparison\_list: | expr  $\{ [] , [\$1] \}$ | expr comp\_op comparison\_list { (\$2)::(fst \$3), \$1::(snd \$3) } comp\_op: | EQUAL { Eq, \$1 } | NOTEQ { NotEq, \$1 } | LT { Lt, \$1 } | LEQ { LtE, \$1 } | GT { Gt, \$1 } | GEQ { GtE, \$1 } | IS { Is, \$1 } | IS NOT { IsNot, \$1 } | IN { In, \$1 } | NOT IN { NotIn, \$1 } (\*----------------------------\*) (\* Advanced features \*) (\*----------------------------\*) (\* python3-ext: \*) star\_expr: "\*" expr { ExprStar \$2 } yield\_expr: | YIELD { Yield (\$1, None, false) } | YIELD FROM test { Yield (\$1, Some \$3, true) } | YIELD tuple(test) { Yield (\$1, Some (tuple\_expr \$2), false) } lambdadef: LAMBDA varargslist ":" test { Lambda (\$1, \$2, \$3, \$4) } (\*----------------------------\*) (\* Comprehensions \*) (\*----------------------------\*)

```
testlist_comp:
  | namedexpr_or_star_expr listcomp_for { fun _ -> CompForIf ($1, $2) }
  | tuple(namedexpr_or_star_expr)
      { fun (t1, t2) -> CompList (t1, to_list $1, t2) }
(* mostly equivalent to testlist_comp, but transform a single expression
 * in parenthesis, e.g., (1) in a regular expr, not a tuple *)
testlist_comp_or_expr:
  | namedexpr_or_star_expr comp_for { Tuple (CompForIf ($1, $2), Load) }
  | tuple(namedexpr_or_star_expr) {
   match $1 with
   | Single e -> e
    | Tup l -> Tuple (CompList (PI.fake_bracket l), Load)
   }
(* supports comp_for when used generically -- not inside atom_list
 * Note that the division here is necessary to solve a shift-reduce conflict between:
    foo(x for x in bar, baz)* in Python 3, and
    foo = [x for x in 1, 2]
 * in Python 2
 *)
comp_for:
 | sync_comp_for { $1 }
 | ASYNC sync_comp_for { (* TODO *) $2 }
sync_comp_for:
  | FOR exprlist IN or_test
    { [CompFor (tuple_expr_store $2, $4)] }
  | FOR exprlist IN or_test comp_iter
    { [CompFor (tuple_expr_store $2, $4)] @ $5 }
(* support mixed python2 / python3 comp_for only when used inside atom_list *)
listcomp_for:
 | listsync_comp_for { $1 }
 | ASYNC listsync_comp_for { (* TODO *) $2 }
list_for:
  or_test "," list_for_rest {
   List (CompList (PI.fake_bracket ($1::$3)), Load)
  }
list_for_rest:
  | or_test { [$1] }
  | or_test "," list_for_rest { $1::$3 }
listsync_comp_for:
  | sync_comp_for { $1 }
  (* python2-ext: [x for x in 1, 2] *)
  | FOR exprlist IN list_for { [CompFor (tuple_expr_store $2, $4) ] }
(* /comp_for *)
comp_iter:
  | comp_for { $1 }
  | comp_if { $1 }
comp_if:
```

```
| IF test_nocond { [CompIf ($2)] }
   | IF test_nocond comp_iter { [CompIf ($2)] @ $3 }
 test_nocond:
   | or_test { $1 }
   | lambdadef_nocond { $1 }
 lambdadef_nocond: LAMBDA varargslist ":" test_nocond
     { Lambda ($1, $2, $3, $4) }
  (*----------------------------*)
  (* Arguments *)
  (*----------------------------*)
  (* python3-ext: can be any order, ArgStar before or after ArgKwd *)
 argument:
   | test { Arg $1 }
   | test comp_for { ArgComp ($1, $2) }
   (* python3-ext: *)
   | test COLONEQ test { Arg (NamedExpr ($1, $2, $3)) }
   | "*" test { ArgStar ($1, $2) }
   | "**" test { ArgPow ($1, $2) }
   (* sgrep-ext: difficult to move in atom without s/r conflict so restricted
      * to argument for now *)
   | NAME ":" test
     { Flag_parsing.sgrep_guard (Arg (TypedMetavar ($1, $2, $3))) }
   | test "=" test
       { match $1 with
        | Name (id, _, _) -> ArgKwd (id, $3)
         | _ -> raise Parsing.Parse_error
       }
pfff/lang_python/parsing/Parse_python.mli
\langle signature Parse_python.program_of_string 359a \rangle \equiv(359c)
 (* to help write test code *)
 val program_of_string: string -> AST_python.program
359b \rangle \equiv(359c)
 (* internal *)
 val tokens: parsing_mode -> Common.filename -> Parser_python.token list
\langle \text{pfff}/\text{lang\_python}/\text{parsing}/\text{Parse\_python.mli}359c\rangle \equiv
```

```
\langle type Parse_python.program_and_tokens 136a\rangle
```
 $\langle type$  Parse\_python.parsing\_mode [136b](#page-136-1))

 $\langle signature$  Parse\_python.parse  $136c \rangle$  $136c \rangle$ 

```
\langle signature Parse_python.parse_program 136d\rangle
```

```
(* other parsers *)
```

```
\langle signature Parse_python.any_of_string 139b)
```
```
(* for sgrep via fuzzy AST *)
(*val parse_fuzzy:
  Common.filename -> Ast_fuzzy.trees * Parser_python.token list
\ast\langle signature Parse_python.program_of_string 359a \rangle
```

```
\langle signature Parse_python.tokens 359b)
```
[@@profiling]

```
pfff/lang_python/parsing/Parse_python.ml
```

```
\langle \texttt{pfff}/\texttt{lang\_python}/\texttt{parsing}/\texttt{Parse\_python.ml} \,\, 360 \rangle \equiv(* Yoann Padioleau
 * Copyright (C) 2010 Facebook
 * Copyright (C) 2019 r2c
 * This program is free software; you can redistribute it and/or
 * modify it under the terms of the GNU General Public License (GPL)
 * version 2 as published by the Free Software Foundation.
 * This program is distributed in the hope that it will be useful,
 * but WITHOUT ANY WARRANTY; without even the implied warranty of
 * MERCHANTABILITY or FITNESS FOR A PARTICULAR PURPOSE. See the
 * file license.txt for more details.
 \astopen Common
 module Flag = Flag_parsing
 module TH = Token_helpers_python
 module PI = Parse\_infomodule Lexer = Lexer_python
 module T = \text{Parser\_python}(* Prelude *)(* Types *)\langle\textit{type} Parse_python.program_and_tokens 136a\rangle\langle type Parse_python.parsing_mode 136b)
 (* Error diagnostic *)
 \langle function Parse_python.error_msg_tok 134a\rangle(* Lexing only *)\langle function Parse_python.tokens2 134b\rangle
```

```
\langle function Parse_python.tokens 135a\rangle(* Main entry point *)
\langle function Parse_python.parse_basic 136e\rangle\langle function Parse_python.parse 137a\rangle\langle function Parse_python.parse_program 137b}
(* Sub parsers *)let (program_of_string: string \rightarrow AST_python.program) = fun s \rightarrowCommon2.with_tmp_file "str:s "ext:"py" (fun file ->
  parse_program file
 \lambda\langle function Parse_python.any_of_string 139c\rangle(* Fuzzy parsing *)(*let parse_fuzzy file =
 let toks = tokens file in
 let trees = Parse_fuzzy.mk_trees { Parse_fuzzy.
   tokf = TH.info_of_tok;kind = TH.token_kind_of_tok;toks }
 in
 trees, toks
\ast
```
# pfff/lang\_python/parsing/Lib\_parsing\_python.mli

```
\langle \text{pfff}/\text{lang}\_\text{python}/\text{parsing}/\text{Lib}\_\text{parsing}\_\text{pton.mli} 361a)=
   \langle signature\ Lib_parsing_python.find\_source_files_of_dir_or_files\ 140d\rangle
```

```
\langle signature \ Lib_parsing\_python.ii_of_any 140e \rangle
```
# pfff/lang\_python/parsing/Lib\_parsing\_python.ml

```
\sqrt{pfff}/\text{lang}_python/parsing/Lib_parsing_python.ml 361b)=
```

```
(* Yoann Padioleau
```

```
* Copyright (C) 2010 Facebook
```
- \* This library is free software; you can redistribute it and/or
- \* modify it under the terms of the GNU Lesser General Public License
- \* version 2.1 as published by the Free Software Foundation, with the

```
* special exception on linking described in file license.txt.
* This library is distributed in the hope that it will be useful, but
* WITHOUT ANY WARRANTY; without even the implied warranty of
* MERCHANTABILITY or FITNESS FOR A PARTICULAR PURPOSE. See the file
* license.txt for more details.
\astmodule V = Visitor_bython(* Filenames *)\langle function \text{ Lib\_parsing\_python.find\_source\_files\_of\_dir\_or\_files\_140f} \rangle
```

```
(* Extract infos *)
```
 $\langle function \ Lib\_parsing\_python. extract\_info\_vision \ 140g \rangle$ 

```
\langle function \ Lib\_parsing\_python.ii\_of\_any \ 140h \rangle
```
## pfff/lang\_python/parsing/Parsing\_hacks\_python.mli

```
\langle \texttt{pfff}/\texttt{lang\_python}/\texttt{parsing}/\texttt{Parsing\_hacks\_python.mli}\;362a\rangle \equiv
```

```
\langle signature Parsing_hacks_python.fix_tokens 137c\rangle
```
# pfff/lang\_python/parsing/Parsing\_hacks\_python.ml

```
\sqrt{pfff/lang\_python/parsing/Parsing_hacks\_python.m1 362b}\langle pad/r2c \ copyright  11 \rangle
```

```
module T = \text{Parser\_python}
```

```
(* Prelude *)(* The goal for this module is to add extra "closing" tokens
* for the grammar to remain simple. The closing tokens
* are usually one NEWLINE and a few DEDENTs.
* This file:
* class A:
    def f():
       bar()* is tokenized as (skipping the TCommentSpace):
* [class; A; :; NEWLINE; INDENT;
  def; f; (; ); :; NEWLINE; IDENT;bar; (j); NEWLINE; #1
  DEDENT; DEDENT; #2
   NEWLINE; EOF
* Instead if bar() is replaced by '...', many .pyi files do not have
* the trailing NEWLINE which causes some missing DEDENT which would
```

```
* cause parsing errors. This is why for those files we must
* insert the NEWLINE at #1, and matching DEDENT at #2.
* alt:* - could insert those closing tokens during error recovery
 - could look at state.offset_stack when encounters EOF in the lexer
   and also pop and create the DEDENT.
∗
*)
(* Helpers *)\langle function Parsing_hacks_python.add_dedent_aux 137d\rangle\langle function Parsing_hacks_python.add_dedent 138a(* Entry point *)\langle function Parsing_hacks_python.fix_tokens 138b\rangle
```
# pfff/lang\_python/parsing/Token\_helpers\_python.mli

```
\sqrt{pfff}/\text{lang}_python/parsing/Token_helpers_python.mli 363a)=
```

```
\langle signature Token_helpers_python.is_eof 135b\rangle\langle signature Token_helpers_python.is_comment 135c\rangle
```

```
\langle signature Token_helpers_python.info_of_tok 135g\rangle\langle signature Token_helpers_python.visitor_info_of_tok 135f\rangle
```
# pfff/lang\_python/parsing/Token\_helpers\_python.ml

```
\langle function \,\text{Token\_helpers\_python.visitor\_info\_of\_tok}\,363b \rangle \equivlet visitor_info_of_tok f = function| TUnknown ii -> TUnknown (f ii)
    | EOF ii \rightarrow EOF (f ii)
    | TCommentSpace ii -> TCommentSpace (f ii)
    | TComment ii -> TComment (f ii)
    | FSTRING_START ii -> FSTRING_START (f ii)
    | FSTRING_END ii -> FSTRING_END (f ii)
    | FSTRING_LBRACE ii -> FSTRING_LBRACE (f ii)
    | FSTRING_STRING (x, ii) -> FSTRING_STRING (x, f ii)
    | BANG ii -> BANG (f ii)
    | NAME (x, ii) -> NAME (x, fi)| INT(x, ii) \rightarrow INT(x, fiii)| LONGINT (x, ii) \rightarrow LONGINT (x, fi)| FLOAT (x, ii) \rightarrow FLOAT (x, fi)| IMAG (x, i i) -> IMAG (x, f ii)| STR (x, pre, ii) \rightarrow STR (x, pre, f ii)| NONE ii \rightarrow NONE (f ii)
    | TRUE ii \rightarrow TRUE (f ii)
```
 $(365)$ 

```
| FALSE ii -> FALSE (f ii)
| ASYNC ii -> ASYNC (f ii)
| AWAIT ii -> AWAIT (f ii)
| NONLOCAL ii -> NONLOCAL (f ii)
| ELLIPSES ii -> ELLIPSES (f ii)
| LDots ii -> LDots (f ii)
| RDots ii -> RDots (f ii)
| AND ii -> AND (f ii)
| AS ii -> AS (f ii)
| ASSERT ii -> ASSERT (f ii)
| BREAK ii -> BREAK (f ii)
| CLASS ii -> CLASS (f ii)
| CONTINUE ii -> CONTINUE (f ii)
| DEF ii -> DEF (f ii)
| DEL ii -> DEL (f ii)
| ELIF ii -> ELIF (f ii)
| ELSE ii -> ELSE (f ii)
| EXCEPT ii -> EXCEPT (f ii)
| FINALLY ii -> FINALLY (f ii)
| FOR ii -> FOR (f ii)
| FROM ii -> FROM (f ii)
| GLOBAL ii -> GLOBAL (f ii)
| IF ii -> IF (f ii)
| IMPORT ii -> IMPORT (f ii)
| IN ii -> IN (f ii)
| IS ii -> IS (f ii)
| LAMBDA ii -> LAMBDA (f ii)
| NOT ii -> NOT (f ii)
| OR ii -> OR (f ii)
| PASS ii -> PASS (f ii)
| RAISE ii -> RAISE (f ii)
| RETURN ii -> RETURN (f ii)
| TRY ii -> TRY (f ii)
| WHILE ii -> WHILE (f ii)
| WITH ii -> WITH (f ii)
| YIELD ii -> YIELD (f ii)
| PRINT ii -> PRINT (f ii)
| EXEC ii -> EXEC (f ii)
| LPAREN ii -> LPAREN (f ii)
| RPAREN ii -> RPAREN (f ii)
| LBRACK ii -> LBRACK (f ii)
| RBRACK ii -> RBRACK (f ii)
| LBRACE ii -> LBRACE (f ii)
| RBRACE ii -> RBRACE (f ii)
| COLON ii -> COLON (f ii)
| SEMICOL ii -> SEMICOL (f ii)
| DOT ii -> DOT (f ii)
| COMMA ii -> COMMA (f ii)
| BACKQUOTE ii -> BACKQUOTE (f ii)
| AT ii -> AT (f ii)
| ADD ii -> ADD (f ii)
| SUB ii -> SUB (f ii)
| MULT ii -> MULT (f ii)
| DIV ii -> DIV (f ii)
| MOD ii -> MOD (f ii)
| POW ii -> POW (f ii)
| FDIV ii -> FDIV (f ii)
```

```
| BITOR ii -> BITOR (f ii)
    | BITAND ii -> BITAND (f ii)
   | BITXOR ii -> BITXOR (f ii)
   | BITNOT ii -> BITNOT (f ii)
    | LSHIFT ii -> LSHIFT (f ii)
    | RSHIFT ii -> RSHIFT (f ii)
   | EQ ii -> EQ (f ii)
   | COLONEQ ii -> COLONEQ (f ii)
   | ADDEQ ii -> ADDEQ (f ii)
   | SUBEQ ii -> SUBEQ (f ii)
   | MULTEQ ii -> MULTEQ (f ii)
   | DIVEQ ii -> DIVEQ (f ii)
   | MODEQ ii -> MODEQ (f ii)
   | POWEQ ii -> POWEQ (f ii)
   | FDIVEQ ii -> FDIVEQ (f ii)
   | ANDEQ ii -> ANDEQ (f ii)
   | OREQ ii -> OREQ (f ii)
   | XOREQ ii -> XOREQ (f ii)
   | LSHEQ ii -> LSHEQ (f ii)
   | RSHEQ ii -> RSHEQ (f ii)
   | EQUAL ii -> EQUAL (f ii)
   | NOTEQ ii -> NOTEQ (f ii)
   | LT ii -> LT (f ii)
   | GT ii -> GT (f ii)
    | LEQ ii -> LEQ (f ii)
    | GEQ ii -> GEQ (f ii)
    | INDENT ii -> INDENT (f ii)
    | DEDENT ii -> DEDENT (f ii)
    | NEWLINE ii -> NEWLINE (f ii)
\langle \texttt{pfff}/\texttt{lang\_python}/\texttt{parsing}/\texttt{Token\_helpers\_python.ml} 365\rangle\equiv(* Yoann Padioleau
   *
  * Copyright (C) 2010 Facebook
  * Copyright (C) 2019 Yoann Padioleau
   *
  * This library is free software; you can redistribute it and/or
  * modify it under the terms of the GNU Lesser General Public License
  * version 2.1 as published by the Free Software Foundation, with the
  * special exception on linking described in file license.txt.
   *
  * This library is distributed in the hope that it will be useful, but
  * WITHOUT ANY WARRANTY; without even the implied warranty of
  * MERCHANTABILITY or FITNESS FOR A PARTICULAR PURPOSE. See the file
  * license.txt for more details.
 *)
 open Parser_python
  (*****************************************************************************)
  (* Token Helpers *)
  (*****************************************************************************)
  \langle function Token_helpers_python.is_eof 135d\rangle\langle function Token_helpers_python.is_comment 135e\rangle(*****************************************************************************)
  (* Visitors *)
```
<span id="page-365-0"></span>(\*\*\*\*\*\*\*\*\*\*\*\*\*\*\*\*\*\*\*\*\*\*\*\*\*\*\*\*\*\*\*\*\*\*\*\*\*\*\*\*\*\*\*\*\*\*\*\*\*\*\*\*\*\*\*\*\*\*\*\*\*\*\*\*\*\*\*\*\*\*\*\*\*\*\*\*\*)

 $\langle function \,\text{Token\_helpers\_python.visitor\_info\_of\_tok}\,\, 363b \rangle$ 

 $\langle function \,\texttt{Token\_helpers\_python.info\_of\_tok} \,\, 135h \rangle$ 

## pfff/lang\_python/parsing/Test\_parsing\_python.mli

```
\langlepfff/lang_python/parsing/Test_parsing_python.mli 366a)\equiv
```
 $\langle signature$  Test\_parsing\_python.test\_tokens\_python  $135i\rangle$ 

 $\langle signature$  Test\_parsing\_python.actions  $138c\rangle$ 

# pfff/lang\_python/parsing/Test\_parsing\_python.ml

```
\langlepfff/lang_python/parsing/Test_parsing_python.ml 366b)=
 open Common
```
module Flag = Flag\_parsing

```
(* Subsystem testing *)\langle function Test_parsing_python.test_tokens_python 135j\rangle\langle function Test_parsing_python.test_parse_python_common 138d\rangle\langle function Test_parsing_python.test_dump_python 133\rangle(* Main entry for Arg *)
```
 $\langle function$  Test\_parsing\_python.actions  $139a \rangle$ 

## pfff/lang\_python/parsing/Unit\_parsing\_python.mli

```
\langle \texttt{pfff}/\texttt{lang\_python}/\texttt{parsing}/\texttt{Unit\_parsing\_python.mli}\;366c\rangle \equiv
```
 $\langle signature$  Unit\_parsing\_python.unittest  $214c\rangle$ 

# pfff/lang\_python/parsing/Unit\_parsing\_python.ml

```
\langle \texttt{pfff}/\texttt{lang}\_\texttt{python}/\texttt{parsing}/\texttt{Unit}\_\texttt{parsing}\_\texttt{python.ml} 366d)=
 open Common
 open OUnit
 (* Unit tests *)\langle constant Unit_parsing_python.unittest 214d)
```
# pfff/lang\_python/parsing/Visitor\_python.mli

```
\sqrt{pfff/lang\_python/parsing/Visitor\_python.mli 367a}open AST_python
   (* hooks *)\langle\textit{type } \texttt{Visitor\_python }.\texttt{vision\_in} \text{ } 139\text{d}\rangle\langle type\text{ Visitor}\_\text{python.} \text{ visitor}\_\text{out}\text{ } 140\text{a}\rangle\langle signature \text{ Visitor\_python.default\_vision 140b}\rangle\langle signature \text{ Visitor\_python.mk\_vision 140c}\rangle
```
# pfff/lang\_python/parsing/Meta\_AST\_python.mli

```
\langle \text{pfff}/\text{lang} \text{__python}/\text{parsing}/\text{Meta} \text{__AST}_\text{python} \text{__mil} \text{ } 367b \rangle \equiv
```

```
\langle signature Meta_AST_python.vof_program 140i\rangle
```

```
\langle signature Meta_AST_python.vof_any 140j)
```
#### F.11 pfff/lang\_python/analyze/

# pfff/lang\_python/analyze/Python\_to\_generic.mli

```
\langle \text{pfff}/\text{lang} \text{python}/\text{analyze}/\text{Python\_to\_generic.mli} 367c\rangle \equiv
```

```
\langle signature Python_to_generic.program 159a \rangle
```

```
\langle signature Python_to_generic.any 159b)
```

```
(* exception Error of string * Parse_info.info *)
(* may raise Error *)
```
# pfff/lang\_python/analyze/Python\_to\_generic.ml

```
\langle \text{pfff}/\text{lang\_python}/\text{analyze}/\text{Python\_to\_generic.ml} \ 367d \rangle \equiv\langle pad/r2c \ copyright  11 \rangleopen Common
 open AST_python
 module G = AST\_genericmodule H = AST\_generic\_helpers(* Prelude *)(* AST_python to AST_generic.
 * See AST_generic.ml for more information.
 * TODO: intercept Call to eval and transform in special Eval?
 \ast)
 (* Helpers *)
```

```
\langle constant Python_to_generic.id 159c\rangle\langle constant Python_to_generic.option 159d\rangle\langle constant Python_to_generic.list 159e\rangle\langle function Python_to_generic.vref 159f \rangle\langle constant Python_to_generic.string 159g\rangle\langle constant Python_to_generic.bool 159h\rangle\langle function Python_to_generic.fake 159i\rangle\langle function Python_to_generic.fake_bracket 159j\rangle(* Entry point *)\langle function Python_to_generic.info 160a)
\langle constant Python_to_generic.wrap 160b\rangle\langle function Python_to_generic.bracket 160c \rangle\langle function Python_to_generic.name 160d\rangle\langle function Python_to_generic.dotted_name 160e\rangle\langle function Python_to_generic.module_name 160f\rangle\langle function Python_to_generic.resolved_name 160g\rangle\langle function Python_to_generic.expr_context 161a\rangle\langle function Python_to_generic.expr 161d\rangle\langle function Python_to_generic.argument 164a\rangle\langle function Python_to_generic.for_if 164b)
\langle function Python_to_generic.dictorset_elt 164c\rangle\langle function Python_to_generic.number 165a\rangle\langle function Python_to_generic.boolop 165b)
\langle function Python_to_generic.operator 165c\langle function Python_to_generic.unarop 165d\rangle\langle function Python_to_generic.cmpop 165e\rangle\langle function Python_to_generic.comprehension 166a\rangle\langle function Python_to_generic.comprehension2 166b)
\langle function \ {\tt Python\_to\_generic}.\ {\tt slice}\ \ 166c\rangleand param_pattern = function
  | PatternName n -> G.PatId (name n, G.empty_id_info ())
  | PatternTuple t ->
       let t = list param_matrix t inG.PatTuple (G.fake_bracket t)
```

```
\langle function Python_to_generic.parameters 166e\rangle\langle function Python_to_generic.type_ 166d\rangle\langle function Python_to_generic.type_parent 167a\rangle\langle function Python_to_generic.list_stmt1 167b\rangle\langle function Python_to_generic.stmt_aux 168\rangleand ident_and_id_info x =let x = name x in(x, G.empty_id_info() )\langle function Python_to_generic.stmt 171a\rangle\langle function Python_to_generic.pattern 171b)
\langle function Python_to_generic.excepthandler 171c\rangle\langle function Python_to_generic.expr_to_attribute 171d\rangle\langle function Python_to_generic.decorator 171e\rangle\langle function Python_to_generic.alias 172\rangle\langle function Python_to_generic.program 161b \rangle\langle function Python_to_generic.any 161c \rangle
```
#### $F.12$ semgrep/cli

```
semgrep/cli/Main.ml
\langlesemgrep/CLI/Main.ml 369 \rangle \equiv(∗
  * The author disclaims copyright to this source code. In place of
  * a legal notice, here is a blessing:
  \astMay you do good and not evil.
      May you find forgiveness for yourself and forgive others.
  \ast\astMay you share freely, never taking more than you give.
  \ast)
 open Common
 module Flag = Flag_semgrep
 module PI = Parse\_infomodule S = Score\_codemodule E = Error\_codemodule MR = Mini-rule
 module R = Rulemodule J = JSONmodule FT = File_typemodule RP = Report(* Purpose *)(* A semantic grey.
```

```
* See https://semgrep.dev/ for more information.
 *
 * Right now there is:
 * - good support for: Python, Java, Go, Ruby,
      Javascript (and JSX), Typescript (and TSX), JSON
   - partial support for: PHP, C, OCaml, Lua, C#, YAML
   - almost support for: Rust, R, Kotlin.
 *
 * opti: git grep foo | xargs semgrep -e 'foo(...)'
 *
 * related:
   - Structural Search and Replace (SSR) in Jetbrains IDE
     http://www.jetbrains.com/idea/documentation/ssr.html
     http://tv.jetbrains.net/videocontent/intellij-idea-static-analysis-custom-rules-with-structural-search-re
   - gogrep: https://github.com/mvdan/gogrep/
   - ruleguard: https://github.com/quasilyte/go-ruleguard
      (use gogrep internally)
   - phpgrep: https://github.com/quasilyte/phpgrep
     * https://github.com/VKCOM/noverify/blob/master/docs/dynamic-rules.md
    https://speakerdeck.com/quasilyte/phpgrep-syntax-aware-code-search
 * - rubocop pattern
     https://github.com/marcandre/rubocop/blob/master/manual/node_pattern.md
 * - astpath, using XPATH on ASTs https://github.com/hchasestevens/astpath
 * - ack http://beyondgrep.com/
   - cgrep http://awgn.github.io/cgrep/
   - hound https://codeascraft.com/2015/01/27/announcing-hound-a-lightning-fast-code-search-tool/
 * - many grep-based linters (in Zulip, autodesk, bento, etc.)
 *
 * See also codequery for more structural queries.
 * See also old information at https://github.com/facebook/pfff/wiki/Sgrep.
 *)
(*****************************************************************************)
(* Flags *)(*****************************************************************************)
(* ------------------------------------------------------------------------- *)
(* debugging/profiling/logging flags *)
(* ------------------------------------------------------------------------- *)
(* You can set those environment variables to enable debugging/profiling
 * instead of using -debug or -profile. This is useful when you don't call
 * directly semgrep-core but instead use the semgrep Python wrapper.
 *)
let env_debug = "SEMGREP_CORE_DEBUG"
let env_profile = "SEMGREP_CORE_PROFILE"
let env_extra = "SEMGREP_CORE_EXTRA"
let logger = Logging.get_logger [ __MODULE__ ]
let log_config_file = ref "log_config.json"
(* see also verbose/... flags in Flag_semgrep.ml *)
(* to test things *)
let test = ref false
\langle constant Main_semgrep_core.verbose 46b\rangle\langle constant Main_semgrep_core.debug 211f\rangle
```

```
let profile = ref false
(* report matching times per file *)
let report_time = ref false
\langle constant Main_semgrep_core.error_recovery 224\mathrm{d})
(* related: Flag_semgrep.debug_matching *)
let fail_fast = ref false
(* used for -json -profile *)
let profile_start = ref 0.
(* there are a few other debugging flags in Flag_semgrep.ml
 * (e.g., debug_matching)
 *)
(* ------------------------------------------------------------------------- *)
(* main flags *)
(* ------------------------------------------------------------------------- *)
\langle constant Main_semgrep_core.pattern_string 42\text{b}\rangle\langle constant Main_semgrep_core.pattern_file 43\text{h}\rangle\langle constant Main_semgrep_core.rules_file 43\text{k}\rangle\langle constant Main_semgrep_core.tainting_rules_file 193a\rangle(* -config *)let config_file = ref ""
\langle constant Main_semgrep_core.equivalences_file 102b\rangle(* todo: infer from basename \arg v(0) ? *)
\langle constant Main_semgrep_core.lang 41b\rangle\langle constant Main_semgrep_core.excludes 119c\rangle\langle constant Main_semgrep_core.includes 119d\rangle\langle constant Main_semgrep_core.exclude_dirs 119e\rangle\langle constant Main_semgrep_core.include_dirs 119f\rangletype output_format = Text | Json
\langle constant Main_semgrep_core.output_format_json 113\text{d} \rangle\langle constant Main_semgrep_core.match_format 111a\rangle\langle constant Main_semgrep_core.mvars 115a\rangle\langle constant Main_semgrep_core.layer_file 124b\rangle\langle constant Main_semgrep_core.keys 41d\rangle\langle constant Main_semgrep_core.supported_langs 41c\rangle(* ------------------------------------------------------------------------- *)
(* limits *)
(* ------------------------------------------------------------------------- *)
let timeout = ref 0. (* in seconds; 0 or less means no timeout *)let max\_memory = ref 0 (* in MB *)
(* arbitrary limit *)
let max_match_per_file = ref 10_000
```

```
\langle constant Main_semgrep_core.ncores 117a\rangle(* optional optimizations *)
(* \text{ see Flag_semgreen.m1 } *)(* flags used by the semgrep-python wrapper *)
(* path to cache (given by semgrep-python) *)
let use_parsing_cache = ref ""
(* take the list of files in a file (given by semgrep-python) *)
let target_file = ref ""
\langle constant Main_semgrep_core.action 48a\rangle(* Helpers *)let version =spf "semgrep-core version: %s, pfff: %s" Version.version Config_pfff.version
\langle function Main_semgrep_core.set_gc 117e\rangle\langle function \text{ Main\_semgrep\_core}.\text{map } 117c \rangle\langle constant Main_semgrep_core._matching_tokens 124c\rangle\langle function \space \texttt{Main\_semgrep\_core}.\texttt{print\_match} \space \texttt{111d} \rangle\langle function \ \mathtt{Main\_semgrep\_core\,.gen\_layer} \ 124e\rangle\langle function Main_semgrep_core.unsupported_language_message 41\mathrm{e}\ranglelet lang_of_string s =
 match Lang.lang_of_string_opt s with
 | Some x \rightarrow x| None -> failwith (unsupported_language_message s)
(* when called from semgrep-python, error messages in semgrep-core or
* certain profiling statistics may refer to rule id that are generated
* by semgrep-python, making it hard to know what the problem is.
* At least we can save this generated rule file to help debugging.
\ast)
let save_rules_file_in_tmp() =let tmp = Filename.temp_file "semgrep_core_rule-" ".yaml" in
 pr2 (spf "saving rules file for debugging in: %s" tmp);
 Common.write_file ~file:tmp (Common.read_file !rules_file)
(* \times \text{Lang } *)(* coupling: Parse_mini_rule.parse_languages *)
let xlang_of_string s =match s with
```

```
| "none" | "regex" -> R.LNone
  | "generic" -> R.LGeneric
  \vert _ ->
     let lang = lang_of_string s inR.L (lang, [])
let xlang_files_of_dirs_or_files xlang files_or_dirs =
 match xlang with
  | R.LNone | R.LGeneric ->
     (* TODO: assert is_file ? spacegrep filter files? *)
     files_or_dirs
  | R.L (lang, _) -> Lang.files_of_dirs_or_files lang files_or_dirs
(* Caching *)let filemtime file = (Unix.stat file).Unix.st_mtime
(* The function below is mostly a copy-paste of Common.cache_computation.
 * This function is slightly more flexible because we can put the cache file
 * anywhere thanks to the argument 'cache_file_of_file'.
 * We also try to be a bit more type-safe by using the version tag above.
 * TODO: merge in pfff/commons/Common.ml at some point
 \ast)
let cache_computation file cache_file_of_file f =
 if !use_parsing_cache = "" then f ()
 else if not (Sys.file_exists file) then (
   pr2 ("WARNING: cache_computation: can't find file " ^ file);
   pr2 "defaulting to calling the function";
   f()else
   Common.profile_code "Main.cache_computation" (fun () ->
       let file_cache = cache_file_of_file file in
       if Sys.file_exists file_cache && filemtime file_cache >= filemtime file
       then (
         logger#info "using cache: %s" file_cache;
         let version, file2, res = Common2.get_value file_cache in
         if version <> Version.version then
           failwith
             (spf "Version mismatch! Clean the cache file %s" file_cache);
         if file <> file2 then
           failwith
             (spf)"Not the same file! Md5sum collision! Clean the cache file %s"
               file_cache);
         res)
       else
         let res = f() in
         Common2.write_value (Version.version, file, res) file_cache;
         res)
let cache_file_of_file filename =
 let dir = !use_parsing\_cache inif not (Sys.file_exists dir) then Unix.mkdir dir 0o700;
  (* hopefully there will be no collision *)
 let md5 = Digest.string filename in
 Filename.concat dir (spf "%s.ast_cache" (Digest.to_hex md5))
```

```
(*********
(* Timeout *)(* subtle: You have to make sure that Timeout is not intercepted, so
 * avoid exn handler such as try (...) with _ -> otherwise Timeout will
* not bubble up enough. In such case, add a case before such as
 * with Timeout \rightarrow raise Timeout \vert \vert \rightarrow \ldots\ast)
let timeout_function file f =
 let timeout = !timeout inif timeout \leq 0. then f ()
 else
   Common.timeout_function_float "verbose:false timeout (fun () ->
       try f()with Timeout ->
         logger#info "raised Timeout in timeout_function for %s" file;
         raise Timeout)
(*Fail gracefully if memory becomes insufficient.
  It raises Out_of_memory if we're over the memory limit at the end of a
  major GC cycle.
  See https://discuss.ocaml.org/t/todays-trick-memory-limits-with-gc-alarms/4431
  for detailed explanations.
\ast)
let run_with_memory_limit limit_mb f =
 if limit_m b = 0 then f ()
 else if limit_mb < 0 then
   invalid_arg (spf "run_with_memory_limit: negative argument %i" limit_mb)
 else
   let limit = limit_mb * 1024 * 1024 in
   let limit_{memory} () =
     let mem = (Gc.quitck_stat()) . Gcheap_words inif mem > limit / (Sys.words_size / 8) then (
       logger#info "maxout allocated memory: %d" (mem * (Sys.word_size / 8));
       raise Out_of_memory )
   in
   let alarm = Gc.create_alarm limit_memory in
   Fun.protect f \tilde{f} finally: (fun () ->
       Gc.delete_alarm alarm;
       Gc.compact ())
(* Certain patterns may be too general and match too many times on big files.
 * This does not cause a Timeout during parsing or matching, but returning
 * a huge number of matches can stress print_matches_and_errors_json
 * and anyway is probably a sign that the pattern should be rewritten.
 * This puts also lots of stress on the semgrep Python wrapper which has
 * to do lots of range intersections with all those matches.
 \ast)
let filter_files_with_too_many_matches_and_transform_as_timeout matches =
 let per_files =
   matches
    |> List.map (fun m -> (m.Pattern_match.file, m))
    |> Common.group_assoc_bykey_eff
 in
 let offending_files =
   per_files
```

```
|> List.filter_map (fun (file, xs) ->
          if List.length xs > !max_match_per_file then Some file else None)
   |> Common.hashset_of_list
 in
 let new_matches =
   matches
   |> Common.exclude (fun m ->
          Hashtbl.mem offending_files m.Pattern_match.file)
 in
 let new_errors =
   offending_files |> Common.hashset_to_list
   |> List.map (fun file ->
          (* logging useful info for rule writers *)
          logger#info "too many matches on %s, generating exn for it" file;
          let biggest_offending_rule =
           let matches = List.assoc file per_files in
           matches
            |> List.map (fun m ->
                  let rule_id = m. Pattern_match.rule_id in
                  ( ( rule_id. Pattern_match. id,
                      rule_id.Pattern_match.pattern_string),
                    m)|> Common.group_assoc_bykey_eff
            |> List.map (fun (k, xs) -> (k, List.length xs))
            |> Common.sort_by_val_highfirst |> List.hd
            (* nosemgrep *)in
          let (id, pat), cnt = biggest_offending_rule in
          logger#info
            "most offending rule: id = %s, matches = %d, pattern = %s" id cnt
           pat;
          (* todo: we should maybe use a new error: TooManyMatches of int * string*)
          let loc = Parse_info.first_loc_of_file file in
          Error_code.mk_error_loc loc (Error_code.TooManyMatches pat))
 in
 (new_matches, new_errors)
 [@@profiling "Main.filter_too_many_matches"]
(* Parsing *)\langle function Main_semgrep_core.parse_generic 52b\rangle\langle function Main_semgrep_core.parse_equivalences 102d\rangle\langle\textit{type}</math> Main_semgreppcore.ast <math display="inline">43a\rangle</math>\langle function \space \texttt{Main\_semgrep\_core.create\_ast \space 52a} \rangle\langle type \text{ Main\_semgrep\_core.path} 43b \rangle\langle function Main_semgrep_core.parse_pattern 55a\rangle(* Iteration helpers *)
\langle function Main_semgrep_core.filter_files 119g\rangle
```

```
\langle function \ \mathtt{Main\_semgrep\_core.get\_final\_files} \ 119h\rangle\langle function \text{ Main\_semgrep\_core.iter\_generic\_ast\_of\_files\_and\_get\_matches\_and\_exn\_to\_errors} \hspace{0.1cm} 44b \rangle\langle function Main_semgrep_core.print_matches_and_errors |113a\rangle\langle function \space \texttt{Main\_semgrep\_core.format\_output\_exception} \space 57f \rangle(* Semgrep -rules_file *)(* This is the main function used by the semgrep python wrapper right now.
 * It takes a language, a set of mini rules (rules with a single pattern,
 * no formula) and a set of files or dirs and recursively process those
 * files or dirs.
\ast\langle function \space \texttt{Main\_semgrep\_core}.\texttt{semgrep\_with\_rules} \space 44a \ranglelet semgrep_with_rules_file lang rules_file files_or_dirs =
 try
    \langleMain_semgrep_core.semgrep_with_rules() if verbose 46a\ranglelet timed_rules =
     Common.with_time (fun () -> Parse_mini_rule.parse rules_file)
   in
   semgrep_with_rules lang timed_rules files_or_dirs;
   if !profile then save_rules_file_in_tmp ()
 with exn \rightarrowlogger#debug "exn before exit %s" (Common.exn_to_s exn);
    (* if !Flag.debug then save_rules_file_in_tmp (); *)
   let json = JSON_report.json_of_exn exn in
   let s = J.string_of_json json inpr s;
   exit 2
(* Semgrep -config *)let semgrep_with_real_rules (rules, rule_parse_time) files_or_dirs =
  (* todo: at some point we should infer the lang from the rules and
   * apply different rules with different languages and different files
  * automatically, like the semgrep python wrapper.
  \astlet xlang = xlang_of_string !lang in
 let files = xlang_files_of_dirs_or_files xlang files_or_dirs in
 logger#info "processing %d files" (List.length files);
 let file_results =
   files
    |> iter_files_and_get_matches_and_exn_to_errors (fun file ->
          let rules =rules
            |> List.filter (fun r ->
                   match (r.R.languages, xlang) with
                   | R.L (x, xs), R.L lang, _) -> List.mem lang (x : xs)| R.LNone, R.LNone | R.LGeneric, R.LGeneric -> true
                   | - \rangle false)
          in
          let hook str env matched_tokens =
            if !output_format = Text then
              let xs = Lazy.force matched_tokens in
```

```
print_match ~str !mvars env Metavariable.ii_of_mval xs
           in
           let lazy_ast_and_errors =
             lazy
               ( match xlang with
               | R.L (lang, _) -> parse_generic lang file
               | R.LNone | R.LGeneric ->
                   failwith "requesting generic AST for LNone|LGeneric" )
           in
           let res =
             Semgrep.check hook Config_semgrep.default_config rules
               (file, xlang, lazy_ast_and_errors)
           in
           RP.add_file file res)
  in
  let res = RP.make_rule_result file_results !report_time rule_parse_time in
  logger#info "found %d matches and %d errors" (List.length res.matches)
    (List.length res.errors);
 let matches, new_errors =
   filter_files_with_too_many_matches_and_transform_as_timeout res.matches
  in
 let errors = new_errors @ res.errors in
  let res = { RP.matches; errors; rule_profiling = res.RP.rule_profiling } in
  (* note: uncomment the following and use semgrep-core -stat_matches
   * to debug too-many-matches issues.
   * Common2.write_value matches "/tmp/debug_matches";
   *)
 match !output_format with
  | Json ->
     let flds = JSON_report.json_fields_of_matches_and_errors files res in
     let flds =
        if !profile then (
          let json = JSON_report.json_of_profile_info !profile_start in
          (* so we don't get also the profile output of Common.main_boilerplate*)
          Common.profile := Common.ProfNone;
          flds @ [ ("profiling", json) ] )
        else flds
      in
      let s = J.string_of_json (J.Object flds) in
      logger#info "size of returned JSON string: %d" (String.length s);
     pr s
  | Text ->
      (* the match has already been printed above. We just print errors here *)
      (* pr (spf "number of errors: %d" (List.length errs)); *)
      errors |> List.iter (fun err -> pr (E.string_of_error err))
let semgrep_with_real_rules_file rules_file files_or_dirs =
  try
   logger#info "Parsing %s" rules_file;
    let timed_rules =
      Common.with_time (fun () -> Parse_rule.parse rules_file)
    in
    semgrep_with_real_rules timed_rules files_or_dirs
  with exn when !output_format = Json ->
    logger#debug "exn before exit %s" (Common.exn_to_s exn);
   let json = JSON_report.json_of_exn exn in
   let s = J.string_of_json json in
   pr s;
   exit 2
```

```
(**********
                  (* Semgrep -e/-f *)
let rule_of_pattern lang pattern_string pattern =
 €
   MR.id = "-e/-f";pattern_string;
   pattern;
   message = "";severity = MR. Error;
   languages = [lang];\mathcal{F}\langle function \space \texttt{Main\_semgrep\_core}.\texttt{sgrep\_ast} \space 43c \rangle\langle function \ \texttt{Main\_semgrep\_core}.\ \texttt{semgrep\_with\_one\_pattern} \ 42 \texttt{c} \rangle(* Semgrep -tainting_rules_file *)
module TR = Tainting-rule
\langle function Main_semgrep_core.tainting_with_rules 193f\rangle(* Checker *)\langle function \space \texttt{Main\_semgrep\_core.read\_all} \space 122d \rangle\langle function \ \mathtt{Main\_semgrep\_core}.\mathtt{validate\_pattern}\ 123b\rangle(* See also Check_rule.check_files *)
(* Dumpers *)(* used for the Dump AST in semgrep.live *)
\langle function \ \texttt{Main\_semgrep\_core}. \texttt{json\_of\_v} \ \texttt{121b} \rangle\langle function \text{ Main\_semgrep\_core.dimp\_v\_to\_format 51b} \rangle\langle function \text{ Main\_semgrep\_core.dim\_pattern 50b} \rangle\langle function \space \texttt{Main\_semgrep\_core} \cdot \texttt{dump\_ast} \space \space 51a \ranglelet dump_v1_json file =
 match Lang.langs_of_filename file with
 | lang :: - ->
     E.try_with_print_exn_and_reraise file (fun () ->
        let { Parse_target.ast; errors; \angle } =
          Parse_target.parse_and_resolve_name_use_pfff_or_treesitter lang file
        in
        let v1 = AST-generic_to_v1.program ast in
        let s = AST\_generic_v1_j.starting_of\_program v1 inpr s;
        if errors <> [] then pr2 (spf "WARNING: fail to fully parse %s" file))
 | [] -> failwith (spf "unsupported language for %s" file)
```

```
\langle function \text{ Main\_semgrep\_core.dump\_ext\_of\_lang} 49b \rangle\langle function \ \mathtt{Main\_semgrep\_core}.\mathtt{dump\_equivalence}\ 105b\rangle\langle function \space \texttt{Main\_semgrep\_core}.\texttt{dump\_tainting\_rules} \hspace{0.1cm} 198 \text{c} \ranglelet dump-rule file =let rules = Parse_rule.parse file in
 rules |> List.iter (fun r -> pr (Rule.show r))
(* Experiments *)(* See Experiments.ml now *)(* The options *)\langle function \space \texttt{Main\_semgrep\_core.all\_actions} \space 48d \rangle\langle function \space \texttt{Main\_semgrep\_core. options} \space 46d \rangle(* Main entry point *)
\langle function \text{ Main\_semgrep\_core}.\text{main } 40c \rangle\langle \text{toplevel Main\_semgrep\_core\_1 41a} \rangle
```
#### F.13 semgrep/core/

## semgrep/core/Rule.ml

```
\langlesemgrep/core/Rule.ml 379\rangle \equiv\langle pad/r2c \ copyright  11 \ranglemodule MV = Metavariable
 (* Prelude *)(* Data structure representing a semgrep rule.
 * See also Mini_rule.ml where formula and many other features disappears.
 * TODO:
   - parse equivalences
 \ast*)(* Extended languages and patterns *)
 (* less: merge with xpattern_kind? *)
 type xlang =(* for "real" semgrep (the first language is used to parse the pattern) *)
```

```
| L of Lang.t * Lang.t list
  (* for pattern-regex (less: rename LRegex? *)
  | LNone
  (* for spacegrep *)| LGeneric
[@@deriving show]
type regexp = Regexp_engine.Pcre_engine.t [@@deriving show, eq]
type xpattern = \{pat : xpattern_kind;
  (* two patterns may have different indentation, we don't care. We can
  * rely on the equality on pat, which will do the right thing (e.g., abstract
  * away line position).
  * TODO: right now we have some false positives because
  * for example in Python assert (...) and assert ... are considered equal
  * AST-wise, but it might be a bug!.
  *)pstr : string; [@equal fun \angle \angle -> true]
  (* unique id, incremented via a gensym()-like function in mk_pat() *)
 pid : pattern_id; [@equal fun _ _ -> true]
}
and xpattern_kind =
  | Sem of Pattern.t * Lang.t (* language used for parsing the pattern *)
  | Spacegrep of Spacegrep. Pattern_AST.t
  Regexp of regexp
(* used in the engine for rule->mini_rule and match_result gymnastic *)
and pattern_id = int [@@deriving show, eq]
let count = ref 0let mk_xpat pat pstr =
 incr count;
  { pat; pstr; pid = !count }
(* Formula (patterns boolean composition) *)
(* Classic boolean-logic/set operators with text range set semantic.
* The main complication is the handling of metavariables and especially
 * negation in the presence of metavariables.
 * TODO: add tok (Parse_info.t) for good metachecking error locations.
\ast)
type formula =
  | Leaf of leaf
  | And of formula list
  | Or of formula list
  (* There are restrictions on where a Not can appear in a formula. It
  * should always be inside an And to be intersected with "positive" formula.
  \ast| Not of formula
(* todo: try to remove this at some point, but difficult. See
 * https://github.com/returntocorp/semgrep/issues/1218
\ast)
and inside = Inside
```

```
and leaf =(* Turn out, pattern: and pattern-inside: are slightly different so
  * we need to keep the information around.
  * (see tests/OTHER/rules/inside.yaml)
  * The same is true for pattern-not and pattern-not-inside
  * (see tests/OTHER/rules/negation_exact.yaml)
  \ast| P of xpattern (* a leaf pattern *) * inside option
  | MetavarCond of metavar_cond
and metavar_{cond} =
  | CondGeneric of AST_generic.expr (* see Eval_generic.ml *)
  (* todo: at some point we should remove CondRegexp and have just
  * CondGeneric, but for now there are some
  * differences between using the matched text region of a metavariable
  * (which we use for MetavarRegexp) and using its actual value
  * (which we use for MetavarComparison), which translate to different
  * calls in Eval_generic.ml
  * update: this is also useful to keep separate from CondGeneric for
  * the "regexpizer" optimizer (see Analyze_rule.ml).
  \ast| CondRegexp of MV.mvar * regexp
[@@deriving show, eq]
(* Old Formula style *)(* Unorthodox original pattern compositions.
 * See also the JSON schema in rule_schema.yaml
\ast)
type formula\_old =(* pattern: *)
  | Pat of xpattern
  (* pattern-not: *)PatNot of xpattern
  | PatExtra of extra
  (*) pattern-inside: *)
  | PatInside of xpattern
  (*) pattern-not-inside: *)
  | PatNotInside of xpattern
  (* pattern-either: 0r *)
  | PatEither of formula_old list
  (* patterns: And *)| Patterns of formula_old list
(* extra conditions, usually on metavariable content *)
and extra =| MetavarRegexp of MV.mvar * regexp
  | MetavarComparison of metavariable_comparison
  | PatWherePython of string
(* arbitrary code, dangerous! *)
(* See also matching/eval_generic.ml *)
and metavariable_comparison = {
 metavariable : MV.mvar;
  comparison : AST_generic.expr;
  (* see Evaluatestrip : bool option;
```

```
base : int option;
\mathcal{F}[@@deriving show, eq]
(*) pattern formula *)type pformula = New of formula | Old of formula_old [@@deriving show, eq]
(* The rule *)type rule = \{(* mandatory fields *)
 id : string;
 formula : pformula;
 message : string;
 severity : Mini_rule.severity;
 languages : xlang;
 file : string;
 (* for metachecking error location *)
 (*) optional fields *)equivalences : string list option;
 (* TODO: parse them *)fix : string option;
 fix_regexp : (regexp * int option * string) option;
 paths : paths option;
 (* ex: [("owasp", "A1: Injection")] but can be anything *)
 metadata : JSON.t option;
\mathcal{F}and paths = \{(* not regexp but globs *)include_: string list;
 exclude : string list;
\mathcal{F}[@@deriving show]
(* alias *)type t = rule [@@deriving show]
type rules = rule list [@@deriving show]
(* Visitor *)(* currently used in Check_rule.ml metachecker *)
let rec visit_new_formula f formula =
 match formula with
 | Leaf (P (p, 2)) -> f p
 | Leaf (MetavarCond _) -> ()
 | Not x -> visit_new_formula f x
 | Or xs | And xs -> xs |> List.iter (visit_new_formula f)
(* Converter *)let convert_extra x =match x with
```

```
| MetavarRegexp (mvar, re) -> CondRegexp (mvar, re)
   | MetavarComparison comp -> (
       match comp with
       (* do we care about strip and base? should not Eval_generic handle it?
        * base I think can be handled automatically, and for strip the user
        * should instead use a more complex condition that converts
        * the string into a number (e.g., "1234" in 1234).
        \ast)
       \vert { metavariable = _; comparison = x; strip = _TODO1; base = _TODO2 } ->
           CondGeneric x )
   | \_ ->
       (*logger#debug "convert_extra: %s" s;
   Parse_rule.parse_metavar_cond s
 \astfailwith (Common.spf "convert_extra: TODO: %s" (show_extra x))
 let (convert_formula_old : formula_old -> formula) =
  fun e \rightarrowlet rec aux e =match e with
     | Pat x \rightarrow Leaf (P (x, None))
     | PatInside x \rightarrow Leaf (P (x, Some Inside))
     | PatNot x \rightarrow Not (Leaf (P (x, None))
     | PatNotInside x \rightarrow Not (Leaf (P (x, Some Inside)))
     | PatEither xs ->
         let xs = Listmap aux xs in0r xs
     | Patterns xs ->
         let xs = Listmap aux xs inAnd xs
     | PatExtra x ->
         let e = convert_extra x in
         Leaf (MetavarCond e)
   in
   aux e
 let formula_of_rule r =match r.formula with New f -> f | Old oldf -> convert_formula_old oldf
semgrep/core/Config_semgrep.ml
\langlesemgrep/core/Config_semgrep.ml 383\rangle \equiv\langle pad/r2c \ copyright  11 \rangle(* Prelude *)(* Semgrep engine configuration.
  ∗
  * The goal of this module is to gather in one place all the possible
  * ways to configure the semgrep matching engine. At some point, we
  * may let the user enable/disable certain features on a per-rule or even
  * per-pattern basis. For example, constant propagation may be too powerful
  * sometimes and prevent people to find certain code.
  * Note that each feature in this file will change the matching results;
  * for non-functinal settings such as optimizations (e.g., using a
```

```
* cache) use instead Flag_semgrep.ml
  \ast(* Types *)type t = \{constant_propagation : bool;
   (* !experimental: a bit hacky, and may introduce big perf regressions! *)
   (* should be used with DeepEllipsis; do it implicitely has issues *)
  go_deeper_expr : bool;
   (* this ultimately should go away once '...' works on the CFG *)
  go_deeper_stmt : bool;
      (* TODO: equivalences:
      \ast- const_let_to_var
      \ast- require_to_import (but need pass config to Js_to_generic)
      *)\mathcal{F}(*) Default config *)let default\_config ={ constant\_propagation = true; go\_deeper\_expr = true; go\_deeper\_stmt = true}}
semgrep/core/Flag_semgrep.ml
\langlesemgrep/core/Flag_semgrep.ml 384\rangle \equiv\langle constant Flag_semgrep. verbose 46c\rangle(* debugging flags *)
 \langle constant Flag_semgrep.debug 212a\rangle\langle constant Flag_semgrep.debug_with_full_position 212\text{b}\rangle
```

```
(* we usually try first with the pfff parser and then with the tree-sitter
* parser if pfff fails. Here you can force to only use tree-sitter.
\ast
```

```
let tree_sitter_only = ref false
```

```
let pfff_only = ref false
```

```
(* optimization flags *)
```

```
\langle constant Flag_semgrep.go_deeper_expr 89c\rangle\langle constant Flag_semgrep.go_deeper_stmt 92d\rangle\langle constant Flag_semgrep.go_really_deeper_stmt |92{\rm e}\rangle
```

```
(* look if identifiers in pattern intersect with file using simple regexps *)
let filter_irrelevant_patterns = ref false
```

```
(* similar to filter_irrelevant_patterns, but use the whole rule to extract
 * the regexp *)
let filter_irrelevant_rules = ref false
```

```
(* check for identifiers before attempting to match a stmt or stmt list *)
let use_bloom_filter = ref true
```

```
let set_instead_of_bloom_filter = ref false
 (* opt = optimization *)let with_opt_cache = ref true
 (* Improves performance on some patterns, degrades performance on others. *)
 let max\_cache = ref false(* Disabling this lets us measure the effectiveness of our GC tuning. *)
 let gc_tuning = ref true\langle constant Flag_semgrep.equivalence_mode 104a\ranglesemgrep/core/Metavariable.ml
\langlesemgrep/core/Metavariable.ml 385 \rangle \equiv\langle pad/r2c \ copyright  11 \rangleopen Common
 module G = AST\_genericmodule H = AST\_generic\_helpers(* Provide hash_* and hash_fold_* for the core ocaml types *)
 open Ppx_hash_lib.Std.Hash.Builtin
 let debug = false(* Prelude *)(* Types *)(* less: could want to remember the position in the pattern of the metavar
  * for error reporting on pattern itself? so use a 'string AST_generic.wrap'?
  *)\langle\textit{type} Metavars_generic.mvar 33\text{d} \rangle(* 'mvalue' below used to be just an alias to AST_generic.any, but it is more
  * precise to have a type just for the metavariable values; we do not
  * need all the AST_generic.any cases (however this forces us to
  * define a few boilerplate functions like mvalue_to_any below).
  * AST_generic.any is already (ab)used for many things: for representing
  * a semgrep pattern, for being able to dump any AST constructs,
  * for poor's man overloading for visiting, mapping, so there's no
  * need to add an extra thing. It would probably be better to also
  * define our own Pattern.t with just the valid cases, but we don't
  * want code in pfff to depend on semgrep/core/Pattern.ml, hence the
  * use of AST_generic.any for patterns.
  \asttype mvalue =(* TODO: get rid of Id, N generalize it *)
```

```
| Id of AST_generic.ident * AST_generic.id_info option
```

```
| N of AST_generic.name
```

```
| E of AST_generic.expr
```

```
| S of AST_generic.stmt
  | Ss of AST_generic.stmt list
  | T of AST_generic.type_
 | P of AST_generic.pattern
  | Args of AST_generic.argument list
[@@deriving show, eq, hash]
(* we sometimes need to convert to an any to be able to use
 * Lib_AST.ii_of_any, or Lib_AST.abstract_position_info_any
 *)
let mvalue_to_any = function
 | E e -> G.E e
  | S s -> G.S s
  (* bugfix: do not return G.I id. We need the id_info because
  * it can be used to check if two metavars are equal and have the same
   * sid (single unique id).
  *)
  | Id (id, Some idinfo) -> G.E (G.N (G.Id (id, idinfo)))
  | Id (id, None) -> G.E (G.N (G.Id (id, G.empty_id_info ())))
  | N x \rightarrow G.E (G.N x)
  | Ss x -> G.Ss x
  | Args x -> G.Args x
  | T x \rightarrow G.T x
  | P x -> G.P x
let str_of_any any =
  if !Flag_semgrep.debug_with_full_position then
   Meta_parse_info._current_precision :=
      {
       Meta_parse_info.default_dumper_precision with
       Meta_parse_info.full_info = true;
      };
 let s = AST_generic.show_any any in
  s
let ii_of_mval x = x |> mvalue_to_any |> Visitor_AST.ii_of_any
let str_of_mval x = x > mvalue_to_any > str_of_any
36 \rangle\langle constant Metavars_generic.metavar_regexp_string 33e\rangle\langle function Metavars_generic.is_metavar_name 33f\rangle(* $...XXX multivariadic metavariables. Note that I initially chose
 * $X... but this leads to parsing conflicts in Javascript.
 *)
let metavar_ellipsis_regexp_string = "^\\(\\$\\.\\.\\.[A-Z_][A-Z_0-9]*\\)$"
let is_metavar_ellipsis s = s = \text{``metavar_ellipsis\_regexp_string}module Structural = struct
 let equal_mvalue = AST_utils.with_structural_equal equal_mvalue
 let equal_bindings = AST_utils.with_structural_equal equal_bindings
end
module Referential = struct
 let equal_mvalue = AST_utils.with_referential_equal equal_mvalue
```

```
let equal_bindings = AST_utils.with_referential_equal equal_bindings
```

```
let hash_bindings = hash_bindings
end
```
# semgrep/core/Target.ml

```
\langle type \; Target.t \; 387a \rangle \equivtype t = AST\_generic.program
```
 $(387b)$ 

```
\langlesemgrep/core/Target.ml 387b)\equiv\langle pad/r2c \ copyright  11 \rangle(* Prelude *)(* A target file.
 * See AST_generic.program for more information. This module just
 * defines an alias to have better naming convetion to differentiate
 * a target program from a pattern program.
 \ast)
 (* Types *)\langle type Target.t 387a)
```
# semgrep/core/Pattern.ml

```
\langlesemgrep/core/Pattern.ml 387c \rangle \equiv\langle pad/r2c \ copyright  11 \rangleopen Common
 (* Prelude *)(* A semgrep pattern.
 * A pattern is represented essentially as an AST_generic.any
 * where special constructs are now allowed (e.g., Ellipsis),
 * where certain identifiers are metavariables (e.g., $X), or
 * where certain strings are ellipsis or regular expressions
 * (e.g., "='/foo/").* See also Metavariable.ml.
 \ast)
 (* Types *)\langle type Pattern.t 33a)
```

```
let regexp_regexp_string = "^=~/\\(.*\\)/\\([mi]?\\)$"
let is_regexp_string s = s = r regexp_regexp_string
let is_special_string_literal str = str = "..." || is_regexp_string str
let is_js lang = match lang with Some x \rightarrow Lang.is_js x \mid None \rightarrow true
let is_special_identifier ?lang str =
 Metavariable.is_metavar_name str
  (* emma: a hack because my regexp skills are not great *)
  || (String.length str > 4 && Str.first_chars str 4 = "$...")
  (* in JS field names can be regexps *)
  || (is_js lang && is_regexp_string str)
  (* ugly hack that we then need to handle also here *)
  || str = AST_generic.special_multivardef_pattern
  (* ugly: because ast_js_build introduce some extra "!default" ids *)
  || (is_js lang && str = Ast_js.default_entity)
  (* parser_java.mly inserts some implicit this *)
  || (lang = Some Lang.Java && str = "this")
  || (* TODO: PHP converts some Eval in __builtin *)
  (\text{lang} = \text{Some Lang.PHP} && str =~ "__builtin__*")
```

```
semgrep/core/Mini_rule.ml
```

```
\langlesemgrep/core/Mini_rule.ml 388\rangle\equiv(* Yoann Padioleau
  *
  * Copyright (C) 2011 Facebook
  * Copyright (C) 2019 r2c
  *
  * This program is free software; you can redistribute it and/or
  * modify it under the terms of the GNU General Public License (GPL)
  * version 2 as published by the Free Software Foundation.
  *
  * This program is distributed in the hope that it will be useful,
  * but WITHOUT ANY WARRANTY; without even the implied warranty of
  * MERCHANTABILITY or FITNESS FOR A PARTICULAR PURPOSE. See the
  * file license.txt for more details.
  *)
 (*****************************************************************************)
 (* Prelude *)
 (*****************************************************************************)
 (* The goal of this module is to make it easy to add lint rules by using
  * semgrep patterns. You just have to store the patterns in a special
  * YAML file and add the corresponding warnings you want the linter to raise.
  *
  * update: if you need advanced patterns with boolean logic (which used
  * to be partially provided by the hacky OK error keyword), use
  * instead Rule.ml (or the semgrep python wrapper). Rule.ml also uses a YAML
  * file but it has more features, e.g. some pattern-either fields,
  * pattern-inside, metavariable-comparison, etc.
  *)
 (*****************************************************************************)
 (* Types *)
 (*****************************************************************************)
```

```
\langle\textit{type Rule}.\textsf{pattern 34c}\rangle\langle type \text{ Rule rule } 34b \rangle\langle\textit{type Rule.rules 34d}\rangle(* TODO? just reuse Error_code.severity *)
\langle\textit{type Rule}.\texttt{severity 34e}\rangle[@@deriving eq, show]
\langle type \text{ Rule.t } 34f \rangle
```
semgrep/core/Tainting\_rule.ml

```
\langlesemgrep/core/Tainting_rule.ml 389a\rangle \equiv\langle pad/r2c \ copyright  11 \ranglemodule R = Mini-rule
 (* Prelude *)(* This is a spin-off of Rule.ml but specialized for tainting analysis.
 * At some point we may want tainting to be integrated and queryable
 * directly from regular semgrep rules, but for now it's simpler
 * to have a specialized type and format.
 *)(* Types *)\langle type Tainting_rule.pattern 196c\rangle(* less: could extend Rule.t *)
 \langle type Tainting_rule.rule 196d)
 \langle type Tainting_rule.rules 196e\rangle\langle type Tainting_rule.t 197a)
 \langle function Tainting_rule.rule_of_tainting_rule 197b)
semgrep/core/Equivalence.ml
\langlesemgrep/core/Equivalence.ml 389b)\equiv\langle pad/r2c \ copyright  11 \rangle(* Prelude *)
```

```
(* The goal of this module is to let the user defines "code equivalences"
* (a.k.a. isomorphisms).
```

```
* There are lots of equivalences between code and more than one way
* to perform an operation (TMTOWTDI). For example, when looking for
* $X == $X, we may want this pattern to also match code like a != a,
```

```
* because this is equivalent to !(a == a).
  * One of the great idea in Coccinelle was to simply reuse the same
  * ideas and machinery to match code to also apply code equivalences!
  * One can write simply $X != $Y <==> ! ($X == $Y) in a config file
  * and have the engine handles this Equivalence.
  * alternatives:
    - macros/templates over the yaml rule file to generate some pattern-either,
       but this may be a bit hacky and add yet another layer
       (sgrep-core -> sgrep-python -> sgrep-yaml-generator)
       As Matt said, adding a templating language, on top of a markup language
       on top of a domain specific language, on top of a programming language
       is hard to grasp.
       update: maybe with jsonnet it's not too bad
    - pfff/lang_GENERIC/analize/normalize_ast.ml but this requires
       to know OCaml (we go back to the argument of sgrep vs AST visitors)
  * Note that some code equivalences are handled directly in the engine
  * in Generic_vs_generic.ml or normalize_ast.ml because they are too
  * difficult to encode otherwise (e.g., the less-is-ok).
  * todo: we should give them name too, so they can be disabled too.
  * related work:
    - standard.iso in coccinelle
       https://github.com/coccinelle/coccinelle/blob/master/standard.iso
  \star- paper on semantic equivalences search recently at PLDI
  \star)
 (* Types *)\langle\textit{type} Equivalence.pattern 35\mathrm{b}\rangle\langle type Equivalence.equivalence_kind 35a\rangle\langle\textit{type}~\texttt{Equivalence}.equivalence 34\mathrm{g}\rangle\langle\textit{type}~\texttt{Equivalence}.~\texttt{equivalence}~~35\text{c}\rangle\langle \text{type Equivalence.t } 35d \ranglesemgrep/core/Pattern_match.ml
\langle \texttt{semgrep}/\texttt{core}/\texttt{Pattern\_match.m1} 390 \rangle \equiv\langle pad/r2c \ copyright  11 \rangle(* Prelude *)(* Type to represent a pattern match.
```

```
* old: used to be called Match_result.t
\ast)
```

```
(* Types *)
```

```
(* We use 'eq' below to possibly remove redundant equivalent matches. Indeed,
 * Generic_vs_generic sometimes return multiple times the same match,
 * sometimes because of some bugs we didn't fix, sometimes it's normal
 * because of the way '...' operate. TODO: add an example of such situation.
 * Note that you should not ignore the rule id when comparing 2 matches!
 * One match can come from a pattern-not: in which case
 * even if it returns the same match than a similar match coming
 * from a pattern:, we should not merge them!
 \ast\langle type Match_result.t 35e\rangle
```
semgrep/core/Rule\_match.ml

```
\langle\textit{type Rule\_match.t 391a}\rangle \equivtype t = Pattern_match.t
```

```
\langlesemgrep/core/Rule_match.ml 391b\rangle \equiv\langle pad/r2c \ copyright  11 \rangle
```
 $\langle type \texttt{ Rule\_match.t } 391a \rangle$ 

#### F.14 semgrep/engine/

#### semgrep/engine/Convert\_rule.mli

```
\langlesemgrep/engine/Convert_rule.mli 391c \rangle \equiv
```
val convert\_formula\_old: Rule.formula\_old -> Rule.formula

## semgrep/engine/Convert\_rule.ml

```
\langlesemgrep/engine/Convert_rule.ml 391d \rangle \equiv\langle pad/r2c \ copyright  11 \rangleopen Common
 open Rule
 let _logger = Logging.get_logger [__MODULE__]
 (* Prelude *)(* The goal of this module is to convert rules in whatever format to
  * the latest format. Its main goal is to maintain backward compatibility.
  * For actual optimizations or complex transformations on rules, see
  * Transform_rule.ml.
 \ast)let convert_extra x =
```
 $(391b)$ 

```
match x with
 | MetavarRegexp (mvar, re) ->
     CondRegexp (mvar, re)
  | MetavarComparison comp ->
     (match comp with
      (* do we care about strip and base? should not Eval_generic handle it?
      * base I think can be handled automatically, and for strip the user
       * should instead use a more complex condition that converts
       * the string into a number (e.g., "1234" in 1234).
      *)| { metavariable = _; comparison = s; strip = _TODO1; base = _TODO2 } ->
         CondGeneric (Parse_rule.parse_metavar_cond s)
     \lambda| \sim ->
(*logger#debug "convert_extra: %s" s;
 Parse_rule.parse_metavar_cond s
\ast)
     failwith (spf "convert_extra: TODO: %s" (Rule.show_extra x))
(* Entry points *)let \frac{1}{1} (convert_formula_old: formula_old -> formula) = fun e ->
 let rec aux e =match e with
   | Pat x | PatInside x -> P x
   | PatNot x | PatNotInside x -> Not (P x)
   | PatEither xs ->
      let xs = Listmap aux xs in0r xs
   | Patterns xs ->
      let xs = Listmap aux xs inAnd xs
   | PatExtra x \rightarrowlet e = convert\_extra x inMetavarCond e
 in
 aux e
```
#### semgrep/engine/Transform\_rule.mli

```
\langlesemgrep/engine/Transform_rule.mli 392a \rangle \equiv
```
### semgrep/engine/Transform\_rule.ml

```
\langlesemgrep/engine/Transform_rule.ml 392b \rangle \equiv\langle pad/r2c \ copuright 11 \rangle(* Prelude *)(* The goal of this module is to transform rules mainly for optimization
  * purpose, a bit like a database engine can "compile" SQL queries
  * in the best execution plan.
```

```
* See also Optimizing/Analyze_rule.ml
\ast)
(* Entry points *)
```
### semgrep/engine/Semgrep.mli

```
\langlesemgrep/engine/Semgrep.mli 393a\rangle \equiv(*Return matches, errors, match time.
 \ast)
 val check :
    (string -> Metavariable.bindings -> Parse_info.t list Lazy.t -> unit) ->
    Config_semgrep.t \rightarrowRule.rules \rightarrowCommon.filename * Rule.xlang * (Target.t * Error_code.error list) Lazy.t ->
    Report.times Report.match_result
```
#### semgrep/engine/Semgrep.ml

```
\langlesemgrep/engine/Semgrep.ml 393b \rangle \equiv\langle pad/r2c \ copyright  11 \rangleopen Common
 module R = Rulemodule MR = Mini_rule
 module PM = Pattern_match
 module G = AST\_genericmodule PI = Parse\_infomodule MV = Metavariable
 module RP = Reportlet logger = Logging.get_logger [ __MODULE__ ]
 let debug_timeout = ref false
 let debug_matches = ref false
 (* Prelude *)(* The core engine of Semgrep.
  * This module implements the boolean composition of patterns.
  * See Semgrep_generic.ml for the code to handle a single pattern and
  * the visitor/matching engine.
  * Thus, we can decompose the engine in 3 main components:
  * - composing matching results using boolean/set logic (this file)
  * - visiting code (= Semgrep_generic.ml)
    - matching code (=~ Generic_vs_generic.ml)
  \ast\ast
```

```
* There are also "preprocessing" work before that:
 * - parsing (lexing, parsing) rules, code, patterns
   - normalizing (convert to a generic AST)
 * - naming (but bugs probably)
 * - SEMI typing (propagating type decls at least and small inference)
  - SEMI analyzing (dataflow constant propagation)
     but could do much more: deep static analysis using Datalog?
 *
 * TODO
 * - associate the metavariable-regexp to the appropriate pattern
 * - pattern-where-python? use pycaml? works for dlint rule?
     right now only 4 rules are using pattern-where-python
 *
 * LATER (if really decide to rewrite the python wrapper in OCaml):
 * - paths
 * - autofix
   \sim \sim ...
 *
 * FUTURE WORK:
 * Right now we just analyze one file at a time. Later we could
 * maybe take a list of files and do some global analysis for:
      * caller/callee in different files
        which can be useful to understand keyword arguments
       * inheritance awareness, because right now we can't match
         code that inherits indirectly form a class mentioned in a pattern
 * There are different options for such global analysis:
 * - generate a giant file a la CIL, but scale?
     (there is a recent LLVM project that does the same)
 * - do it via a 2 passes process. 1st pass iterates over all files, report
 * already matches, record semantic information (e.g., inheritance tree,
     call graph, etc.) as it goes, and let the matching engine report
     todo_second_pass if for example is_children returned a Maybe.
     Then in 2nd pass just process the files that were marked as todo.
 * - use LSP, so don't even need 2 pass and can even work when passing
     a single file or subdir to semgrep
 *
 * Note that we opted here for simple patterns with simple extensions
 * to the grammar (metavar, ellipsis) with simple (but powerful) logic
 * compositions of patterns.
 * Coccinelle instead opted for very complex patterns and using CTL to
 * hold of that together.
 *)
(*****************************************************************************)
(* Types *)
(*****************************************************************************)
(* Id of a single pattern in a formula. This will be used to generate
 * mini rules with this id, and later when we evaluate the formula, find
 * the matching results corresponding to this id.
 *)
type pattern_id = R.pattern_id
(* range with metavars *)
type range_with_mvars = {
 r : Range.t;
 mvars : Metavariable.bindings;
  (* subtle but the pattern:/pattern-inside: and
   * pattern-not:/pattern-not-inside: are actually different, so we need
   * to keep the information around during the evaluation.
   * Note that this useful only for few tests in semgrep-rules/ so we
```

```
* probably want to simplify things later and remove the difference between
  * xxx and xxx-inside.
  * TODO: in fact, if we do a proper intersection of ranges, where we
  * propery intersect (not just filter one or the other), and also merge
  * metavariables, this will clean lots of things, and remove the need
  * to keep around the Inside. AND will be commutative again!
  \ast )
 inside : R.inside option;
 origin : Pattern_match.t;
ι
[@@deriving show]
type ranges = range_with_mvars list [@@deriving show]
(* !This hash table uses the Hashtbl.find_all property! *)
type id_to_match_results = (pattern_id, Pattern_match.t) Hashtbl.t
type env = fconfig : Config_semgrep.t;
 pattern_matches : id_to_match_results;
 (* unused for now, but could be passed down for Range.content_at_range *)
 file : Common.filename;
<sup>}</sup>
(* Range_with_mvars *)let included_in config rv1rv2 =&& rv1.mvars
    |> List.for_all (fun (mvar, mval1) ->
          match List.assoc_opt mvar rv2.mvars with
          | None -> true
          | Some mval2 \rightarrowMatching_generic.equal_ast_binded_code config mval1 mval2)
(* Helpers *)let (xpatterns_in_formula : R.formula -> R.xpattern list) =
fun e \rightarrowlet res = ref [] ine |> R.visit_new_formula (fun xpat -> Common.push xpat res);
 !res
let partition_xpatterns xs =
 X_{S}|> Common.partition_either3 (fun xpat ->
       let id = xpat.R.pid inlet str = xpat.R.pstr in
       match xpat.R.pat with
       | R.Sem (x, \text{lang}) \rightarrow \text{Left3 } (x, id, str)| R. Spacegrep x -> Middle3 (x, id, str)
       | R. Regexp x -> Right3 (x, id, str))
let (group_matches_per_pattern_id : Pattern_match.t list -> id_to_match_results)
fun xs \rightarrow
```
```
let h = Hashtbl.create 101 in
 xs
  |> List.iter (fun m ->
         let id = int_of_string m.PM.rule_id.id in
         Hashtbl.add h id m);
 h
let (range_to_pattern_match_adjusted :
      Rule.t \rightarrow range_with_mvars \rightarrow Pattern_match.t) =
 fun r range ->
 let m = range.origin in
 let rule_id = m.rule_id in
  (* adjust the rule id *)
 let rule_id =
   {
     rule_id with
     Pattern_match.id = r.R.id;
      message = r.R.message (* keep pattern_str which can be useful to debug *);
    }
  in
  { m with rule_id }
let (match_result_to_range : Pattern_match.t -> range_with_mvars) =
fun m \rightarrowlet { Pattern_match.range_loc = start_loc, end_loc; env = mvars; \_} = m in
 let r = Range.range_of_token_locations start_loc end_loc in
  { r; mvars; origin = m; inside = None }
(* return list of "positive" x list of Not x list of Conds *)
let (split_and :
      R.formula list -> R.formula list * R.formula list * R.metavar_cond list) =
fun xs \rightarrowxs
  |> Common.partition_either3 (fun e ->
         match e with
         | R.Not f -> Middle3 f
         | R.Leaf (R.MetavarCond c) -> Right3 c
         | - \rangle Left3 e)
let lazy-force x = Lazy.force x [@profilling](*****************************************************************************)
(* Adapters *)
(*****************************************************************************)
let (mini_rule_of_pattern : R.t -> Pattern.t * Rule.pattern_id * string -> MR.t)
    =
 fun r (pattern, id, pstr) ->
 {
   MR.id = string_of_int id;
    pattern;
    (* parts that are not really needed I think in this context, since
     * we just care about the matching result.
     *)
    message = "";
    severity = MR.Error;
    languages =
      ( match r.R.languages with
      | R.L (x, xs) -> x :: xs
      | R.LNone | R.LGeneric -> raise Impossible );
```

```
(* useful for debugging timeout *)
   pattern_string = pstr;
 }
(* this will be adjusted later in range_to_pattern_match_adjusted *)
let fake-rule_id (id, str) ={ PM.id = string_of_int id; pattern_string = str; message = "" }
(* todo: same, we should not need that *)let hmemo = Hashtbl.create 101
let line_col_of_charpos file charpos =
 let conv =
   Common.memoized hmemo file (fun () -> PI.full_charpos_to_pos_large file)
 in
 conv charpos
(* todo: same, we should not need that *)
let info_of_token_location loc =
 { PI.token = PI.OriginTok loc; transfo = PI.NoTransfo }
(* for spacegrep *)
let lexing_pos_to_loc file x str =
  (* almost like Spacegrep.Semgrep.semgrep_pos() *)
 let line = x.Lexing.pop_lnum inlet charpos = x.Lexing.pos_cnum in(* bugfix: not +1 here, Parse_info.column is 0-based.
  * JSON_report.json_range does the adjust_column + 1.
  \astlet column = x.Lexing.pos_cnum - x.Lexing.pos_bol in{ PI.str; charpos; file; line; column }
let mval_of_spacegrey\_string str t =let literal =
   match int_of_string_opt str with
   | Some i \rightarrow G. Int (Some i, t)
   (* TODO? could try float_of_string_opt? *)
   | None -> G.String (str, t)
 in
 MV.E (G.L literal)
(* Logic on ranges *)(* when we know x \le y, are the ranges also in the good Inside direction *)
let inside_compatible x y =
 match (x.inside, y.inside) with
 | Some R. Inside, Some R. Inside -> true
  | None, None -> true
  | None, Some R. Inside -> true
  (* if we do x=pattern-inside: [1-2] / \ y=pattern: [1-3]* we don't want this x to survive.
  * See tests/OTHER/rules/and_inside.yaml
  \ast| Some R. Inside, None -> false
let intersect_ranges config xs ys =
  if !debug_matches then
   logger#info "intersect_range:\n\t%s\nvs\n\t%s" (show_ranges xs)
```

```
(show_ranges ys);
 let surviving_xs =
    xs
    |> List.filter (fun x ->
           ys
           |> List.exists (fun y ->
                  included_in config x y && inside_compatible x y))
  in
 let surviving_ys =
   ys
    |> List.filter (fun y ->
           xs
           |> List.exists (fun x ->
                  included_in config y x && inside_compatible y x))
  in
  surviving_xs @ surviving_ys
  [@@profiling]
let difference_ranges config pos neg =
 let surviving_pos =
    pos
    |> List.filter (fun x ->
           not
             ( neg
             |> List.exists (fun y ->
                    (* pattern-not vs pattern-not-inside, the difference matters.
                     * This fixed 10 mismatches in semgrep-rules.
                     *)
                    match y.inside with
                    (* pattern-not-inside: *)
                    | Some R.Inside -> included_in config x y
                    (* pattern-not: we require the ranges to be equal *)
                    | None -> included_in config x y && included_in config y x)
             ))
  in
  surviving_pos
  [@@profiling]
let filter_ranges xs cond =
 xs
  |> List.filter (fun r ->
         let bindings = r.mvars in
         match cond with
         | R.CondGeneric e ->
             let env = Eval_generic.bindings_to_env bindings in
             Eval_generic.eval_bool env e
         (* todo: would be nice to have CondRegexp also work on
          * eval'ed bindings.
          * We could also use re.match(), to be close to python, but really
          * Eval_generic must do something special here with the metavariable
          * which may not always be a string. The regexp is really done on
          * the text representation of the metavar content.
          *)
         | R.CondRegexp (mvar, (re_str, _re)) ->
             let fk = Parse_info.fake_info "" in
             let fki = AST_generic.empty_id_info () in
             let e =
               (* old: spf "semgrep_re_match(%s, \"%s\")" mvar re_str
                * but too many possible escaping problems, so easier to build
                * an expression manually.
```

```
*)G.Call
              (G.DotAccess
                 (G.N (G.Id (("re", fk), fki)),
                   fk,
                   EN (Id (("match", fk), fki)),
                (fk,L
                   G.Arg (G.N (G.Id ((mvar, fk), fki)));G.Arg (G.L (G.Sstring (re\_str, fk)));
                 1,
                 fk) )
          in
          let env =Eval_generic.bindings_to_env_with_just_strings bindings
          in
          Eval_generic.eval_bool env e)
 [@@profiling]
(* Debugging semgrep *)
let debug_semgrep config mini_rules equivalences file lang ast =
 (*) process one mini rule at a time *)logger#info "DEBUG SEMGREP MODE!";
 mini_rules
 |> List.map (fun mr ->
       logger#debug "Checking mini rule with pattern %s" mr. MR. pattern_string;
       let res =
         Semgrep_generic.check
           \text{``hook}: (fun _ _ -> ())
          config [ mr ] equivalences (file, lang, ast)
       in
       if !debug_matches then (
         let json = res |> List.map JSON_report.match_to_json in
         let json_uniq = Common.uniq_by ( = ) json in
         let res_uniq =
          Common.uniq_by (AST_utils.with_structural_equal PM.equal) res
         in
         logger#debug
          "Found %d mini rule matches (uniq = %d) (json_uniq = %d)"
           (List.length res) (List.length res_uniq) (List.length json_uniq);
         res |> List.iter (fun m -> logger#debug "match = \%s" (PM.show m)));
       res)
 > List.flatten
(* Evaluating spacegrep *)
let matches_of_spacegrep spacegreps file =
 (* coupling: mostly copypaste of Spacegrep_main.run_all *)
 (*We inspect the first 4096 bytes to guess whether the file type.
    This saves time on large files, by reading typically just one
    block from the file system.
  \astlet peek_length = 4096 inlet partial_doc_src = Spacegrep.Src_file.of_file ~max_len:peek_length file in
```

```
let doc_type = Spacegrep.File_type.classify partial_doc_src in
match doc_type with
| Minified | Binary ->
    logger#info "ignoring gibberish file: %s\n%!" file;
    ([], 0.0, 0.0)
| _ ->
   let src =
      if
        Spacegrep.Src_file.length partial_doc_src < peek_length
        (* it's actually complete, no need to re-input the file *)
      then partial_doc_src
      else Spacegrep.Src_file.of_file file
    in
    let doc, parse_time =
      Common.with_time (fun () -> Spacegrep.Parse_doc.of_src src)
    in
    (* pr (Spacegrep.Doc_AST.show doc); *)
    let res, match_time =
      Common.with_time (fun () ->
          spacegreps
          |> List.map (fun (pat, id, pstr) ->
                 let matches =
                   Spacegrep.Match.search ~case_sensitive:true src pat doc
                 in
                 matches
                 |> List.map (fun m ->
                        let (pos1, 1), (pos2, 1) =m.Spacegrep.Match.region
                        in
                        let { Spacegrep. Match. value = str; _ } =
                          m.Spacegrep.Match.capture
                        in
                        let env =
                          m.Spacegrep.Match.named_captures
                          |> List.map (fun (s, capture) ->
                                 let mvar = "\" ^ s in
                                 let {
                                   Spacegrep.Match.value = str;
                                   loc = pos, \_,} =
                                    capture
                                 in
                                 let loc = lexing_pos_to_loc file pos str in
                                 let t = info_of_token_location loc in
                                 let mval = mval_of_spacegrep_string str t in
                                 (mvar, mval))
                        in
                        let loc = lexing_pos_to_loc file pos1 str in
                        (* this will be adjusted later *)
                        let rule_id = fake_rule_id (id, pstr) in
                        {
                          PM.rule_id;
                          file;
                          range\_loc = (loc, loc);env;
                          tokens = lazy [ info_of_token_location loc ];
                        }))
          |> List.flatten)
```

```
in
```

```
(res, parse_time, match_time)
  [@@profiling]
(*****************************************************************************)
(* Evaluating regexps *)
(*****************************************************************************)
let matches_of_regexs regexps lazy_content file =
 let big_str, parse_time =
    Common.with_time (fun () -> Lazy.force lazy_content)
  in
  let res, match_time =
   Common.with_time (fun () ->
        regexps
        |> List.map (fun ((s, re), id, _pstr) ->
               let subs =
                 try Pcre.exec_all ~rex:re big_str with Not_found -> [||]
               in
               subs |> Array.to_list
               |> List.map (fun sub ->
                      let charpos, _ = Pcre.get_substring_ofs sub 0 in
                      let str = Pcre.get_substring sub 0 in
                      let line, column = line_col_of_charpos file charpos in
                      let loc = { PI.str; charpos; file; line; column } in
                      (* this will be re-adjusted later *)
                      let rule_id = fake_rule_id (id, s) in
                      {
                        PM.rule_id;
                        file;
                        range\_loc = (loc, loc);tokens = lazy [ info_of_token_location loc ];
                        env = [];
                      }))
        |> List.flatten)
  in
  (res, parse_time, match_time)
  [@@profiling]
(*****************************************************************************)
(* Evaluating xpatterns *)
(*****************************************************************************)
let matches_of_xpatterns config orig_rule
    (file, xlang, lazy_ast_and_errors, lazy_content) xpatterns =
  (* Right now you can only mix semgrep/regexps and spacegrep/regexps, but
   * in theory we could mix all of them together.This is why below
   * I don't match over xlang and instead assume we could have the 3 different
   * kind of patterns at the same time.
   *)
  let patterns, spacegreps, regexps = partition_xpatterns xpatterns in
  (* semgrep *)
 let semgrep_res =
   match xlang with
    | R.L (lang, _) ->
        let (ast, errors), parse_time =
          Common.with_time (fun () -> lazy_force lazy_ast_and_errors)
        in
        let (matches, errors), match_time =
```

```
Common.with_time (fun () ->
              let mini_rules =
                patterns |> List.map (mini_rule_of_pattern orig_rule)
              in
              let equivalences =
                (* TODO *)
                [in
              (* debugging path *)
              if !debug_timeout || !debug_matches then
                ( debug_semgrep config mini_rules equivalences file lang ast,
                  errors ) (* regular path *)
              else
                ( Semgrep_generic.check
                    \text{``hook:}(fun \_ - > 0)config mini_rules equivalences (file, lang, ast),
                  errors ))
        in
        { RP.matches; errors; profiling = { RP.parse_time; match_time } }
    | _ -> RP.empty_semgrep_result
  in
  (* spacegrep *)
 let spacegrep_matches, spacegrep_parse_time, spacegrep_match_time =
    if spacegreps = [] then ([], 0.0, 0.0)else matches_of_spacegrep spacegreps file
 in
  (* regexps *)
 let regexp_matches, regexp_parse_time, regexp_match_time =
    if regexps = [] then ([], 0.0, 0.0)else matches_of_regexs regexps lazy_content file
  in
  (* final result *)
  {
   RP.matches = semgrep_res.matches @ regexp_matches @ spacegrep_matches;
   errors = semgrep_res.errors;
   profiling =
      {
        RP.parse_time =
          semgrep_res.profiling.parse_time +. regexp_parse_time
          +. spacegrep_parse_time;
       match_time =
          semgrep_res.profiling.match_time +. regexp_match_time
          +. spacegrep_match_time;
     };
  }
  [@@profiling]
(*****************************************************************************)
(* Formula evaluation *)
(*****************************************************************************)
(* TODO: use Set instead of list? *)
let rec (evaluate_formula : env -> R.formula -> range_with_mvars list) =
 fun env e ->
 match e with
  | R.Leaf (R.P (xpat, inside)) ->
      let id = xpat.R.pid in
      let match results =
```

```
try Hashtbl.find_all env.pattern_matches id with Not_found -> []
   in
   match_results
   |> List.map match_result_to_range
   |> List.map (fun r \rightarrow { r with inside })
| R.Or xs -> xs |> List.map (evaluate_formula env) |> List.flatten
| R.And xs -> (
   let pos, neg, conds = split_and xs in
   (* we now treat pattern: and pattern-inside: differently. We first
    * process the pattern: and then the pattern-inside.
    * This fixed only one mismatch in semgrep-rules.
    * old:
     * (match pos with
    * | [] -> failwith "empty And; no positive terms in And"
     * | start::pos ->
          let res = evaluate_formula env start in
         let res = pos |> List.fold_left (fun acc x ->
     * intersect_ranges acc (evaluate_formula env x)
    * ...
    *)
   (* let's start with the positive ranges *)
   let posrs = List.map (evaluate_formula env) pos in
   (* subtle: we need to process and intersect the pattern-inside after
    * (see tests/OTHER/rules/inside.yaml).
    * TODO: this is ugly; AND should be commutative, so we should just
    * merge ranges, not just filter one or the other.
    * update: however we have some tests that rely on pattern-inside:
    * being special, see tests/OTHER/rules/and_inside.yaml.
    *)
   let posrs, posrs_inside =
     posrs
     |> Common.partition_either (fun xs ->
            match xs with
             (* todo? should we double check they are all inside? *)
             | { inside = Some R.Inside; _ } :: _ -> Right xs
             | - -> Left xs)
   in
   match posrs @ posrs_inside with
   | [] -> failwith "empty And; no positive terms in And"
   | posr :: posrs ->
       let res = posr in
       let res =
         posrs
          |> List.fold_left
               (fun acc r -> intersect_ranges env.config acc r)
               res
       in
       (* let's remove the negative ranges *)
       let res =
         neg
         |> List.fold_left
               (fun acc x \rightarrowdifference_ranges env.config acc (evaluate_formula env x))
               res
       in
        (* let's apply additional filters.
        * TODO: Note that some metavariable-regexp may be part of an
```

```
* AND where not all patterns define the metavar, e.g.,
            pattern-inside: def $FUNC() ...
            pattern: return $X
          * metavariable-regexp: $FUNC regex: (foo|bar)
          * in which case the order in which we do the operation matters
          * (at this point intersect_range will have filtered the
          * range of the pattern_inside).
          * alternative solutions?
          * - bind closer metavariable-regexp with the relevant pattern
          * - propagate metavariables when intersecting ranges
          * - distribute filter_range in intersect_range?
          * See https://github.com/returntocorp/semgrep/issues/2664
          *)let res =
           conds |> List.fold_left (fun acc cond -> filter_ranges acc cond) res
         in
         res)
  | R.Not _ -> failwith "Invalid Not; you can only negate inside an And"
  | R.Leaf (R.MetavarCond ) ->
     failwith "Invalid MetavarCond; you can MetavarCond only inside an And"
 [@@profiling]
(* Main entry point *)
let check hook config rules file_and_more =
 let file, xlang, lazy_ast_and_errors = file_and_more in
 logger#info "checking %s with %d rules" file (List.length rules);
 if !Common.profile = Common.ProfAll then (
   logger#info "forcing eval of ast outside of rules, for better profile";
   lazy_force lazy_ast_and_errors |> ignore );
 let lazy_content = lazy (Common.read_file file) in
 rules
  |> List.map (fun r ->
        Common.profile_code (spf "real_rule:%s" r.R.id) (fun () ->
           let formula = Rule.formula_of_rule r in
            let relevant_rule =
              if !Flag_semgrep.filter_irrelevant_rules then (
               match Analyze_rule.regexp_prefilter_of_rule r with
                | None -> true
                | Some (re, f) \rightarrowlet content = Lazy.force lazy_content in
                   logger#info "looking for %s in %s" re file;
                   f content)
              else true
            in
            if not relevant_rule then (
              logger#info "skipping rule %s for %s" r.R.id file;
              RP.empty_semgrep_result )
            else
              let xpatterns = xpatterns_in_formula formula in
              let res =
               matches_of_xpatterns config r
                  (file, xlang, lazy_ast_and_errors, lazy_content)
                 xpatterns
              in
              logger#info "found %d matches" (List.length res.matches);
              (* match results per minirule id which is the same than pattern_id in
              * the formula *)
```

```
let pattern_matches_per_id =
               group_matches_per_pattern_id res.matches
             in
            let env ={ config; pattern_matches = pattern_matches_per_id; file }
             in
            logger#info "evaluating the formula";
             let final_ranges = evaluate_formula env formula in
            logger#info "found %d final ranges" (List.length final_ranges);
             \mathcal{L}matches =final_ranges
                 |> List.map (range_to_pattern_match_adjusted r)
                 (* dedup similar findings (we do that also in Semgrep_generic.ml,
                  * but different mini-rules matches can now become the same match)
                  \ast|> Common.uniq_by (AST_utils.with_structural_equal PM.equal)
                 > before_return (fun v ->
                        |> List.iter (fun (m : Pattern_match.t) ->
                               let str = spf "with rule %s" r.R.id in
                               hook str m.env m.tokens));
               errors = res.errors;
               profiling = res.profiling;\})
> RP.collate_semgrep_results
[@@profiling]
```
#### F.15  $semgreen/finding/$

semgrep/finding/Files\_finder.mli

```
\langlesemgrep/finding/Files_finder.mli 405a\rangle \equiv
```

```
\langle signature \_ \texttt{Files\_finder.files\_of\_dirs\_or_files} \ 119i \rangle
```
# semgrep/finding/Files\_finder.ml

```
\langlesemgrep/finding/Files_finder.ml 405b \rangle \equiv\langle pad/r2c \ copyright  11 \rangle
```

```
(* Prelude *)(* Main entry point *)
\langle function \; \texttt{Files\_finder} . \texttt{files\_of\_dirs\_or\_files} \; 119j \rangle
```
# semgrep/finding/Files\_filter.mli

```
\langlesemgrep/finding/Files_filter.mli 405c\rangle \equiv
```

```
(* This uses an external "globbing" library whose syntax is similar
  * to UNIX globbing (as in .gitignore file for example).
  * See https://dune.readthedocs.io/en/stable/concepts.html#glob
  * for more information on its syntax.
  \ast)
 type glob
 \langle\textit{type</math> Files_fitter.filters 119k}\rangle\langle \textit{exception Files\_filter.GlobSyntaxError 120b} \rangle\langle signature \ \texttt{Files\_filter}.\texttt{mk\_filters} \ 120c \rangle\langle signature \_ \texttt{files\_filter} . \texttt{filter} \ 120d \ranglesemgrep/finding/Files_filter.ml
\langlesemgrep/finding/Files_filter.ml 406 \rangle \equiv\langle pad/r2c \ copyright  11 \ranglemodule Glob = Dune_glob__Glob
 (* Prelude *)(* Filter files.
  * In theory we should use find ... | grep ... | xargs sgrep ...
  * which would be more the UNIX spirit, but on huge codebase
  * xargs fails.
  * We just copy the options in GNU grep.
  * todo?
    - also process .gitignore as in ripgrep?
  \ast\ast(* Types *)\langle\textit{type</math> Files_fitter.glob 120a}\rangle\langle type\; {\tt Files\_filter.filters}\;119k\rangle\langle exception \_ \texttt{Files\_filter}. \texttt{GlobSyntaxError} \_120b \rangle(* Parsing *)\langle function \; \texttt{Files\_filter} \, . \, \texttt{mk\_filters} \; \, 120e \rangle(* Main entry point *)\langle function \; \texttt{Files\_filter}. \texttt{filter} \; 120 \texttt{f} \rangle
```
# semgrep/finding/Unit\_files.mli

<span id="page-407-0"></span> $\langle$ semgrep/finding/Unit\_files.mli [407a](#page-407-0) $\rangle \equiv$  $\langle signature$  Unit\_files.unittest  $120g\rangle$  $120g\rangle$ 

# semgrep/finding/Unit\_files.ml

<span id="page-407-1"></span> $\langle$ semgrep/finding/Unit\_files.ml [407b](#page-407-1) $\rangle \equiv$ open OUnit

 $\langle constant$  Unit\_files.unittest  $121a$ )

# F.16 semgrep/metachecking/

# semgrep/parsing/Check\_pattern.mli

<span id="page-407-2"></span> $\langle$ semgrep/parsing/Check\_pattern.mli  $407c\rangle\equiv$  $407c\rangle\equiv$ 

 $\langle signature \; Check\_semgrep. \; check\_pattern \; 121c \rangle$  $\langle signature \; Check\_semgrep. \; check\_pattern \; 121c \rangle$  $\langle signature \; Check\_semgrep. \; check\_pattern \; 121c \rangle$ 

## semgrep/parsing/Check\_pattern.ml

<span id="page-407-3"></span> $\langle$ semgrep/parsing/Check\_pattern.ml  $407d\rangle \equiv$  $407d\rangle \equiv$ 

 $\langle constant$  Check\_semgrep.lang\_has\_no\_dollar\_ids  $122a\rangle$  $122a\rangle$ 

 $\langle function \; \texttt{Check\_semgrep. check\_pattern\_metavars} \; 122b \rangle$  $\langle function \; \texttt{Check\_semgrep. check\_pattern\_metavars} \; 122b \rangle$  $\langle function \; \texttt{Check\_semgrep. check\_pattern\_metavars} \; 122b \rangle$ 

 $\langle function \text{ Check\_semgrep. check\_pattern 122c}\rangle$  $\langle function \text{ Check\_semgrep. check\_pattern 122c}\rangle$  $\langle function \text{ Check\_semgrep. check\_pattern 122c}\rangle$ 

# semgrep/parsing/Check\_rule.mli

```
\langle407e\rangle \equiv(* will populate Error_code.errors *)
 val check : Rule.t -> unit
 val check_files :
   (Common.filename -> Rule.t list) -> Common.filename list -> unit
 val stat_files :
```

```
(Common.filename -> Rule.t list) -> Common.filename list -> unit
```
### semgrep/parsing/Check\_pattern.ml

```
\langlesemgrep/metachecking/Check_rule.ml 407f\rangle\equiv\langle pad/r2c11)
 open Common
 module FT = File_type
 open Rule
 module R = Rule
 module E = Error_code
```

```
let logger = Logging.get_logger [ __MODULE__ ]
(* Prelude *)(* Checking the checker (metachecking).
* The goal of this module is to detect bugs, performance issues, or
* to suggest the use of certain features in semgrep rules.
* See also semgrep-rules/meta/ for semgrep meta rules expressed in
* semgrep itself!
* When to use semgrep/yaml (or spacegrep) to express meta rules and
* when to use OCaml (this file)?
* When you need to express meta rules on the yaml structure,
* then semgrep/yaml is fine, but sometimes you need to express
* meta-rules by inspecting the pattern content, in which case
* you have to use OCaml (a bit like in templating languages).
* TODO infra:
* - use our new position-aware yaml parser to parse a rule,
    so we can give error messages on patterns with the right location.
* TODO rules:
* - detect if scope of metavariable-regexp is wrong and should be put
    in a AND with the relevant pattern. If used with an AND of OR,
    make sure all ORs define the metavar.
    see https://github.com/returntocorp/semgrep/issues/2664
\ast(* Types *)type env = Rule.t(* Helpers *)(* TODO: use a Parse_info.t when we switch to YAML with position info *)
let error (env : env) s =let loc = Parse_info.first_loc_of_file env.file in
 let s = spf "%s (in ruleid: %s)" s env.id in
 let check_id = "semgrep-metacheck-rule" in
 let err = E.mk_error\_loc loc (E.SemgrepMatchFound (check_id, s)) in
 pr2 (E.string_of_error err)
(* Formula *)let show_{formula} pf =
 match pf with Leaf (P (x, 2)) -> x.pstr | _ -> R.show_formula pf
let equal_formula x y = AST_utils.with_structural_equal R.equal_formula x y
let check_formula env lang f =
 (* check duplicated patterns, essentially:
  * $K: $PAT
```

```
\ast\cdots* $K2: $PAT
  * but at the same level!
  * See also now semgrep-rules/meta/identical_pattern.sgrep :)
  \astlet rec find_dupe f =match f with
   | Leaf (P_+) -> ()
   | Leaf (MetavarCond _) -> ()
   | Not f -> find_dupe f
   | Or xs | And xs \rightarrowlet rec aux xs =match xs with
         |[] \rightarrow ()\vert x :: xs ->
             (* todo: for Pat, we could also check if exist PatNot
              * in which case intersection will always be empty
              *)if xs |> List.exists (equal_formula x) then
               error env (spf "Duplicate pattern \%s" (show_formula x));
             if xs |> List.exists (equal_formula (Not x)) then
               error env (spf "Unsatisfiable patterns %s" (show_formula x));
             aux xs
       in
       (* \text{ breadth } *)aux xs;
       (* depth *)xs |> List.iter find_dupe
 in
 find_dupe f;
  (* call Check_pattern subchecker *)
 \mathbf{f}|> visit_new_formula (fun { pat; pstr = _pat_str; pid = _ } ->
        match (pat, lang) with
        | Sem (semgrep_pat, _lang), L (lang, _rest) ->
            Check_pattern.check lang semgrep_pat
        | Spacegrep _spacegrep_pat, LGeneric -> ()
        | Regexp _, _ -> ()
        | _ -> raise Impossible);
  \left( \right)(* Entry points *)let check r =(* less: maybe we could also have formula_old specific checks *)
 let f = Rule.formata_of_value r incheck_formula r r.languages f;
  \left((* We parse the parsing function fparser (Parser_rule.parse) to avoid
 * circular dependencies.
 * Similar to Test_parsing.test_parse_rules.
\ast)
let check_files fparser xs =
 let fullxs =
   xs
```

```
|> File_type.files_of_dirs_or_files (function
         | FT.Config (FT.Yaml (*FT.Json |*) | FT.Jsonnet) -> true
         | - \rangle false)
    |> Skip_code.filter_files_if_skip_list ~root:xs
  in
  fullxs
  |> List.iter (fun file ->
         logger#info "processing %s" file;
         let rs = fparser file in
         rs |> List.iter check)
let stat_files fparser xs =
 let fullxs =
    xs
    |> File_type.files_of_dirs_or_files (function
         | FT.Config (FT.Yaml (*FT.Json |*) | FT.Jsonnet) -> true
         | - -> false)
    |> Skip_code.filter_files_if_skip_list ~root:xs
 in
 let good = ref 0 inlet bad = ref 0 infullxs
  |> List.iter (fun file ->
         logger#info "processing %s" file;
         let rs = fparser file in
         rs
         |> List.iter (fun r ->
                let res = Analyze_rule.regexp_prefilter_of_rule r in
                match res with
                | None ->
                    incr bad;
                    pr2 (spf "PB: no regexp prefilter for rule %s:%s" file r.id)
                | Some (s, -f) \rightarrowincr good;
                    pr2 (spf "regexp: %s" s)));
 pr2 (spf "good = %d, no regexp found = %d" !good !bad)
```
# F.17 semgrep/parsing/

semgrep/parsing/Parse\_target.mli

```
\langle410\rangle \equivtype \text{parsing\_result} = \{ast : AST_generic.program;
   errors : Error_code.error list;
   stat : Parse_info.parsing_stat;
 }
  (* This uses either the pfff or tree-sitter parsers.
  * This also resolve names and propagate constants.
  *)
 val parse_and_resolve_name_use_pfff_or_treesitter :
   Lang.t -> Common.filename -> parsing_result
  (* used only for testing purpose *)
 val just_parse_with_lang : Lang.t -> Common.filename -> parsing_result
```
val parse\_program : Common.filename -> AST\_generic.program

```
(* used by Parse_pattern *)
val lang_to_python_parsing_mode : Lang.t -> Parse_python.parsing_mode
```
# semgrep/parsing/Parse\_target.ml

```
\langlesemgrep/parsing/Parse_target.ml 411 \rangle \equiv\langle pad/r2c \ copyright  11 \rangleopen Common
 module Flag = Flag_semgrep
 module PI = Parse\_infomodule E = Error\_codelet logger = Logging.get_logger [ __MODULE__ ]
 (* Prelude *)(* Mostly a wrapper around pfff Parse_generic, but which can also use
  * tree-sitter parsers when possible.
 \ast)
 (* Types *)type parsing_result = {
  ast : AST_generic.program;
  errors : Error_code.error list;
  stat : Parse_info.parsing_stat;
 }
 (* Helpers *)type 'ast parser =
  | Pfff of (Common.filename -> 'ast * Parse_info.parsing_stat)
  | TreeSitter of (Common.filename -> 'ast Tree_sitter_run.Parsing_result.t)
 type 'ast internal_result =
  | Ok of ('ast * Parse_info.parsing_stat)
  | Partial of 'ast * Error_code.error list * Parse_info.parsing_stat
  | Error of exn
 let error_of_tree_sitter_error (err : Tree_sitter_run.Tree_sitter_error.t) =
  let start = err.start_pos in
  let loc =\mathcal{L}PI.str = err.substring;charpos = 0;
     (* fake *)line = start.row + 1;
     column = start.colum;file = err.file.name;
```

```
}
  in
 let info = { PI.token = PI.OriginTok loc; transfo = PI.NoTransfo } in
 PI.Parsing_error info
let stat_of_tree_sitter_stat file (stat : Tree_sitter_run.Parsing_result.stat) =
 {
   Parse_info.filename = file;
   total_line_count = stat.total_line_count;
    error_line_count = stat.error_line_count;
   have_timeout = false;
   commentized = 0;
   problematic_lines = [];
 }
let (run_parser : 'ast parser -> Common.filename -> 'ast internal_result) =
 fun parser file ->
 match parser with
  | Pfff f ->
      Common.save_excursion Flag_parsing.show_parsing_error false (fun () ->
          logger#info "trying to parse with Pfff parser %s" file;
          try
            let res = f file in
            Ok res
          with
          | Timeout -> raise Timeout
          | exn ->
              logger#debug "exn (%s) with Pfff parser" (Common.exn_to_s exn);
              Error exn)
  | TreeSitter f -> (
      logger#info "trying to parse with TreeSitter parser %s" file;
      try
        let res = f file in
        let stat = stat_of_tree_sitter_stat file res.stat in
        match (res.program, res.errors) with
        | None, [] -> raise Impossible
        | Some ast, [] -> Ok (ast, stat)
        | None, ts_error :: _xs ->
            let exn = error_of_tree_sitter_error ts_error in
            logger#info "non-recoverable error (%s) with TreeSitter parser"
              (Common.exn_to_s exn);
            Error exn
        | Some ast, x :: _xs ->
            (* let's just return the first one for now; the following one
             * may be due to cascading effect of the first error *)
            let exn = error_of_tree_sitter_error x in
            logger#info "partial error (%s) with TreeSitter parser"
              (Common.exn_to_s exn);
            let err = E.exn_to_error file exn in
            Partial (ast, [ err ], stat)
     with
      | Timeout -> raise Timeout
      | exn ->
          logger#debug "exn (%s) with TreeSitter parser" (Common.exn_to_s exn);
         Error exn )
let rec (run_either :
          Common.filename -> 'ast parser list -> 'ast internal_result) =
 fun file xs ->
 match xs with
```

```
| [] -> Error (Failure (spf "no parser found for %s" file))
  | p :: xs -> (
      let res = run_parser p file in
      match res with
      | Ok ast -> Ok ast
      | Partial (ast, errs, stat) -> (
          let res = run_either file xs in
          match res with
          | Ok res -> Ok res
          | Error exn2 ->
              logger#debug "exn again (%s) but return Partial"
                (Common.exn_to_s exn2);
              (* prefer a Partial to an Error *)
              Partial (ast, errs, stat)
          | Partial _ ->
              logger#debug "Partial again but return first Partial";
              Partial (ast, errs, stat) )
      | Error exn -> (
          let res = run_either file xs in
          match res with
          | Ok res -> Ok res
          | Partial (ast, errs, stat) ->
              logger#debug "Got now a Partial, better than exn (%s)"
                (Common.exn_to_s exn);
              Partial (ast, errs, stat)
          | Error exn2 ->
              logger#debug "exn again (%s) but return original exn (%s)"
                (Common.exn_to_s exn2) (Common.exn_to_s exn);
              (* prefer the first error *)
              Error exn ) )
let (run :
      Common.filename ->
      'ast parser list ->
      ('ast -> AST_generic.program) ->
      parsing_result) =
 fun file xs fconvert ->
 let xs =
   match () with
    | _ when !Flag.tree_sitter_only ->
        xs |> Common.exclude (function Pfff _ -> true | _ -> false)
    | _ when !Flag.pfff_only ->
       xs |> Common.exclude (function TreeSitter _ -> true | _ -> false)
    | - \rangle xs
  in
 match run_either file xs with
  | Ok (ast, stat) -> { ast = fconvert ast; errors = []; stat }
  | Partial (ast, errs, stat) -> { ast = fconvert ast; errors = errs; stat }
  | Error exn -> raise exn
let throw_tokens f file =
 let res = f file in
  (res.PI.ast, res.PI.stat)
let lang_to_python_parsing_mode = function
  | Lang.Python -> Parse_python.Python
  | Lang.Python2 -> Parse_python.Python2
  | Lang.Python3 -> Parse_python.Python3
  | s -> failwith (spf "not a python language:%s" (Lang.string_of_lang s))
```

```
let just_parse_with_lang lang file =
 match lang with
  | Lang.Ruby ->
      (* for Ruby we start with the tree-sitter parser because the pfff parser
       * is not great and some of the token positions may be wrong.
       *)
      run file
        \GammaTreeSitter Parse_ruby_tree_sitter.parse;
          (* right now the parser is verbose and the token positions
           * may be wrong, but better than nothing. *)
          Pfff (throw_tokens Parse_ruby.parse);
        ]
        Ruby_to_generic.program
  | Lang.Java ->
      run file
        \Gamma(* we used to start with the pfff one; it was quite good and faster
           * than tree-sitter (because we need to wrap tree-sitter inside
           * an invoke because of a segfault/memory-leak), but when both parsers
           * fail, it's better to give the tree-sitter parsing error now.
           *)
          TreeSitter Parse_java_tree_sitter.parse;
          Pfff (throw_tokens Parse_java.parse);
        ]
        Java_to_generic.program
  | Lang.Go ->
      run file
        \GammaTreeSitter Parse_go_tree_sitter.parse;
          Pfff (throw_tokens Parse_go.parse);
        \overline{\phantom{a}}Go_to_generic.program
  | Lang.Javascript ->
      (* we start directly with tree-sitter here, because
       * the pfff parser is slow on minified files due to its (slow) error
       * recovery strategy.
       *)
      run file
        \lceilTreeSitter Parse_javascript_tree_sitter.parse;
          Pfff (throw_tokens Parse_js.parse);
        ]
        Js_to_generic.program
  | Lang.Typescript ->
      run file
        [ TreeSitter (Parse_typescript_tree_sitter.parse ?dialect:None) ]
        Js_to_generic.program
  (* there is no pfff parsers for C#/Kotlin/... so let's go directly to
   * tree-sitter, and there's no ast_xxx.ml either so we directly generate
   * a generic AST (no xxx_to_generic here)
   *)
  | Lang.Csharp ->
      run file [ TreeSitter Parse_csharp_tree_sitter.parse ] (fun x -> x)
  | Lang.Kotlin ->
      run file [ TreeSitter Parse_kotlin_tree_sitter.parse ] (fun x -> x)
  | Lang.Lua -> run file [ TreeSitter Parse_lua_tree_sitter.parse ] (fun x -> x)
  | Lang.Rust ->
      run file [ TreeSitter Parse_rust_tree_sitter.parse ] (fun x -> x)
  | Lang. C \rightarrow
```

```
run file
        \lceil(* this internally uses the CST for c++ *)
          Pfff (throw_tokens Parse_c.parse);
          TreeSitter Parse_c_tree_sitter.parse;
        ]
        C_to_generic.program
  (* use pfff *)
  | Lang.Python | Lang.Python2 | Lang.Python3 ->
      let parsing_mode = lang_to_python_parsing_mode lang in
      run file
        [ Pfff (throw_tokens (Parse_python.parse ~parsing_mode)) ]
        (* old: Resolve_python.resolve ast;
         * switched to call Naming_AST.ml to correct def and use tagger
         *)
        Python_to_generic.program
  | Lang.JSON ->
      run file
        \GammaPfff
            (fun file ->
              (Parse_json.parse_program file, Parse_info.correct_stat file));
        ]
        Json_to_generic.program
  | Lang.Cplusplus -> failwith "TODO"
  | Lang.OCaml ->
      run file
        \sqrt{ }Pfff (throw_tokens Parse_ml.parse);
          (* TODO TreeSitter Parse_ocaml_tree_sitter.parse; *)
        ]
       Ml_to_generic.program
  | Lang.PHP ->
      run file
        [ Pfff (throw_tokens Parse_php.parse) ]
        (fun cst ->
          let ast = Ast_php_build.program cst in
          Php_to_generic.program ast)
  | Lang.R -> failwith "No R parser yet; improve the one in tree-sitter"
  | Lang.Yaml ->
     {
        ast = Yaml_to_generic.program file;
       errors = [];
       stat = Parse_info.default_stat file;
      }
(*****************************************************************************)
(* Entry point *)
(*****************************************************************************)
let parse_and_resolve_name_use_pfff_or_treesitter lang file =
 let { ast; errors; stat } = just_parse_with_lang lang file in
  (* to be deterministic, reset the gensym; anyway right now semgrep is
   * used only for local per-file analysis, so no need to have a unique ID
   * among a set of files in a project like codegraph.
   *)
  AST_generic_helpers.gensym_counter := 0;
 Naming_AST.resolve lang ast;
  Constant_propagation.propagate_basic lang ast;
```
Constant\_propagation.propagate\_dataflow ast; if !Flag.use\_bloom\_filter then Bloom\_annotation.annotate\_program ast; logger#info "Parse\_target.parse\_and\_resolve\_name\_use\_pfff\_or\_treesitter done"; { ast; errors; stat }  $(*$  For testing purpose  $*)$ (\* was in pfff/.../Parse\_generic.ml before \*) let parse\_program file = let lang = List.hd (Lang.langs\_of\_filename file) in let res = just\_parse\_with\_lang lang file in res.ast

#### semgrep/parsing/Parse\_pattern.mli

```
\langlesemgrep/parsing/Parse_pattern.mli 416a\rangle \equivval parse_pattern : Lang.t -> ?print_errors:bool -> string -> Pattern.t
```

```
val dump_tree_sitter_pattern_cst : Lang.t -> Common.filename -> unit
```
#### semgrep/parsing/Parse\_pattern.ml

```
\langlesemgrep/parsing/Parse_pattern.ml 416b)=
 \langle pad/r2c \ copyright  11 \rangleopen Common
 (* Prelude *)(* Mostly a wrapper around pfff Parse_generic.
 *)(* Helpers *)
 let dump_and_print_errors dumper (res : 'a Tree_sitter_run.Parsing_result.t) =
  ( match res.program with
  | Some cst -> dumper cst
  | None -> failwith "unknown error from tree-sitter parser" );
  res.errors
  |> List.iter (fun err ->
       pr2 (Tree_sitter_run.Tree_sitter_error.to_string "color:true err))
 let extract_pattern_from_tree_sitter_result
    (res : 'a Tree_sitter_run. Parsing_result.t) (print_errors : bool) =
  match (res. Tree_sitter_run. Parsing_result. program, res. errors) with
  | None, _ -> failwith "no pattern found"
  | Some x, [] -> x
  | Some _, _ :: _ ->
     if print_errors then
       res.errors
       |> List.iter (fun err ->
```
pr2 (Tree\_sitter\_run.Tree\_sitter\_error.to\_string "color:true err)); failwith "error parsing the pattern"

```
(* Entry point *)let parse_pattern lang ?(print_errors = false) str =
 let any =match lang with
    | Lang. Csharp ->
       let res = Parse_csharp_tree_sitter.parse_pattern str in
       extract_pattern_from_tree_sitter_result res print_errors
    | Lang. Lua \rightarrowlet res = Parse_lua_tree_sitter.parse_pattern str in
       extract_pattern_from_tree_sitter_result res print_errors
    | Lang.Rust ->
       let res = Parse_rust_tree_sitter.parse_pattern str in
       extract_pattern_from_tree_sitter_result res print_errors
    | Lang.Kotlin ->
       let res = Parse_kotlin_tree_sitter.parse_pattern str in
       extract_pattern_from_tree_sitter_result res print_errors
    (* use pfff *)| Lang. Python | Lang. Python2 | Lang. Python3 ->
       let parsing_mode = Parse_target.lang_to_python_parsing_mode lang in
       let any = Parse_python.any_of_string ~parsing_mode str in
       Python_to_generic.any any
    (* abusing JS parser so no need extend tree-sitter grammar*)
    | Lang. Typescript | Lang. Javascript ->
       let any = Parse_js.any_of_string str in
       Js_to_generic.any any
    | Lang. JSON \rightarrowlet any = Parse_json.any_of_string str in
       Json_to_generic.any any
    | Lang. C \rightarrowlet any = Parse_c.any_of_string str in
       C_to_generic.any any
    | Lang. Java \rightarrowlet any = Parse_java.any_of_string str in
       Java_to_generic.any any
    | Lang. Go \rightarrowlet any = Parse_go.any_of_string str in
       Go_to_generic.any any
    | Lang. OCaml \rightarrowlet any = Parse_ml.any_of_string str in
       Ml_to_generic.any any
    | Lang. Ruby \rightarrowlet any = Parse_ruby.any_of_string str in
       Ruby_to_generic.any any
    | Lang. PHP \rightarrowlet any_cst = Parse_php.any_of_string str in
       let any = Ast_php_build.any any_cst in
       Php_to_generic.any any
    | Lang. Cplusplus -> failwith "No C++ generic parser yet"
    | Lang.R -> failwith "No R generic parser yet"
    | Lang. Yaml -> Yaml_to_generic.any str
  in
 Caching.prepare_pattern any;
 Check_pattern.check lang any;
```
any

```
let dump_tree_sitter_pattern_cst lang file =
 match lang with
  | Lang. Csharp ->
      Tree_sitter_c_sharp.Parse.file file
      |> dump_and_print_errors Tree_sitter_c_sharp.CST.dump_tree
  | Lang.Lua ->
      Tree_sitter_lua.Parse.file file
      |> dump_and_print_errors Tree_sitter_lua.CST.dump_tree
  | Lang.Rust ->
      Tree_sitter_rust.Parse.file file
      |> dump_and_print_errors Tree_sitter_rust.CST.dump_tree
  | Lang.Kotlin ->
      Tree_sitter_kotlin.Parse.file file
      |> dump_and_print_errors Tree_sitter_kotlin.CST.dump_tree
  | - \rightarrow ()
```
#### semgrep/parsing/Parse\_rule.mli

val parse : Common.filename -> Rule.rules

<span id="page-418-0"></span> $\langle$ semgrep/parsing/Parse\_rule.mli 418a $\rangle \equiv$ 

```
(* used also by Convert_rule.ml *)
 val parse_metavar_cond : string -> AST_generic.expr
semgrep/parsing/Parse_rule.ml
\langlesemgrep/parsing/Parse_rule.ml 418b \rangle \equiv\langle pad/r2c \ copyright  11 \rangleopen Common
 module J = JSONmodule FT = File_typemodule R = Rulemodule E = Parse\_mini\_rulemodule H = Parse_mini_rule
 (* Prelude *)(* Parsing a Semgrep rule, including complex pattern formulas.
  * See also the JSON schema in rule_schema.yaml
  \ast* TODO:
    - use the new position-aware YAML parser to get position information (for
      precise error location) by using an AST_generic expression instead of
      JSON.t (at the same time, in the long term we want
      to use JSON and jsonnet, so we might get anyway a line location
      in a generated file, so maybe better to give error location by
      describing the line and what is wrong with it?).
    - Move the H.xxx here and get rid of Parse_mini_rule.ml
  \ast*)(* Helpers *)
```

```
(* less: could use a hash to accelerate things *)
let rec find_fields flds xs =
 match flds with
 |[] \rightarrow ([], xs)| fld :: flds \rightarrowlet fld_matrix = List.assoc\_opt fld xs inlet xs = List.remove_assoc fld xs in
     let matches, rest = find_fields flds xs in
     ((fld, fld_match) :: matches, rest)
let error s = raise (E. Invalid Yaml Exception s)
let rec yaml_to_json = function| 'Null \rightarrow J.Null
 | 'Bool b -> J.Bool b
 | 'Float f \rightarrow(* or use J. Int? *)J.Float f
 | 'String s -> J.String s
 | 'A xs -> J.Array (xs |> List.map yaml_to_json)
 | 'O xs -> J.Object (xs |> List.map (fun (k, v) -> (k, yaml_to_json v)))
(* Sub parsers basic types *)
let parse_string ctx = function| J.String s \rightarrow s\vert x \vertpr2 gen x;
     error (spf "parse_string for %s" ctx)
let parse_strings ctx = function| J.Array xs -> List.map (fun t -> parse_string ctx t) xs
 \vert x \vertpr2_gen x;
     error (spf "parse_strings for %s" ctx)
let parse\_boolctx = function| J.String "true" -> true
 | J.String "false" -> false
 J.Bool b \rightarrow b\vert x \vertpr2_gen x;
     error (spf "parse_bool for %s" ctx)
let parse-int ctx = function
 | J.String s \rightarrow (
     try int_of_string s
     with Failure _ -> error (spf "parse_int for %s" ctx) )
  | J.Float f \rightarrowlet i = int_of_float f in
     if float_of\_int i = f then ielse (
       pr2_gen f;
       error "not an int")
 \vert x \vertpr2_{gen} x;error (spf "parse_int for %s" ctx)
```

```
(* Sub parsers extra *)let parse_matrix\_cord s =try
   let lang = Lang.Python in(* todo? use lang in env? *)match Parse_pattern.parse_pattern lang "print_errors:false s with
   | AST_generic.E e -> e
    | _ -> error "not an expression"
 with exn \rightarrow raise \, exnlet parse_regexp s =try (s, Pcre.regexp s)
 with Pcre. Error \angle as exn ->
   failwith
      (spf "failing to parse regexp %s, error = %s" s (Common.exn_to_s exn))
let parse_extra _env x =match x with
  | "metavariable-regex", J.Object xs -> (
     match find_fields [ "metavariable"; "regex" ] xs with
     \vert ( [
            ("metavariable", Some (J.String metavar));
           ("regex", Some (J.String regexp));
         1.
         \Box ) ->
         R.MetavarRegexp (metavar, parse_regexp regexp)
      \vert x \vertpr2 gen x;
         error "wrong parse_extra fields")
  | "metavariable-comparison", J.Object xs -> (
     matchfind_fields [ "metavariable"; "comparison"; "strip"; "base" ] xs
     with
     \vert ( [
           ("metavariable", Some (J.String metavariable));
           ("comparison", Some (J.String comparison));
           ("strip", strip_opt);
           ("base", base_opt);
         \mathbf{1}.
         \begin{bmatrix} 1 \end{bmatrix} > ->
         let comparison = parse_metavar_cond comparison in
         R.MetavarComparison
           \mathcal{L}R.metavariable;
             comparison;
             strip = Common.map_opt (parse_bool "strip") strip_opt;
             base = Common.map_opt (parse_int "base") base_opt;
           \mathcal{F}\vert x \vertpr2_gen x;
         error "wrong parse_extra fields")
  | "pattern-where-python", J.String s -> R.PatWherePython s
  \vert x \vertpr2_gen x;
     error "wrong parse_extra fields"
```

```
let parse_fix_regex = function
  | J.Object xs -> (
      match find_fields [ "regex"; "replacement"; "count" ] xs with
      | ( [
             ("regex", Some (J.String regex));
             ("replacement", Some (J.String replacement));
             ("count", count_opt);
          ],
          [1) \rightarrow( parse_regexp regex,
            Common.map_opt (parse_int "count") count_opt,
            replacement )
      | x \rightarrowpr2_gen x;
          error "parse_fix_regex" )
  |x \rightarrowpr2_gen x;
      error "parse_fix_regex"
let parse_equivalences = function
  | J.Array xs ->
      xs
      |> List.map (function
           | J.Object [ ("equivalence", J.String s) ] -> s
           \vert x \rightarrowpr2_gen x;
               error "parse_equivalence")
  |x - \ranglepr2_gen x;
      error "parse_equivalences"
let parse_paths = function
  | J.Object xs -> (
      match find_fields [ "include"; "exclude" ] xs with
      | [ ("include", inc_opt); ("exclude", exc_opt) ], [] ->
          {
            R.include_ =
               ( match inc_opt with
               | None -> []
               | Some xs -> parse_strings "include" xs );
            exclude =
              ( match exc_opt with
               | None -> []
               | Some xs -> parse_strings "exclude" xs );
          }
      | x \rightarrowpr2_gen x;
          error "parse_paths" )
  |x \rightarrowpr2_gen x;
      error "parse_paths"
(*****************************************************************************)
(* Sub parsers patterns and formulas *)
(*****************************************************************************)
type _env = string * R.xlang
let parse_pattern (id, lang) s =
 match lang with
```

```
| R.L (lang, _) -> R.mk_xpat (Sem (H.parse_pattern ~id ~lang s, lang)) s
  | R.LNone -> failwith "you should not use real pattern with language = none"
  | R.LGeneric ->
      let src = Spacegrep.Src_file.of_string s in
      let ast = Spacegrep.Parse_pattern.of_src src in
      R.mk_xpat (Spacegrep ast) s
let rec parse_formula_old env (x : string * J.t) : R.formula_old =
 match x with
  | "pattern", J.String pattern_string ->
      let pattern = parse_pattern env pattern_string in
      R.Pat pattern
  | "pattern-not", J.String pattern_string ->
      let pattern = parse_pattern env pattern_string in
      R.PatNot pattern
  | "pattern-inside", J.String pattern_string ->
      let pattern = parse_pattern env pattern_string in
      R.PatInside pattern
  | "pattern-not-inside", J.String pattern_string ->
      let pattern = parse_pattern env pattern_string in
      R.PatNotInside pattern
  | "pattern-either", J.Array xs ->
     R.PatEither
        (List.map
           {\rm (fun x -}match x with
             | J.Object [ x ] -> parse_formula_old env x
             | x - \ranglepr2_gen x;
                 error "wrong parse_formula fields")
           xs)
  | "patterns", J.Array xs ->
      R.Patterns
        (List.map
           (fun x \rightarrowmatch x with
             | J.Object [ x ] -> parse_formula_old env x
             \vert x \vertpr2_gen x;
                 error "wrong parse_formula fields")
           xs)
  | "pattern-regex", J.String s ->
      let xpat = R.mk_xpat (Regexp (parse_regexp s)) s in
     R.Pat xpat
  |x - \ranglelet extra = parse_extra env x in
      R.PatExtra extra
let rec parse_formula_new env (x : J.t) : R.formata =match x with
  | J.String s -> R.Leaf (R.P (parse_pattern env s, None))
  | J.Object xs -> (
      match xs with
      | [ ("and", J.Array xs) ] ->
          let xs = xs |> List.map (parse_formula_new env) in
          R.And xs
      | [ ("or", J.Array xs) ] ->
          let xs = xs |> List.map (parse_formula_new env) in
          R.Or xs
      | [ ("not", v) ] ->
```

```
let f = parse_formula_new env v in
          R.Not f
      | [ ("inside", J.String s) ] ->
          R.Leaf (R.P (parse_pattern env s, Some Inside))
      | [ ("regex", J.String s) ] ->
          let xpat = R.mk_xpat (R.Regexp (parse_regexp s)) s in
          R.Leaf (R.P (xpat, None))
      | [ ("where", J.String s) ] ->
          R.Leaf (R.MetavarCond (R.CondGeneric (parse_metavar_cond s)))
      | [ ("metavariable_regex", J.Array [ J.String mvar; J.String re ]) ] ->
          R.Leaf (R.MetavarCond (R.CondRegexp (mvar, parse_regexp re)))
      | \_ ->
          pr2_gen x;
          error "parse_formula_new" )
  | _ ->
      pr2_gen x;
      error "parse_formula_new"
let parse_formula env (x : string * J.t) : R.pformula =match x with
  | "match", v -> R.New (parse_formula_new env v)
  | _ -> R.Old (parse_formula_old env x)
let parse_languages ~id langs =
 match langs with
  | [ J.String ("none" | "regex") ] -> R.LNone
  | [ J.String "generic" ] -> R.LGeneric
  | xs \rightarrow (
      let languages =
        xs
        |> List.map (function
             | J.String s \rightarrow (match Lang.lang_of_string_opt s with
                 | None ->
                     raise
                        (E.InvalidLanguageException
                           (id, spf "unsupported language: %s" s))
                 | Some l -> l )
             | \sim ->
                 raise
                    (E.InvalidRuleException
                       (id, spf "expecting a string for languages")))
      in
      match languages with
      | | \rightarrowraise (E.InvalidRuleException (id, "we need at least one language"))
      | x :: xs \rightarrow R.L (x, xs) )(*****************************************************************************)
(* Main entry point *)
(*****************************************************************************)
let top_fields =
  \Gamma"id";
    "languages";
    "message";
    "severity";
    (* pattern* handled specialy via parse_formula *)
```

```
(* optional *)
    "metadata";
    "fix";
    "fix-regex";
    "paths";
    "equivalences";
 ]
let parse_json file json =
 match json with
  | J.Object [ ("rules", J.Array xs) ] ->
      xs
      |> List.map (fun v ->
             match v with
             | J.Object xs -> (
                 match find_fields top_fields xs with
                  (* coupling: the order of the fields below must match the
                  * order in top_fields. *)
                  | ( [
                        ("id", Some (J.String id));
                        ("languages", Some (J.Array langs));
                        ("message", Some (J.String message));
                        ("severity", Some (J.String sev));
                        ("metadata", metadata_opt);
                        ("fix", fix_opt);
                        ("fix-regex", fix_regex_opt);
                        ("paths", paths_opt);
                        ("equivalences", equivs_opt);
                      ],
                      rest ) \rightarrowlet languages = parse_languages ~id langs in
                      let formula =
                        match rest with
                        | [ x ] -> parse_formula (id, languages) x
                        | x \rightarrowpr2_gen x;
                            error "wrong rule fields"
                      in
                      {
                        R.id;
                        formula;
                       message;
                       languages;
                        file;
                        severity = H.parse_severity ~id sev;
                        (* optional fields *)
                        metadata = metadata_opt;
                        fix = Common.map_opt (parse_string "fix") fix_opt;
                        fix_regexp = Common.map_opt parse_fix_regex fix_regex_opt;
                        paths = Common.map_opt parse_paths paths_opt;
                        equivalences =
                          Common.map_opt parse_equivalences equivs_opt;
                      }
                  | x - \ranglepr2_gen x;
                      error "wrong rule fields" )
             | x \rightarrowpr2_gen x;
                  error "wrong rule fields")
  | _ -> error "missing rules entry as top-level key"
```

```
let parse file =
 let json =
   match FT.file_type_of_file file with
    | FT.Config FT.Yaml -> (
        let str = Common.read_file file in
       let yaml_res = Yaml.of_string str in
       match yaml_res with
        | Result.Ok v -> yaml_to_json v
        | Result.Error ('Msg s) -> raise (E.UnparsableYamlException s) )
    | FT.Config FT.Json -> J.load_json file
    | FT.Config FT.Jsonnet ->
        Common2.with_tmp_file ~str:"parse_rule" ~ext:"json" (fun tmpfile ->
            let cmd = spf "jsonnet %s -o %s" file tmpfile in
            let n = Sys.command cmd in
            if n <> 0 then failwith (spf "error executing %s" cmd);
            J.load_json tmpfile)
    | \_ ->
       failwith
          (spf "wrong rule format, only JSON/YAML/JSONNET are valid:%s:" file)
  in
 parse_json file json
```
## semgrep/parsing/Parse\_mini\_rule.mli

```
\langlesemgrep/parsing/Parse_mini_rule.mli 425a\rangle\equiv
```
 $\langle signature$  Parse\_rules.parse  $56a \rangle$  $56a \rangle$ 

```
\langle exception Parse_rules.InvalidRuleException 57\text{a} \rangle\langle exception Parse_rules.InvalidLanguageException 57b\rangle\langle exception Parse_rules.InvalidPatternException 57c\rangle\langle exception57d</code>
\langle exception Parse_rules.InvalidYamlException 57e\rangle
```
(\* internals used by other parsers (e.g., Parse\_tainting\_rules.ml) \*)

```
\langle signature Parse_rules.parse_languages 57g\rangle\langle signature Parse_rules.parse_severity 57h\rangle\langle signature Parse_rules.parse_pattern 57i\rangle
```
#### semgrep/parsing/Parse\_mini\_rule.ml

```
\langle425b\rangle\equiv(* Yoann Padioleau
  *
  * Copyright (C) 2011 Facebook
  * Copyright (C) 2019 r2c
  *
  * This program is free software; you can redistribute it and/or
  * modify it under the terms of the GNU General Public License (GPL)
  * version 2 as published by the Free Software Foundation.
  *
  * This program is distributed in the hope that it will be useful,
  * but WITHOUT ANY WARRANTY; without even the implied warranty of
  * MERCHANTABILITY or FITNESS FOR A PARTICULAR PURPOSE. See the
```

```
* file license.txt for more details.
 \ast)
open Common
module R = Mini-rule
\langle exception Parse_rules.InvalidRuleException 57\text{a} \rangle\langle exception Parse_rules. InvalidLanguageException 57b\rangle\langle \textit{exception} Parse_rules.InvalidPatternException 57c \rangle\langle exception Parse_rules.UnparsableYamlException 57d\rangle\langle exception Parse_rules. InvalidYamlException 57e\rangle(* Helpers *)\langle function Parse_rules.parse_severity 57j\rangle\langle function Parse_rules.parse_pattern 57k\rangle\langle function Parse_rules.parse_languages 58a\rangle(* Main entry point *)
\langle function Parse_rules.parse 56b\rangle(*let sgrep_string = Common.matched1 s in
     let title, msg = match group with
       | title :: description -> title, Common2.unlines description
       | _ -> failwith ("sgrep_lint: expected \"[title]\\n\\n[description]\"")
     in
     Parse_generic.parse_pattern !lang sgrep_string,
     title,
     (* yes ocaml regexps are not that good \ldots *)
     (if msg = ^ "^\\([A-Z]+\\):\\(\\(.\\|\n\\)*\\)"
      then
        let (error_kind, rest_msg) = Common.matched2 msg in
        (match error_kind with
        | _ -> failwith ("sgrep_lint: wrong format: " ^ msg)
        \lambdaelse failwith ("sgrep_lint: wrong format: " ^ msg)
     \lambdaelse raise Impossible
 \lambda\ast
```
# semgrep/parsing/Parse\_tainting\_rules.mli

```
\langlesemgrep/parsing/Parse_tainting_rules.mli 426a \rangle \equiv
```

```
\langle signature Parse_tainting_rules.parse 194a)
```
#### semgrep/parsing/Parse\_tainting\_rules.ml

```
\langlesemgrep/parsing/Parse_tainting_rules.ml 426b)\equiv\langle pad/r2c \ copyright  11 \rangle
```
open Common module  $R = Tainting$ -rule open Parse\_mini\_rule (\* for the exns \*) (\* Helpers \*)  $\langle function$  Parse\_tainting\_rules.parse\_patterns  $194b \rangle$ 

```
(* Main entry point *)
```

```
\langle function Parse_tainting_rules.parse 194c \rangle
```
# semgrep/parsing/Parse\_equivalences.mli

```
\langlesemgrep/parsing/Parse_equivalences.mli 427a \rangle \equiv
```

```
\langle signature Parse_equivalences.parse 58b \rangle
```
# semgrep/parsing/Parse\_equivalences.ml

```
\langlesemgrep/parsing/Parse_equivalences.ml 427b)\equiv\langle pad/r2c \ copyright  11 \rangleopen Common
  module Eq = Equivalence
```
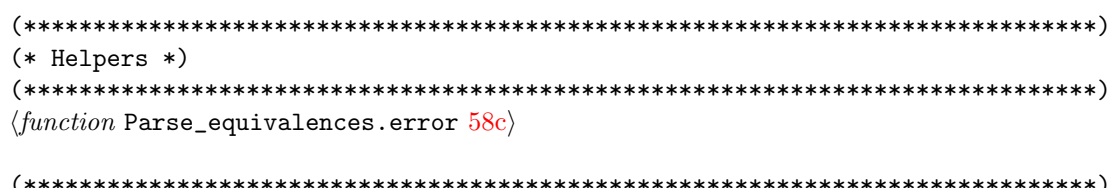

```
(* Main entry point *)
```
 $\langle function$  Parse\_equivalences.parse  $58d\rangle$ 

#### F.18  $semgreen/matching/$

# semgrep/matching/Unit\_matcher.mli

```
\langlesemgrep/matching/Unit_matcher.mli 427c\rangle \equiv
```
 $\langle signature$  Unit\_matcher.unittest 99f $\rangle$ 

# semgrep/matching/Unit\_matcher.ml

```
\langlesemgrep/matching/Unit_matcher.ml 427d \rangle \equivopen Common
  open OUnit
```

```
(* Semgrep Unit tests *)
(* TOD0:* - we could add unit tests for the range returned by match_sts_sts
* - we could add unit tests for the code dealing with equivalences
*)
```
 $\langle function$  Unit\_matcher.unittest  $100\rangle$ 

```
semgrep/matching/Generic_vs_generic.mli
```

```
\langlesemgrep/matching/Generic_vs_generic.mli 428a\rangle \equiv(* entry points, used in the sgrep_generic visitors *)
  \langle signature \text{ Generic\_vs\_generic.m\_expr} \text{ 65b}\rangle\langle signature \ \texttt{Generic\_vs\_generic.m\_stmt} \ \texttt{65c} \rangle\langle signature \ \texttt{Generic\_vs\_generic.m\_stmts\_deep} \ 92 \texttt{c} \rangleval m_type_ : (AST_generic.type_, AST_generic.type_) Matching_generic.matcher
 val m_pattern :
    (AST_generic.pattern, AST_generic.pattern) Matching_generic.matcher
 val m_attribute :
    (AST_generic.attribute, AST_generic.attribute) Matching_generic.matcher
 val m_partial :
    (AST_generic.partial, AST_generic.partial) Matching_generic.matcher
 val m_field : (AST_generic.field, AST_generic.field) Matching_generic.matcher
```

```
\langle signature \text{ Generic\_vs\_generic.m\_any} 99e \rangle
```
# semgrep/matching/Generic\_vs\_generic.ml

```
\langlesemgrep/matching/Generic_vs_generic.ml 428b\rangle \equiv\langle pad/r2c \ copyright  11 \rangleopen Common
  (* A is the pattern, and B the concrete source code. For now
  * we both use the same module but they may differ later
  * as the expressivity of the pattern language grows.
  * subtle: use 'b' to report errors, because 'a' is the sgrep pattern and it
  * has no file information usually.
  \ast)
 module A = AST\_genericmodule B = AST\_genericmodule MV = Metavariable
 module AST = AST_generic
 module Flag = Flag semgrep
 module Config = Config_semgrep
 module H = AST\_generic\_helpers(* optimisations *)module CK = Caching.Cache_key
 module Env = Metavariable_capture
 module F = \text{Bloom-filter}
```

```
open Matching_generic
let logger = Logging.get_logger [ __MODULE__ ]
(* Prelude *)(* AST generic vs AST generic code matcher.
 * This module allows to match some AST elements against other AST elements in
 * a flexible way, providing a kind of grep but at a syntactical level.
 * Most of the boilerplate code was generated by
     $ pfff/meta/gen_code -matcher_gen_all
 * using OCaml pad-style reflection (see commons/OCaml.ml) on
 * h_program-lang/AST_generic.ml.
 * See pfff/matcher/fuzzy_vs_fuzzy.ml for another approach.
 * There are four main features allowing a "pattern" to match some "code":
   - metavariables can match anything (see metavar: tag in this file)
  - '...' can match any sequence (see dots: tag)
  - simple constructs match complex constructs having more details
     (e.g., the absence of attribute in a pattern will still match functions
      having many attributes) (see less-is-ok: tag)
   - the underlying AST uses some normalization (!= is transformed in !(..=))
    to support certain code equivalences (see equivalence: tag)
  - we do not care about differences in spaces/indentations/comments.
     we work at the AST-level.
 * alternatives:
  - would it be simpler to work on a simpler AST, like a Term language,
     or even a Node/Leaf? or Ast_fuzzy? the "less-is-ok" would be
     difficult with that approach, because you need to know that some
     parts of the AST are attributes/annotations that can be skipped.
     In the same way, code equivalences like name resolution on the AST
     would be more difficult with an untyped-general tree.
 *)
(* Extra Helpers *)
let env_add_matched_stmt rightmost_stmt (tin : tin) =
  [ extend_stmts_match_span rightmost_stmt tin ]
\langle function \text{ Generic\_vs\_generic.m\_string\_xhp\_text 99c} \rangle(* less: could be made more general by taking is_dots function parameter *)
let has_ellipsis_and_filter_ellipsis xs =
 let has_ellipsis = ref false in
 let ys =XS|> Common.exclude (function
        | A.Ellipsis - ->
           has_ellipsis := true;
           true
        | - \rangle false)
 in
  (!has_ellipsis, ys)
```

```
let has_xml_ellipsis_and_filter_ellipsis xs =
 let has_ellipsis = ref false in
 let ys =
    xs
    |> Common.exclude (function
         | A.XmlEllipsis _ ->
             has_ellipsis := true;
             true
         | - -> false)
  in
  (!has_ellipsis, ys)
let has_case_ellipsis_and_filter_ellipsis xs =
 let has_ellipsis = ref false in
  let vs =xs
    |> Common.exclude (function
         | A.CaseEllipsis _ ->
             has_ellipsis := true;
             true
         | - \rangle false)
  in
  (!has_ellipsis, ys)
let rec obj_and_method_calls_of_expr = function
  | B.Call (B.DotAccess (e, tok, fld), args) ->
      let o, xs = obj_and_method_calls_of_expr e in
      (o, (fld, tok, args) :: xs)| 0 \rightarrow (0, [])let rec expr_of_obj_and_method_calls (obj, xs) =
 match xs with
  | | \rightarrow obj| (fld, tok, args) :: xs ->
      let e = expr_of_obj_and_method_calls (obj, xs) in
      B.Call (B.DotAccess (e, tok, fld), args)
let rec all_suffix_of_list xs =
 xs :: (match xs with [] -> [] | _x :: xs -> all_suffix_of_list xs)
let =Common2.example
    \text{(all\_suffix\_of\_list [ 1; 2; 3 ] = [ 1; 2; 3]; [2; 3]; [3]; [1])}(*****************************************************************************)
(* Optimisations (caching, bloom filter) *)
(*****************************************************************************)
(* Getters and setters that were left abstract in the cache implementation. *)
let cache_access : tin Caching.Cache.access =
 {
    get_span_field = (fun tin -> tin.stmts_match_span);
    set_span_field = (fun tin x \rightarrow { tin with stmts_match_span = x });
    get_m v_field = (fun tin \rightarrow tin . mv);set_mv_field = (fun tin mv \rightarrow { tin with mv });
 }
let stmts_may_match pattern_stmts (stmts : AST_generic.stmt list) =
  if not !Flag.use_bloom_filter then F.Maybe
```

```
else
    let pattern_list =Bloom_annotation.list_of_pattern_strings (Ss pattern_stmts)
    in
    let pat_in_stmt pat (stmt : AST_generic.stmt) =
      match stmt.s_bf with None -> F.Maybe | Some bf -> F.mem pat bf
    in
    let rec pattern_in_any_stmt pat stmts acc =
      match stmts with
      \vert \vert \rightarrow acc
      | stmt :: rest -> (match acc with
           | F.No -> pattern_in_any_stmt pat rest (pat_in_stmt pat stmt)
           | F. Maybe \rightarrow acc )in
    let patterns_all_in_stmts acc x =match acc with
      | F.No -> Bloom_filter.No
      | Maybe -> pattern_in_any_stmt x stmts F.No
    in
    List.fold_left patterns_all_in_stmts F.Maybe pattern_list
  [@@profiling]
(* Name *)\langle function \text{ Generic\_vs\_generic.m\_ident } 70a \rangle\langle function \ \texttt{Generic\_vs\_generic.m\_dotted\_name} \ 226b \rangle\langle function \ \texttt{Generic\_vs\_generic}.\texttt{make\_dotted}\ 109a\rangle(* similar to m_list_prefix but binding $X to the whole list *)
let rec m_dotted_name_prefix_ok a b =match (a, b) with
  | [], [] -> return ()
  | [ (s, t) ], [ x ] when MV.is_metavar_name s -> envf (s, t) (MV.Id (x, None))
  | [ (s, t) ], \angle :: \angle when MV.is metavar name s ->
      (* TODO: should we bind it instead to a MV.N IdQualified?
       * but it is actually just the qualifier part; the last id
       * is not here (even though make_dottd will not care about that)
       \ast)
      envf (s, t) (MV.E (make_dotted b))
  \vert xa :: aas, xb :: bbs ->
      let*() = m_ident xa xb inm_dotted_name_prefix_ok aas bbs
  (* prefix is ok *)|[] , _ - \rangle return ()
  | _ :: _, _ -> fail ()
\langle function\ \texttt{Generic\_vs\_generic.m\_module\_name\_prefix}\ \texttt{95c} \rangle\langle function \ \texttt{Generic\_vs\_generic.m\_module\_name} \ 227c \rangle\langle function \ \texttt{Generic\_vs\_generic.m\_sid} \ 106b \rangle\langle function\ \texttt{Generic\_vs\_generic.m\_resolved\_name\_kind}\ 227\texttt{d}\rangle\langle function \text{ Generic\_vs\_generic.}\_\text{m\_resolved\_name}\ 106c\rangle
```
```
(* start of recursive need *)\langle function \ \texttt{Generic\_vs\_generic.m\_name}\ 226c \rangle\langle function \ \texttt{Generic\_vs\_generic.n\_name\_info} \ 230a\rangleand m_qualifier a b =match (a, b) with
  | A.QDots a, B.QDots b \rightarrow m_ddotted_name a b
  | A.QTop a, B.QTop b \rightarrow m_tok a b
  | A.QExpr (a1, a2), B.QExpr (b1, b2) -> m_expr a1 b1 >>= fun () -> m_tok a2 b2
  | A.QDots _, _ | A.QTop _, _ | A.QExpr _, _ -> fail ()
and m_type_option_with_hook idb taopt tbopt =
  match (taopt, tbopt) with
  | Some ta, Some tb -> m_type_ ta tb
  | Some ta, None -> (
      match !Hooks.get_type idb with
      | Some tb -> m_type_ ta tb
      | None \rightarrow fail () )
  (* less-is-ok:, like m_option_none_can_match_some *)
  | None, \overline{\phantom{0}} -> return ()
\langle function \ \texttt{Generator\_vs\_generic.m\_ident\_and\_id\_info\_add\_in\_env\_Expr} \ 78a\rangleand m_ident_and_empty_id_info a1 b1 =
  let empty = AST.empty_id_info() inm_ident_and_id_info (a1, empty) (b1, empty)
\langle function Generic_vs_generic.m_id_info 106a\rangle(* Expression *)(* possibly go deeper when someone wants that a pattern like
     'bar();'
 * match also an expression statement like
     x = bar();* This is very hacky.
 * alternatives:
 * - force the user to use 'if(... <expr> ...)' (isaac, jmelton)
 * - do as in coccinelle and use 'if(<... <expr> ...>)'
 * - CURRENT: impicitely go deep without requiring an extra syntax
 * todo? we could restrict ourselves to only a few forms? see SubAST_generic.ml
   - x = \langle expr \rangle,
     - <call>(<exprs).
 \ast\ast(* experimental! *)\langle function \ \texttt{Generic\_vs\_generic.m\_expr\_deep} \ \texttt{89d} \rangle(* coupling: if you add special sgrep hooks here, you should probably
 * also add them in m_pattern
 \ast)
\langle function \ \texttt{Generic\_vs\_generic.m\_expr}\ \texttt{70b} \rangle\langle function \ \texttt{Generic\_vs\_generic.m\_field\_ident} \ 72 \texttt{c} \rangle\langle function \ \texttt{Generic\_vs\_generic.m\_label\_ident 229d}\rangle
```

```
\langle function Generic_vs_generic.m_literal 71\rangleand m_wrap_m_lint_opt (a1, a2) (b1, b2) =
  match (a1, b1) with
  (* iso: semantic equivalence of value! 0x8 can match 8 *)
  | Some i1, Some i2 -> if i1 =|= i2 then return () else fail ()
  (* if the integers (or floats) were too large or were using
   * a syntax OCaml int_of_string could not parse,
   * we default to a string comparison *)
  | \rightarrowlet a1 = Parse_info.str_of_info a2 in
      (* bugfix: not that with constant propagation, some integers don't have
       * a real token associated with them, so b2 may be a FakeTok, but
       * Parse_info.str_of_info does not raise an exn anymore on a FakeTok
       *)
      let b1 = Parse_info.str_of_info b2 in
     m_wrap m_string (a1, a2) (b1, b2)
and m_wrap_m_float_opt (a1, a2) (b1, b2) =
 match (a1, b1) with
  (* iso: semantic equivalence of value! 0x8 can match 8 *)
  | Some i1, Some i2 when i1 = i2 -> return ()
  | \sim ->
     let a1 = Parse_info.str_of_info a2 in
     let b1 = Parse_info.str_of_info b2 in
     m_wrap m_string (a1, a2) (b1, b2)
and m_literal_constness a b =
 match b with
  | B.Lit b1 -> m_literal a b1
  | B.Cst B.Cstr -> (
     match a with A.String ("...", _-) \rightarrow return () | _{---}else<sub>---</sub> -> fail () )| B.Cst _ | B.NotCst -> fail ()
\langle function Generic_vs_generic.m_action 229e\rangle229f \rangle229g \rangle(* fstring pattern should match only fstring *)
and m_concat_string_kind a b =
 match (a, b) with
  | A.FString, B.FString -> return ()
  | A.FString, _ -> fail ()
  (* less-is-more: *)
  | - -> return ()
and m_container_set_or_dict_unordered_elements (a1, a2) (b1, b2) =
 match ((a1, a2), (b1, b2)) with
  (* those rules should be applied only for python? *)
  | ((A.Dict | A.Set), []), ((A.Dict | A.Set), []) -> return ()
  | ((A.Dict | A.Set), [ A.Ellipsis _ ]), ((A.Dict | A.Set), _) -> return ()
  | (A.Set, a2), (B.Set, b2) ->
      let has_ellipsis, a2 = has_ellipsis_and_filter_ellipsis a2 in
      m_list_in_any_order ~less_is_ok:has_ellipsis m_expr a2 b2
  | (A.Dict, a2), (B.Dict, b2) ->
     let has_ellipsis, a2 = has_ellipsis_and_filter_ellipsis a2 in
     m_list_in_any_order ~less_is_ok:has_ellipsis m_expr a2 b2
  | , | , - \rangle
```

```
(* less: could return fail () *)
     m_container_operator a1 b1 >>= fun () -> m_list m_expr a2 b2
72a} \rangle82a \rangle229a \rangleand m_compatible_type typed_mvar t e =
 match (t, e) with
  (* for Python literal checking *)
  | ( A.OtherType (A.OT_Expr, [ A.E (A.N (A.Id (("int", _tok), _idinfo))) ]),
     B.L (B.Int _) ) ->
     envf typed_mvar (MV.E e)
  | ( A.OtherType (A.OT_Expr, [ A.E (A.N (A.Id (("float", _tok), _idinfo))) ]),
     B.L (B. Float ) ) \rightarrowenvf typed_mvar (MV.E e)
  | ( A.OtherType (A.OT_Expr, [ A.E (A.N (A.Id (("str", _tok), _idinfo))) ]),
     B.L (B.String ) ) \rightarrowenvf typed_mvar (MV.E e)
  (* for java literals *)
  | A.TyBuiltin ("int", _), B.L (B.Int _) -> envf typed_mvar (MV.E e)
  | A.TyBuiltin ("float", _), B.L (B.Float _) -> envf typed_mvar (MV.E e)
  | A.TyN (A.Id (("String", _), _)), B.L (B.String _) ->
     envf typed_mvar (MV.E e)
  (* for C specific literals *)
  | A.TyPointer (_, TyBuiltin ("char", _)), B.L (B.String _) ->
     envf typed_mvar (MV.E e)
  | A.TyPointer (_, _), B.L (B.Null _) -> envf typed_mvar (MV.E e)
  (* for go literals *)
  | A.TyN (Id (("int", _), _)), B.L (B.Int _) -> envf typed_mvar (MV.E e)
  | A.TyN (Id (("float", _), _)), B.L (B.Float _) -> envf typed_mvar (MV.E e)
  | A.TyN (Id (("string", _), _)), B.L (B.String _) -> envf typed_mvar (MV.E e)
  (* for C strings to match metavariable pointer types *)
  | A.TyPointer (t1, A.TyN (A.Id ((_, tok), _id_info))), B.L (B.String _) ->
     m_type_ t (A.TyPointer (t1, TyBuiltin ("char", tok))) >>= fun () ->
     envf typed_mvar (MV.E e)
  (* for matching ids *)
  | ta, B.N (B.Id (idb, ({ B.id_type = tb; _ } as id_infob))) ->
      (* NOTE: Name values must be represented with MV.Id! *)
     m_type_option_with_hook idb (Some ta) !tb >>= fun () ->
     envf typed_mvar (MV.Id (idb, Some id_infob))
  \int ( ta,
      ( B.N ( B.IdQualified ((idb, _), { B.id_type = tb; _}) )| B.DotAccess
         (\text{IdSpecial (This, }_{), \_}, \_ EN (\text{Id (idb, { B.id_type = tb; _}))) )) ) ->
     m_type_option_with_hook idb (Some ta) !tb >>= fun () ->
     envf typed_mvar (MV.E e)
  | - -> fail ()
(*---------------------------------------------------------------------------*)
(* XML *)
(*---------------------------------------------------------------------------*)
\langle function Generic_vs_generic.m_xml 230b\rangleand m_xm_l_kind a b =match (a, b) with
  (* iso: allow a Classic to match a Singleton, and vice versa *)
  | A.XmlClassic (a0, a1, a2, _), B.XmlSingleton (b0, b1, b2)
  | A.XmlSingleton (a0, a1, a2), B.XmlClassic (b0, b1, b2, _) ->
```

```
let* () = m_ttok a0 b0 in
     let* () = m_ident a1 b1 in
     let* () = m_ttok a2 b2 in
     return ()
 | A.XmlClassic (a0, a1, a2, a3), B.XmlClassic (b0, b1, b2, b3) ->
     let* () = m\_tok a0 b0 in
     let* () = m_ident a1 b1 in
     let* () = m\_tok a2 b2 in
     let* () = m_tok a3 b3 in
     return ()
 | A.XmlSingleton (a0, a1, a2), B.XmlSingleton (b0, b1, b2) ->
     let* () = m_ttok a0 b0 in
     let* () = m_ident a1 b1 in
     let* () = m\_tok a2 b2 in
     return ()
 | A.XmlFragment (a1, a2), B.XmlFragment (b1, b2) ->
     let* () = m\_tok a1 b1 in
     let* () = m_ttok a2 b2 in
     return ()
 | A.XmlClassic _, _ | A.XmlSingleton _, _ | A.XmlFragment _, _ -> fail ()
\langle function Generic_vs_generic.m_attrs 87c\rangle\langle function Generic_vs_generic.m_bodies 94f\rangle95a \rangle\langle function Generic_vs_generic.m_xml_attr 230c\rangle\langle function Generic_vs_generic.m_xml_attr_value 99d\rangle\langle function Generic_vs_generic.m_body 99b \rangle(*---------------------------------------------------------------------------*)
(* Arguments list iso *)
(*---------------------------------------------------------------------------*)
82f \rangle(* less: factorize in m_list_and_dots? but also has unordered for kwd args *)
83a \rangle(* special case m_arguments when inside a Call(Special(Concat, ), ...)
* less: factorize with m_list_with_dots? hard because of the special
* call to Normalize_generic below.
*)
85e \rangle\langle function Generic_vs_generic.m_argument 72b)
229b} \rangle(*****************************************************************************)
(* Type *)
(*****************************************************************************)
75c \rangle
```

```
\langle function Generic_vs_generic.m_ident_and_type_ 231b\rangle
```

```
\langle function \text{ Generic\_vs\_generic.m\_type\_arguments} \hspace{0.1cm} 231c \rangle\langle function \ \texttt{Generic\_vs\_generic.m\_type\_argument} \ \texttt{232a} \rangleand m_wildcard (a1, a2) (b1, b2) =
 let* () = m_wrap m_bool a1 b1 in
 m_type_ a2 b2
\langle function \ \texttt{Generic\_vs\_generic.m\_other\_type\_operator} \ 232b \rangle\langle function Generic_vs_generic.m_other_type_argument_operator 232c \rangle(* Attribute *)\langle function \ \texttt{Generic\_vs\_generic.m\_keyword\_attribute} \ \texttt{98d} \rangle\langle function Generic_vs_generic.m_attribute 76a\rangle\langle function \ \texttt{Generator}\ \texttt{ss\_generic.m\_other\_attribute\_operator}\ 232d\rangle(* Statement list *)(* possibly go deeper when someone wants that a pattern like
 \ast\cdot \cdot \cdotbar();
 * to match also calls to bar() deeply as in
    foo():
    if(true)
       bar():
 * When combined with the deep expr, this even allows to match code like
   if(true)
      x = bar();
 * This is currently very hacky. We just flatten the list of all substmts.
 * alternatives:
    - do it the right way by having '...' work on control-flow paths as in
       coccinelle
 * todo? we could restrict ourselves to only a few forms?
 *)(* experimental! *)and m_stmts_deep ~less_is_ok (xsa : A.stmt list) (xsb : A.stmt list) tin =
  (* shares the cache with m_llist_m_stmt *)match (tin.cache, xsa, xsb) with
  | Some cache, a :: _{-}, _{-} :: _{-} when a.s_use_cache ->
      let tin = { tin with mv = Env.update-min_env \tin.mv a } in
      Caching.Cache.match_stmt_list "access:cache_access "cache
        "function_id:CK.Match_deep "list_kind:CK.Original "less_is_ok
        "compute: (m_stmts_deep_uncached "less_is_ok)
        "pattern:xsa "target:xsb tin
  | _ -> m_stmts_deep_uncached ~less_is_ok xsa xsb tin
\langle function \ \texttt{Generic\_vs\_generic.m\_stmts\_deep} \ 91 \rangleand m_list__m_stmt ~list_kind xsa xsb tin =
  (* shares the cache with m_stmts_deep *)
 match (tin.cache, xsa, xsb) with
  | Some cache, a :: 0, 1 :: 0 when a.s_use_cache \rightarrowlet tin = { tin with mv = Env.update\_min\_env tin.mv a } in
```

```
Caching.Cache.match_stmt_list "access:cache_access "cache
       "function_id:CK.Match_list "list_kind "less_is_ok:true
       "compute: (m_list__m_stmt_uncached "list_kind)
       "pattern:xsa "target:xsb tin
  | _ -> m_list__m_stmt_uncached ~list_kind xsa xsb tin
(* TODO: factorize with m_llist_and_dots less_is_ok = true *)
\langle function \ \texttt{Generic\_vs\_generic.m\_list\_m\_stmt} \ \texttt{83c} \rangle(* Statement *)\langle function \ \texttt{Generic\_vs\_generic.m\_stmt} \ \texttt{73a} \rangleand m\_case\_clauses a b =let _has_ellipsis, a = has_case_ellipsis_and_filter_ellipsis a in
  (* todo? always implicit ...?
  * todo? do in any order? In theory the order of the cases matter, but
  * in a semgrep context, people probably don't want to find
  * specific cases in a specific order.
  \astm_list_in_any_order ~less_is_ok:true m_case_and_body a b
\langle function \ \texttt{Generic\_vs\_generic.m\_for\_header} \ 233a \rangleand m_block a b =match (a.s, b.s) with
  | A.Block _, B.Block _ -> m_stmt a b
  | A.Block (_, [ a_stmt ], _), _ -> m_stmt a_stmt b
  | _, B.Block (_, [ b_stmt ], _) -> m_stmt a b_stmt
  |_{-}, -\rangle m_stmt a b
\langle function Generic_vs_generic.m_for_var_or_expr 233b \rangle\langle function Generic_vs_generic.m_label 234a \rangle\langle function \ \mathsf{Generic\_vs\_generic.m\_catch}\ 234b \rangle\langle function \ \texttt{Generic\_vs\_generic.m\_finally} \ \texttt{234c} \rangle\langle function \ \texttt{Generic\_vs\_generic.m\_case\_and\_body}\ \texttt{234d}\rangle\langle function Generic_vs_generic.m_case 234e\rangle\langle function \text{ Generic\_vs\_generic.m\_other\_stmt\_operator } 234f \rangle\langle function Generic_vs_generic.m_other_stmt_with_stmt_operator 234g \rangle(* Pattern *)\langle function Generic_vs_generic.m_pattern 76c\rangle\langle function Generic_vs_generic.m_field_pattern 235a)
\langle function \ \texttt{Generator}\ \texttt{235b}\rangle(* Definitions *)
```

```
73c} \rangle\langle function Generic_vs_generic.m_entity 78b\rangle73d}\rangle\langle function Generic_vs_generic.m_type_parameter_constraint 235d\rangleand m_other_type_parameter_operator = m_other_xxx
236a \rangle236b \rangle(* ------------------------------------------------------------------------- *)
(* Function (or method) definition *)
(* ------------------------------------------------------------------------- *)
(* iso: we don't care if it's a Function or Arrow *)
and m_function_kind _ _ = return ()
74a \rangle82e\rangle\langle function Generic_vs_generic.m_parameter 74b\rangle74c}\rangle236d \rangle(* ------------------------------------------------------------------------- *)
(* Variable definition *)
(* ------------------------------------------------------------------------- *)
74d} \rangle(* ------------------------------------------------------------------------- *)
(* Field definition and use *)
(* ------------------------------------------------------------------------- *)
(* As opposed to statements, the order of fields should not matter.
 *
* We actually filter the '...' and use a less-is-ok approach.
* Indeed '...' are not really useful, and in some patological cases they
* were actually leading to the use a tons of memory. Indeed, in certain
* files containing a long list of fields (like 3000 static fields),
* the classic use of >||> to handle Ellipsis variations were stressing
* a lot the engine. Simpler to just filter them.
*)
\langle function Generic_vs_generic.m_fields 75a\rangle(* less: mix of m_list_and_dots and m_list_unordered_keys, hard to factorize *)
84b} \rangle\langle function Generic_vs_generic.m_field 75\text{b} \rangle(* ------------------------------------------------------------------------- *)
(* Type definition *)
(* ------------------------------------------------------------------------- *)
```

```
\langle function Generic_vs_generic.m_type_definition 236f\rangle236g}\rangle237a\rangle237b \rangle\langle function Generic_vs_generic.m_other_or_type_element_operator 237c\rangle99a} \rangleand m_list__m_type_any_order (xsa : A.type_ list) (xsb : A.type_ list) =
 (* TODO? filter existing ellipsis?
  * let _has_ellipsis, xsb = has_ellipsis_and_filter_ellipsis xsb in *)
 (* always implicit ... *)
 m_list_in_any_order ~less_is_ok:true m_type_ xsa xsb
(* ------------------------------------------------------------------------- *)
(* Class definition *)
(* ------------------------------------------------------------------------- *)
(* TODO: there are a few remaining m_list m_type_ we could transform
 * to use instead m_list__m_type_, for Exception, TyTuple and OrConstructor
 * but maybe quite different from list of types in inheritance
 *)
\langle function Generic_vs_generic.m_class_definition 74e\rangle\langle function Generic_vs_generic.m_class_kind 237d\rangle(* ------------------------------------------------------------------------- *)
(* Module definition *)
(* ------------------------------------------------------------------------- *)
\langle function \text{ Generic\_vs\_generic.m\_module\_definition} \hspace{0.1cm} 237\mathrm{e} \rangle238a}\rangle238b} \rangle(* ------------------------------------------------------------------------- *)
(* Macro definition *)
(* ------------------------------------------------------------------------- *)
238c \rangle(*****************************************************************************)
(* Directives (Module import/export, macros) *)
(*****************************************************************************)
\langle function Generic_vs_generic.m_directive 97d\rangle(* less-is-ok: a few of these below with the use of m_module_name_prefix and
 * m_option_none_can_match_some.
 * todo? not sure it makes sense to always allow m_module_name_prefix below
 *)
76b\rangle
```

```
238e \rangle
```

```
(**********
(* Toplevel *)\langle function \ \texttt{Generic\_vs\_generic.m\_item} \ 238 \mathrm{g} \rangle\langle function \ \texttt{Generic\_vs\_generic.m\_program} \ 238 \texttt{f} \rangle(* Any *)and m-partial a b =match (a, b) with
 | A.PartialDef a1, B.PartialDef b1 -> m_definition a1 b1
 | A.PartialIf (a1, a2), B.PartialIf (b1, b2) ->
     let*() = m_tok a1 b1 inm_expr a2 b2
 | A.PartialTry (a1, a2), B.PartialTry (b1, b2) ->
     let* () = m_tok a1 b1 in
    m_stmt a2 b2
 | A.PartialFinally (a1, a2), B.PartialFinally (b1, b2) ->
    let*() = m_tok a1 b1 inm_stmt a2 b2
 | A.PartialCatch a1, B.PartialCatch b1 -> m_catch a1 b1
 | A.PartialSingleField (a1, a2, a3), B.PartialSingleField (b1, b2, b3) ->
    let*() = m_ident a1 b1 inlet*() = m_tok a2 b2 inm_expr a3 b3
 | A.PartialLambdaOrFuncDef a1, B.PartialLambdaOrFuncDef b1 ->
    m_function_definition a1 b1
 \vert A.PartialDef \vert, \vert| A.PartialIf _{-}, _{-}| A.PartialTry -| A.PartialCatch _{-}, _{-}| A.PartialFinally _{-}, _{-}| A.PartialSingleField _, _
 | A.PartialLambdaOrFuncDef _{-}, _{-} ->
    fail ()
```

```
\langle function \ \texttt{Generic\_vs\_generic.m\_any} \ 238 \texttt{h} \rangle
```
<span id="page-440-0"></span> $\langle$ semgrep/matching/Matching\_generic.mli 440 $\rangle \equiv$ 

#### semgrep/matching/Matching\_generic.mli

```
\langle type Matching_generic.tin 66a)
\langle type Matching_generic.tout 66b)
\langle type Matching_generic.matcher 65d\rangle(* monadic combinators *)\langle signature Matching_generic.monadic_bind 66c)
\langle signature Matching_generic.TODOOPERATOR2 67c)
\langle signature Matching_generic.TODOOPERATOR3 67e\rangle\langle signature Matching_generic.return 66d)
\langle signature Matching_generic.fail 66e \rangle
```

```
val or_list : ('a, 'b) matcher -> 'a -> 'b list -> tin -> tout
```

```
(* shortcut for >>=, since OCaml 4.08 you can define those "extended-let" *)
val ( let* ) : (tin -> tout) -> (unit -> tin -> tout) -> tin -> tout
\langle signature63c)
val add_mv_capture : Metavariable.mvar -> Metavariable.mvalue -> tin -> tin
val get_mv_capture : Metavariable.mvar -> tin -> Metavariable.mvalue option
(* Update the matching list of statements by providing a new matching
   statement. *)
val extend_stmts_match_span : AST_generic.stmt -> tin -> tin
\langle signature Matching_generic.envf 79c\rangleval if_config :
  (Config_semgrep.t -> bool) ->
  then_: (tin \rightarrow tout) ->
  else_:(tin \rightarrow tout) ->
  tin ->
  tout
\langle signature Matching_generic.check_and_add_metavar_binding 79g\rangle(* helpers *)
\langle signature Matching_generic.has_ellipsis_stmts 92a)
val inits_and_rest_of_list : 'a list -> ('a list * 'a list) list
\langle signature Matching_generic.all_elem_and_rest_of_list 86d\rangleval lazy_rest_of_list : 'a Lazy.t -> 'a
\langle signature Matching_generic.is_regexp_string 88d\rangletype regexp = Re.re
\langle signature Matching_generic.regexp_of_regexp_string 88f)
val equal_ast_binded_code :
  Config_semgrep.t -> Metavariable.mvalue -> Metavariable.mvalue -> bool
(* generic matchers *)
\langle signature Matching_generic.m_option 68d\rangle\langle signature Matching_generic.m_option_ellipsis_ok 84g\rangle\langle signature Matching_generic.m_option_none_can_match_some 94d\rangle\langle signature68f\rangle\langle signature Matching_generic.m_list 68h\rangle\langle signature Matching_generic.m_list_prefix 96a\rangle\langle signature Matching_generic.m_list_with_dots 82b\rangleval m_list_in_any_order :
  less_is_ok:bool -> ('a, 'b) matcher -> ('a list, 'b list) matcher
(* use = *)val m_eq : ('a, 'a) matcher
\langle signature Matching_generic.m_bool 67g\rangle\langle signature67h)
\langle signature Matching_generic.m_string 67i)
\langle signature Matching_generic.string_is_prefix 96c\rangle
```

```
\langle signature Matching_generic.m_string_prefix 96e \rangleval m_string_ellipsis_or_regexp_or_default :
  ?m_string_for_default: (string, string) matcher ->
  string \rightarrowstring \rightarrow\tan ->
  tout
\langle signature Matching generic.m info 69c \rangle\langle signature Matching_generic.m_tok 69a \rangle\langle signature Matching_generic.m_wrap 69e\rangle\langle signature Matching_generic.m_bracket 69g \rangleval m_tuple3 :
   ('a \rightarrow 'b \rightarrow tin \rightarrow tout) \rightarrow('c \rightarrow 'd \rightarrow tin \rightarrow tout) ->
   ('e \rightarrow 'f \rightarrow tin \rightarrow tout) \rightarrowa * 'c * 'e \rightarrow'b * 'd * 'f ->tin \rightarrowtout
```
 $\langle signature$  Matching\_generic.m\_other\_xxx  $227a\rangle$ 

#### semgrep/matching/Matching\_generic.ml

```
\langlesemgrep/matching/Matching_generic.ml 442\rangle \equiv\langle pad/r2c \ copyright  11 \rangleopen Common
 module A = AST\_genericmodule B = AST\_genericmodule MV = Metavariable
 module H = AST\_generic\_helpersmodule AST = AST\_genericmodule Flag = Flag_semgrepmodule Env = Metavariable_capture
 let logger = Logging.get_logger [ __MODULE__ ]
 (* Prelude *)(* Helper types and functions for Generic_vs_generic.ml.
 * See Generic_vs_generic.ml top comment for more information.
 \ast* todo:
 * - use m_list_in_any_order at some point for:
     * m_list__m_field
 \ast* m_list__m_attribute
     * <code>m_list__m_xml_attr</code>
 \ast* m_list__m_argument (harder)
 \ast)
 (* Types *)(* Combinators history *)
```

```
(** version0:
   type ('a, 'b) matcher = 'a \rightarrow 'b \rightarrow bool\ast\astThis just lets you know if you matched something.
* version1:
   type ('a, 'b) matcher = 'a -> 'b -> unit -> ('a, 'b) option
\starThe Maybe monad.
* version2:
   type ('a, 'b) matcher = 'a -> 'b -> binding -> binding list
   Why not returning a binding option ? because we need sometimes
   to return multiple possible bindings for one matching code.
   For instance with the pattern do 'f(\ldots, \$X, \ldots)', $X could be binded
   to different parts of the code.
   Note that the empty list means a match failure.
* version3:
   type ('a, 'b) matcher = 'a -> 'b -> tin -> ('a, 'b) tout
* version4: back to simpler
   type ('a, 'b) matcher = 'a -> 'b -> tin -> tout
\ast)
\langle type Matching_generic.tin 66a)
\langle type Matching_generic.tout 66b)
\langle type Matching_generic.matcher 65d \rangle(* Globals *)(* Debugging *)
\langle function Matching_generic.str_of_any 212d\rangle(* Monadic operators *)
(* The >>= combinator below allow you to configure the matching process
* anyway you want. Essentially this combinator takes a matcher,
* another matcher, and returns a matcher that combines the 2
* matcher arguments.
* In the case of a simple boolean matcher, you just need to write:
   let (>>=) m1 m2 = fun tin ->
\astmatch m1 tin with
    | None -> None
    | Some x \rightarrowm2 x tin
* For more context, this tutorial on monads in OCaml can be useful:
* https://www.cs.cornell.edu/courses/cs3110/2019sp/textbook/ads/ex_maybe_monad.html
```

```
443
```
 $*)$ 

 $([e], 1)$ 

```
\langle function Matching_generic.monadic_bind 66h)
\langle function Matching_generic.monadic_or 67d\rangle\langle function Matching_generic.monadic_if_fail 67f\ranglelet if_config f "then_ "else_ tin =
 if f tin. config then then_ tin else else_ tin
\langle function Matching_generic.return 67a)
\langle function Matching generic.fail 67b)
let or_list m a bs =
 let rec aux xs = match xs with [] -> fail | b :: bs -> m a b >||> aux bs in
 aux bs
(* Since OCaml 4.08 you can define your own let operators!
 * alt: use ppx_let, but you need to write it as let%bind (uglier)
 * You can use the ppx future_syntax to support older version of OCaml, but
 * then you can not use other PPX rewriters (which we do).
\ast)
let (let*) of = o >> f(* Environment *)let add_mv_c capture key value (env : tin) =
 { env with mv = Env.add_capture key value env.mv }
let get_mv_capture key (env : tin) = Env.get_capture key env.mv
let extend_stmts_match_span rightmost_stmt (env : tin) =
 let stmts_match_span =
   Stmts_match_span.extend rightmost_stmt env.stmts_match_span
 in
 { env with stmts_match_span }
\langle function \, \text{Matching\_generic.equals\_ast\_binded\_code \, 80b} \rangle\langle function Matching_generic.check_and_add_metavar_binding 80a}
\langle function Matching_generic.envf 79d\rangle\langle function Matching_generic.empty_environment 63d\rangle(* Helpers *)\langle function Matching_generic.has_ellipsis_stmts 92b\ranglelet rec inits_and_rest_of_list = function
 | [] -> failwith "inits_1 requires a non-empty list"
 | [ e ] \rightarrow [ ( [ e ], [ ] ) ]| e : : 1 - \rangle
```

```
:: List.map (fun (1, rest) -> (e :: 1, rest)) (inits_and_rest_of_list 1)
let =Common2.example
   ( inits_and_rest_of_list [ 'a'; 'b'; 'c' ]= \Gamma([\ 'a' ], [ 'b'; 'c' ]); ([ 'a'; 'b' ], [ 'c' ]); ([ 'a'; 'b'; 'c' ], []);\left| \begin{array}{c} \end{array} \right|\langle function Matching_generic.all_elem_and_rest_of_list 87a)
\langle \text{toplevel Matching\_generic.}\_1 \text{ } 87b \rangle(* Since all_elem_and_rest_of_list computes the rest of list lazily,
* we want to still keep track of how much time we're spending on
 * computing the rest of the list *)
let lazy\_rest_of\_list v =
 Common.profile_code "Matching_generic.eval_rest_of_list" (fun () ->
    Lazy-force v)
\langle function Matching_generic.return_bis 66f\rangle\langle function Matching_generic.fail_bis 66g\rangle\langle constant Matching_generic.regexp_regexp_string 88c\rangle\langle function Matching_generic.is_regexp_string 88e\rangle(* TODO: move in Core/Regexp_engine.ml! *)
type regexp = \text{Re} \cdot \text{re} (* old: Str. regexp *)
\langle function Matching_generic.regexp_of_regexp_string 88g)
(* Generic matchers *)(** stdlib: option *)\langle function Matching_generic.m_option 68e\rangle\langle function Matching_generic.m_option_ellipsis_ok 85a \rangle\langle function Matching_generic.m_option_none_can_match_some 94e \rangle(* stdlib: ref *)\langle function Matching_generic.m_ref 68g\rangle(* stdlib: list *)\langle function Matching_generic.m_list 68i)
\langle function Matching_generic.m_list_prefix 96\mathrm{b}\rangle\langle function Matching_generic.m_list_with_dots 82c\rangle
```
(\* todo? opti? try to go faster to the one with split\_when?

```
* need reflect tin so we can call the matcher and query whether there
 * was a match. Maybe a <??> monadic operator?
 *)
let rec m_list_in_any_order ~less_is_ok f xsa xsb =
  match (xsa, xsb) with
  | [], [] -> return ()
  (* less-is-ok: empty list can sometimes match non-empty list *)
  \vert [], \vert :: \vert -> if less_is_ok then return () else fail ()
  | a :: xsa, xsb - \ranglelet candidates = all_elem_and_rest_of_list xsb in
      (* less: could use a fold *)
      let rec aux xs =
        match xs with
        | [] -> fail ()
        |(b, xsb) :: xs -\ranglef a b
             >>= (fun () ->
                   m_list_in_any_order ~less_is_ok f xsa (lazy_rest_of_list xsb))
             >| > aux xs
      in
      aux candidates
(* ---------------------------------------------------------------------- *)
(* stdlib: bool/int/string/... *)
(* ---------------------------------------------------------------------- *)
let m_{eq} a b = if a = b then return () else fail ()
\langle function Matching_generic.m_bool 68a)
\langle function68b)
\langle function Matching_generic.m_string 68c\rangle\langle function Matching_generic.string_is_prefix 96d\rangle\langle function Matching_generic.m_string_prefix 96f\ranglelet m_string_ellipsis_or_regexp_or_default ?(m_string_for_default = m_string) a
    b =match a with
  (* dots: ',\ldots' on string *)| "..." -> return ()
  | _ when Pattern.is_regexp_string a ->
      let f = regexp_matcher_of_regexp_string a in
      if f b then return () else fail ()
  | _ -> m_string_for_default a b
(* ---------------------------------------------------------------------- *)
(* Token *)
(* ---------------------------------------------------------------------- *)
\langle function Matching_generic.m_info 69d \rangle\langle function Matching_generic.m_tok 69b \rangle\langle function Matching_generic.m_wrap 69f\rangle\langle function Matching_generic.m_bracket 69h \rangle
```
let m\_tuple3 m\_a m\_b m\_c (a1, b1, c1) (a2, b2, c2) =  $(m_a a 1 a2 \gg = fun () \rightarrow m_b b1 b2) \gg = fun () \rightarrow m_c c1 c2$  $(*$  Misc  $*)$ 

 $\langle function$  Matching\_generic.m\_other\_xxx 227b)

#### semgrep/matching/Apply\_equivalences.mli

```
\langlesemgrep/matching/Apply_equivalences.mli 447a\rangle\equiv
```

```
\langle signature \text{ Apply\_equivalence} s.\text{ apply } 102a \rangle
```
#### semgrep/matching/Apply\_equivalences.ml

```
\langlesemgrep/matching/Apply_equivalences.ml 447b \rangle \equiv\langle pad/r2c \ copyright  11 \rangleopen Common
 open AST_generic
 module H = AST\_generic\_helpersmodule Flag = Flag_semgrep
 module MV = Metavariable
 module M = Map_ASTmodule Eq = Equivalencemodule Env = Metavariable_capture
 (* Matchers for code equivalence mode *)
```
 $\langle function \texttt{ Apply\_equivalence}.\texttt{match\_e\_e\_for\_equivalence} \texttt{ 104b} \rangle$ 

```
(* Substituters *)\langle function Apply_equivalences.subst_e 104c\rangle
```
 $\langle function \text{ Apply}_\text{equivalence}$ . apply  $103e \rangle$ 

#### semgrep/matching/Semgrep\_generic.mli

```
\langlesemgrep/matching/Semgrep_generic.mli 447c\rangle \equiv
```
 $\langle signature$  Semgrep\_generic.check 37a)

val last\_matched\_rule : Mini\_rule.t option ref

 $\langle type$  Semgrep\_generic.matcher 63a)

 $(*)$  used by tainting \*)

 $\langle signature$  Semgrep\_generic.match\_e\_e  $62b \rangle$ 

 $\langle signature$  Semgrep\_generic.match\_any\_any 63e)

semgrep/matching/Semgrep\_generic.ml

```
\langlesemgrep/matching/Semgrep_generic.ml 448 \rangle \equiv(* Yoann Padioleau
  * Copyright (C) 2011 Facebook
  * Copyright (C) 2019, 2020 r2c
  * This library is free software; you can redistribute it and/or
  * modify it under the terms of the GNU Lesser General Public License
  * version 2.1 as published by the Free Software Foundation, with the
  * special exception on linking described in file license.txt.
  * This library is distributed in the hope that it will be useful, but
  * WITHOUT ANY WARRANTY; without even the implied warranty of
  * MERCHANTABILITY or FITNESS FOR A PARTICULAR PURPOSE. See the file
  * license.txt for more details.
  \astopen AST_generic
 module V = Visitor_ASTmodule AST = AST\_genericmodule Err = Error_code
 module PI = Parse\_infomodule R = Mini rule (* TODO: rename to MR *)
 module Eq = Equivalencemodule PM = Pattern_match
 module GG = Generic_vss\_genericmodule MV = Metavariable
 module Flag = Flag_semgrepmodule MG = Matching_generic
 let logger = Logging.get_logger [ __MODULE__ ]
 (* Prelude *)(* Main matching engine behind sgrep. This module implements mainly
  * the expr/stmt visitor, while generic_vs_generic does the matching.
  * history: this file was split in sgrep_generic.ml for -e/-f and
  * sgrep_lint_generic.ml for -rules_file. The -e/-f returns results as
  * it goes and takes a single pattern while -rules_file applies a list
  * of patterns and return a result just at the end. We have now factorized
  * the two files because of many bugs and discrepancies between the
  * two operating modes. It was easy to forget to add a new feature in
  * one of the file. Now -rules_file and -e/-f work mostly the same.
  \ast(* Types *)\langle type Semgrep_generic.matcher 63a)
 (* Debugging *)
```
(\* This is used to let the user know which rule the engine was using when

```
* a Timeout or OutOfMemory exn occured.
\ast)
let (last_matched_rule : Mini_rule.t option ref) = ref None
let set_last_matched_rule rule f =
 last_matched_rule := Some rule;
 (* note that if this raise an exn, last_matched_rule will not be
  * reset to None and that's what we want!
  \ast)
 let res = f() inlast_matched_rule := None;
 res
(* Matchers *)\langle function Semgrep_generic.match_e_e 63b \rangle\langle function Semgrep_generic.match_st_st 64a\rangle\langle function Semgrep_generic.match_sts_sts 65a\rangle\langle function Semgrep_generic.match_any_any 63f\ranglelet match_t_t rule a b env =
 Common.profile_code ("rule:" ^ rule.R.id) (fun () ->
     set_last_matched_rule rule (fun () -> GG.m_type_ a b env))
  [@@profiling]
let match_p_p rule a b env =
 Common.profile_code ("rule:" ^ rule.R.id) (fun () ->
     set_last_matched_rule rule (fun () -> GG.m_pattern a b env))
  [@@profiling]
let match_partial_partial rule a b env =
 Common.profile_code ("rule:" ^ rule.R.id) (fun () ->
     set\_last\_matched\_rule rule (fun () -> GG.m\_partial a b env))
  [@@profiling]
let match_at_at rule a b env =
 Common.profile_code ("rule:" ^ rule.R.id) (fun () ->
     set_last_matched_rule rule (fun () -> GG.m_attribute a b env))
  [@@profiling]
let match_fld_fld rule a b env =
 Common.profile_code ("rule:" ^ rule.R.id) (fun () ->
     set\_last\_matched\_rule rule (fun () -> GG.m\_field a b env))
  [@@profiling]
(* Helpers *)let (rule_id_of-min-rule : Mini-rule.t -> Pattern_matrix.rule_id) =fun mr \rightarrow\mathcal{L}PM.id = mr.Mini\_rule.id;message = mr.Mini\_rule.message;pattern_string = mr.Mini_rule.pattern_string;
```

```
let match_rules_and_recurse config (file, hook, matches) rules matcher k any x =
  rules
  |> List.iter (fun (pattern, rule, cache) ->
         let env = MG.empty_environment cache config in
         let matches_with_env = matcher rule pattern x env in
         if matches_with_env <> [] then
           (* Found a match *)
           matches_with_env
           |> List.iter (fun (env : MG.tin) ->
                  let env = env.mv.full_env in
                  let range_loc = V.range_of_any (any x) in
                  let tokens = lazy (V.ii_of_any (any x)) inlet rule_id = rule_id_of_mini_rule rule in
                  Common.push
                    { PM.rule_id; file; env; range_loc; tokens }
                    matches;
                  hook env tokens));
  (* try the rules on substatements and subexpressions *)
 k x
let must_analyze_statement_bloom_opti_failed pattern_strs
    (st : AST_generic.stmt) =
  (* if it's empty, meaning we were not able to extract any useful specific
   * identifiers or strings from the pattern, then the pattern is too general
   * and we must analyze the stmt
   *)
 match st.s_bf with
  (* No bloom filter, expected if -bloom_filter is not used *)
  | None -> true
  (* only when the Bloom_filter says No we can skip the stmt *)
  | Some bf -> Bloom_filter.is_subset pattern_strs bf = Bloom_filter.Maybe
(*****************************************************************************)
(* Main entry point *)
(*****************************************************************************)
\langle function60)
(* TODO: cant use [@@profile] because it does not handle yet label params *)
let check \tilde{\text{rook}} config a b \text{c} =Common.profile_code "Semgrep_generic.check" (fun () ->
      check2 ~hook config a b c)
```
#### semgrep/matching/SubAST\_generic.mli

}

```
\langle signature SubAST_generic.subexprs_of_expr 450a \rangle \equiv(450c)
 val subexprs_of_expr : AST_generic.expr -> AST_generic.expr list
```

```
\langle signatureSubAST_generic.flatten_substmts_of_stmts 450b)\equiv(450c)
 val flatten_substmts_of_stmts :
   AST_generic.stmt list -> (AST_generic.stmt list * AST_generic.stmt) option
```

```
\langle450c\rangle \equiv
```

```
\langle signature SubAST_generic.subexprs_of_expr 450a\rangle\langle signature SubAST_generic.flatten_substmts_of_stmts 450bsemgrep/matching/SubAST_generic.ml
                                                                                         (451c)\langle function SubAST_generic.do_visit_with_ref 451a \rangle \equiv(* TODO: move in pfff at some point *)
 let do_visit_with_ref mk_hooks any =
   let res = ref [] inlet hooks = mk_hooks res in
   let vout = V.mk_visitor hooks in
   vout any;
   List.rev !res
                                                                                         (451c)\langle function SubAST_generic.lambdas_in_expr 451b \rangle \equivlet lambdas_in_expr e =
   do_visit_with_ref
     {\rm (fun~aref~~}\mathcal{L}V.default_visitor with
        V.kexpr =
          (fun (k, ) e ->
           match e with Lambda def -> Common.push def aref | _ -> k e);
      )(E e)[@@profiling]
\langlesemgrep/matching/SubAST_generic.ml 451c\rangle\equiv\langle pad/r2c \ copyright  11 \rangleopen AST_generic
 module V = Visitor_AST(* Prelude *)(* Various helper functions to extract subparts of AST elements.
  \ast)
 let go_really_deeper_stmt = ref true
 (* Sub-expressions and sub-statements *)let subexprs_of_any_list xs =
   xs |> List.fold_left (fun x -> function E e -> e :: x | _ -> x) []
 (* used for really deep statement matching *)let subexprs_of_stmt st =
   match st.s with
   (* 1 *)| ExprStmt (e, )| If (, e, _, _)
   | While (\_ , e, \_ )
```

```
| DoWhile (\_ ,\_ ,\ e)| DefStmt (_, VarDef { vinit = Some e; _ })
  | DefStmt (_, FieldDefColon { vinit = Some e; _ })
  | For (\_, ForEach (\_, _, e), _| Continue (_, LDynamic e, _)
  | Break (_, LDynamic e, _)
  | Throw (, e, ) ->
      [ e ]
  (* opt * )| Switch (_, eopt, _) | Return (_, eopt, _) | OtherStmtWithStmt (_, eopt, _)
    ->
      Common.opt_to_list eopt
  (* n * )| For (_, ForClassic (xs, eopt1, eopt2), _) ->
      ( xs
      |> Common.map_filter (function
           | ForInitExpr e -> Some e
           | ForInitVar (_, vdef) -> vdef.vinit) )
      @ Common.opt_to_list eopt1 @ Common.opt_to_list eopt2
  | Assert (_, e1, e2opt, _) -> e1 :: Common.opt_to_list e2opt
  | For (_, ForIn (_, es), _) -> es
  | OtherStmt (_op, xs) -> subexprs_of_any_list xs
  (* 0 *)| DirectiveStmt _ | Block _
  | For (_, ForEllipsis _, _)
  | Continue _ | Break _ | Label _ | Goto _ | Try _ | DisjStmt _ | DefStmt _
  | WithUsingResource _ ->
      [\langle function SubAST_generic.subexprs_of_expr 89e\rangle\langle function SubAST_generic.subexprs_of_stmt 92f\rangle\langle function SubAST_generic.substmts_of_stmt 92g\rangle(*****************************************************************************)
(* Visitors *)
(*****************************************************************************)
\langle function SubAST_generic.do_visit_with_ref 451a\rangle\langle function SubAST_generic.lambdas_in_expr 451b\rangle(* opti: using memoization speed things up a bit too
 * (but again, this is still slow when called many many times).
 * todo? note that this is not the optimal memoization we can do because
 * using Hashtbl where the key is a full expression can be slow (hashing
 * huge expressions still takes some time). It would be better to
 * return a unique identifier to each expression to remove the hashing cost.
 *)
let hmemo = Hashtbl.create 101
let lambdas_in_expr_memo a =
  Common.memoized hmemo a (fun () -> lambdas_in_expr a)
  [@@profiling]
(*****************************************************************************)
(* Really substmts_of_stmts *)
(*****************************************************************************)
\langle function SubAST_generic.flatten_substmts_of_stmts 93\rangle
```
#### semgrep/matching/Normalize\_generic.mli

```
\langlesemgrep/matching/Normalize_generic.mli 453a \rangle \equiv
```
 $\langle signature \space Nonallize\_generic.normalize\_import\_opt \space 98a \rangle$ 

(signature Normalize\_generic.constant\_propagation\_and\_evaluate\_literal 108a)

#### semgrep/matching/Normalize\_generic.ml

```
\langlesemgrep/matching/Normalize_generic.ml 453b\rangle \equiv\langle pad/r2c \ copyright  11 \rangleopen Common (* \gg = *)open AST_generic
 (* Prelude *)(* Various helper functions to normalize AST elements.
  * TODO: merge with pfff/.../normalize_ast.ml at some point
  \ast\ast)
 (* Entry points *)
 \langle function \; \texttt{Normalize\_generic-full\_module\_name} \; 98b \rangle\langle function \; \texttt{Normalize\_generic}.\texttt{normalize\_import\_opt}\; 98c \rangle\langle function \; \texttt{Normalize\_generic}.\texttt{eval}\; \; \texttt{108b}\rangle
```
 $\langle constant$  Normalize\_generic.constant\_propagation\_and\_evaluate\_literal  $108c\rangle$ 

#### $F.19$ semgrep/reporting/

## semgrep/reporting/JSON\_report.mli

```
\langle signature JSON_report.match_to_error 453c \rangle \equiv(* internal *)val match_to_error : Pattern_match.t -> unit
```
<span id="page-453-3"></span> $\langle$ semgrep/reporting/JSON\_report.mli 453d $\rangle \equiv$ 

```
\langle signature\text{ JSON\_report.match_to_json }113b\rangle
```

```
(* takes the starting time of the program *)
val json_of_profile_info : float -> JSON.t
```
 $(453d)$ 

```
val json_of_exn : exn -> JSON.t
val json_fields_of_matches_and_errors :
  Common.filename list -> Report.rule_result -> (string * JSON.t) list
\langle signature JSON_report.match_to_error 453c\rangle
```
#### semgrep/reporting/JSON\_report.ml

```
\langle function JSON_report.string_of_resolved 454a\rangle \equiv(454d)
 let string_of_resolved = function
   | Global -> "Global"
   | Local -> "Local"
   | Param -> "Param"
   | EnclosedVar -> "EnclosedVar"
   | ImportedEntity _ -> "ImportedEntity"
   | ImportedModule _ -> "ImportedModule"
   | TypeName -> "TypeName"
   | Macro -> "Macro"
   | EnumConstant -> "EnumConstant"
454b \rangle \equiv(454d)
 (* this is used only in the testing code, to reuse the
  * Error_code.compare_actual_to_expected
  *)
 let error loc (rule : Pattern_match.rule_id) =
   E.error_loc loc (E.SemgrepMatchFound (rule.id, rule.message))
\langle function JSON_report.match_to_error 454c\rangle \equiv(454d)
 let match_to_error x =let min_loc, _max_loc = x.range_loc in
   error min_loc x.rule_id
\langlesemgrep/reporting/JSON_report.ml 454d\rangle\equiv\langle pad/r2c11)
 open Common
 open AST_generic
 module V = Visitor_AST
 module PI = Parse_info
 module R = Mini_rule (* TODO: use MR instead *)
 module E = Error_code
 module J = JSONmodule MV = Metavariable
 module RP = Report
 open Pattern_match
 (*****************************************************************************)
 (* Unique ID *)
 (*****************************************************************************)
 454a\rangle\langle function JSON_report.unique_id 114c\rangle(*****************************************************************************)
```

```
(* JSON *)
```

```
(*****************************************************************************)
\langle function114a\rangle113e} \rangle114b} \rangle\langle function JSON_report.match_to_json 113c\ranglelet json_time_of_profiling_data profiling_data =
  \Gamma( "time",
      J.Object
        \Gamma( "targets",
            J.Array
              (List.map
                 (fun { RP.file = target; parse_time; match_time; run_time } ->
                   J.Object
                     \Gamma("path", J.String target);
                       ("parse_time", J.Float parse_time);
                       ("match_time", J.Float match_time);
                       ("run_time", J.Float run_time);
                     ])
                 profiling_data.RP.file_times) );
          ("rule_parse_time", J.Float profiling_data.RP.rule_parse_time);
       ] );
 ]
let json_fields_of_matches_and_errors files res =
 let matches, new_errs =
    Common.partition_either match_to_json res.RP.matches
 in
 let errs = new_errs @ res.RP.errors in
 let count_errors = List.length errs in
 let count_ok = List.length files - count_errors in
 let time_field =
   match res.RP.rule_profiling with
   | None -> []
    | Some x -> json_time_of_profiling_data x
 in
  \Gamma("matches", J.Array matches);
    ("errors", J.Array (errs |> List.map R2c.error_to_json));
    ( "stats",
      J.Object
        [ ("okfiles", J.Int count_ok); ("errorfiles", J.Int count_errors) ] );
 ]
  @ time_field
  [@@profiling]
let json_of_profile_info profile_start =
 let now = Unix.gettimeofday () in
  (* total time, but excluding J.string_of_json time that comes after *)
  (* partial copy paste of Common.adjust_profile_entry *)
 Hashtbl.add !Common._profile_table "TOTAL" (ref (now -. profile_start), ref 1);
```

```
(* partial copy paste of Common.profile_diagnostic *)
 let xs =Hashtbl.fold (fun k v acc -> (k, v) :: acc) !Common._profile_table []
    |> List.sort (fun (\_k1, (\t1, \_n1)) (\_k2, (\t2, \_n2)) -> compare t2 t1)
 in
  xs
  |> List.map (fun (k, (t, cnt)) ->
         (k, J.Object [ ("time", J.Float !t); ("count", J.Int !cnt) ]))
  |> fun xs -> J.Object xs
let json_of_exn e =
  (* if (ouptut_as_json) then *)
 match e with
  | Parse_mini_rule.InvalidRuleException (pattern_id, msg) ->
      J.Object
        \sqrt{ }("pattern_id", J.String pattern_id);
          ("error", J.String "invalid rule");
          ("message", J.String msg);
        ]
  | Parse_mini_rule.InvalidLanguageException (pattern_id, language) ->
      J.Object
        \lceil("pattern_id", J.String pattern_id);
          ("error", J.String "invalid language");
          ("language", J.String language);
        ]
  | Parse_mini_rule.InvalidPatternException (pattern_id, pattern, lang, message)
    ->
      J.Object
        \lceil("pattern_id", J.String pattern_id);
          ("error", J.String "invalid pattern");
          ("pattern", J.String pattern);
          ("language", J.String lang);
          ("message", J.String message);
        ]
  | Parse_mini_rule.UnparsableYamlException msg ->
      J.Object
        [ ("error", J.String "unparsable yaml"); ("message", J.String msg) ]
  | Parse_mini_rule.InvalidYamlException msg ->
      J.Object [ ("error", J.String "invalid yaml"); ("message", J.String msg) ]
  | exn \rightarrowJ.Object
        \Gamma("error", J.String "unknown exception");
          ("message", J.String (Common.exn_to_s exn));
        ]
(*****************************************************************************)
(* Error *)
(*****************************************************************************)
454b \rangle
```
 $\langle function$  JSON\_report.match\_to\_error  $454c\rangle$  $454c\rangle$ 

## semgrep/reporting/Matching\_report.mli

```
\langle456\rangle\equiv
```

```
\langle type Matching_report.match_format 111c \rangle
```

```
\langle signature Matching_report.print_match 112a \rangle
```
 $\langle signature$  Matching\_report.join\_with\_space\_if\_needed  $112c\rangle$ 

## semgrep/reporting/Matching\_report.ml

```
\langlesemgrep/reporting/Matching_report.ml 457a \rangle \equiv(* Yoann Padioleau
 * Copyright (C) 2013 Facebook
 * This library is free software; you can redistribute it and/or
 * modify it under the terms of the GNU Lesser General Public License
 * version 2.1 as published by the Free Software Foundation, with the
 * special exception on linking described in file license.txt.
 * This library is distributed in the hope that it will be useful, but
 * WITHOUT ANY WARRANTY; without even the implied warranty of
 * MERCHANTABILITY or FITNESS FOR A PARTICULAR PURPOSE. See the file
 * license.txt for more details.
 \ast)
open Common
module PI = Parse_info(* Prelude *)(* Types *)\langle\textit{type}~{\tt Matching\_report.match\_format}~111c\rangle(* Helpers *)\langle function Matching_report.join_with_space_if_needed 112d\rangle(* Entry point *)
```

```
\langle function Matching_report.print_match 112b\rangle
```
#### $F.20$ semgrep/tainting/

```
semgrep/tainting/Tainting_generic.mli
```

```
\langlesemgrep/tainting/Tainting_generic.mli 457b\rangle \equiv\langle signature Tainting_generic.check 193d)
```

```
semgrep/tainting/Tainting_generic.ml
\langlesemgrep/tainting/Tainting_generic.ml 458\rangle \equiv\langle pad/r2c \ copyright  11 \ranglemodule AST = AST_generic
 module V = Visitor_ASTmodule R = Tainting-rule
 module R2 = Mini-rule
 module Flag = Flag_semgrep
 module PM = Pattern_match
 (* Prelude *)(* Simple wrapper around the tainting dataflow-based analysis in pfff.
  * Here we pass matcher functions that uses semgrep patterns to
  * describe the source/sink/sanitizers.
  \ast)
 let _logger = Logging.get_logger [ __MODULE__ ]
 (* Helpers *)module F2 = ILmodule DataflowY = Dataflow.Make (struct
   type node = F2 nodetype edge = F2.edge
   type flow = (node, edge) 0graph_extended.ograph_mutable
   let short_string_of_node n = Display_IL.short_string_of_node_kind n.F2.n
 end)
 let match_pat_eorig pat =
   match pat with
   \vert [] -> fun _ -> false
   \vert xs \rightarrowlet xs =X_{S}|> List.map (function
            | AST.E e \rightarrow e| \sim \rightarrowfailwith "Only Expr patterns are supported in tainting rules")
      in
      let pat = Common2.fold11 (fun x acc -> AST.DisjExpr (x, acc)) xs in
      fun eorig \rightarrow(* the rule is just used by match_e_e for profiling stats *)
        let rule =\left\{ \right.R2.id = "staining>";pattern = AST.E pat;pattern_string = "<tainting> pat";
           message = "";severity = R2. Error;languages = [];
          }
```

```
let env =Matching_generic.empty_environment None Config_semgrep.default_config
      in
      let matches_with_env = Semgrep_generic.match_e_e rule pat eorig env in
      matches_with_env <> []
let match_pat_exp pat exp =
 let eorig = exp.IL.eorig in
 match_pat_eorig pat eorig
\langle function Tainting_generic.match_pat_instr 196a\rangle\langle function Tainting_generic.config_of_rule 196b\rangle(* Main entry point *)
\langle function Tainting_generic.check2 197c\rangle
```
#### $F.21$  $semgreen/typing/$

in

```
semgrep/typing/Typechecking_generic.mli
```

```
\langlesemgrep/typing/Typechecking_generic.mli 459a\rangle \equiv
```

```
\langle signature\;Type checking\_generic.compile\_type\;107c \rangle
```
#### semgrep/typing/Typechecking\_generic.ml

```
\langlesemgrep/typing/Typechecking_generic.ml 459b)\equiv\langle pad/r2c \ copyright  11 \rangleopen AST_generic
 (* Prelude *)(* Poor's man typechecker on literals (for now).
 \ast* todo:
 * - local type inference on AST generic? good coverage?
   - we could allow metavars on the type itself, as in
     foo(\$X: $T) ... T x; ...
     which would require to transform the code in the generic_vs_generic
     style as typechecking could also bind metavariables in the process
 \star\ast)
 (* Entry point *)\langle function Typechecking_generic.compatible_type 107d\rangle
```
#### $F.22$ semgrep/tests/

```
semgrep/tests/Test.ml
\langle constant Test. verbose 460a \rangle \equiv(460h)let verbose = ref false
\langle constant Test.dump_ast 460b \rangle \equiv(460h)(460h)\langle function Test.any_gen_of_string 460c \rangle \equivlet any_gen_of_string str =
   Common.save_excursion Flag_parsing.sgrep_mode true (fun () ->
   let any = Parse_python.any_of_string str in
   Python_to_generic.any any
   \lambda(460h)\langle function Test.parse_generic 460d\rangle \equiv\langle function Test.ast_generic_of_file 460e\rangle \equiv(460h)\langle function Test.dump_ast_generic 460f \rangle \equiv(460h)(460h)\langle constant Test.options 460g \rangle \equivlet options = ["-verbose", Arg. Set verbose,
   " verbose mode";
   \mathbf{1}\langlesemgrep/tests/Test.ml 460h \rangle \equivopen Common
 open OUnit
 module E = Error\_codemodule P = Pattern_match
 module R = Mini-rule
 module T = Tainting-rule
 (* Purpose *)(*) Unit tests runner (and a few dumpers) *)
 (* Flags *)\langle constant Test. verbose 460a\rangle\langle constant Test.dump_ast 460b)
 \langle constant Test.tests_path 215a\rangle\langle constant Test.data_path 215b\rangle(* Helpers *)\langle function Test.ast_fuzzy_of_string 215c\rangle\langle function Test.any_gen_of_string 460c\rangle\langle function Test.parse_generic 460d\rangle
```

```
let parsing_tests_for_lang files lang =
  files |> List.map (fun file ->
    (Filename.basename file) >:: (fun () ->
      let {Parse_target. errors = errs; _ } =
         Parse_target.parse_and_resolve_name_use_pfff_or_treesitter lang file in
      if errs <> []
      then failwith (String.concat ";" (List.map Error_code.string_of_error errs));
    )
 \lambda(*
   For each input file with the language's extension, locate a pattern file
   with the '.sgrep' extension.
   If foo/bar.sgrep is not found, POLYGLOT/bar.sgrep is used instead.
*)
\langle function Test.regression_tests_for_lang 215d\ranglelet tainting_test lang rules_file file =
 let rules =
    try
      Parse_tainting_rules.parse rules_file
    with exn ->
      failwith (spf "fail to parse tainting rules % s (exn = % s)"
                rules_file
                (Common.exn_to_s exn))
  in
 let ast =
      try
        let { Parse_target. ast; errors; \overline{\phantom{a}} } =
          Parse_target.parse_and_resolve_name_use_pfff_or_treesitter lang file
        in
        if errors <> []
        then pr2 (spf "WARNING: fail to fully parse %s" file);
        ast
      with exn ->
        failwith (spf "fail to parse %s (exn = %s)" file
                  (Common.exn_to_s exn))
  in
 let rules =
    rules |> List.filter (fun r -> List.mem lang r.T.languages) in
 let matches = Tainting_generic.check rules file ast in
 let actual =
    matches |> List.map (fun m ->
      { E.typ = SemgrepMatchFound(m.P.rule_id.id,m.P.rule_id.message);
        loc = fst m.range_loc;
        sev = Error;}
      )
  in
  let expected = Error_code.expected_error_lines_of_files [file] in
 Error_code.compare_actual_to_expected actual expected
let tainting_tests_for_lang files lang =
  files |> List.map (fun file ->
   (Filename.basename file) >:: (fun () ->
    let rules_file =
      let (d,b,-e) = Common2.dbe_of_filename file in
      let candidate1 = Common2.filename_of_dbe (d,b,"yaml") in
      if Sys.file_exists candidate1
```

```
then candidate1
     else failwith (spf "could not find tainting rules file for %s" file)
   in
   tainting_test lang rules_file file
 ))
(* Tests *)(* This differs from pfff/tests/<lang>/parsing because here we also use
 * tree-sitter to parse; certain files do not parse with pfff but parses here
\ast)
let lang_parsing_tests =
 "lang parsing testing" >::: [(* languages with only a tree-sitter parser *)
   "C#" >::: (let dir = Filename.concat (Filename.concat tests_path "csharp") "parsing" in
     let files = Common2.glob (spf \frac{1}{6}s/*.cs" dir) in
     let lang = Lang. Csharp in
     parsing_tests_for_lang files lang
   );
   "Lua" >::: (
     let dir = Filename.concat (Filename.concat tests_path "lua") "parsing" in
     let files = Common2.glob (spf \frac{9}{5}/*.lua' dir) in
     let lang = Lang. Lua in
     parsing_tests_for_lang files lang
   \cdot"Rust" >::: (let dir = Filename.concat (Filename.concat tests_path "rust") "parsing" in
     let files = Common2.glob (spf \frac{9}{5}/*rs "dir) in
     let lang = Lang.Rust inparsing_tests_for_lang files lang
   ) ;
   "Kotlin" >::: (let dir = Filename.concat (Filename.concat tests_path "kotlin") "parsing" in
     let files = Common2.glob (spf \frac{9}{5}/*.kt" dir) in
     let lang = Lang. Kotlin in
     parsing_tests_for_lang files lang
   );(* here we have both a Pfff and tree-sitter parser *)
   "Java" >::: (let dir= Filename.concat (Filename.concat tests_path "java") "parsing" in
     let files = Common2.glob (spf \frac{9}{5}/*. java" dir) in
     let lang = Lang.Java inparsing_tests_for_lang files lang
   );
   "Go" >::: (
     let dir= Filename.concat (Filename.concat tests_path "go") "parsing" in
     let files = Common2.glob (spf \frac{9}{5}/*.go dir) in
     let lang = Lang.Go in
     parsing_tests_for_lang files lang
   );
   "Ruby" >::: (
     let dir = Filename.concat tests_path "ruby/parsing" in
     let files = Common2.glob (spf "%s/*.rb" dir) in
     let lang = Lang.Ruby inparsing_tests_for_lang files lang
   );
    "Javascript" >::: (
```

```
let dir = Filename.concat tests_path "js/parsing" in
      let files = Common2.glob (spf "%s/*.js" dir) in
      let lang = Lang.Javascript in
      parsing_tests_for_lang files lang
    );
 ]
\langle constant Test.lang_regression_tests 216\ranglelet full_rule_regression_tests =
  "full rule" >:: (fun () \rightarrowlet path = Filename.concat tests_path "OTHER/rules" in
      Test_engine.test_rules ~ounit_context:true [path]
 )
let lang_tainting_tests =
  let taint_tests_path = Filename.concat tests_path "tainting_rules" in
  "lang tainting rules testing" >::: [
    "tainting Python" >::: (
      let dir = Filename.concat taint_tests_path "python" in
      let files = Common2.glob (spf "%s/*.py" dir) in
      let lang = Lang.Python in
      tainting_tests_for_lang files lang
    );
    "tainting Typescript" >::: (
      let dir = Filename.concat taint_tests_path "ts" in
      let files = Common2.glob (spf "%s/*.ts" dir) in
      let lang = Lang.Typescript in
      tainting_tests_for_lang files lang
    );
 ]
\langle constant Test.lint_regression_tests 218a)
let eval_regression_tests =
  "eval regression resting" >:: (fun () \rightarrowlet dir = Filename.concat tests_path "OTHER/eval" in
      let files = Common2.glob (spf "%s/*.json" dir) in
      files |> List.iter (fun file ->
        let (env, code) = Eval_generic.parse_json file in
        let res = Eval_generic.eval env code in
        OUnit.assert_equal ~msg:(spf "%s should evaluate to true" file)
          (Eval_generic.Bool true) res
      )
 )
(*****************************************************************************)
(* Main action *)
(*****************************************************************************)
\langle function Test.test 219c \rangle(*****************************************************************************)
(* Extra actions *)
(*****************************************************************************)
\langle function Test.ast_generic_of_file 460e\rangle\langle function Test.dump_ast_generic 460\mathrm{f}\rangle(*****************************************************************************)
(* The options *)
```
 $\langle constant$  Test. options  $460g\rangle$ 

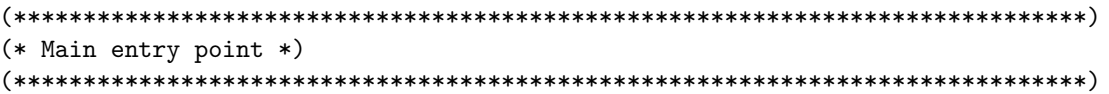

 $\langle constant$  Test.usage  $218b\rangle$ 

 $\langle function$  Test.main 219a)

 $\langle \text{toplevel Test.} \_1 \_219b \rangle$ 

# Glossary

CST = Concrete Syntax Tree AST = Abstract Syntax Tree IL = Intermediate Language CFG = Control Flow Graph SAST = Static Application Security Testing

# Indexes

Here is a list of the identifiers used, and where they appear. Underlined entries indicate the place of definition. This index is generated automatically.

## Bibliography

- [App04] Andrew Appel. Modern Compiler in ML. Cambridge University Press, 2004. cited page(s) 11
- [Knu92] Donald E. Knuth. *Literate Programming*. Center for the Study of Language and Information, 1992. For an introduction see [http://en.wikipedia.org/wiki/Literate\\_Program](http://en.wikipedia.org/wiki/Literate_Program). cited page(s) 10, 11
- [LDF<sup>+</sup>16] Xavier Leroy, Damien Doligez, Alain Frisch, Jacques Garrigue, Didier Rémy, and Jérôme Vouillon. The OCaml system (release 4.04): Documentation and user's manual. November 2016. Available at <http://caml.inria.fr/pub/docs/manual-ocaml/>. cited page(s) 11
- [Pad09] Yoann Padioleau. Syncweb, literate programming meets unison, 2009. [https://github.com/aryx/](https://github.com/aryx/syncweb) [syncweb](https://github.com/aryx/syncweb). cited page(s) 11
- [Pad16] Yoann Padioleau. Principia Softwarica, Fundamental Literate System Programs. 2016. cited page(s) 10